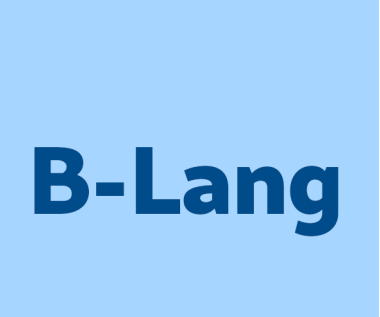

Bluespec Compiler (BSC) Libraries Reference Guide

Revision: 17 February 2024

Copyright © 2000 – January 2020: Bluespec, Inc. January 2020 onwards: various open-source contributors

# Trademarks and copyrights

Verilog is a trademark of IEEE (the Institute of Electrical and Electronics Engineers). The Verilog standard is copyrighted, owned and maintained by IEEE.

VHDL is a trademark of IEEE (the Institute of Electrical and Electronics Engineers). The VHDL standard is copyrighted, owned and maintained by IEEE.

SystemVerilog is a trademark of IEEE. The SystemVerilog standard is owned and maintained by IEEE.

SystemC is a trademark of IEEE. The SystemC standard is owned and maintained by IEEE.

Bluespec is a trademark of Bluespec, Inc.

# <span id="page-2-0"></span>**Contents**

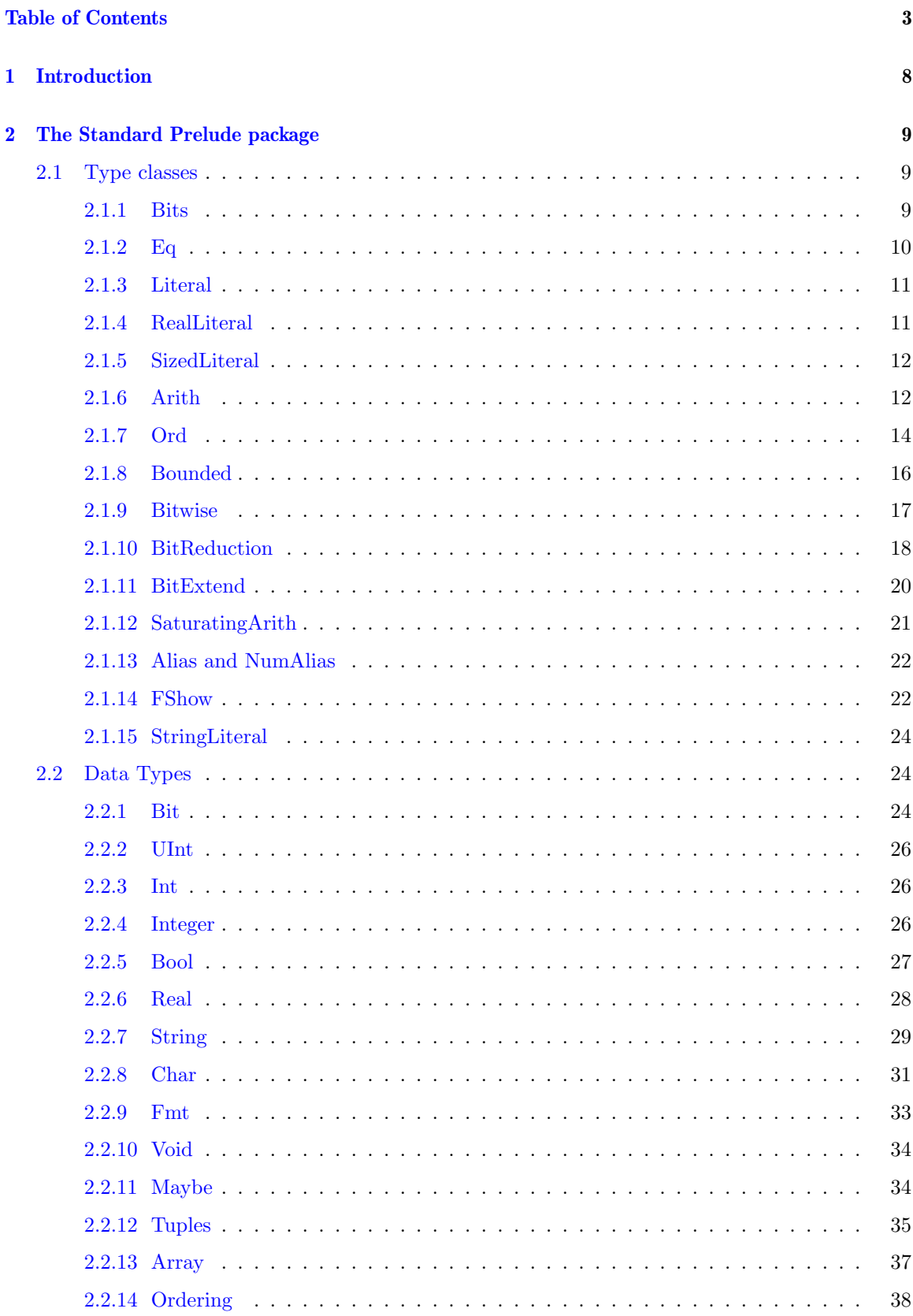

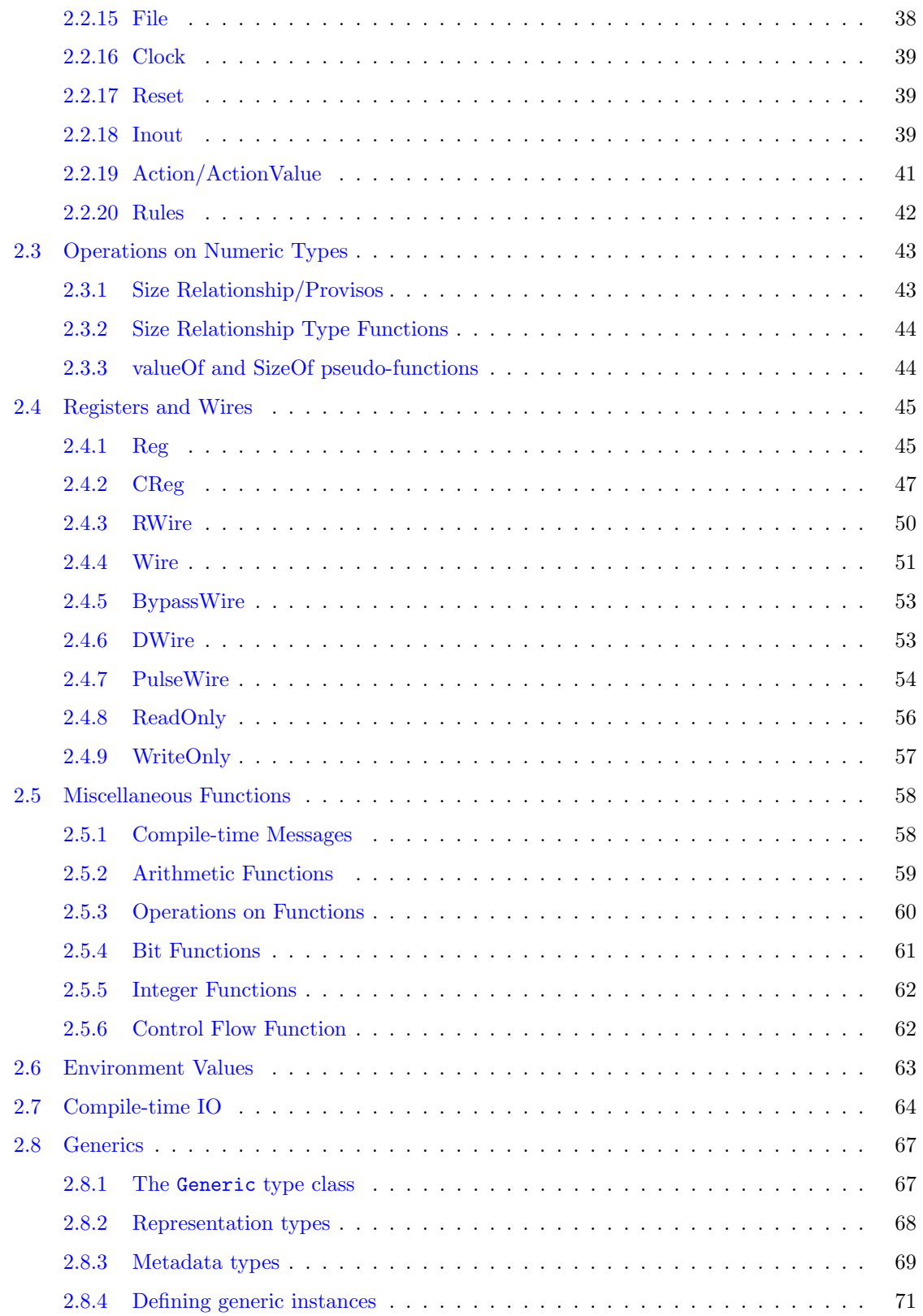

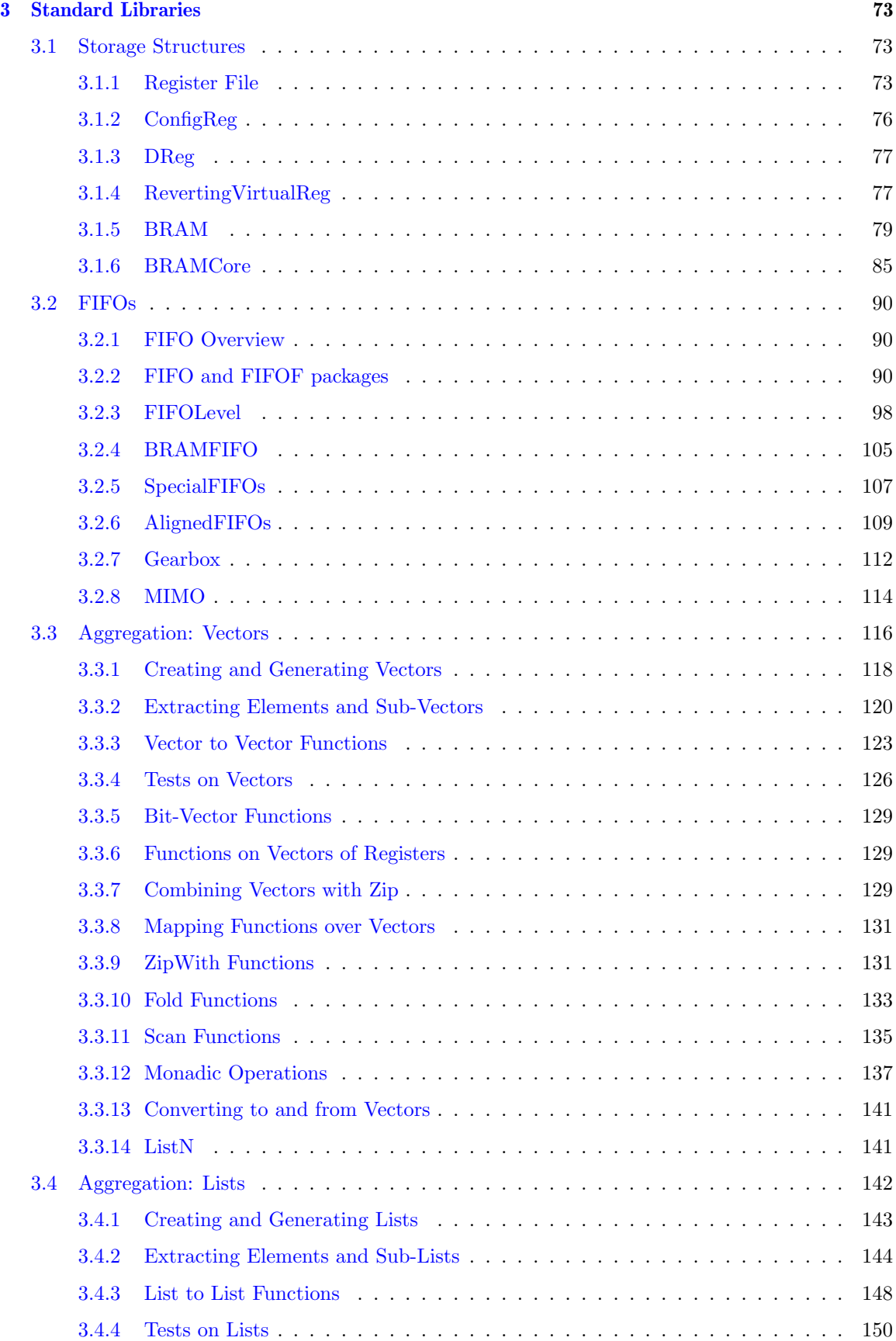

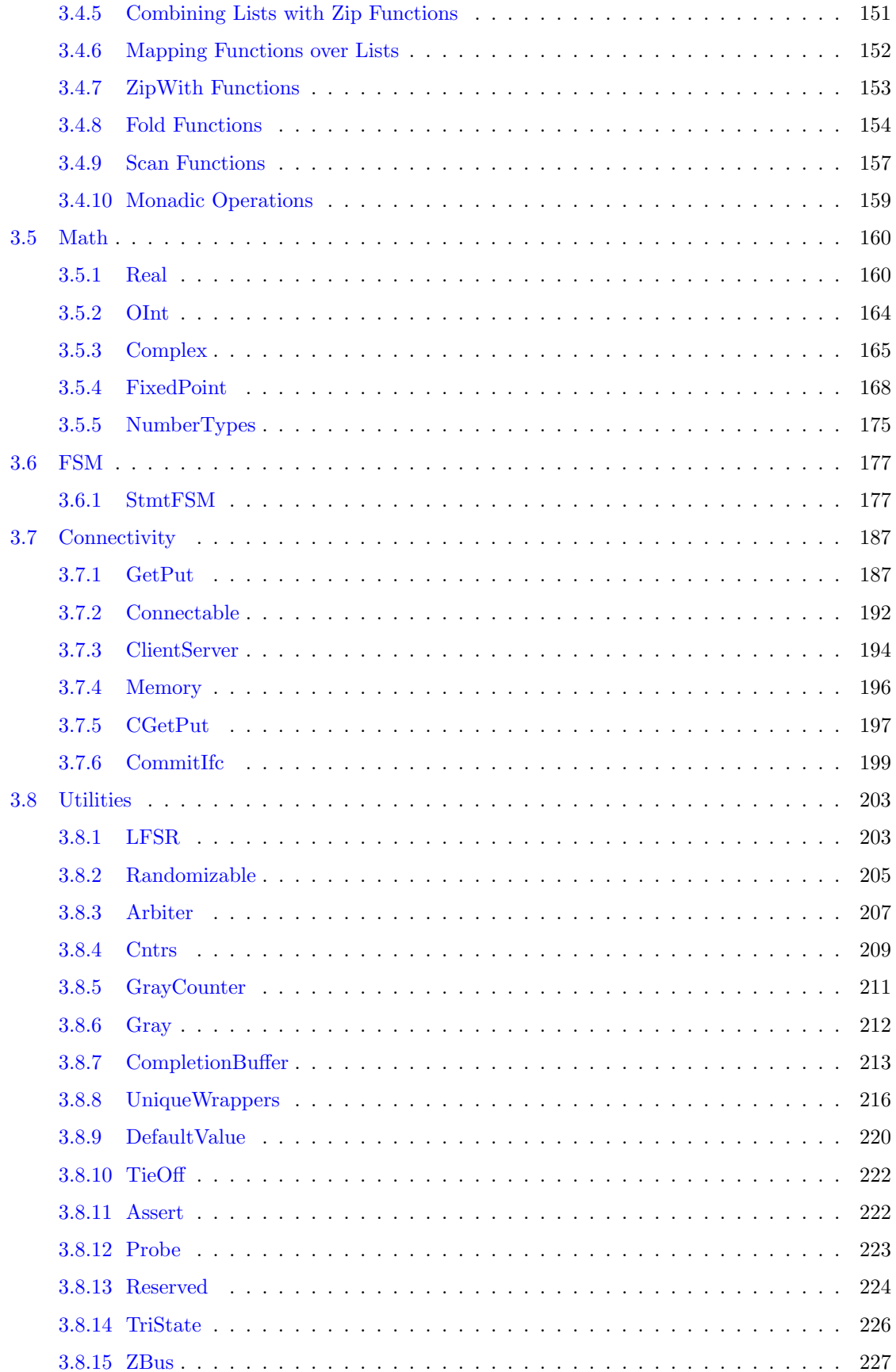

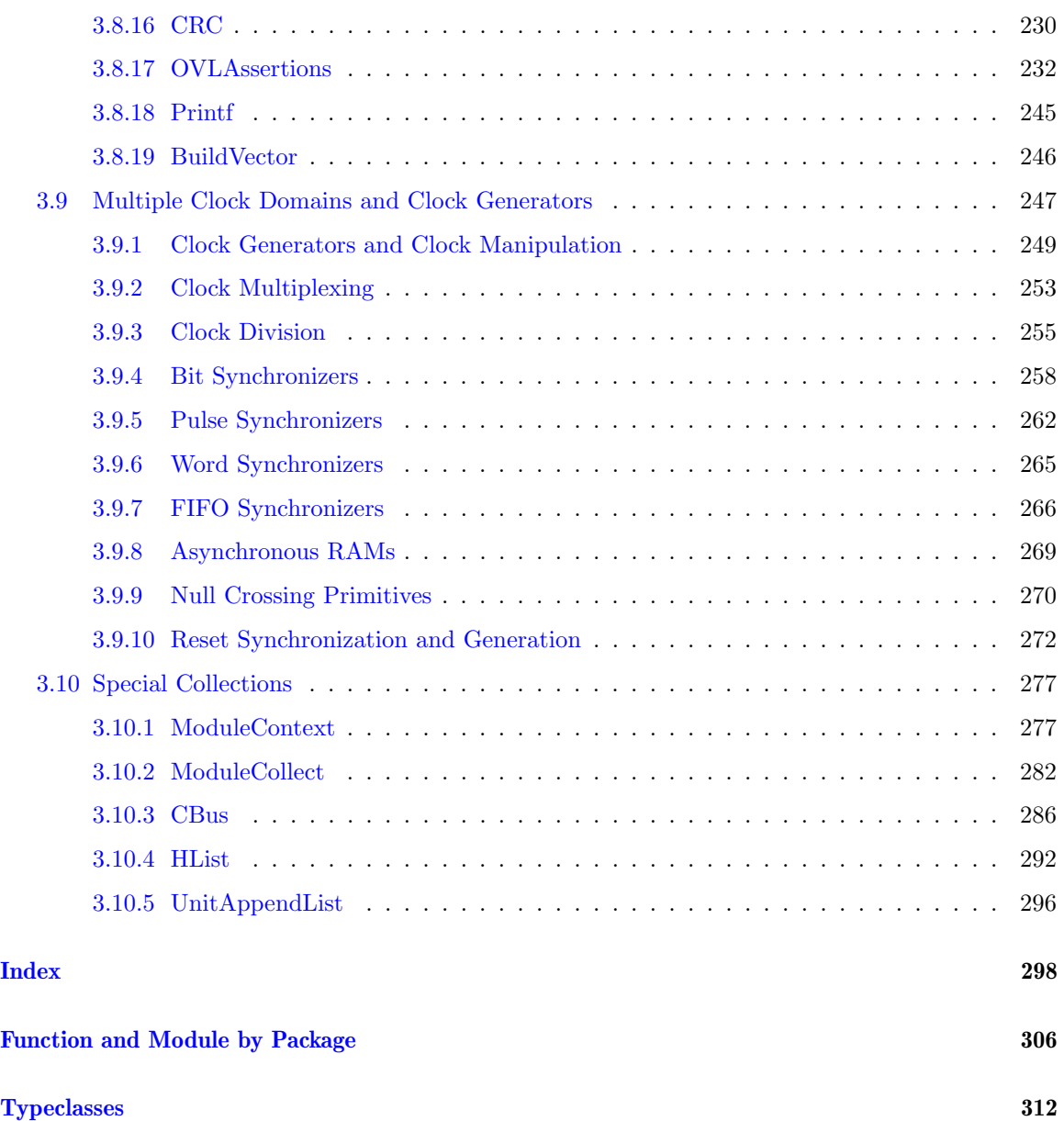

# <span id="page-7-0"></span>1 Introduction

TBD

# <span id="page-8-0"></span>2 The Standard Prelude package

This section describes the type classes, data types, interfaces and functions provided by the Prelude package. The standard Prelude package is automatically included in all BSV packages. You do not need to take any special action to use any of the features defined in the Prelude package.

Section [3](#page-72-0) describes BSC's collection of standard libraries. To use any of these libraries in a design you must explicitly import the library package.

# <span id="page-8-1"></span>2.1 Type classes

A type class groups related functions and operators and allows for instances across the various datatypes which are members of the typeclass. Hence the function names within a type class are overloaded across the various type class members.

A typeclass declaration creates a type class. An instance declaration defines a datatype as belonging to a type class. A datatype may belong to zero or many type classes.

The Prelude package declares the following type classes:

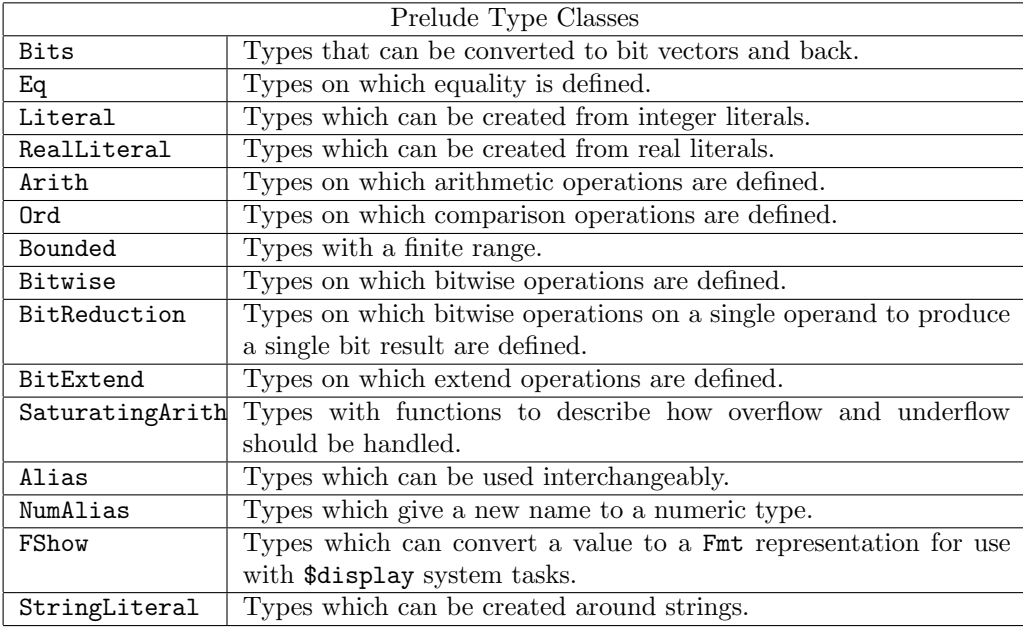

#### <span id="page-8-2"></span>2.1.1 Bits

Bits defines the class of types that can be converted to bit vectors and back. Membership in this class is required for a data type to be stored in a state, such as a Register or a FIFO, or to be used at a synthesized module boundary. Often instance of this class can be automatically derived using the deriving statement.

```
typeclass Bits #(type a, numeric type n);
    function Bit#(n) pack(a x);
    function a unpack(Bit#(n) x);
endtypeclass
```
Note: the numeric keyword is not required

The functions pack and unpack are provided to convert elements to Bit#() and to convert Bit#() elements to another datatype.

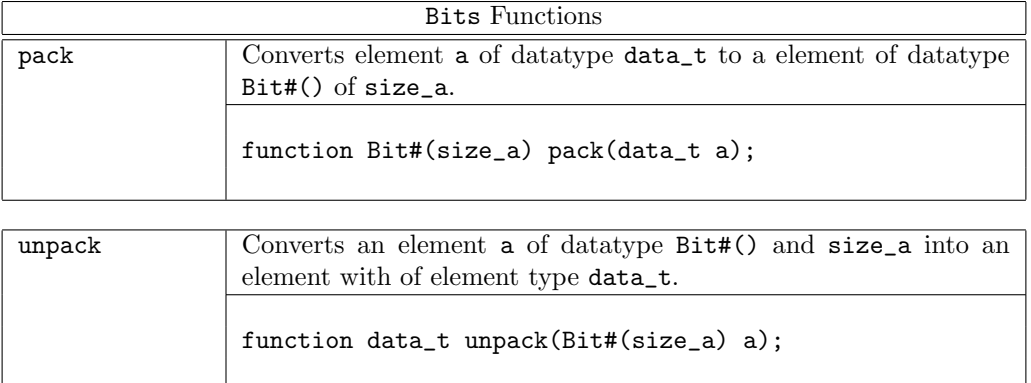

```
Reg#(int) cycle \leftarrow mkReg (0);..
rule r;
 ...
  if (pack(cycle)[0] == 0) a = a + 1;else a = a + 2;if (pack(cycle)[1:0] == 3) a = a + 3;
 Int#(10) src_step = unpack(config6[9:0]);
Bool src_rdy_en = unpack(config6[16]);
```
## <span id="page-9-0"></span>2.1.2 Eq

Eq defines the class of types whose values can be compared for equality. Instances of the Eq class are often automatically derived using the deriving statement.

```
typeclass Eq #(type data_t);
    function Bool \ == (data_t x, data_t y);
    function Bool \setminus /= (data_t x, data_t y);
endtypeclass
```
The equality functions == and != are Boolean functions which return a value of True if the equality condition is met. When defining an instance of an Eq typeclass, the  $\setminus$ = and  $\setminus$  = notations must be used. If using or referring to the functions, the standard Verilog operators == and != may be used.

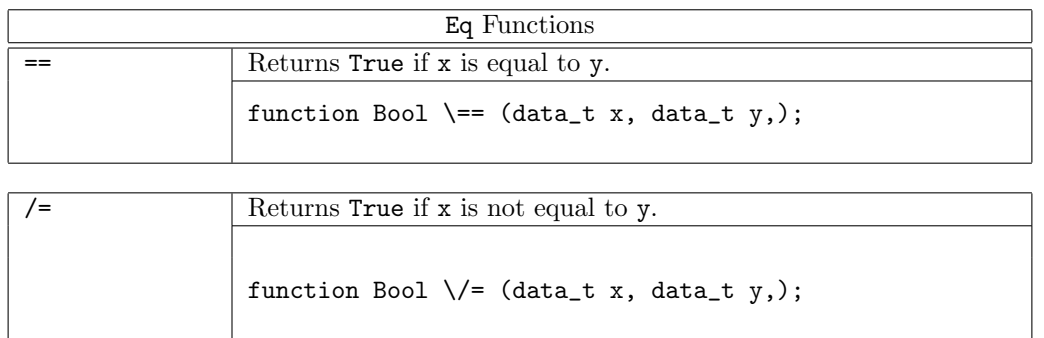

#### Examples

```
return (\text{pack}(i) \& 3) == 0;
```
if  $(a := maxInt)$ 

## <span id="page-10-0"></span>2.1.3 Literal

Literal defines the class of types which can be created from integer literals.

```
typeclass Literal #(type data_t);
    function data_t fromInteger(Integer x);
    function Bool inLiteralRange(data_t target, Integer x);
endtypeclass
```
The fromInteger function converts an Integer into an element of datatype data\_t. Whenever you write an integer literal in BSV(such as "0" or "1"), there is an implied fromInteger applied to it, which turns the literal into the type you are using it as (such as Int, UInt, Bit, etc.). By defining an instance of Literal for your own datatypes, you can create values from literals just as for these predefined types.

The typeclass also provides a function inLiteralRange that takes an argument of the target type and an Integer and returns a Bool that indicates whether the Integer argument is in the legal range of the target type. For example, assuming x has type  $Bit#(4)$ , inLiteralRange $(x, 15)$ would return True, but inLiteralRange(x,22) would return False.

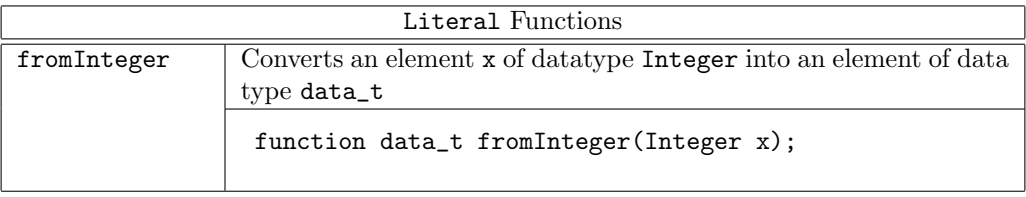

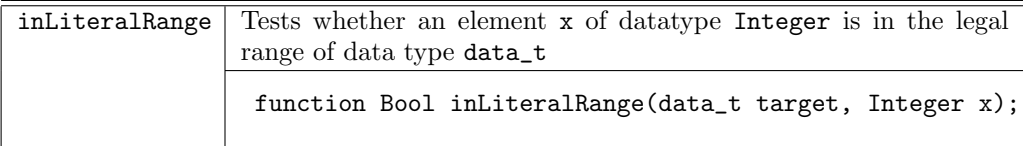

## Examples

```
function foo (Vector#(n,int) xs) provisos (Log#(n,k));
    Integer maxindex = value of (n) - 1;
    Int#(k) index;
    index = fromInteger(maxindex);
    ...
endfunction
function Bool inLiteralRange(RegAddress a, Integer i);
  return(i > = 0 & i < 83);
```
# endfunction

## <span id="page-10-1"></span>2.1.4 RealLiteral

RealLiteral defines the class of types which can be created from real literals.

```
typeclass RealLiteral #(type data_t);
    function data_t fromReal(Real x);
endtypeclass
```
The fromReal function converts a Real into an element of datatype data\_t. Whenever you write a real literal in BSV(such as "3.14"), there is an implied fromReal applied to it, which turns the real into the specified type. By defining an instance of RealLiteral for a datatype, you can create values from reals for any type.

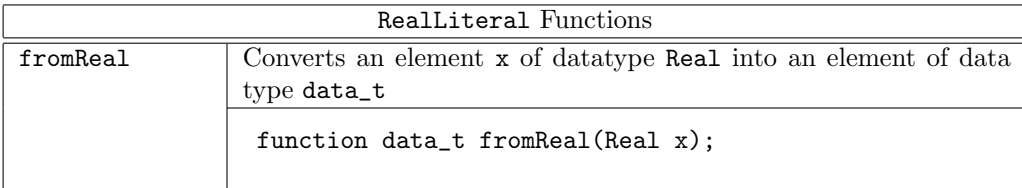

#### Examples

```
FixedPoint#(is, fs) f = fromReal(n); //n is a Real number
```
#### <span id="page-11-0"></span>2.1.5 SizedLiteral

SizedLiteral defines the class of types which can be created from integer literals with a specified size.

```
typeclass SizedLiteral #(type data_t, type size_t)
  dependencies (data_t determines size_t);
    function data_t fromSizedInteger(Bit#(size_t);
endtypeclass
```
The from Sized Integer function converts a literal of type Bit#(size\_t) into an element of datatype data\_t. Whenever you write a sized literal like 1'b0, there is an implied fromSizedInteger which turns the literal into the type you are using it as, with the defined size. Instances are defined for the types Bit, UInt, and Int.

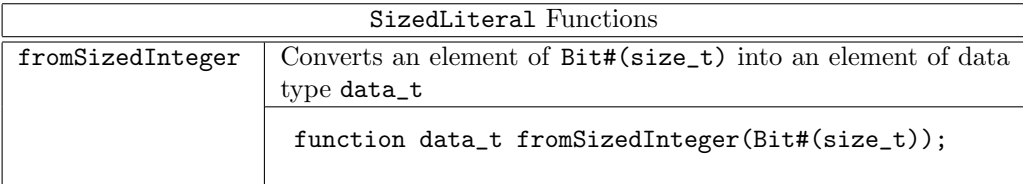

#### <span id="page-11-1"></span>2.1.6 Arith

Arith defines the class of types on which arithmetic operations are defined.

```
typeclass Arith #(type data_t)
  provisos (Literal#(data_t));
    function data_t \+ (data_t x, data_t y);
    function data_t \(- (data_t x, data_t y);
    function data_t negate (data_t x);
    function data_t \setminus * (data_t x, data_t y);
    function data_t \setminus (data_t x, data_t y);
    function data_t \% (data_t x, data_t y);
    function data_t abs (data_t x);
    function data_t signum (data_t x);
    function data_t \** (data_t x, data_t y);
```

```
function data_t exp_e (data_t x);
    function data_t log (data_t x);
    function data_t logb (data_t b, data_t x);
    function data_t log2 (data_t x);
    function data_t log10 (data_t x);
endtypeclass
```
The Arith functions provide arithmetic operations. For the arithmetic symbols, when defining an instance of the Arith typeclass, the escaped operator names must be used as shown in the tables below. The negate name may be used instead of the operator for negation. If using or referring to these functions, the standard (non-escaped) Verilog operators can be used.

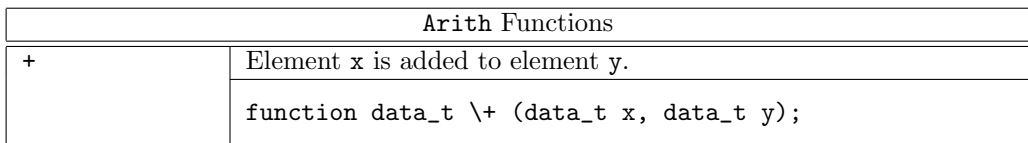

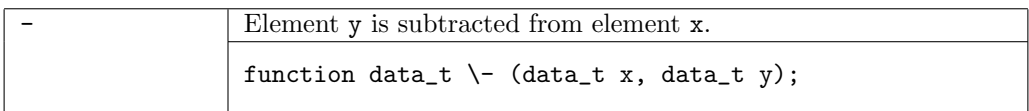

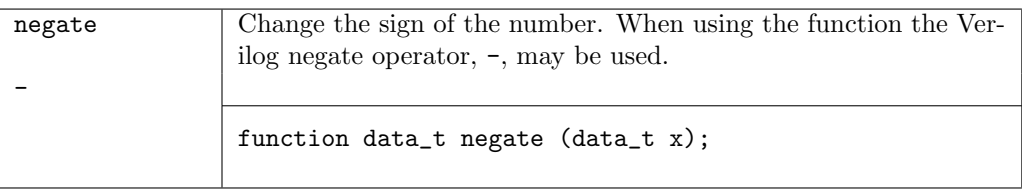

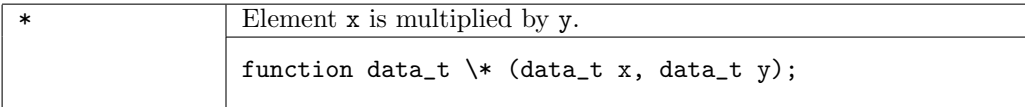

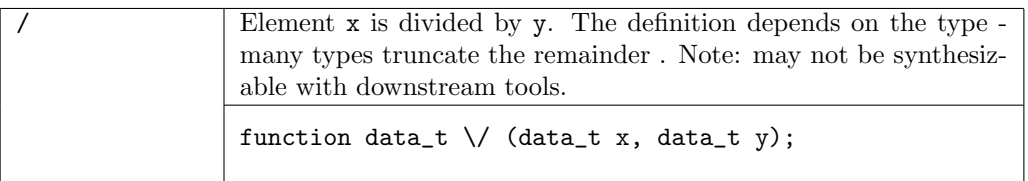

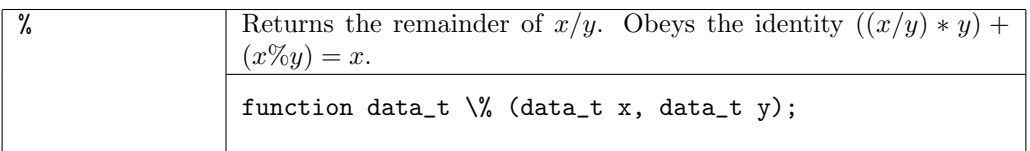

Note: Division by 0 is undefined. Both  $x/0$  and  $x\%0$  will generate errors at compile-time and run-time for most instances.

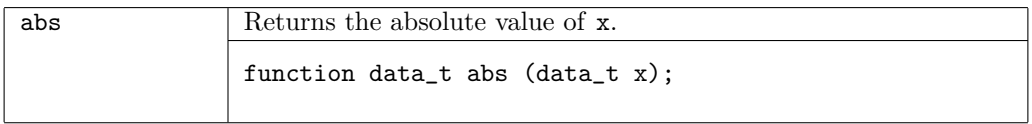

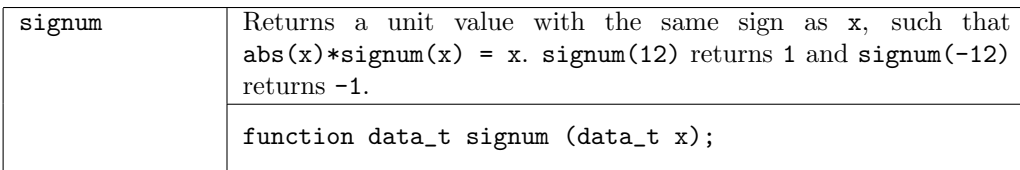

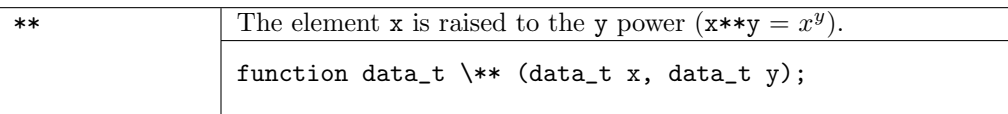

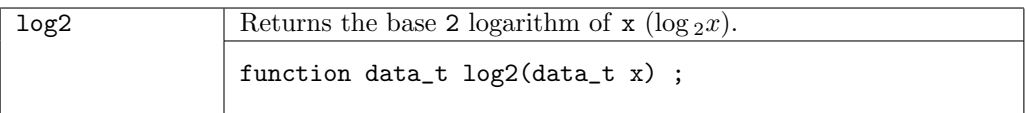

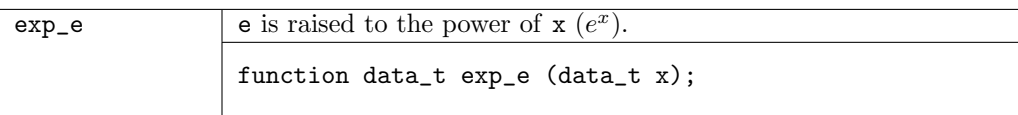

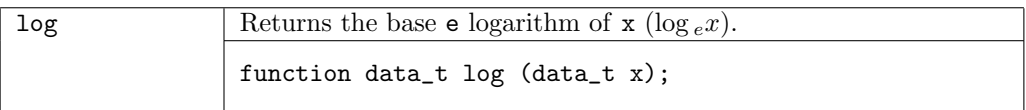

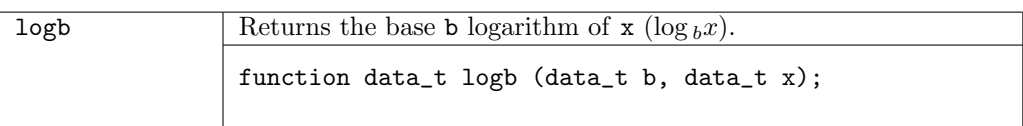

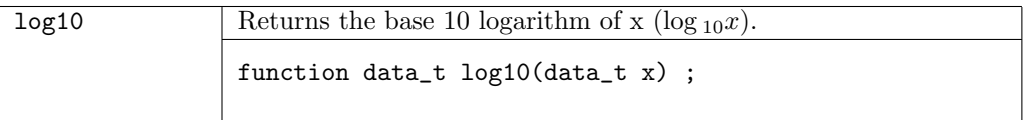

```
real u = log(1);
real x = 128.0;
real y = \log(2(x));
real z = 100.0;
real v = log10(z);
real w = \text{logb}(3, 9.0);
real a = -x;
real b = abs(x);
```
# <span id="page-13-0"></span>2.1.7 Ord

Ord defines the class of types for which an order is defined, allowing comparison operations. A complete definition of an instance of  $\mathtt{Ord}$  requires defining either  $\Leftarrow$  or  $\mathtt{compare}.$ 

```
typeclass Ord #(type data_t);
    function Bool \< (data_t x, data_t y);
     function Bool \left\langle \left\langle \epsilon\right\rangle \right. (data_t x, data_t y);
     function Bool \Diamond (data_t x, data_t y);
     function Bool \searrow (data_t x, data_t y);
     function Ordering compare(data_t x, data_t y);
     function data_t min(data_t x, data_t y);
     function data_t max(data_t x, data_t y);
endtypeclass
```
The functions  $\langle, \langle = \rangle$ , and  $\rangle =$  are Boolean functions which return a value of True if the comparison condition is met.

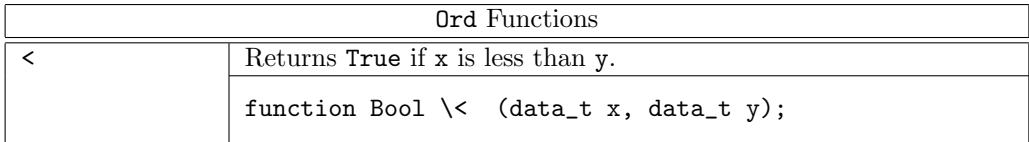

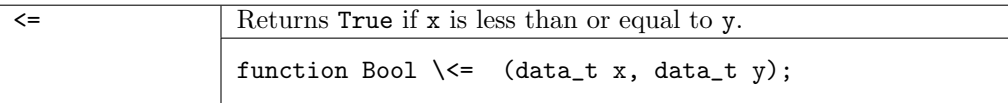

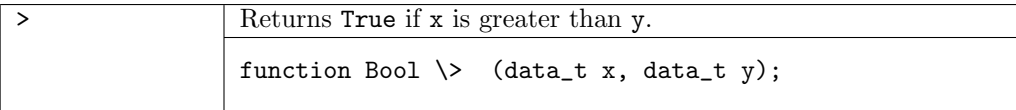

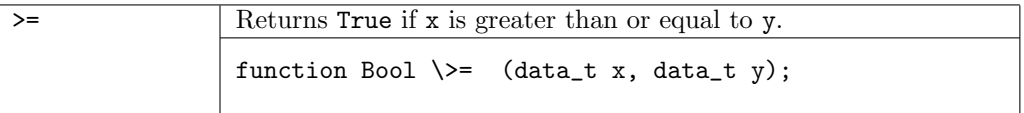

The function compare returns a value of the Ordering (Section [2.2.14\)](#page-37-0) data type (LT, GT, or EQ).

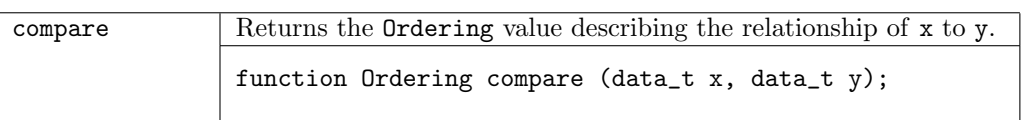

The functions min and max return a value of datatype data\_t which is either the minimum or maximum of the two values, depending on the function.

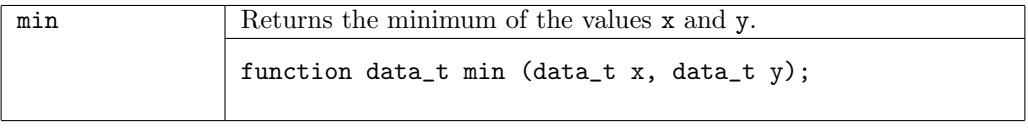

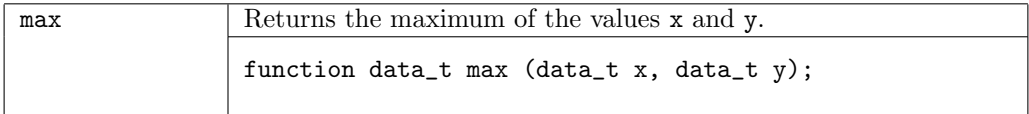

```
rule r1 (x \le y);
rule r2(x > y);
function Ordering onKey(Record r1, Record r2);
   return compare(r1.key,r2.key);
endfunction
...
   List#(Record) sorted_rs = sortBy(onKey,rs);
   List#(List#(Record)) grouped_rs = groupBy(equiv,sorted_rs);
let read_count = min(reads_remaining, 16);
```
## <span id="page-15-0"></span>2.1.8 Bounded

Bounded defines the class of types with a finite range and provides functions to define the range.

```
typeclass Bounded #(type data_t);
    data_t minBound;
    data_t maxBound;
endtypeclass
```
The Bounded functions minBound and maxBound define the minimum and maximum values for the type data\_t. Instances of the Bounded class are often automatically derived using the deriving statement.

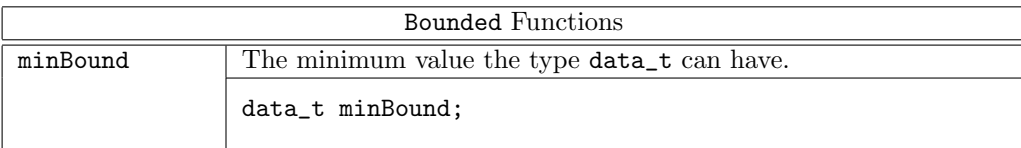

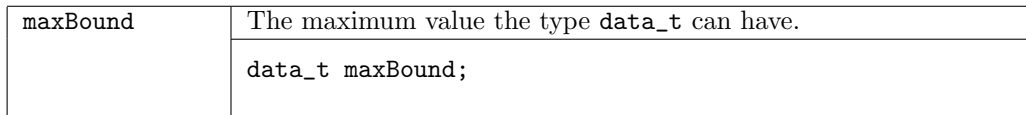

#### Examples

```
module mkGenericRandomizer (Randomize#(a))
   provisos (Bits#(a, sa), Bounded#(a));
typedef struct {
   Bit#(2) red;
   Bit#(1) blue;
} RgbColor deriving (Eq, Bits, Bounded);
```
#### <span id="page-16-0"></span>2.1.9 Bitwise

Bitwise defines the class of types on which bitwise operations are defined.

```
typeclass Bitwise #(type data_t);
    function data_t \& (data_t x1, data_t x2);
    function data_t \lvert \cdot \rvert (data_t x1, data_t x2);
    function data_t \zeta \ (data_t x1, data_t x2);
    function data_t \verb|\~'^ (data_t x1, data_t x2);function data_t \verb|\`` (data_t x1, data_t x2);function data_t invert (data_t x1);
    function data_t \ << (data_t x1, x2);
    function data_t \> (data_t x1, x2);
    function Bit#(1) msb (data_t x);
    function Bit#(1) lsb (data_t x);
endtypeclass
```
The Bitwise functions compare two operands bit by bit to calculate a result. That is, the bit in the first operand is compared to its equivalent bit in the second operand to calculate a single bit for the result.

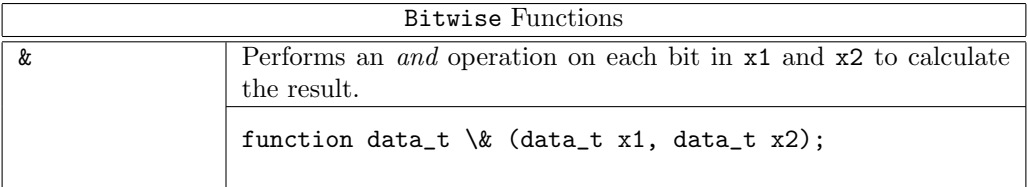

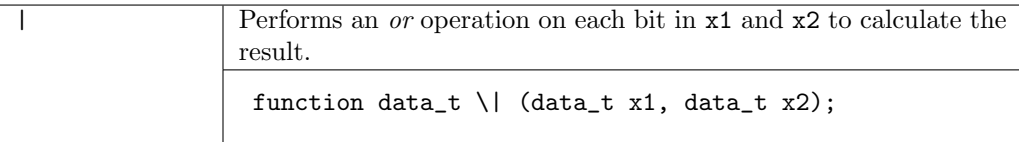

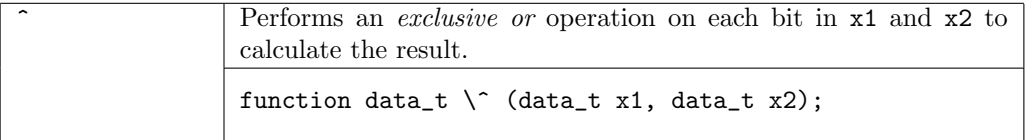

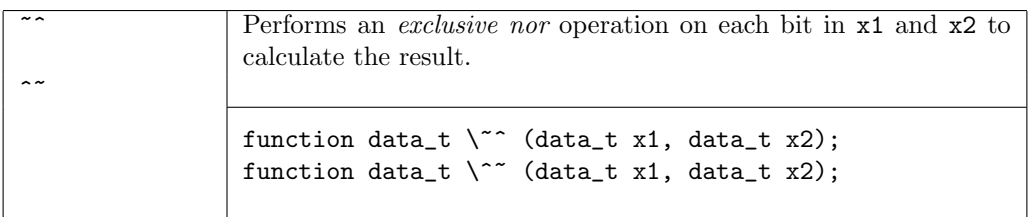

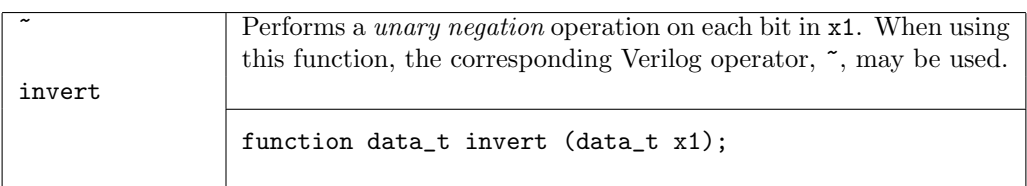

The << and >> operators perform left and right shift operations. Whether the shift is an arithmetic shift (Int) or a logical shift (Bit, UInt) is dependent on how the type is defined.

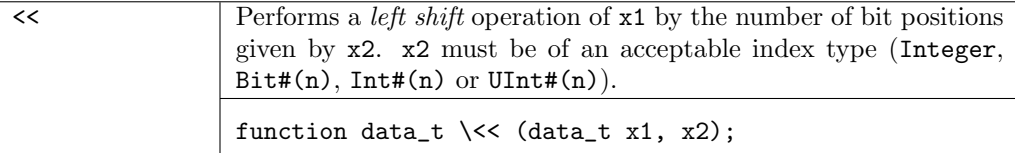

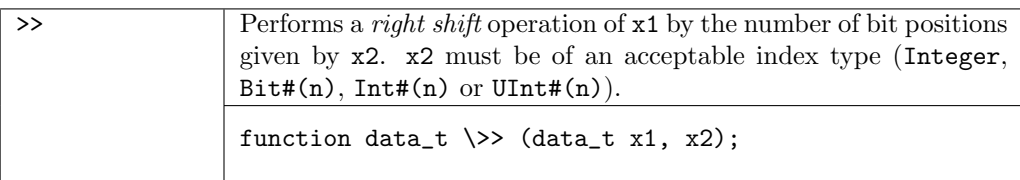

The functions msb and lsb operate on a single argument.

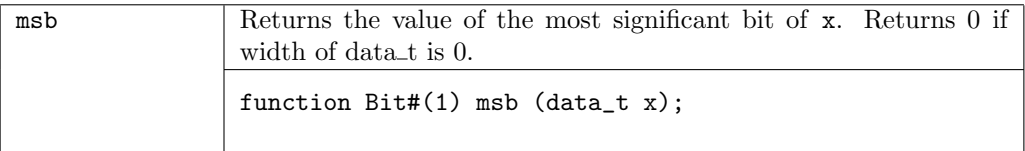

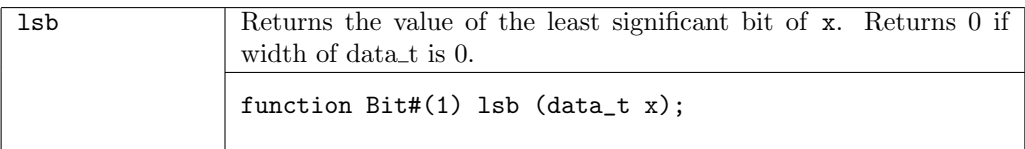

#### Examples

```
function Value computeOp(AOp aop, Value v1, Value v2) ;
    case (aop) matches
        Aand : return v1 & v2;
        Anor : return invert(v1 | v2);
        Aor : return v1 | v2;
        Axor : return v1 \degree v2;
        Asll : return v1 << vToNat(v2);
        Asrl : return v1 \gg vToNat(v2);
    endcase
endfunction: computeOp
Bit#(3) msb = read_counter [5:3];
Bit#(3) lsb = read_counter [2:0];
read_counter <= (msb == 3'b111) ? {msb+1,lsb+1} : {msb+1,lsb};
```
#### <span id="page-17-0"></span>2.1.10 BitReduction

BitReduction defines the class of types on which the Verilog bit reduction operations are defined.

```
typeclass BitReduction #(type x, numeric type n)
    function x#(1) reduceAnd (x#(n) d);
    function x#(1) reduceOr (x#(n) d);
    function x#(1) reduceXor (x#(n) d);
    function x#(1) reduceNand (x#(n) d);
    function x#(1) reduceNor (x#(n) d);
    function x#(1) reduceXnor (x#(n) d);
endtypeclass
```
Note: the numeric keyword is not required

The BitReduction functions take a sized type and reduce it to one element. The most common example is to operate on a Bit#() to produce a single bit result. The first step of the operation applies the operator between the first bit of the operand and the second bit of the operand to produce a result. The function then applies the operator between the result and the next bit of the operand, until the final bit is processed.

Typically the bit reduction operators will be accessed through their Verilog operators. When defining a new instance of the BitReduction type class the BSV names must be used. The table below lists both values. For example, the BSV bit reduction and operator is reduceAnd and the corresponding Verilog operator is &.

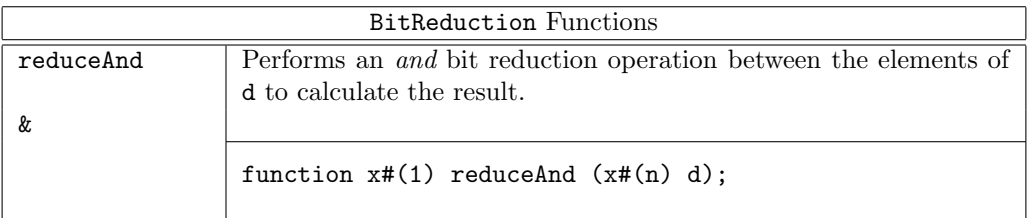

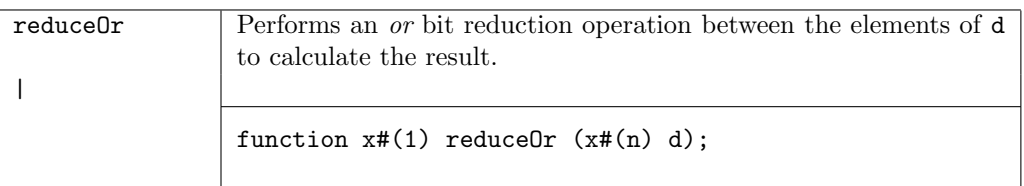

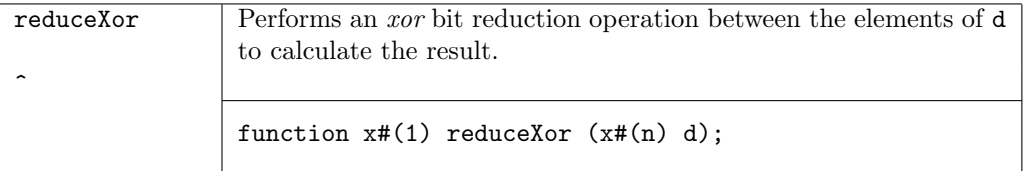

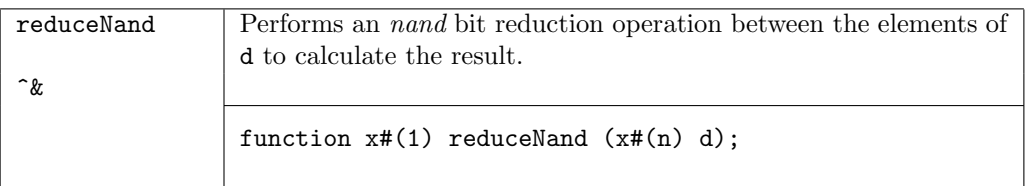

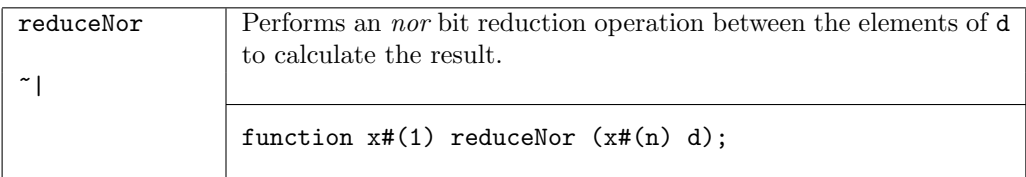

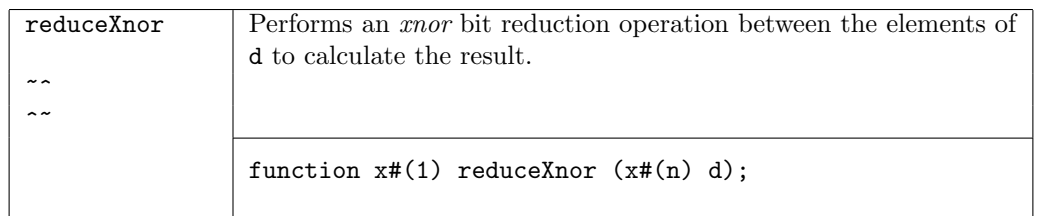

# <span id="page-19-0"></span>2.1.11 BitExtend

BitExtend defines types on which bit extension operations are defined.

```
typeclass BitExtend #(numeric type m, numeric type n, type x); // n > m
    function x#(n) extend (x#(m) d);
    function x#(n) zeroExtend (x#(m) d);
    function x#(n) signExtend (x#(m) d);
    function x#(m) truncate (x#(n) d);
endtypeclass
```
The BitExtend operations take as input of one size and changes it to an input of another size, as described in the tables below. It is recommended that extend be used in place of zeroExtend or signExtend, as it will automatically perform the correct operation based on the data type of the argument.

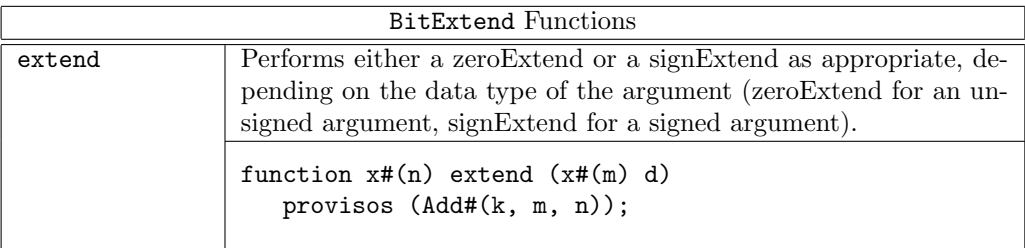

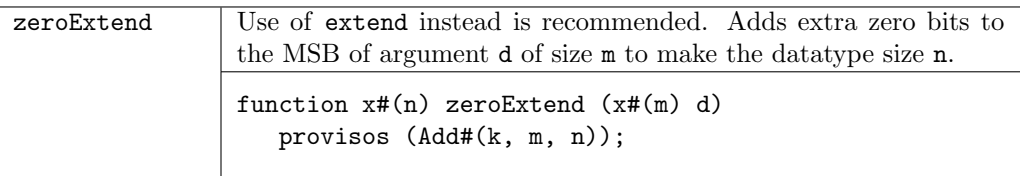

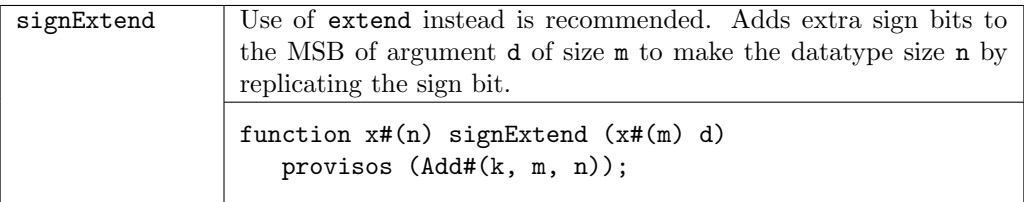

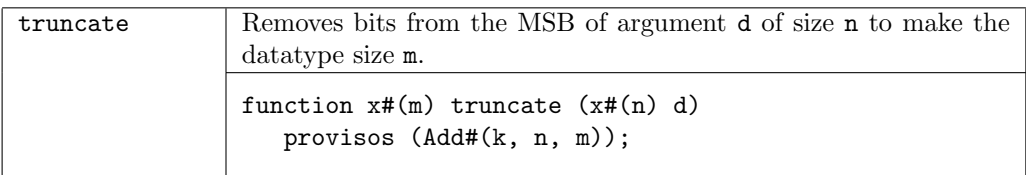

```
UInt#(TAdd#(1, TLog#(n))) zz = extend(xx) + extend(yy);
Bit#(n) v1 = zeroExtend(v);Int#(4) i_index = signExtend(i) + 4;Bit#(32) upp = truncated(in);r \leq zeroExtend(c + truncate(r))
```
# <span id="page-20-0"></span>2.1.12 SaturatingArith

The SaturatingArith typeclass contains modified addition and subtraction functions which saturate to the values defined by maxBound or minBound when the operation would otherwise overflow or wrap-around.

There are 4 types of saturation modes which determine how an overflow or underflow should be handled, as defined by the SaturationMode type.

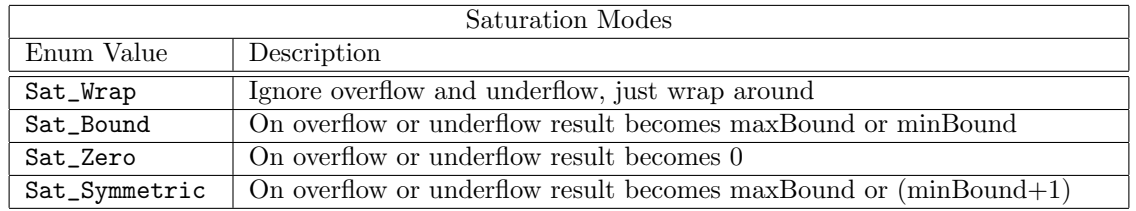

```
typedef enum { Sat_Wrap
```

```
,Sat_Bound
           ,Sat_Zero
           ,Sat_Symmetric
} SaturationMode deriving (Bits, Eq);
typeclass SaturatingArith#( type t);
   function t satPlus (SaturationMode mode, t x, t y);
   function t satMinus (SaturationMode mode, t x, t y);
   function t boundedPlus (t x, t y) = satPlus (Sat_Bound, x, y);function t boundedMinus (t x, t y) = satMinus(Sat_Bound, x, y);
endtypeclass
```
Instances of the SaturatingArith class are defined for Int, UInt, Complex, and FixedPoint.

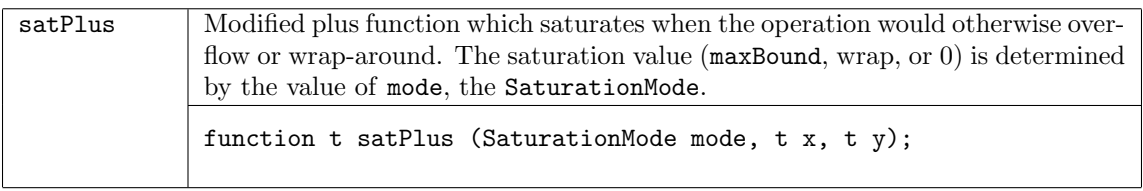

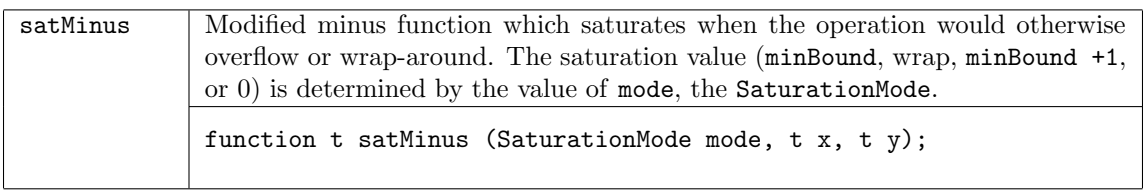

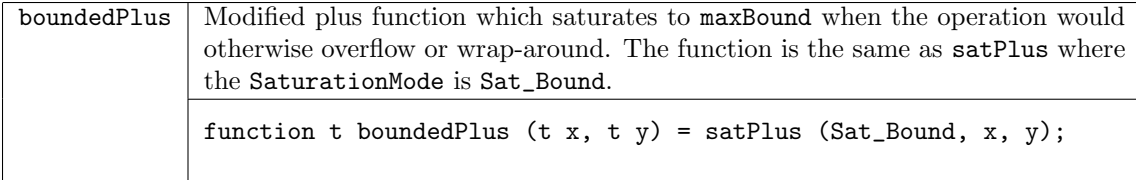

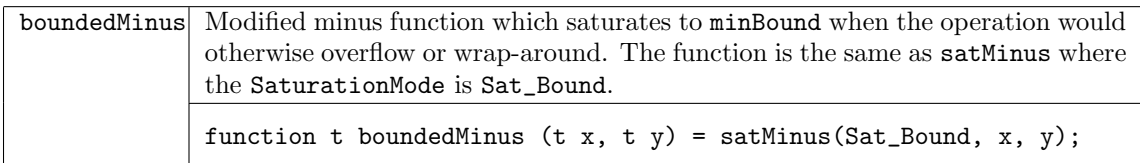

endrule

```
Reg#(SaturationMode) smode <- mkReg(Sat_Wrap);
rule okdata (isOk);
   tstCount <= boundedPlus (tstCount, 1);
```
## <span id="page-21-0"></span>2.1.13 Alias and NumAlias

Alias specifies that two types can be used interchangeably, providing a way to introduce local names for types within a module. They are used in Provisos.

```
typeclass Alias#(type a, type b)
  dependencies (a determines b,
                 b determines a);
endtypeclass
```
NumAlias is used to give a new name to a numeric type.

```
typeclass NumAlias#(numeric type a, numeric type b)
   dependencies (a determines b,
                 b determines a);
endtypeclass
```
#### Examples

```
Alias#(fp, FixedPoint#(i,f));
NumAlias#(TLog#(a,b), logab);
```
#### <span id="page-21-1"></span>2.1.14 FShow

The FShow typeclass defines the types to which the function fshow can be applied. The function converts a value to an associated Fmt representation for use with the \$display family of system tasks. Instances of the FShow class can often be automatically derived using the deriving statement.

typeclass FShow#(type t); function Fmt fshow(t value); endtypeclass

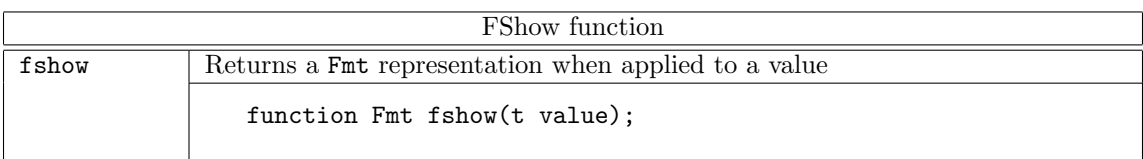

Instances of FShow for Prelude data types are defined in the Prelude package. Instances for non-Prelude types are documented in the type package. If an instance of FShow is not already defined for a type you can create your own instance. You can also redefine existing instances as required for your design.

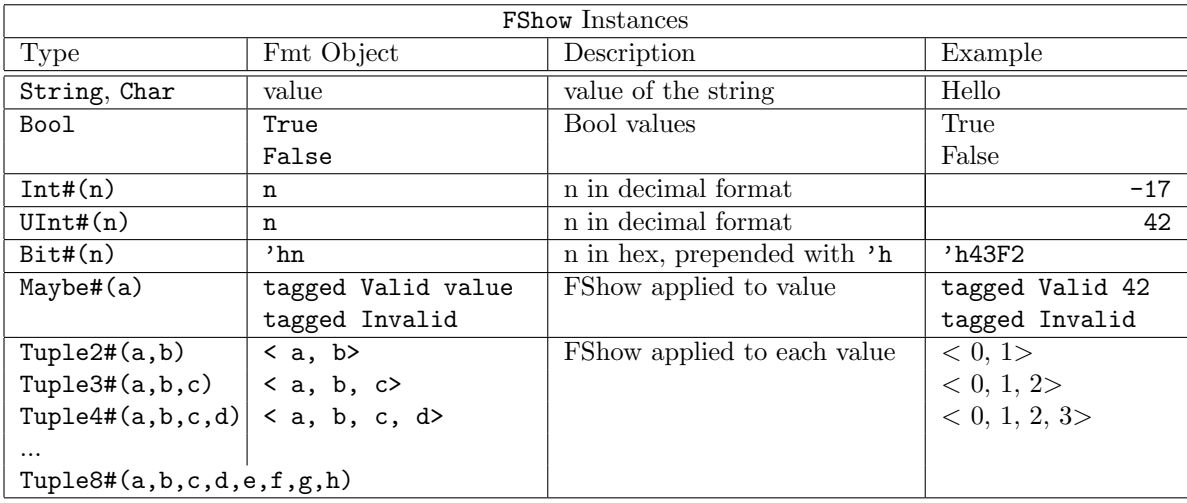

#### Example

typedef enum {READ, WRITE, UNKNOWN} OpCommand deriving(Bounded,Bits, Eq, FShow); typedef struct {OpCommand command; Bit#(8) addr; Bit#(8) data; Bit#(8) length; Bool lock; } Header deriving (Eq, Bits, Bounded); typedef union tagged {Header Descriptor; Bit#(8) Data; } Request deriving(Eq, Bits, Bounded); // Define FShow instances where definition is different // than the derived values instance FShow#(Header); function Fmt fshow (Header value); return (\$format("<HEAD ")

```
+
     fshow(value.command)
     +
     $format(" (%0d)", value.length)
      +
     $format(" A:%h", value.addr)
      +
     $format(" D:%h>", value.data));
   endfunction
endinstance
instance FShow#(Request);
  function Fmt fshow (Request request);
     case (request) matches
         tagged Descriptor .a:
            return fshow(a);
         tagged Data .a:
            return $format("<DATA %h>", a);
     endcase
   endfunction
endinstance
```
#### <span id="page-23-0"></span>2.1.15 StringLiteral

StringLiteral defines the class of types which can be created from strings.

```
typeclass StringLiteral #(type data_t);
    function data_t fromString(String x);
endtypeclass
```
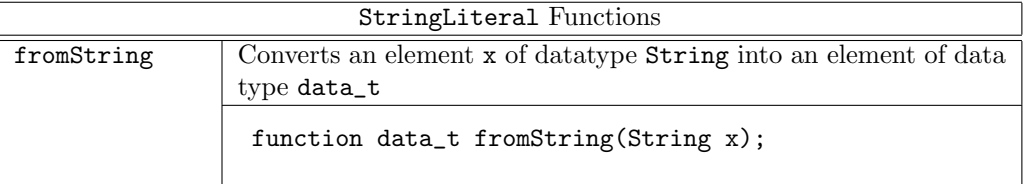

# <span id="page-23-1"></span>2.2 Data Types

Every variable and every expression in BSV has a type. Prelude defines the data types which are always available. An instance declaration defines a data type as belonging to a type class. Each data type may belong to one or more type classes; all functions, modules, and operators declared for the type class are then defined for the data type. A data type does not have to belong to any type classes.

Data type identifiers must always begin with a capital letter. There are three exceptions; bit, int, and real, which are predefined for backwards compatibility.

#### <span id="page-23-2"></span>2.2.1 Bit

To define a value of type Bit:

Bit#(type n);

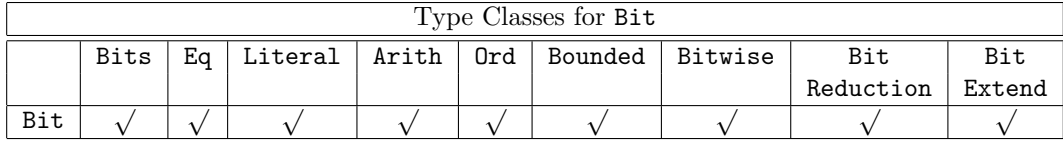

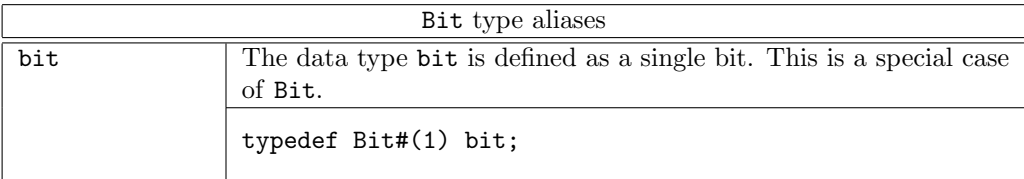

```
Bit#(32) a; // like 'reg [31:] a'
Bit#(1) b; // like 'reg a'
bit c; // same as Bit#(1) c
```
The Bit data type provides functions to concatenate and split bit-vectors.

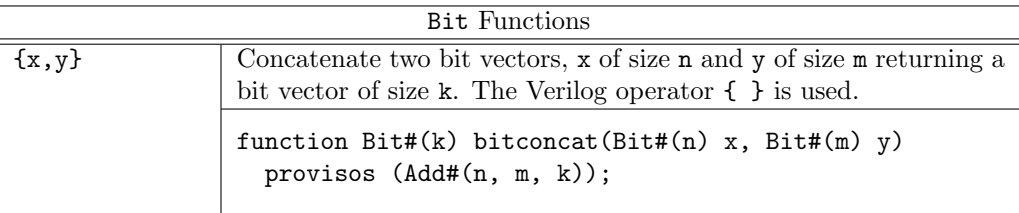

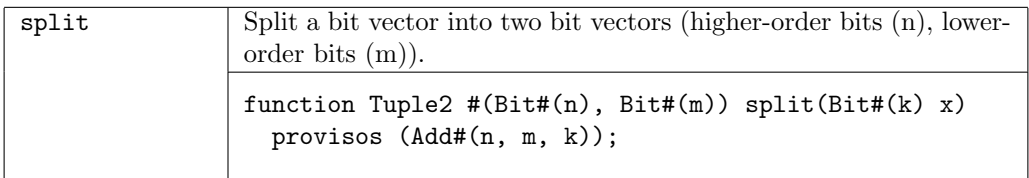

#### Examples

```
module mkBitConcatSelect ();
    Bit#(3) a = 3'b010; //a = 010Bit#(7) b = 7'h5e; //b = 1011110Bit#(10) abconcat = {a, b}; // = 0101011110
    Bit#(4) bselect = b[6:3]; // = 1011
endmodule
function Tuple2#(Bit#(m), Bit#(n)) split (Bit#(mn) xy)
   provisos (Add#(m,n,mn));
```
# <span id="page-25-0"></span>2.2.2 UInt

The UInt type is an unsigned fixed width representation of an integer value.

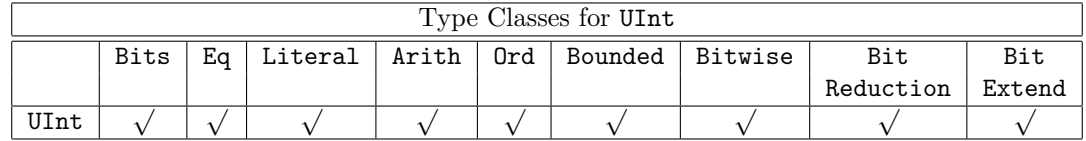

## Examples

```
UInt#(8) a = 'h80;UInt#(12) b = zeroExtend(a); // b => 'h080UInt#(8) c = \text{truncated}(b); // c = > 'h80
```
## <span id="page-25-1"></span>2.2.3 Int

The Int type is a signed fixed width representation of an integer value.

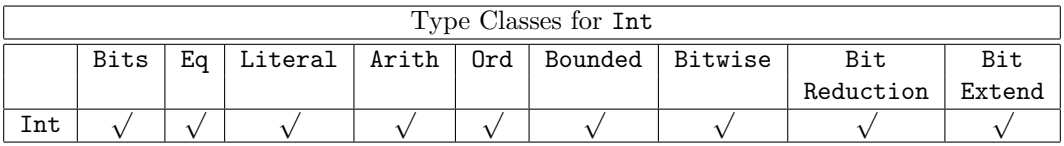

## Examples

```
Int#(8) a = 'h80;
Int#(12) b = signExtend(a); // b => 'hF80
Int#(8) c = \text{truncated}(d); // c = > 'h80
```
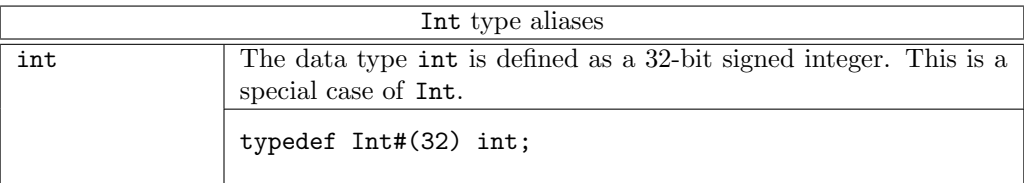

## <span id="page-25-2"></span>2.2.4 Integer

The Integer type is a data type used for integer values and functions. Because Integer is not part of the Bits typeclass, the Integer type is used for static elaboration only; all values must be resolved at compile time.

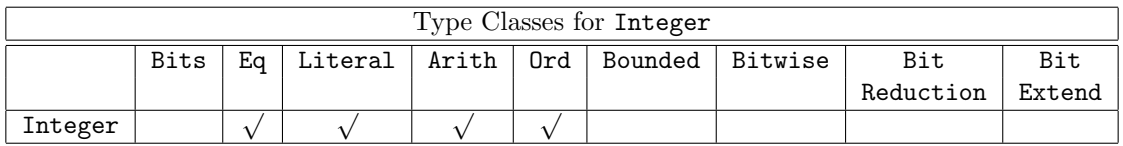

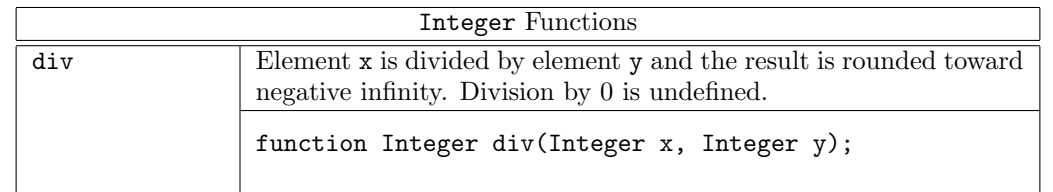

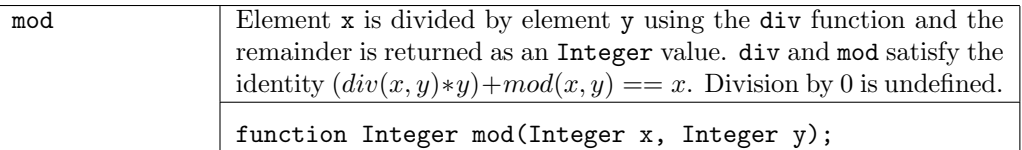

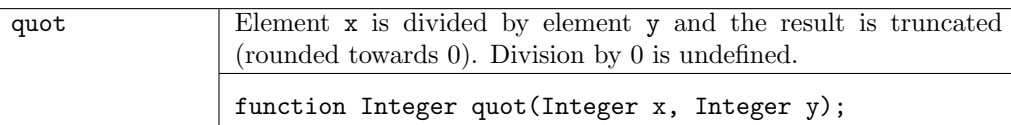

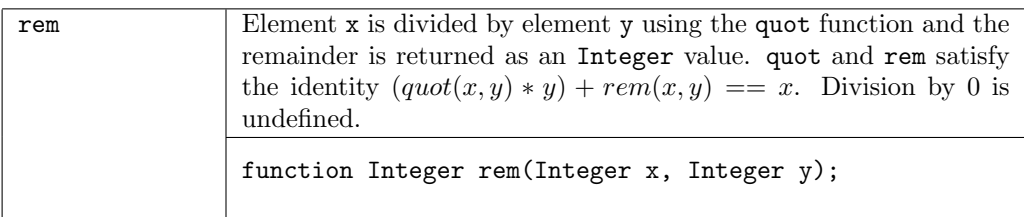

The fromInteger function, defined in Section [2.1.3,](#page-10-0) can be used to convert an Integer into any type in the Literal typeclass.

#### Examples

```
Int#(32) arr2[16];
for (Integer i=0; i<16; i=i+1)
   arr2[i] = fromInteger(i);
Integer foo = 10;
foo = foo + 1;foo = foo * 5;
Bit#(16) var1 = fromInteger( foo );
```
## <span id="page-26-0"></span>2.2.5 Bool

The Bool type is defined to have two values, True and False. typedef enum {False, True} Bool;

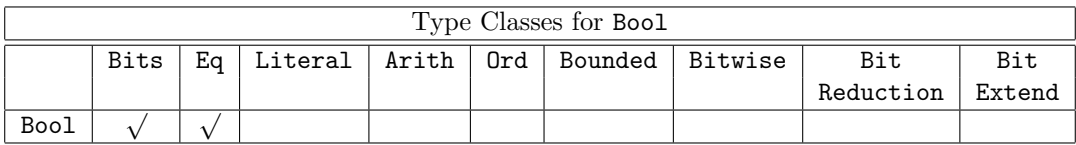

The Bool functions return either a value of True or False.

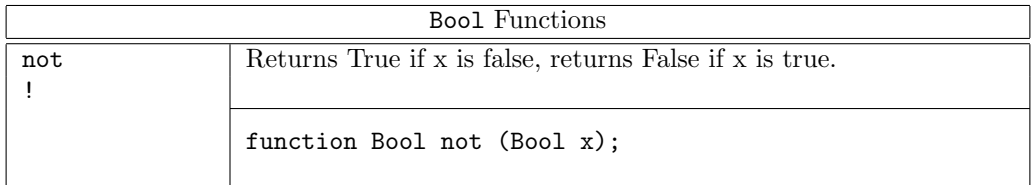

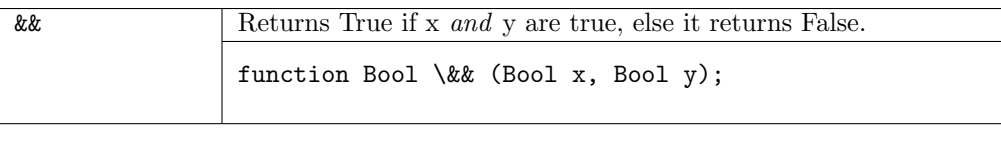

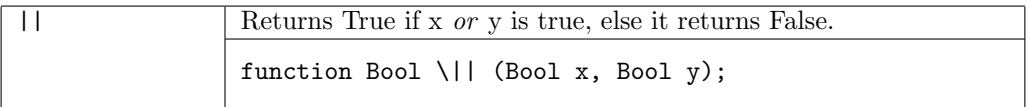

```
Bool a // A variable named a with a type of Bool
Reg#(Bool) done // A register named done with a type of Bool
Vector#(5, Bool) // A vector of 5 Boolean values
Bool a = 0; // ERROR! You cannot do this
Bool a = True; // correct
if (a) // correct
  ....
if (a == 0) // ERROR!
  ....
Bool b1 = True;
Bool b2 = True;Bool b3 = b1 && b2;
```
## <span id="page-27-0"></span>2.2.6 Real

The Real type is a data type used for real values and functions.

Real numbers are of the form:

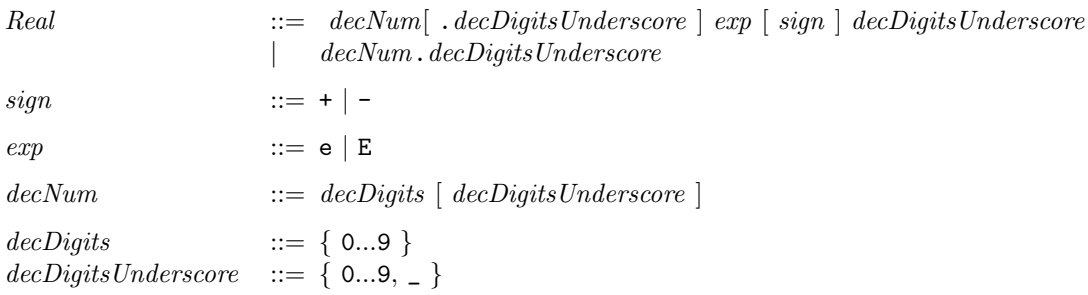

If there is a decimal point, there must be digits following the decimal point. An exponent can start with either an  $E$  or an  $e$ , followed by an optional sign  $(+ or -)$ , followed by digits. There cannot be an exponent or a sign without any digits. Any of the numeric components may include an underscore, but an underscore cannot be the first digit of the real number.

Unlike integer numbers, real numbers are of limited precision. They are represented as IEEE floating point numbers of 64 bit length, as defined by the IEEE standard.

Because the type Real is not part of the Bits typeclass, the Real type is used for static elaboration only; all values must be resolved at compile time.

There are many functions defined for Real types, provided in the Real package (Section [3.5.1\)](#page-159-1). To use these functions, the Real package must be imported.

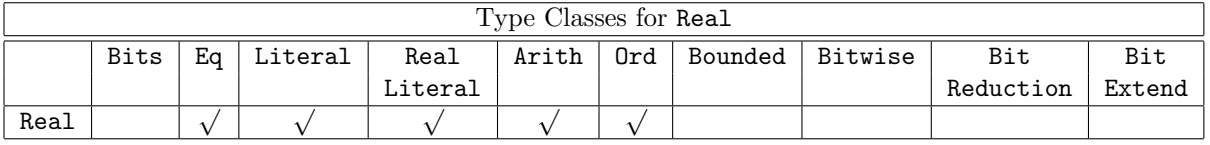

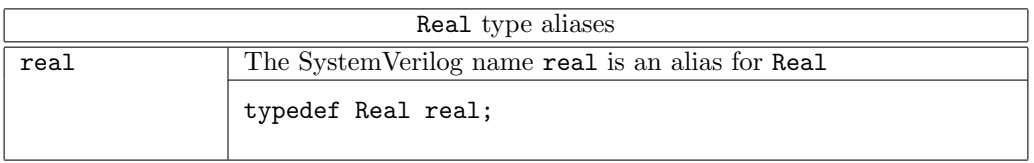

There are two system tasks defined for the Real data type, used to convert between Real and IEEE standard 64-bit vector representation (Bit#(64)).

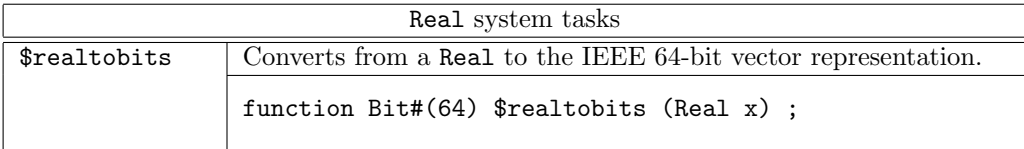

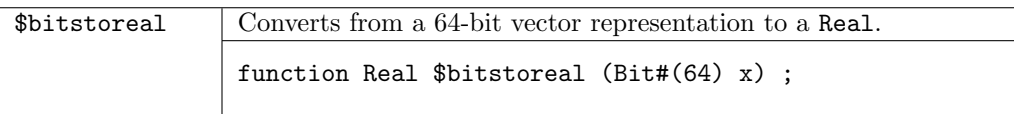

## Examples

```
Bit#(1) sign1 = 0;
Bit#(52) mantissa1 = 0;
Bit#(11) exp1 = 1024;
Real r1 = $bitstoreal({sigma, exp1, mantissa1}); //r1 = 2.0
Real x = pi;
let m = realToString(x)); // m = 3.141592653589793
```
## <span id="page-28-0"></span>2.2.7 String

Strings are mostly used in system tasks (such as \$display). The String type belongs to the Eq type class; strings can be tested for equality and inequality using the == and != operators. The String type is also part of the Arith class, but only the addition (+) operator is defined. All other Arith operators will produce an error message.

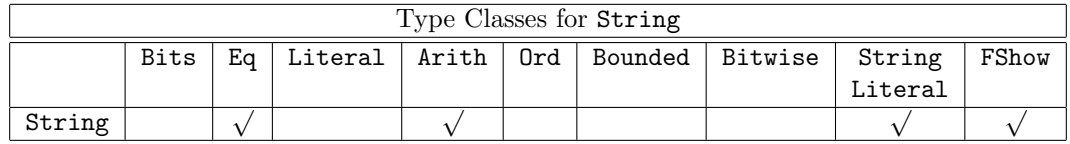

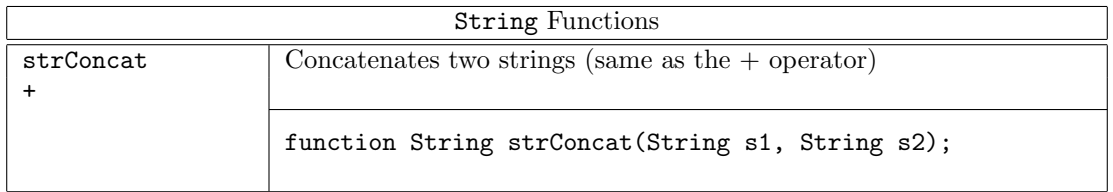

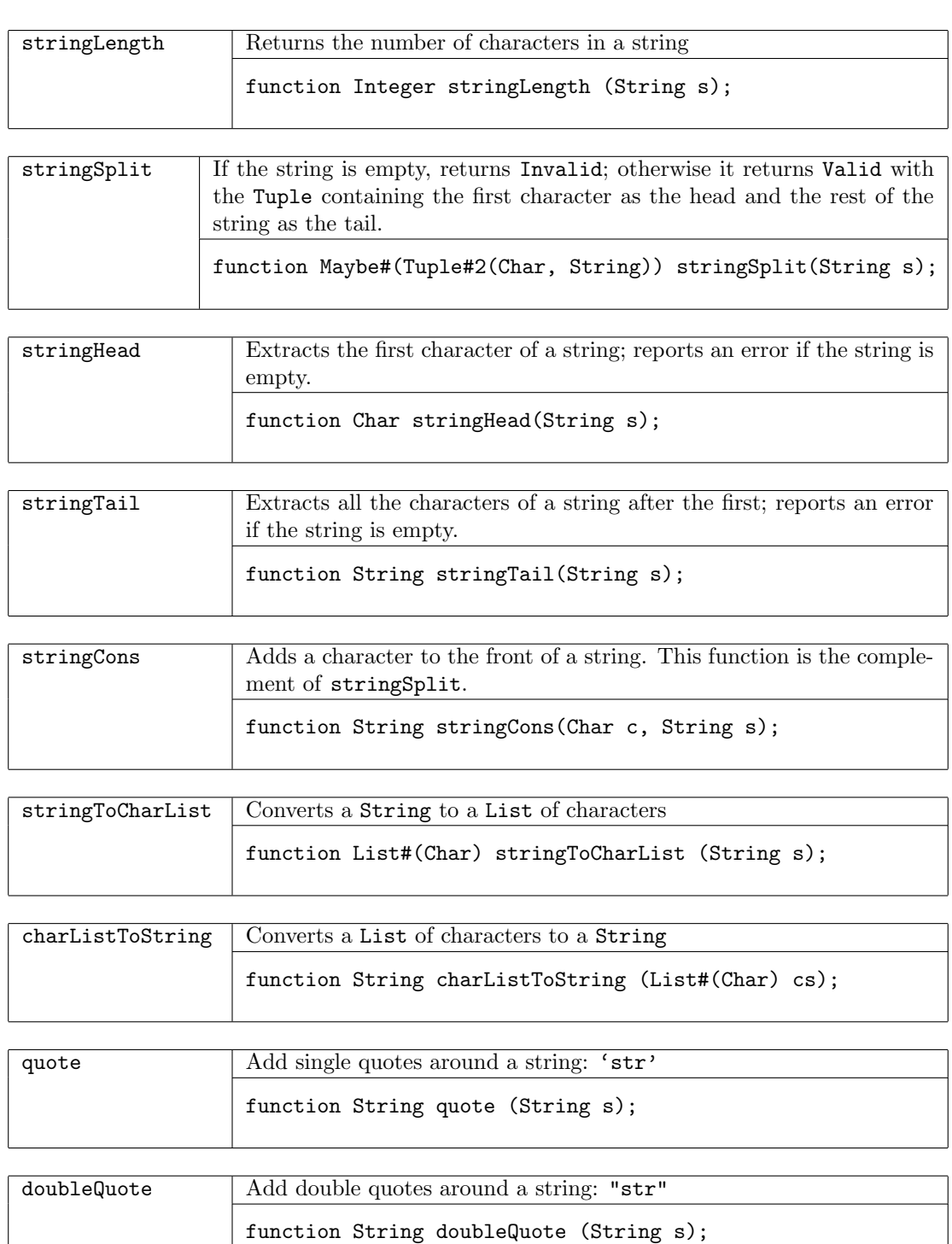

```
String s1 = "This is a test";
$display("first string = ", s1);
```

```
// we can use + to concatenate
String s2 = s1 + " of concatenation";
$display("Second string = ", s2);
```
# <span id="page-30-0"></span>2.2.8 Char

The Char data type is used mostly in system tasks (such as \$display). The Char type provides the ability to traverse the characters of a string. The Char type belongs to the Eq type class; chars can be tested for equality and inequality using the == and != operators.

The Char type belongs to the Ord type class.

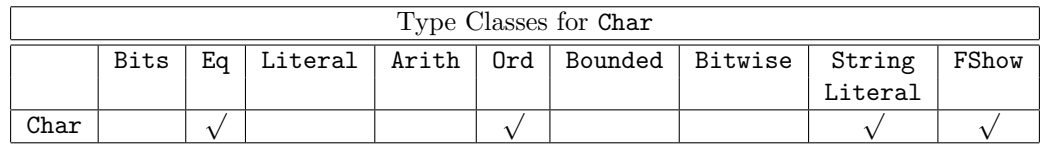

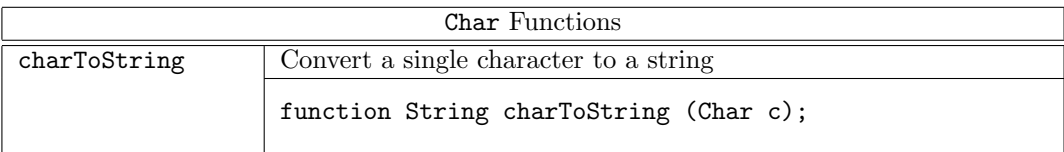

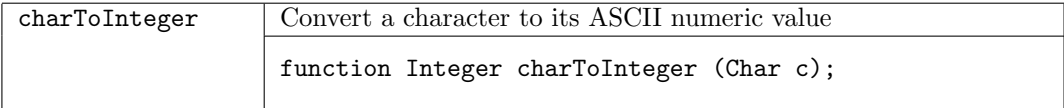

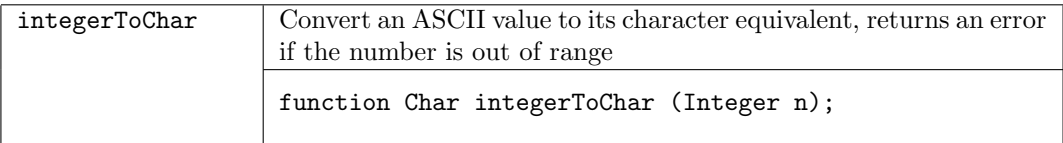

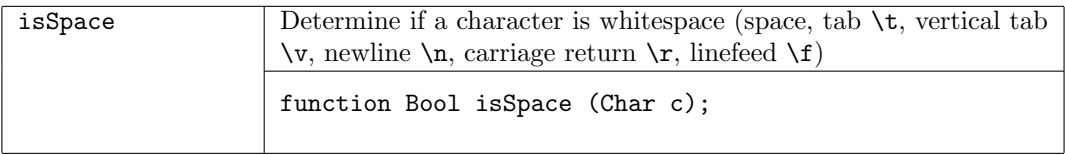

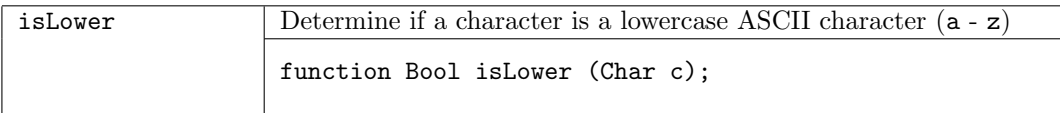

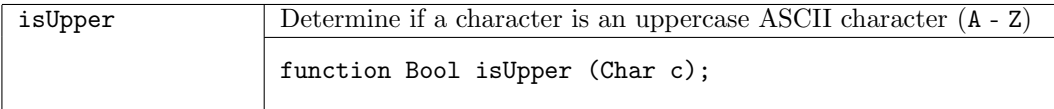

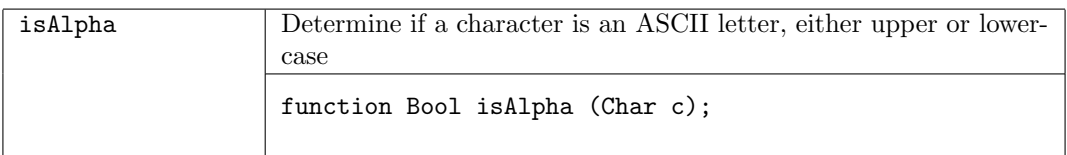

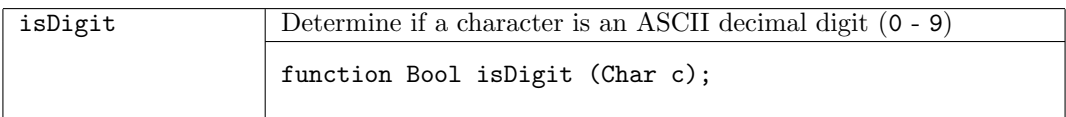

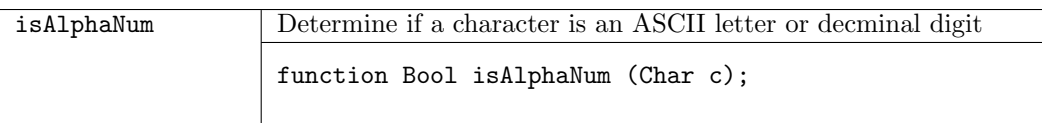

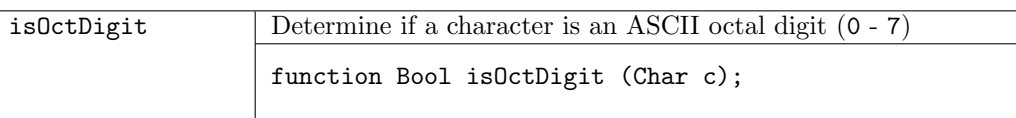

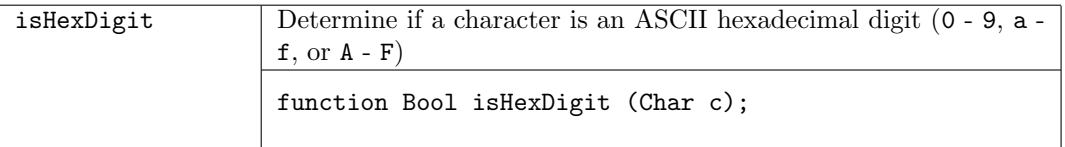

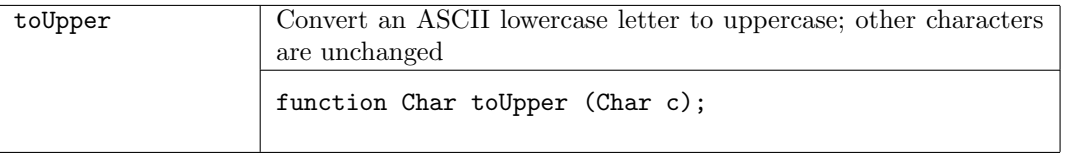

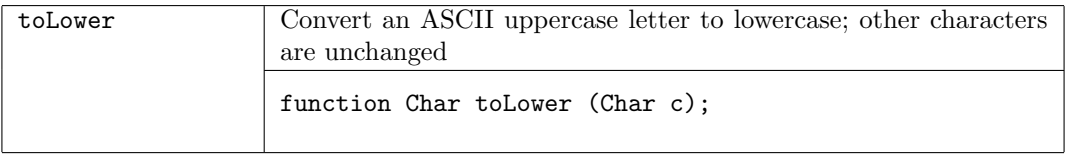

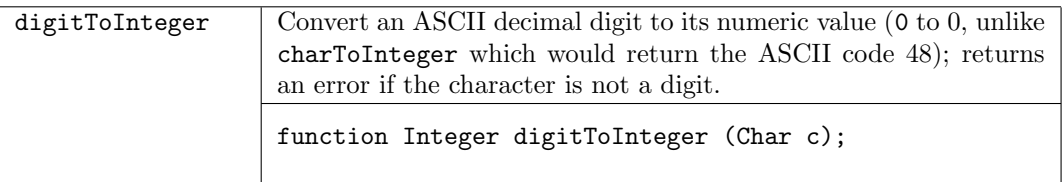

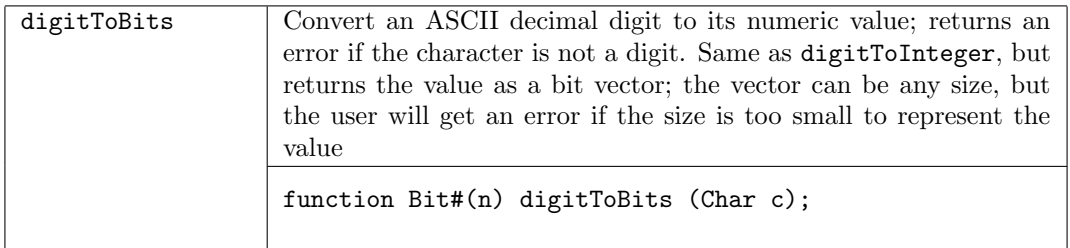

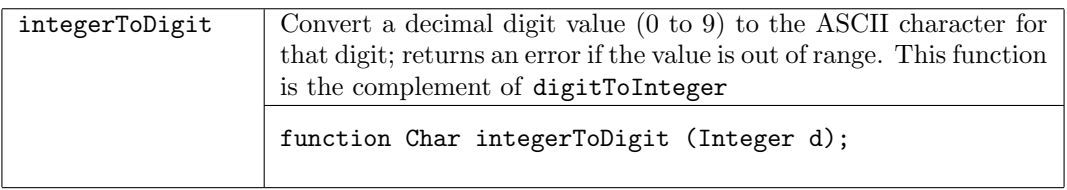

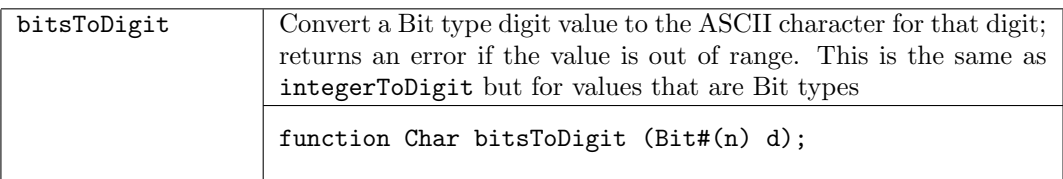

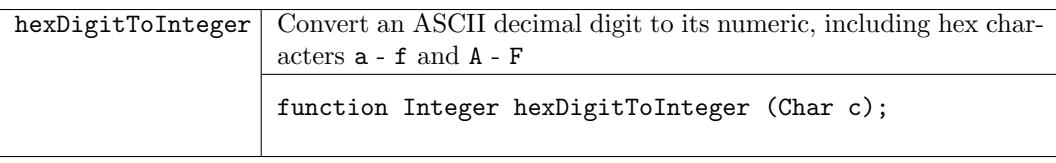

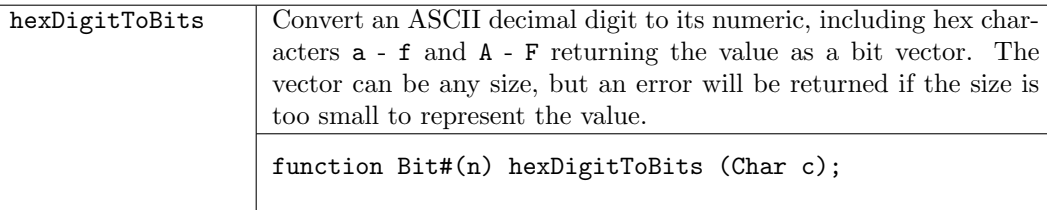

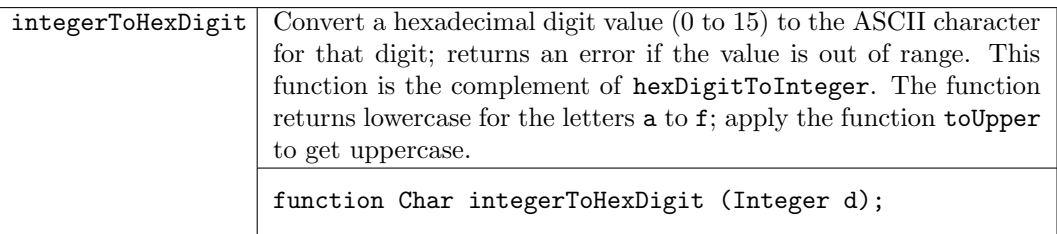

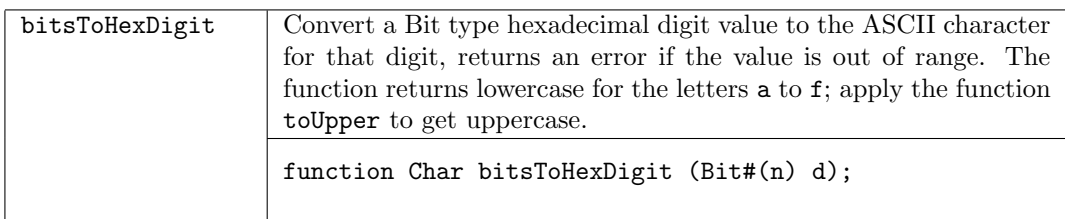

#### <span id="page-32-0"></span>2.2.9 Fmt

The Fmt primitive type provides a representation of arguments to the \$display family of system tasks that can be manipulated in BSV code. Fmt representations of data objects can be written hierarchically and applied to polymorphic types.

Objects of type Fmt can be supplied directly as arguments to system tasks in the \$display family. An object of type Fmt is returned by the \$format system task.

The Fmt type is part of the Arith class, but only the addition (+) operator is defined. All other Arith operators will produce an error message.

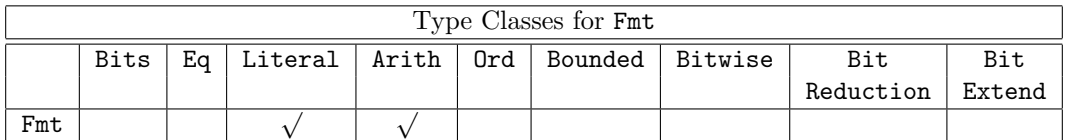

Examples

```
Reg#(Bit#(8)) count \leftarrow mkReg(0);Fmt f = $format("%0d)", count + 1);$display(" XYZ ", f, " ", $format("(%0d) ", count));
\\value displayed: XYZ (6) (5)
```
### <span id="page-33-0"></span>2.2.10 Void

The Void type is a type which has one literal ? used for constructing concrete values of the type void . The Void type is part of the Bits and Literal typeclasses.

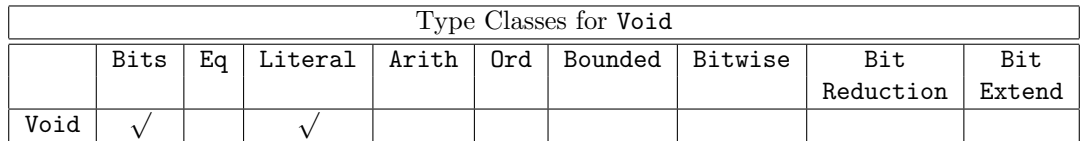

Examples

```
typedef union tagged {
   void Invalid;
    data_t Valid;
} Maybe #(type data_t) deriving (Eq, Bits);
typedef union tagged {
    void InvalidFile ;
    Bit#(31) MCD;
    Bit#(31) FD;
} File;
```
## <span id="page-33-1"></span>2.2.11 Maybe

The Maybe type is used for tagging values as either *Valid* or *Invalid*. If the value is *Valid*, the value contains a datatype data\_t.

```
typedef union tagged {
    void Invalid;
    data_t Valid;
} Maybe #(type data_t) deriving (Eq, Bits);
```
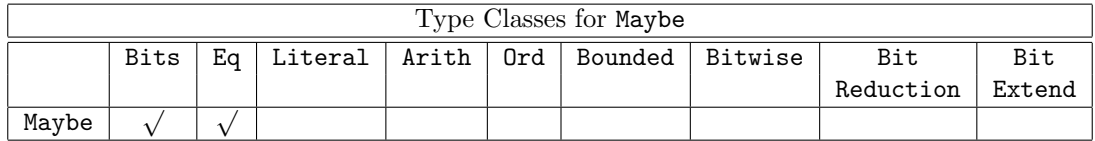

The Maybe data type provides functions to check if the value is Valid and to extract the valid value.

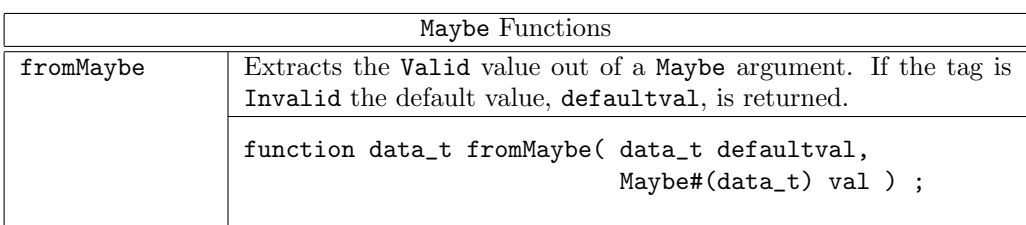

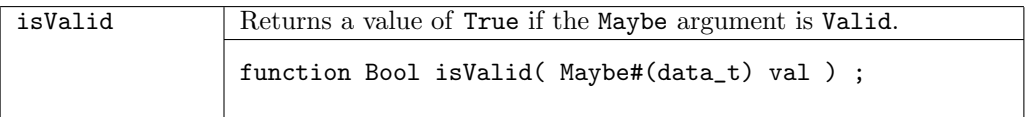

```
RWire#(int) rw_incr <- mkRWire(); // increment method is being invoked
RWire#(int) rw_decr <- mkRWire(); // decrement method is being invoked
rule doit;
   Maybe#(int) mbi = rw\_incr.wget();
   Maybe#(int) mbd = rw\_decr.wget();
   int \; di \; = \; from \; Maybe \; (?, mbi);int \cdot dd = from \text{Maybe} (?, \text{mbd});if ((! isValid (mbi)) && (! isValid (mbd)))
     noAction;
   else if ( isValid (mbi) && (! isValid (mbd)))
      value2 <= value2 + di;
   else if ((! isValid (mbi)) && isValid (mbd))
      value2 \le value2 - dd;
   else // ( isValid (mbi) && isValid (mbd))
      value2 \le value2 + di - dd;
endrule
```
#### <span id="page-34-0"></span>2.2.12 Tuples

Tuples are predefined structures which group a small number of values together. The following pseudo code explains the structure of the tuples. You cannot define your own tuples, but must use the seven predefined tuples, Tuple2 through Tuple8. As shown, Tuple2 groups two items together, Tuple3 groups three items together, up through Tuple8 which groups eight items together.

```
typedef struct{
    a tpl_1;
    b tpl_2;
  } Tuple2 #(type a, type b) deriving (Bits, Eq, Bounded);
typedef struct{
    a tpl_1;
    b tpl_2;
    c tpl_3;
 } Tuple3 #(type a, type b, type c) deriving (Bits, Eq, Bounded);
typedef struct{
    a tpl_1;
    b tpl_2;
    c tpl_3;
    d tpl_4;
 } Tuple4 #(type a, type b, type c, type d) deriving (Bits, Eq, Bounded);
typedef struct{
    a tpl_1;
    b tpl_2;
    c tpl_3;
    d tpl_4;
    e tpl_5;
 } Tuple5 #(type a, type b, type c, type d, type e)
   deriving (Bits, Eq, Bounded);
```
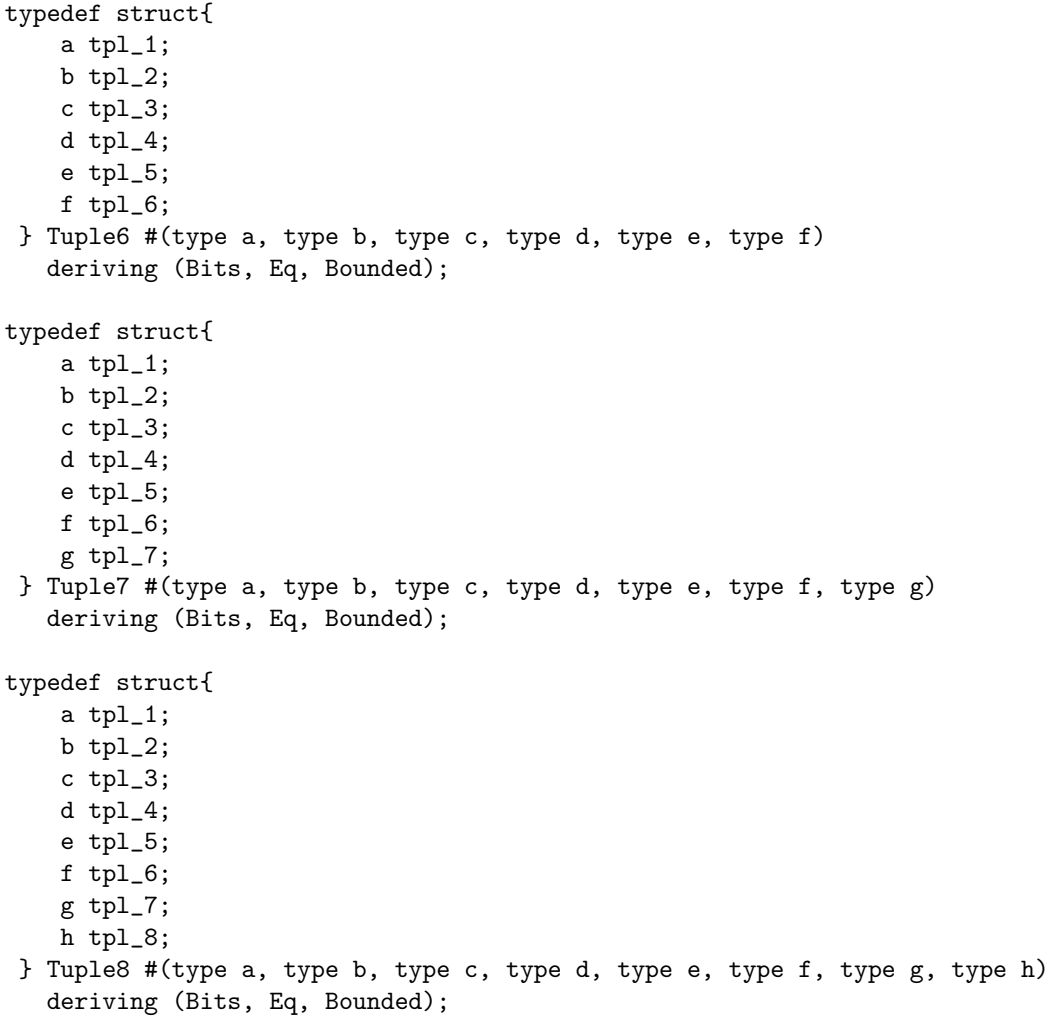

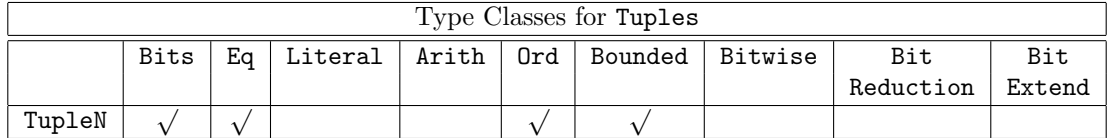

Tuples cannot be manipulated like normal structures; you cannot create values of and select fields from tuples as you would a normal structure. Values of these types can be created only by applying a predefined family of constructor functions.
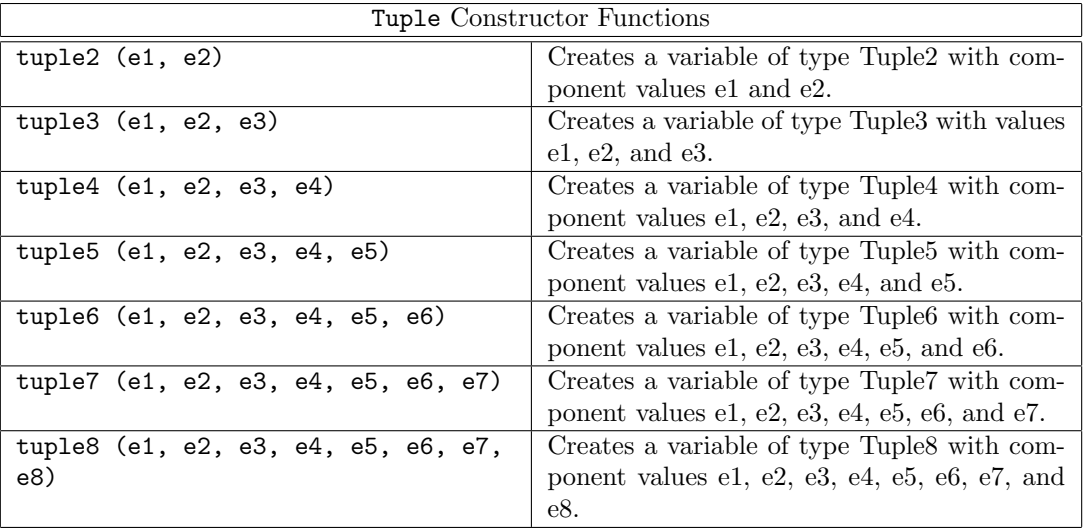

Fields of these types can be extracted only by applying a predefined family of selector functions.

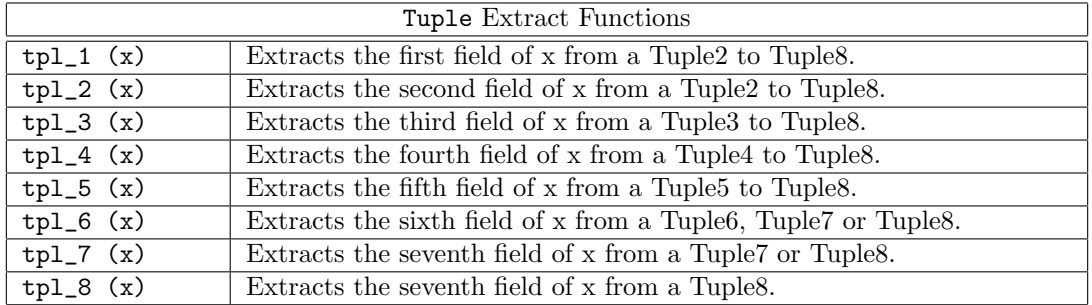

#### Examples

```
Tuple2#( Bool, int ) foo = tuple2( True, 25 );
Bool field1 = tpl_1( foo ); // this is value 1 in the list
int field2 = tpl_2( foo ); // this is value 2 in the list
foo = tuple2( !field1, field2 );
```
#### <span id="page-36-0"></span>2.2.13 Array

Array variables are generally declared anonymously, using the bracket syntax. However, the type of such variables can be expressed with the type constructor Array, when an explicit type is needed.

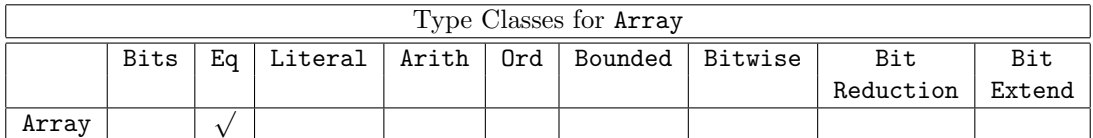

For example, the following declarations using bracket syntax:

Bool arr[3];

```
function Bool fn(Bool bits[]);
```
are equivalent to the following declarations using the explicit type constructor:

```
Array#(Bool) arr;
function Bool fn(Array#(Bool) bits);
```
Note that, unlike Vector, the size of an array is not part of its type. In the first declaration, a size is given for the array arr. However, since arr is not assigned to a value, the size is unused here. If the array were assigned, the size would be used like a type declaration, to check that the assigned value has the declared size. Since it is not part of the type, this check would occur during elaboration, and not during type checking.

## 2.2.14 Ordering

The Ordering type is used as the return type for the result of generic comparators, including the compare function defined in the Ord (Section [2.1.7\)](#page-13-0) type class. The valid values of Ordering are: LT, GT, and EQ.

```
typedef enum {
    LT,
    EQ,
    GT
} Ordering deriving (Eq, Bits, Bounded);
```
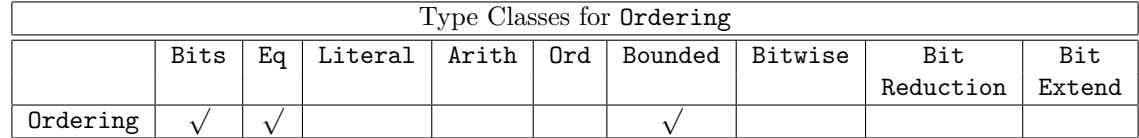

#### Examples

```
function Ordering onKey(Record r1, Record r2);
  return compare(r1.key,r2.key);
endfunction
```
#### 2.2.15 File

File is a defined type in BSV which is defined as:

```
typedef union tagged {
   void InvalidFile ;
   Bit#(31) MCD;
   Bit#(31) FD;
} File;
```
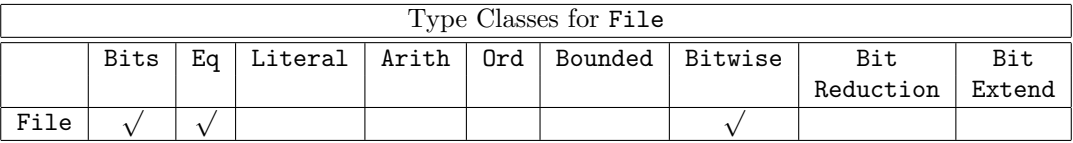

Note: Bitwise operations are valid only for subtype MCD.

The File type is used by the system tasks for file I/O.

#### 2.2.16 Clock

Clock is an abstract type of two components: a single Bit oscillator and a Bool gate.

typedef ... Clock ;

Clock is in the Eq type class, meaning two values can be compared for equality.

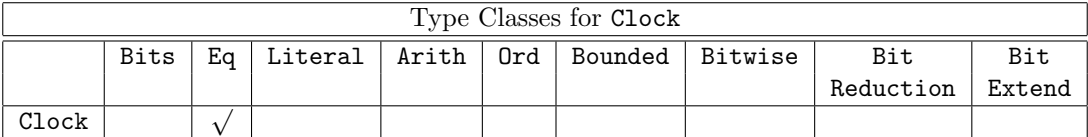

#### Examples

Clock clk <- exposeCurrentClock;

module mkTopLevel( Clock readClk, Reset readRst, Top ifc );

## 2.2.17 Reset

Reset is an abstract type.

typedef ... Reset ;

Reset is in the Eq type class, meaning two fields can be compared for equality.

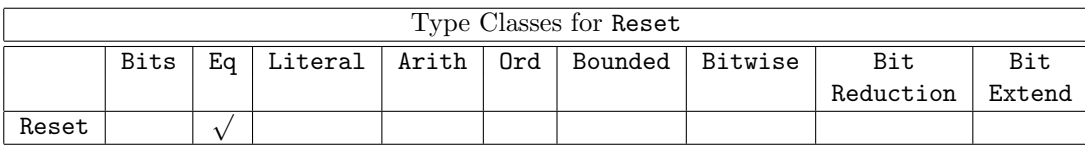

## Examples

Reset rst <- exposeCurrentReset; module mkMod (Reset r2, (\* reset\_by="no\_reset" \*) Bool b, ModIfc ifc); interface ResetGenIfc; interface Reset gen\_rst;

endinterface

## 2.2.18 Inout

An Inout type is a first class type that is used to pass Verilog inouts through a BSV module. It takes an argument which is the type of the underlying signal:

Inout#(type t)

For example, the type of an Inout signal which communicates boolean values would be:

#### Inout#(Bool)

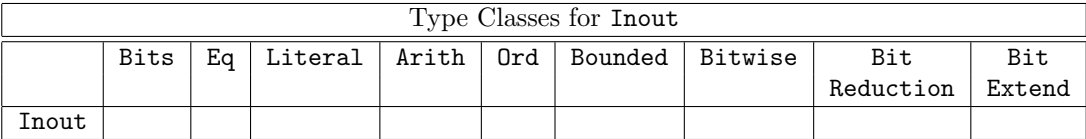

An Inout type is a valid subinterface type (like Clock and Reset). A value of an Inout type is clocked\_by and reset\_by a particular clock and reset.

Inouts are connectable via the Connectable typeclass. The use of mkConnection instantiates a Verilog module InoutConnect. The connected inouts must be on the same clock and the same reset. The clock and reset of the inouts may be different than the clock and reset of the parent module of the mkConnection.

```
instance Connectable#(Inout#(a, x1), Inout#(a, x2))
  provisos (Bit#(a,sa));
```
A module with an Inout subinterface cannot leave that interface undefined since there is no way to create or examine inout values in BSV. For example, you cannot even write:

Inout#(int)  $i = ?$ ; // not valid in BSV

The Inout type exists only so that RTL inout signals can be connected in BSV; the ultimate users of the signal will be outside the BSV code. An imported Verilog module might have an inout port that your BSV design doesn't use, but which needs to be exposed at the top level. In this case, the submodule will introduce an inout signal that the BSV cannot read or write, but merely provides in its interfaces until it is exposed at the top level. Or, a design may contain two imported Verilog modules that have inout ports that expect to be connected. You can import these two modules, declaring that they each have a port of type Inout#(t) and connect them together. The compiler will check that both ports are of the same type  $t$  and that they are in the same clock domain with the same reset. Beyond that, BSV does not concern itself with the values of the inout signals.

#### Examples

Instantiating a submodule with an inout and exposing it at the next level:

```
interface SubIfc;
   ...
   interface Inout#(Bool) b;
endinterface
interface TopIfc;
   ...
   interface Inout#(Bool) bus;
endinterface
module mkTop (TopIfc);
   SubIfc sub <- mkSub;
   ...
   interface bus = sub.b;
endmodule
```
Connecting two submodules, using SubIfc defined above:

```
module mkTop(...);
   ...
   SubIfc sub1 <- mkSub;
   SubIfc sub2 <- mkSub;
   mkConnection (sub1.b, sub2.b);
   ...
endmodule
```
## 2.2.19 Action/ActionValue

Any expression that is intended to act on the state of the circuit (at circuit execution time) is called an action and has type Action or ActionValue#(a). The type parameter a represents the type of the returned value.

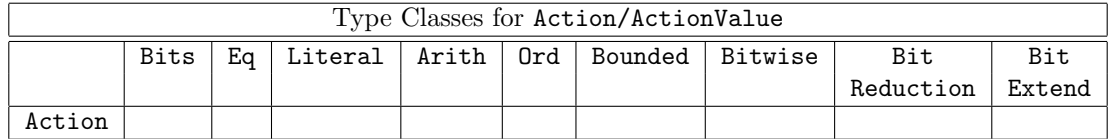

The types Action and ActionValue are special keywords, and therefore cannot be redefined.

```
\tt type def \ \cdots \ abstrat \cdots \ \mathtt{struct} \ \mathtt{ActionValue\#(type\ a)}\,;
```
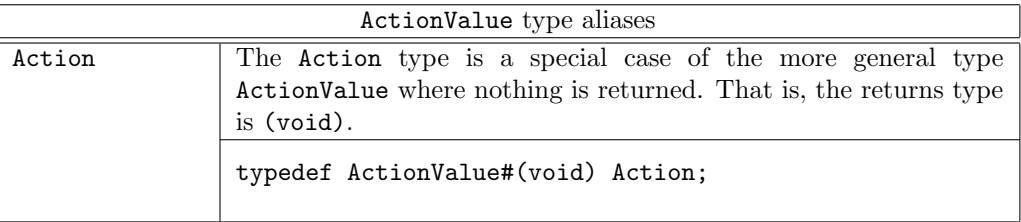

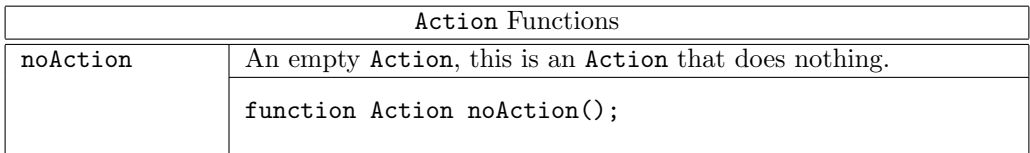

#### Examples

```
method Action grab(Bit#(8) value);
  last_value <= value;
endmethod
interface IntStack;
  method Action push (int x);
  method ActionValue#(int) pop();
endinterface: IntStack
seq
 noAction;
endseq
```
# 2.2.20 Rules

A rule expression has type Rules and consists of a collection of individual rule constructs. Rules are first class objects, hence variables of type Rules may be created and manipulated. Rules values must eventually be added to a module in order to appear in synthesized hardware.

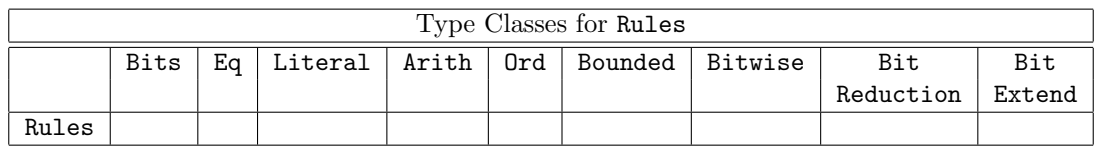

The Rules data type provides functions to create, manipulate, and combine values of the type Rules.

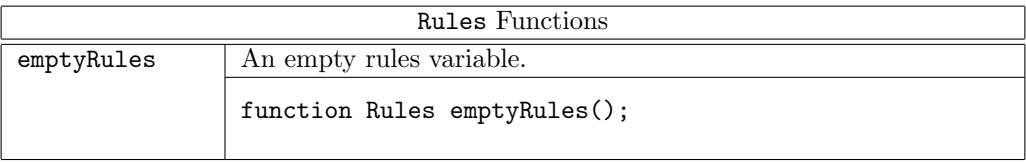

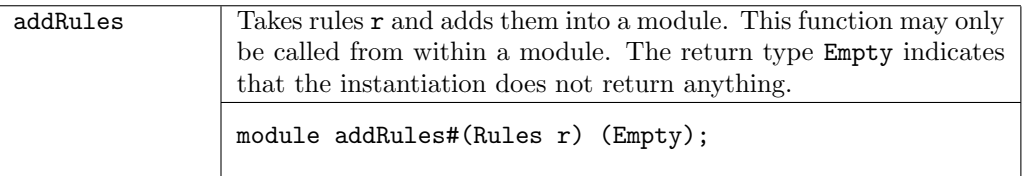

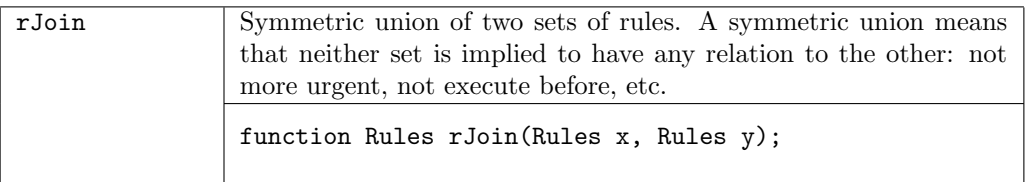

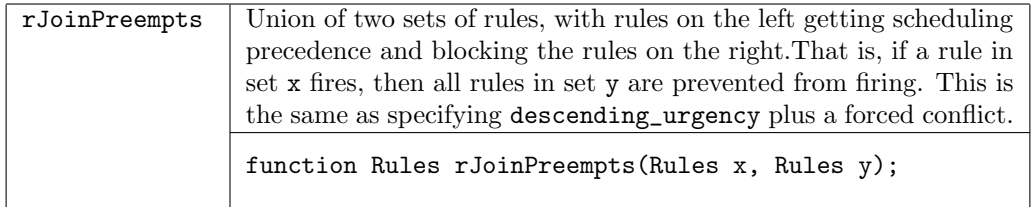

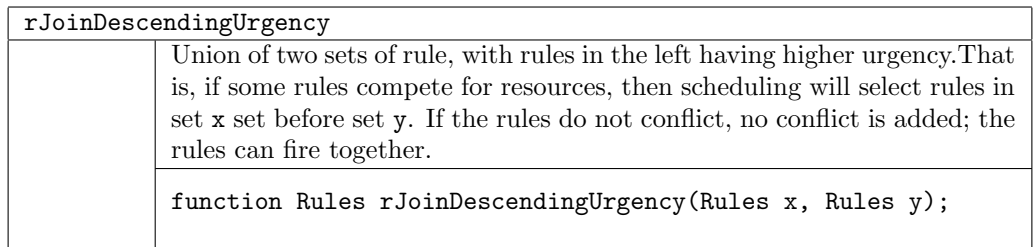

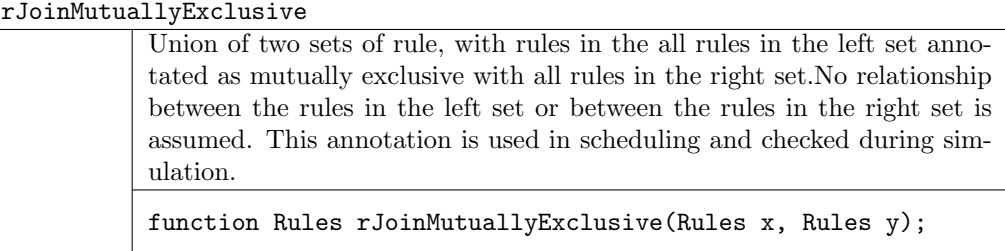

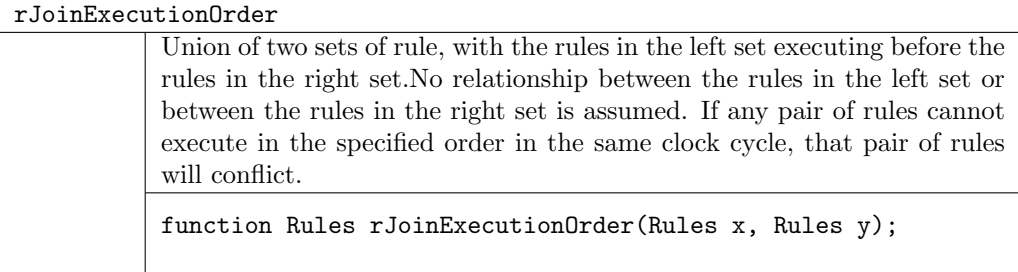

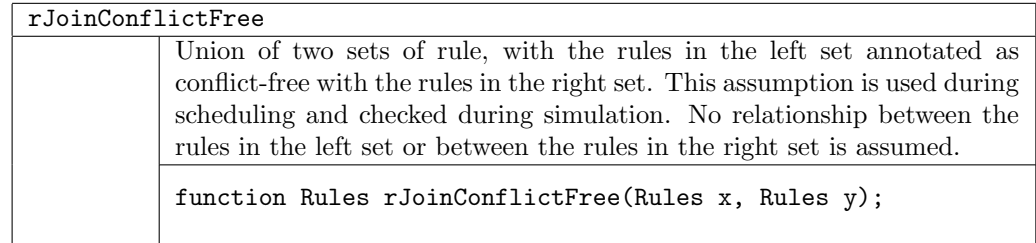

Examples (This is an excerpt from a complete example in the BSV Reference Guide.)

```
function Rules incReg(Reg#(CounterType) a);
 return( rules
    rule addOne;
       a \leq a + 1;
    endrule
  endrules);
endfunction
```
// Add incReg rule to increment the counter addRules(incReg(asReg(counter)));

# 2.3 Operations on Numeric Types

## 2.3.1 Size Relationship/Provisos

These classes are used in provisos to express constraints between the sizes of types.

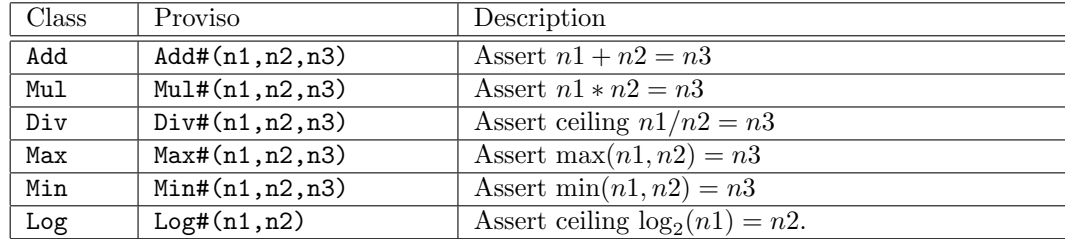

Examples of Provisos using size relationships:

```
instance Bits #( Vector#(vsize, element_type), tsize)
  provisos (Bits#(element_type, sizea),
            Mul#(vsize, sizea, tsize)); // vsize * sizea = tsize
function Vector#(vsize1, element_type)
     cons (element_type elem, Vector#(vsize, element_type) vect)
 provisos (Add#(1, \text{vsize}, \text{vsize1})); // 1 + vsize = vsize1
function Vector#(mvsize,element_type)
     concat(Vector#(m,Vector#(n,element_type)) xss)
 provisos (Mul#(m,n,mvsize)); // m * n = music
```
#### 2.3.2 Size Relationship Type Functions

These type functions are used when "defining" size relationships between data types, where the defined value need not (or cannot) be named in a proviso. They may be used in datatype definition statements when the size of the datatype may be calculated from other parameters.

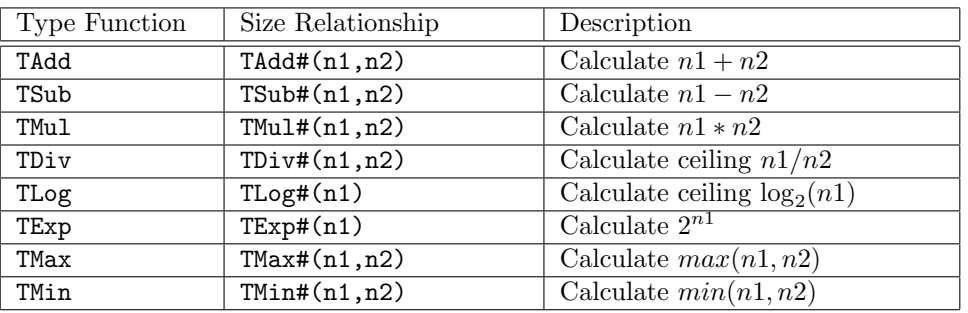

Examples using other arithmetic functions:

```
Int#(TAdd#(5,n)); // defines a signed integer n+5 bits wide
                                     // n must be in scope somewhere
typedef TAdd#(vsize, 8) Bigsize#(numeric type vsize);
                                     // defines a new type Bigsize which
                                     // is 8 bits wider than vsize
typedef Bit#(TLog#(n)) CBToken#(numeric type n);
                                     // defines a new parameterized type,
                                     // CBToken, which is log(n) bits wide.
typedef 8 Wordsize; // Blocksize is based on Wordsize
typedef TAdd#(Wordsize, 1) Blocksize;
```
#### 2.3.3 valueOf and SizeOf pseudo-functions

Prelude provides these pseudo-functions to convert between types and numeric values. The pseudofunction value of (or value Of) is used to convert a numeric type into the corresponding Integer value. The pseudo-function SizeOf is used to convert a type t into the numeric type representing its bit size.

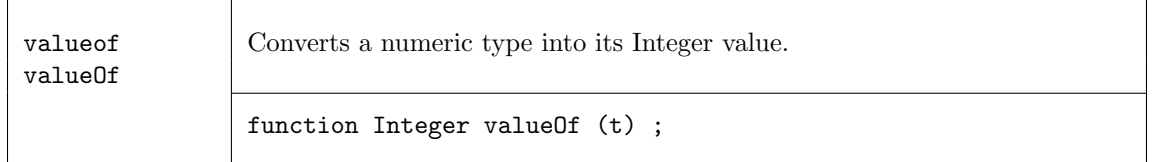

Examples

```
module mkFoo (Foo#(n));
 UInt#(n) x;
  Integer y = valueOf(n);
endmodule
```
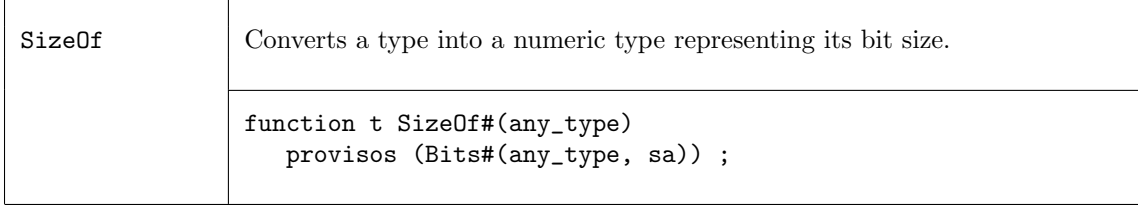

## Examples

```
any_type x = structIn;Bit#(SizeOf#(any_type)) = pack(structIn);
```
# 2.4 Registers and Wires Register and Wire Interfaces and Modules Name Section Description  $Reg$  [2.4.1](#page-44-0) Register interface

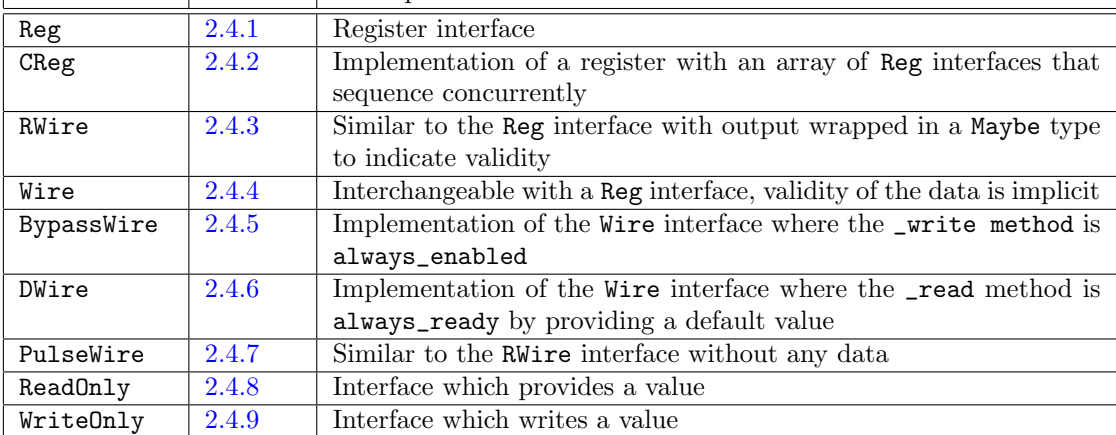

# <span id="page-44-0"></span>2.4.1 Reg

The most elementary module available in BSV is the register, which has a Reg interface. Registers are polymorphic, i.e., in principle they can hold a value of any type but, of course, ultimately registers store bits. Thus, the provisos on register modules indicate that the type of the value stored in the register must be in the Bits type class, i.e., the operations pack and unpack are defined on the type to convert into bits and back.

Note that all Bluespec registers are considered atomic units, which means that even if one bit is updated (written), then all the bits are considered updated. This prevents multiple rules from updating register fields in an inconsistent manner.

When scheduling register modules, reads occur before writes. That is, any rule which reads from a register must be scheduled earlier than any other rule which writes to the register. The value read from the register is the value written in the previous clock cycle.

# Interfaces and Methods

The Reg interface contains two methods, \_write and \_read.

```
interface Reg #(type a_type);
   method Action _write(a_type x1);
   method a_type _read();
endinterface: Reg
```
The \_write and \_read methods are rarely used. Instead, for writes, one uses the non-blocking assignment notation and, for reads, one just mentions the register interface in an expression.

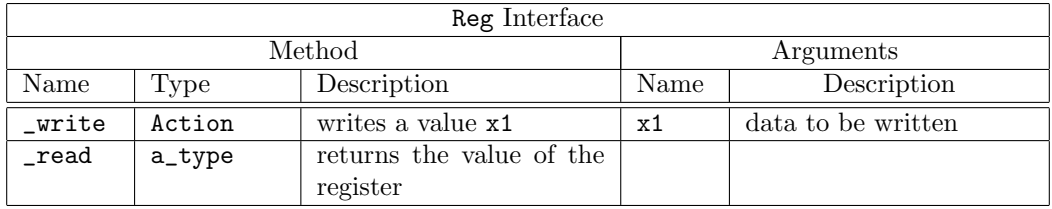

## Modules

Prelude provides three modules to create a register: mkReg creates a register with a given reset value, mkRegU creates a register without any reset, and mkRegA creates a register with a given reset value and with asynchronous reset logic.

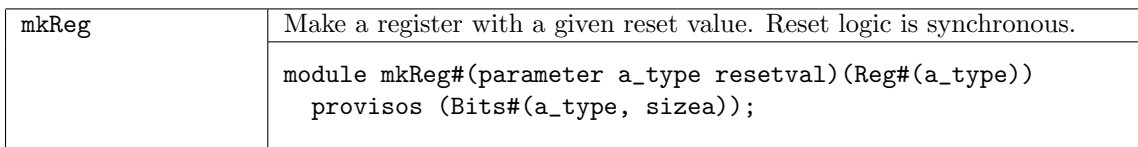

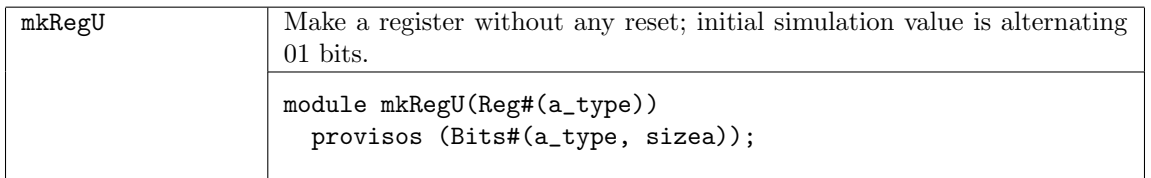

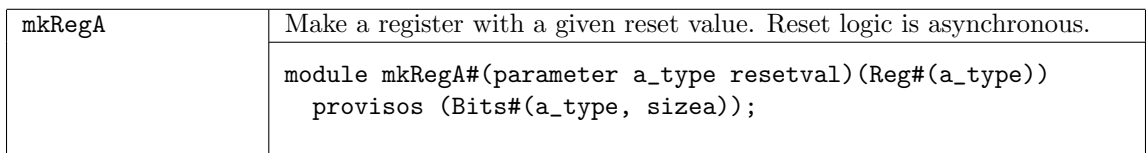

# Scheduling

When scheduling register modules, reads occur before writes. That is, any rule which reads from a register must be scheduled earlier than any other rule which writes to the register. The value read from the register is the value written in the previous clock cycle. Multiple rules can write to a register in a given clock cycle, with the effect that a later rule overwrites the value written by earlier rules.

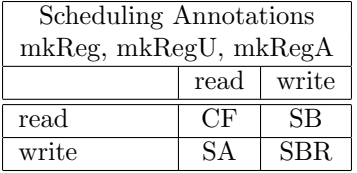

#### Functions

Three functions are provided for using registers: asReg returns the register interface instead of the value of the register; readReg reads the value of a register, useful when managing vectors or lists of registers; and writeReg to write a value into a register, also useful when managing vectors or lists of registers.

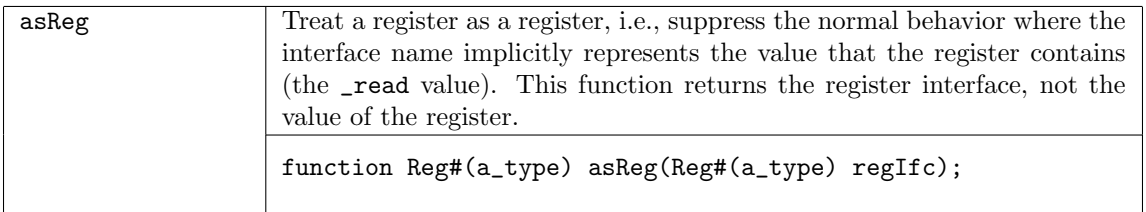

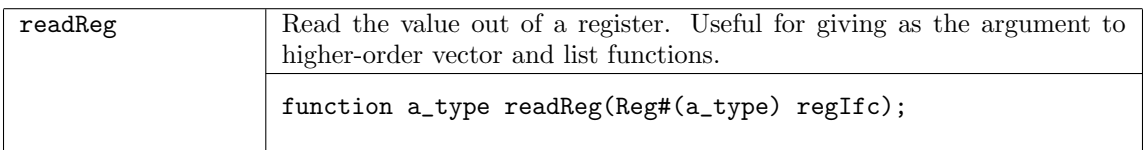

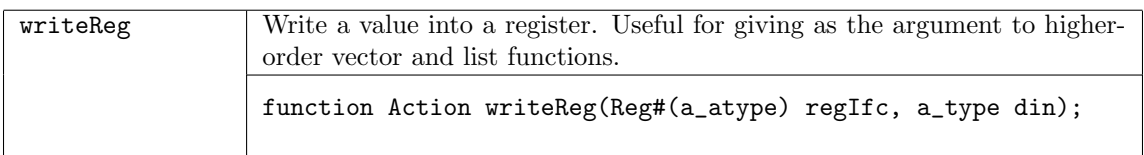

#### Examples

```
Reg#(ta) res <- mkReg(0);
// create board[x][y]
Reg#(ta) pipe[depth];
for (Integer i=0; i<depth; i=i+1) begin
   Reg#(ta) c();
   mkReg#(0) xinst(c);
   pipe[i] = asReg(c);end
function a readReg(Reg#(a) r);
   return(r);
endfunction
```
#### <span id="page-46-0"></span>2.4.2 CReg

The basic register modules described in [2.4.1](#page-44-0) have scheduling annotations that do not allow two rules to read and write a register concurrently (that is, sequentially in the same clock cycle). Implementing

this concurrency requires bypassing, so that a value written by one rule is visible to the next rule that wants to read the register. This can create long paths, and so explicit input from the designer is preferred. Therefore, the basic registers do not support this bypassing. If a designer wants concurrent register access between rules, they must explicitly request and manage this, by instantiating one of the CReg family of modules.

These concurrent registers are also known as EHRs (Ephemeral History Registers) in work by Arvind and Rosenband<sup>[1](#page-47-0)</sup>.

## Modules

Prelude provides three modules to create a concurrent register: mkCReg creates a concurrent register with a given reset value, mkCRegU creates a concurrent register without any reset, and mkCRegA creates a concurrent register with a given reset value and with asynchronous reset logic.

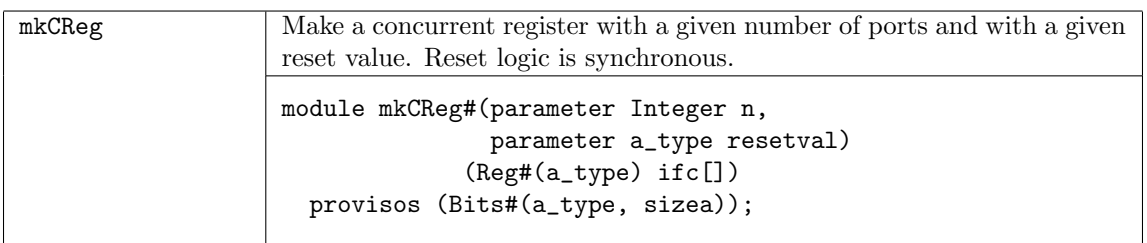

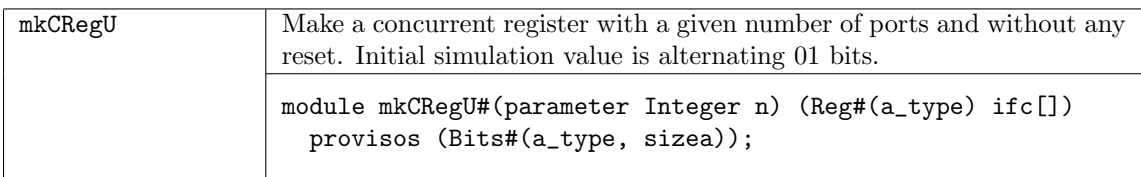

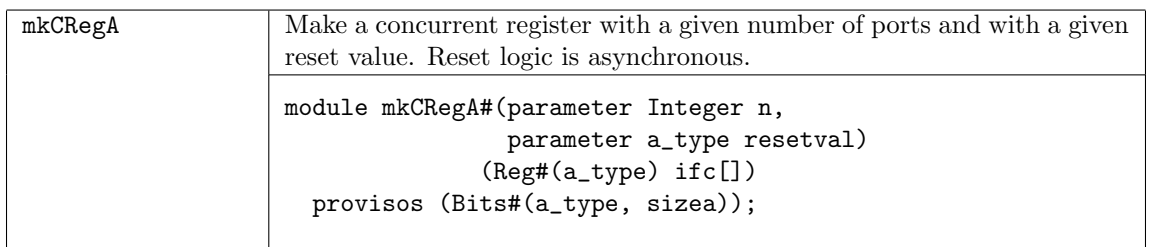

As indicated by the bracket notation in the interface type, these modules provide an array of Reg interfaces, whose methods can be called concurrently in separate actions. The modules take a size parameter n, that indicates the size of the array to return. The minimum size is 0. An implementation may specify a maximum size (5, in the current implementation).

## Scheduling

When a concurrent register is instantiated, it returns an array of Reg interfaces. The scheduling relationships for \_read and \_write in one Reg interface are the same as for the basic register modules in [2.4.1.](#page-44-0) The methods of lower-numbered interfaces sequence before the methods of higher-numbered interfaces.

The designer manages the concurrency of the register accesses by choosing which interfaces to assign to which rules.

<span id="page-47-0"></span><sup>&</sup>lt;sup>1</sup>Daniel L. Rosenband. The Ephemeral History Register: Flexible Scheduling for Rule-Based Designs. In Proc. MEMOCODE'04, June 2004.

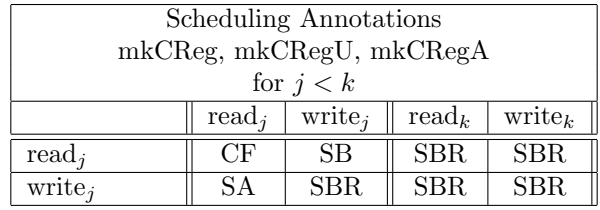

The Reg interfaces execute in sequence starting with element 0 of the array up through element  $n-1$ . That is, the \_read method of the first interface will return the value stored in the register from the previous clock cycle; if the \_write method of the first interface is called, the \_read method of the second interface will return the written value, otherwise it returns the registered value. And so on, with each **\_read** method returning the last value written to any of the lower-numbered interfaces, or the register value if none of the lower-numbered \_write methods were called. The value registered at the end of clock cycle is the value written by the highest-numbered write method that was called.

#### Examples

In the following example, the two rules can be scheduled concurrently in the same clock cycle, which would not have been possible if the register byteCount had been instantiated as a basic mkReg register. Further, if both rules execute in a given clock cycle, the value read in rule doRecv is the updated value that was written in rule doSend.

```
Reg#(Bool) byteCount[2] <- mkCReg(2, True);
rule doSend (canSend);
   ...
   byteCount[0] <= byteCount[0] + len;
endrule
rule doRecv (canRecv);
   ...
   byteCount[1] <= byteCount[1] - len;
endrule
```
In the above example, mkCReg returns an array of Reg interfaces. This type is expressed implicitly using the bracket syntax. The type can also be explicitly expressed with the name Array, when necessary. (See Section [2.2.13](#page-36-0) for more information on the Array type.) One place where this can be necessary is when the array type is a component of a larger type. A common example of this would be when instatiating a Vector of mkCReg modules:

Vector#(N, Array#(Reg#(T))) regs <- replicateM(mkCReg(3,0));

The above instantiation can also be achieved using multidimensional arrays. Instead of a vector of arrays, one can use an array of arrays:

```
Integer n = valueOf(N);Reg#(T) regs[n][3];
for (Integer i=0; i<n; i=i+1)
   res[i] < -mkCReg(3,0);
```
# <span id="page-49-0"></span>2.4.3 RWire

An RWire is a primitive stateless module whose purpose is to allow data transfer between methods and rules without the cycle latency of a register. That is, a RWire may be written in a cycle and that value can be read out in the same cycle; values are not stored across clock cycles.

When scheduling wire modules, since the value is read in the same cycle in which it is written, writes must occur before reads. That is, any rule which writes to a wire must be scheduled earlier than any other rule which reads from the wire. This is the reverse of how registers are scheduled.

# Interfaces and Methods

The RWire interface is conceptually similar to a register's interface, but the output value is wrapped in a Maybe type. The wset method places a value on the wire and sets the valid signal. The read-like method, wget, returns the value and a valid signal in a Maybe type. The output is only Valid if a write has a occurred in the same clock cycle, otherwise the output is Invalid.

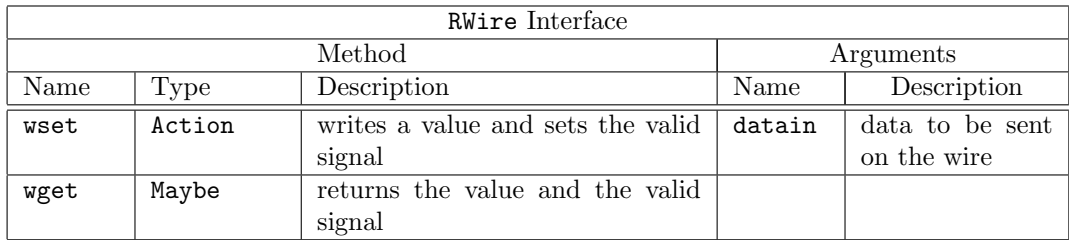

```
interface RWire#(type element_type) ;
  method Action wset(element_type datain) ;
  method Maybe#(element_type) wget() ;
endinterface: RWire
```
# Modules

The mkRWireSBR, mkRWire, and mkUnSafeRWire modules are provided to create an RWire. The difference between the RWire modules is the scheduling annotations. In mkRWireSBR the wset is SBR with itself, allowing multiple wsets in the same clock cycle (though not, of course, in the same rule).

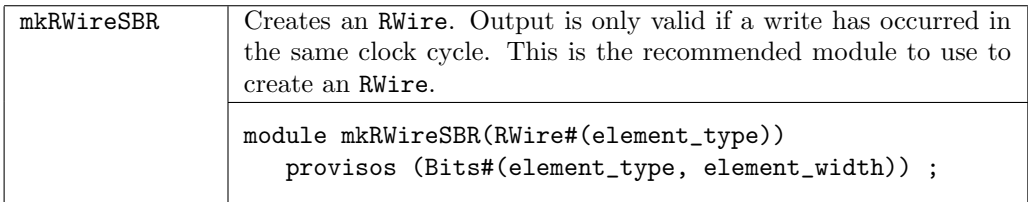

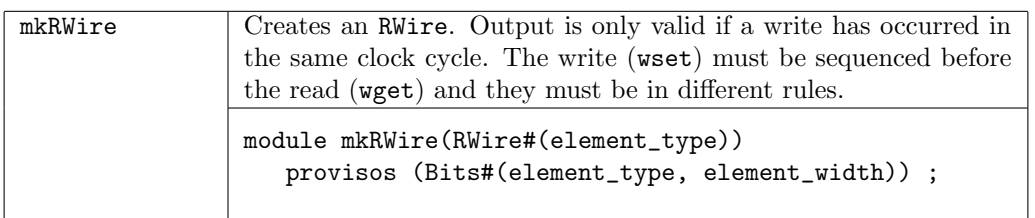

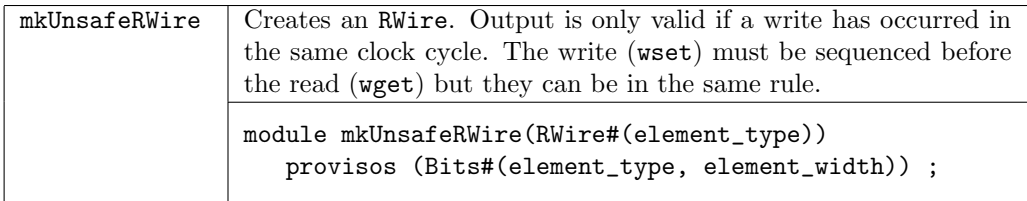

#### Scheduling

When scheduling wire modules, since the value is read in the same cycle in which it is written, writes must occur before reads. That is, any rule which writes to a wire must be scheduled earlier than any other rule which reads from the wire. This is the reverse of how registers are scheduled.

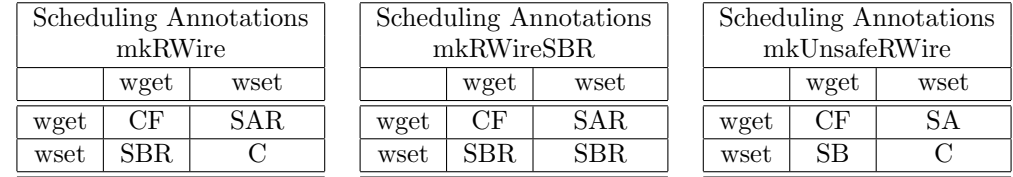

#### Examples

```
RWire#(int) rw_incr <- mkRWire();
rule doit;
   Maybe#(int) mbi = rw\_incr.wget();
   int \, di \, = \, from \, Maybe \, (?, mbi);if ((! isValid (mbi))
      noAction;
   else // ( isValid (mbi))
      value2 <= value2 + di ;
endrule
rule doitdifferently;
   case (rw_incr.wget()) matches
     { tagged Invalid } : noAction;
     { tagged Valid .di} : value <= value + di;
   endcase
endrule
method Action increment (int di);
   rw_incr.wset (di);
endmethod
```
# <span id="page-50-0"></span>2.4.4 Wire

The Wire interface and module are similar to RWire, but the valid bit is hidden from the user and the validity of the read is considered an implicit condition. The Wire interface works like the Reg interface, so mentioning the name of the wire gets (reads) its contents whenever they're valid, and using <= writes the wire. Wire is an RWire that is designed to be interchangeable with Reg. You can replace a Reg with a Wire without changing the syntax.

#### Interfaces and Methods

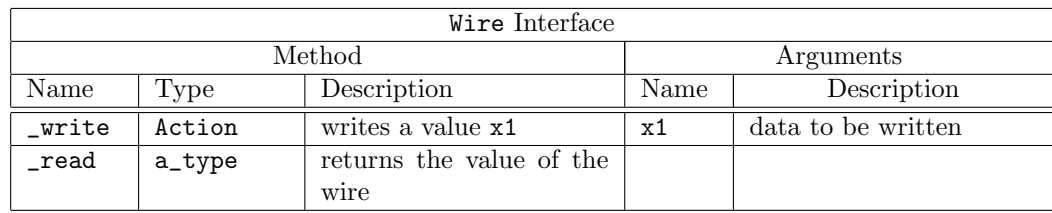

typedef Reg#(element\_type) Wire#(type element\_type);

# Modules

The mkWire and mkUnsafeWire modules are provided to create a Wire. The only difference between the two modules are the scheduling annotations. The mkWire version requires that the the write and the read be in different rules.

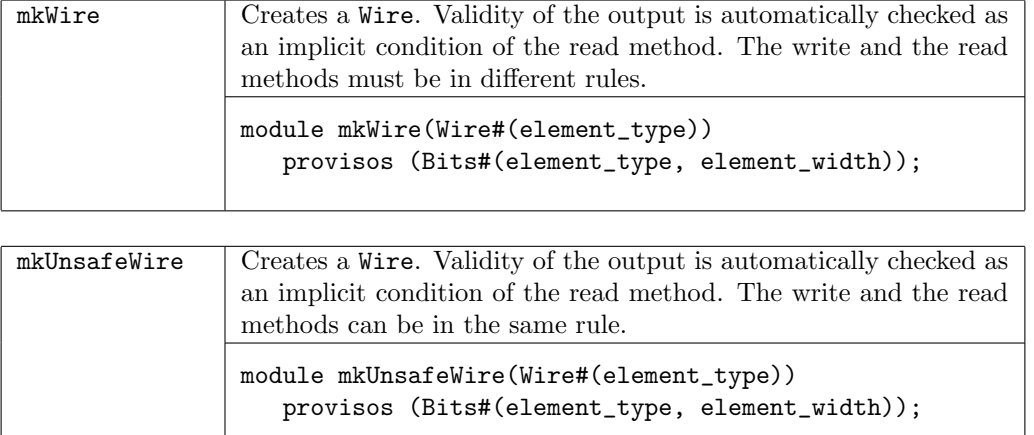

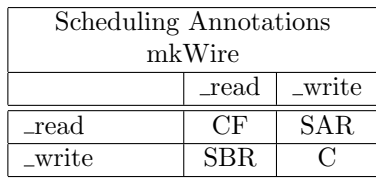

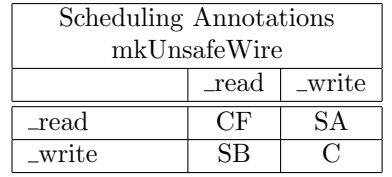

# Examples

```
module mkCounter_v2 (Counter);
  Reg#(int) value2 <- mkReg(0);
  Wire#(int) w_incr <- mkWire();
  rule r_incr;
      value2 <= value2 + w_incr;
  endrule
  method int read();
      return value2;
  endmethod
  method Action increment (int di);
      w\_incr \leq di;endmethod
endmodule
```
# <span id="page-52-0"></span>2.4.5 BypassWire

BypassWire is an implementation of the Wire interface where the \_write method is an always\_enabled method. The compiler will issue a warning if the method does not appear to be called every clock cycle. The advantage of this tradeoff is that the \_read method of this interface does not carry any implicit condition (so it can satisfy a no\_implicit\_conditions assertion or an always\_ready method).

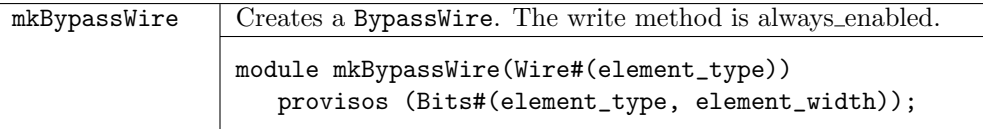

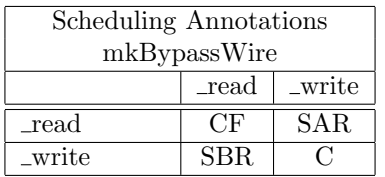

Examples

```
module mkCounter_v2 (Counter);
   Reg#(int) value2 <- mkReg(0);Wire#(int) w_incr <- mkBypassWire();
  rule r_incr;
      value2 \le value2 + w_incr;
   endrule
  method int read();
      return value2;
   endmethod
  method Action increment (int di);
      w_incr \leq di;endmethod
endmodule
```
## <span id="page-52-1"></span>2.4.6 DWire

DWire is an implementation of the Wire interface where the \_read method is an always\_ready method and thus has no implicit conditions. Unlike the BypassWire however, the \_write method need not be always enabled. On cycles when a DWire is written to, the **read** method returns that value. On cycles when no value is written, the \_read method instead returns a default value that is specified as an argument during instantiation.

There are two modules to create a DWire; the only difference being the scheduling annotations. A write is always scheduled before a read, however the mkDWire module requires that the write and read be in different rules.

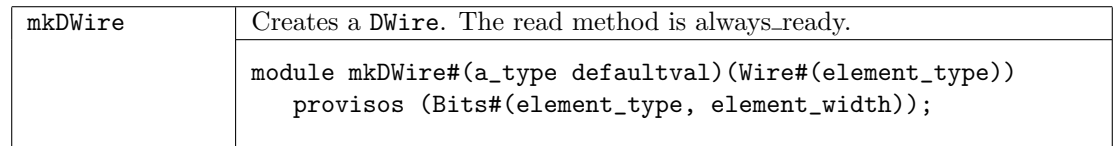

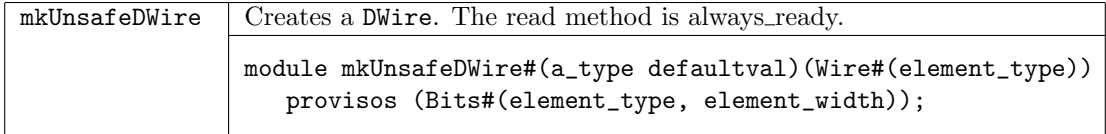

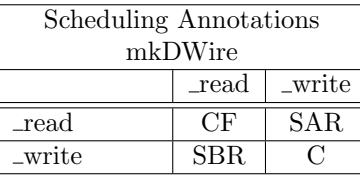

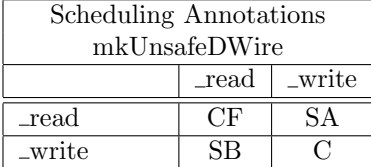

## Examples

```
module mkCounter_v2 (Counter);
   Reg#(int) value2 <- mkReg(0);
   Wire#(int) w_incr <- mkDWire (0);
   rule r_incr;
      value2 \le value2 + w\_incr;
   endrule
   method int read();
      return value2;
   endmethod
   method Action increment (int di);
      w\_incr \leq di;endmethod
endmodule
```
# <span id="page-53-0"></span>2.4.7 PulseWire

## Interfaces and Methods

The PulseWire interface is an RWire without any data. It is useful within rules and action methods to signal other methods or rules in the same clock cycle. Note that because the read method is called \_read, the register shorthand can be used to get its value without mentioning the method \_read (it is implicitly added).

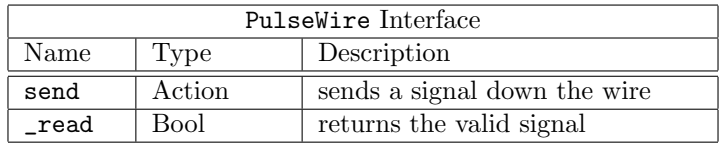

```
interface PulseWire;
 method Action send();
  method Bool _read();
endinterface
```
## Modules

Four modules are provided to create a PulseWire, the only difference being the scheduling annotations. In the OR versions the send method does not conflict with itself. Calling the send method for a mkPulseWire from 2 rules causes the two rules to conflict while in the mkPulseWireOR there is no conflict. In other words, the mkPulseWireOR acts a logical "OR". The Unsafe versions allow the send and \_read methods to be in the same rule.

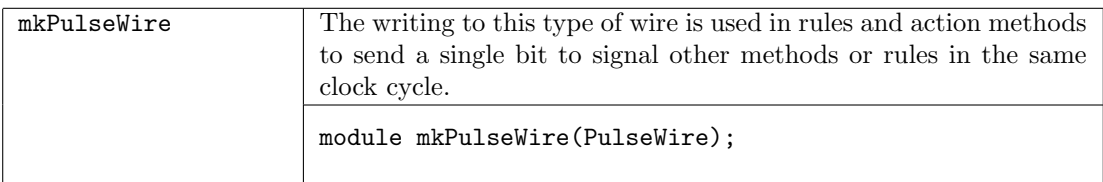

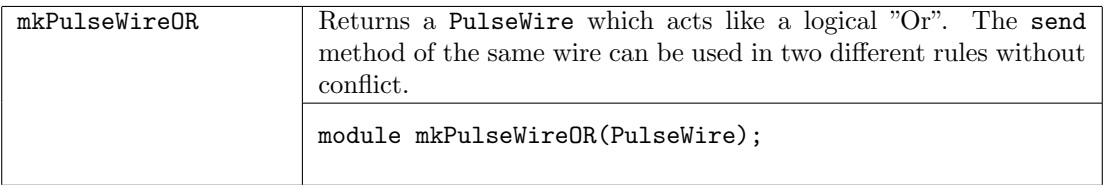

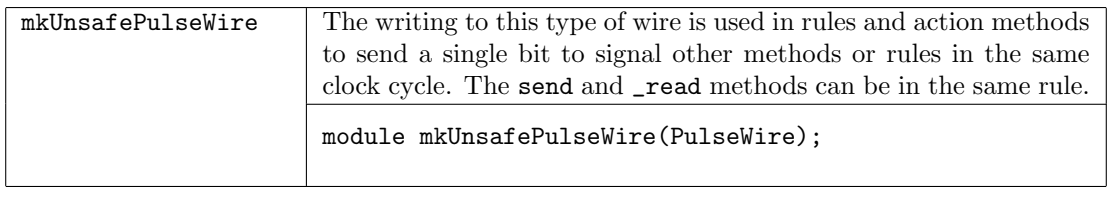

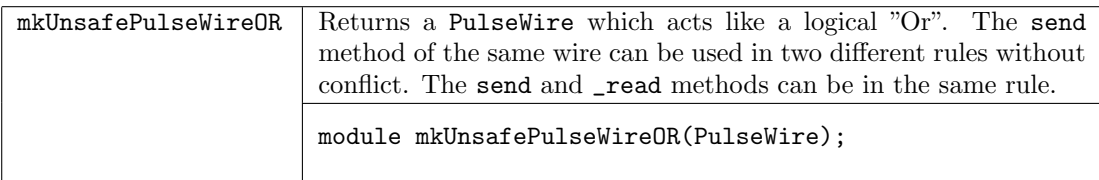

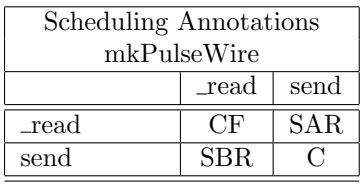

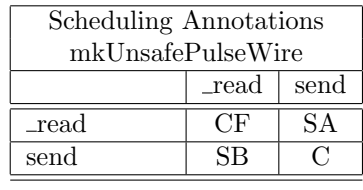

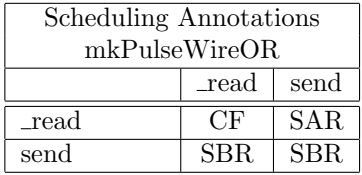

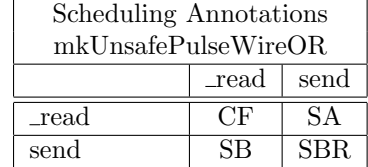

Counter Example - Using Reg and PulseWire

```
interface Counter#(type size_t);
   method Bit#(size_t) read();
   method Action load(Bit#(size_t) newval);
   method Action increment();
```

```
method Action decrement();
endinterface
module mkCounter(Counter#(size_t));
   Reg#(Bit#(size_t)) value <- mkReg(0); // define a Reg
   PulseWire increment_called <- mkPulseWire(); // define the PulseWires used
   PulseWire decrement_called <- mkPulseWire(); // to signal other methods or rules
   // whether rules fire is based on values of PulseWires
   rule do_increment(increment_called && !decrement_called);
       value \le value + 1;
   endrule
   rule do_decrement(!increment_called && decrement_called);
       value \le value - 1;
   endrule
   method Bit#(size_t) read(); \frac{1}{2} // read the register
       return value;
   endmethod
   method Action load(Bit#(size_t) newval); // load the register
       value \le newval; \frac{1}{2} // with a new value
   endmethod
   method Action increment(); \frac{1}{2} // sends the signal on the
       increment_called.send(); \frac{1}{2} // PulseWire increment_called
   endmethod
   method Action decrement(); \overline{\hspace{1.5cm}} / sends the signal on the
       decrement_called.send(); \frac{1}{2} // PulseWire decrement_called
   endmethod
endmodule
```
# <span id="page-55-0"></span>2.4.8 ReadOnly

ReadOnly is an interface which provides a value. The \_read shorthand can be used to read the value.

## Interfaces and Methods

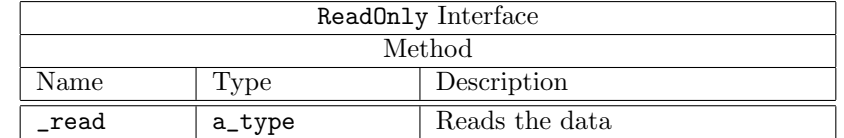

```
interface ReadOnly #( type a_type ) ;
  method a_type _read() ;
endinterface
```
#### Functions

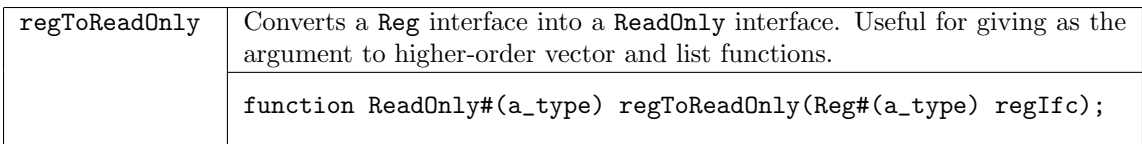

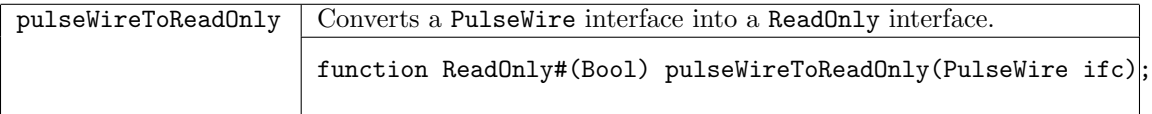

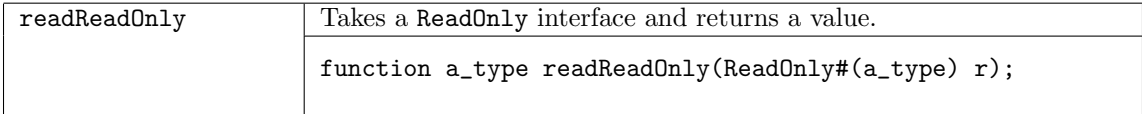

#### Examples

```
interface AHBSlaveIFC;
  interface AHBSlave bus;
  interface Put#(AHBResponse) response;
  interface ReadOnly#(AHBRequest) request;
endinterface
...
  interface ReadOnly request;
     method AHBRequest _read;
        let ctrl = AhbCtrl {command: write_wire,
                           size: size_wire,
                           burst: burst_wire,
                           transfer: transfer_wire,
                           prot: prot_wire,
                           addr: addr_wire} ;
        let value = AHBRequest {ctrl: ctrl, data: wdata_wire};
        return value;
     endmethod
  endinterface
```
## <span id="page-56-0"></span>2.4.9 WriteOnly

WriteOnly is an interface which writes a value. The \_write shorthand is used to write the value.

# Interfaces and Methods

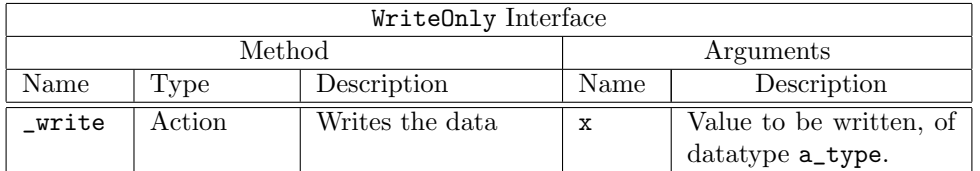

```
interface WriteOnly #( type a_type ) ;
  method Action _write (a_type x) ;
endinterface
```
## Examples

```
interface WriteOnly#(type a);
  method Action _write(a v);
endinterface
// module with an always-enabled port to tie to a default value
   import "BVI" AlwaysWrite =
      module mkAlwaysWrite(WriteOnly#(a)) provisos(Bits#(a,sa));
       no_reset;
       parameter width = valueof(sa);
       method _write(D_IN) enable((*inhigh*)EN);
        schedule _write C _write;
  endmodule
  module mkDefaultValue1();
      WriteOnly#(UInt#(7)) d1 <- mkAlwaysWrite(clocked_by primMakeDisabledClock);
      rule handle_d1;
         d1 \leq 5;endrule
   endmodule
```
# 2.5 Miscellaneous Functions

# 2.5.1 Compile-time Messages

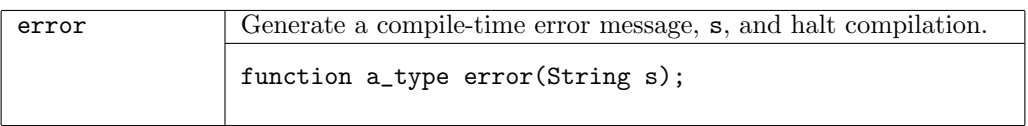

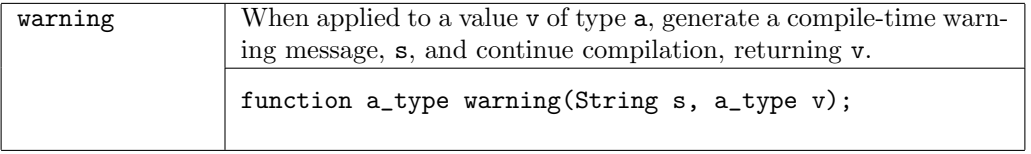

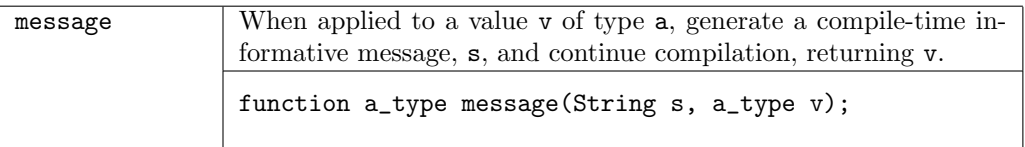

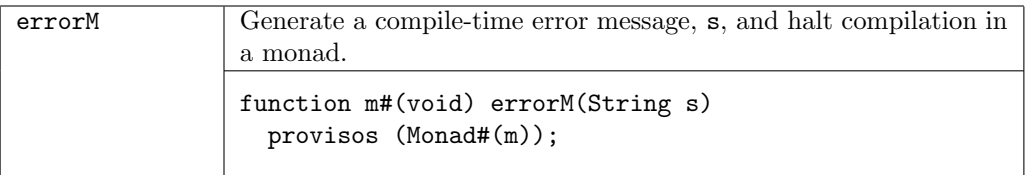

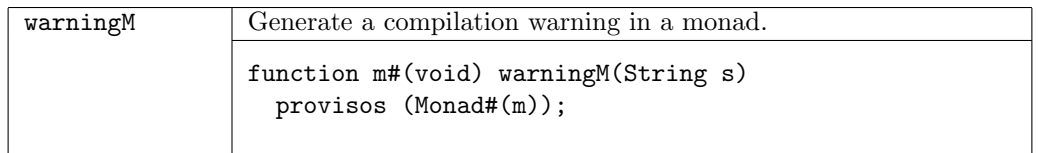

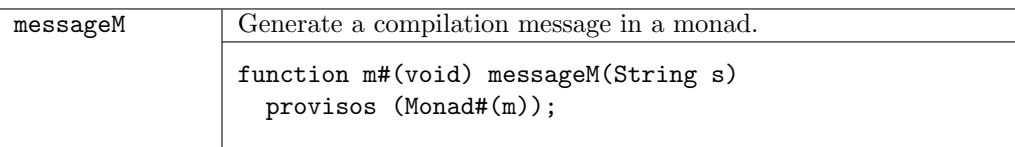

# 2.5.2 Arithmetic Functions

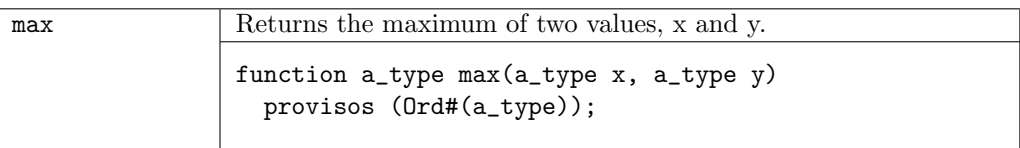

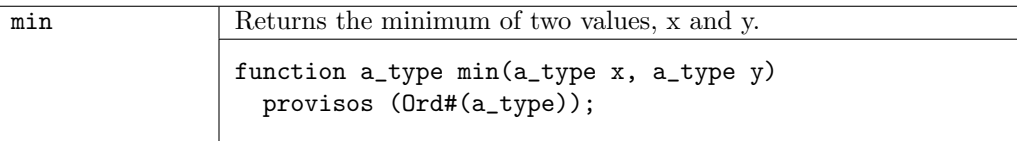

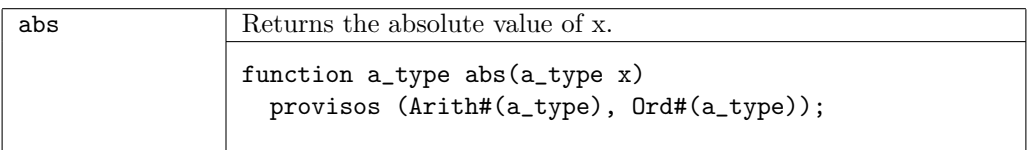

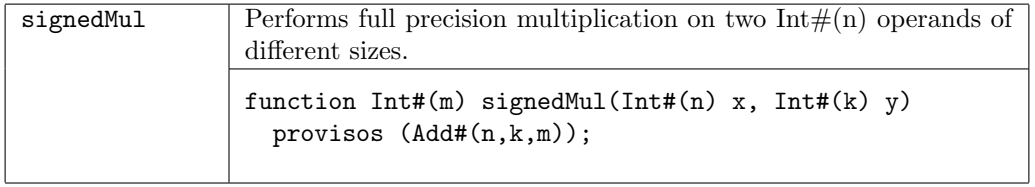

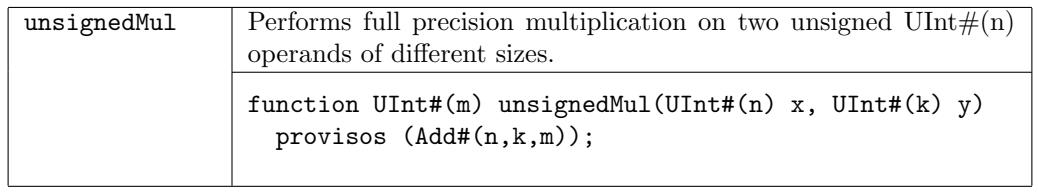

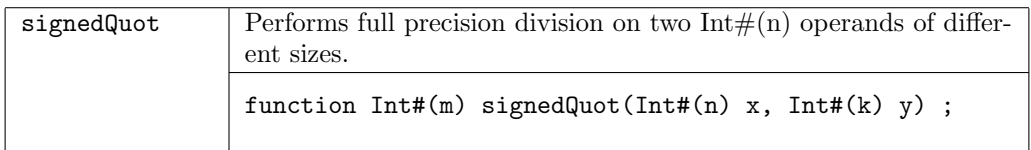

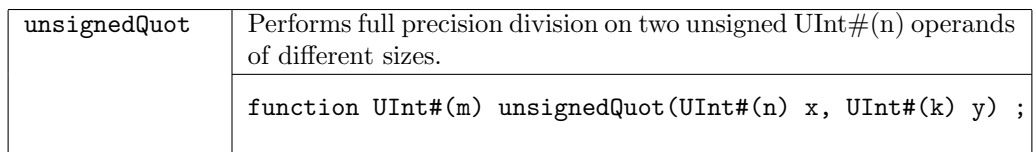

# 2.5.3 Operations on Functions

Higher order functions are functions which take functions as arguments and/or return functions as results. These are often useful with list and vector functions.

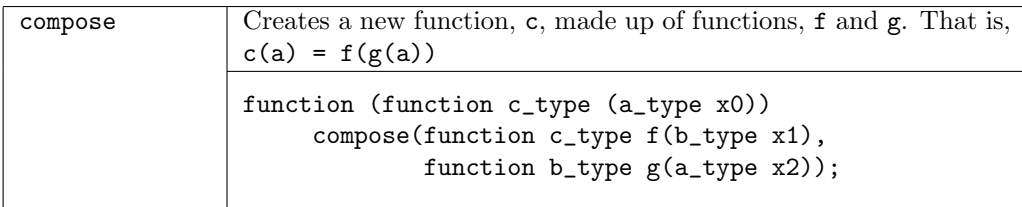

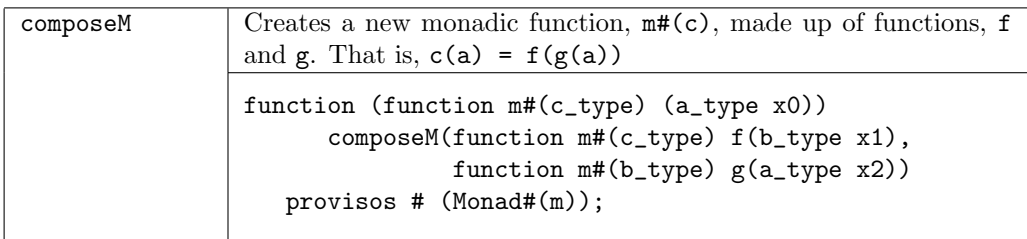

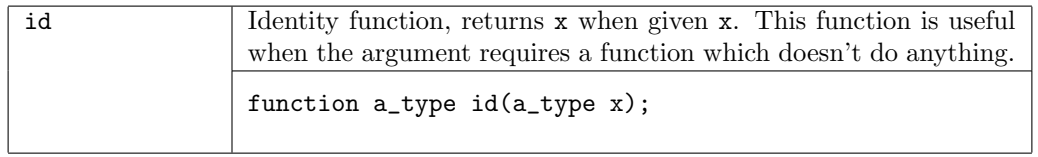

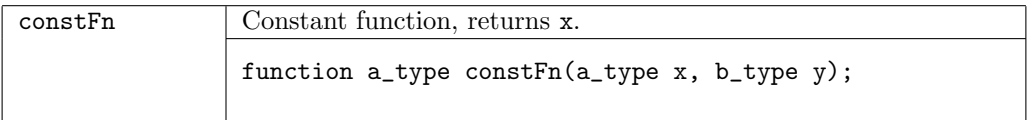

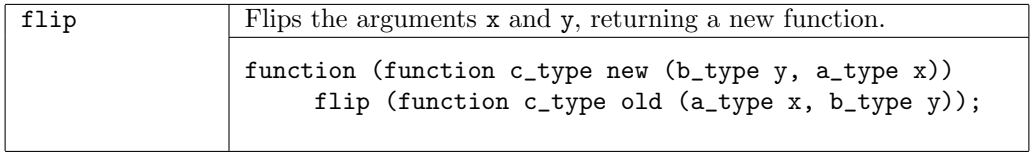

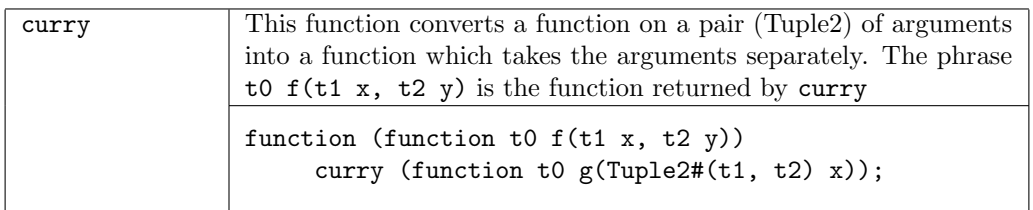

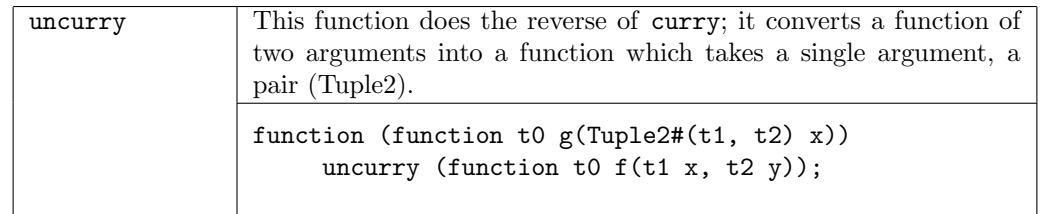

# Examples

```
//using constFn to set the initial values of the registers in a list
  List#(Reg#(Resource)) items <- mapM( constFn(mkReg(initRes)),upto(1,numAdd));
```

```
return(pack(map(compose(head0,toList),state)));
```

```
xs <- mapM(constFn(mkReg(False)),genList);
```
# 2.5.4 Bit Functions

The following functions operate on  $Bit#(n)$  variables.

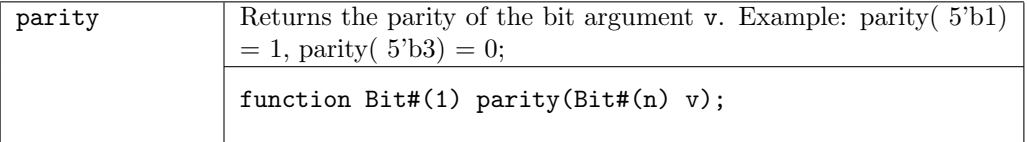

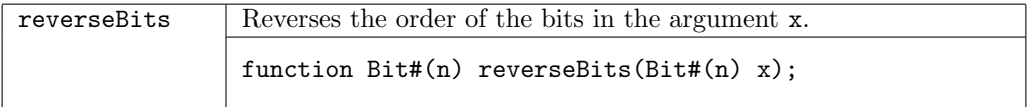

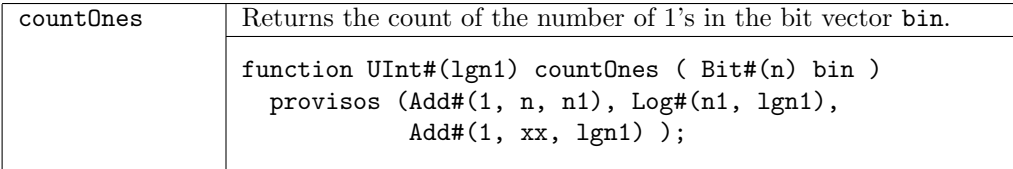

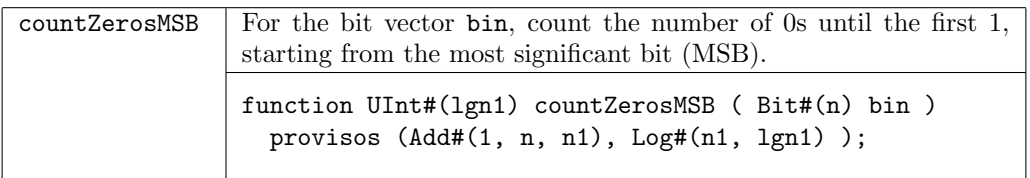

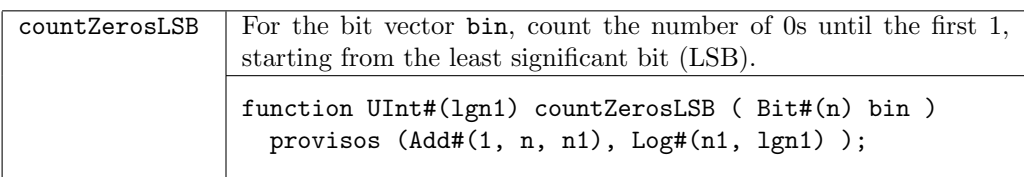

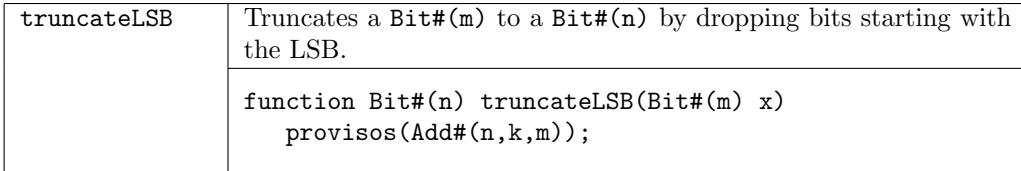

# Examples

```
Bit#(6) f6 = truncateLSB(f);
```

```
let cmem=countZerosLSB(cfg.memoryAllocate);
```

```
let n = countOnes(neighbors);
```
# 2.5.5 Integer Functions

The following functions can only be used for static elaboration.

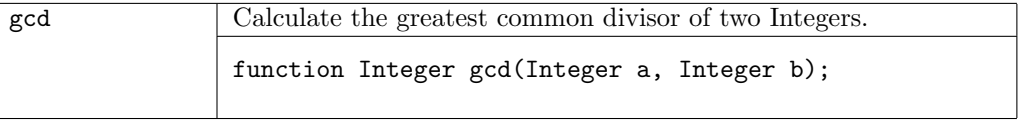

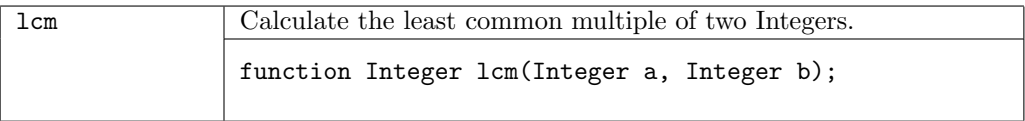

# 2.5.6 Control Flow Function

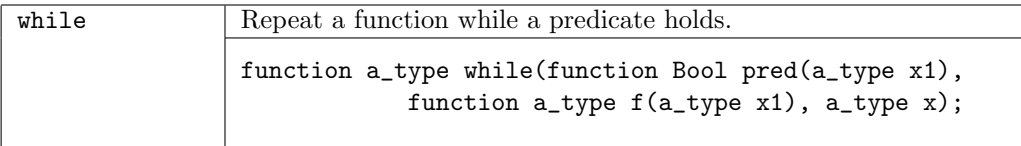

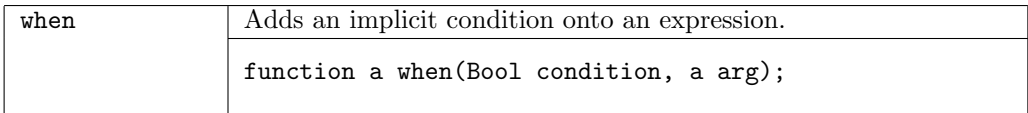

## Example - adding the implicit condition readCount==0 to the action

```
function Action startReadSequence (BAddr startAddr,
                                  UInt#(6) count);
  return when ((readCount == 0), // implicit condition of the action
   (action
      readAddr <= startAddr ;
      readCount <= count ;
   endaction));
endfunction
rule readSeq; // readCount==0 is an implicit condition
   startReadSequence (addr, count);
endrule
```
# 2.6 Environment Values

The Environment section of the Prelude contains some value definitions that remain static within a compilation, but may vary between compilations.

Test whether the compiler is generating C.

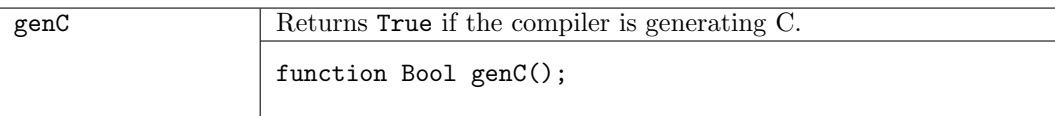

Test whether the compiler is generating Verilog.

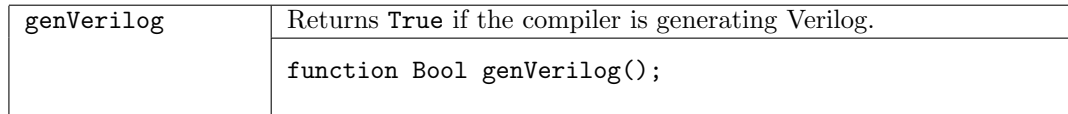

#### Examples

```
if (genVerilog)
return (t + fromInteger(adj));
```
The following two variables provide access to the names of the package being compiled and the module being synthesized as strings.

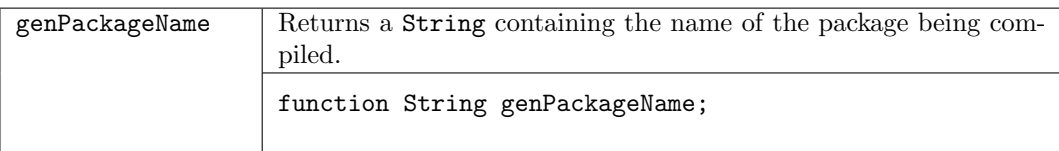

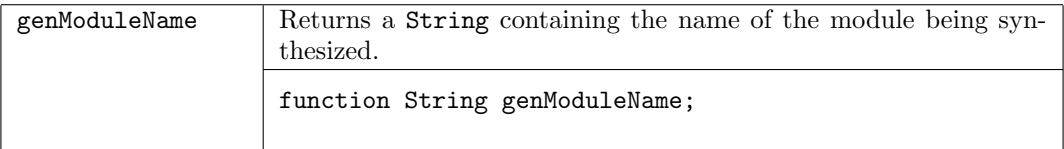

Return the version of the compiler.

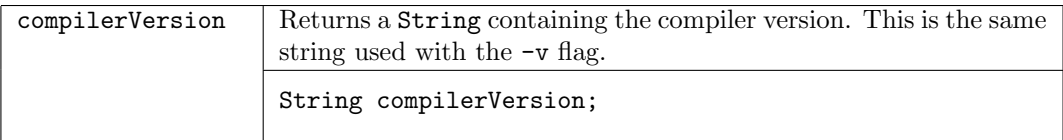

Example:

```
The statement:
     $display("compiler version = %s", compilerVersion);
produces this output:
     compiler version = version 3.8.56 (build 7084, 2005-07-22)
```
Return the build number of the version of the compiler.

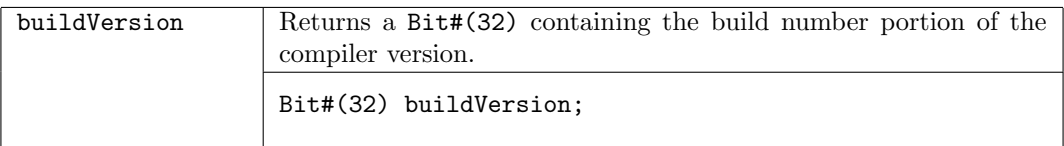

Example:

```
The statement:
     $display("The build version of the compiler is %d", buildVersion);
produces this output:
     "The build version of the compiler is 12345"
```
Get the current date and time.

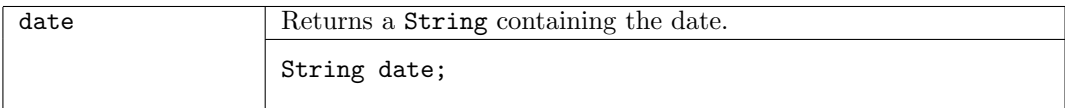

Example:

```
The statement:
      \text{\$display} \text{\$display} \text{\$display}produces this output:
      "date = Mon Feb 6 08:39:59 EST 2006"
```
Returns the number of seconds from the epoch (1970-01-01 00:00:00) to now.

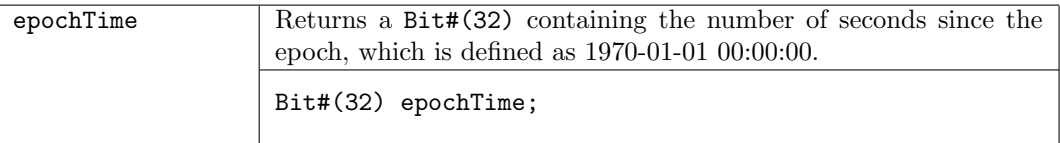

Example:

```
The statement:
     $display("Current epoch is %d", epochTime);
produces this output:
     "Current epoch is 1235481642"
```
# 2.7 Compile-time IO

These functions control file IO during elaboration. The functions are expressed as modules and can only be used as statements inside a module...endmodule block.

The type Handle is a primitive type for a file handle. The value is returned when you open a file and is used to specify the file by the other functions.

The flag -fdir, described in the User Guide, can be used to specify where relative file paths should be based from.

The type IOMode is an enumerated type with three values: ReadMode, WriteMode, and AppendMode:

## typedef enum { ReadMode, WriteMode, AppendMode } IOMode;

When opening a file you specify the mode (IOMode) and the filename. Opening a file in write mode creates a new file; in append mode it adds to an existing file.

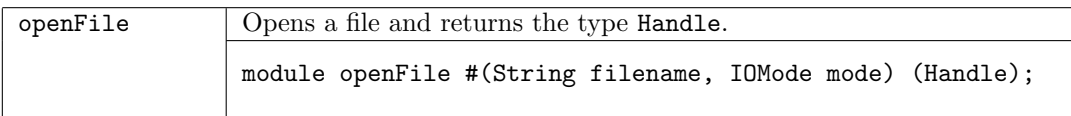

The function hClose explicitly closes the file with the specified handle. The compiler will close any handles that are still open at the end of elaboration, or upon exiting with an error, but you shouldn't rely on this. Buffered files will be flushed when the file is closed.

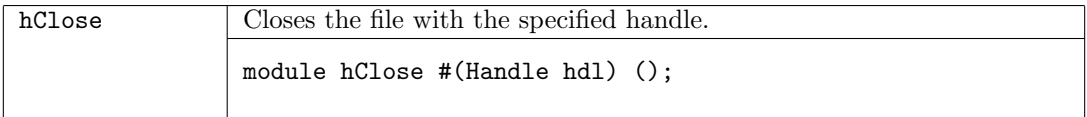

The following functions provide query functions for handles.

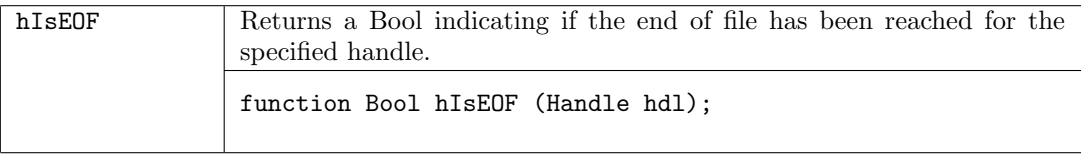

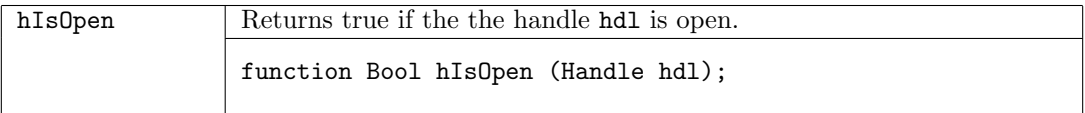

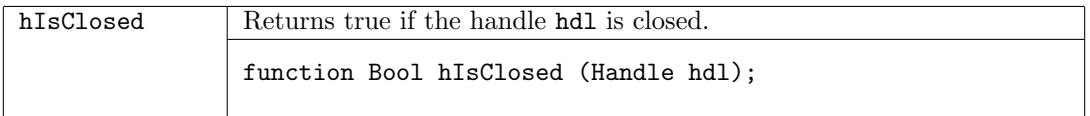

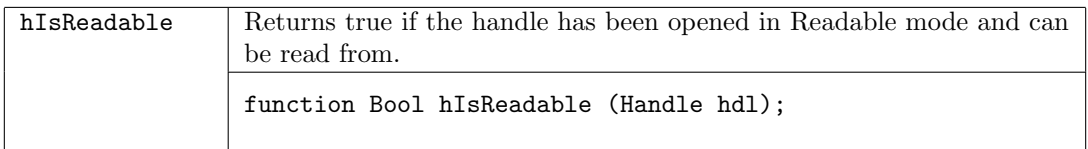

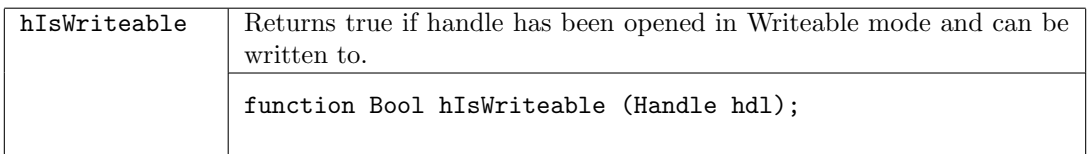

The default buffering of files is determined by your system. If the system is buffering, you may not see any output until the handle is flushed or closed. You can override this by setting the buffering policy of the handle, so that writes are not buffered, or are line buffered. The file handle functions hFlush, hGetBuffering, and hSetBuffering allow you to control buffering.

At the end of elaboration, or upon exiting with an error, the compiler closes any file handles that were not otherwised closed. Any buffered files will be flushed at this point.

The data type BufferMode indicates the type of buffering.

```
typedef union tagged {
   void NoBuffering;
   void LineBuffering;
   Maybe#(Integer) BlockBuffering;
} BufferMode;
```
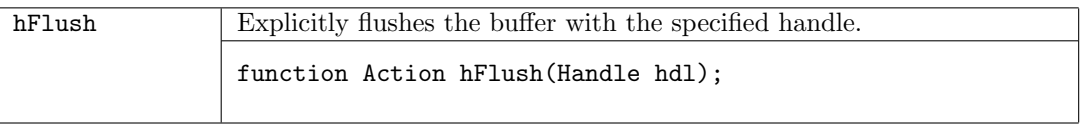

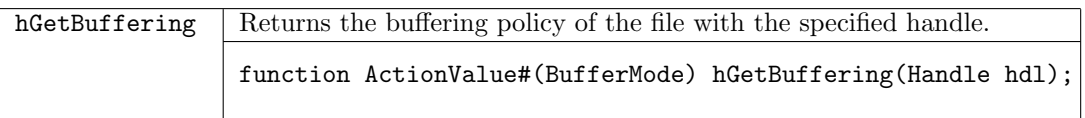

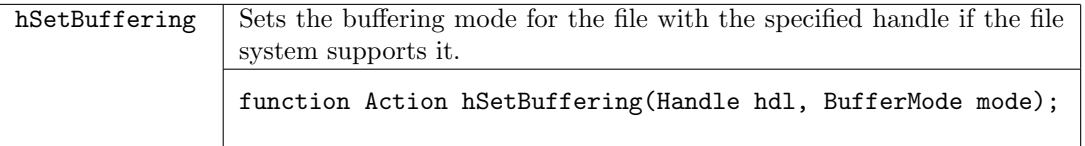

The functions hPutStr and hPutStrLn write strings to a file. The function hPutStrLn adds a newline to the end of the string.

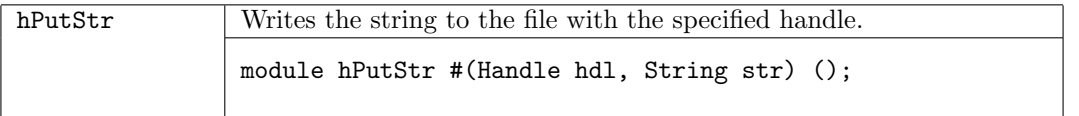

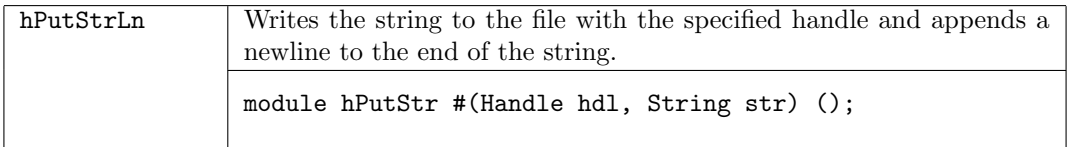

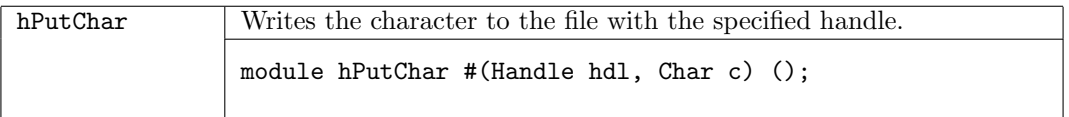

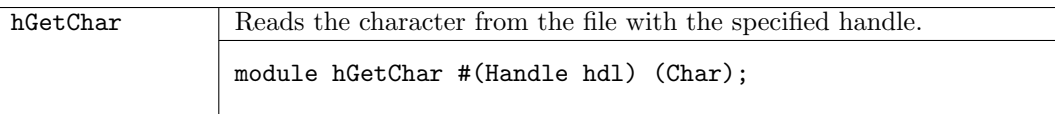

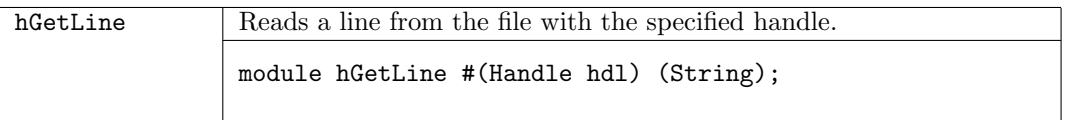

Example: Creates a file named sysBasicWrite.log containing the line "Hello World".

```
String fname = "sysBasicWrite.log";
module sysBasicWrite ();
   Handle hdl <- openFile(fname, WriteMode);
   hPutStr(hdl, "Hello");
   hClose(hdl);
   mkSub;
endmodule
module mkSub ();
   Handle hdl <- openFile(fname, AppendMode);
   hPutStrLn(hdl, " World");
   hClose(hdl);
endmodule
```
# 2.8 Generics

Generics is a mechanism permitting users to derive instances of their own custom type classes. The design of generics in Bluespec is based on the [GHC.Generics](https://hackage.haskell.org/package/base-4.19.0.0/docs/GHC-Generics.html) library in Haskell. Generics provides a way of converting arbitrary struct and tagged union/data types to and from a generic representation. In this representation product types are represented as tuples/PrimPair, and sum types as Either. The representation types are also tagged with various metadata about the types, fields and constructors, such as their name, arity and index. Users can implement a default instance for their type class, using a helper type class over the generic representation.

Due to the complexity of the types involved, writing generic instances in Bluespec SystemVerilog can be rather tedious. Thus the documentation here is instead given using the Bluespec Haskell/Classic syntax.

#### 2.8.1 The Generic type class

The Generic type class defines a means of converting values of a datatype a into a generic representation  $r$ . The type  $r$  is determined by the type a as a functional dependency. The function from converts a value into its generic representation, and to converts a generic representation back into a value.

```
class Generic a r | a \rightarrow r where
   from :: a \rightarrow rto :: r -> a
```
BSC automatically derives an instance of Generic for all types that don't have an explicit instance. For libraries that export a type abstractly (without exporting its internals), an explicit instance is needed, to avoid exposing the internal implementation; see the source of the Vector library for an example of this.

# 2.8.2 Representation types

The following types are used in generic representations:

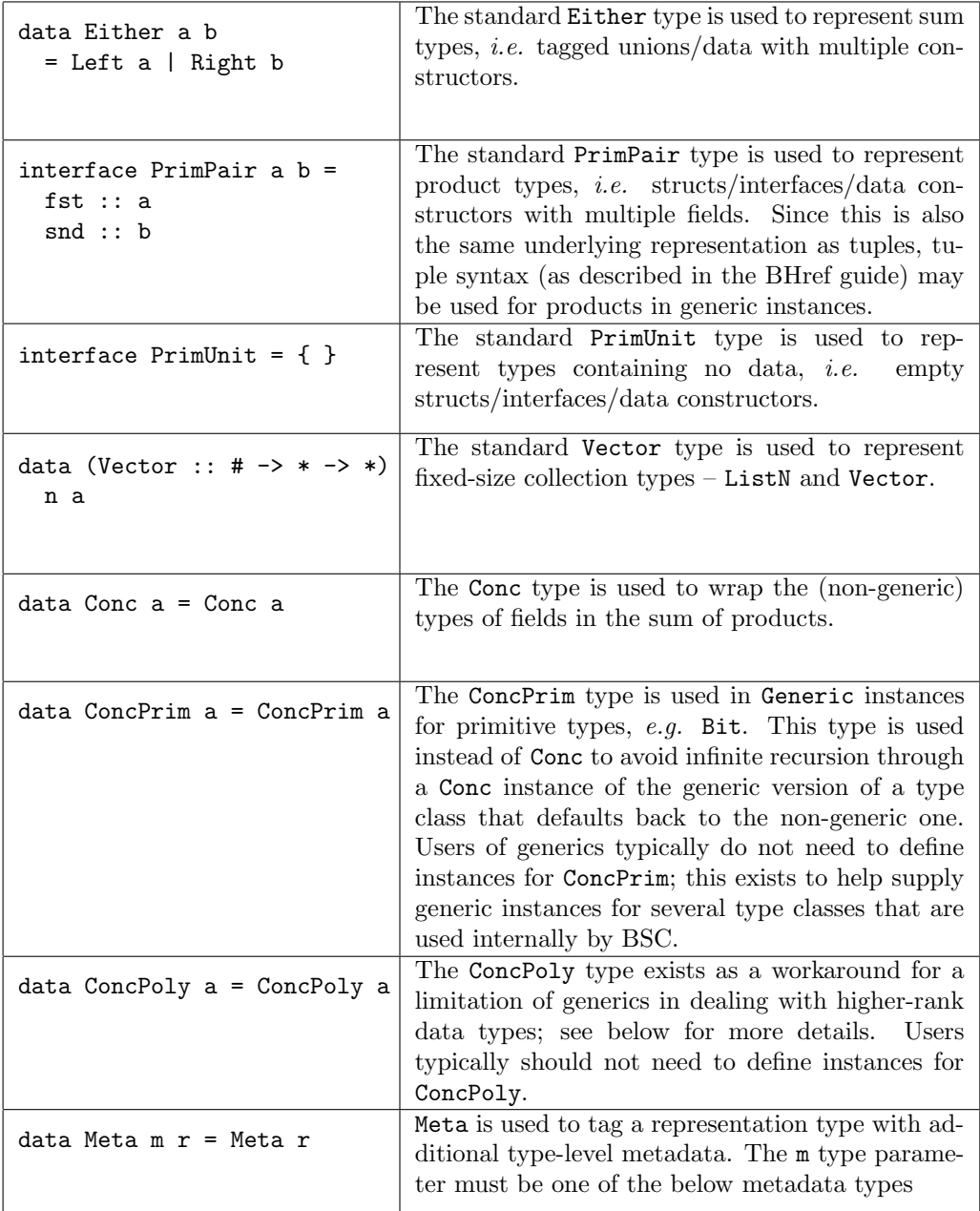

## Examples

Ignoring metadata, the derived Generic instance for the PrimPair type is

```
instance Generic (PrimPair a b) (Conc a, Conc b) where
  from x = (Conc x.fst, Conc x.snd)to (Conc x, Conc y) = PrimPair { fst=x; snd=y; }
```
The derived Generic instance for the List type is

```
instance Generic (List a) (Either () (Conc a, Conc (List a))) where
  from Nil = Left()from (Cons x y) = Right (Conc x, Conc y)to (\text{Left}() ) = \text{Nil}to (Right (Conc x, Conc y)) = Cons x y
```
In the generic representation for data/tagged unions with more than two constructors, the Either types are aranged to form a left-biased, balanced binary tree. This makes it possible to directly convert between nested left/right constructors, and a binary tag value corresponding to the constructor index. An example of this, in implementing a CustomBits type class, is given below.

#### Higher-rank data

Generics is not able to fully handle *higher-rank* data, *i.e.* structs/interfaces/data constructors containing type variables that are not bound as type parameters. For example, the following type is higher-rank:

```
struct Foo =
   x :: a \rightarrow a -- Higher ranky :: Int 8
```
If a Generic instance were derived for this type in the usual fasion, then the representation would contain Conc  $(a \rightarrow a)$ . The presence of a type variable in the representation means that it is not uniquely determined by the type Foo, as required by the functional dependency.

Instead, when deriving an instance for a higher-rank struct or data, a "wrapper" struct is generated for each higher-rank field. This is wrapped in the ConcPoly constructor, to indicate that this is not the real type of the field:

```
struct Foo_x =
  val :: a -> a
instance Generic Foo (ConcPoly Foo_x, Conc (Int 8))) where
  from a = (ConcPoly (Foo_x f val = a.x; )), Conc a.y)
  to (ConcPoly x, Conc y) = Foo { x = x.val; y = y; }
```
Users can omit an instance for ConcPoly to not support higher-rank data, or define some useful default behavior. For example, the CShow library defines an instance for ConcPoly to return a placeholder string for higher-rank fields.

#### 2.8.3 Metadata types

The following types are used to represent metadata in generic representations. Note that these only appear at the type level tagging a Meta type; values of these types are not constructed.

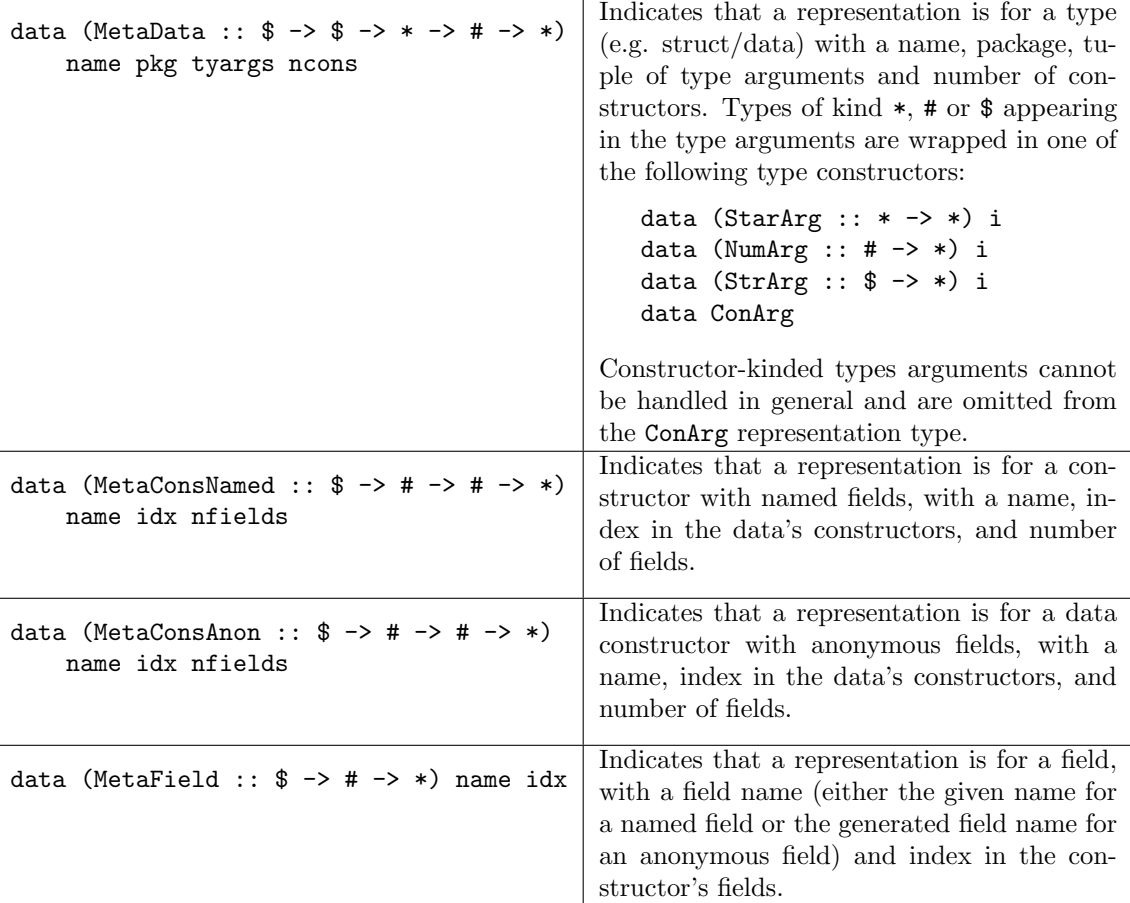

#### Examples

Including metadata, the derived Generic instance for the PrimPair type is

```
instance Generic (PrimPair a b)
   (Meta (MetaData "PrimPair" "Prelude" (StarArg a, StarArg b) 1)
   (Meta (MetaConsNamed "PrimPair" 0 2)
   (Meta (MetaField "fst" 0) (Conc a),
      Meta (MetaField "snd" 1) (Conc b)))) where
from x = Meta (Meta (Meta (Conc x.fst), Meta (Conc x.snd)))
to (Meta (Meta (PrimPair (Meta (Conc a1)) (Meta (Conc a2))))) =
   PrimPair { fst = a1; snd = a2; }
```
The derived Generic instance for the List type is

```
instance Generic (List a)
   (Meta (MetaData "List" "Prelude" (StarArg a) 2)
   (Either (Meta (MetaConsAnon "Nil" 0 0) ())
   (Meta (MetaConsAnon "Cons" 1 2)
      (Meta (MetaField "_1" 0) (Conc a),
      Meta (MetaField "_2" 1) (Conc (List a)))))) where
from Nil = Meta (Left (Meta ()))
from (Cons x y) =Meta (Right (Meta (Meta (Conc x), Meta (Conc y))))
to (Meta (Left (Meta ()))) = Nil
to (Meta (Right (Meta ((Meta (Conc x)), (Meta (Conc y)))))) = Cons x y
```
#### 2.8.4 Defining generic instances

The typical way for users to define a generic implementation for their type class is to define a helper type class that works over the generic representation, and then define a default instance for the original type class using Generic to convert to and from the generic representation. For example, one can use generics to implement a custom version of the Bits type class:

```
class MyBits a n \mid a \rightarrow n where
 mypack :: a -> Bit n
 myunpack :: Bit n -> a
-- Explicit instances for primitive types
instance MyBits (Bit n) n where
 mypack = idmyunpack = id
-- Generic default instance
instance (Generic a r, MyBits' r n) => MyBits a n where
 mypack x = mypack' $ from x
 myunpack bs = to $ myunpack' bs
class MyBits' r n | r \rightarrow n where
  mypack' :: r -> Bit n
 myunpack' :: Bit n -> r
-- Instance for sum types
instance (MyBits' r1 n1, MyBits' r2 n2, Max n1 n2 c, Add 1 c n,
          Add p1 n1 c, Add p2 n2 c) \RightarrowMyBits' (Either r1 r2) n where
 mypack' (Left x) = 1'b0 ++ extend (mypack' x)
 mypack' (Right x) = 1'b1 ++ extend (mypack' x)
 myunpack' bs =
     let (tag, content) = (split bs) :: (Bit 1, Bit c)
     in case tag of
        0 -> Left $ myunpack' $ truncate content
        1 -> Right $ myunpack' $ truncate content
-- Instance for product types
instance (MyBits' r1 n1, MyBits' r2 n2, Add n1 n2 n) =>
  MyBits' (r1, r2) n where
 mypack' (x, y) = mypack' x + mypack' y
 myunpack' bs = let (bs1, bs2) = split bs
               in (myunpack' bs1, myunpack' bs2)
instance MyBits' () 0 where
 mypack' () = 0'b0
 myunpack' = ()
instance (MyBits' a m, Bits (Vector n (Bit m)) l) =>
  MyBits' (Vector n a) l where
 mypack' v = pack $ map mypack' v
 myunpack' = map myunpack' 'compose' unpack
-- Ignore all types of metadata
instance (MyBits' r n) => MyBits' (Meta m r) n where
```
mypack' (Meta x) = mypack' x myunpack' bs = Meta \$ myunpack' bs -- Conc instance calls back to the non-generic MyBits class instance (MyBits a n) => MyBits' (Conc a) n where mypack' (Conc x) = mypack x myunpack' bs = Conc \$ myunpack bs

A more sophisticated use of generics, making use of metadata, can be found in the implementation of the CShow library.
# 3 Standard Libraries

Section [2](#page-8-0) defined the standard Prelude package, which is automatically imported into every package. This section describes BSV's collection of standard libraries. To use any of these libraries in a package you must explicitly import the library package using an import clause.

# 3.1 Storage Structures

3.1.1 Register File

Package

import RegFile :: \* ;

## Description

This package provides 5-read-port 1-write-port register array modules.

Note: In a design that uses RegFiles, some of the read ports may remain unused. This may generate a warning in various downstream tool. Downstream tools should be instructed to optimize away the unused ports.

## Interfaces and Methods

The RegFile package defines one interface, RegFile. The RegFile interface provides two methods, upd and sub. The upd method is an Action method used to modify (or update) the value of an element in the register file. The sub method (from "sub"script) is a Value method which reads and returns the value of an element in the register file. The value returned is of a datatype data\_t.

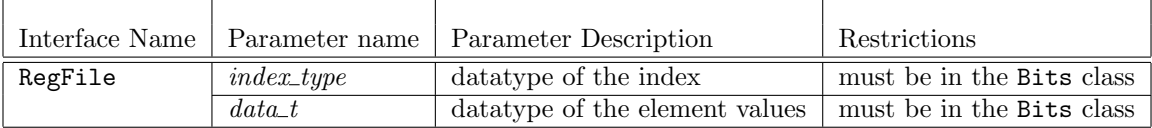

```
interface RegFile #(type index_t, type data_t);
   method Action upd(index_t addr, data_t d);
   method data_t sub(index_t addr);
endinterface: RegFile
```
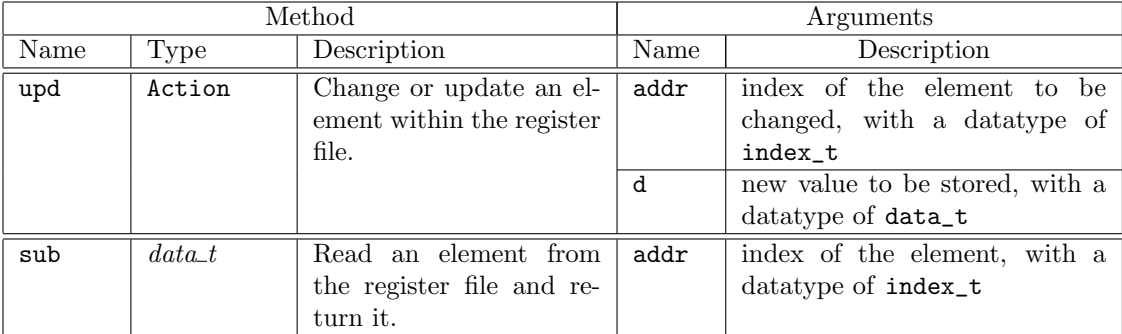

## Modules

The RegFile package provides three modules: mkRegFile creates a RegFile with registers allocated from the lo\_index to the hi\_index; mkRegFileFull creates a RegFile from the minimum index to the maximum index; and mkRegFileWCF creates a RegFile from lo\_index to hi\_index for which

the reads and the write are scheduled conflict-free. There is a second set of these modules, the RegFileLoad variants, which take as an argument a file containing the initial contents of the array.

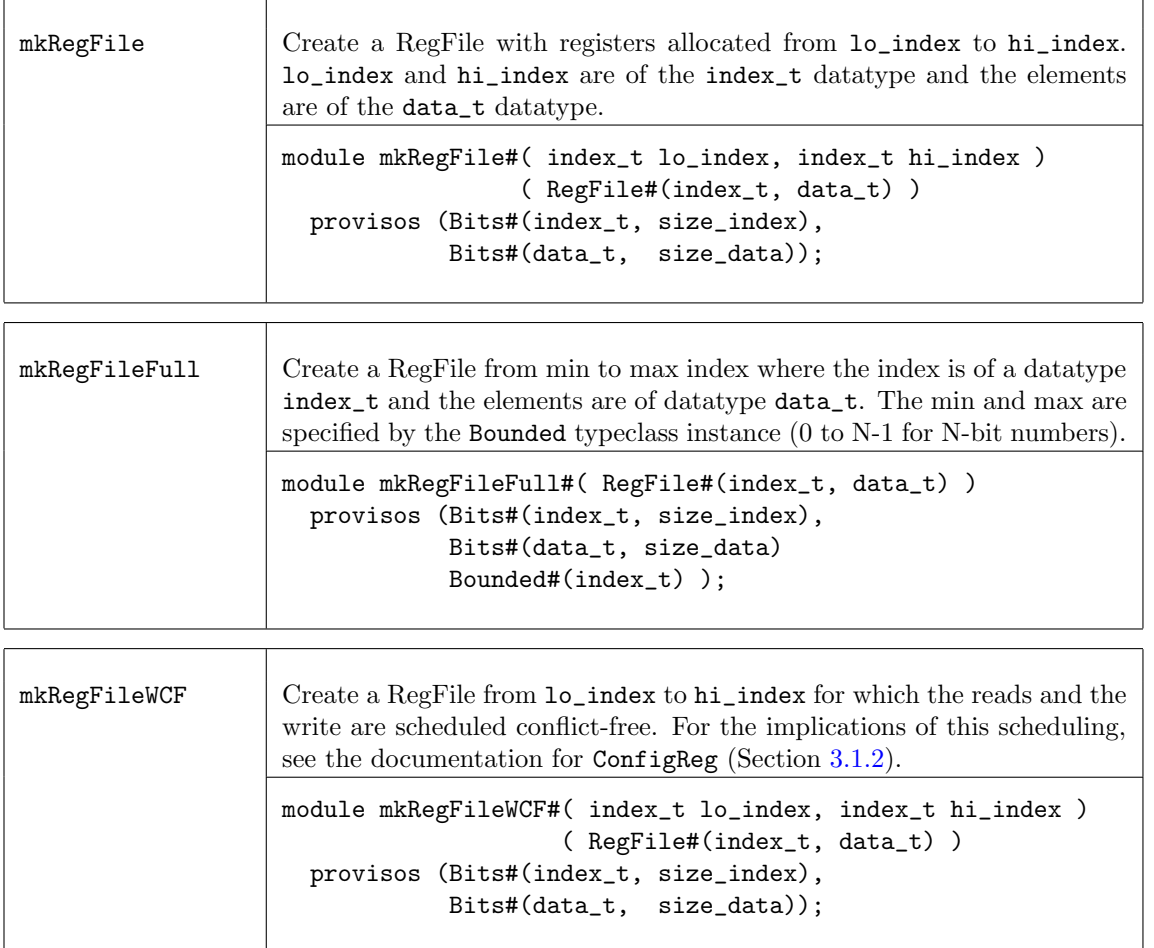

The RegFileLoad variants provide the same functionality as RegFile, but each constructor function takes an additional file name argument. The file contains the initial contents of the array using the Verilog hex memory file syntax, which allows white spaces (including new lines, tabs, underscores, and form-feeds), comments, binary and hexadecimal numbers. Length and base format must not be specified for the numbers.

The generated Verilog for file load variants contains \$readmemb and \$readmemh constructs. These statements, as well as initial blocks generally, are considered simulation-only constructs because they are not supported consistently across synthesis tools. Therefore, in the generated Verilog the initial blocks are protected with a translate\_off directive. When using a synthesis tool which supports these constructs you can remove the directives to allow the tool to processes the \$readmemh and \$readmemb tasks during synthesis.

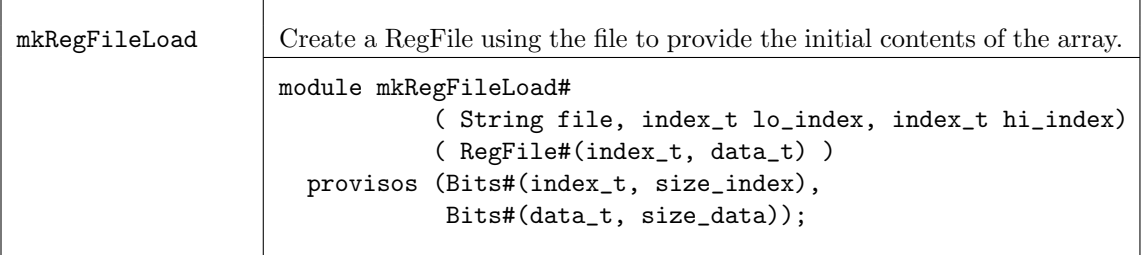

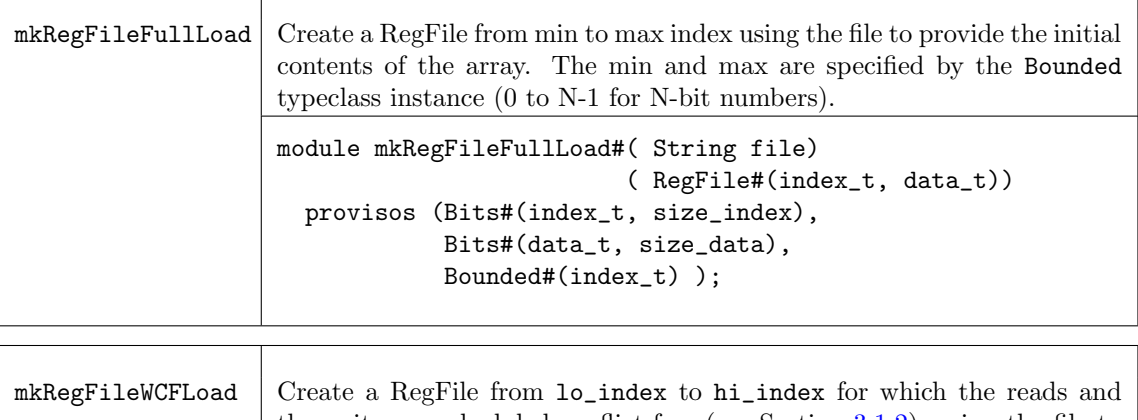

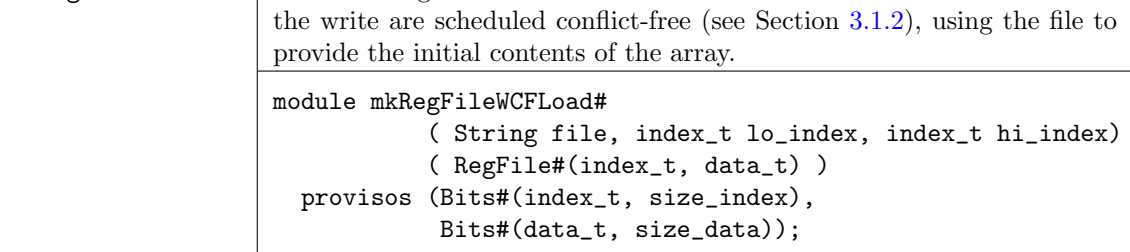

## Examples

Use mkRegFileLoad to create Register files and then read the values.

```
Reg#(Cntr) count <- mkReg(0);
// Create Register files to use as inputs in a testbench
RegFile#(Cntr, Fp64) vecA <- mkRegFileLoad("vec.a.txt", 0, 9);
RegFile#(Cntr, Fp64) vecB <- mkRegFileLoad("vec.b.txt", 0, 9);
//read the values from the Register files
rule drivein (count < 10);
     Fp64 a = vecA.sub(count);
     Fp64 b = vecB.sub(count);
     uut.start(a, b);
      count \leq count + 1;endrule
```
## Verilog Modules

RegFile modules correspond to the following Verilog modules, which are found in the BSC Verilog library, \$BLUESPECDIR/Verilog/.

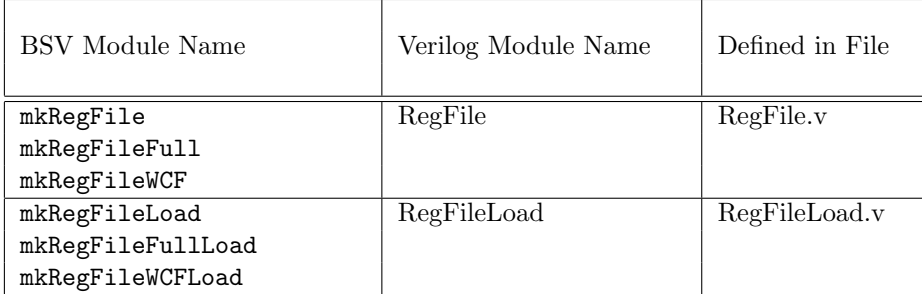

## <span id="page-75-0"></span>3.1.2 ConfigReg

## Package

import ConfigReg :: \* ;

## Description

The ConfigReg package provides a way to create registers where each update clobbers the current value, but the precise timing of updates is not important. These registers are identical to the mkReg registers except that their scheduling annotations allows reads and writes to occur in either order during rule execution.

Rules which fire during the clock cycle where the register is written read a stale value (that is the value from the beginning of the clock cycle) regardless of firing order and writes which have occurred during the clock cycle. Thus if rule r1 writes to a ConfigReg cr and rule r2 reads cr later in the same cycle, the old or stale value of  $cr$  is read, not the value written in  $r1$ . If a standard register is used instead, rule r2's execution will be blocked by r1's execution or the scheduler may create a different rule execution order.

The hardware implementation is identical for the more common registers (mkReg, mkRegU and mkRegA), and the module constructors parallel these as well.

#### Interfaces

The ConfigReg interface is an alias of the Reg interface (section [2.4.1\)](#page-44-0). typedef Reg#(a\_type) ConfigReg #(type a\_type);

## Modules

The ConfigReg package provides three modules; mkConfigReg creates a register with a given reset value and synchronous reset logic, mkConfigRegU creates a register without any reset, and mkConfigRegA creates a register with a given reset value and asynchronous reset logic.

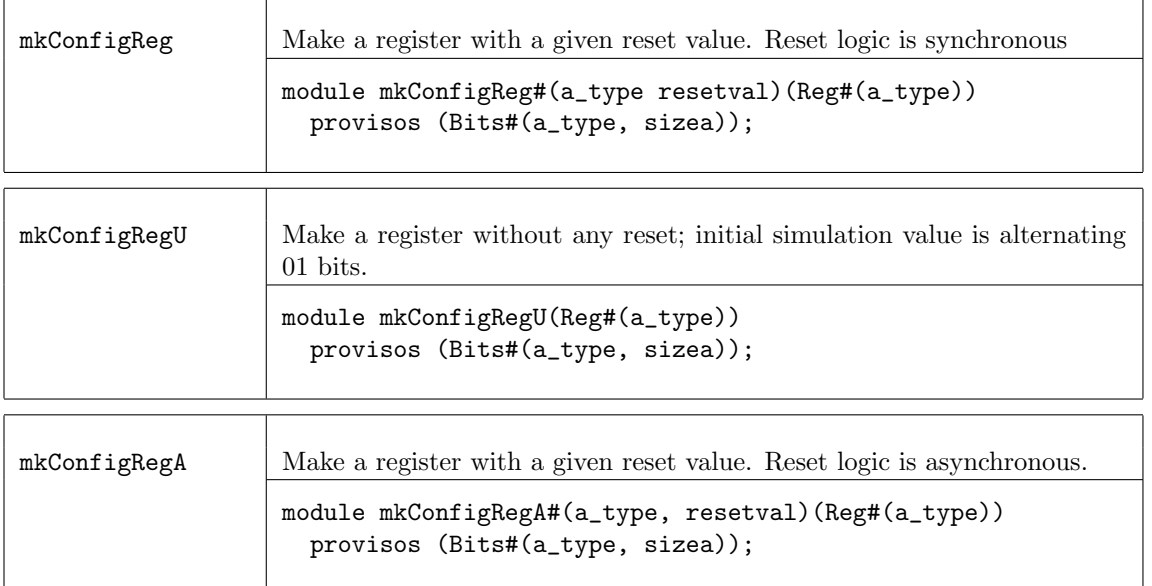

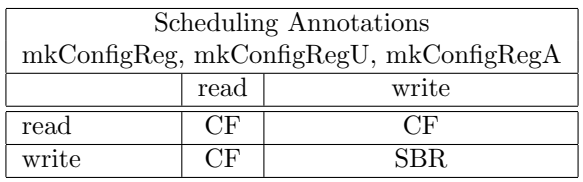

# 3.1.3 DReg

## Package

import DReg :: \* ;

# Description

The DReg package allows a designer to create registers which store a written value for only a single clock cycle. The value written to a DReg is available to read one cycle after the write. If more than one cycle has passed since the register has been written however, the value provided by the register is instead a default value (that is specified during module instantiation). These registers are useful when wanting to send pulse values that are only asserted for a single clock cycle. The DReg is the register equivalent of a DWire [2.4.6.](#page-52-0)

# Modules

The DReg package provides three modules; mkDReg creates a register with a given reset/default value and synchronous reset logic, mkDRegU creates a register without any reset (but which still takes a default value as an argument), and mkDRegA creates a register with a given reset/default value and asynchronous reset logic.

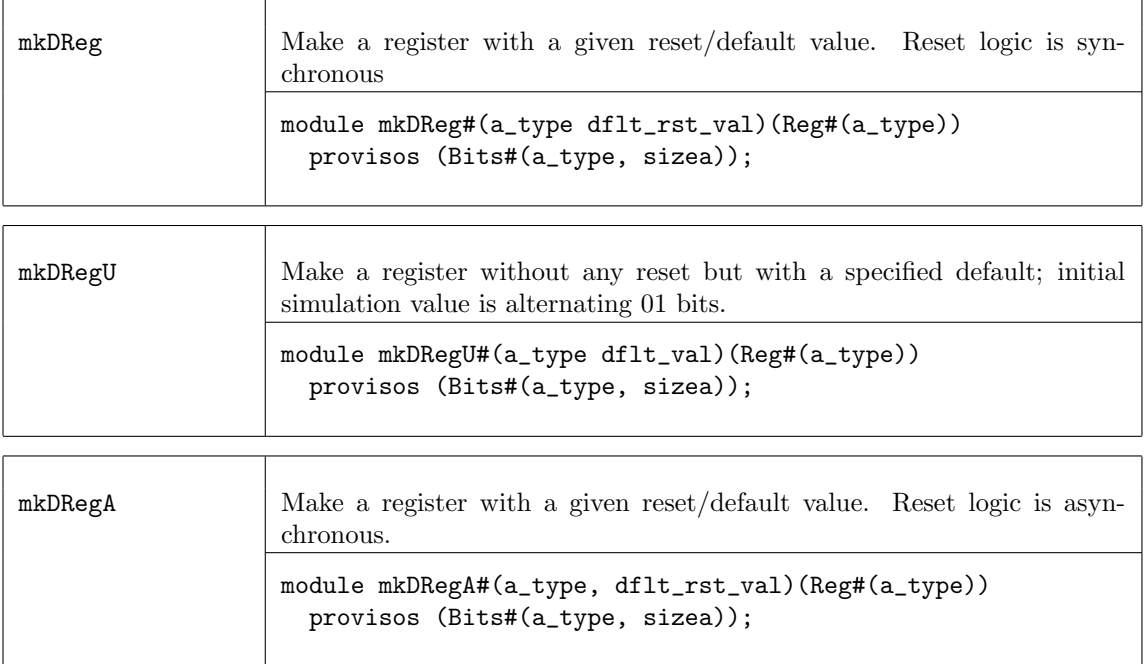

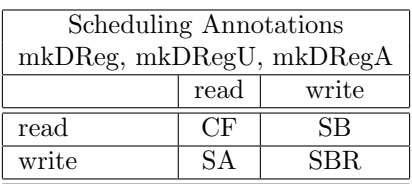

# 3.1.4 RevertingVirtualReg

Package

٦

import RevertingVirtualReg :: \* ;

#### **Description**

The RevertingVirtualReg package allows a designer to force a schedule when scheduling attributes cannot be used. Since scheduling attributes cannot be put on methods, this allows a designer to control the schedule between two methods, or between a method and a rule by adding a virtual register between the two. The module RevertingVirtualReg creates a virtual register; no actual state elements are generated.

#### Modules

 $\overline{C}$ 

The RevertingVirtualReg package provides the module mkRevertingVirtualReg. The properties of the module are:

- it schedules exactly like an ordinary register;
- it reverts to its reset value at the end of each clock cycle.

These imply that all allowed reads will return the reset value (since they precede any writes in the cycle); thus the module neither needs nor instantiates any actual state element.

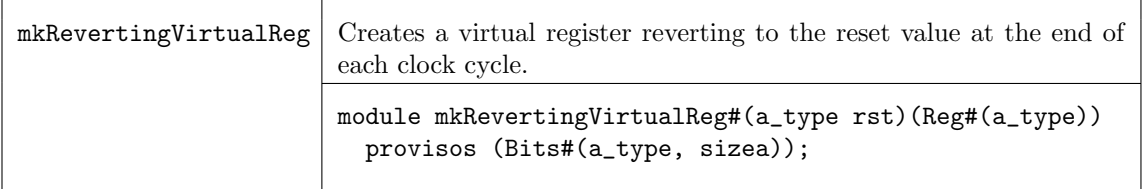

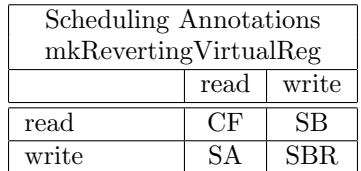

Example Use mkRevertingVirtualReg to create the execution order of the\_rule followed by the\_method

Reg#(Bool) virtualReg <- mkRevertingVirtualReg(True);

```
rule the_rule (virtualReg); // reads virtualReg
  ...
endrule
method Action the_method;
  virtualReg <= False; // writes virtualReg
   ...
endmethod
```
In a given cycle, reads always precede writes for a register. Therefore the reading of virtualReg by the\_rule will precede the writing of virtualReg in the\_method. The execution order will be the\_rule followed by the\_method.

#### BSC Libraries Reference Guide

## <span id="page-78-0"></span>3.1.5 BRAM

### Package

import BRAM :: \* ;

### Description

The BRAM package provides types, interfaces, and modules to support FPGA BlockRams. The BRAM modules include FIFO wrappers to provide implicit conditions for proper flow control for the BRAM latency. Specific tools may determine whether modules are mapped to appropriate BRAM cells during synthesis.

The low-level modules that implement BRAM without implicit conditions are available in the BRAMCore package, Section [3.1.6.](#page-84-0) Most designs should use the BRAM package, BRAMCore should only be used if you need access to low-level core BRAM modules without implicit conditions.

#### Types and type classes

BRAM Configure The BRAM\_Configure structure specifies the underlying modules and their attributes for instantiation. Default values for the BRAM are defined with the DefaultValue instance and can easily be modified.

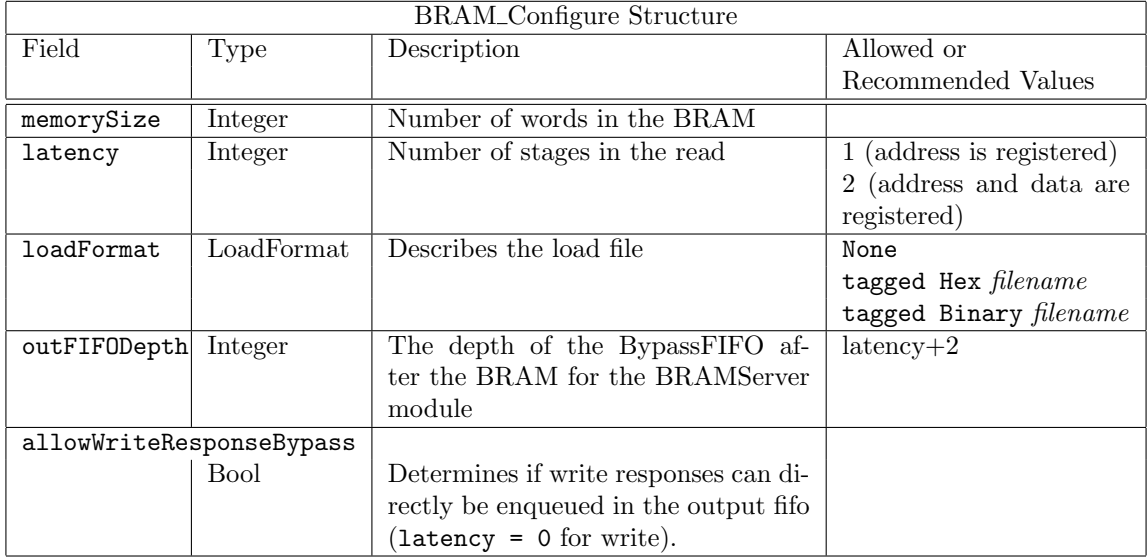

The size of the BRAM is determined by the memorySize field given in number of words. The width of a word is determined by the polymorphic type data specified in the BRAM interface. If the memorySize field is 0, then memory size  $= 2<sup>n</sup>$ , where **n** is the number of address bits determined from the address type.

The latency field has two valid values; 1 indicates that the address on the read is registered, 2 indicates that both the address on the read input and the data on the read output are registered. When latency  $= 2$ , the components in the dotted box in Figure [1](#page-82-0) are included.

The outFIFODepth is used to determine the depth of the Bypass FIFO after the BRAM in the mkBRAMServer module. This value should be latency + 2 to allow full pipeline behavior.

The allowWriteResponseBypass field, when True, specifies that the write response is issued on the same cycle as the write request. If False, the write reponse is pipelined, which is the same behavior as the read request. When True, the schedule constraints between put and get are put SBR get. Otherwise, the annotation is get CF put (no constraint).

```
typedef struct {Integer memorySize ;
             Integer latency; \frac{1}{2} and \frac{1}{2} can extend to 3
             LoadFormat loadFormat; // None, Hex or BinaryInteger outFIFODepth;
             Bool allowWriteResponseBypass;
             } BRAM_Configure ;
```
The LoadFormat defines the type of the load file (None, Hex or Binary). The type None is used when there is no load file. When the type is **Hex** or **Binary**, the name of the load file is provided as a String.

```
typedef union tagged {
                      void None;
                      String Hex;
                      String Binary;
   } LoadFormat
deriving (Eq, Bits);
```
The default values are defined in this package using the DefaultValue instance for BRAM\_Configure. You can modify the default values by changing this instance or by modifying specific fields in your design.

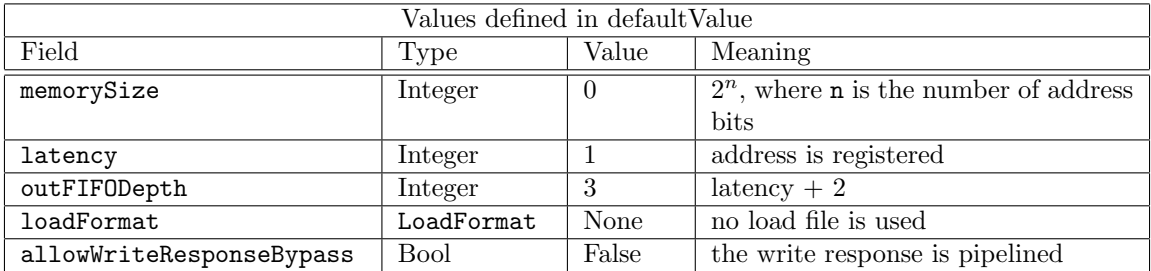

```
instance DefaultValue #(BRAM_Configure);
  defaultValue = BRAM_Configure {memorySize : 0
                             ,latency : 1 // No output reg
                             ,outFIFODepth : 3
                             ,loadFormat : None
                             ,allowWriteResponseBypass : False };
```
endinstance

To modify a default configuration for your design, set the field you want to change to the new value. Example:

```
BRAM_Configure cfg = defaultValue; //declare variable cfgcfg.memorySize = 1024*32 ; //new value for memorySize
            cfg.loadFormat = tagged Hex "ram.txt"; //value for loadFormat
BRAM2Port#(UInt#(15), Bit#(16)) bram <- mkBRAM2Server (cfg) ;
                                       //instantiate 32K x 16 bits BRAM module
```
BRAMRequest The BRAM package defines 2 structures for a BRAM request: BRAMRequest, and the byte enabled version BRAMRequestBE.

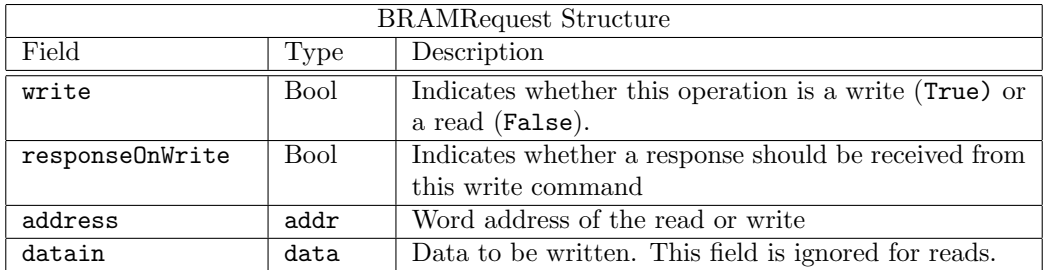

```
typedef struct {Bool write;
                Bool responseOnWrite;
                addr address;
                data datain;
               } BRAMRequest#(type addr, type data) deriving(Bits, Eq);
```
**BRAMRequestBE** The structure BRAMRequestBE allows for the byte enable signal.

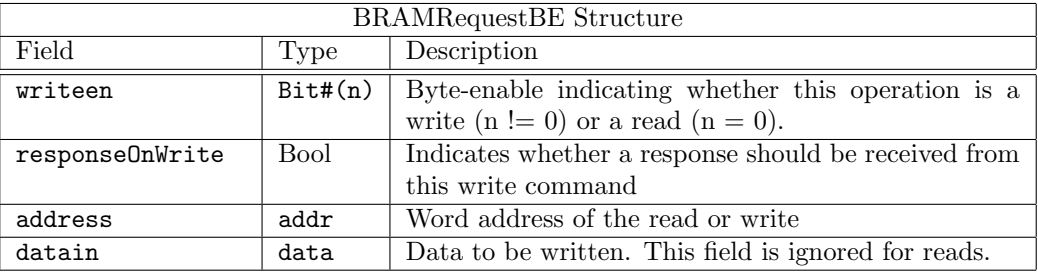

typedef struct {Bit#(n) writeen;

Bool responseOnWrite; addr address; data datain; } BRAMRequestBE#(type addr, type data, numeric type n) deriving (Bits, Eq);

#### Interfaces and Methods

The interfaces for the BRAM are built on the Server interface defined in the ClientServer package, Section [3.7.3.](#page-193-0) Some type aliases specific to the BRAM are defined here.

BRAM Server and Client interface types :

```
typedef Server#(BRAMRequest#(addr, data), data) BRAMServer#(type addr, type data);
typedef Client#(BRAMRequest#(addr, data), data) BRAMClient#(type addr, type data);
```
Byte-enabled BRAM Server and Client interface types:

```
typedef Server#(BRAMRequestBE#(addr, data, n), data)
       BRAMServerBE#(type addr, type data, numeric type n);
typedef Client#(BRAMRequestBE#(addr, data, n), data)
       BRAMClientBE#(type addr, type data, numeric type n);
```
The BRAM package defines 1 and 2 port interfaces, with write-enabled and byte-enabled versions. Each BRAM port interface contains a BRAMServer#(addr, data) subinterface and a clear action, which clears the output FIFO of any pending requests. The data in the BRAM is not cleared.

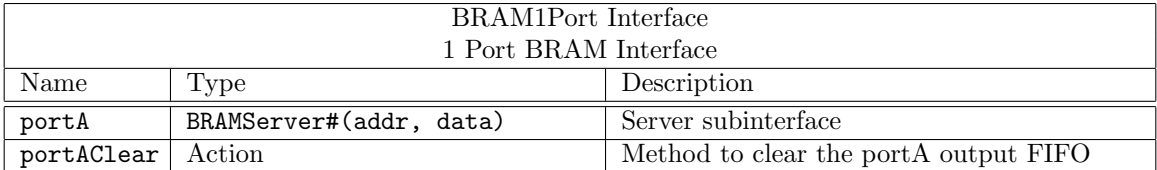

interface BRAM1Port#(type addr, type data);

interface BRAMServer#(addr, data) portA;

method Action portAClear;

endinterface: BRAM1Port

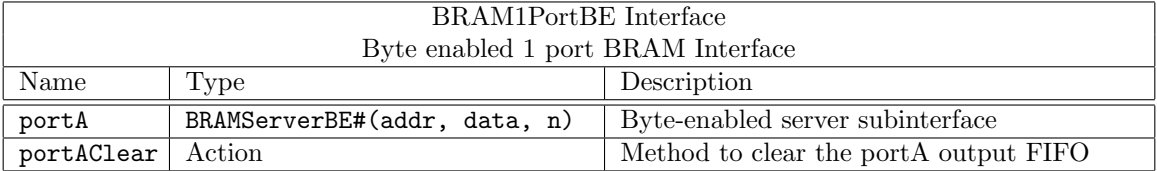

interface BRAM1PortBE#(type addr, type data, numeric type n);

interface BRAMServerBE#(addr, data, n) portA;

method Action portAClear;

endinterface: BRAM1PortBE

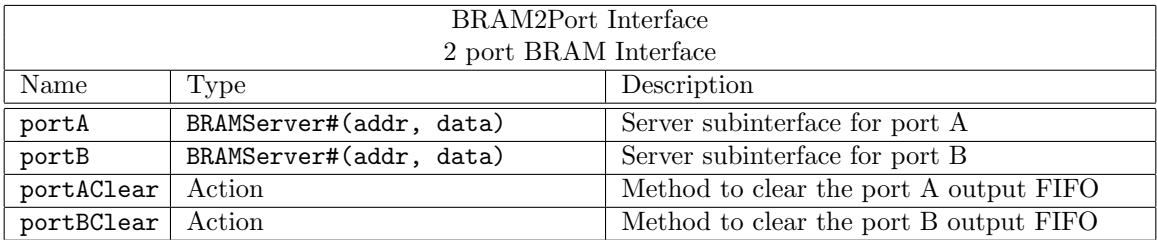

```
interface BRAM2Port#(type addr, type data);
  interface BRAMServer#(addr, data) portA;
  interface BRAMServer#(addr, data) portB;
  method Action portAClear;
  method Action portBClear;
endinterface: BRAM2Port
```
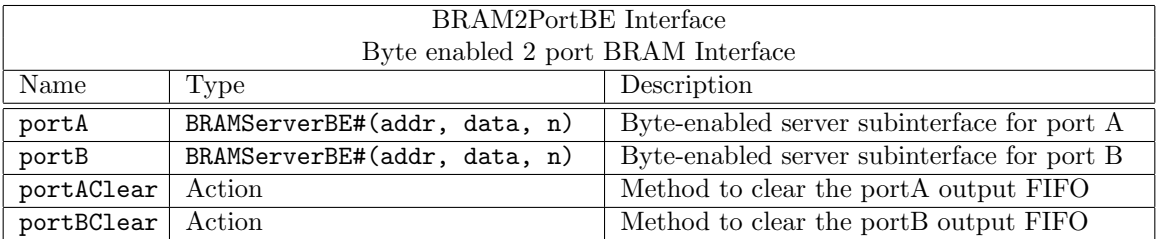

interface BRAM2PortBE#(type addr, type data, numeric type n); interface BRAMServerBE#(addr, data, n) portA; interface BRAMServerBE#(addr, data, n) portB; method Action portAClear; method Action portBClear; endinterface: BRAM2PortBE

# Modules

The BRAM modules defined in the BRAMCore package (Section [3.1.6\)](#page-84-0) are wrapped with control logic to turn the BRAM into a server, as shown in Figure [1.](#page-82-0) The BRAM Server modules include an output FIFO and logic to control its loading and to avoid overflow. A single port, single clock byte-enabled version is provided as well as 2 port and dual clock write-enabled versions.

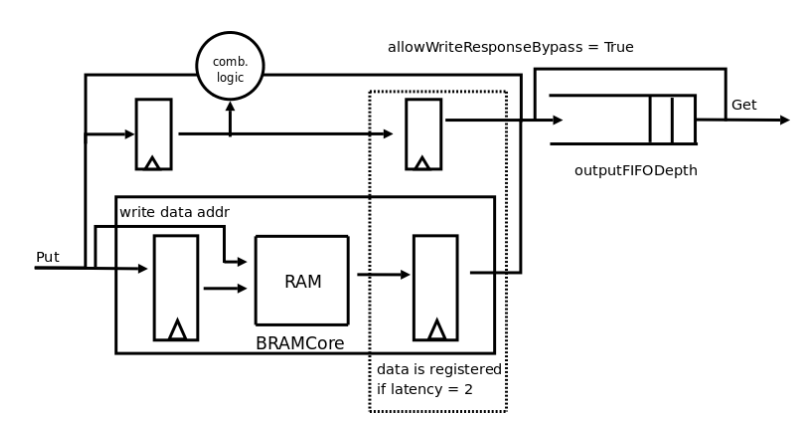

<span id="page-82-0"></span>Figure 1: 1 port of a BRAM Server

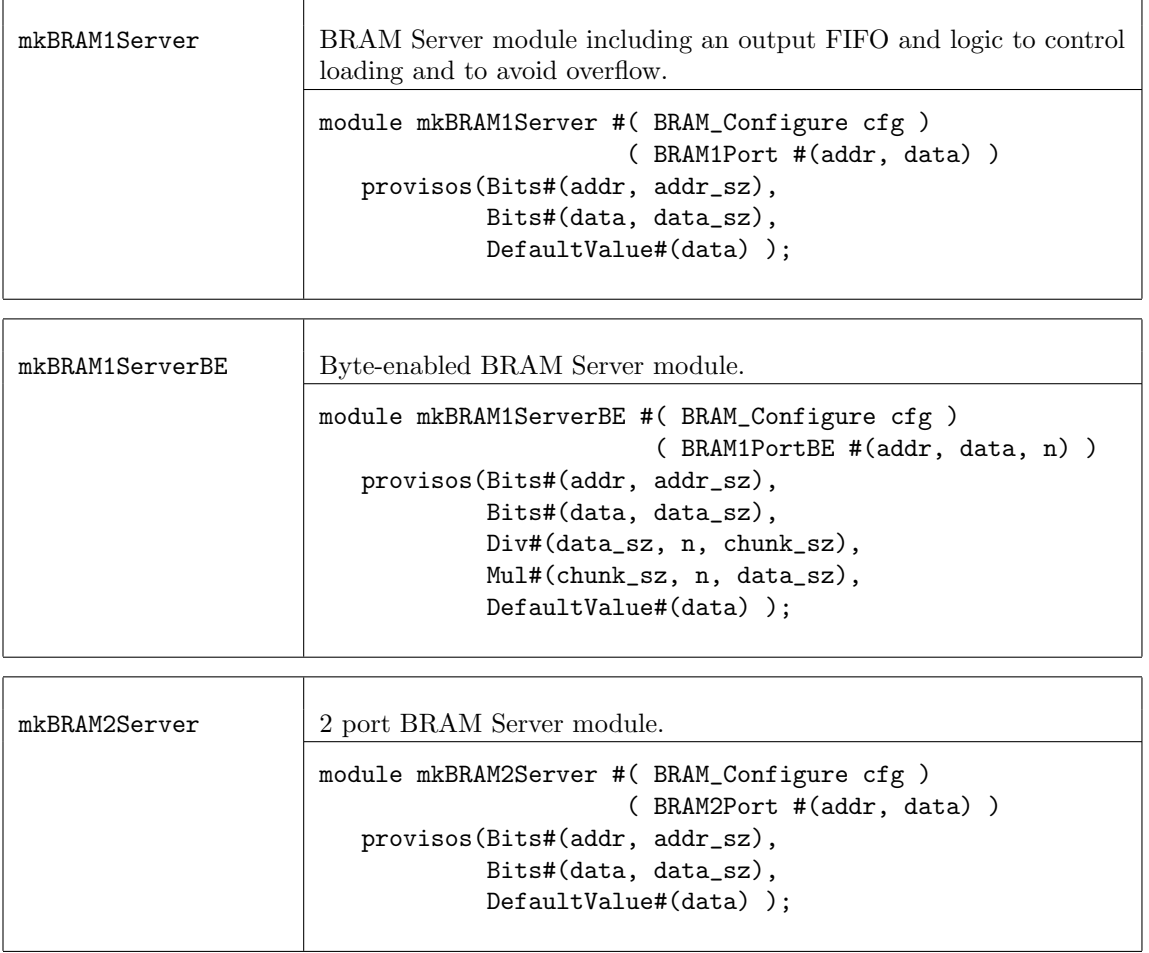

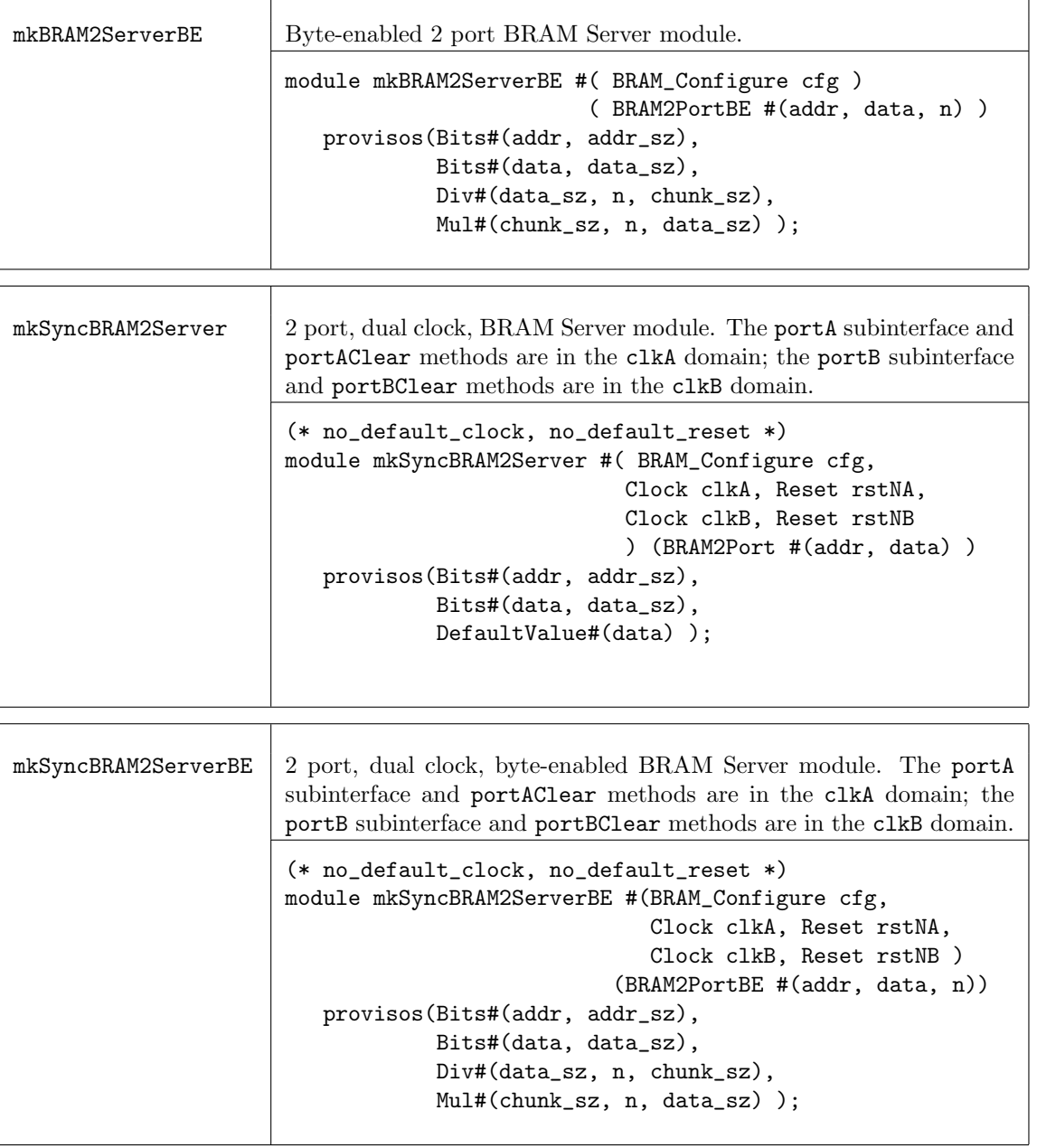

```
Example: Using a BRAM
```

```
import BRAM::*;
import StmtFSM::*;
import Clocks::*;
function BRAMRequest#(Bit#(8), Bit#(8)) makeRequest(Bool write, Bit#(8) addr, Bit#(8) data);
  return BRAMRequest{
                     write: write,
                     responseOnWrite:False,
                      address: addr,
                      datain: data
                      };
endfunction
```

```
(* synthesize *)
module sysBRAMTest();
    BRAM_Configure cfg = defaultValue;
    cfg.allowWriteResponseBypass = False;
    BRAM2Port#(Bit#(8), Bit#(8)) dut0 <- mkBRAM2Server(cfg);
    cfg.loadFormat = tagged Hex "bram2.txt";
    BRAM2Port#(Bit#(8), Bit#(8)) dut1 <- mkBRAM2Server(cfg);
   //Define StmtFSM to run tests
   Stmt test =
   (seq
       delay(10);
       ...
       action
          dut1.portA.request.put(makeRequest(False, 8'h02, 0));
          dut1.portB.request.put(makeRequest(False, 8'h03, 0));
       endaction
       action
          \text{fdisplay("dut1read[0] = %x", dut1.porth. response.get)};\text{fdisplay("dut1read[1] = %x", dut1-portB.res్);
       endaction
       ...
       delay(100);
    endseq);
  mkAutoFSM(test);
endmodule
```
## <span id="page-84-0"></span>3.1.6 BRAMCore

#### Package

import BRAMCore :: \* ;

#### Description

The BRAMCore package, along with the BRAM package (Section [3.1.5\)](#page-78-0) provides types, interfaces, and modules to support FPGA BlockRAMS. Specific tools may determine whether modules are mapped to appropriate BRAM cells during synthesis.

Most designs should use the the BRAM package instead of BRAMCore, as the BRAM package provides implicit conditions provided by FIFO wrappers. The BRAMCore package should be used only if you want the low-level core BRAM modules without implicit conditions.

The BRAMCore package contains the low-level wrappers to the BRAM Verilog and Bluesim modules. Components are provided for single and dual port, byte-enabled, loadable, and dual clock versions.

### Interfaces and Methods

The BRAMCore package defines four variations of a BRAM interface to support single and dual port BRAMs, as well as byte-enabled BRAMs.

The BRAM\_PORT interface declares two methods; an Action method put, and a value method read.

The BRAM\_DUAL\_PORT interface is defined as two BRAM\_PORT subinterfaces, one for each port.

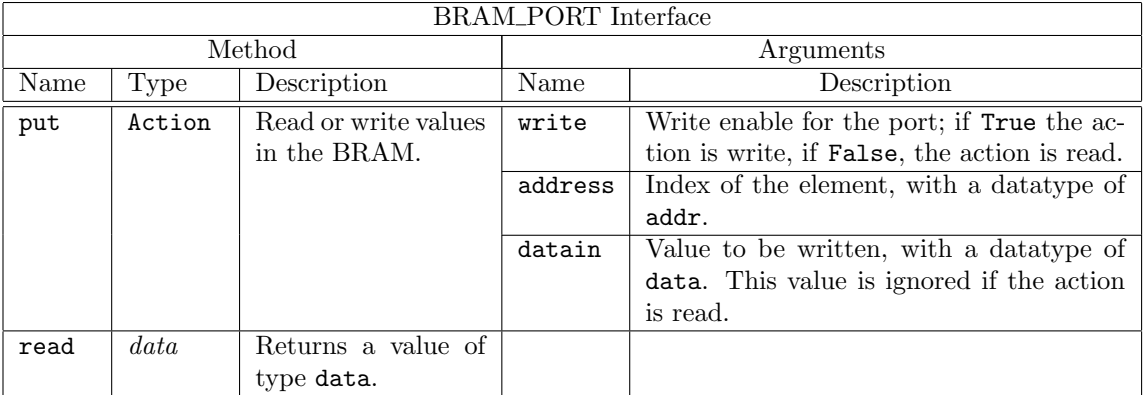

```
(* always_ready *)
interface BRAM_PORT#(type addr, type data);
  method Action put(Bool write, addr address, data datain);
  method data read();
endinterface: BRAM_PORT
interface BRAM_DUAL_PORT#(type addr, type data);
  interface BRAM_PORT#(addr, data) a;
  interface BRAM_PORT#(addr, data) b;
```
#### endinterface

#### Byte-enabled Interfaces

The BRAM\_PORT\_BE and BRAM\_DUAL\_PORT\_BE interfaces are the byte-enabled versions of the BRAM interfaces. In this version, the argument writen is of type  $Bit#(n)$ , where n is the number of byteenables. Your synthesis tools and targeted technology determine the restriction of data size and byte enable size. If  $n = 0$ , the action is a read.

The BRAM\_DUAL\_PORT\_BE interface is defined as two BRAM\_PORT\_BE subinterfaces, one for each port.

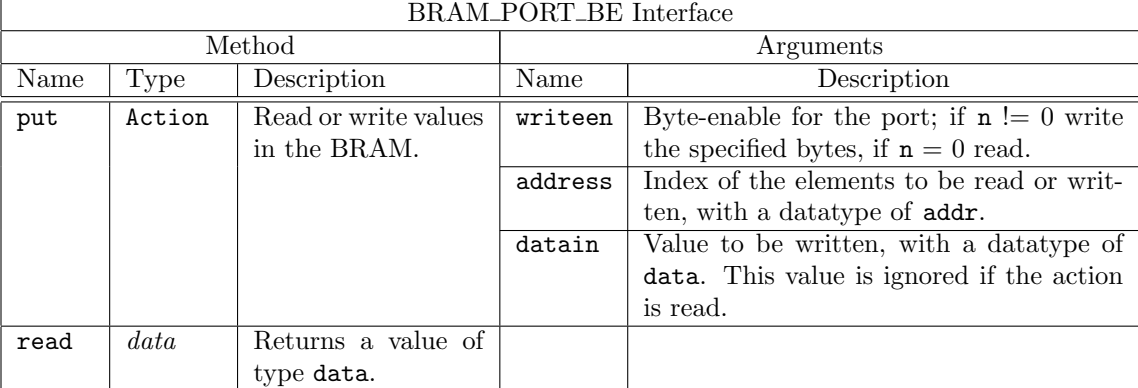

```
(* always_ready *)
interface BRAM_PORT_BE#(type addr, type data, numeric type n);
  method Action put(Bit#(n) writeen, addr address, data datain);
  method data read();
endinterface: BRAM_PORT_BE
interface BRAM_DUAL_PORT_BE#(type addr, type data, numeric type n);
  interface BRAM_PORT_BE#(addr, data, n) a;
  interface BRAM_PORT_BE#(addr, data, n) b;
endinterface
```
## Modules

The BRAMCore package provides 1 and 2 port BRAM core modules, in both write-enabled and byteenabled versions. Note that there are no implicit conditions on the methods of these modules; if these are required consider using the modules in the BRAM package (Section [3.1.5\)](#page-78-0).

The BRAMCore package requires the caller to ensure the correct cycle to capture the read data, as determined by the hasOutputRegister flag. If hasOutputRegister is True, both the read address and the read data are registered; if False, only the read address is registered.

- If the output is registered (hasOutputRegister is True), the latency is 2; the read data is available 2 cycles after the request.
- If the output is not registered (hasOutputRegister is False), the latency is 1; the read data is available 1 cycle after the request.

The other argument required is memSize, an Integer specifying the memory size in number of words of type data.

The loadable BRAM modules require two additional arguments:

- file is a String containing the name of the load file.
- binary is a Bool indicating whether the data type of the load file is binary (True) or hex (False).

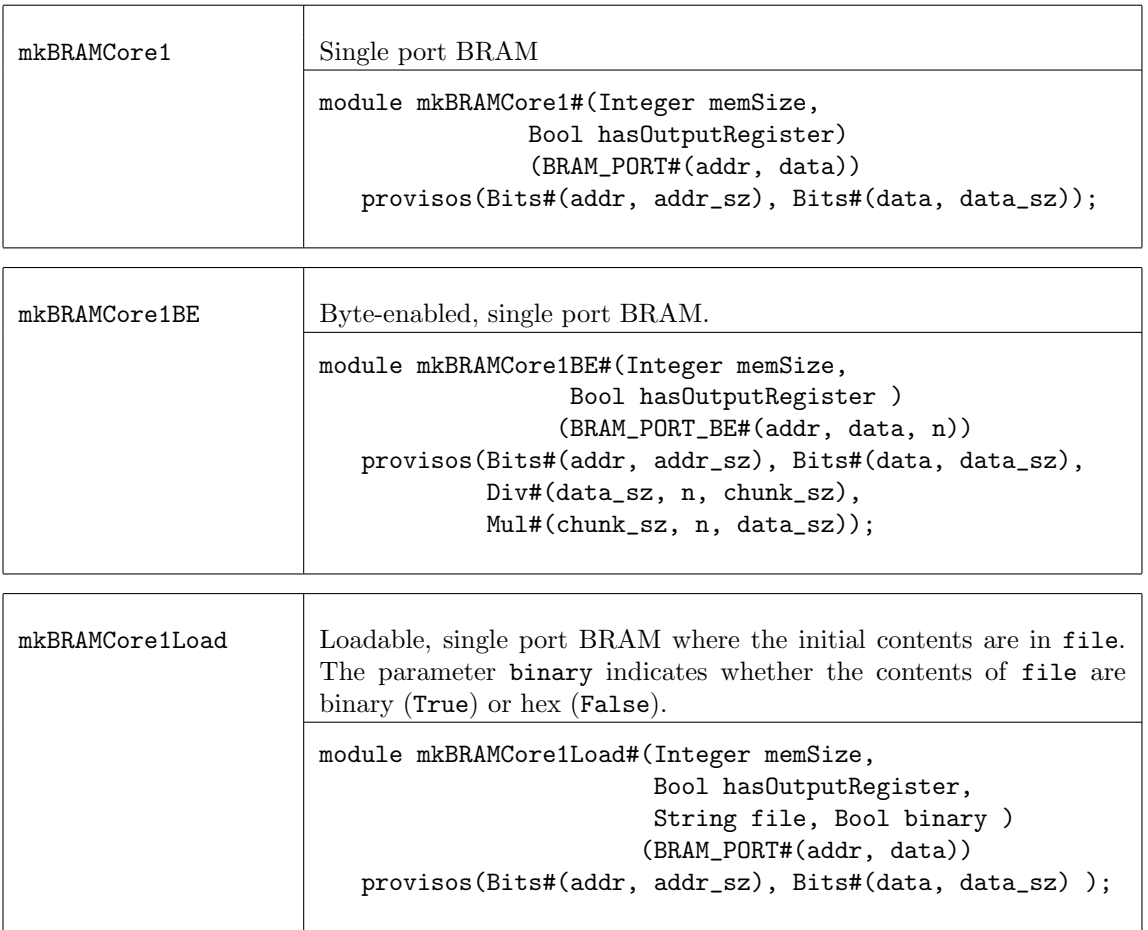

 $\overline{\mathbf{u}}$ 

 $\Gamma$ 

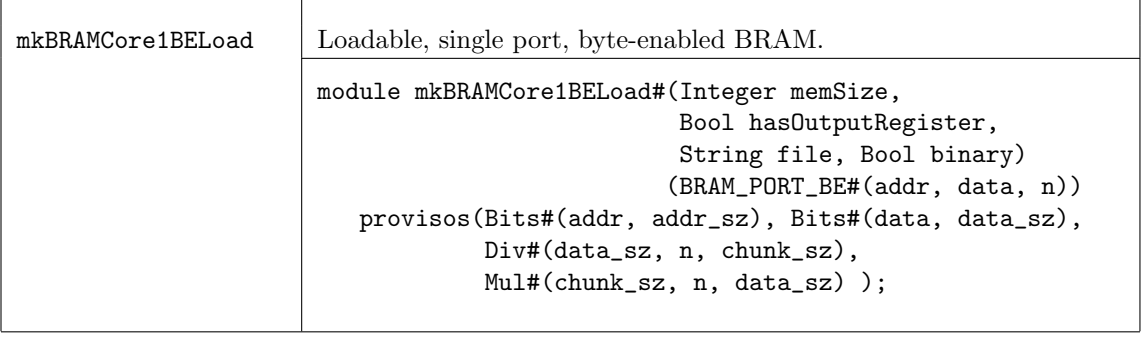

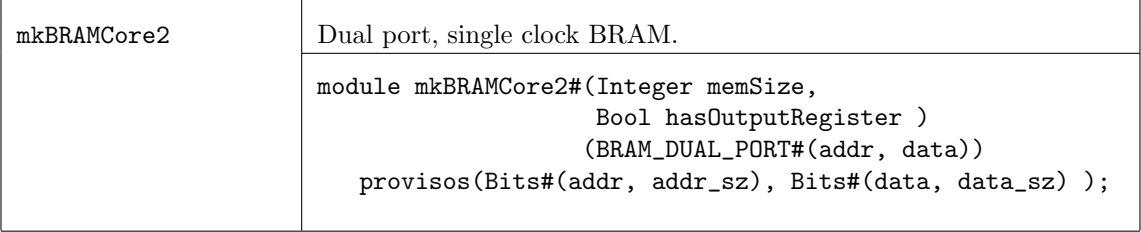

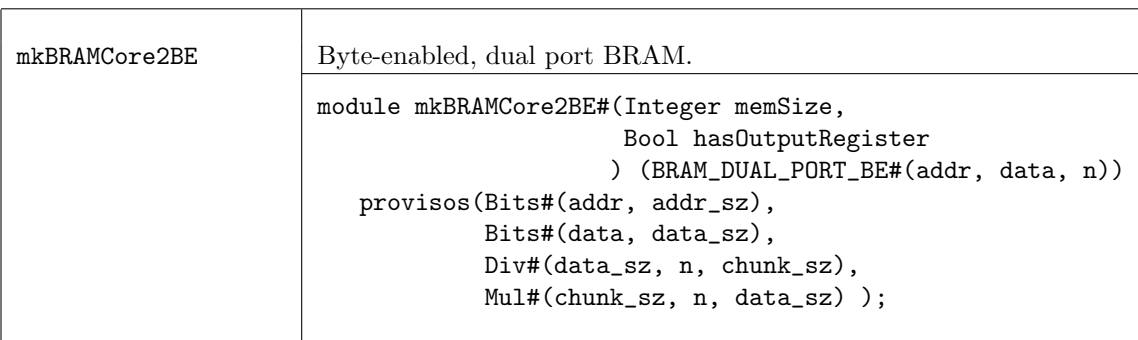

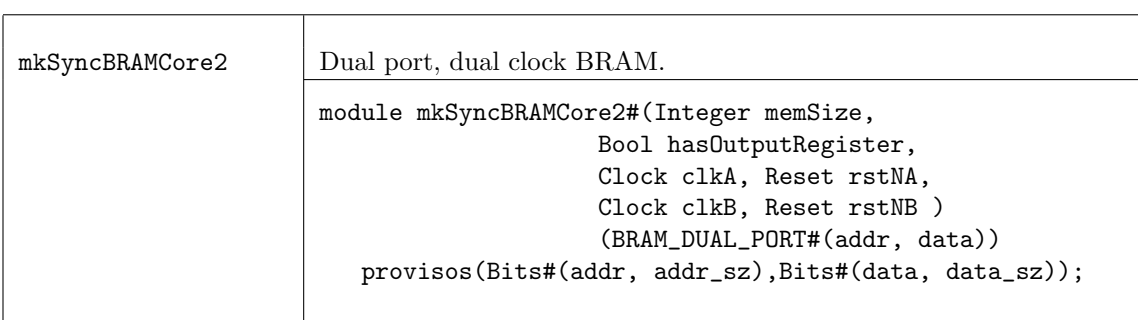

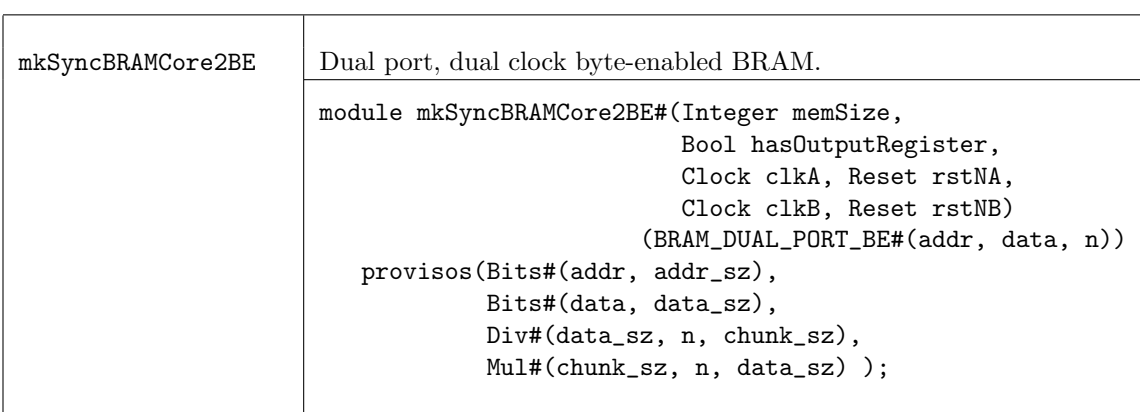

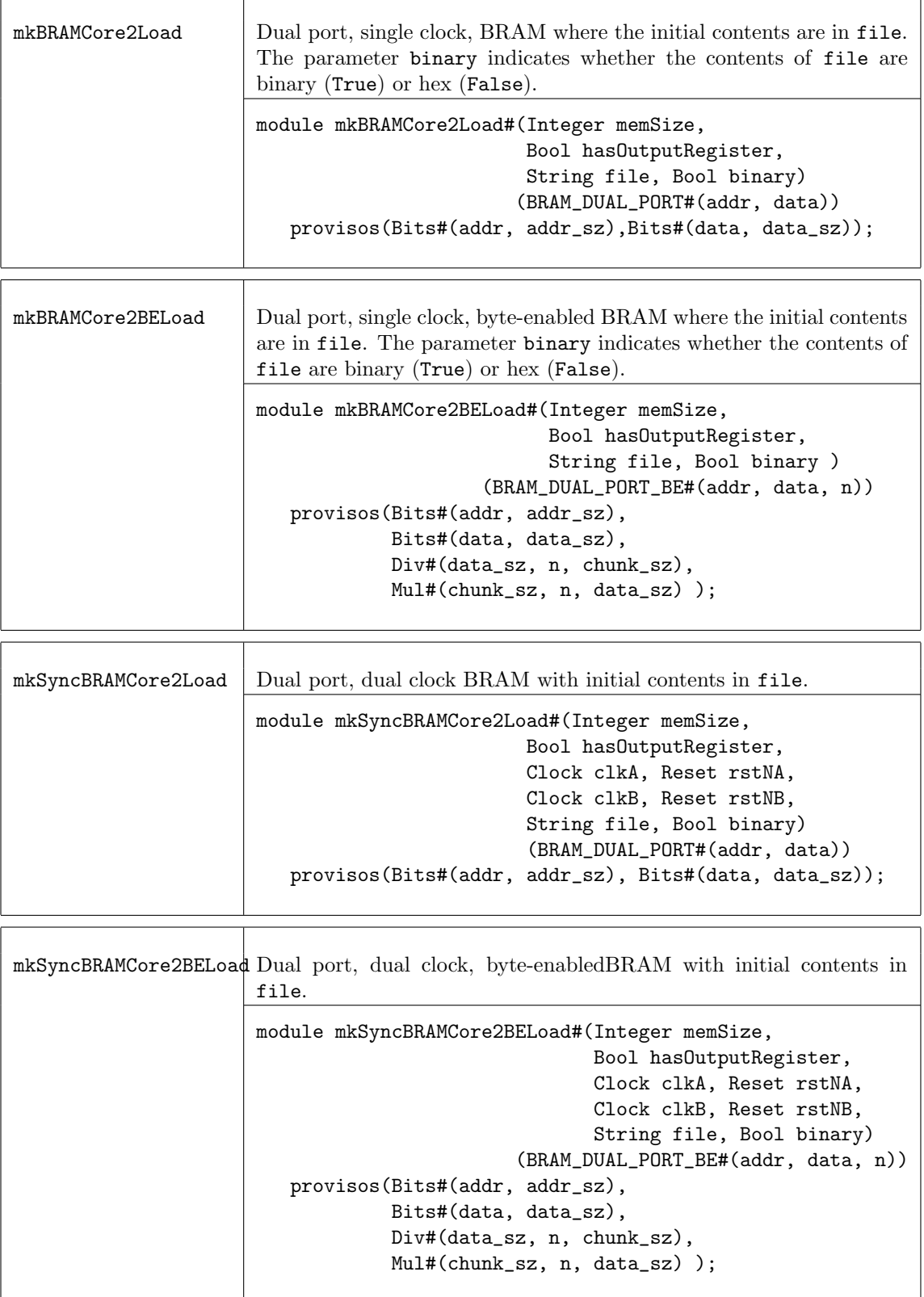

# Verilog Modules

BRAM modules correspond to the following Verilog modules, which are found in the Bluespec Verilog library, \$BLUESPECDIR/Verilog/.

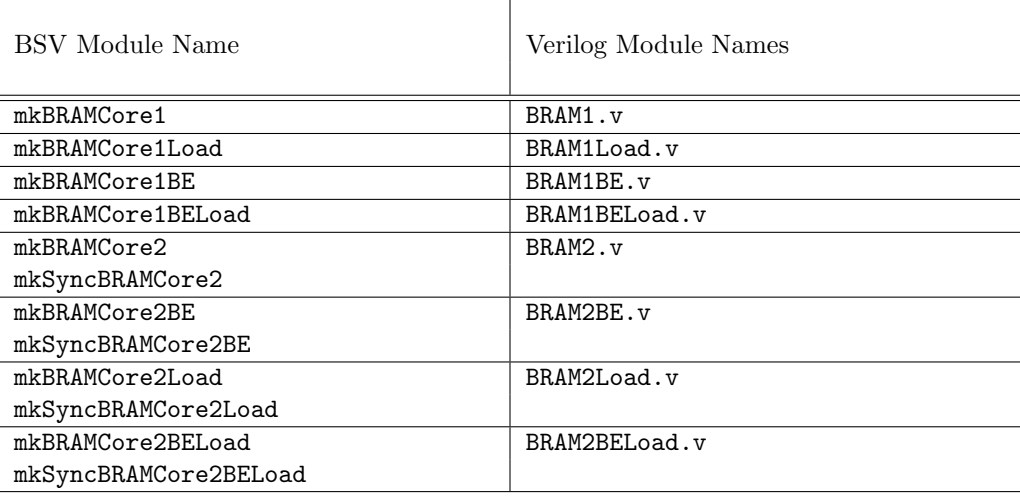

# 3.2 FIFOs

# 3.2.1 FIFO Overview

The BSC library contains multiple FIFO packages.

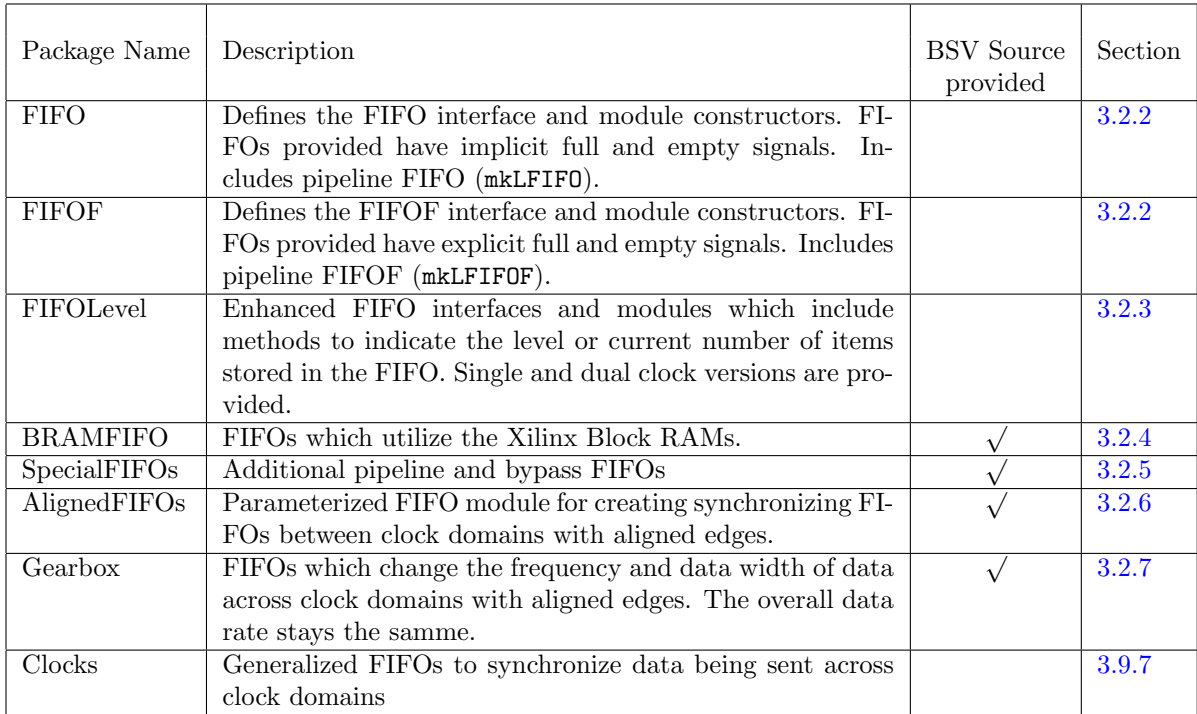

# <span id="page-89-0"></span>3.2.2 FIFO and FIFOF packages

# Packages

```
import FIFO :: * ;
import FIFOF :: * ;
```
# **Description**

The FIFO package defines the FIFO interface and four module constructors. The FIFO package is for FIFOs with implicit full and empty signals.

The FIFOF package defines FIFOs with explicit full and empty signals. The standard version of FIFOF has FIFOs with the enq, deq and first methods guarded by the appropriate (notFull or notEmpty) implicit conditions for safety and improved scheduling. Unguarded (UG) versions of FIFOF are available for the rare cases when implicit conditions are not desired. Guarded (G) versions of FIFOF are available which allow more control over implicit conditions. With the guarded versions the user can specify whether the enqueue or dequeue side is guarded.

## Type classes

<span id="page-90-0"></span>FShow The FIFOF type belongs to the FShow type class. A FIFOF can be turned into a Fmt type. The Fmt value returned depends on the values of the notEmpty and notFull methods.

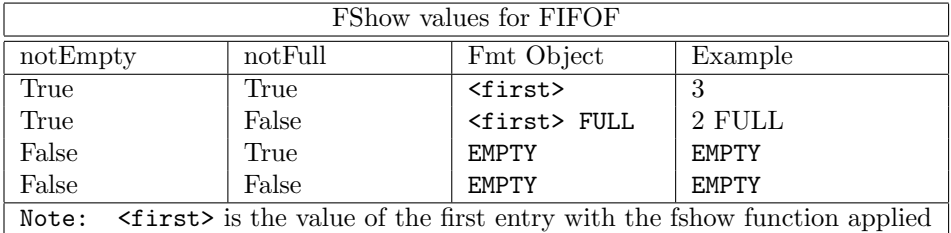

## Interfaces and methods

The four common methods, enq, deq, first and clear are provided by both the FIFO and FIFOF interfaces.

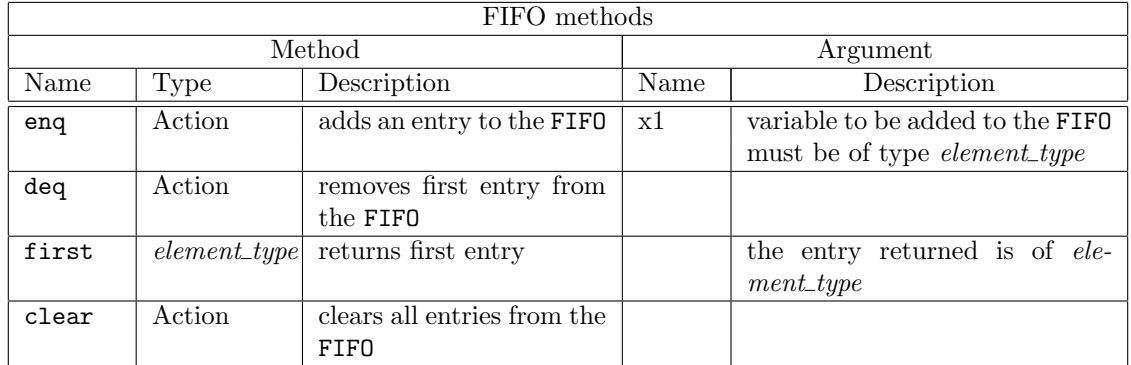

```
interface FIFO #(type element_type);
   method Action enq(element_type x1);
   method Action deq();
   method element_type first();
    method Action clear();
endinterface: FIFO
```
FIFOF provides two additional methods, notFull and notEmpty.

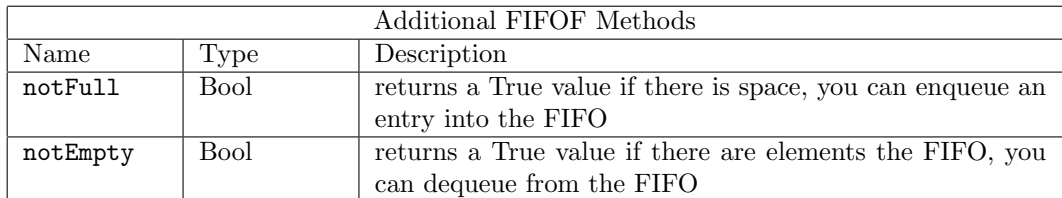

```
interface FIFOF #(type element_type);
   method Action enq(element_type x1);
   method Action deq();
   method element_type first();
   method Bool notFull();
   method Bool notEmpty();
   method Action clear();
endinterface: FIFOF
```
The FIFO and FIFOF interfaces belong to the ToGet and ToPut typeclasses. You can use the toGet and toPut functions to convert FIFO and FIFOF interfaces to Get and Put interfaces (Section [3.7.1\)](#page-186-0).

## Modules

The FIFO and FIFOF interface types are provided by the module constructors: mkFIFO, mkFIFO1, mkSizedFIFO, mkDepthParamFIFO, and mkLFIFO. Each FIFO is safe with implicit conditions; they do not allow an enq when the FIFO is full or a deq or first when the FIFO is empty.

Most FIFOs do not allow simultaneous enqueue and dequeue operations when the FIFO is full or empty. The exceptions are pipeline and bypass FIFOs. A pipeline FIFO (provided as  $m$ kLFIFO in this package), allows simultaneous enqueue and dequeue operations when full. A bypass FIFO allows simultaneous enqueue and dequeue operations when empty. Additional pipeline and bypass FIFOs are provided in the SpecialFIFOs package (Section [3.2.5\)](#page-106-0). The FIFOs in the SpecialFIFOs package are provided as both compiled code and BSV source code, so they are customizable.

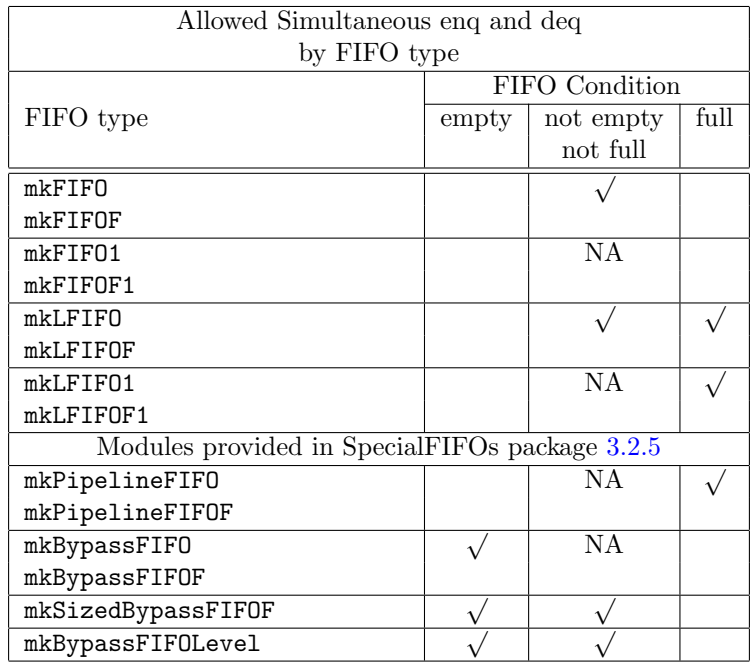

For creating a FIFOF interface (providing explicit notFull and notEmpty methods) use the "F" version of the module, for example use mkFIFOF instead of mkFIFO.

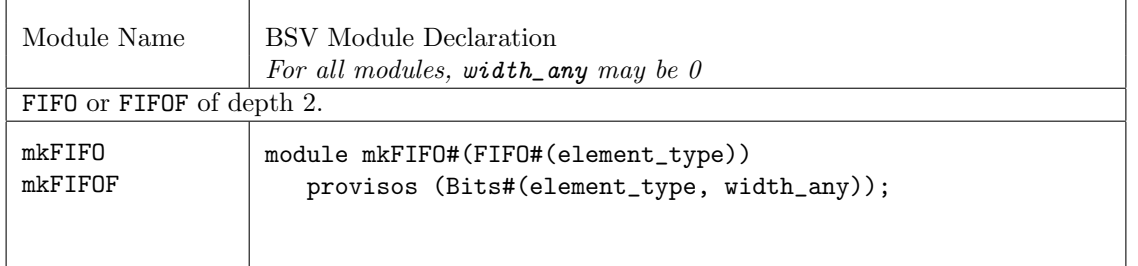

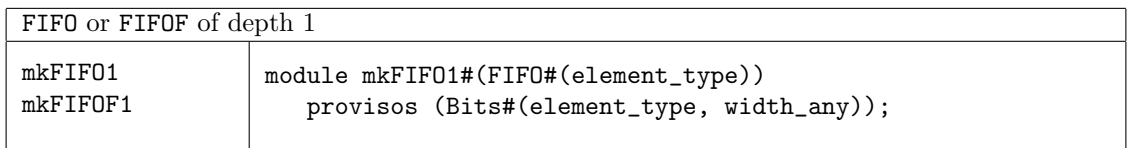

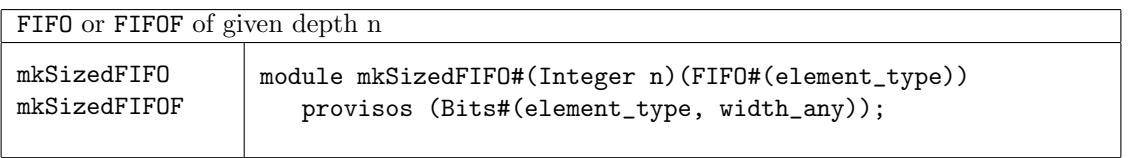

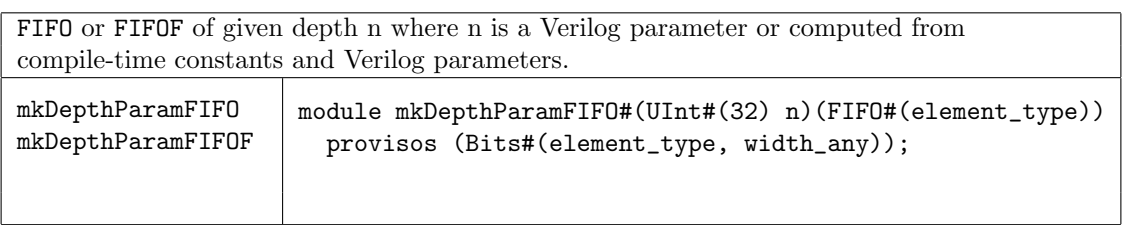

Unguarded (UG) versions of FIFOF are available for the rare cases when implicit conditions are not desired. When using an unguarded FIFO, the implicit conditions for correct FIFO operations are NOT considered during rule and method processing, making it possible to enqueue when full and to dequeue when empty. These modules provide the FIFOF interface.

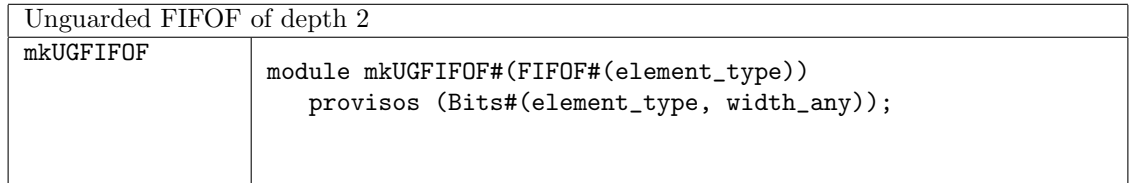

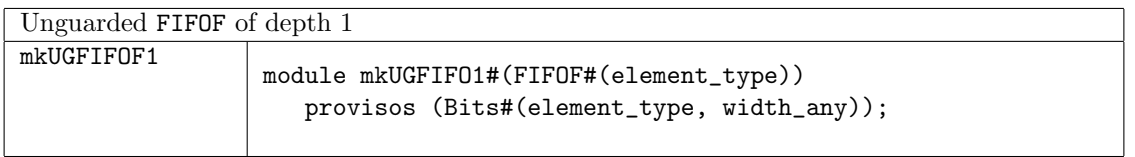

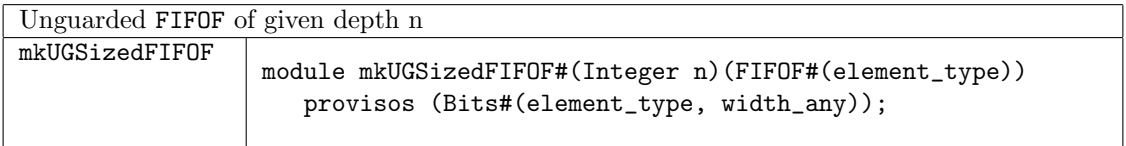

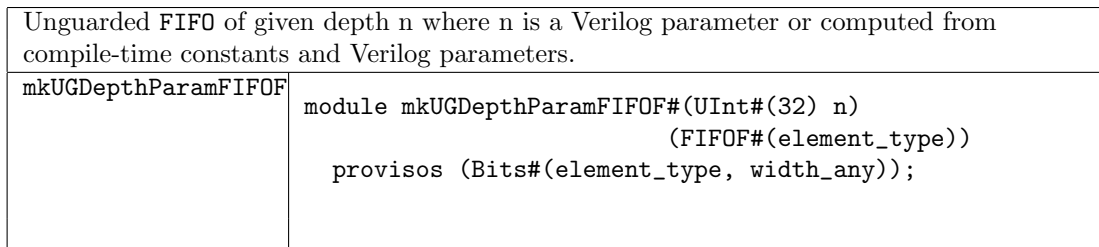

The guarded (G) versions of each of the FIFOFs allow you to specify which implicit condition you want to guard. These modules takes two Boolean parameters; ugenq and ugdeq. Setting either parameter TRUE indicates the relevant methods (enq for ugenq, first and deq for ugdeq) are unguarded. If both are TRUE the FIFOF behaves the same as an unguarded FIFOF. If both are FALSE the behavior is the same as a regular FIFOF.

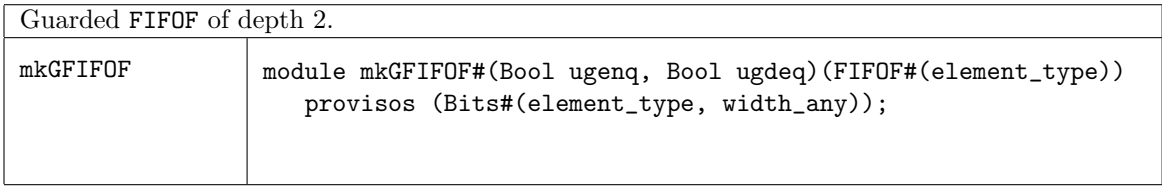

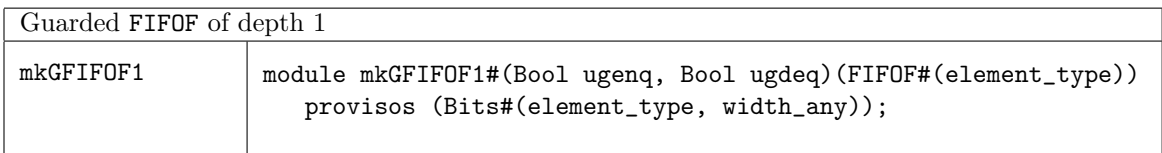

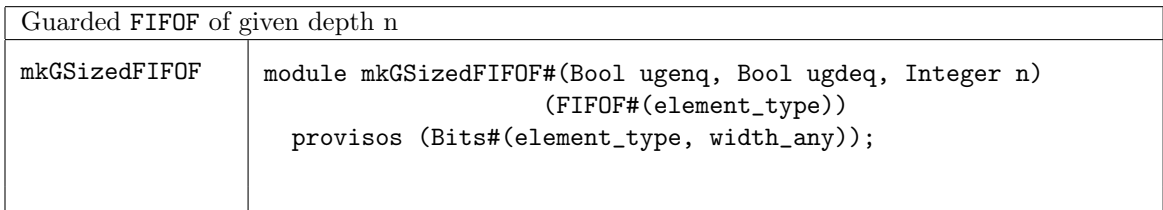

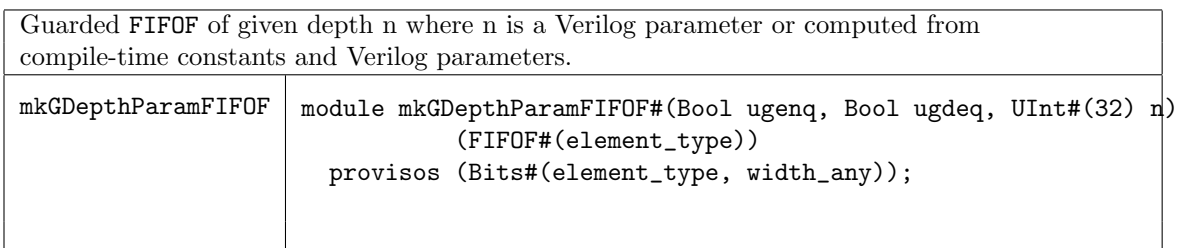

The LFIFOs (pipeline FIFOs) allow enq and deq in the same clock cycle when the FIFO is full. Additional BSV versions of the pipeline FIFO and also bypass FIFOs (allowing simultaneous enq and deq when the FIFO is empty) are provided in the SpecialFIFOs package (Section [3.2.5\)](#page-106-0). Both unguarded and guarded versions of the LFIFO are provided in the FIFOF package.

Pipeline FIFO of depth 1. deq and enq can be simultaneously applied in the same clock cycle when the FIFO is full.

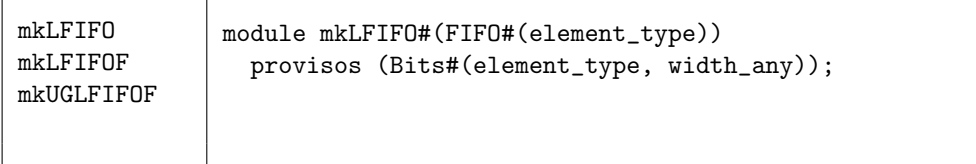

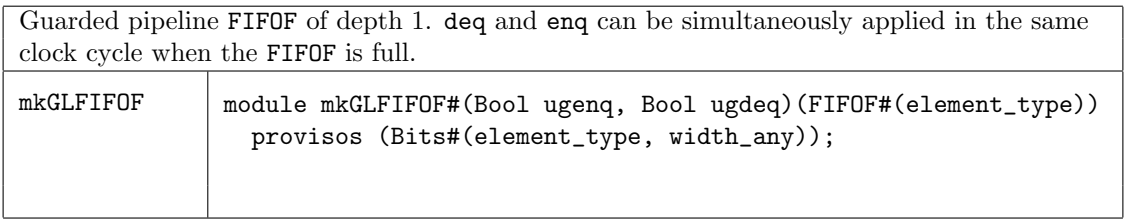

## Functions

The FIFO package provides a function fifofToFifo to convert an interface of type FIFOF to an interface of type FIFO.

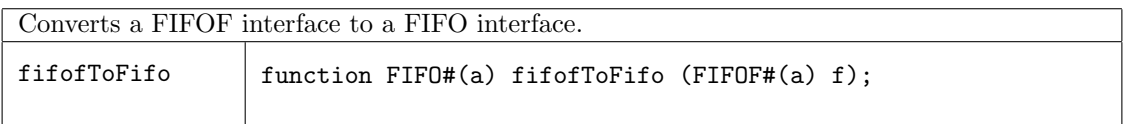

## Example using the FIFO package

This example creates 2 input FIFOs and moves data from the input FIFOs to the output FIFOs.

```
import FIFO::*;
typedef Bit#(24) DataT;
// define a single interface into our example block
interface BlockIFC;
   method Action push1 (DataT a);
   method Action push2 (DataT a);
   method ActionValue#(DataT) get();
endinterface
module mkBlock1( BlockIFC );
   Integer fifo_depth = 16;
   // create the first inbound FIFO instance
   FIFO#(DataT) inbound1 <- mkSizedFIFO(fifo_depth);
   // create the second inbound FIFO instance
   FIFO#(DataT) inbound2 <- mkSizedFIFO(fifo_depth);
   // create the outbound instance
   FIFO#(DataT) outbound <- mkSizedFIFO(fifo_depth);
   // rule for enqueue of outbound from inbound1
```

```
// implicit conditions ensure correct behavior
  rule enq1 (True);
     DataT in_data = inbound1.first;
     DataT out_data = in_data;
      outbound.enq(out_data);
      inbound1.deq;
  endrule: enq1
  // rule for enqueue of outbound from inbound2
  // implicit conditions ensure correct behavior
  rule enq2 (True);
     DataT in_data = inbound2.first;
     DataT out_data = in_data;
     outbound.enq(out_data);
      inbound2.deq;
  endrule: enq2
  //Add an entry to the inbound1 FIFO
  method Action push1 (DataT a);
         inbound1.enq(a);
  endmethod
  //Add an entry to the inbound2 FIFO
  method Action push2 (DataT a);
         inbound2.enq(a);
  endmethod
  //Remove first value from outbound and return it
  method ActionValue#(DataT) get();
        outbound.deq();
        return outbound.first();
  endmethod
endmodule
```
## Scheduling Annotations

Scheduling constraints describe how methods interact within the schedule. For example, a clear to a given FIFO must be sequenced after (SA) an enq to the same FIFO. That is, when both enq and clear execute in the same cycle, the resulting FIFO state is empty. For correct rule behavior the rule executing enq must be scheduled before the rule calling clear.

The table below lists the scheduling annotations for the FIFO modules  $m$ kFIFO,  $m$ kSizedFIFO, and mkFIFO1.

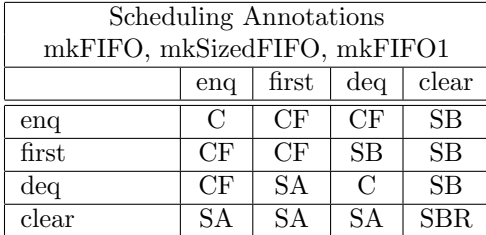

The table below lists the scheduling annotations for the pipeline FIFO module, mkLFIFO. The pipeline FIFO has a few more restrictions since there is a combinational path between the deq side and the enq side, thus restricting deq calls before enq.

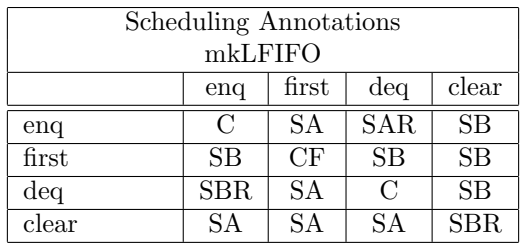

The FIFOF modules add the notFull and notEmpty methods. These methods have SB annotations with the Action methods that change FIFO state. These SB annotations model the atomic behavior of a FIFO, that is when enq, deq, or clear are called the state of notFull and notEmpty are changed. This is no different than the annotations on mkReg (which is read SB write), where actions are atomic and the execution module is one rule fires at a time. This does differ from a pure hardware module of a FIFO or register where the state does not change until the clock edge.

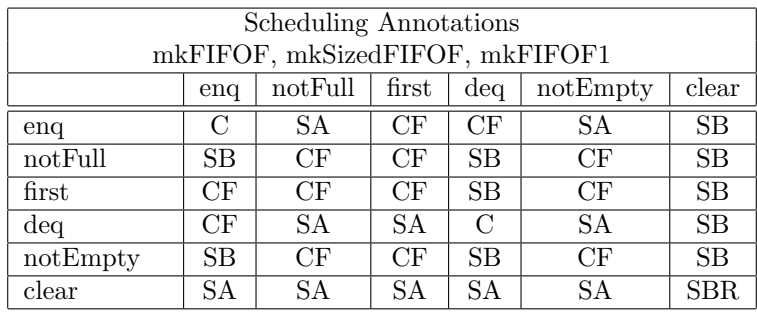

## Verilog Modules

FIFO and FIFOF modules correspond to the following Verilog modules, which are found in the BSC Verilog library, \$BLUESPECDIR/Verilog/.

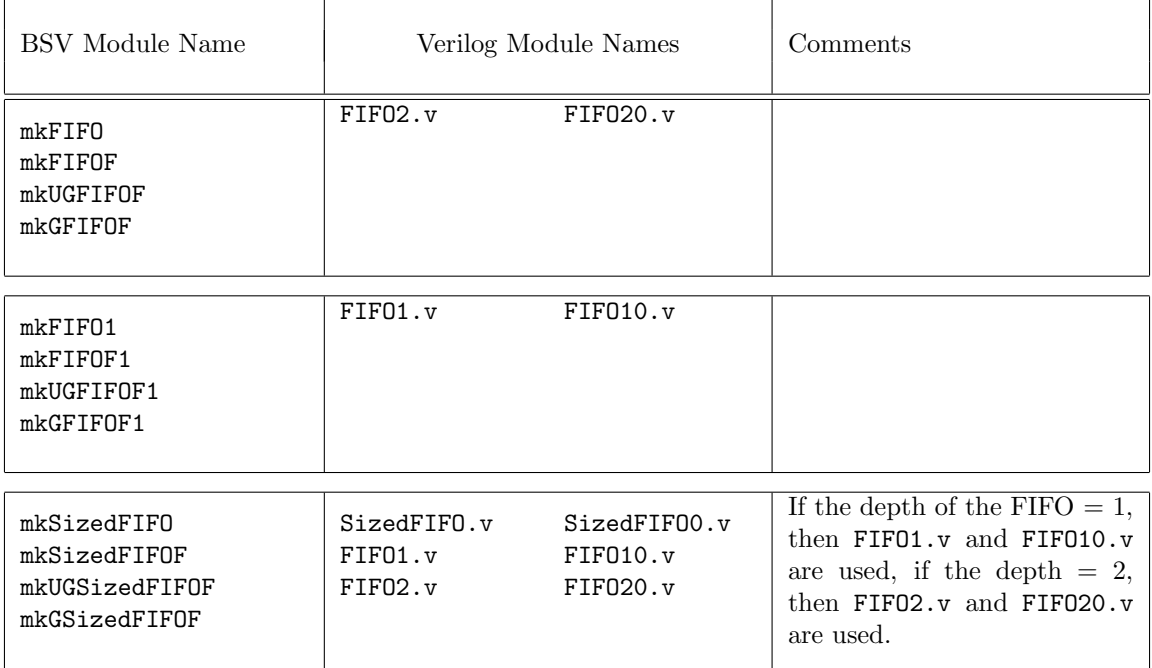

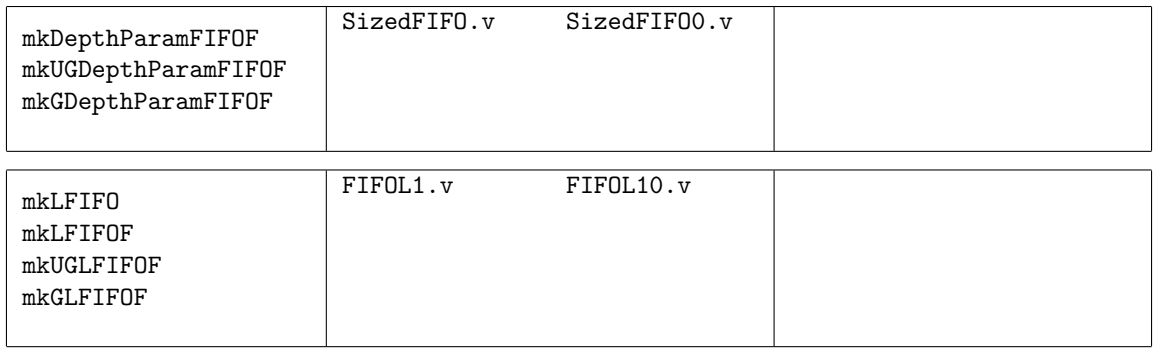

# <span id="page-97-0"></span>3.2.3 FIFOLevel

## Package

import FIFOLevel :: \* ;

## Description

The BSV FIFOLevel library provides enhanced FIFO interfaces and modules which include methods to indicate the level or the current number of items stored in the FIFO. Both single clock and dual clock (separate clocks for the enqueue and dequeue sides) versions are included in this package.

## Interfaces and methods

The FIFOLevelIfc interface defines methods to compare the current level to Integer constants for a single clock. The SyncFIFOLevelIfc defines the same methods for dual clocks; thus it provides methods for both the source (enqueue) and destination (dequeue) clock domains. Instead of methods to compare the levels, the FIFOCountIfc and SyncFIFOCountIfc define methods to return counts of the FIFO contents, for single clocks and dual clocks respectively.

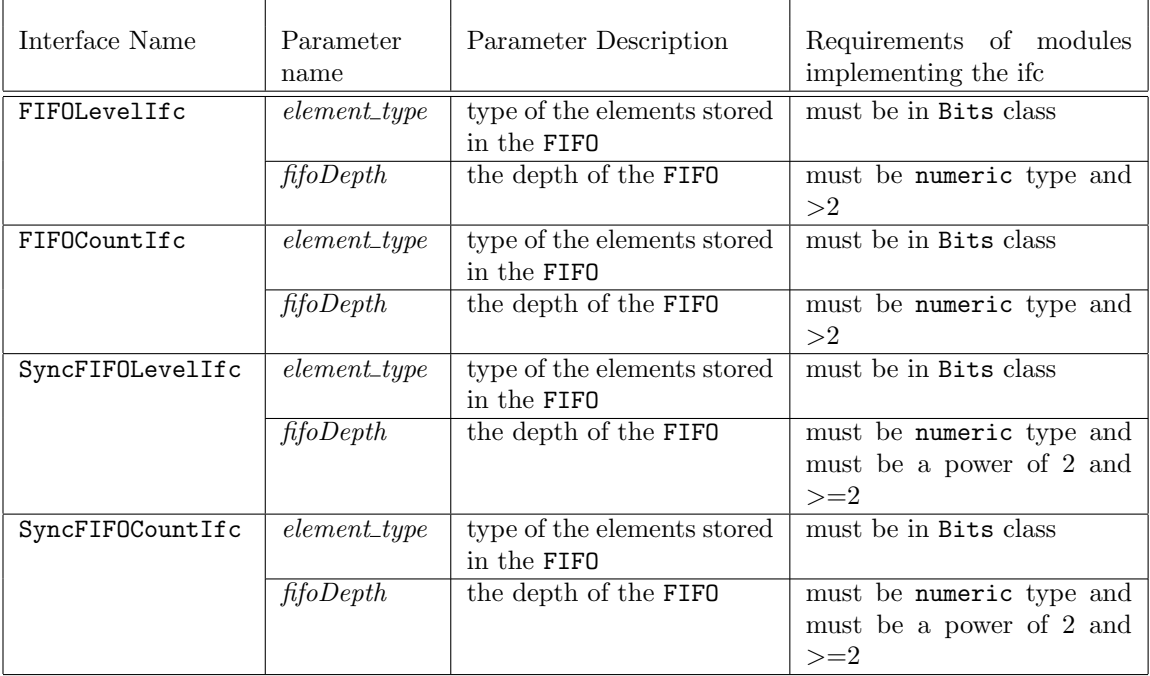

In addition to common FIFO methods, the FIFOLevelIfc interface defines methods to compare the current level to Integer constants. See Section [3.2.2](#page-89-0) for details on enq, deq, first, clear, notFull, and notEmpty. Note that FIFOLevelIfc interface has a type parameter for the fifoDepth. This numeric type parameter is needed, since the width of the counter is dependent on the FIFO depth. The fifoDepth parameter must be  $> 2$ .

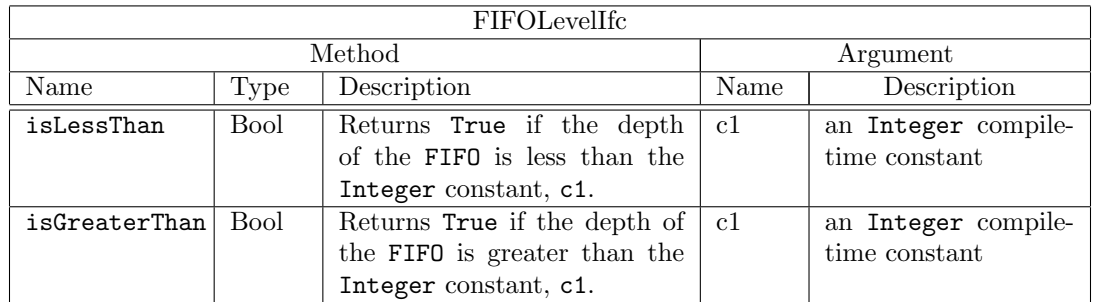

interface FIFOLevelIfc#( type element\_type, numeric type fifoDepth ) ;

```
method Action enq( element_type x1 );
  method Action deq();
  method element_type first();
  method Action clear();
  method Bool notFull ;
  method Bool notEmpty ;
  method Bool isLessThan ( Integer c1 ) ;
  method Bool isGreaterThan( Integer c1 ) ;
endinterface
```
In addition to common FIFO methods, the FIFOCountIfc interface defines a method to return the current number of elements as an bit-vector. See Section [3.2.2](#page-89-0) for details on enq, deq, first, clear, notFull, and notEmpty. Note that the FIFOCountIfc interface has a type parameter for the fifoDepth. This numeric type parameter is needed, since the width of the counter is dependent on the FIFO depth. The fifoDepth parameter must be  $> 2$ .

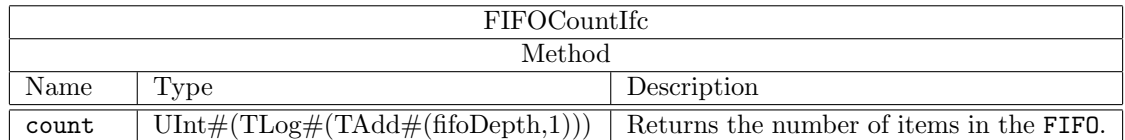

```
interface FIFOCountIfc#( type element_type, numeric type fifoDepth) ;
  method Action enq ( element_type sendData ) ;
  method Action deq () ;
  method element_type first () ;
  method Bool notFull ;
  method Bool notEmpty ;
  method UInt#(TLog#(TAdd#(fifoDepth,1))) count;
  method Action clear;
endinterface
```
The interfaces SyncFIFOLevelIfc and SyncFIFOCountIfc are dual clock versions of the FIFOLevelIfc and FIFOCountIfc. Methods are provided for both source and destination clock domains. The following table describes the dual clock notFull and notEmpty methods, as well as the dual clock clear methods, which are common to both interfaces. Note that the SyncFIFOLevelIfc and SyncFIFOCountIfc interfaces each have a type parameter for fifoDepth. This numeric type parameter is needed, since the width of the counter is dependent on the FIFO depth. The fifoDepth parameter must be a power of 2 and  $>= 2$ .

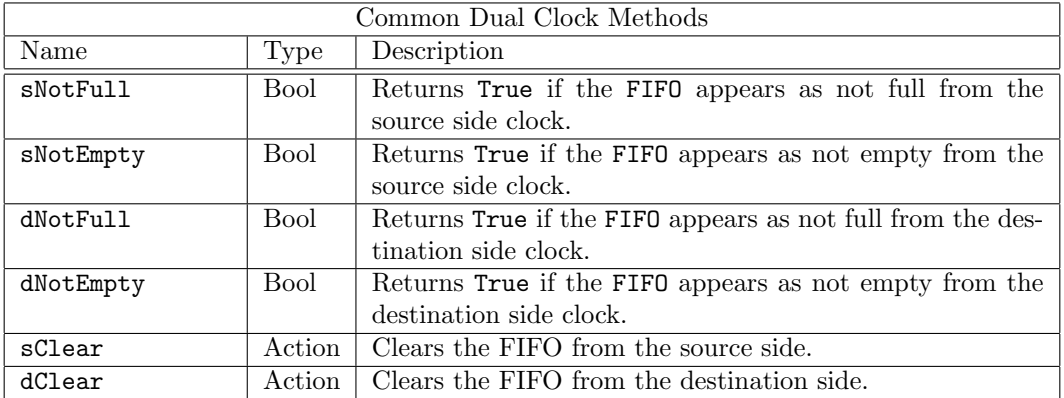

In addition to common FIFO methods (Section [3.2.2\)](#page-89-0) and the common dual clock methods above, the SyncFIFOLevelIfc interface defines methods to compare the current level to Integer constants. Methods are provided for both the source (enqueue side) and destination (dequeue side) clock domains.

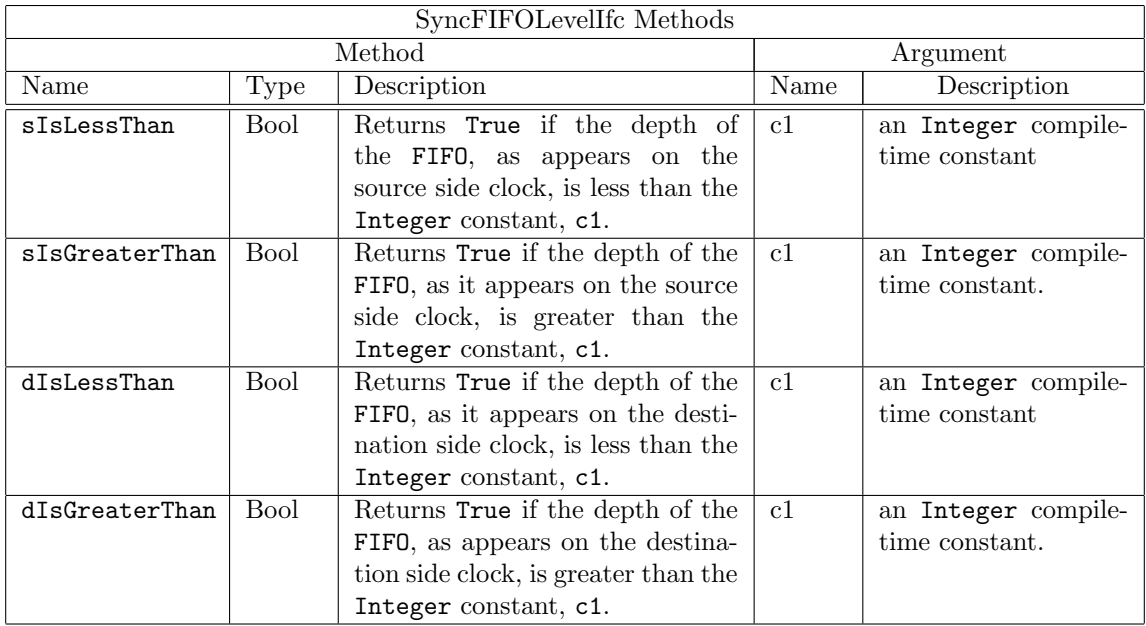

interface SyncFIFOLevelIfc#( type element\_type, numeric type fifoDepth ) ; method Action enq ( element\_type sendData ) ; method Action deq () ; method element\_type first () ; method Bool sNotFull ;

method Bool sNotEmpty ;

```
method Bool dNotFull ;
  method Bool dNotEmpty ;
  method Bool sIsLessThan ( Integer c1 ) ;
  method Bool sIsGreaterThan( Integer c1 ) ;
  method Bool dIsLessThan ( Integer c1 ) ;
  method Bool dIsGreaterThan( Integer c1);
  method Action sClear;
  method Action dClear;
endinterface
```
In addition to common FIFO methods (Section [3.2.2\)](#page-89-0) and the common dual clock methods above, the SyncFIFOCountIfc interface defines methods to return the current number of elements. Methods are provided for both the source (enqueue side) and destination (dequeue side) clock domains.

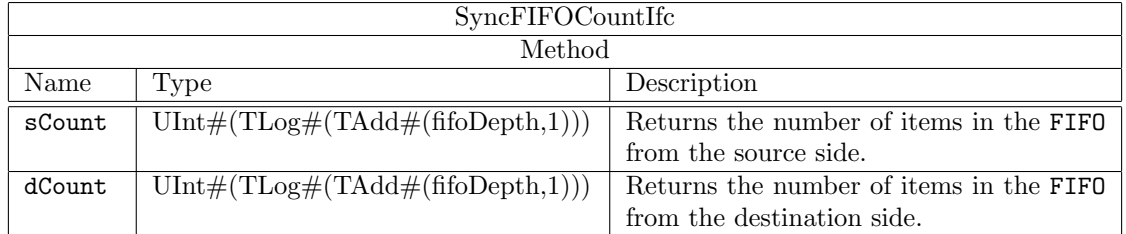

```
interface SyncFIFOCountIfc#( type element_type, numeric type fifoDepth) ;
  method Action enq ( element_type sendData ) ;
  method Action deq () ;
  method element_type first () ;
  method Bool sNotFull ;
  method Bool sNotEmpty ;
  method Bool dNotFull ;
  method Bool dNotEmpty ;
  method UInt#(TLog#(TAdd#(fifoDepth,1))) sCount;
  method UInt#(TLog#(TAdd#(fifoDepth,1))) dCount;
  method Action sClear;
  method Action dClear;
endinterface
```
The FIFOLevelIFC, SyncFIFOLevelIfc, FIFOCountIfc, and SyncFIFOCountIfc interfaces belong to the ToGet and ToPut typeclasses. You can use the toGet and toPut functions to convert these interfaces to Get and Put interfaces (Section [3.7.1\)](#page-186-0).

#### Modules

The module mkFIFOLevel provides the FIFOLevelIfc interface. Note that the implementation allows any number of isLessThan and isGreaterThan method calls. Each call with a unique argument adds an additional comparator to the design.

There is also available a guarded (G) version of FIFOLevel which takes three Boolean parameters; ugenq, ugdeq, and ugcount. Setting any of the parameters to TRUE indicates the method (enq for ugenq, deq for ugdeq, and isLessThan, isGreaterThan for ugcount) is unguarded. If all three are FALSE the behavior is the same as a regular FIFOLevel.

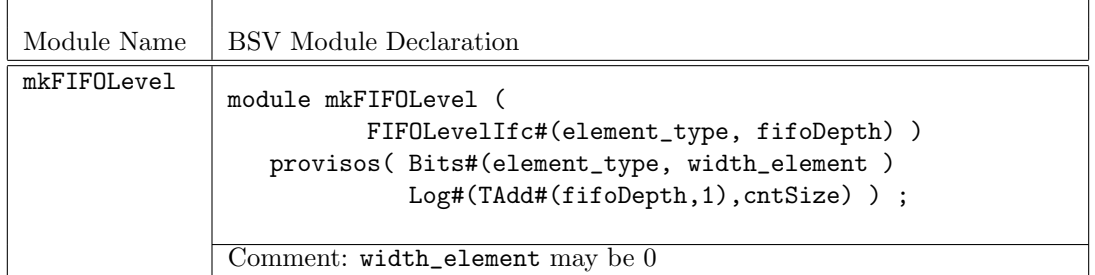

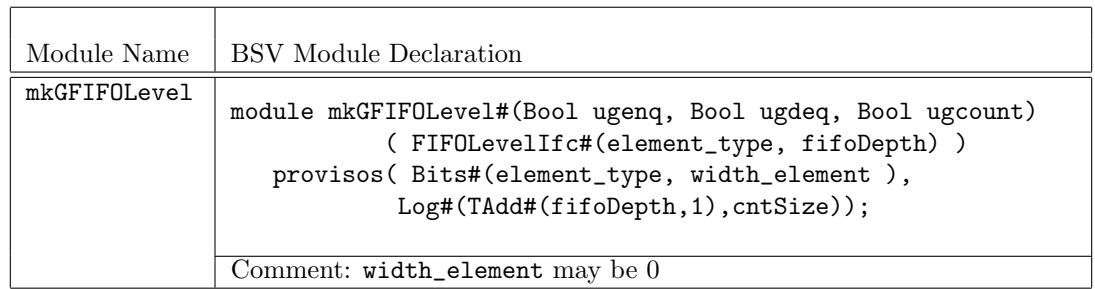

The module  $m$ kFIFOCount provides the interface FIFOCountIfc. There is also available a guarded  $(G)$ version of FIFOCount which takes three Boolean parameters; ugenq, ugdeq, and ugcount. Setting any of the parameters to TRUE indicates the method (enq for ugenq, deq for ugdeq, and count for ugcount) is unguarded. If all three are FALSE the behavior is the same as a regular FIFOCount.

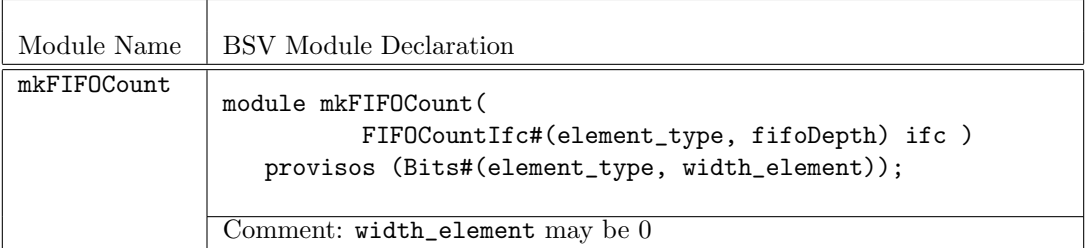

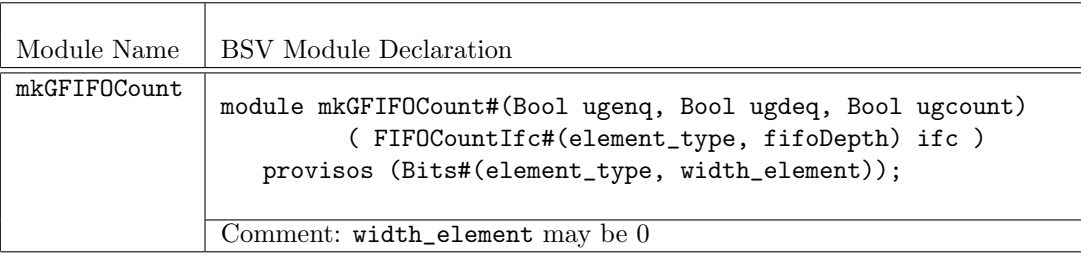

The modules mkSyncFIFOLevel and mkSyncFIFOCount are dual clock FIFOs, where enqueue and dequeue methods are in separate clocks domains, sClkIn and dClkIn respectively. Because of the synchronization latency, the flag indicators will not necessarily be identical between the source and the destination clocks. Note however, that the sNotFull and dNotEmpty flags always give proper (pessimistic) indications for the safe use of enq and deq methods; these are automatically included as implicit condition in the enq and deq (and first) methods.

The module mkSyncFIFOLevel provides the SyncFIFOLevelIfc interface.

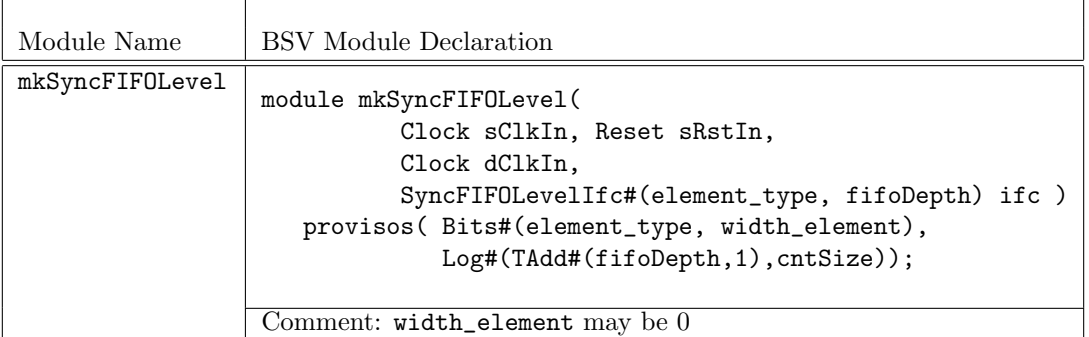

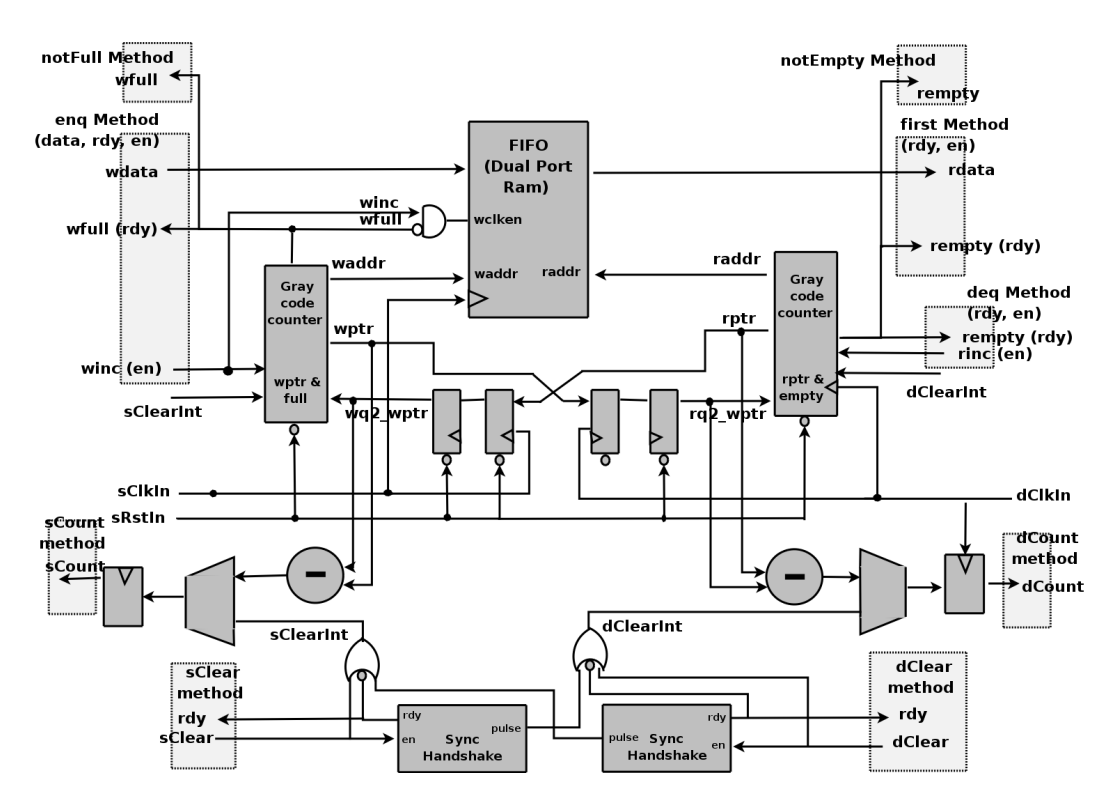

<span id="page-102-0"></span>Figure 2: SyncFIFOCount

The module mkSyncFIFOCount, as shown in Figure [2](#page-102-0) provides the SyncFIFOCountIfc interface. Because of the synchronization latency, the count reports may be different between the source and the destination clocks. Note however, that the sCount and dCount reports give pessimistic values with the appropriate side. That is, the count sCount (on the enqueue clock) will report the exact count of items in the FIFO or a larger count. The larger number is due to the synchronization delay in observing the dequeue action. Likewise, the dCount (on the dequeue clock) returns the exact count or a smaller count. The maximum disparity between sCount and dCount depends on the difference in clock periods between the source and destination clocks.

The module provides sClear and dClear methods, both of which cause the contents of the FIFO to be removed. Since the clears must be synchronized and acknowledged from one domain to the other, there is a non-trivial delay before the FIFO recovers from the clear and can accept additional enqueues or dequeues (depending on which side is cleared). The calling of either method immediately disables other activity in the calling domain. That is, calling sClear in cycle n causes the enqueue to become unready in the next cycle, n+1. Likewise, calling dClear in cycle n causes the dequeue to become unready in the next cycle, n+1.

After the sClear method is called, the FIFO appears empty on the dequeue side after three dClock edges. Three sClock edges later, the FIFO returns to a state where new items can be enqueued. The latency is due to the full handshaking synchronization required to send the clear signal to dClock and receive the acknowledgement back.

For the dClear method call, the enqueue side is cleared in three sClkIn edges and items can be enqueued at the fourth edge. All items enqueued at or before the clear are removed from the FIFO.

Note that there is a ready signal associated with both sClear and dClear methods to ensure that the clear is properly sent between the clock domains. Also, sRstIn must be synchronized with the sClkIn.

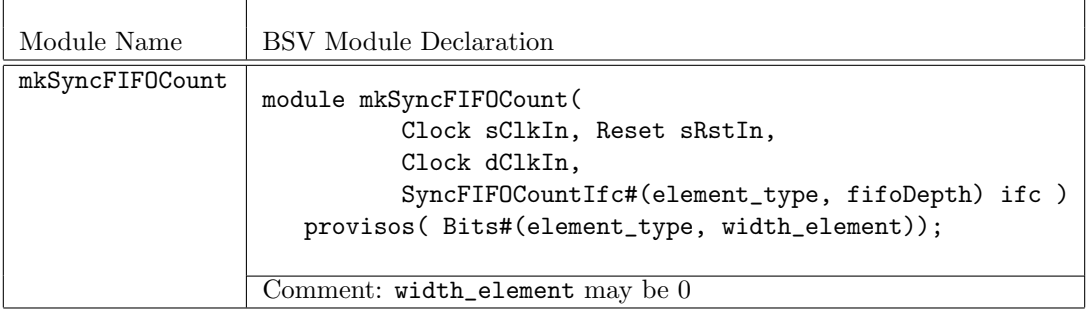

#### Example

The following example shows the use of SyncFIFOLevel as a way to collect data into a FIFO, and then send it out in a burst mode. The portion of the design shown, waits until the FIFO is almost full, and then sets a register, burstOut which indicates that the FIFO should dequeue. When the FIFO is almost empty, the flag is cleared, and FIFO fills again.

```
. . .
// Define a fifo of Int(#23) with 128 entries
SyncFIFOLevelIfc#(Int#(23),128) fifo <- mkSyncFIFOLevel(sclk, rst, dclk) ;
// Define some constants
let sFifoAlmostFull = fifo.sIsGreaterThan( 120 ) ;
let dFifoAlmostFull = fifo.dIsGreaterThan( 120 ) ;
let dFifoAlmostEmpty = fifo.dIsLessThan( 12 ) ;
// a register to indicate a burst mode
Reg#(Bool) burstOut <- mkReg( False, clocked_by (dclk)) ;
. . .
// Set and clear the burst mode depending on fifo status
rule timeToDeque( dFifoAlmostFull && ! burstOut ) ;
   burstOut <= True ;
endrule
rule moveData ( burstOut ) ;
   let dataToSend = fifo.first ;
   fifo.deq ;
   ...
   burstOut <= !dFifoAlmostEmpty;
```
## Scheduling Annotations

Scheduling constraints describe how methods interact within the schedule. The annotations for mkFIFOLevel and mkSyncFIFOLevel are the same, except that methods in different domains (source and destination) are always conflict free.

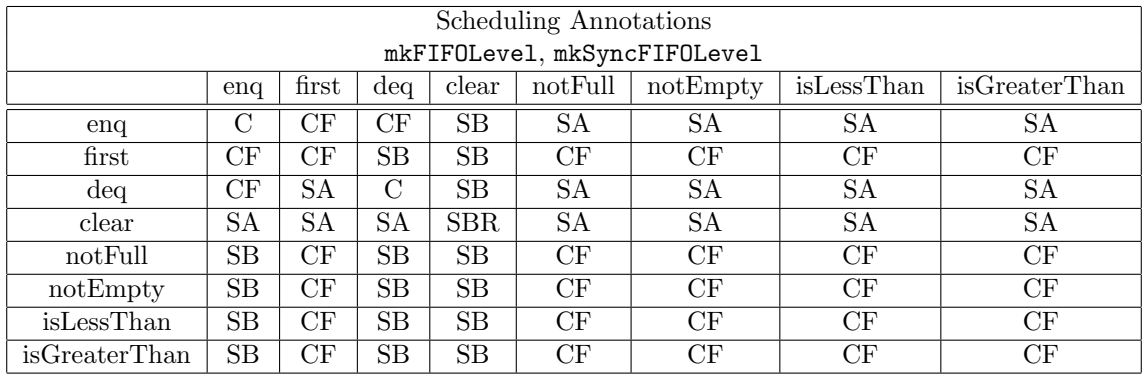

The annotations for mkFIFOCount and mkSyncFIFOCount are the same, except that methods in different domains (source and destination) are always conflict free.

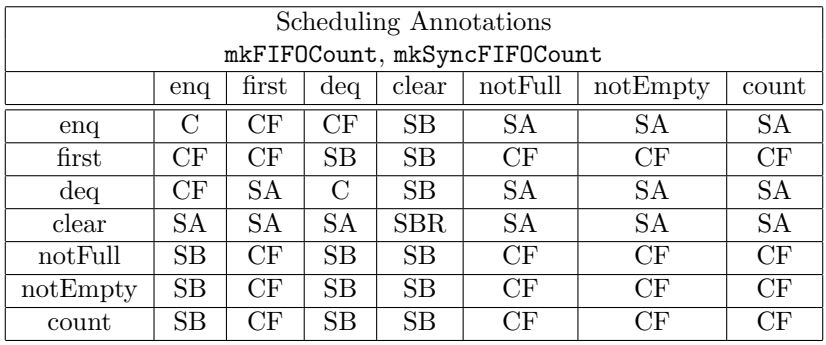

## Verilog Modules

The modules described in this section correspond to the following Verilog modules, which are found in the BSC Verilog library, \$BLUESPECDIR/Verilog/.

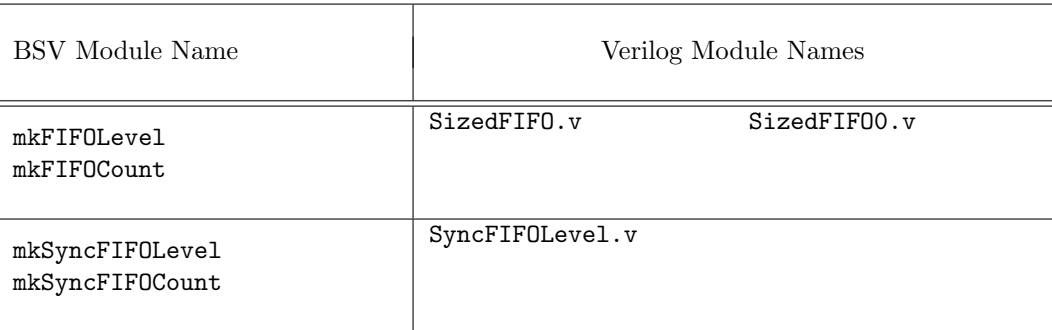

## <span id="page-104-0"></span>3.2.4 BRAMFIFO

## Package

import BRAMFIFO :: \* ;

# Description

The BRAMFIFO package provides FIFO interfaces and are built around a BRAM memory. The BRAM is provided in the BRAMCore package described in Section [3.1.6.](#page-84-0)

# Interfaces

The BRAMFIFO package provides FIFOF, FIFO, and SyncFIFOIfc interfaces, as defined in the FIFOF, FIFO, (both in Section [3.2.2\)](#page-90-0) and Clocks (Section [3.9.7\)](#page-265-0) packages.

## Modules

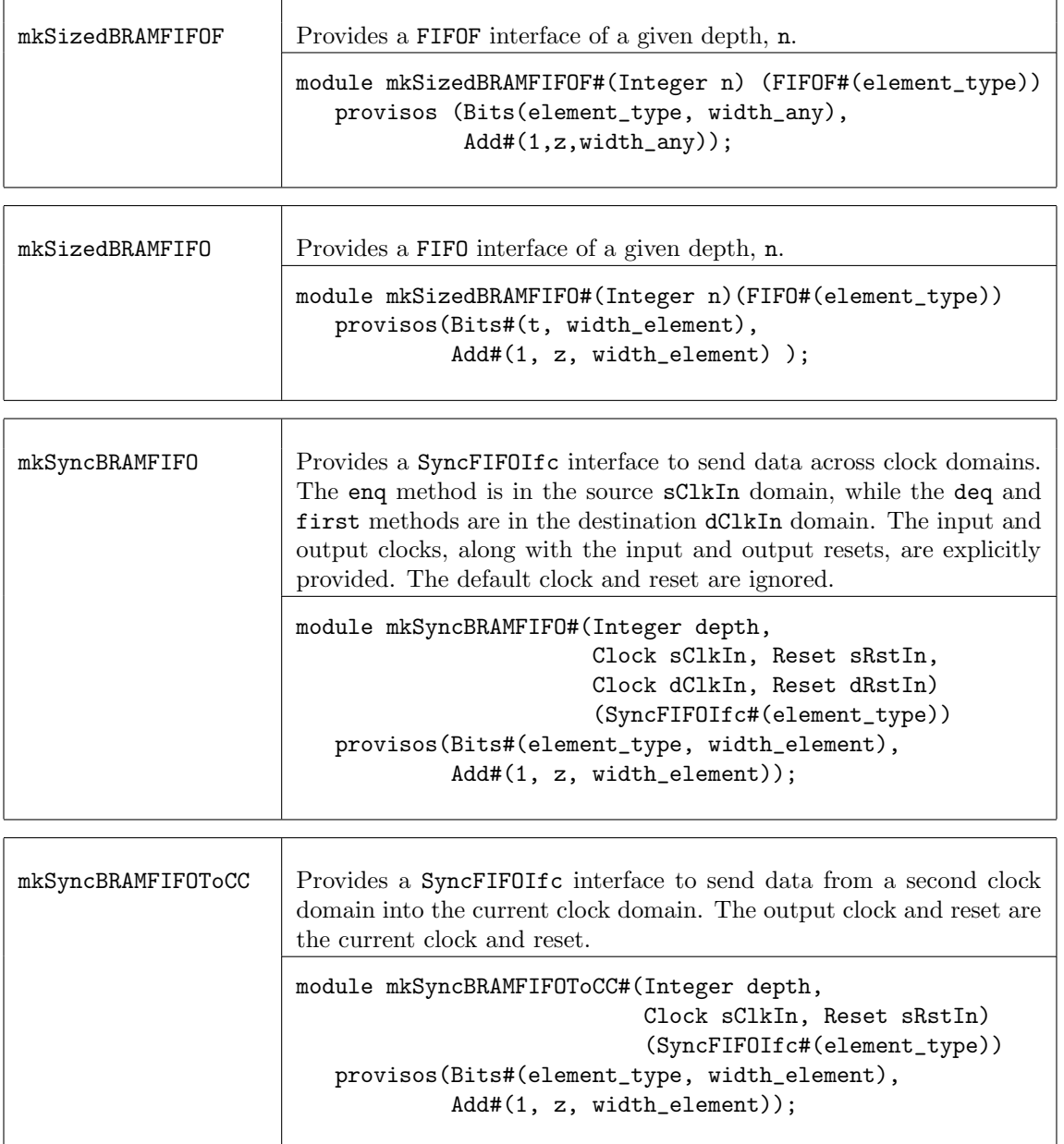

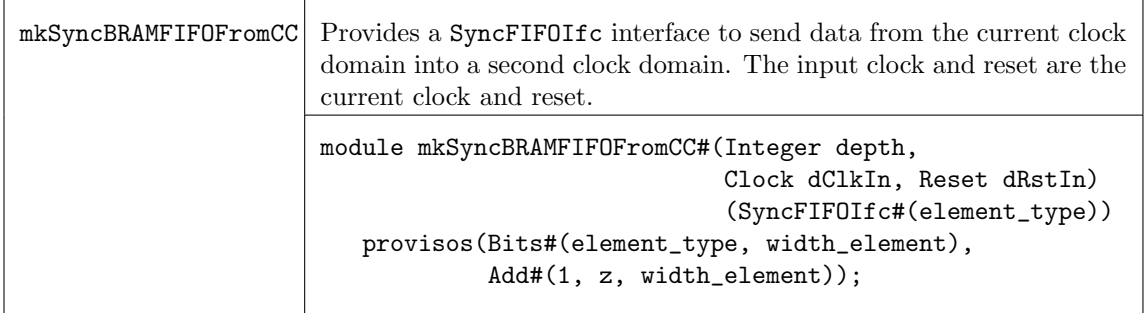

## <span id="page-106-0"></span>3.2.5 SpecialFIFOs

Package

## import SpecialFIFOs :: \* ;

## Description

The SpecialFIFOs package contains various FIFOs provided as BSV source code, allowing users to easily modify them to their own specifications. Included in the SpecialFIFOs package are pipeline and bypass FIFOs. The pipeline FIFOs are equivalent to the mkLFIFO (Section [3.2.2\)](#page-90-0); they allow simultaneous enqueue and dequeue operations in the same clock cycle when full. The bypass FIFOs allow simultaneous enqueue and dequeue in the same clock cycle when empty. FIFOF versions, with explicit full and empty signals, are provided for both pipeline and bypass FIFOs. The package also includes the DFIFOF, a FIFOF with unguarded dequeue and first methods (thus they have no implicit conditions).

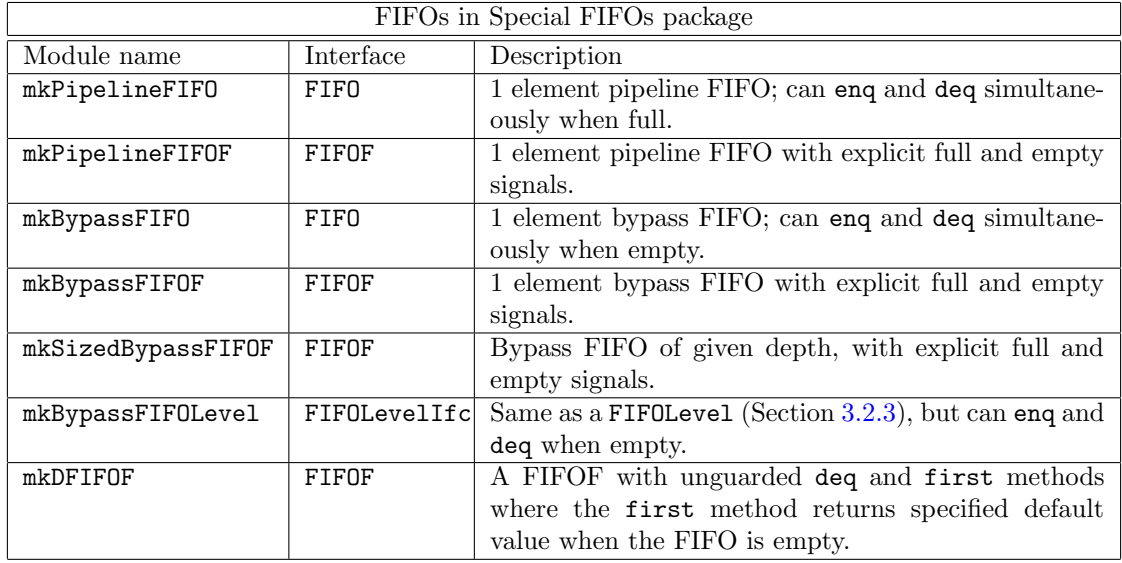

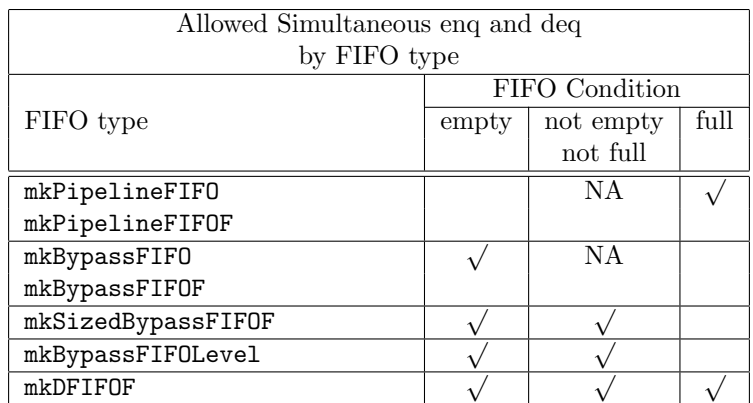

## Interfaces and methods

The modules defined in the SpecialFIFOs package provide the FIFO, FIFOF, and FIFOLevelIfc interfaces, as shown in the table above. These interfaces are described in Section [3.2.2](#page-89-0) (FIFO package) and Section [3.2.3](#page-97-0) (FIFOLevel package).

## Modules

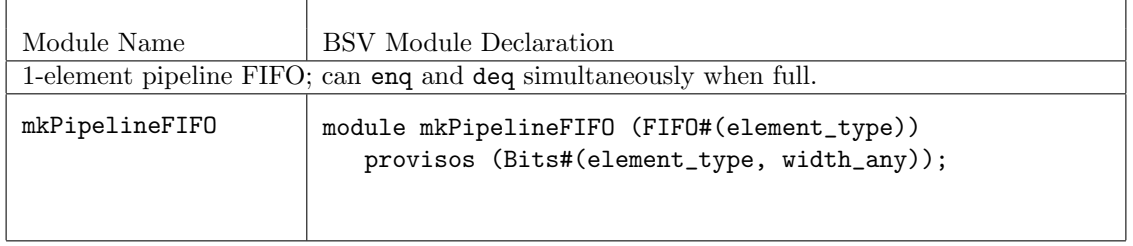

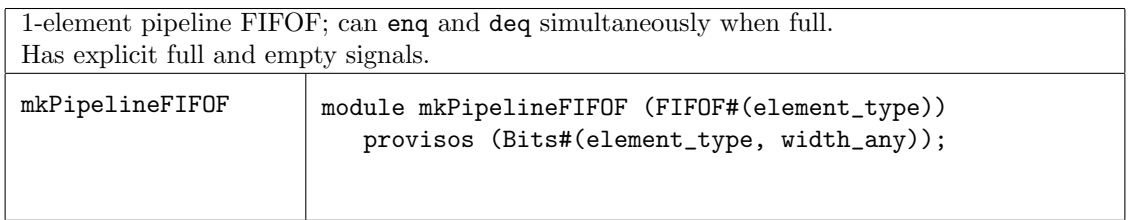

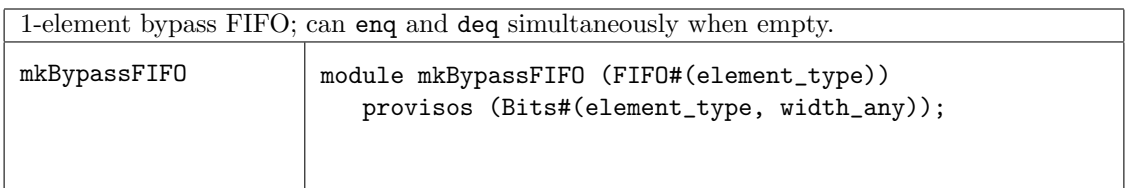

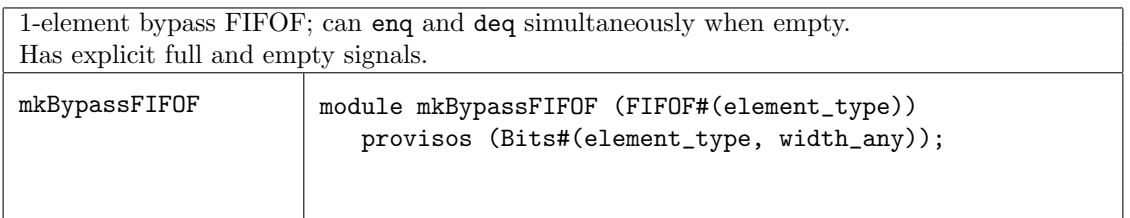
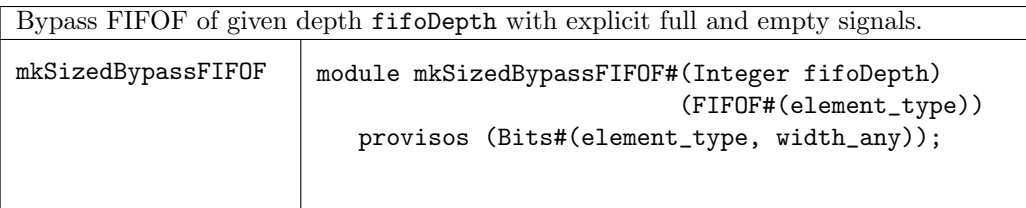

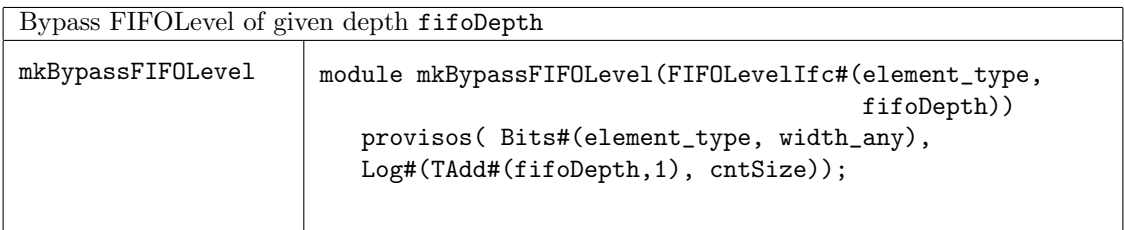

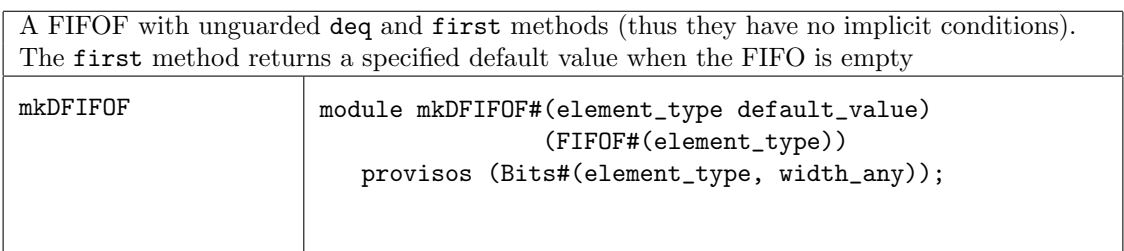

# 3.2.6 AlignedFIFOs

Package

import AlignedFIFOs :: \* ;

# **Description**

The AlignedFIFOs package contains a parameterized FIFO module intended for creating synchronizing FIFOs between clock domains with aligned edges for both types of clock domain crossings:

- slow-to-fast crossing every edge in the source domain implies the existence of a simultaneous edge in the destination domain
- fast-to-slow crossing every edge in the destination domain implies the existence of a simultaneous edge in the source domain

The FIFO is parameterized on the type of store used to hold the FIFO data, which is itself parameterized on the index type, value type, and read latency. Modules to construct stores based on a single register, a vector of registers and a BRAM are provided, and the user can supply their own store implementation as well.

The FIFO allows the user to control whether or not outputs are held stable during the full slow clock cycle or allowed to transition mid-cycle. Holding the outputs stable is the safest option but it slightly increases the minimum latency through the FIFO.

A primary design goal of this FIFO is to provide an efficient and flexible family of synchronizing FIFOs between aligned clock domains which are written in BSV and are fully compatible with Bluesim. These FIFOs (particularly ones using vectors of registers) may not be the best choice for ASIC synthesis due to the muxing to select the head value in the first method.

### Interfaces and methods

Store Interface The AlignedFIFO is parameterized on the type of store used to hold the FIFO data. The three types of stores provided in the AlignedFIFO package (single-element, vector-of-registers, and BRAM) all return a Store interface.

The Store interface has a prefetch method which is used by some modules (the mkBRAMStore in this package). If a prefetch is used, the read method returns the value at the previously fetched index; the value of idx should be ignored. If a prefetch is not used, the read method index value determines the returned value.

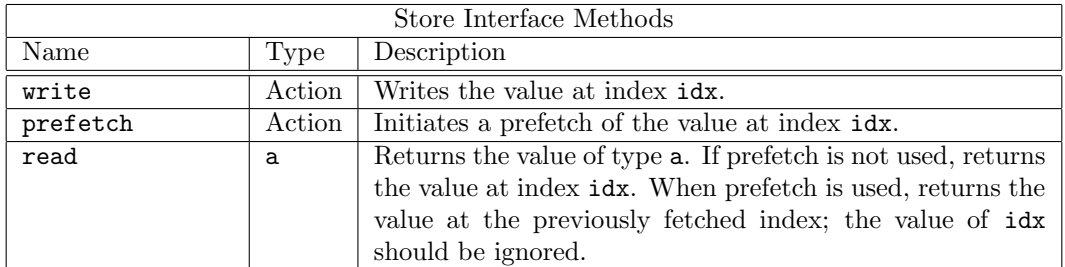

```
interface Store#(type i, type a, numeric type n);
  method Action write(i idx, a value);
  method Action prefetch(i idx);
  method a read(i idx);
endinterface: Store
```
AlignedFIFO Interface The AlignedFIFO interface provides methods for both source (enqueue) and destination (dequeue) clock domains.

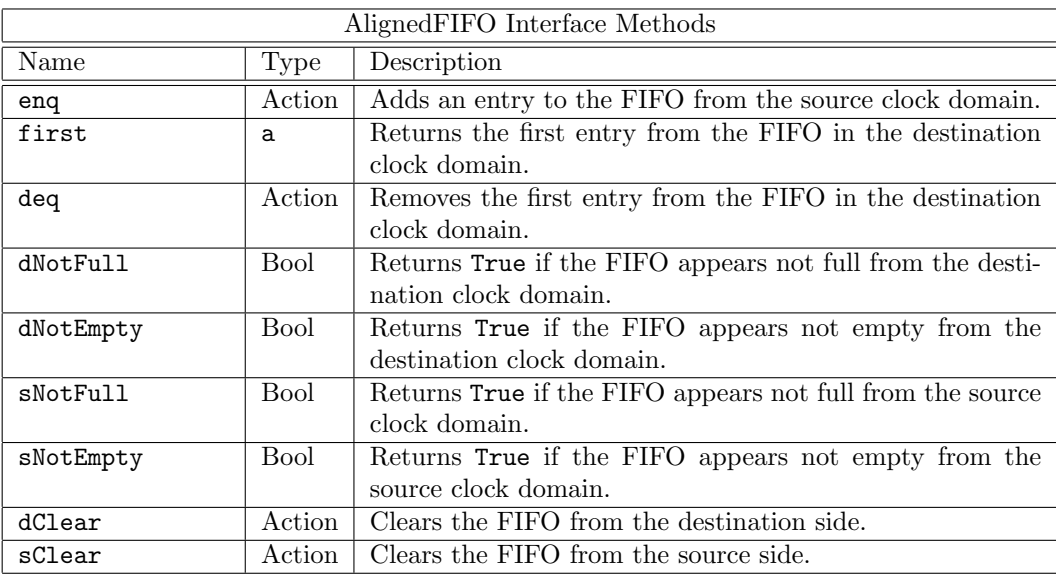

```
interface AlignedFIFO#(type a);
  method Action enq(a x);
  method a first();
  method Action deq();
  method Bool dNotFull();
```

```
method Bool dNotEmpty();
method Bool sNotFull();
```

```
method Bool sNotEmpty();
  method Action dClear();
  method Action sClear();
endinterface: AlignedFIFO
```
# Modules

The AlignedFIFO module is parameterized on the type of store used to hold the FIFO data. The AlignedFIFOs package contains modules to construct stores based on a single register (mkRegStore), a vector of registers (mkRegVectorStore), and a BRAM (mkBRAMStore). Users can supply their own store implementation as well.

The mkRegStore instantiates a single-element store. The module returns a Store interface and does not use a prefetch.

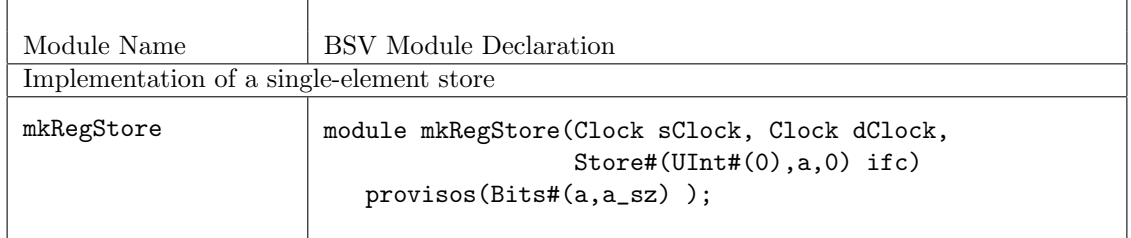

The mkRegVectorStore module instantiates a vector-of-registers store. The module returns a Store interface and does not use a prefetch.

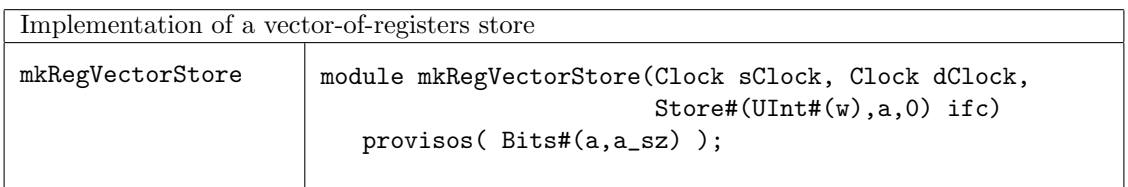

The mkBRAMStore2W1R module returns a Store interface and uses a prefetch. This model assumes the read clock is a 2x divided version of the write clock.

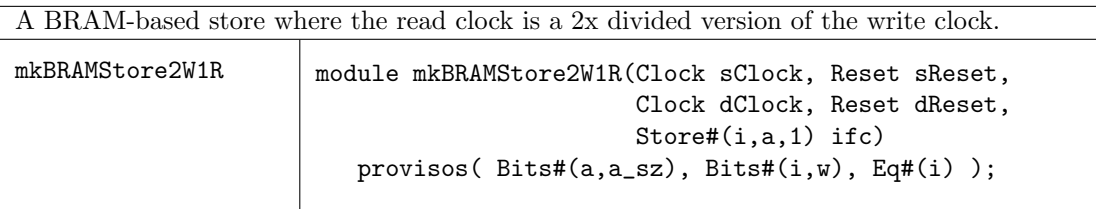

The mkBRAMStore1W2R module returns a Store interface and uses a prefetch. This model assumes the write clock is a 2x divided version of the read clock.

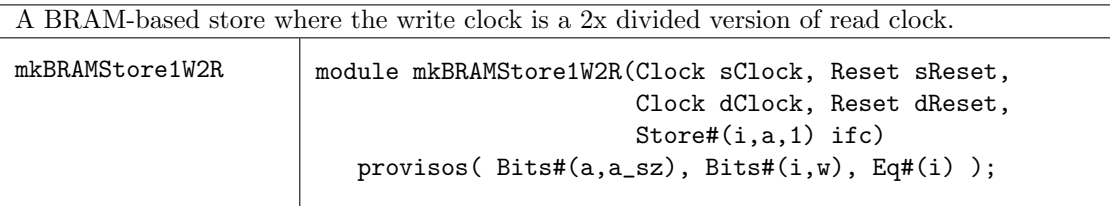

The mkAlignedFIFO module makes a synchronizing FIFO for aligned clocks, based on the given backing store (determined by the type of store instantiated). The store is assumed to have  $2^w$  slots addressed from 0 to  $2^w - 1$ . The store will be written in the source clock domain and read in the destination clock domain.

The enq and deq methods will only be callable when the allow\_enq and allow\_deq inputs are high. For a slow-to-fast crossing use:

```
allow_enq = constant True
allow_deq = pre-edge signal
```
For a fast-to-slow crossing, use:

allow\_enq = pre-edge signal allow\_deq = constant True

The pre-edge signal is True when the slow clock will rise in the next clock cycle. The ClockNextRdy from the ClockDividerIfc (Section [3.9.3\)](#page-254-0) can be used as the pre-edge signal.

These settings ensure that the outputs in the slow clock domain are stable for the entire cycle. Setting both inputs to constant True reduces the minimum latency through the FIFO, but allows outputs in the slow domain to transition mid-cycle. This is less safe and can interact badly with the \$displays in a Verilog simulation.

It is not advisable to call both dClear and sClear simultaneously.

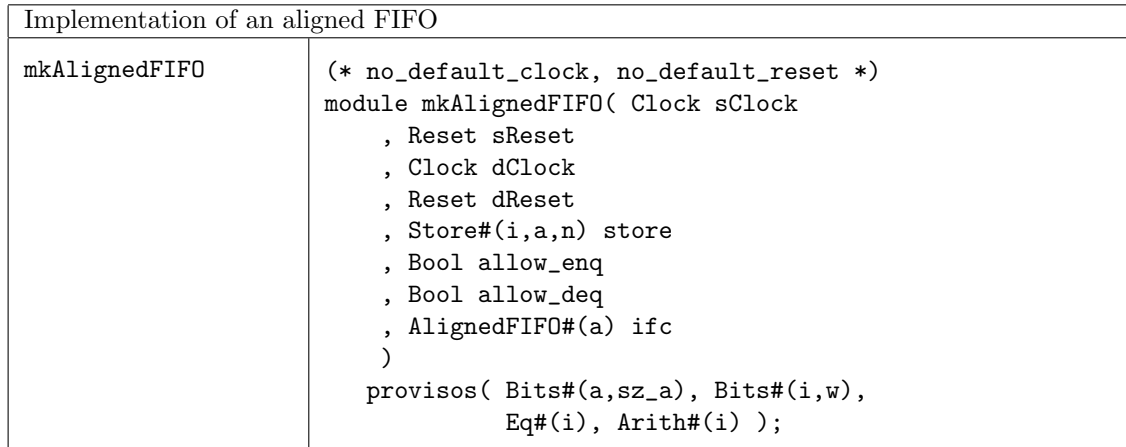

#### 3.2.7 Gearbox

#### Package

import Gearbox :: \*

#### Description

This package defines FIFO-like converters that convert N-wide data to and from 1-wide data at N-times the frequency. These converters change the frequency and the data width, while the overall data rate stays the same. The data width on the fast side is always 1, while the data width on the slow side is N. The converters are intended to be used between clock domains with aligned edges for both types of clock domain crossings (fast to slow and slow to fast). For example:

300 MHz at 8-bits converted to 100 MHz at 24-bits (fast to slow) 100 MHz at 24-bits converted to 300 MHz at 8-bits (slow to fast)

In both of these examples, the data type **a** is  $Bit#(8)$  and  $N=3$ .

These modules are written in pure BSV using a style that utilzies only mkNullCrossingReg to cross registered values between clock domains. Restricting the form of clock crossings is important to ensure that the module preserves atomic semantics and also that it is compatible with both Verilog and Bluesim backends.

#### Interfaces and methods

The Gearbox interface provides the following methods: enq, deq, first, notFull and notEmpty.

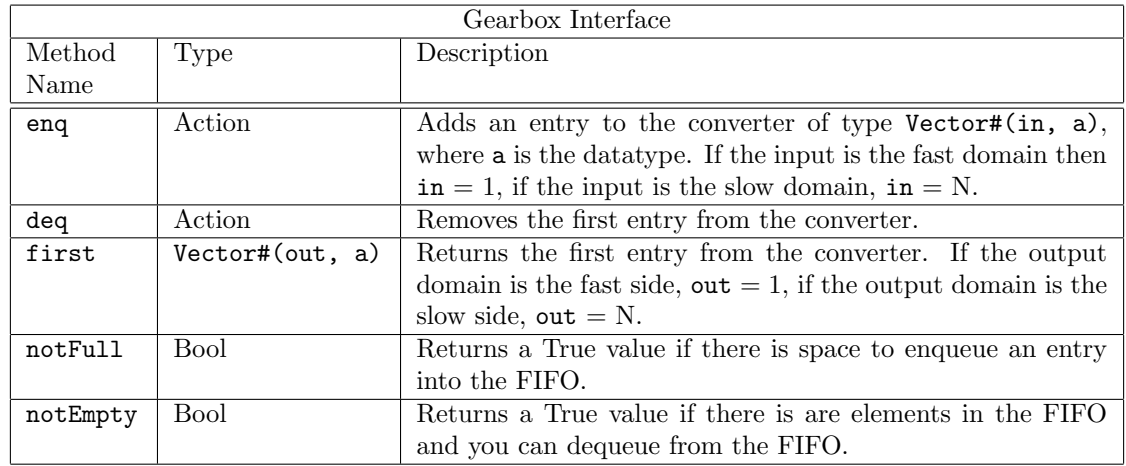

interface Gearbox#(numeric type in, numeric type out, type a);

```
method Action enq(Vector#(in, a) din);
  method Action deq();
  method Vector#(out, a) first();
  method Bool notFull();
  method Bool notEmpty();
endinterface
```
### Modules

The package provides two modules: mkNto1Gearbox for slow to fast domain crossings, and mk1toNGearbox to for fast to slow domain crossings. These are intended for use between clock domains with aligned edges for both types of clock domain crossings.

Note: for both modules the resets in the source and destination domains (sReset and dReset) should be asserted together, otherwise only half the unit will be in reset.

With the mkNto1Gearbox module,  $2xN$  elements of data storage are provided, grouped into 2 blocks of N elements each. Each block is writable in the source (slow) domain and readable in the destination (fast) domain.

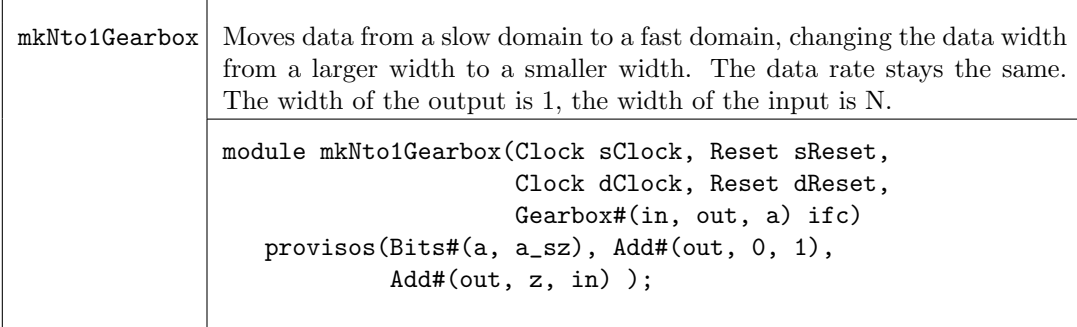

With the mk1toNGearbox module,  $2xN$  elements of data storage are provided, grouped into 2 blocks of N elements each. Each block is writable in the source (fast) domain and readable in the destination (slow) domain.

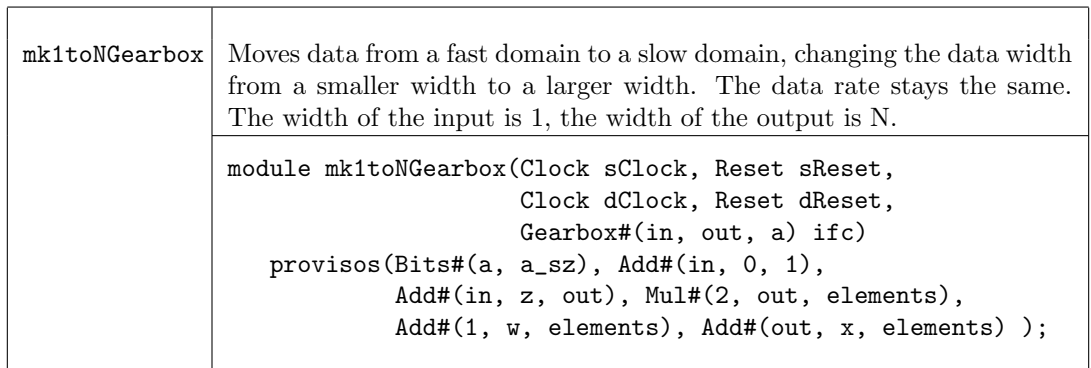

### 3.2.8 MIMO

### Package

import MIMO :: \*

## Description

This package defines a Multiple-In Multiple-Out (MIMO), an enhanced FIFO that allows the designer to specify the number of objects enqueued and dequeued in one cycle. There are different implementations of the MIMO available for synthesis: BRAM, Register, and Vector.

#### Types and type classes

The LUInt type is a UInt defined as the log of the n.

typedef UInt#(TLog#(TAdd#(n, 1))) LUInt#(numeric type n);

The MimoConfiguration type defines whether the MIMO is guarded or unguarded, and whether it is based on a BRAM. There is an instance in the DefaultValue type class. The default MIMO is guarded and not based on a BRAM.

typedef struct { Bool unguarded; Bool bram\_based; } MIMOConfiguration deriving (Eq);

```
instance DefaultValue#(MIMOConfiguration);
  defaultValue = MIMOConfiguration {
     unguarded: False,
     bram_based: False
     };
endinstance
```
### Interfaces and methods

The MIMO interface is polymorphic and takes 4 parameters: max\_in, max\_out, size, and t.

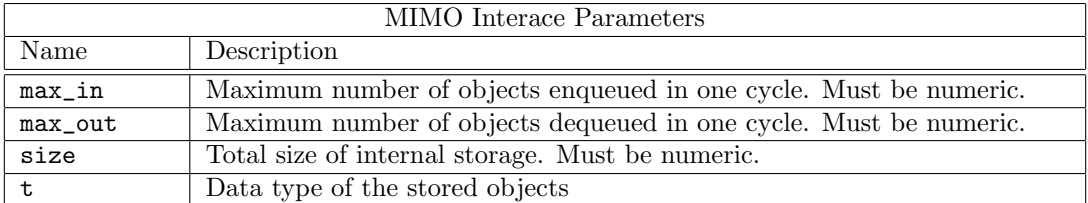

The MIMO interface provides the following methods: enq, first, deq, enqReady, enqReadyN, deqReady, deqReadyN, count, and clear.

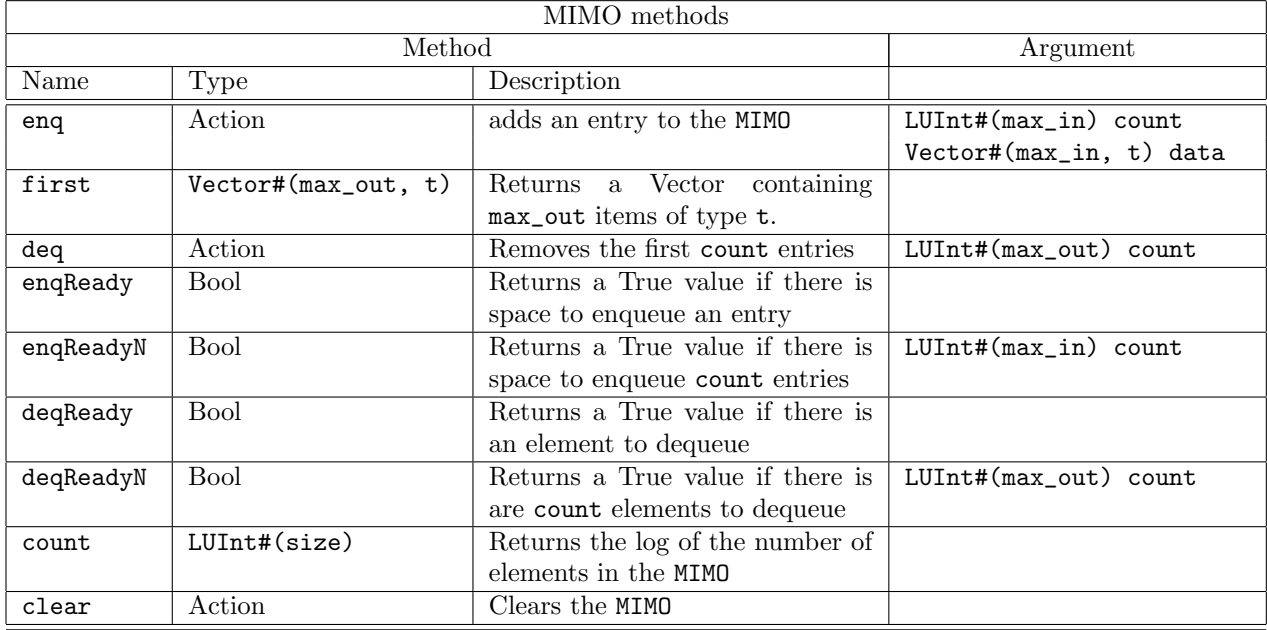

interface MIMO#(numeric type max\_in, numeric type max\_out, numeric type size, type t);

```
method Action enq(LUInt#(max_in) count, Vector#(max_in, t) data);
  method Vector#(max_out, t) first;<br>method Action deq(LU
                          deq(LUInt#(max_out) count);
  method Bool enqReady;
  method Bool enqReadyN(LUInt#(max_in) count);
  method Bool deqReady;
  method Bool deqReadyN(LUInt#(max_out) count);
  method LUInt#(size) count;
  method Action clear;
endinterface
```
# Modules

The package provides modules to synthesize different implementations of the MIMO: the basic MIMO (mkMIMO), BRAM-based (mkMIMOBRAM), register-based (mkMIMOReg), and a Vector of registers (mkMIMOV).

All implementations must meet the following provisos:

- The object must have bit representation
- The object must have at least 2 elements of storage.
- The maximum number of objects enqueued (max\_in) must be less than or equal to the total bits of storage (size)
- The maximum number of objects dequeued (max\_out) must be less than or equal to the total bits of storage (size)

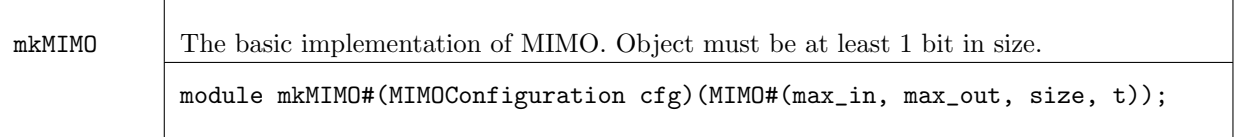

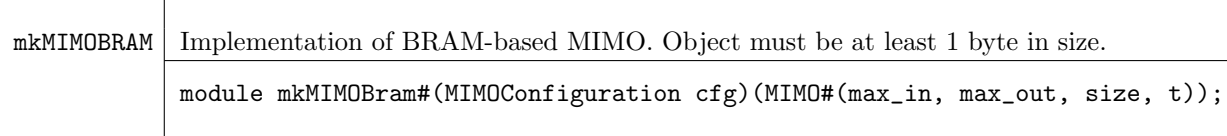

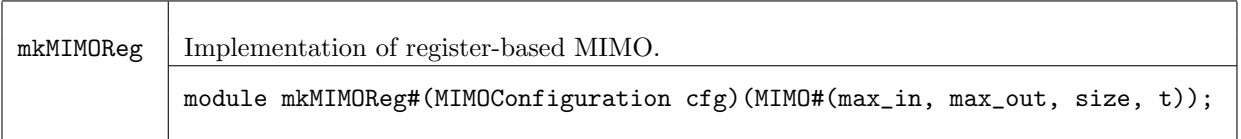

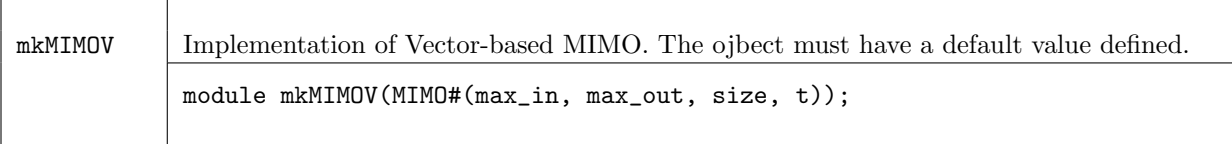

# <span id="page-115-0"></span>3.3 Aggregation: Vectors

# Package

import Vector :: \* ;

# Description

The Vector package defines an abstract data type which is a container of a specific length, holding elements of one type. Functions which create and operate on this type are also defined within this package. Because it is abstract, there are no constructors available for this type (like Cons and Nil for the List type).

```
typedef struct Vector#(type numeric vsize, type element_type);
```
Here, the type variable element\_type represents the type of the contents of the elements while the numeric type variable vsize represents the length of the vector.

If the elements are in the Bits class, then the vector is as well. Thus a vector of these elements can be stored into Registers or FIFOs; for example a Register holding a vector of type int. Note that a vector can also store abstract types, such as a vector of Rules or a vector of Reg interfaces. These are useful during static elaboration although they have no hardware implementation.

### Typeclasses

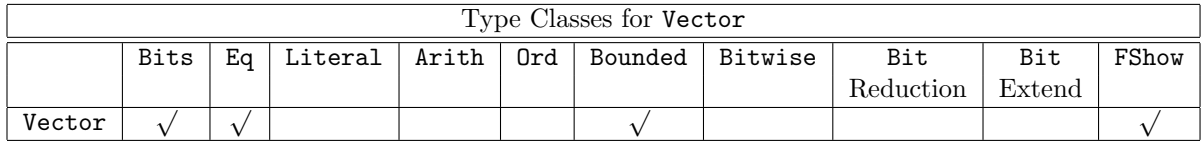

Bits A vector can be turned into bits if the individual elements can be turned into bits. When packed and unpacked, the zeroth element of the vector is stored in the least significant bits. The size of the resulting bits is given by  $tsize = vsize * SizeOf#(element_type)$  which is specified in the provisos.

```
instance Bits #( Vector#(vsize, element_type), tsize)
  provisos (Bits#(element_type, sizea),
             Mul#(vsize, sizea, tsize));
```
Vectors are zero-indexed; the first element of a vector  $v$ , is  $v[0]$ . When vectors are packed, they are packed in order from the LSB to the MSB.

Example. Vector $\#(5, \text{Bit}\#(7))$  v1;

From the type, you can see that this will back into a 35-bit vector (5 elements, each with 7 bits).

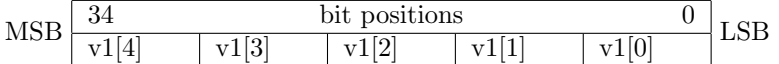

Example. A vector with a structure:

typedef struct { Bool a, UInt#(5) b} Newstruct deriving (Bits); Vector#(3, NewStruct) v2;

The structure, Newstruct packs into 6 bits. Therefore v2 will pack into an 18-bit vector. And its structure would look as follows:

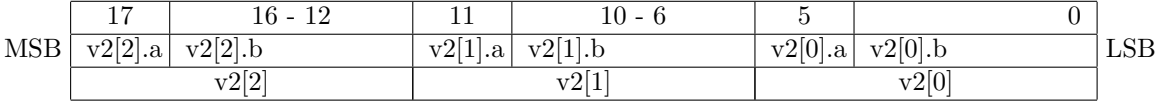

Eq Vectors can be compared for equality if the elements can. That is, the operators  $==$  and  $!=$  are defined.

Bounded Vectors are bounded if the elements are.

 $\overline{\phantom{0}}$ 

FShow The FShow class provides the fshow function which can be applied to a Vector and returns an associated Fmt object showing:

<V elem1 elem2 ...>

where the elemn are the elements of the vector with fshow applied to each element value.

# 3.3.1 Creating and Generating Vectors

The following functions are used to create new vectors, with and without defined elements. There are no constructors available for this abstract type (and hence no pattern-matching is available for this type) but the following functions may be used to construct values of the Vector type.

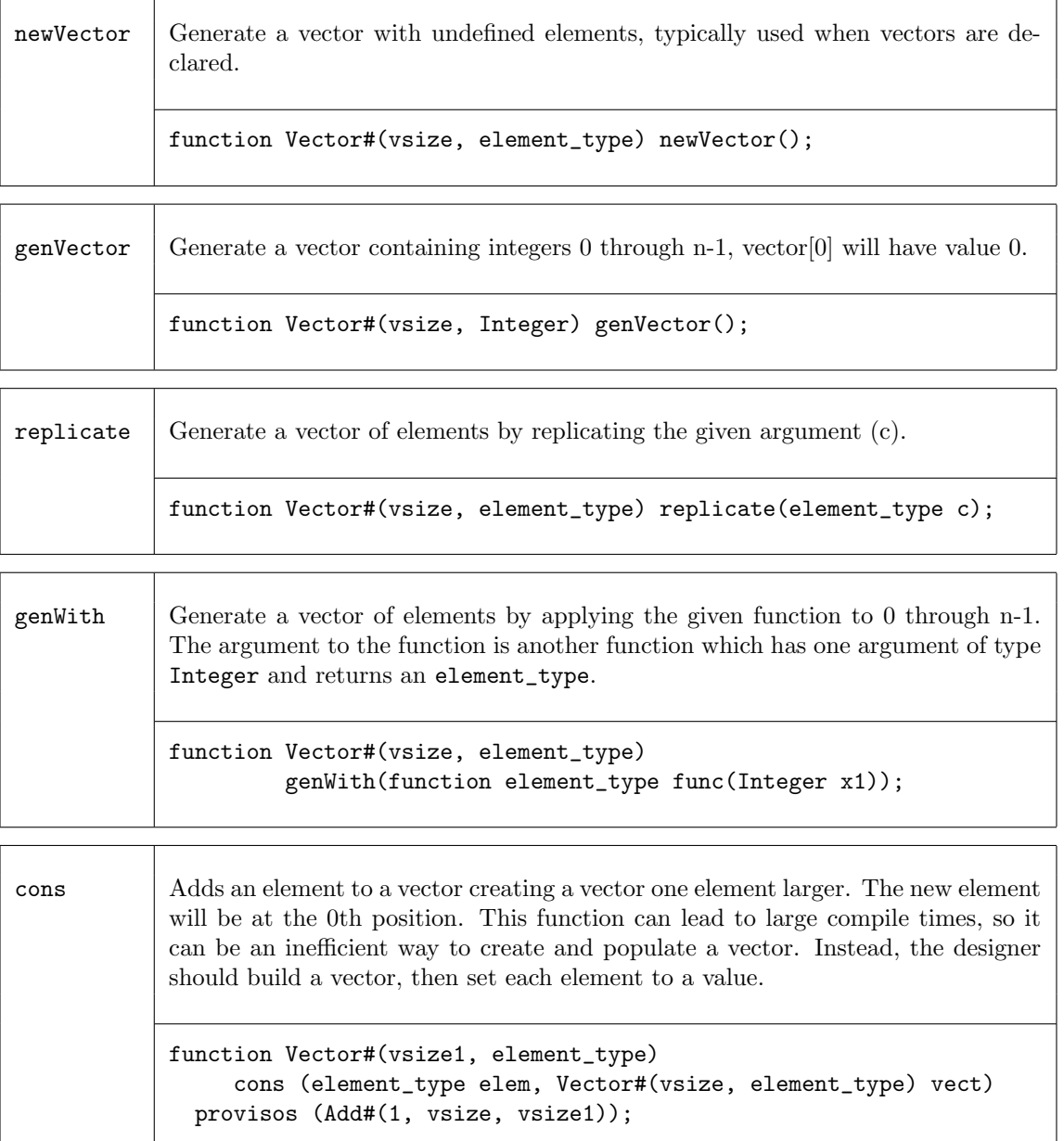

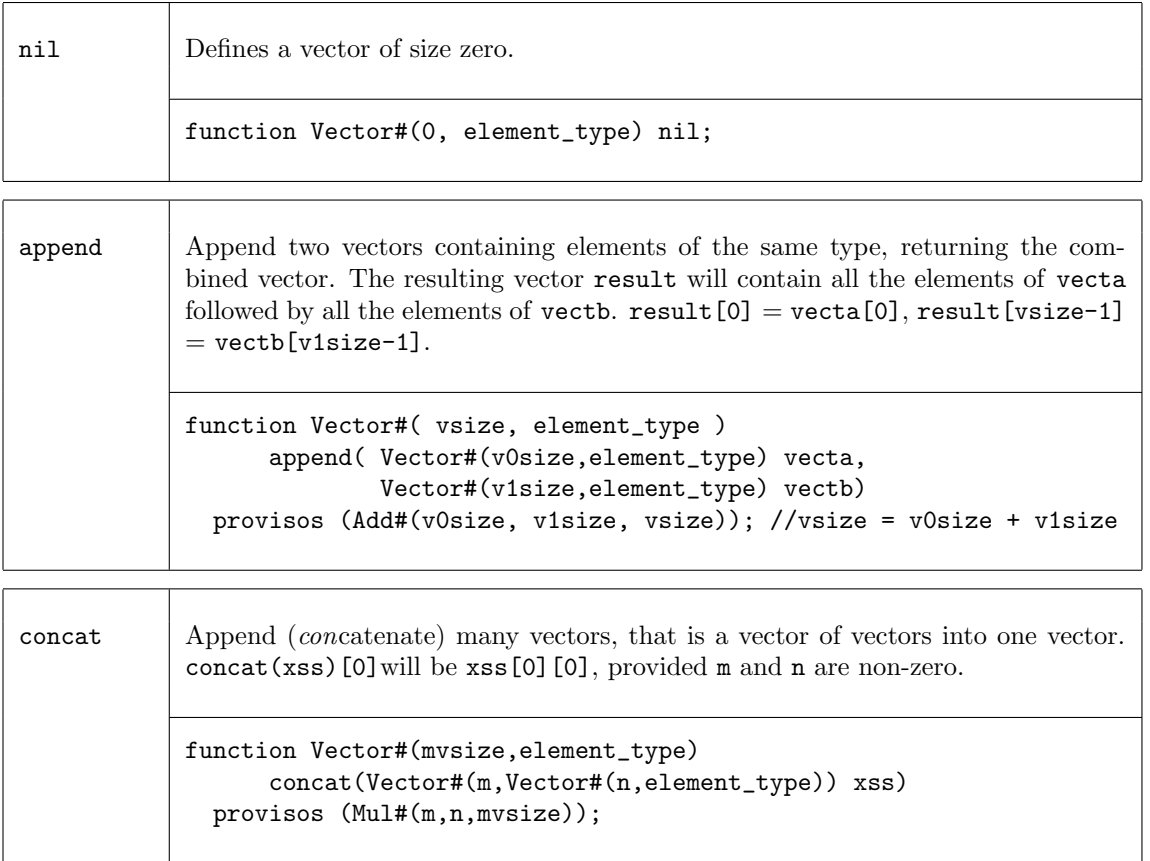

### Examples - Creating and Generating Vectors

Create a new vector, my\_vector, of 5 elements of datatytpe Int#(32), with elements which are undefined.

Vector #(5, Int#(32)) my\_vector;

Create a new vector, my\_vector, of 5 elements of datatytpe Integer with elements 0, 1, 2, 3 and 4.

Vector #(5, Integer) my\_vector = genVector; // my\_vector is a 5 element vector {0,1,2,3,4}

Create a vector, my\_vector, of five 1's.

```
Vector \#(5, \text{Int } \#(32)) my_vector = replicate (1);
// my_vector is a 5 element vector {1,1,1,1,1}
```
Create a vector, my\_vector, by applying the given function add2 to 0 through n-1.

```
function Integer add2 (Integer a);
    Integer c = a + 2;
return(c);
endfunction
Vector #(5,Integer) my_vector = genWith(add2);
// a is the index of the vector, 0 to n-1
\frac{\sqrt{3}}{2} my_vector = {2,3,4,5,6,}
```
Add an element to my\_vector, creating a bigger vector my\_vector1.

 $Vector#(3, Integer) my\_vector = genVector();$ //  $my\_vector = \{0, 1, 2\}$ let  $my\_vector1 = cons(4, my\_vector);$ 

Append vectors, my\_vector and my\_vector1, resulting in a vector my\_vector2.

```
Vector#(3, Integer) my_vector = genVector();
// my\_vector = \{0, 1, 2\}Vector#(3, Integer) my_vector1 = genWith(add2);
// my\_vector1 = \{2, 3, 4\}let my_vector2 = append(my_vector, my_vector1);
// my_vector2 = {0, 1, 2, 2, 3, 4}
```
### 3.3.2 Extracting Elements and Sub-Vectors

// my\_vector1 = {4, 0, 1, 2}

These functions are used to select elements or vectors from existing vectors, while retaining the input vector.

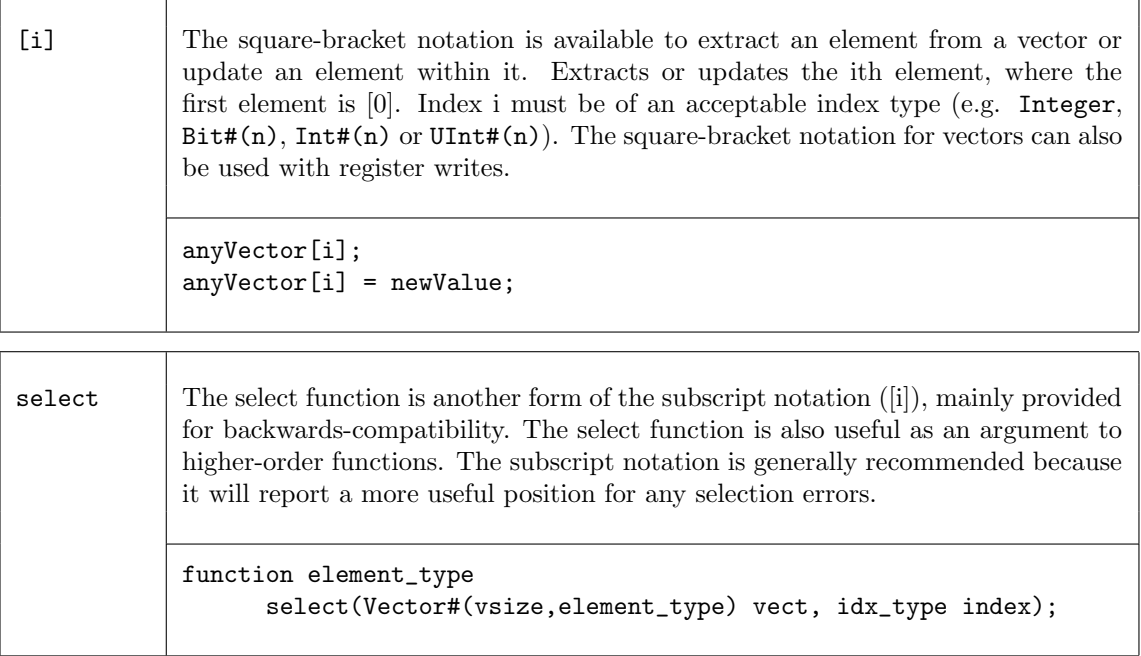

update Update an element in a vector returning a new vector with one element changed/updated. This function does not change the given vector. This is another form of the subscript notation (see above), mainly provided for backwards compatibility. The update function may also be useful as an argument to a higherorder function. The subscript notation is generally recommended because it will report a more useful position for any update errors.

```
function Vector#(vsize, element_type)
      update(Vector#(vsize, element_type) vectIn,
             idx_type index,
             element_type newElem);
```
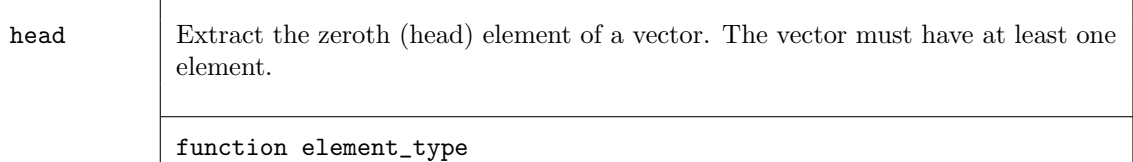

```
head (Vector#(vsize, element_type) vect)
provisos(Add#(1,xxx,vxize)); // vsize >= 1
```
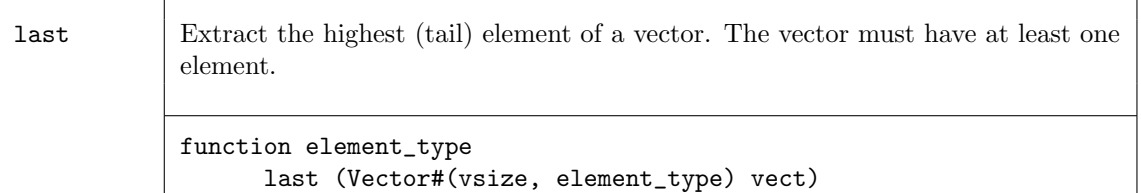

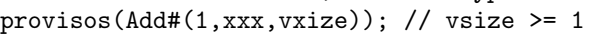

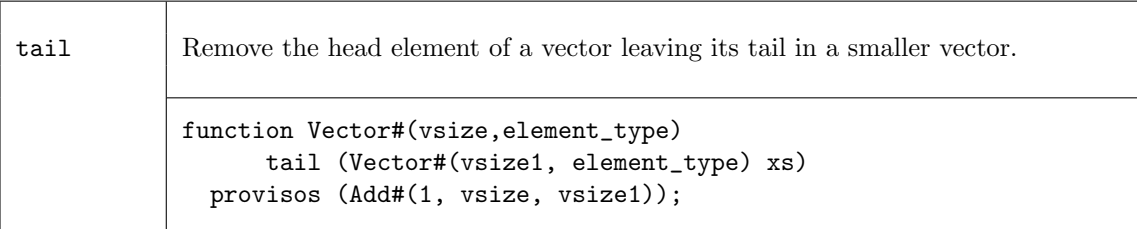

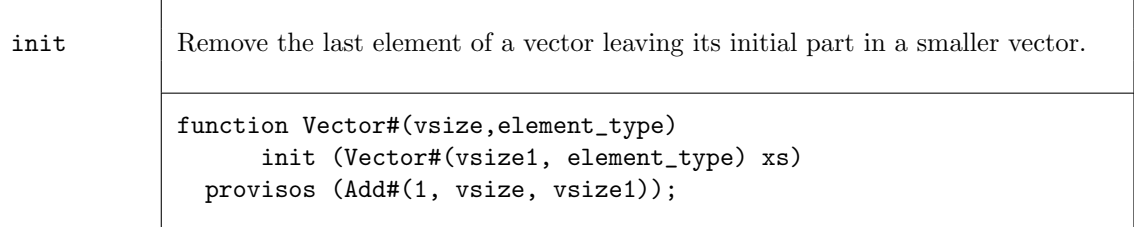

take Take a number of elements from a vector starting from index 0. The number of elements to take is indicated by the type of the context where this is called, and is not specified as an argument to the function. function Vector#(vxize2,element\_type)

```
take (Vector#(vsize,element_type) vect)
provisos (Add#(vsize2,xxx,vsize)); // vsize2 <= vsize.
```
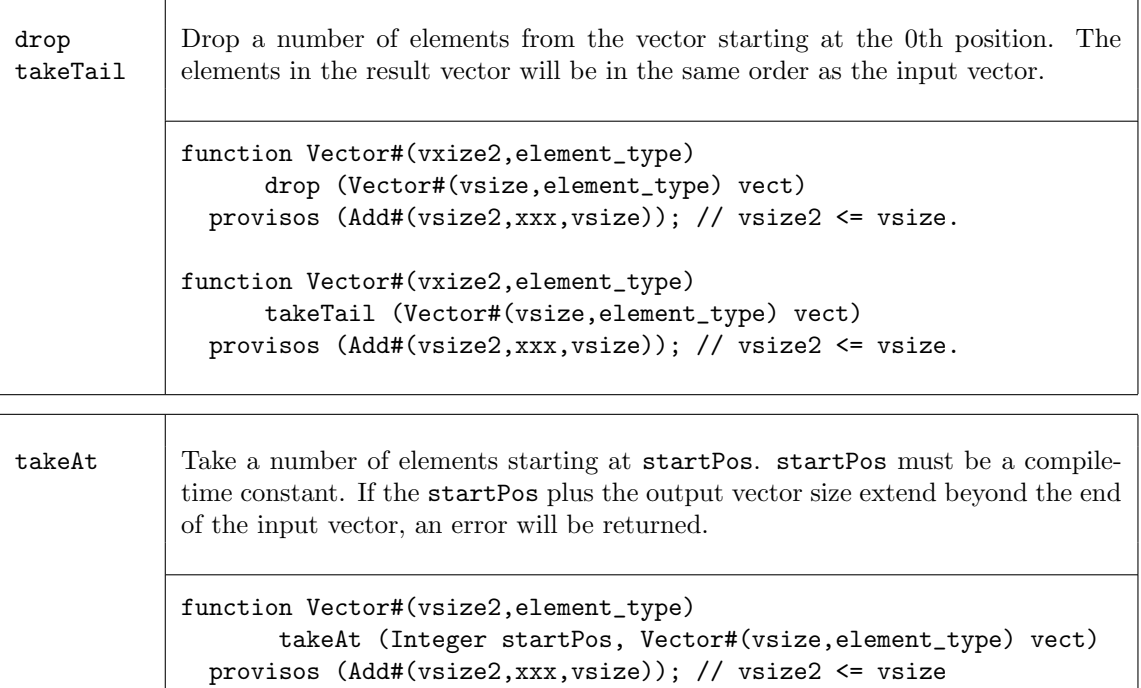

#### Examples - Extracting Elements and Sub-Vectors

Extract the element from a vector, my\_vector, at the position of index.

```
// my_vector is a vector of elements {6,7,8,9,10,11}
// index = 3// select or [ ] will generate a MUX
newvalue = select (my_vector, index);
newvalue = myvalue[index];
// newvalue = 9
```
Update the element of a vector, my\_vector, at the position of index.

```
// my_vector is a vector of elements {6,7,8,9,10,11}
// index = 3my_vector = update (my_vector, index, 0);
my_vector[index] = 0;
// my_vector = {6,7,8,0,10,11}
```
Extract the zeroth element of the vector my\_vector.

```
// my_vector is a vector of elements {6,7,8,9,10,11}
newvalue = head(my_vector);// newvalue = 6
```
Extract the last element of the vector my\_vector.

// my\_vector is a vector of elements {6,7,8,9,10,11}

```
newvalue = last(my_vector);
// newvalue = 11
```
Create a vector, my\_vector2, of size 4 by removing the head (zeroth) element of the vector my\_vector1.

//  $my\_vector1$  is a vector with 5 elements  $\{0,1,2,3,4\}$ Vector  $\#(4, \text{Int}\#(32))$  my\_vector2 = tail (my\_vector1); //  $my\_vector2$  is a vector of 4 elements  $\{1,2,3,4\}$ 

Create a vector, my\_vector2, of size 4 by removing the tail (last) element of the vector my\_vector1.

// my\_vector1 is a vector with 5 elements  $\{0,1,2,3,4\}$ Vector  $\#(4, \text{Int}\#(32))$  my\_vector2 = init (my\_vector1); // my\_vector2 is a vector of 4 elements  $\{0,1,2,3\}$ 

Create a 2 element vector, my\_vector2, by taking the first two elements of the vector my\_vector1.

//  $my\_vector1$  is vector with 5 elements  $\{0,1,2,3,4\}$ 

Vector  $\#(2, \text{Int}\#(4))$  my\_vector2 = take (my\_vector1); // my\_vector2 is a 2 element vector {0,1}

Create a 3 element vector, my\_vector2, by taking the last 3 elements of vector, my\_vector1. using takeTail

// my\_vector1 is Vector with 5 elements {0,1,2,3,4}

Vector  $\#(3, \text{Int } \#(4))$  my\_vector2 = takeTail (my\_vector1); // my\_vector2 is a 3 element vector {2,3,4}

Create a 3 element vector, my\_vector2, by taking the 1st - 3rd elements of vector, my\_vector1. using takeAt

```
// my_vector1 is Vector with 5 elements {0,1,2,3,4}
Vector \#(3,\text{Int } \#(4)) my_vector2 = takeAt (1, my\_vector1);// my_vector2 is a 3 element vector {1,2,3}
```
# 3.3.3 Vector to Vector Functions

The following functions generate a new vector by changing the position of elements within the vector.

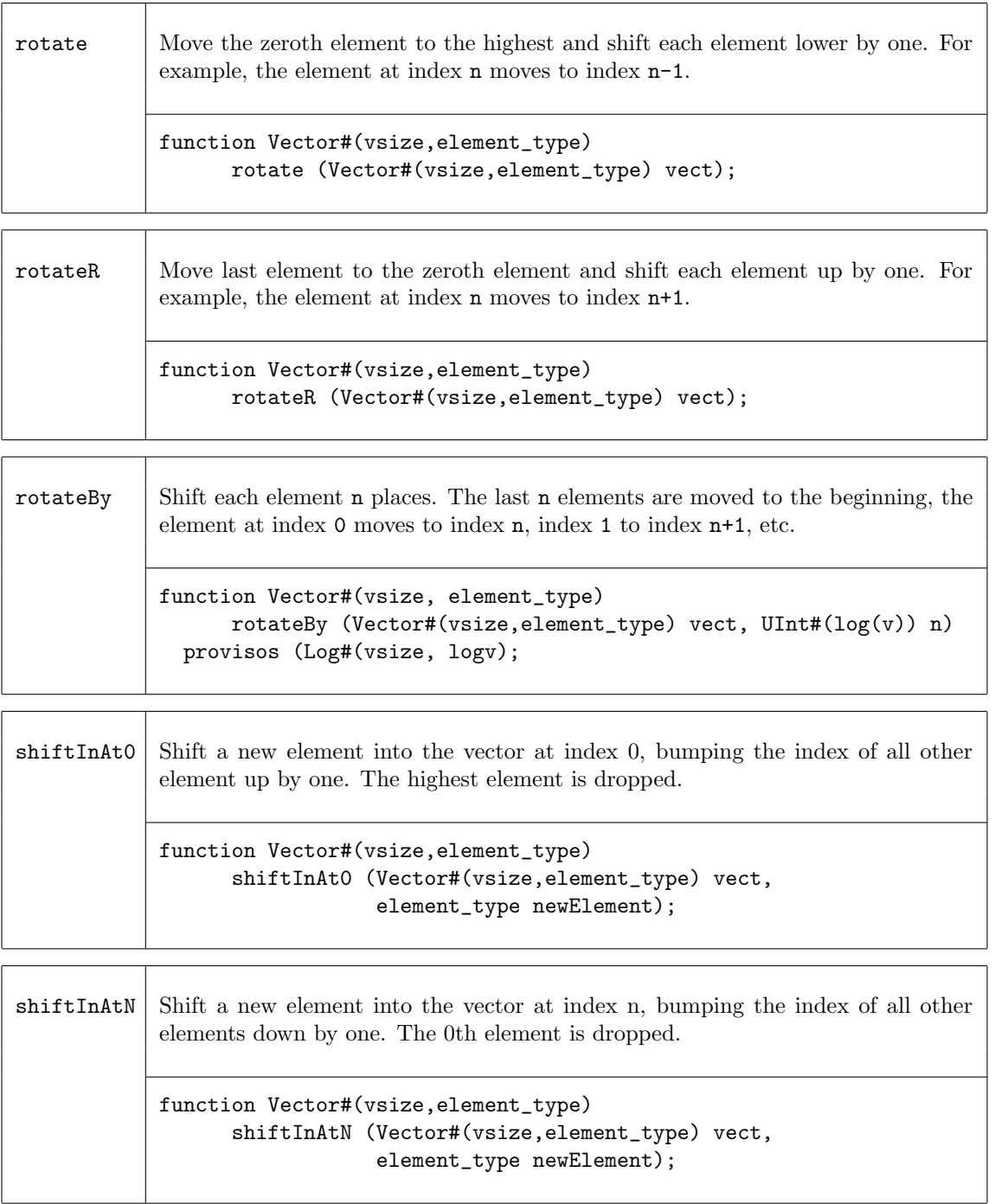

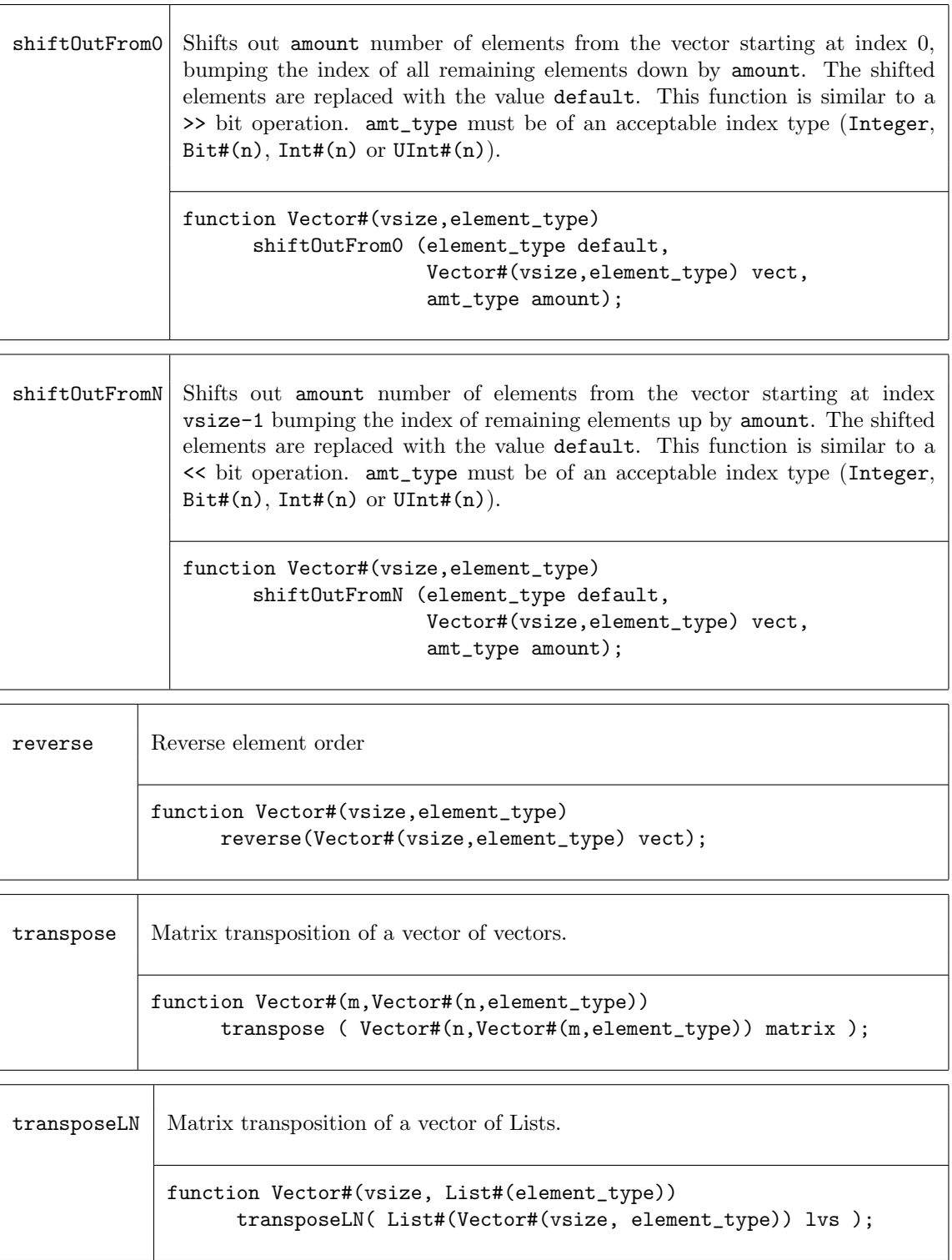

# Examples - Vector to Vector Functions

Create a vector by moving the last element to the first, then shifting each element to the right.

// my\_vector1 is a vector of elements with values {1,2,3,4,5}

my\_vector2 = rotateR (my\_vector1); // my\_vector2 is a vector of elements with values {5,1,2,3,4} Create a vector which is the input vector rotated by 2 places. //  $my\_vector1$  is a vector of elements  $\{1,2,3,4,5\}$  $my\_vector2 = rotateBy {my\_vector1, 2};$  $\frac{1}{2}$  my\_vector2 = {4,5,1,2,3} Create a vector which shifts out 3 elements starting from 0, replacing them with the value F // my\_vector1 is a vector of elements {5,4,3,2,1,0} my\_vector2 = shiftOutFrom0 (F, my\_vector1, 3); // my\_vector2 is a vector of elements {F,F,F,5,4,3} Create a vector which shifts out 3 elements starting from n-1, replacing them with the value F // my\_vector1 is a vector of elements {5,4,3,2,1,0} my\_vector2 = shiftOutFromN (F, my\_vector1, 3); // my\_vector2 is a vector of elements {2,1,0,F,F,F} Create a vector which is the reverse of the input vector. // my\_vector1 is a vector of elements {1,2,3,4,5} my\_vector2 = reverse (my\_vector1); //  $my\_vector2$  is a vector of elements  $\{5,4,3,2,1\}$ Use transpose to create a new vector. // my\_vector1 is a Vector#(3, Vector#(5, Int#(8))) // the result, my\_vector2, is a Vector #(5,Vector#(3,Int #(8))) // my\_vector1 has the values: // {{0,1,2,3,4},{5,6,7,8,9},{10,11,12,13,14}}  $my\_vector2 = transpose(my\_vector1);$ // my\_vector2 has the values: // {{0,5,10},{1,6,11},{2,7,12},{3,8,13},{4,9,14}}

### 3.3.4 Tests on Vectors

The following functions are used to test vectors. The first set of functions are Boolean functions, i.e. they return True or False values.

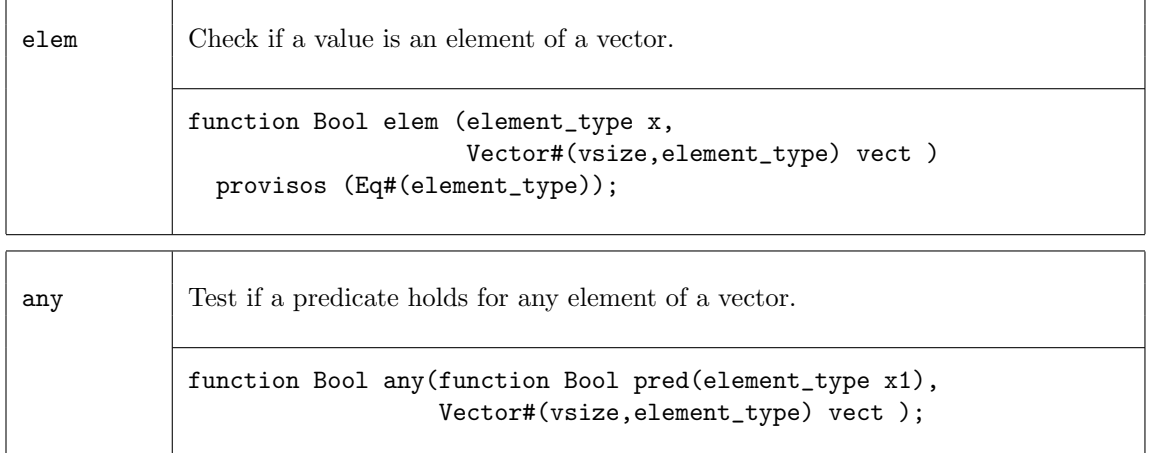

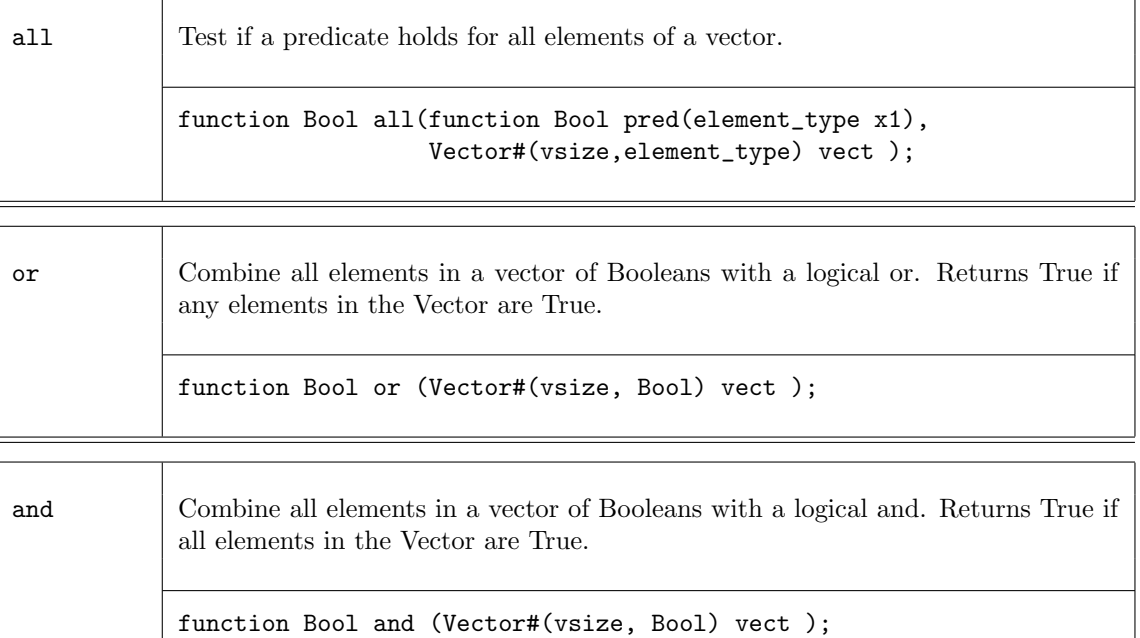

The following two functions return the number of elements in the vector which match a condition.

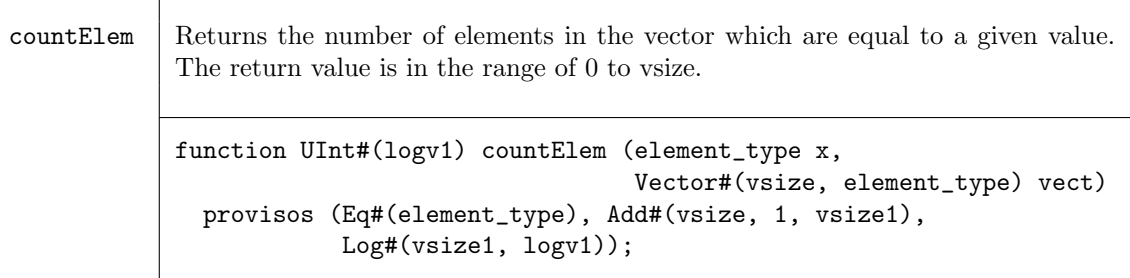

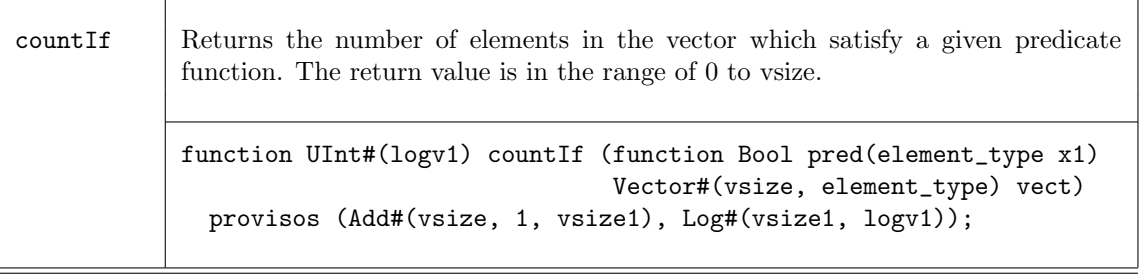

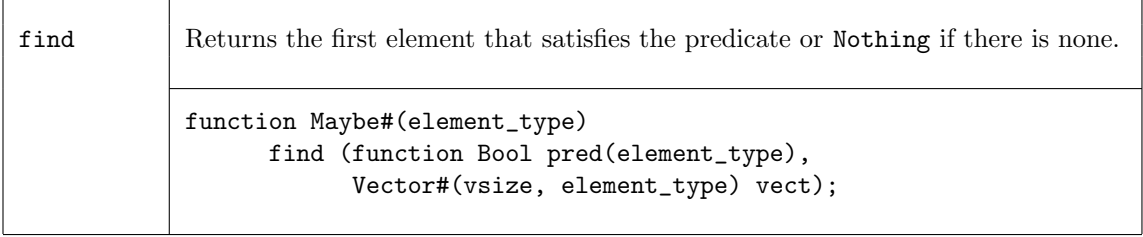

The following two functions return the index of an element.

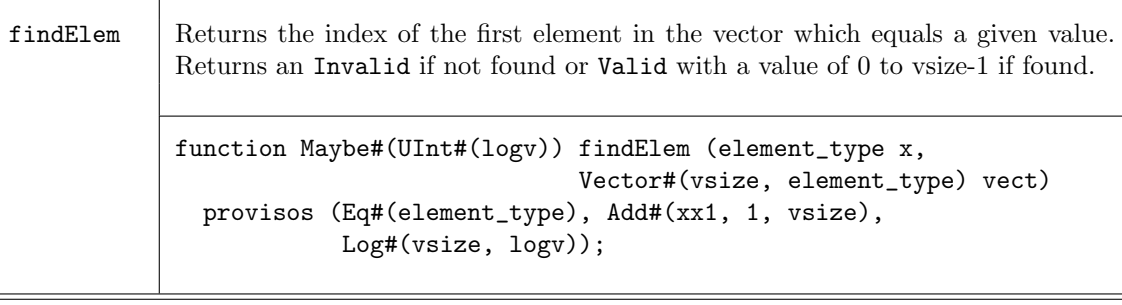

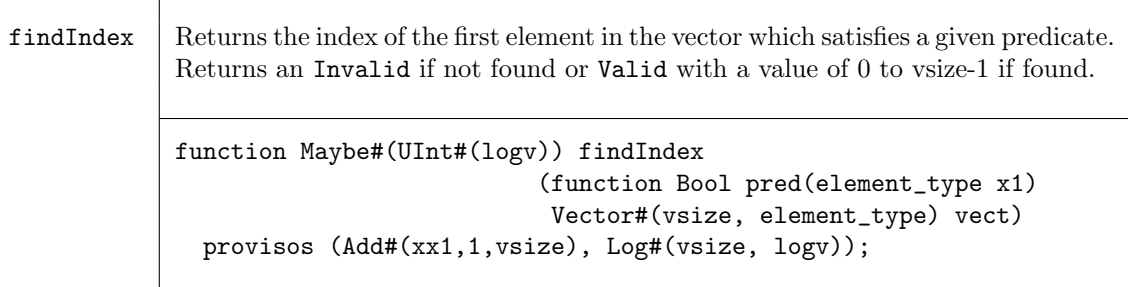

### Examples -Tests on Vectors

Test that all elements of the vector my\_vector1 are positive integers.

```
function Bool isPositive (Int #(32) a);
     return (a > 0)endfunction
// function isPositive checks that "a" is a positive integer
// if my_vector1 has n elements, n instances of the predicate
// function isPositive will be generated.
if (all(isPositive, my_vector1))
   $display ("Vector contains all negative values");
```
Test if any elements in the vector are positive integers.

```
// function isPositive checks that "a" is a positive integer
// if my_vector1 has n elements, n instances of the predicate
// function isPositive will be generated.
```
if (any(isPositive, my\_vector1)) \$display ("Vector contains some negative values");

Check if the integer 5 is in my\_vector.

```
// if my_vector contains n elements, elem will generate n copies
// of the eq test
```
- if (elem(5,my\_vector))
	- \$display ("Vector contains the integer 5");

Count the number of elements which match the integer provided.

```
// my\_vector1 is a vector of \{1,2,1,4,3\}x = countElement( 1, my_vector1);1/x = 2y = countElement(4, my_vector1);// y = 1
```
Find the index of an element which equals a predicate.

```
let f = findIndex ( beIsGreaterThan( 3 ) , my_vector );
if ( f matches tagged Valid .indx )
   begin
      printBE ( my_vector[indx] ) ;
       \deltadisplay ("Found data > 3 at index %d", indx);
else
   begin
       $display ( "Did not find data > 3" ) ;
   end
```
# 3.3.5 Bit-Vector Functions

The following functions operate on bit-vectors.

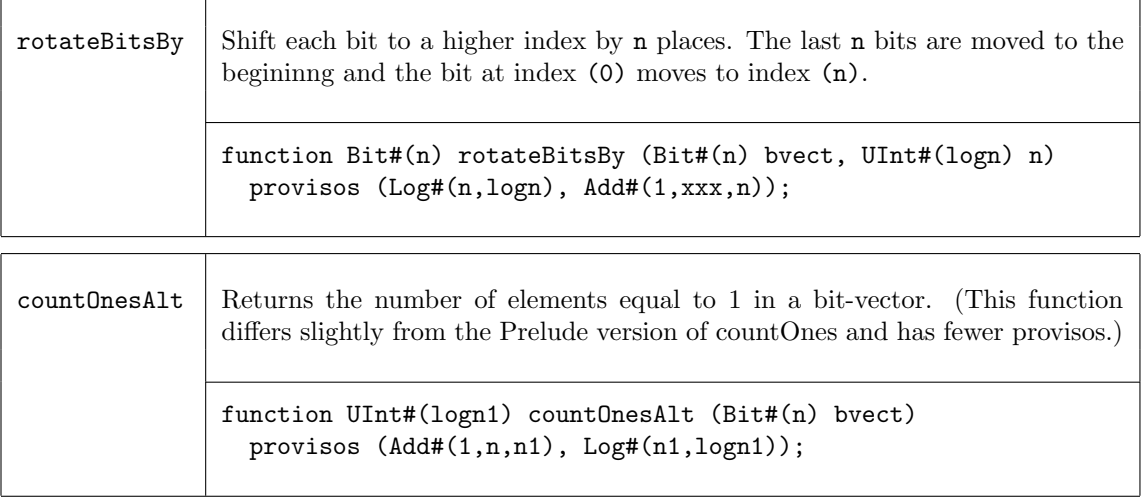

# 3.3.6 Functions on Vectors of Registers

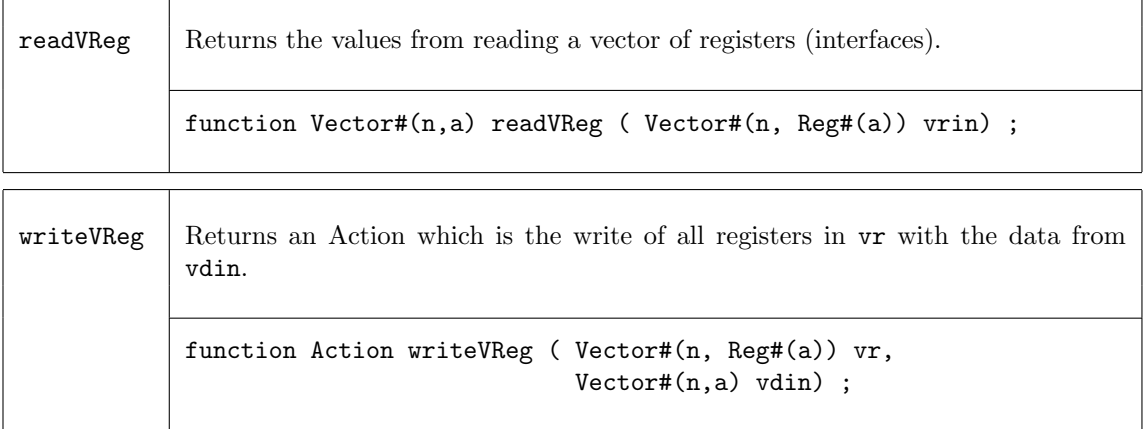

# 3.3.7 Combining Vectors with Zip

The family of zip functions takes two or more vectors and combines them into one vector of Tuples. Several variations are provided for different resulting Tuples, as well as support for mis-matched vector sizes.

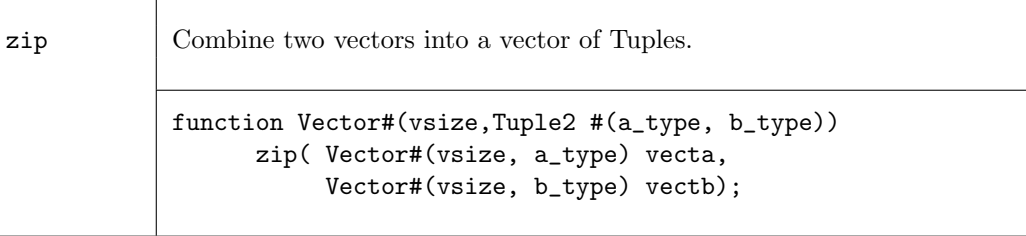

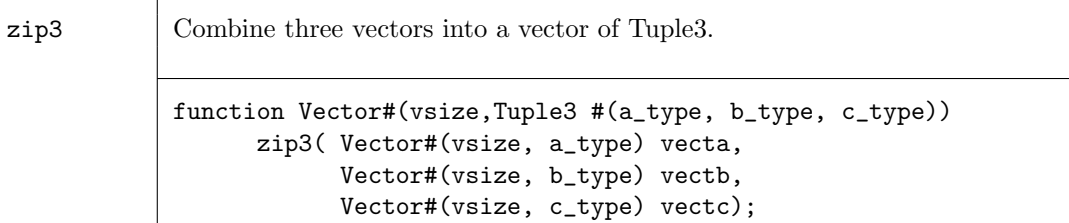

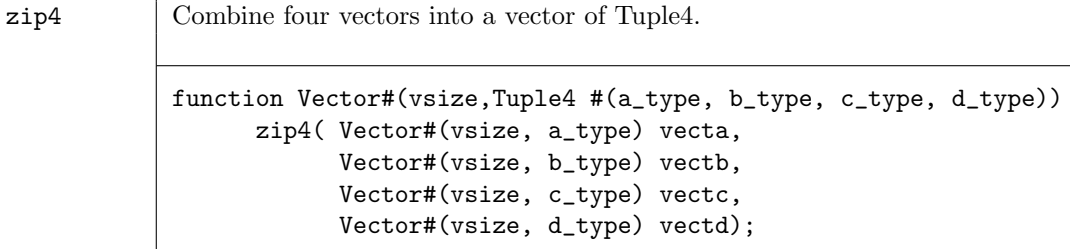

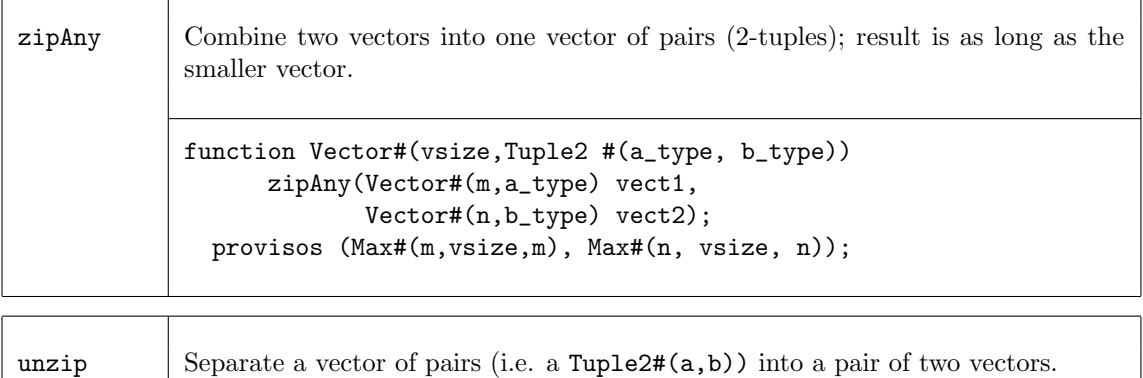

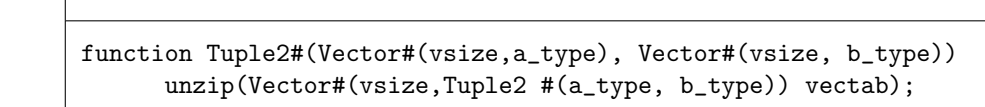

# Examples - Combining Vectors with Zip

Combine two vectors into a vector of Tuples.

```
// my\_vector1 is a vector of elements \{0,1,2,3,4\}// my_vector2 is a vector of elements {5,6,7,8,9}
my_vector3 = zip(my_vector1, my_vector2);
// my_vector3 is a vector of Tuples \{(0,5), (1,6), (2,7), (3,8), (4,9)\}
```
Separate a vector of pairs into a Tuple of two vectors.

```
// my_vector3 is a vector of pairs \{(0,5), (1,6), (2,7), (3,8), (4,9)\}Tuple2#(Vector #(5,Int #(5)), Vector #(5,Int #(5))) my_vector4 =
                                                unzip(my_vector3);
// my_vector4 is ({0,1,2,3,4},{5,6,7,8,9})
```
### 3.3.8 Mapping Functions over Vectors

A function can be applied to all elements of a vector, using high-order functions such as map. These functions take as an argument a function, which is applied to the elements of the vector.

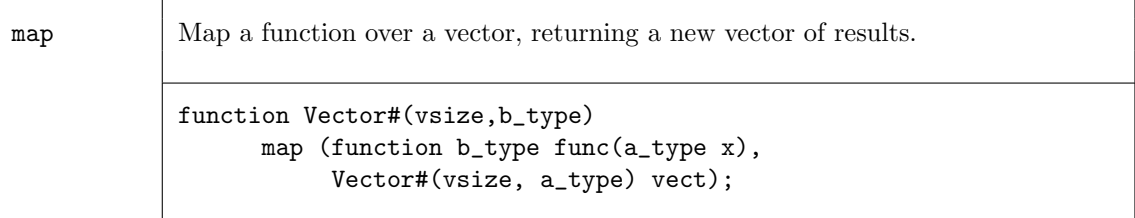

#### Example - Mapping Functions over Vectors

Consider the following code example which applies the extend function to each element of avector into a new vector, resultvector.

```
Vector#(13,Bit#(5)) avector;
Vector#(13,Bit#(10)) resultvector;
...
resultvector = map( extend, avector ) ;
```
This is equivalent to saying:

for (Integer i=0; i<13; i=i+1)  $resultvector[i] = extend(avector[i]);$ 

Map a negate function over a Vector

//  $my\_vector1$  is a vector of 5 elements  $\{0,1,2,3,4\}$ // negate is a function which makes each element negative Vector  $\#(5, \text{Int } \#(32))$  my\_vector2 = map (negate, my\_vector1); //  $my\_vector2$  is a vector of 5 elements  $\{0, -1, -2, -3, -4\}$ 

### 3.3.9 ZipWith Functions

The zipWith functions combine two or more vectors with a function and generate a new vector. These functions combine features of map and zip functions.

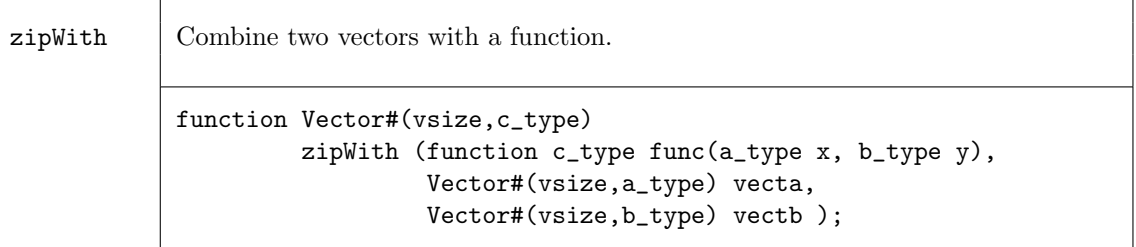

 $zipWithAny$  Combine two vectors with a function; result is as long as the smaller vector. function Vector#(vsize,c\_type) zipWithAny (function c\_type func(a\_type x, b\_type y), Vector#(m,a\_type) vecta, Vector#(n,b\_type) vectb ) provisos (Max#(n, vsize, n), Max#(m, vsize, m));

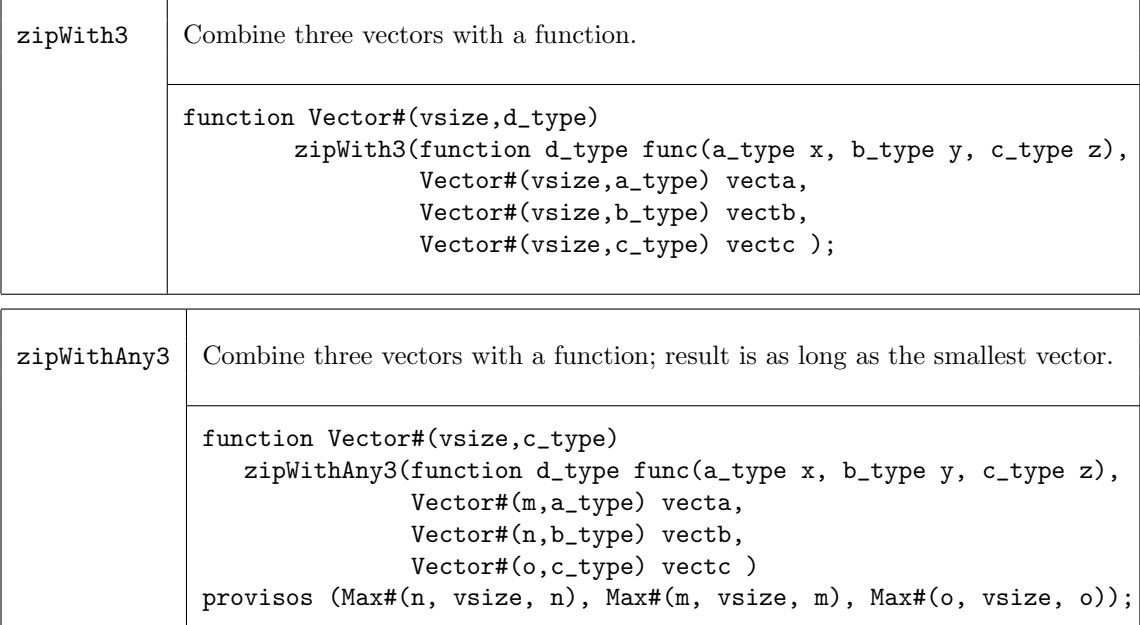

### Examples - ZipWith

```
Create a vector by applying a function over the elements of 3 vectors.
     // the function add3 adds 3 values
    function Int#(n) add3 (Int #(n) a,Int #(n) b,Int #(n) c);
         Int#(n) d = a + b + c;
         return d;
     endfunction
    // Create the vector my_vector4 by adding the ith element of each of
    // 3 vectors (my_vector1, my_vector2, my_vector3) to generate the ith
    // element of my_vector4.
    // my_vector1 = {0,1,2,3,4}
     // my_vector2 = {5,6,7,8,9}
    // my_vector3 = {10,11,12,13,14}
    Vector \#(5,\text{Int }#(8)) my_vector4 = zipWith3(add3, my_vector1, my_vector2, my_vector3);
    // creates 5 instances of the add3 function in hardware.
    // my_vector4 = {15,18,21,24,27}
    // This is equivalent to saying:
        for (Integer i=0; i<5; i=i+1)
           my\_vector4[i] = my\_vector1[i] + my\_vector2[i] + my\_vector3[i];
```
# 3.3.10 Fold Functions

The fold family of functions reduces a vector to a single result by applying a function over all its elements. That is, given a vector of element\_type,  $V_0, V_1, V_2, ..., V_{n-1}$ , a seed of type b\_type, and a function func, the reduction for foldr is given by

 $func(V_0, func(V_1, ..., func(V_{n-2}, func(V_{n-1}, seed))))$ ;

Note that foldr start processing from the highest index position to the lowest, while foldl starts from the lowest index (zero), i.e. foldl is:

 $func(...(func(func(seed, V_0), V_1),...)V_{n-1})$ 

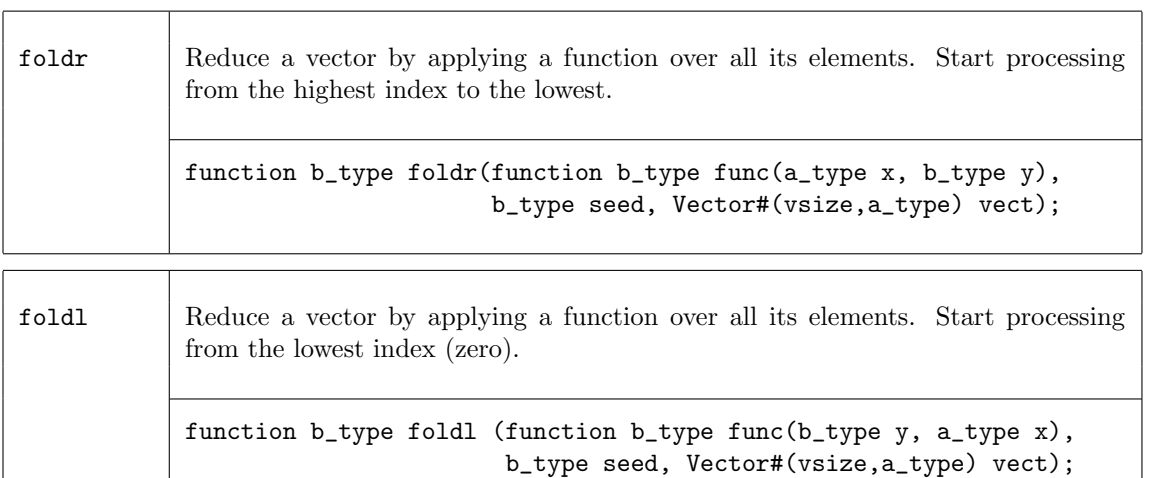

The functions foldr1 and foldl1 use the first element as the seed. This means they only work on vectors of at least one element. Since the result type will be the same as the element type, there is no b\_type as there is in the foldr and foldl functions.

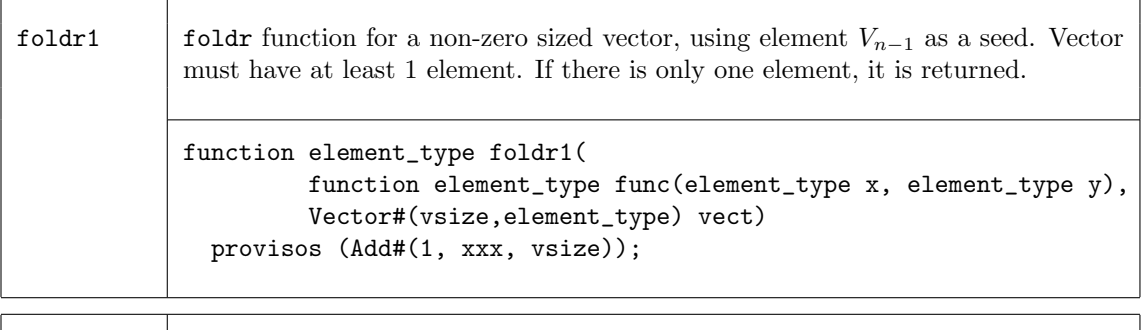

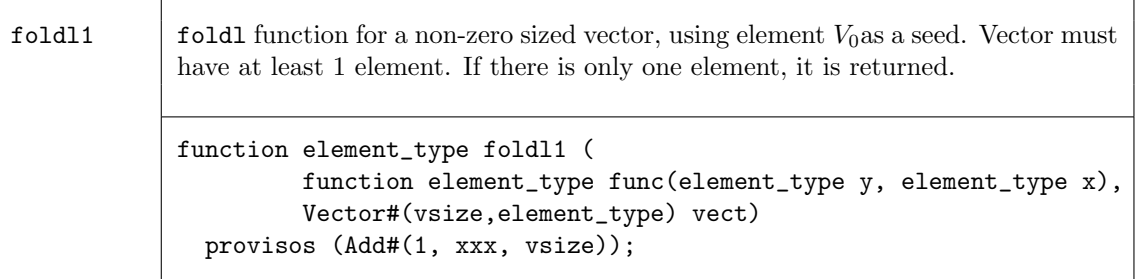

The fold function also operates over a non-empty vector, but processing is accomplished in a binary tree-like structure. Hence the depth or delay through the resulting function will be  $O(log_2(vsize)$ rather than  $O(vsize).$ 

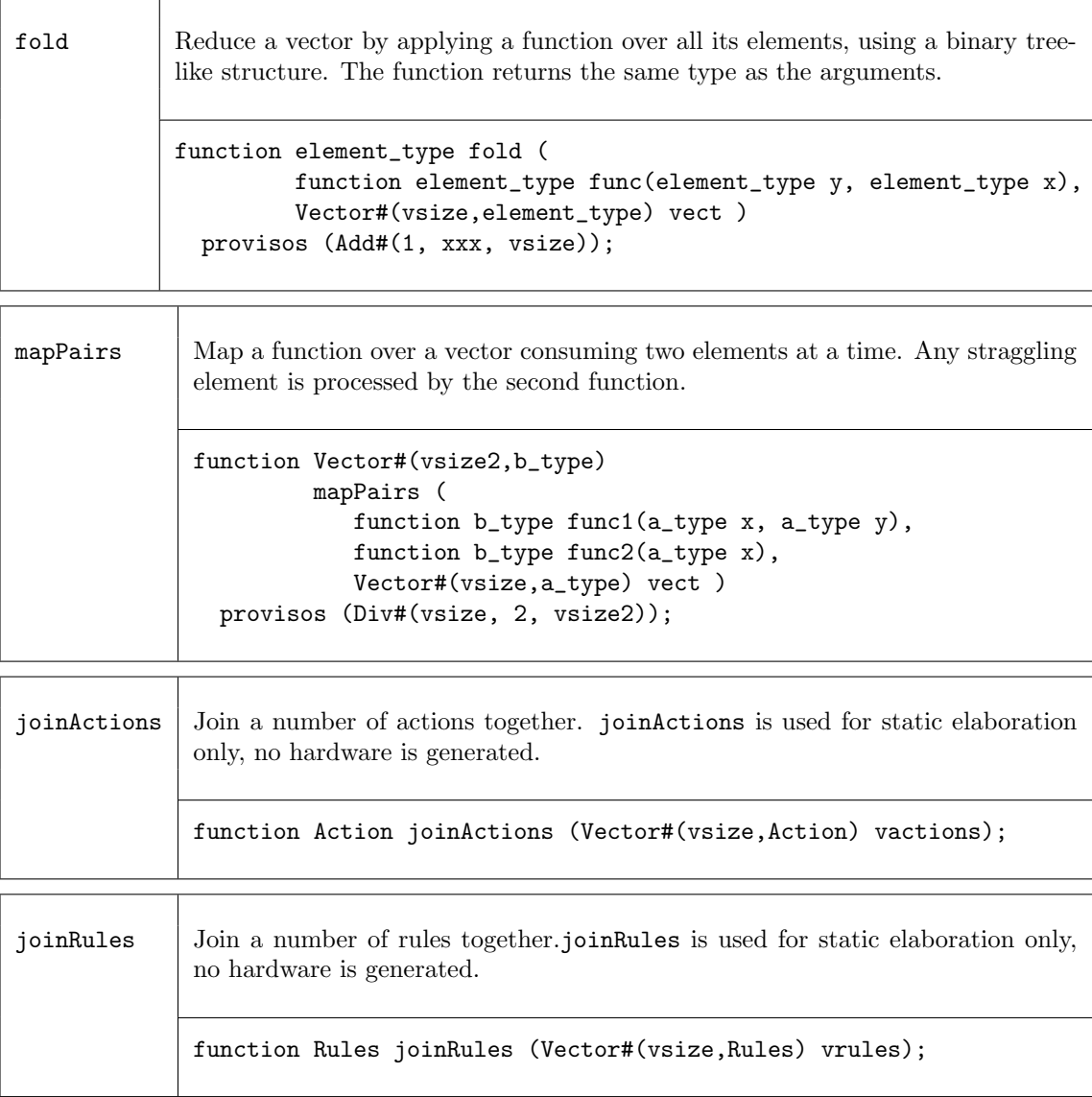

### Example - Folds

Use fold to find the sum of the elements in a vector.

- // my\_vector1 is a vector of five integers {1,2,3,4,5}
- //  $\backslash$ + is a function which returns the sum of the elements
- // make sure you leave a space after the \+ and before the ,

```
// This will build an adder tree, instantiating 4 adders, with a maximum
// depth or delay of 3. If foldr1 or foldl1 were used, it would
// still instantiate 4 adders, but the delay would be 4.
```

```
\texttt{my\_sum = fold } (\texttt{++}, \texttt{my\_vector1}));// my_sum = 15
```
Use fold to find the element with the maximum value.

```
// my_vector1 is a vector of five integers {2,45,5,8,32}
my_max = fold (max, my_vector1);
```
Create a new vector using mapPairs. The function sum is applied to each pair of elements (the first and second, the third and fourth, etc.). If there is an uneven number of elements, the function pass is applied to the remaining element.

```
// sum is defined as c = a+bfunction Int#(4) sum (Int #(4) a, Int #(4) b);
     Int#(4) c = a + b;
     return(c);
endfunction
// pass is defined as a
function Int#(4) pass (Int #(4) a);
     return(a);
endfunction
// my_vector1 has the elements {0,1,2,3,4}
my_vector2 = mapPairs(sum,pass,my_vector1);
// my_vector2 has the elements {1,5,4}
// my\_vector2[0] = 0 + 1// my\_vector2[1] = 2 + 3\frac{1}{2} my_vector2[2] = 4
```
#### 3.3.11 Scan Functions

The scan family of functions applies a function over a vector, creating a new vector result. The scan function is similar to fold, but the intermediate results are saved and returned in a vector, instead of returning just the last result. The result of a scan function is a vector. That is, given a vector of element\_type,  $V_0, V_1, ..., V_{n-1}$ , an initial value init bof type b\_type, and a function func, application of the scanr functions creates a new vector  $W$ , where

> $W_n$  = *init*;  $W_{n-1} = \text{func}(V_{n-1}, W_n);$  $W_{n-2} = \text{func}(V_{n-2}, W_{n-1});$ ...  $W_1 = \text{func}(V_1, W_2);$  $W_0 = \text{func}(V_0, W_1);$

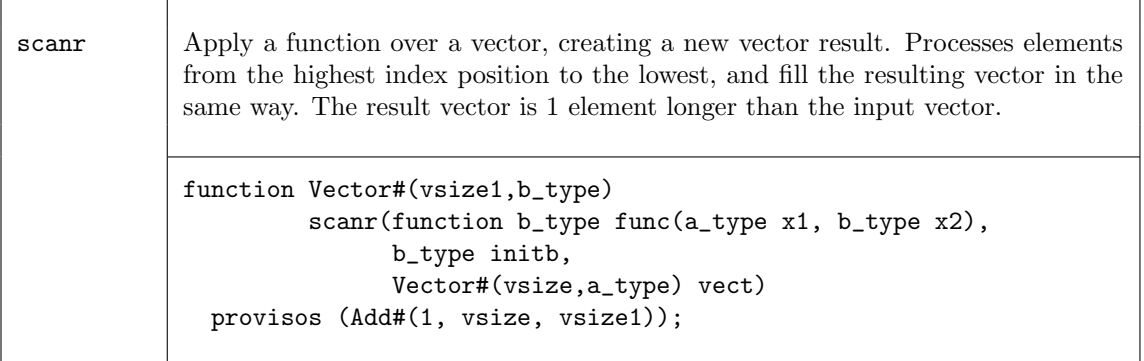

sscanr Apply a function over a vector, creating a new vector result. The elements are processed from the highest index position to the lowest. The  $W_n$  element is dropped from the result. Input and output vectors are the same size. function Vector#(vsize,b\_type) sscanr(function b\_type func(a\_type x1, b\_type x2), b\_type initb, Vector#(vsize,a\_type) vect );

The scanl function creates the resulting vector in a similar way as scanr except that the processing happens from the zeroth element up to the  $n^{th}$  element.

> $W_0$  = *init*;  $W_1 = \text{func}(W_0, V_0);$  $W_2 = \text{func}(W_1, V_1);$ ...  $W_{n-1} = \text{func}(W_{n-2}, V_{n-2});$  $W_n = \text{func}(W_{n-1}, V_{n-1});$

The sscanl function drops the first result, *init*, shifting the result index by one.

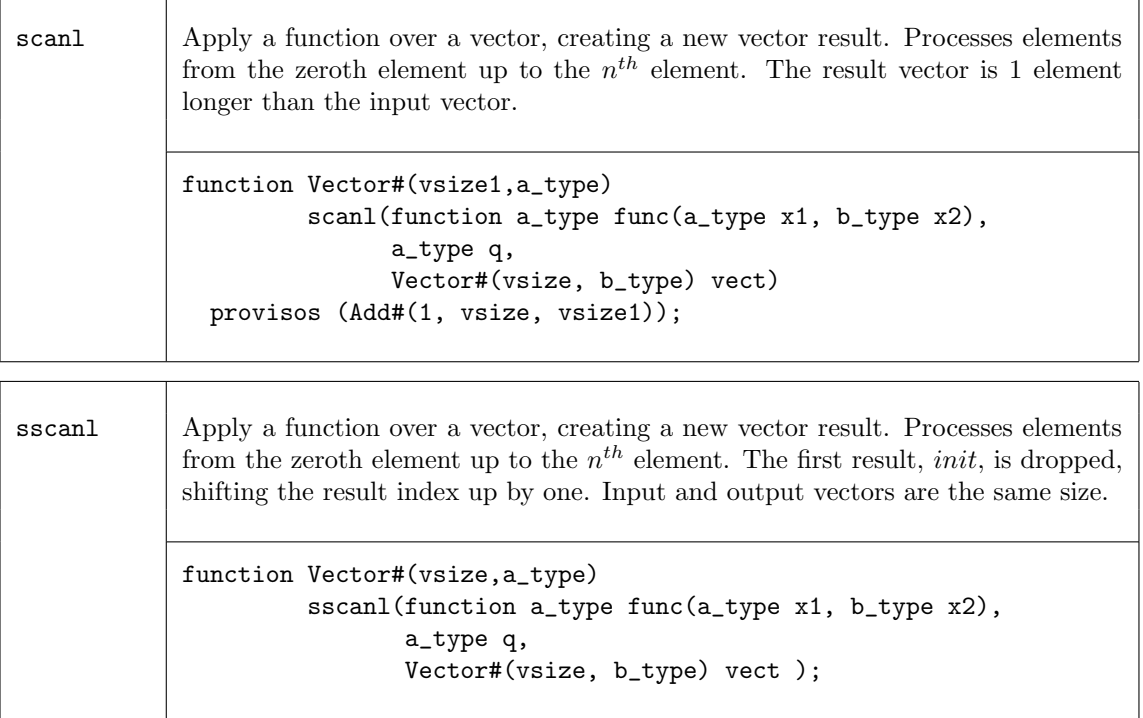

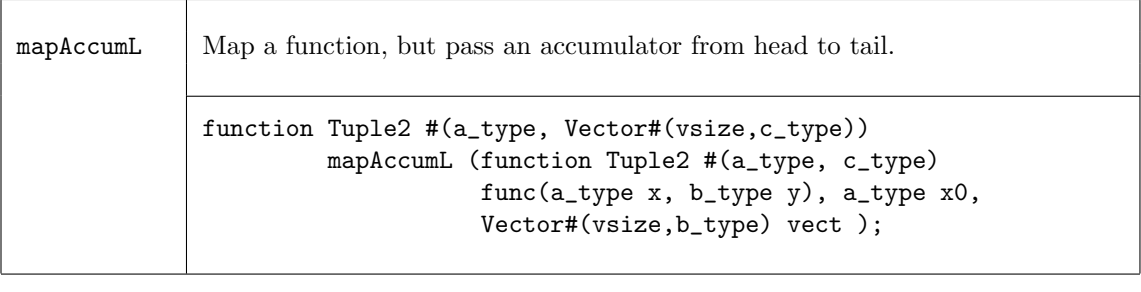

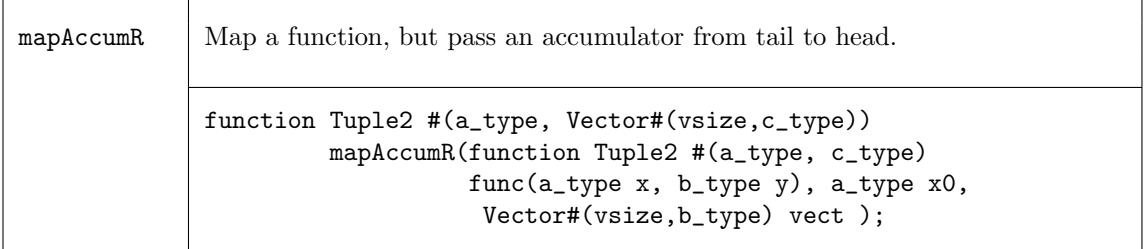

### Examples - Scan

Create a vector of factorials.

```
// \* is a function which returns the result of a multiplied by b
function Bit #(16) \* (Bit #(16) b, Bit #(8) a);
   return (extend (a) * b);
endfunction
// Create a vector of factorials by multiplying each input list element
// by the previous product (the output list element), to generate
// the next product. The seed is a Bit#(16) with a value of 1.
// The elements are processed from the zeroth element up to the $n^{th}$ element.
\frac{\sqrt{3}}{2} my_vector1 = {1,2,3,4,5,6,7}
Vector#(8, Bit #(16)) my\_vector2 = scan1 (\forall * , 16' d1, my\_vector1);// 7 multipliers are generated
// my_vector2 = {1,1,2,6,24,120,720,5040}
// foldr with the same arguments would return just 5040.
```
### 3.3.12 Monadic Operations

Within Bluespec, there are some functions which can only be invoked in certain contexts. Two common examples are: ActionValue, and module instantiation. ActionValues can only be invoked within an Action context, such as a rule block or an Action method, and can be considered as two parts - the action and the value. Module instantiation can similarly be considered, modules can only be instantiated in the module context, while the two parts are the module instantiation (the action performed) and the interface (the result returned). These situations are considered monadic.

When a monadic function is to be applied over a vector using map-like functions such as map, zipWith, or replicate, the monadic versions of these functions must be used. Moreover, the context requirements of the applied function must hold. The common application for these functions is in the generation (or instantiation) of vectors of hardware components.

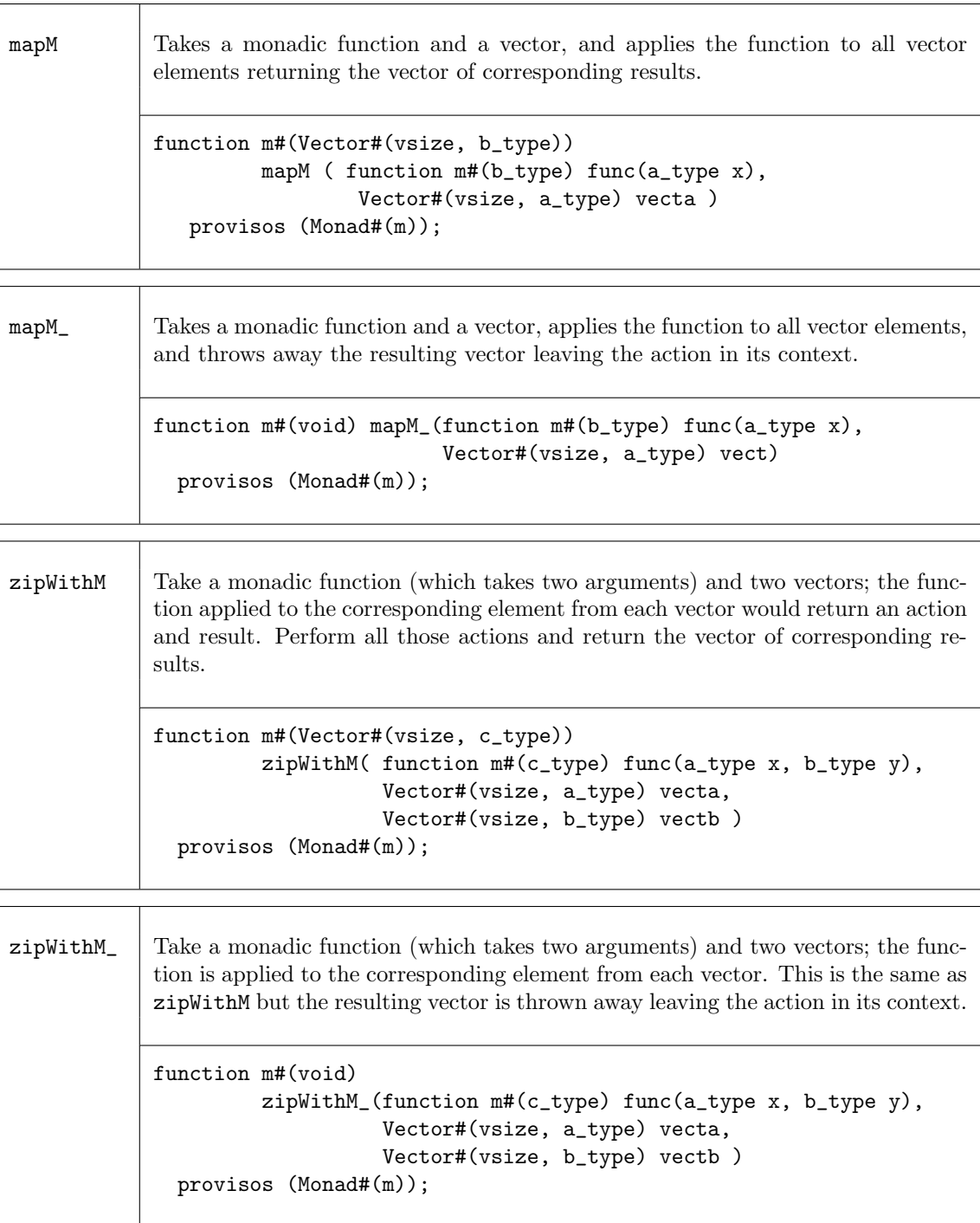

 $zipWith3M$  Same as  $zipWithM$  but combines three vectors with a function. The function is applied to the corresponding element from each vector and returns an action and the vector of corresponding results. function m#(Vector#(vsize, c\_type)) zipWith3M( function m#(d\_type) func(a\_type x, b\_type y, c\_type z), Vector#(vsize, a\_type) vecta, Vector#(vsize, b\_type) vectb, Vector#(vsize, c\_type) vectc )

```
provisos (Monad#(m));
```
genWithM Generate a vector of elements by applying the given monadic function to 0 through n-1. function m#(Vector#(vsize, element\_type)) genWithM(function m#(element\_type) func(Integer x)) provisos (Monad#(m));

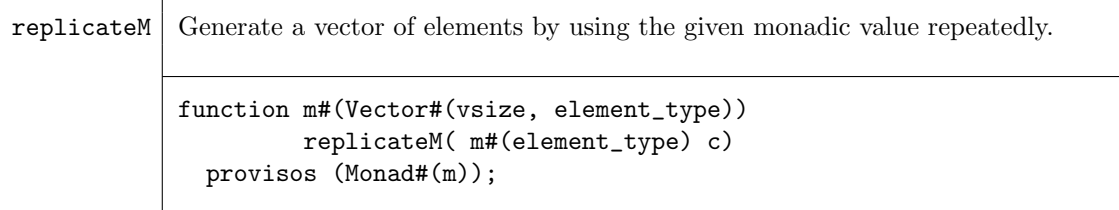

#### Examples - Creating a Vector of Registers

The following example shows some common uses of the Vector type. We first create a vector of registers, and show how to populate this vector. We then continue with some examples of accessing and updating the registers within the vector, as well as alternate ways to do the same.

```
// First define a variable to hold the register interfaces.
// Notice the variable is really a vector of Interfaces of type Reg,
// not a vector of modules.
Vector#(10,Reg#(DataT)) vectRegs ;
// Now we want to populate the vector, by filling it with Reg type
// interfaces, via the mkReg module.
// Notice that the replicateM function is used instead of the
// replicate function since mkReg function is creating a module.
vectRegs <- replicateM( mkReg( 0 ) ) ;
\frac{1}{2}...
// A rule showing a read and write of one register within the
// vector.
// The readReg function is required since the selection of an
// element from vectRegs returns a Reg#(DType) interface, not the
// value of the register. The readReg functions converts from a
```

```
// Reg#(DataT) type to a DataT type.
rule zerothElement ( readReg( vectRegs[0] ) > 20 ) ;
   // set 0 element to 0
   // The parentheses are required in this context to give
   // precedence to the selection over the write operation.
   (vectRegs[0]) \leq 0;
   // Set the 1st element to 5
   // An alternate syntax
   vectRegs[1]._write( 5 ) ;
endrule
rule lastElement ( readReg( vectRegs[9] ) > 200 ) ;
   // Set the 9th element to -10000
   (vectRegs[9]) \le -10000;
endrule
// These rules defined above can execute simultaneously, since
// they touch independent registers
// Here is an example of dynamic selection, first we define a
// register to be used as the selector.
Reg#(UInt#(4)) selector <- mkReg(0) ;
// Now define another Reg variable which is selected from the
// vectReg variable. Note that no register is created here, just
// an alias is defined.
Reg#(DataT) thisReg = select(vectRegs, selector ) ;
//The above statement is equivalent to:
//Reg#(DataT) thisReg = vectRegs[selector] ;
// If the selected register is greater than 20'h7_0000, then its
// value is reset to zero. Note that the vector update function is
// not required since we are changing the contents of a register
// not the vector vectReg.
rule reduceReg( thisReg > 20'h7_0000 ) ;
   thisReg \leq 0;
   selector \leq ( selector \leq 9 ) ? selector + 1 : 0 ;
endrule
// As an alternative, we can define N rules which each check the
// value of one register and update accordingly. This is done by
// generating each rule inside an elaboration-time for-loop.
Integer i; // a compile time variable
for ( i = 0 ; i < 10 ; i = i + 1 ) begin
   rule checkValue( readReg( vectRegs[i] ) > 20'h7_0000 ) ;
      (vectRegs[i]) \leq 0;
   endrule
end
```
# 3.3.13 Converting to and from Vectors

There are functions which convert between Vectors and other types.

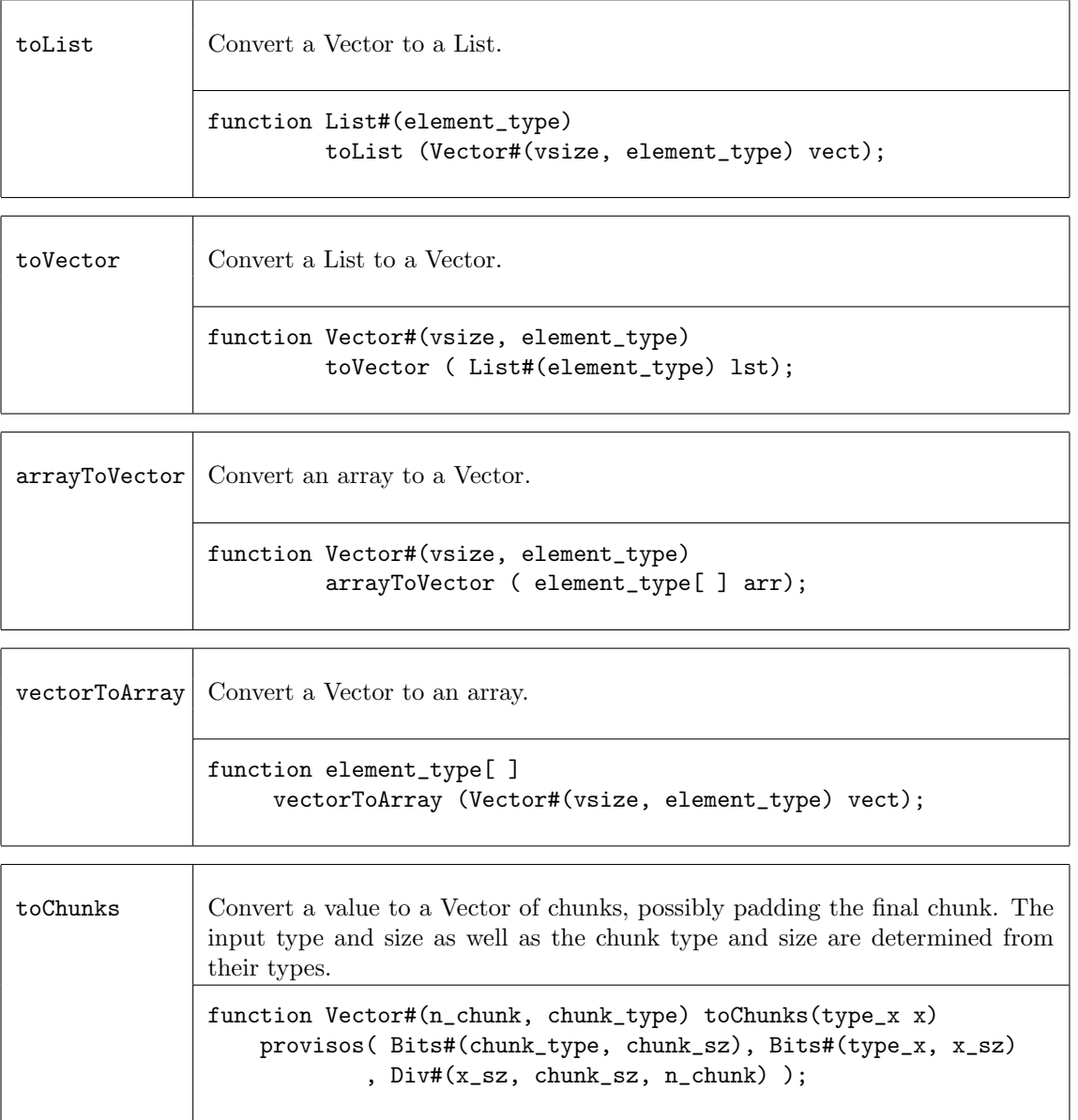

# Example - Converting to and from Vectors

Convert the vector my\_vector to a list named my\_list.

```
Vector#(5,Int#(13)) my_vector;
List#(Int#(13)) my_list = toList(my_vector);
```
# 3.3.14 ListN

### Package name

import ListN :: \* ;

#### **Description**

ListN is an alternative implementation of Vector which is preferred for sequential list processing functions, such as head, tail, map, fold, etc. All Vector functions are available, by substituting ListN for Vector. See the Vector documentation [\(3.3\)](#page-115-0) for details. If the implementation requires random access to items in the list, the Vector construct is recommended. Using ListN where Vectors is recommended (and visa-versa) can lead to very long static elaboration times.

The ListN package defines an abstract data type which is a ListN of a specific length. Functions which create and operate on this type are also defined within this package. Because it is abstract, there are no constructors available for this type (like Cons and Nil for the List type).

```
struct ListN#(vsize,a_type)
       \cdots abstract \cdots
```
Here, the type variable "a\_type" represents the type of the contents of the listN while type variable "vsize" represents the length of the ListN.

# 3.4 Aggregation: Lists

### Package

```
import List :: * ;
```
#### **Description**

The List package defines a data type and functions which create and operate on this data type. Lists are similar to Vectors, but are used when the number of items on the list may vary at compile-time or need not be strictly enforced by the type system. All elements of a list must be of the same type. The list type is defined as a tagged union as follows.

```
typedef union tagged {
   void Nil;
   struct {
       a head;
       List #(a) tail;
   } Cons;
} List #(type a);
```
A list is tagged Nil if it has no elements, otherwise it is tagged Cons. Cons is a structure of a single element and the rest of the list.

Lists are most often used during static elaboration (compile-time) to manipulate collections of objects. Since List#(element\_type) is not in the Bits typeclass, lists cannot be stored in registers or other dynamic elements. However, one can have a list of registers or variables corresponding to hardware functions.

# Data classes

**FShow** The FShow class provides the function fshow which can be applied to a List and returns an associated Fmt object showing:

<List elem1 elem2 ...>

where the elemn are the elements of the list with fshow applied to each element value.

# 3.4.1 Creating and Generating Lists

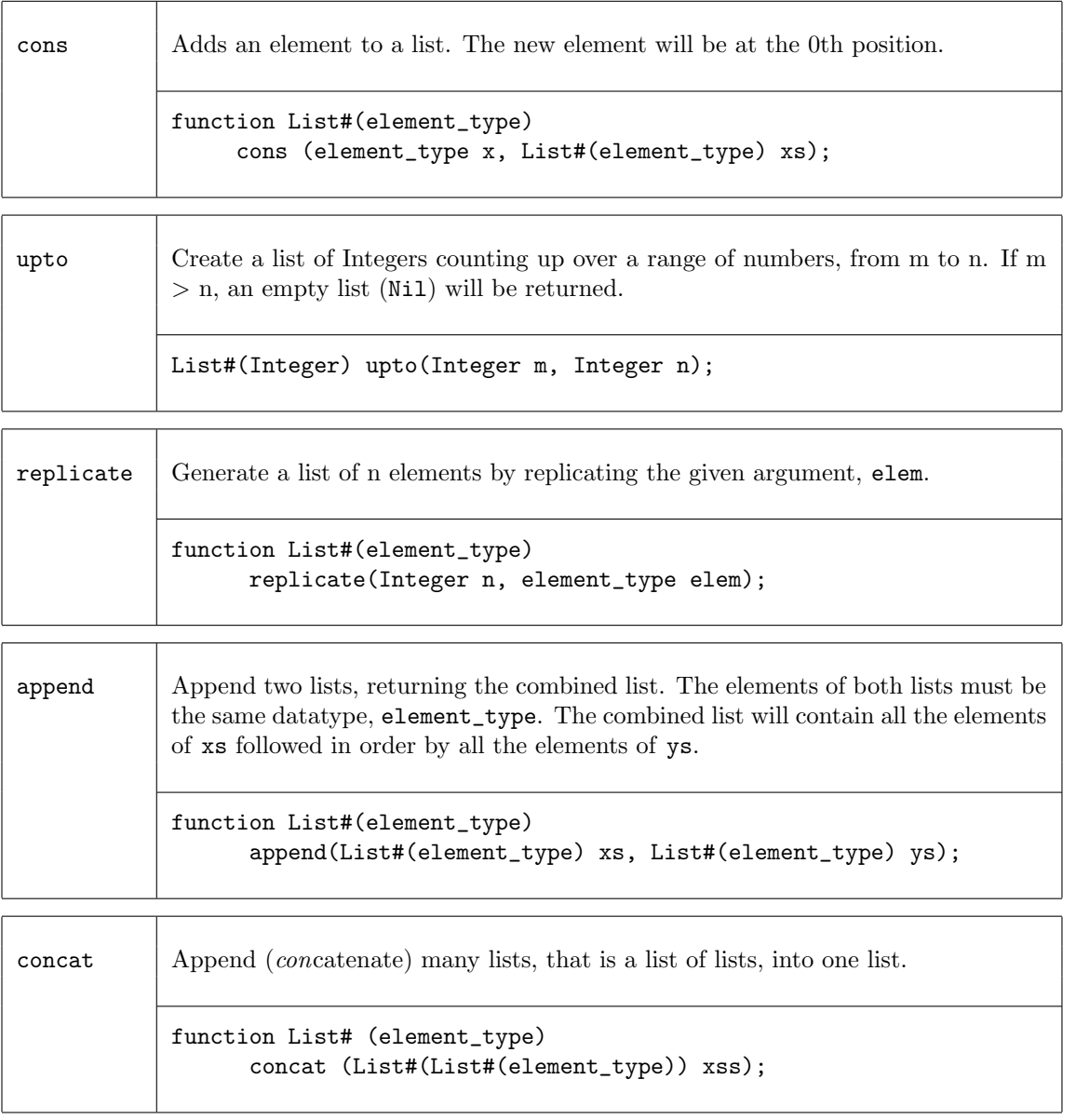

# Examples - Creating and Generating Lists

Create a new list, my\_list, of elements of datatytpe Int#(32) which are undefined

```
List #(Int#(32)) my_list;
```
Create a list, my\_list, of five 1's

List  $\#(\text{Int } \#(32))$  my\_list = replicate  $(5,32'd1);$ 

 $//my_list = {1,1,1,1,1}$ 

Create a new list using the upto function

List  $\#(\text{Integer})$  my\_list2 = upto  $(1, 5)$ ;

 $//my_list2 = {1,2,3,4,5}$ 

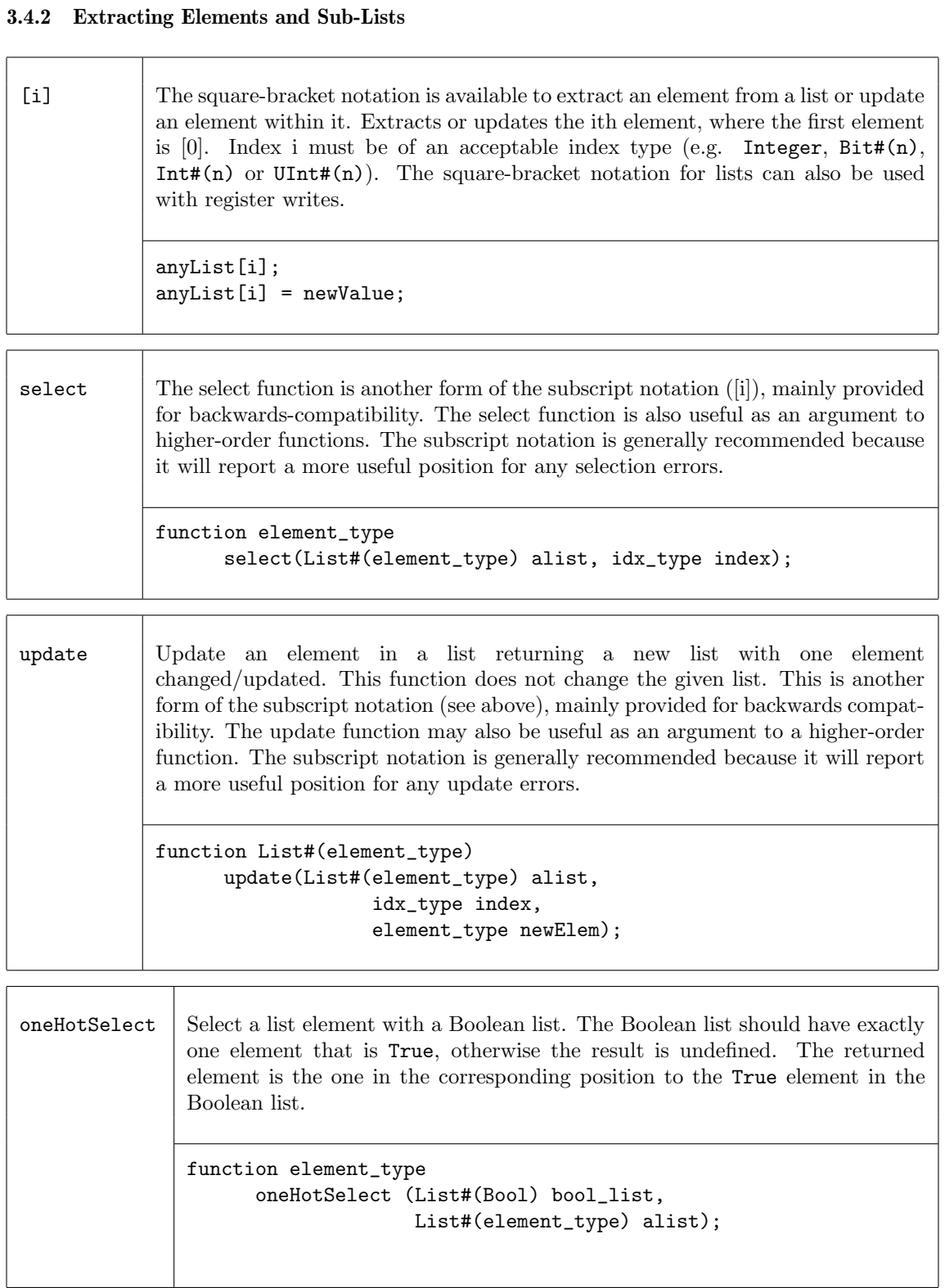
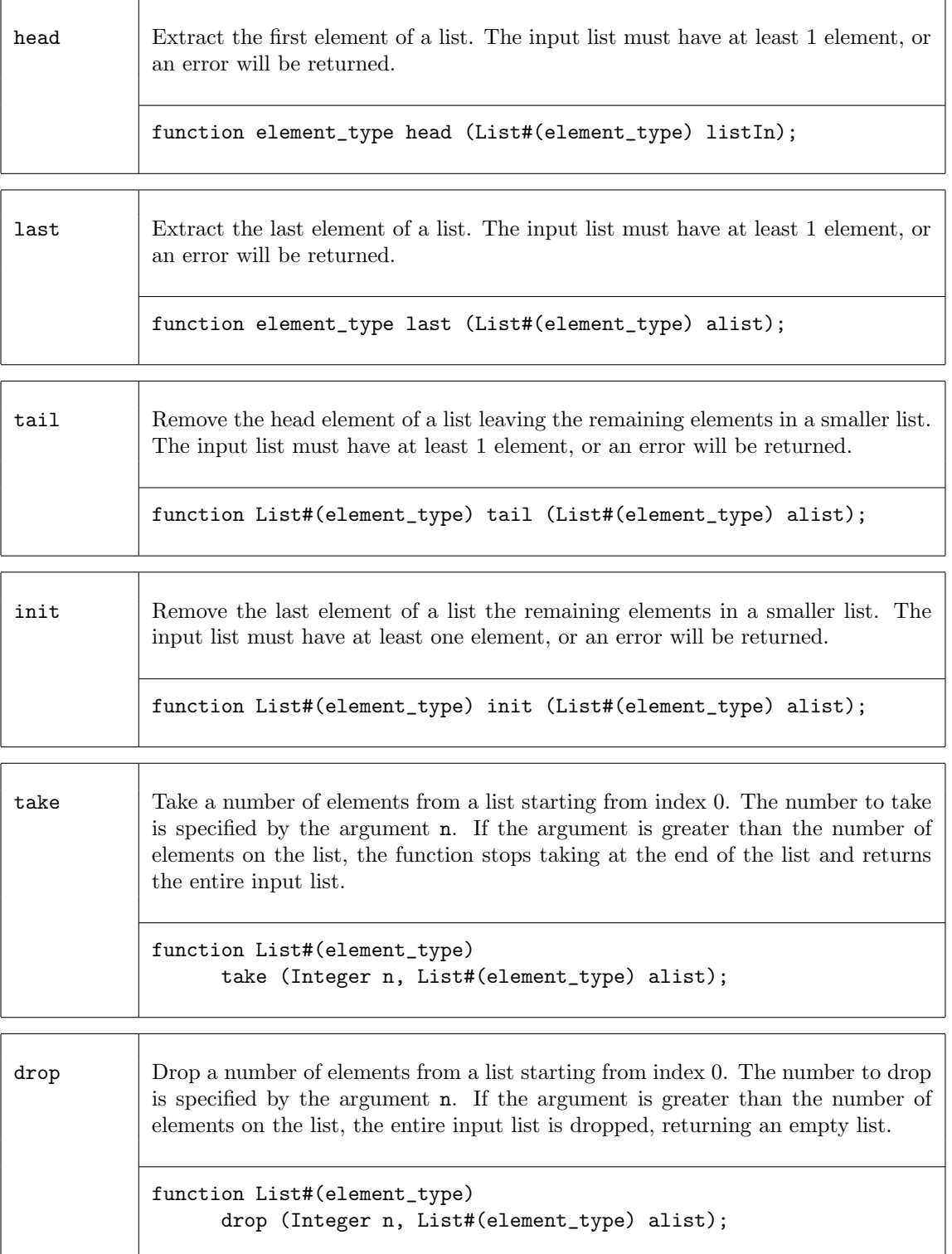

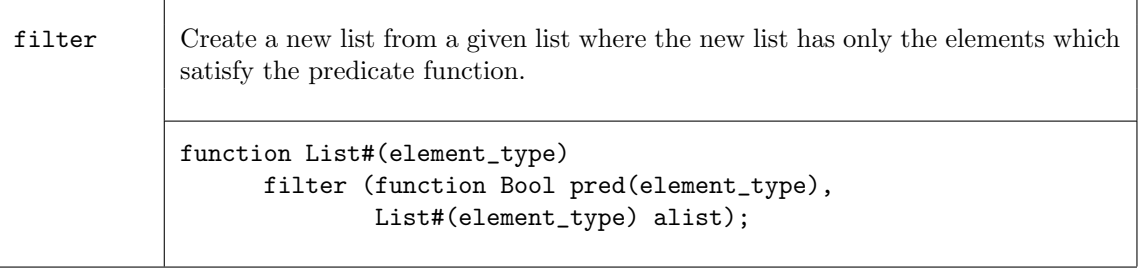

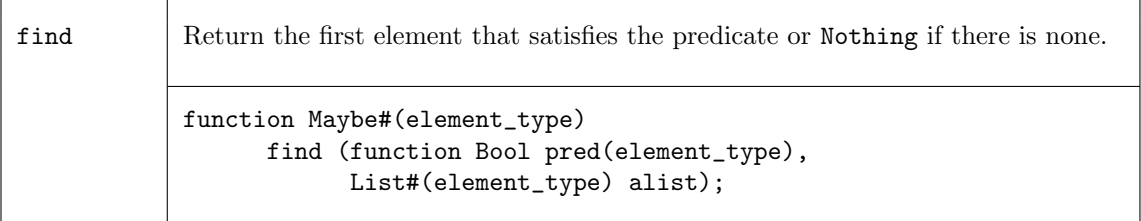

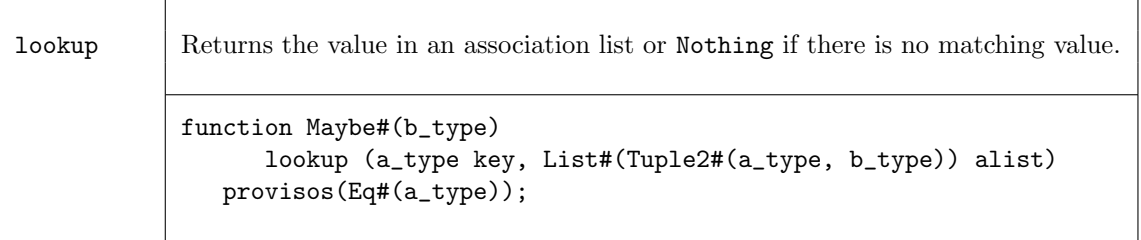

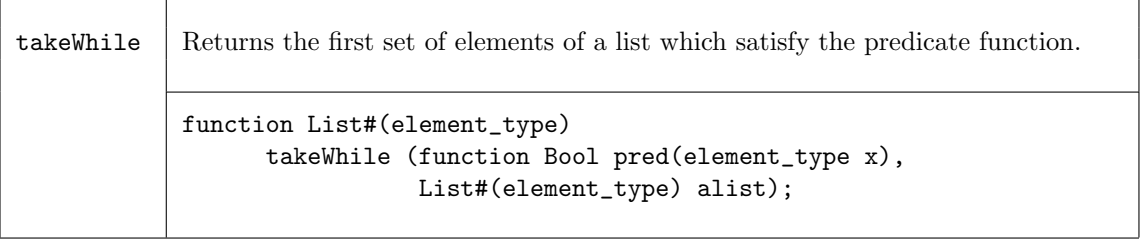

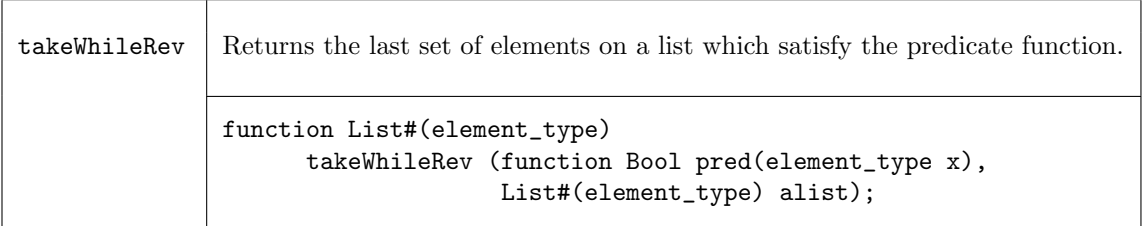

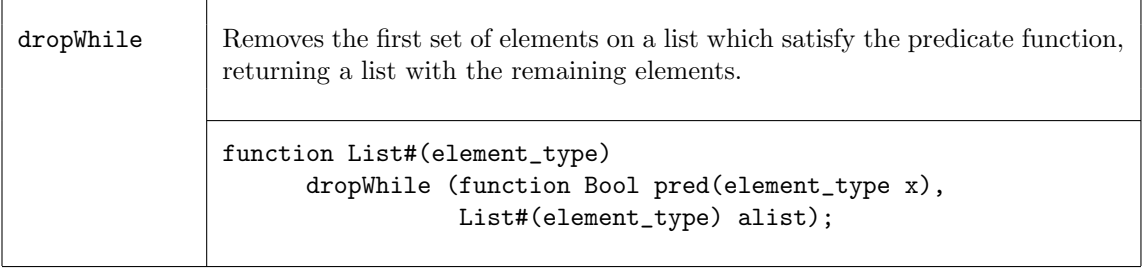

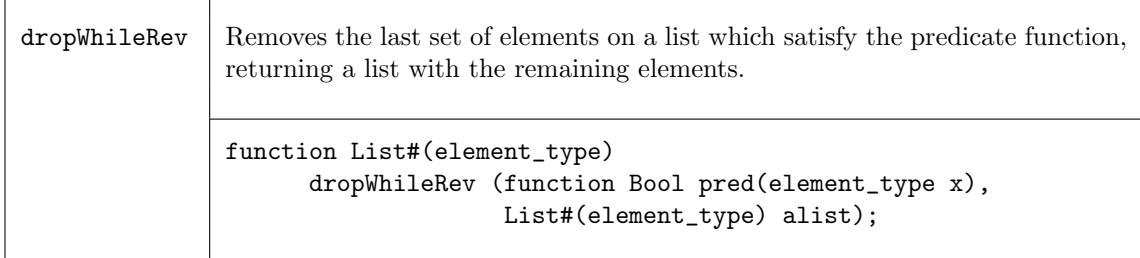

Examples - Extracting Elements and Sub-Lists

Extract the element from a list, my\_list, at the position of index. //my\_list = {1,2,3,4,5}, index = 3 newvalue = select (my\_list, index);  $//$ newvalue = 4 Extract the zeroth element of the list my\_list.  $\frac{\text{m}}{\text{m}}$ list = {1,2,3,4,5} newvalue = head(my\_list);  $//$ newvalue = 1 Create a list, my\_list2, of size 4 by removing the head (zeroth) element of the list my\_list1.  $//my_list1$  is a list with 5 elements,  $\{0,1,2,3,4\}$ List  $\#(\text{Int } \#(32))$  my\_list2 = tail  $(my_list1);$ List  $\#(\text{Int } \#(32))$  my\_list3 = tail(tail(tail(tail(tail(my\_list1);  $\frac{\text{m}}{\text{m}}$ list2 = {1,2,3,4}

Create a 2 element list, my\_list2, by taking the first two elements of the list my\_list1.  $//my_list1$  is list with 5 elements,  $\{0,1,2,3,4\}$ List  $\#(\text{Int } \#(4))$  my\_list2 = take  $(2, my\_list1)$ ;

 $//my_list2 = {0,1}$ 

 $//my_list3 = Nil$ 

The number of elements specified to take in take can be greater than the number of elements on the list, in which case the entire input list will be returned.

//my\_list1 is list with 5 elements, {0,1,2,3,4} List  $\#(\text{Int } \#(4))$  my\_list2 = take  $(7, my\_list1)$ ;

 $//my_list2 = {0,1,2,3,4}$ 

Select an element based on a boolean list.

```
//my_list1 is a list of unsigned integers, {1,2,3,4,5}
//my_list2 is a list of Booleans, only one value in my_list2 can be True.
//my_list2 = {False, False, True, False,False, False, False}.
result = oneHotSelect (my_list2, my_list1));
//result = 3
```
Create a list by removing the initial segment of a list that meets a predicate.

```
//the predicate function is a < 2
function Bool lessthan2 (Int #(4) a);
   return (a < 2);
endfunction
//my_list1 = {0,1,2,0,1,7,8}List #(Int #(4)) my_result = (dropWhile(lessthan2, my_list1));
//my_result = {2,0,1,7,8}
```
## 3.4.3 List to List Functions

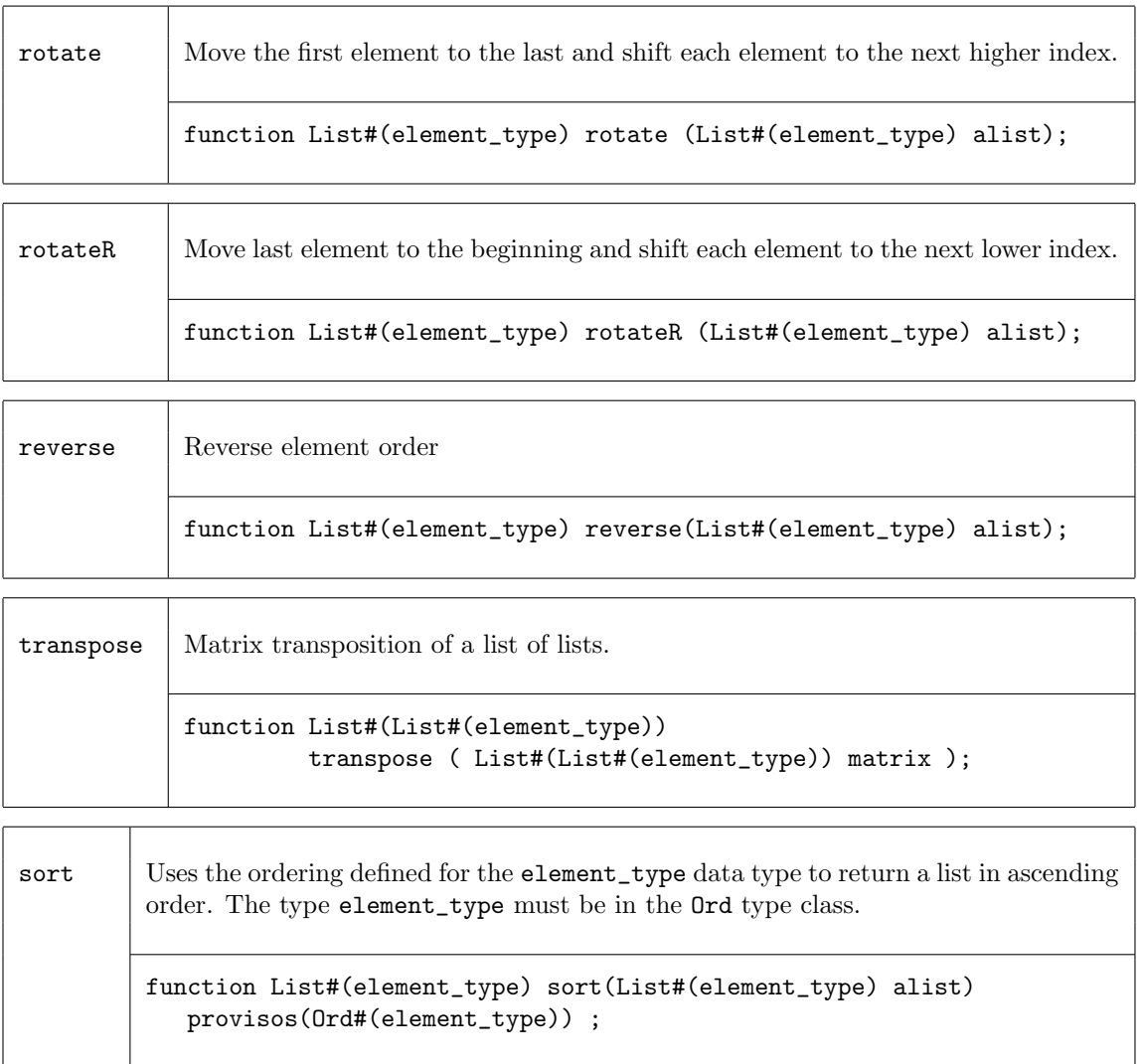

sortBy  $\Box$  Generalizes the sort function to use an arbitrary ordering function defined by the comparison function comparef in place of the Ord instance for element\_type. function List#(element\_type) sortBy(function Ordering comparef(element\_type x, element\_type y),

List#(element\_type) alist);

group Returns a list of the contiguous subsequences of equal elements (according to the  $Eq$ instance for element\_type) found in its input list. Every element in the input list will appear in exactly one sublist of the result. Every sublist will be a non-empty list of equal elements. For any list,  $x$ , concat( $\text{group}(x)$ ) == x.

> function List#(List#(element\_type)) group (List#(element\_type) alist) provisos(Eq#(element\_type)) ;

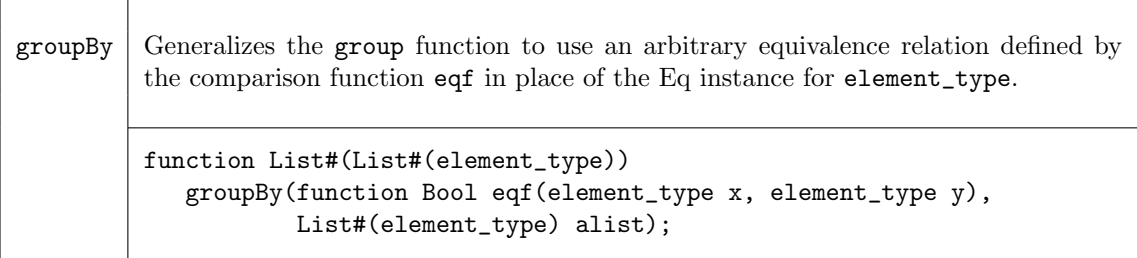

## Examples - List to List Functions

Create a list by moving the last element to the first, then shifting each element to the right.

```
//my_list1 is a List of elements with values {1,2,3,4,5}
```

```
my_list2 = rotateR (my_list1);
```
//my\_list2 is a List of elements with values {5,1,2,3,4}

Create a list which is the reverse of the input List

//my\_list1 is a List of elements {1,2,3,4,5}

my\_list2 = reverse (my\_list1);

//my\_list2 is a List of elements {5,4,3,2,1}

Use transpose to create a new list

//my\_list1 has the values: //{{0,1,2,3,4},{5,6,7,8,9},{10,11,12,13,14}} my\_list2 = transpose(my\_list1); //my\_list2 has the values: //{{0,5,10},{1,6,11},{2,7,12},{3,8,13},{4,9,14}}

Use sort to create a new list

//my\_list1 has the values: {3,2,5,4,1} my\_list2 = sort(my\_list1); //my\_list2 has the values: {1,2,3,4,5}

Use group to create a list of lists

//my\_list1 is a list of elements {Mississippi} my\_list2 = group(my\_list1); //my\_list2 is a list of lists:  $\{ \{ \texttt{M} \}, \{ \texttt{i} \}, \{ \texttt{ss} \}, \{ \texttt{i} \}, \{ \texttt{ss} \}, \{ \texttt{i} \}, \{ \texttt{pp} \}, \{ \texttt{i} \} \}$ 

# 3.4.4 Tests on Lists

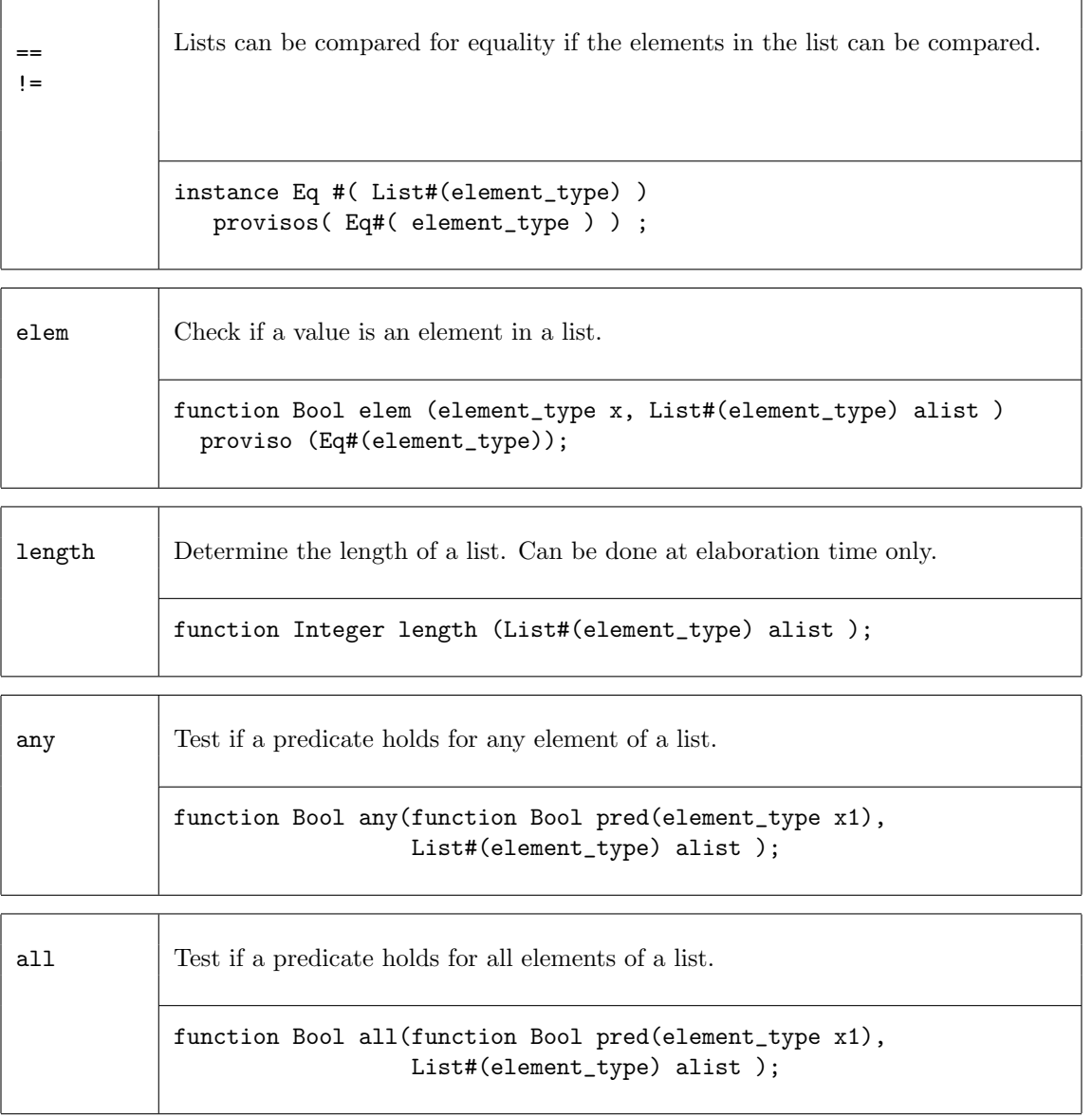

| or  | Combine all elements in a Boolean list with a logical or. Returns True if any<br>elements in the list are True.  |
|-----|----------------------------------------------------------------------------------------------------|
|     | function Bool or (List# (Bool) bool_list);                                                                       |
| and | Combine all elements in a Boolean list with a logical and. Returns True if all<br>elements in the list are true. |
|     | function Bool and (List# (Bool) bool_list);                                                                      |

Examples - Tests on Lists

```
Test that all elements of the list my_list1 are positive integers
     function Bool isPositive (Int #(32) a);
          return (a > 0)
     endfunction
    // function isPositive checks that "a" is a positive integer
    // if my_list1 has n elements, n instances of the predicate
    // function isPositive will be generated.
     if (all(isPositive, my_list1))
        $display ("List contains all negative values");
Test if any elements in the list are positive integers.
     // function isPositive checks that "a" is a positive integer
    // if my_list1 has n elements, n instances of the predicate
    // function isPositive will be generated.
     if (any(pos, my_list1))
        $display ("List contains some negative values");
Check if the integer 5 is in my_list
    // if my_list contains n elements, elem will generate n copies
    // of the eqt Test
    if (elem(5,my_list))
        $display ("List contains the integer 5");
```
## 3.4.5 Combining Lists with Zip Functions

The family of zip functions takes two or more lists and combines them into one list of Tuples. Several variations are provided for different resulting Tuples. All variants can handle input lists of different sizes. The resulting lists will be the size of the smallest list.

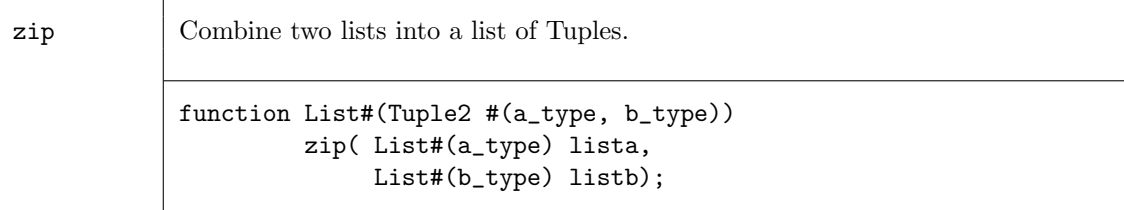

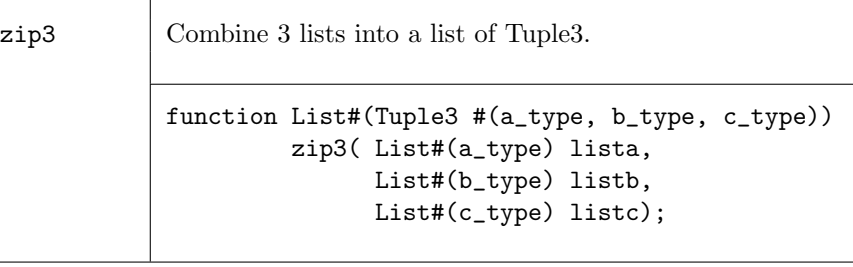

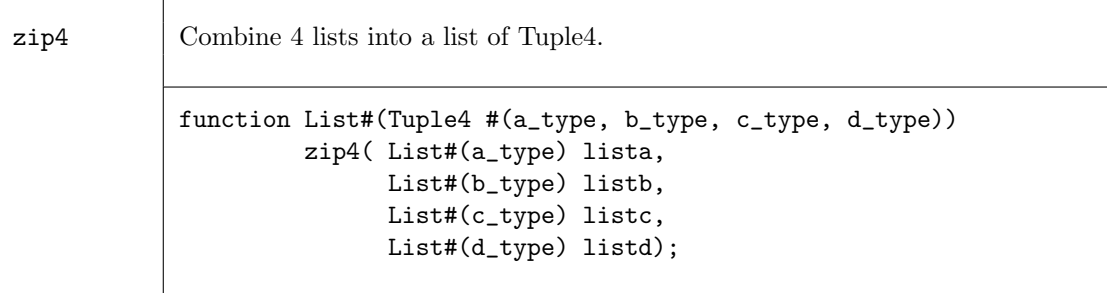

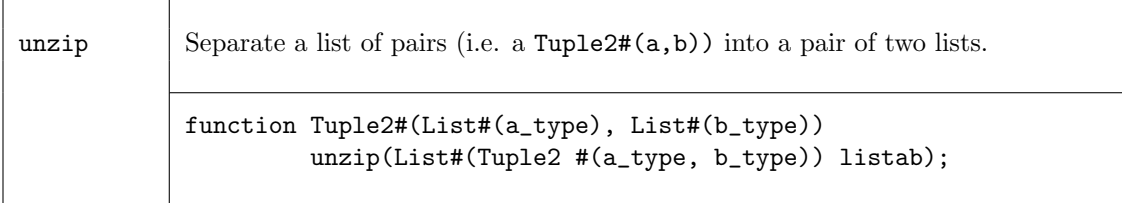

# Examples - Combining Lists with Zip

Combine two lists into a list of Tuples

```
\frac{\sqrt{my\_list1}}{m} is a list of elements \{0, 1, 2, 3, 4, 5, 6, 7\}//my_list2 is a list of elements {True,False,True,True,False}
my_list3 = zip(my_list1, my_list2);
//my_list3 is a list of Tuples {(0,True),(1,False),(2,True),(3,True),(4,False)}
```
Separate a list of pairs into a Tuple of two lists

```
//my_list is a list of pairs \{(0,5), (1,6), (2,7), (3,8), (4,9)\}
```
Tuple2#(List#(Int#(5)),List#(Int#(5))) my\_list2 = unzip(my\_list);

//my\_list2 is ({0,1,2,3,4},{5,6,7,8,9})

# 3.4.6 Mapping Functions over Lists

A function can be applied to all elements of a list, using high-order functions such as map. These functions take as an argument a function, which is applied to the elements of the list.

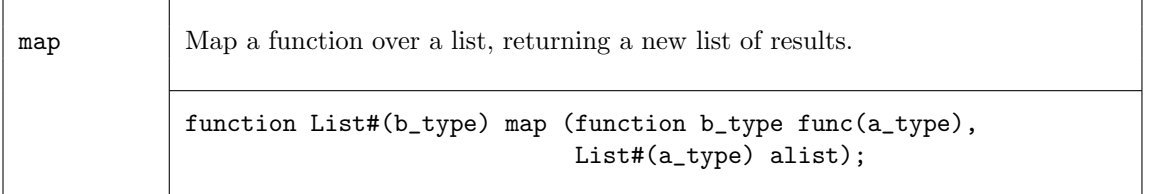

#### Example - Mapping Functions over Lists

Consider the following code example which applies the extend function to each element of alist creating a new list, resultlist.

```
List#(Bit#(5)) alist;
List#(Bit#(10)) resultlist;
...
resultlist = map( extend, alist ) ;
```
This is equivalent to saying:

for (Integer i=0; i<13; i=i+1)  $resultlist[i] = extend(alist[i]);$ 

Map a negate function over a list

//my\_list1 is a list of 5 elements {0,1,2,3,4} //negate is a function which makes each element negative List  $\#(\text{Int } \#(32))$  my\_list2 = map (negate, my\_list1);  $\frac{\gamma_{my}\text{list2}}{\text{is a list of 5 elements } \{0,-1,-2,-3,-4\}}$ 

#### 3.4.7 ZipWith Functions

The zipWith functions combine two or more lists with a function and generate a new list. These functions combine features of map and zip functions.

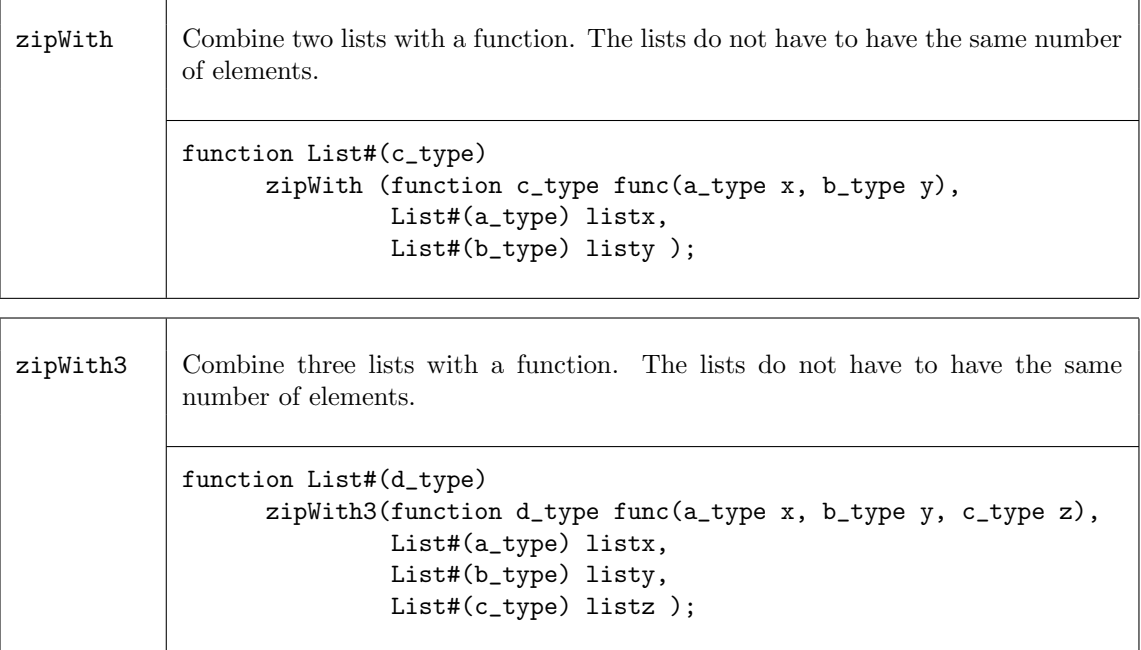

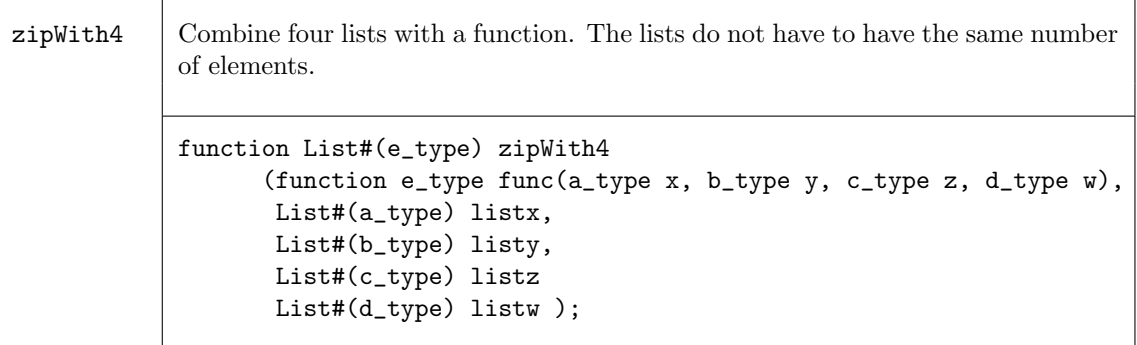

## Examples - ZipWith

Create a list by applying a function over the elements of 3 lists.

```
//the function add3 adds 3 values
function Int#(8) add3 (Int #(8) a,Int #(8) b,Int #(8) c);
    Int#(8) d = a + b + c;
    return(d);
endfunction
//Create the list my_list4 by adding the ith element of each of
//3 lists (my_list1, my_list2, my_list3) to generate the ith
//element of my_list4.
//my_list1 = {0,1,2,3,4}\frac{\text{m}}{\text{m}}list2 = {5,6,7,8,9}
//my_list3 = {10,11,12,13,14}
List \#(\text{Int } \#(8)) my_list4 = zipWith3(add3, my_list1, my_list2, my_list3);
//my_list4 = {15,18,21,24,27}
// This is equivalent to saying:
   for (Integer i=0; i<5; i=i+1)
      my_list4[i] = my_list1[i] + my_list2[i] + my_list3[i];
```
# 3.4.8 Fold Functions

The fold family of functions reduces a list to a single result by applying a function over all its elements. That is, given a list of element\_type,  $L_0, L_1, L_2, ..., L_{n-1}$ , a seed of type b\_type, and a function func, the reduction for foldr is given by

 $func(L_0, func(L_1, ..., func(L_{n-2}, func(L_{n-1}, seed))))$ ;

Note that foldr start processing from the highest index position to the lowest, while foldl starts from the lowest index (zero), i.e.,

 $func(...(func(func(seed, L_0), L_1),...]L_{n-1})$ 

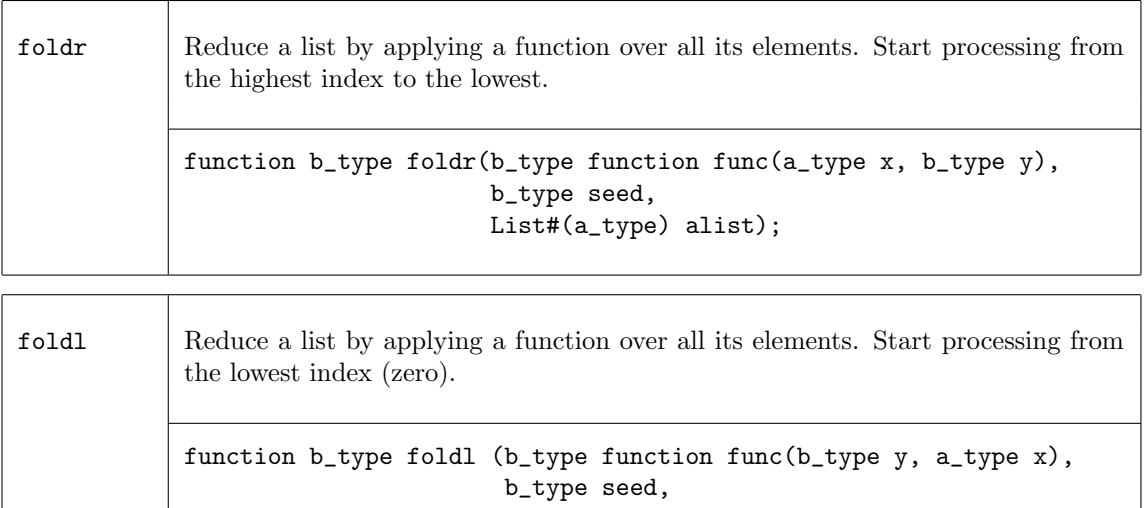

List#(a\_type) alist);

The functions foldr1 and foldl1 use the first element as the seed. This means they only work on lists of at least one element. Since the result type will be the same as the element type, there is no b\_type as there is in the foldr and foldl functions.

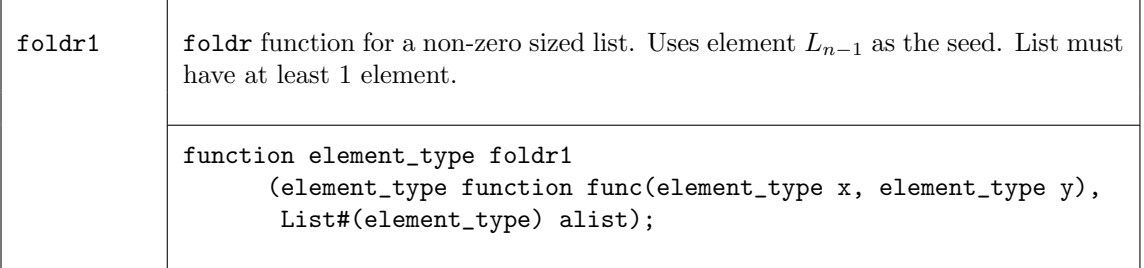

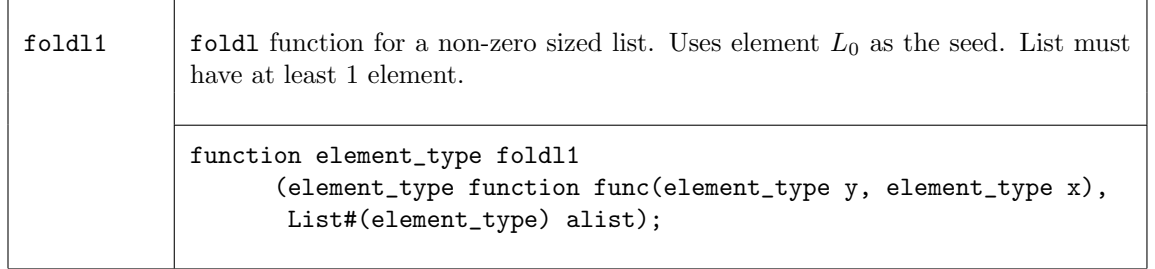

The fold function also operates over a non-empty list, but processing is accomplished in a binary tree-like structure. Hence the depth or delay through the resulting function will be  $O(log_2(lsize)$ rather than  $O(isize)$ .

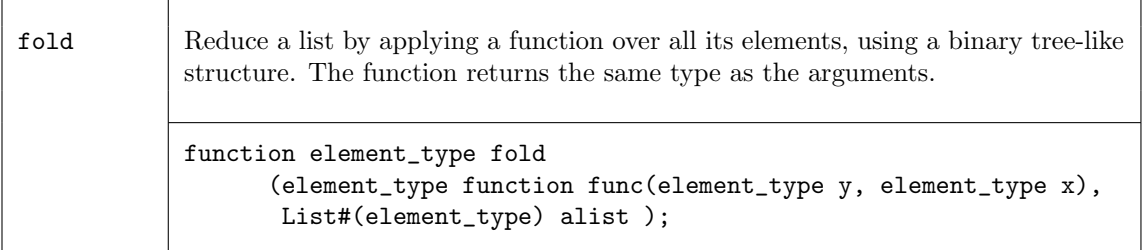

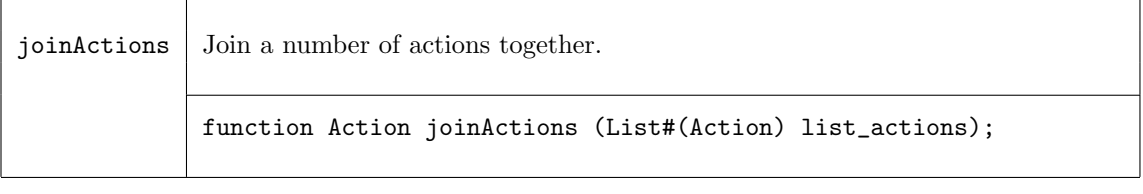

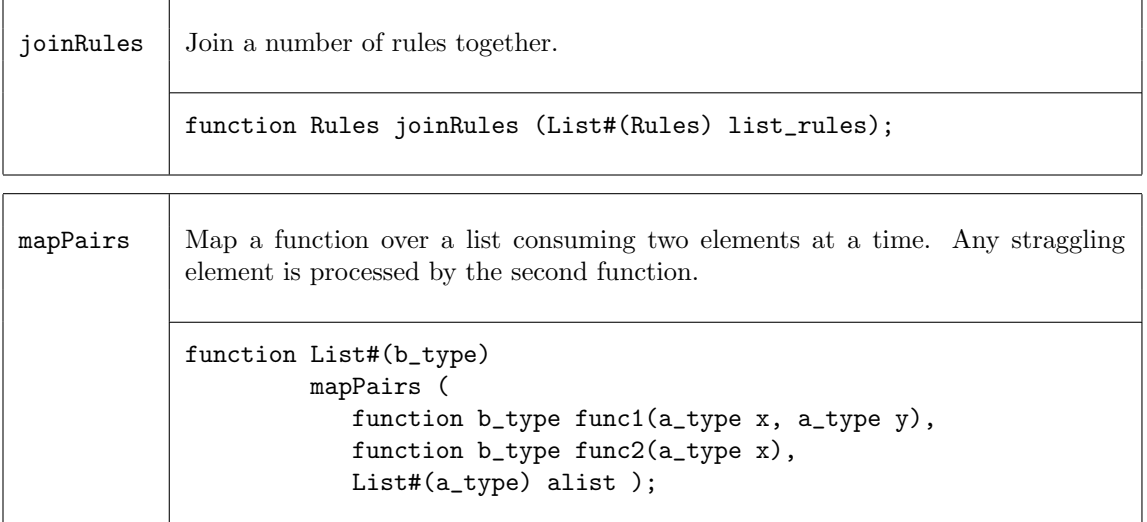

#### Example - Folds

```
// my_list1 is a list of five integers {1,2,3,4,5}
// \backslash+ is a function which returns the sum of the elements
my\_sum = foldr (\t+ , 0, my\_list1));// my_sum = 15
```
Use fold to find the element with the maximum value

```
// my_list1 is a list of five integers {2,45,5,8,32}
my_max = fold (max, my_list1);
// my_max = 45
```
Create a new list using mapPairs. The function sum is applied to each pair of elements (the first and second, the third and fourth, etc.). If there is an uneven number of elements, the function pass is applied to the remaining element.

```
//sum is defined as c = a+bfunction Int#(4) sum (int #(4) a, Int #(4) b);Int#(4) c = a + b;
      return(c);
endfunction
//pass is defined as a
function Int#(4) pass (Int #(4) a);
       return(a);
endfunction
//my_list1 has the elements {0,1,2,3,4}
```
my\_list2 = mapPairs(sum,pass,my\_list1);

//my\_list2 has the elements {1,5,4}  $//my_list2[0] = 0 + 1$  $//my\_list2[1] = 2 + 3$  $//my\_list2[3] = 4$ 

#### 3.4.9 Scan Functions

The scan family of functions applies a function over a list, creating a new List result. The scan function is similar to fold, but the intermediate results are saved and returned in a list, instead of returning just the last result. The result of a scan function is a list. That is, given a list of element\_type,  $L_0, L_1, ..., L_{n-1}$ , an initial value init of type b\_type, and a function func, application of the scanr functions creates a new list  $W$ , where

$$
W_n = init;
$$
  
\n
$$
W_{n-1} = func(L_{n-1}, W_n);
$$
  
\n
$$
W_{n-2} = func(L_{n-2}, W_{n-1});
$$
  
\n...  
\n
$$
W_1 = func(L_1, W_2);
$$
  
\n
$$
W_0 = func(L_0, W_1);
$$

scanr Apply a function over a list, creating a new list result. Processes elements from the highest index position to the lowest, and fills the resulting list in the same way. The result list is one element longer than the input list.

```
function List#(b_type)
         scanr(function b_type func(a_type x1, b_type x2),
               b_type initb,
               List#(a_type) alist);
```
sscanr Apply a function over a list, creating a new list result. The elements are processed from the highest index position to the lowest. Drops the  $W_n$  element from the result. Input and output lists are the same size.

```
function List#(b_type)
         sscanr(function b_type func(a_type x1, b_type x2),
                b_type initb,
                List#(a_type) alist );
```
The scanl function creates the resulting list in a similar way as scanr except that the processing happens from the zeroth element up to the nth element.

$$
W_0 = init;
$$
  

$$
W_1 = func(W_0, L_0);
$$

$$
W_2 = \nfrac{func(W_1, L_1);}{W_{n-1}} = \nfrac{func(W_{n-2}, L_{n-2});}{W_n} = \nfrac{func(W_{n-1}, L_{n-1});}{W_n}.
$$

The sscanl function drops the first result,  $init$ , shifting the result index by one.

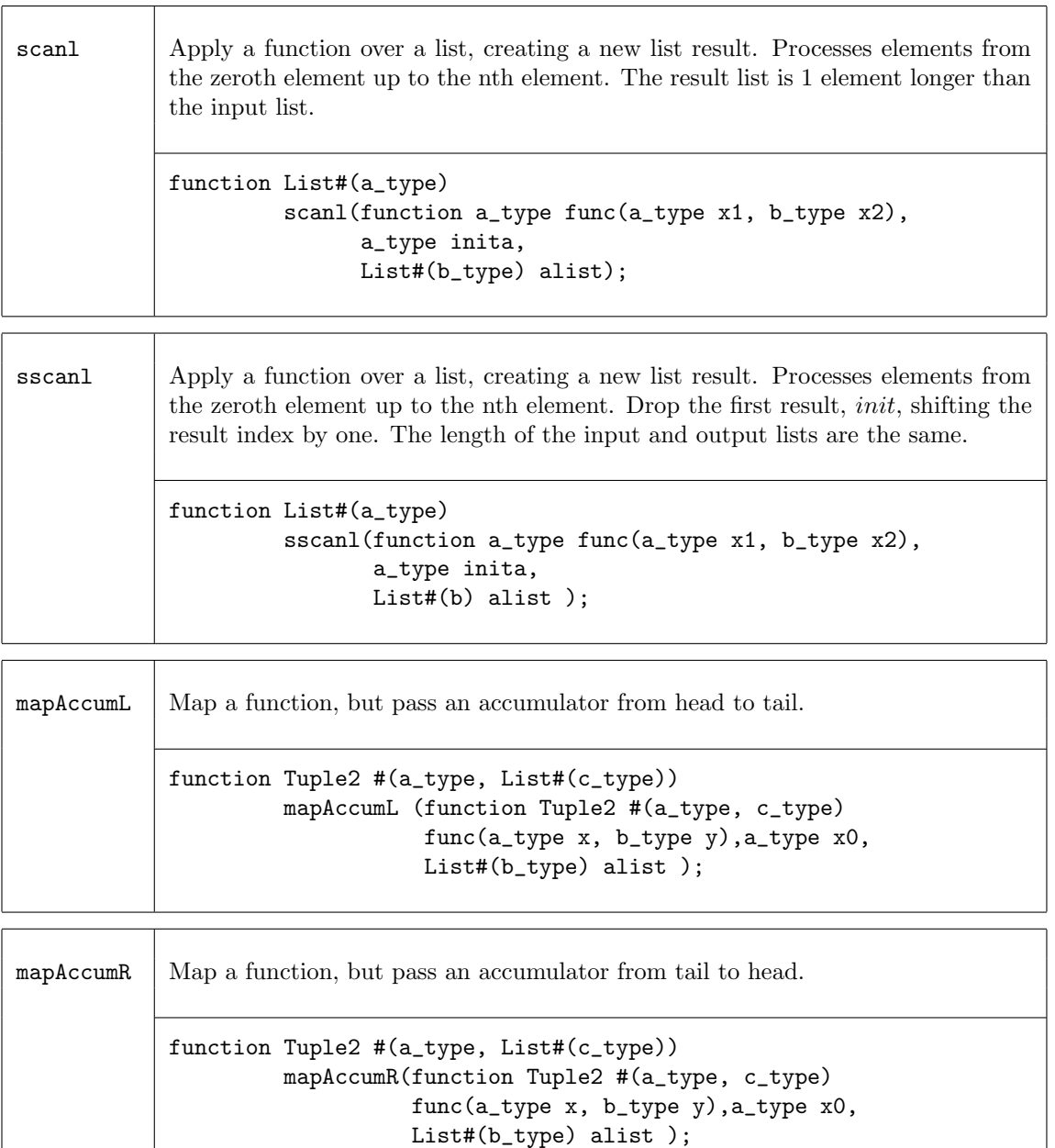

# Examples - Scan

Create a list of factorials

```
//the function my_mult multiplies element a by element b
function Bit \#(16) my_mult (Bit \#(16) b, Bit \#(8) a);
  return (extend (a) * b);
```
endfunction

// Create a list of factorials by multiplying each input list element // by the previous product (the output list element), to generate // the next product. The seed is a Bit#(16) with a value of 1. // The elements are processed from the zeroth element up to the nth element.  $//my_list1 = {1,2,3,4,5,6,7}$ List  $\#(\text{Bit } \#(16))$  my\_list2 = scanl (my\_mult, 16'd1, my\_list1); //my\_list2 = {1,1,2,6,24,120,720,5040}

# 3.4.10 Monadic Operations

Within Bluespec, there are some functions which can only be invoked in certain contexts. Two common examples are: ActionValue, and module instantiation. ActionValues can only be invoked within an Action context, such as a rule block or an Action method, and can be considered as two parts - the action and the value. Module instantiation can similarly be considered, modules can only be instantiated in the module context, while the two parts are the module instantiation (the action performed) and the interface (the result returned). These situations are considered monadic.

When a monadic function is to be applied over a list using map-like functions such as **map**, zipWith, or replicate, the monadic versions of these functions must be used. Moreover, the context requirements of the applied function must hold.

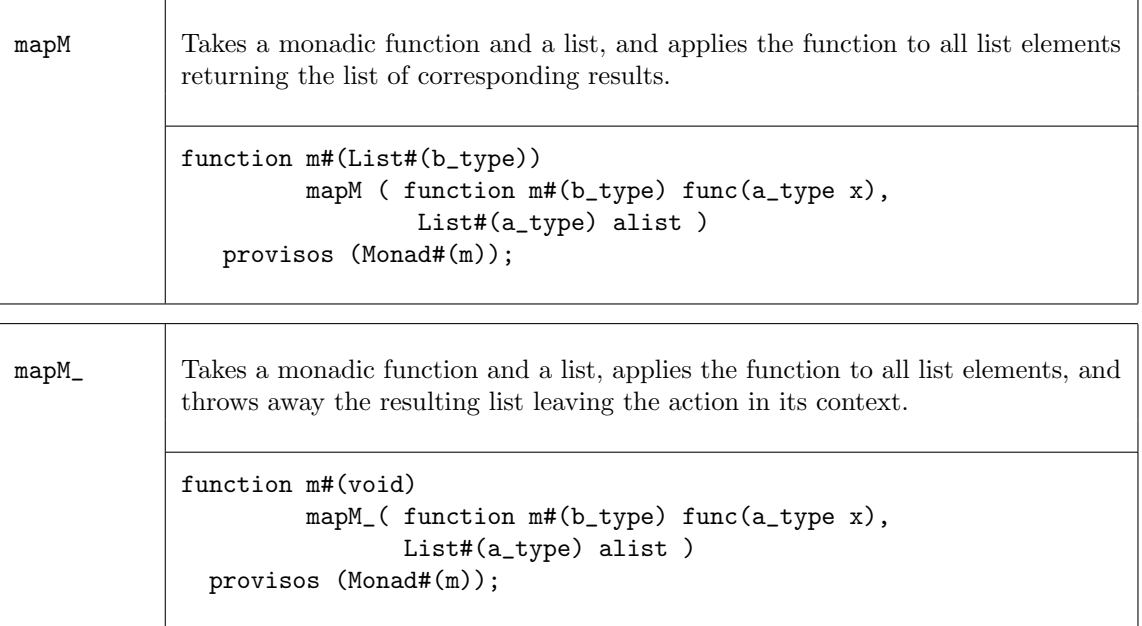

zipWithM Take a monadic function (which takes two arguments) and two lists; the function applied to the corresponding element from each list would return an action and result. Perform all those actions and return the list of corresponding results. function m#(List#(c\_type)) zipWithM( function m#(c\_type) func(a\_type x, b\_type y), List#(a\_type) alist, List#(b\_type) blist ) provisos (Monad#(m));

 $zipWith3M$  Same as  $zipWithM$  but combines three lists with a function. The function is applied to the corresponding element from each list and returns an action and the list of corresponding results.

```
function m#(List#(d_type))
     zipWith3M( function m#(d_type)
                func(a_type x, b_type y, c_type z),
                List#(a_type) alist ,
                List#(b_type) blist,
                List#(c_type) clist )
  provisos (Monad#(m));
```
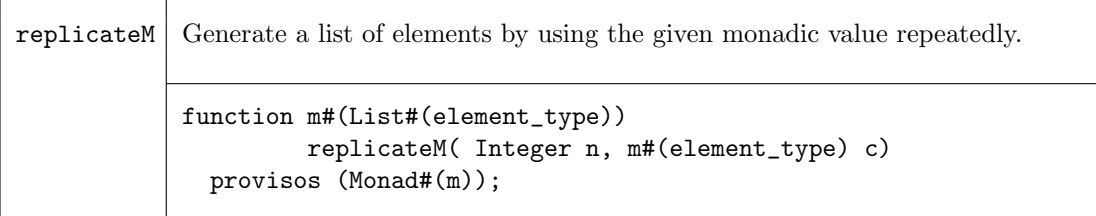

# 3.5 Math

```
3.5.1 Real
```
## Package

```
import Real :: * ;
```
## Description

The Real library package defines functions to operate on and manipulate real numbers. Real numbers are numbers with a fractional component. They are also of limited precision. The Real data type is described in section [2.2.6.](#page-27-0)

# **Constants**

The constant  $pi(\pi)$  is defined.

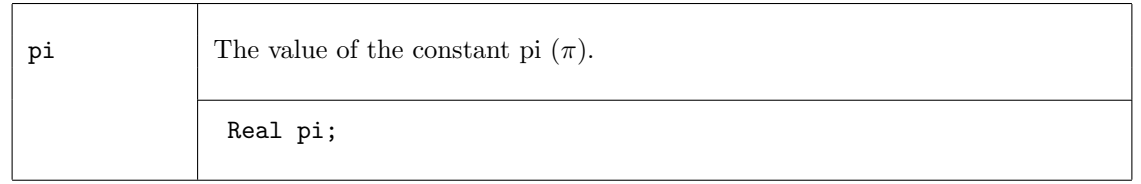

# Trigonometric Functions

The following trigonometric functions are provided: sin, cos, tan, sinh, cosh, tanh, asin, acos, atan, asinh, acosh, atanh, and atan2.

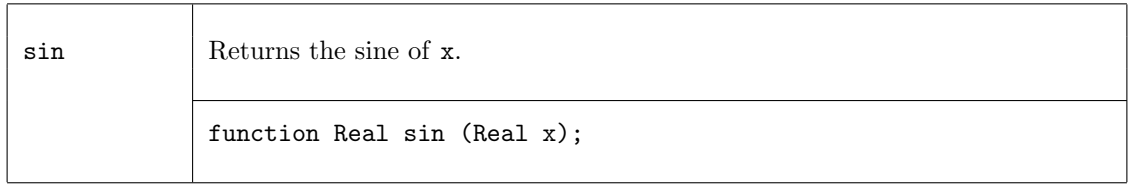

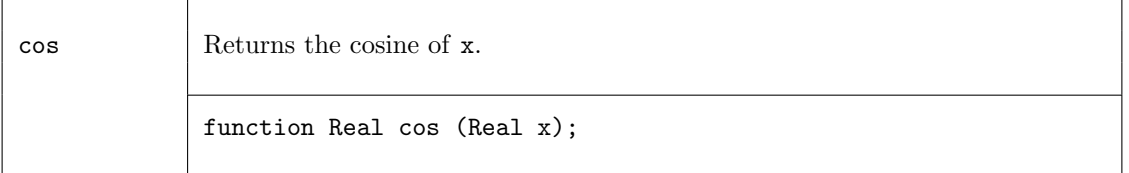

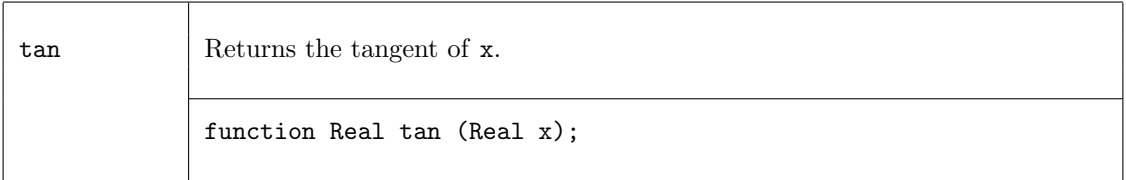

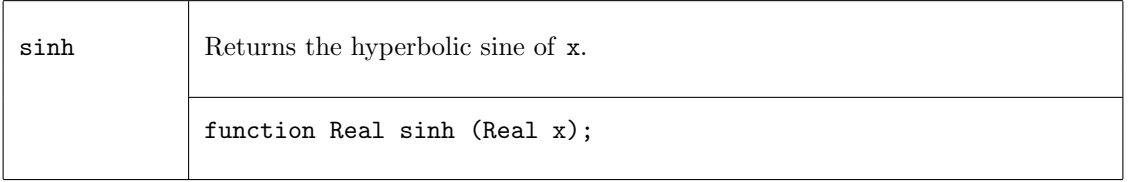

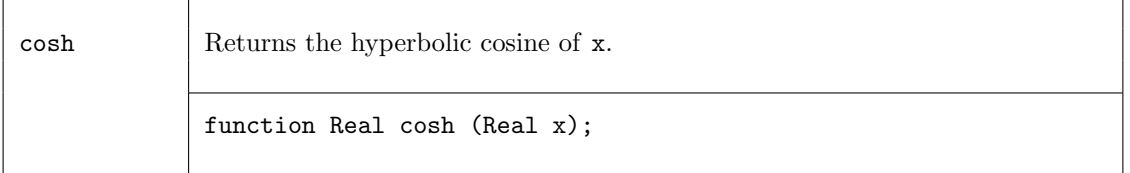

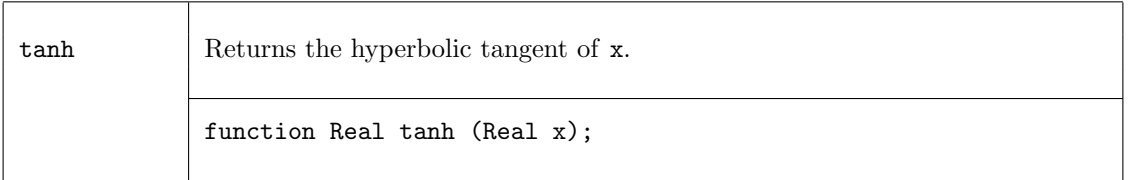

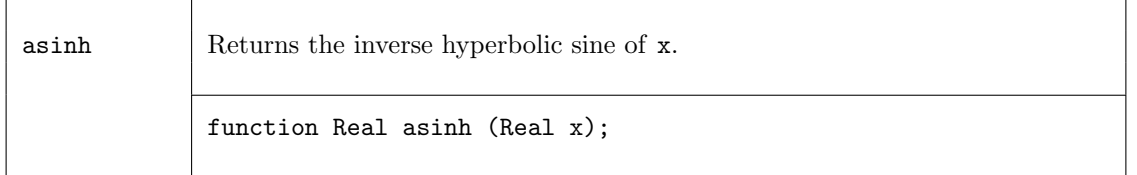

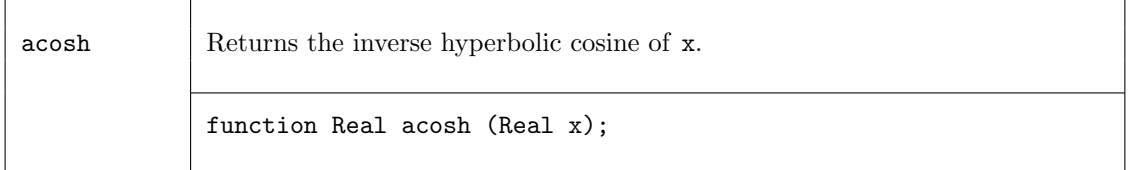

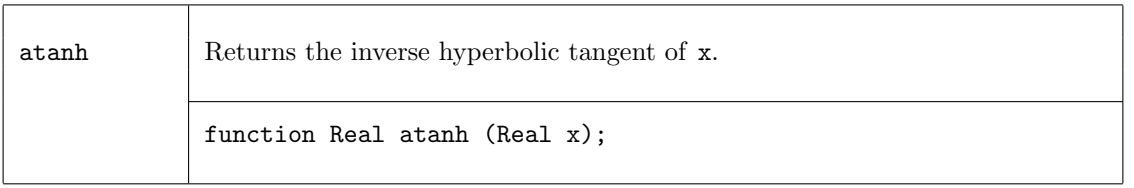

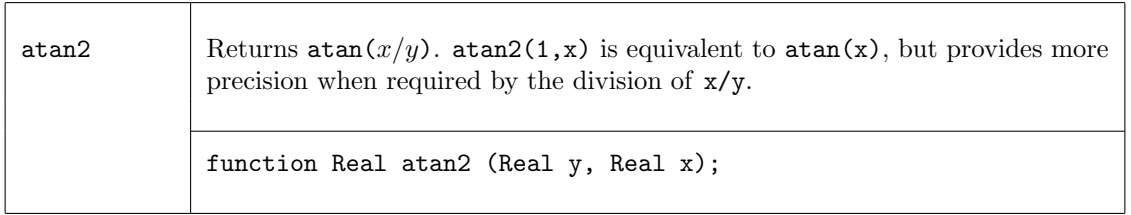

# Arithmetic Functions

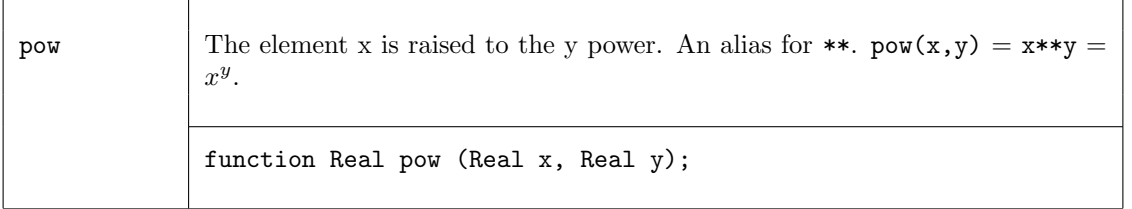

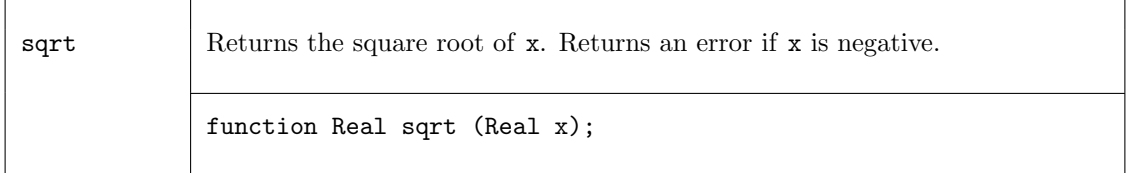

# Conversion Functions

The following four functions are used to convert a Real to an Integer.

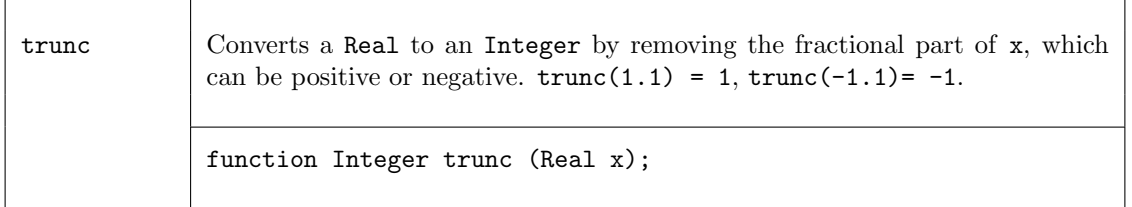

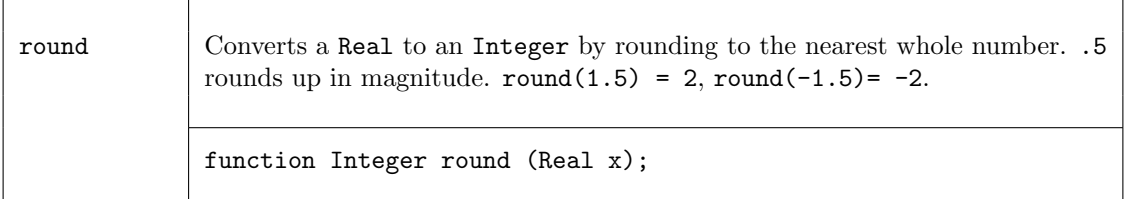

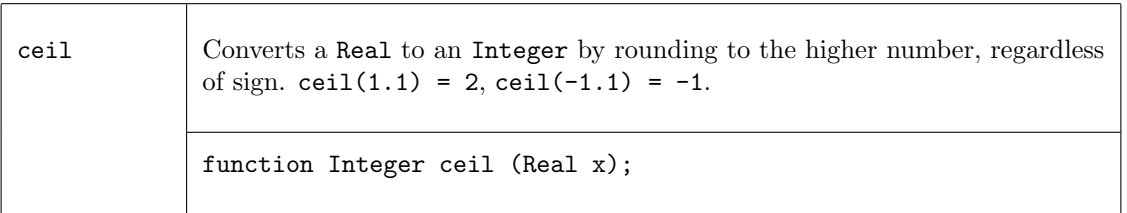

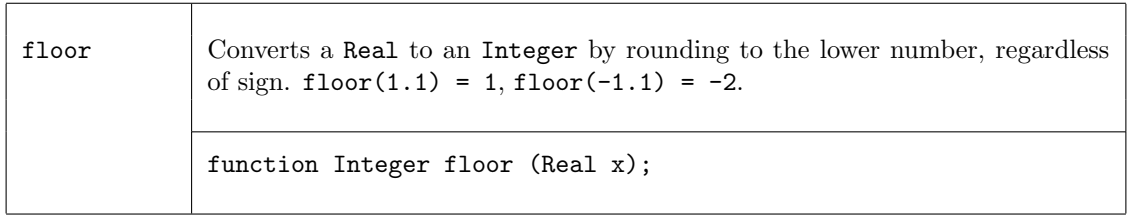

There are also two system functions \$realtobits and \$bitstoreal, defined in the Prelude (section [2.2.6\)](#page-27-0) which provide conversion to and from IEEE 64-bit vectors (Bit#(64)).

# Introspection Functions

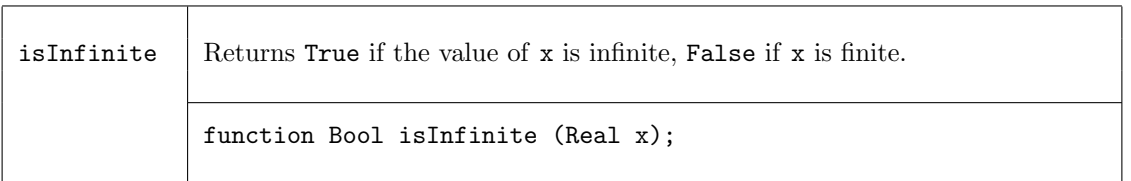

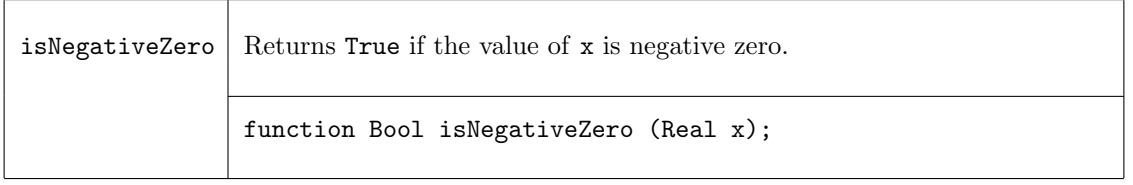

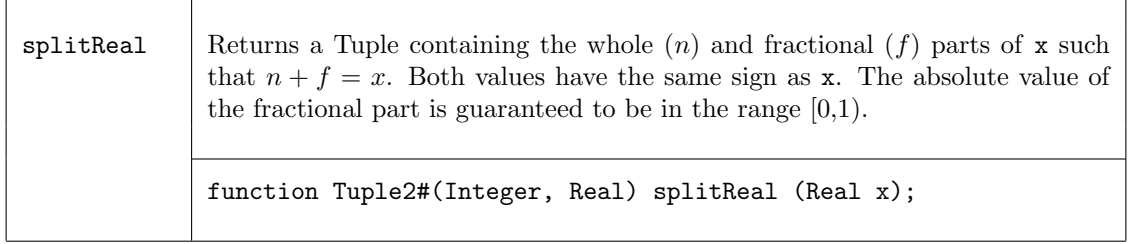

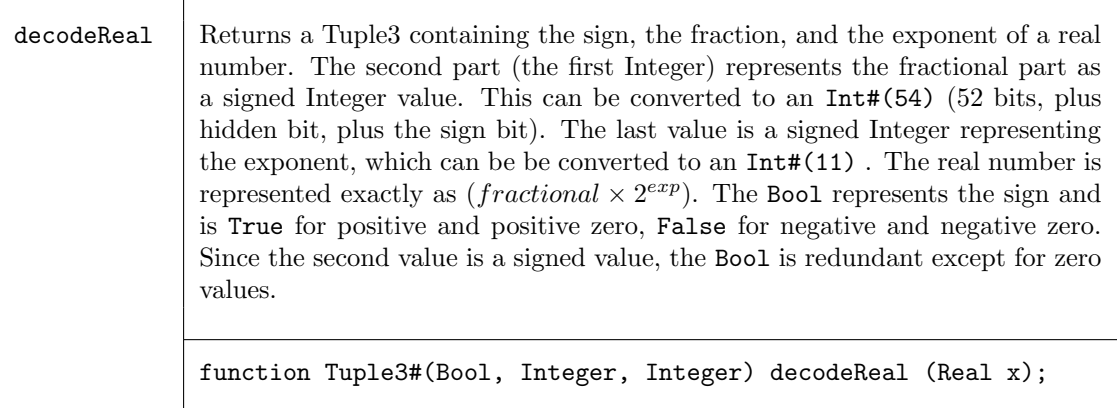

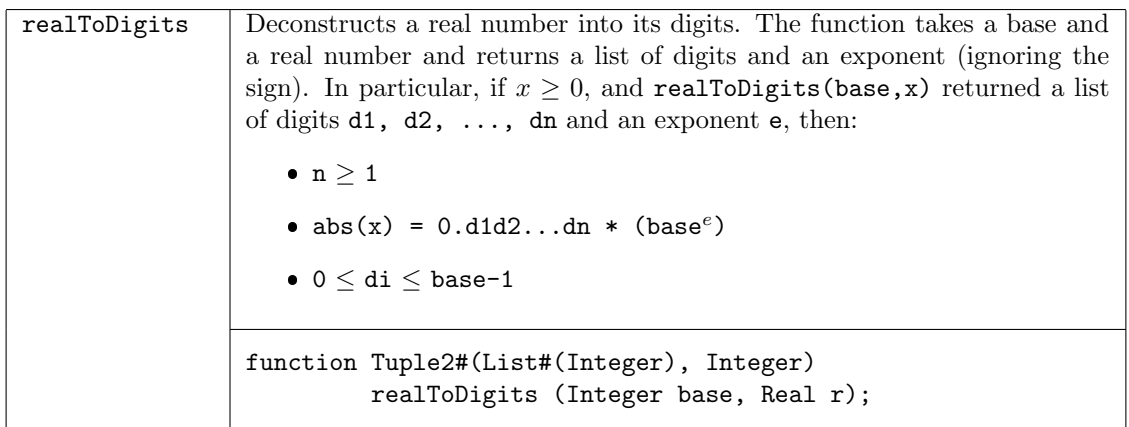

# 3.5.2 OInt

# Package

import OInt :: \* ;

# Description

The OInt#(n) type is an abstract type that can store a number in the range "0..n-1". The representation of a  $\text{OInt}\#(\text{n})$  takes up n bits, where exactly one bit is a set to one, and the others are zero, i.e., it is a *one-hot* decoded version of the number. The reason to use a **OInt** number is that the select operation is more efficient than for a binary-encoded number; the code generated for select takes advantage of the fact that only one of the bits may be set at a time.

## Types and type classes

Definition of OInt

```
typedef ... OInt #(numeric type n) ... ;
```
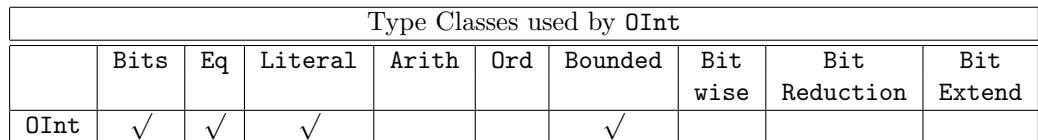

## Functions

A binary-encoded number can be converted to an OInt.

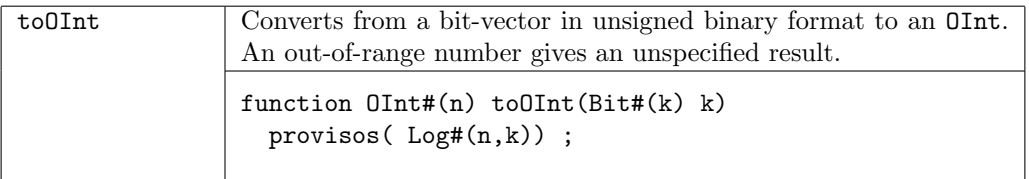

An OInt can be converted to a binary-encoded number.

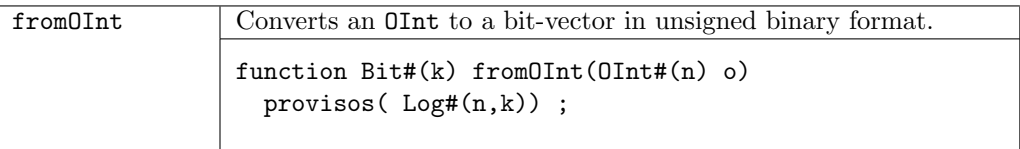

An OInt can be used to select an element from a Vector in an efficient way.

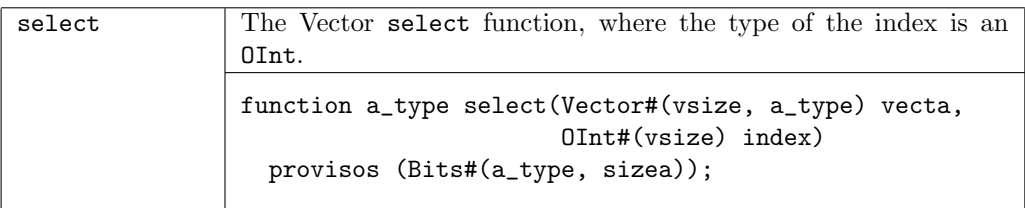

## 3.5.3 Complex

## Package

import Complex :: \* ;

## Description

The Complex package provides a representation for complex numbers plus functions to operate on variables of this type. The basic representation is the Complex structure, which is polymorphic on the type of data it holds. For example, one can have complex numbers of type Int or of type FixedPoint. A Complex number is represented in two part, the real part (rel) and the imaginary part (img). These fields are accessible though standard structure addressing, i.e., foo.rel and foo.img where foo is of type Complex.

```
typedef struct {
       any_t rel ;
       any_t img ;
       } Complex#(type any_t)
deriving ( Bits, Eq ) ;
```
## Types and type classes

The Complex type belongs to the Arith, Literal, SaturatingArith, and FShow type classes. Each type class definition includes functions which are then also defined for the data type. The Prelude library definitions (Section [2\)](#page-8-0) describes which functions are defined for each type class.

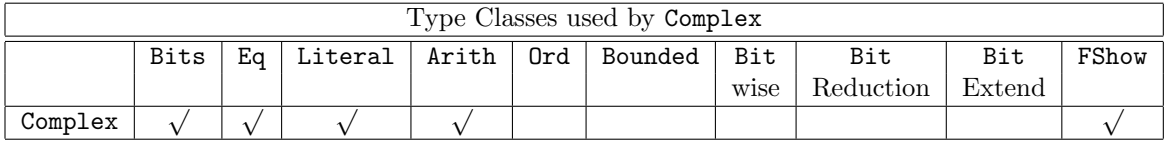

Arith The type Complex belongs to the Arith type class, hence the common infix operators  $(+,$ -, \*, and /) are defined and can be used to manipulate variables of type Complex. The remaining arithmetic operators are not defined for the Complex type. Note however, that some functions generate more hardware than may be expected. The complex multiplication (\*) produces four multipliers in a combinational function; some other modules could accomplish the same function with less hardware but with greater latency. The complex division operator (/) produces 6 multipliers, and a divider and may not always be synthesizable with downstream tools.

```
instance Arith#( Complex#(any_type) )
     provisos( Arith#(any_type) ) ;
```
Literal The Complex type is a member of the Literal class, which defines a conversion from the compile-time Integer type to Complex type with the fromInteger function. This function converts the Integer to the real part, and sets the imaginary part to 0.

```
instance Literal#( Complex#(any_type) )
  provisos( Literal#(any_type) );
```
SaturatingArith The SaturatingArith class provides the functions satPlus, satMinus, boundedPlus, and boundedMinus. These are modified plus and minus functions which saturate to values defined by the SaturationMode when the operations would otherwise overflow or wrap-around. The type of the complex value (any\_type) must be in the SaturatingArith class.

```
instance SaturatingArith#(Complex#(any_type))
  provisos (SaturatingArith#(any_type));
```
FShow An instance of FShow is available provided any type is a member of FShow as well.

```
instance FShow#(Complex#(any_type))
  provisos (FShow#(any_type));
   function Fmt fshow (Complex#(any_type) x);
     return $format("<C ", fshow(x.rel), ",", fshow(x.img), ">");
   endfunction
endinstance
```
Functions

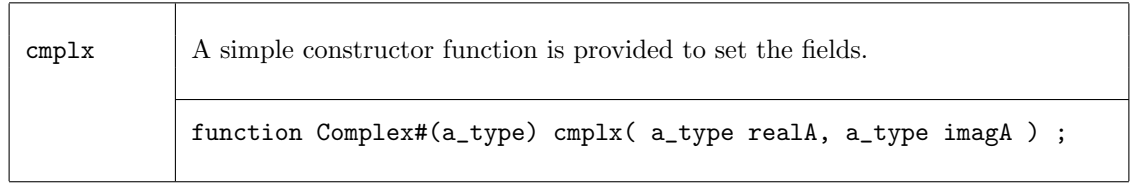

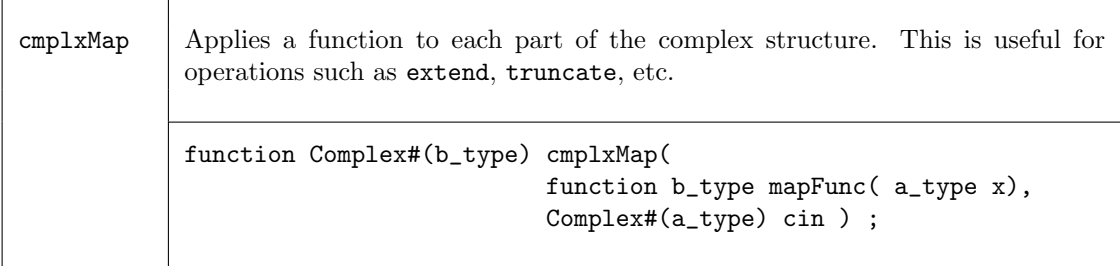

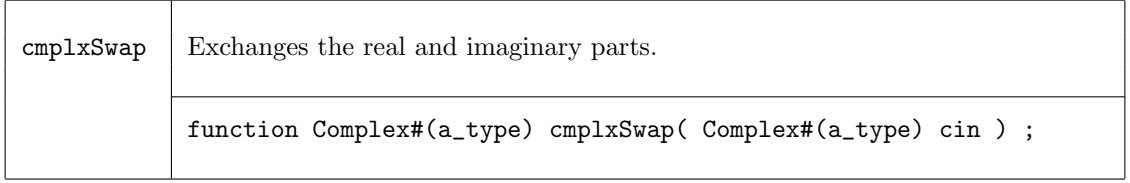

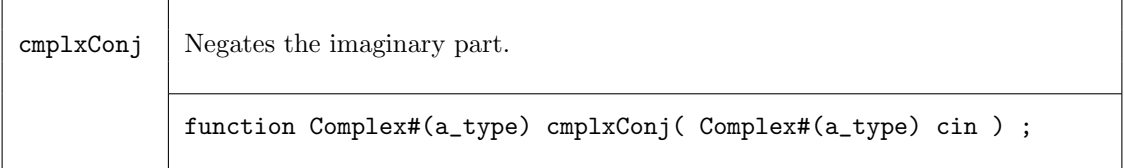

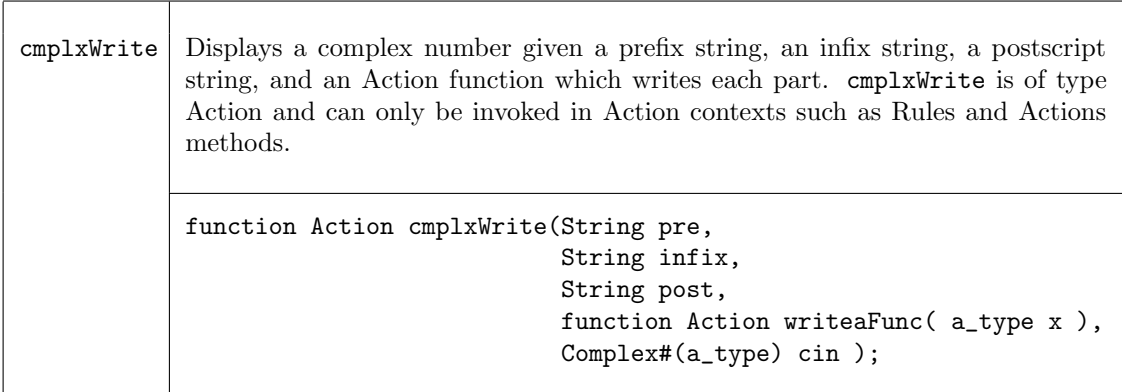

## Examples - Complex Numbers

```
// The following utility function is provided for writing data
// in decimal format. An example of its use is show below.
function Action writeInt( Int#(n) ain ) ;
   $write( "%0d", ain ) ;
endfunction
// Set the fields of the complex number using the constructor function cmplx
Complex#(Int#(6)) complex_value = cmplx(-2,7) ;
// Display complex_value as ( -2 + 7i ).
// Note that writeInt is passed as an argument to the cmplxWrite function.
cmplxWrite( "( ", " + ", "i)", writeInt, complex_value );
```

```
// Swap the real and imaginary parts.
swap_value = cmplxSwap( complex_value ) ;
// Display the swapped values. This will display ( -7 + 2i).
cmplxWrite( "( ", " + ", "i)", writeInt, swap_value );
```
#### 3.5.4 FixedPoint

#### Package

import FixedPoint :: \* ;

#### Description

The FixedPoint library package defines a type for representing fixed-point numbers and corresponding functions to operate and manipulate variables of this type.

A fixed-point number represents signed numbers which have a fixed number of binary digits (bits) before and after the binary point. The type constructor for a fixed-point number takes two numeric types as argument; the first (isize) defines the number of bits to the left of the binary point (the integer part), while the second (fsize) defines the number of bits to the right of the binary point, (the fractional part).

The following data structure defines this type, while some utility functions provide the reading of the integer and fractional parts.

typedef struct {

```
Bit#(isize) i;
                Bit#(fsize) f;
                }
FixedPoint#(numeric type isize, numeric type fsize )
    deriving( Eq ) ;
```
#### Types and type classes

The FixedPoint type belongs to the following type classes; Bits, Eq, Literal, RealLiteral, Arith, Ord, Bounded, Bitwise, SaturatingArith, and FShow. Each type class definition includes functions which are then also defined for the data type. The Prelude library definitions (Section [2\)](#page-8-0) describes which functions are defined for each type class.

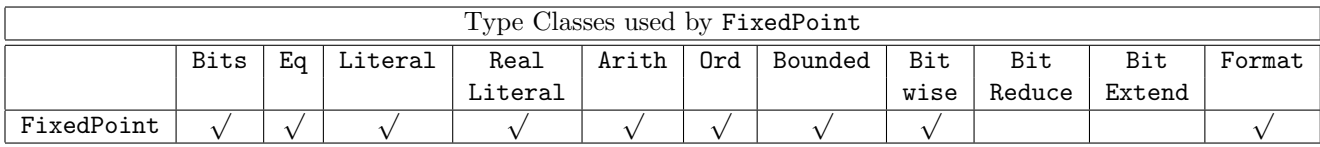

Bits The type FixedPoint belongs to the Bits type class, which allows conversion from type Bits to type FixedPoint.

```
instance Bits#( FixedPoint#(isize, fsize), bsize )
  provisos ( Add#(isize, fsize, bsize) );
```
Literal The type FixedPoint belongs to the Literal type class, which allows conversion from (compile-time) type Integer to type FixedPoint. Note that only the integer part is assigned.

```
instance Literal#( FixedPoint#(isize, fsize) )
  provisos( Add#(isize, fsize, bsize) );
```
RealLiteral The type FixedPoint belongs to the RealLiteral type class, which allows conversion from type Real to type FixedPoint.

instance RealLiteral#( FixedPoint# (isize, fsize) )

Example:

```
FixedPoint#(4,10) mypi = 3.1415926; //Implied fromReal
FixedPoint#(2,14) cx = fromReal(cos(pi/4));
```
Arith The type FixedPoint belongs to the Arith type class, hence the common infix operators  $(+,$ -, \*, and /) are defined and can be used to manipulate variables of type FixedPoint. The arithmetic operator % is not defined.

```
instance Arith#( FixedPoint#(isize, fsize) )
  provisos( Add#(isize, fsize, bsize) ) ;
```
For multiplication  $(*)$  and quotient  $()$ , the operation is calculated in full precision and the result is then rounded and saturated to the resulting size. Both operators use the rounding function fxptTruncateRoundSat, with mode Rnd\_Zero, Sat\_Bound.

Ord In addition to equality and inequality comparisons, FixedPoint variables can be compared by the relational operators provided by the Ord type class. i.e.,  $\langle , \rangle$ ,  $\langle =$ , and  $\rangle =$ .

```
instance Ord#( FixedPoint#(isize, fsize) )
  provisos( Add#(isize, fsize, bsize) ) ;
```
**Bounded** The type FixedPoint belongs to the Bounded type class. The range of values,  $v$ , representable with a signed fixed-point number of type FixedPoint#(isize, fsize) is  $+(2^{isize-1} 2^{-fsize}$ )  $\leq v \leq -2^{isize-1}$ . The function epsilon returns the smallest representable quantum by a specific type,  $2^{-f size}$ . For example, a variable v of type FixedPoint#(2,3) type can represent numbers from 1.875 ( $1\frac{7}{8}$ ) to  $-2.0$  in intervals of  $\frac{1}{8}$  = 0.125, i.e. epsilon is 0.125. The type FixedPoint#(5,0) is equivalent to Int#(5).

```
instance Bounded#( FixedPoint#(isize, fsize) )
  provisos( Add#(isize, fsize, bsize) ) ;
```
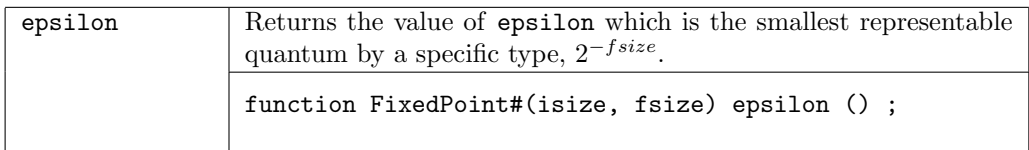

Bitwise Left and right shifts are provided for FixedPoint variables as part of the Bitwise type class. Note that the shift right (>>) function does an arithmetic shift, thus preserving the sign of the operand. Note that a right shift of 1 is equivalent to a division by 2, except when the operand is equal to −epsilon. The functions msb and lsb are also provided. The other methods of Bitwise type class are not provided since they have no operational meaning on FixedPoint variables; the use of these generates an error message.

```
instance Bitwise#( FixedPoint#(isize, fsize) )
  provisos( Add#(isize, fsize, bsize) );
```
Saturating Arith The Saturating Arith class provides the functions satPlus, satMinus, bounded Plus, and boundedMinus. These are modified plus and minus functions which saturate to values defined by the SaturationMode when the operations would otherwise overflow or wrap-around.

```
instance SaturatingArith#(FixedPoint#(isize, fsize));
```
**FShow** The FShow class provides the function fshow which can be applied to a type to create an associated Fmt representation.

```
instance FShow#(FixedPoint#(i,f));
  function Fmt fshow (FixedPoint#(i,f) value);
     Int#(i) i_part = fxptGetInt(value);
     UInt#(f) f_part = fxptGetFrac(value);
     return $format("<FP %b.%b>", i_part, f_part);
   endfunction
endinstance
```
## Functions

Utility functions are provided to extract the integer and fractional parts.

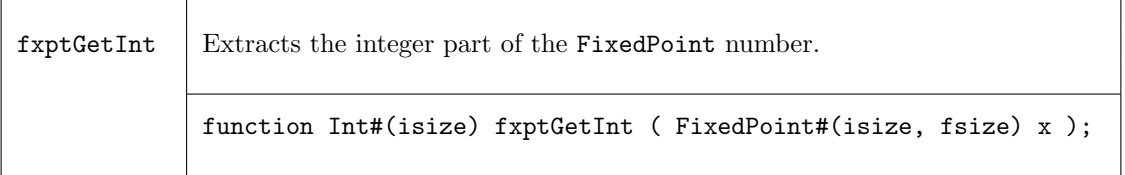

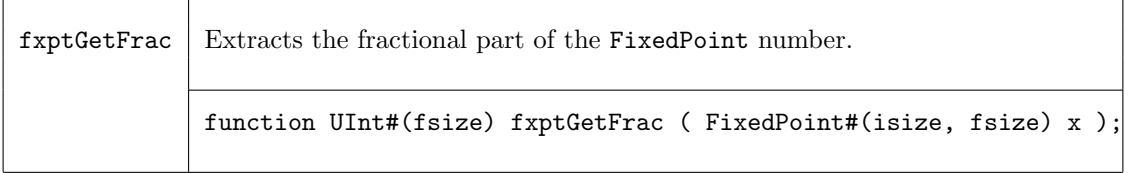

To convert run-time Int and UInt values to type FixedPoint, the following conversion functions are provided. Both of these functions invoke the necessary extension of the source operand.

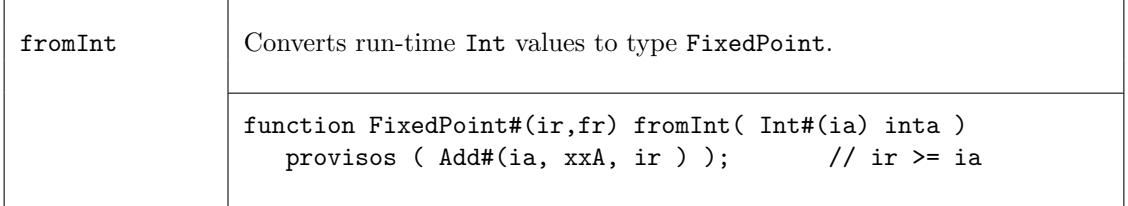

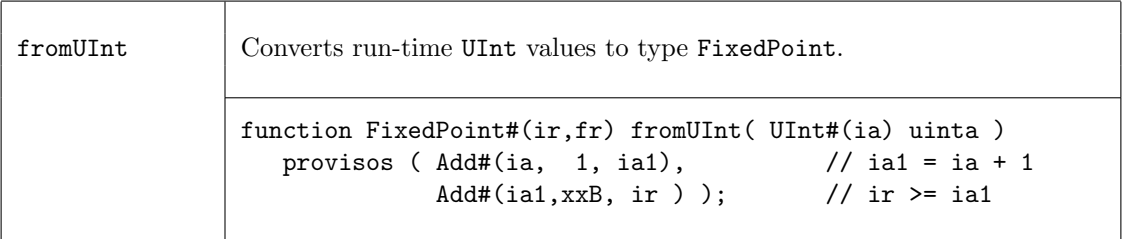

Non-integer compile time constants may be specified by a rational number which is a ratio of two integers. For example, one-third may be specified by fromRational(1,3).

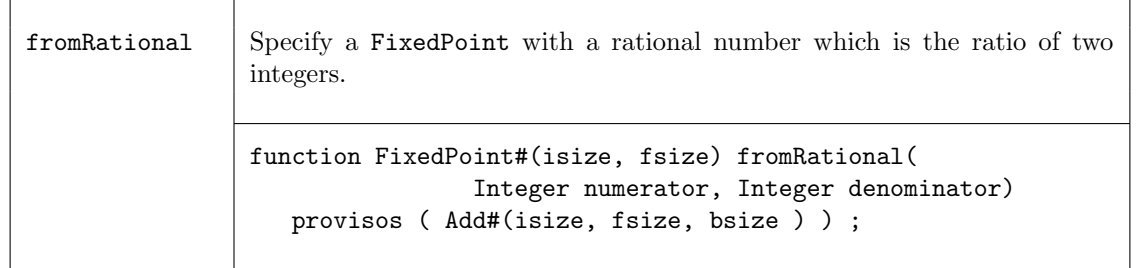

At times, full precision Arithmetic functions may be required, where the operands are not the same type (sizes), as is required for the infix Arith operators. These functions do not overflow on the result.

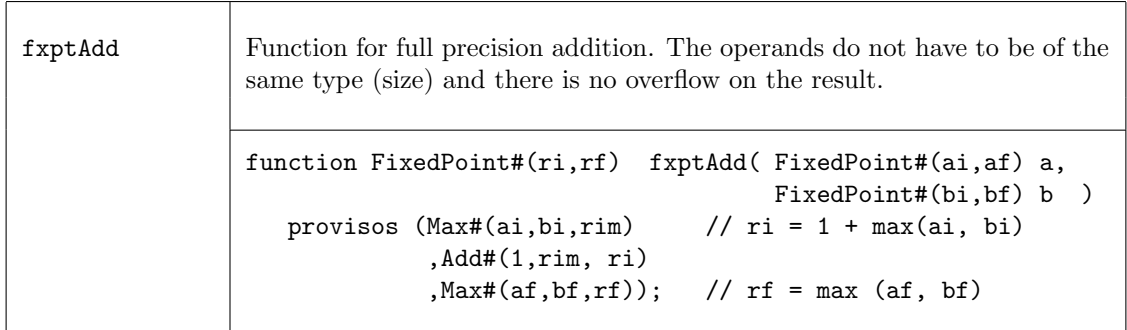

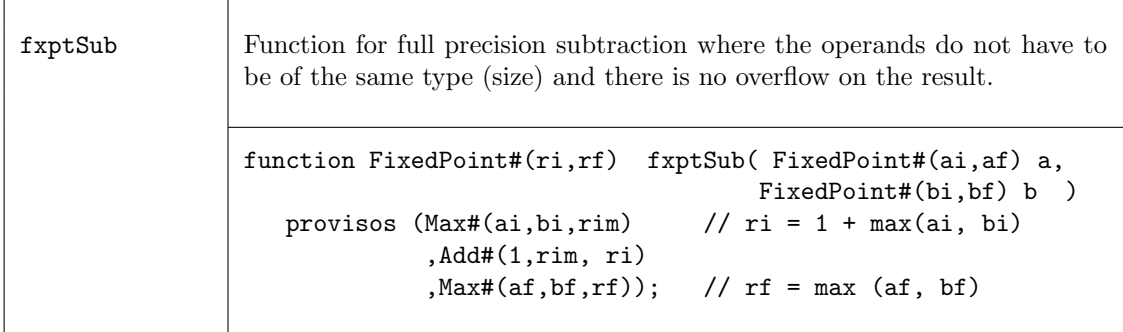

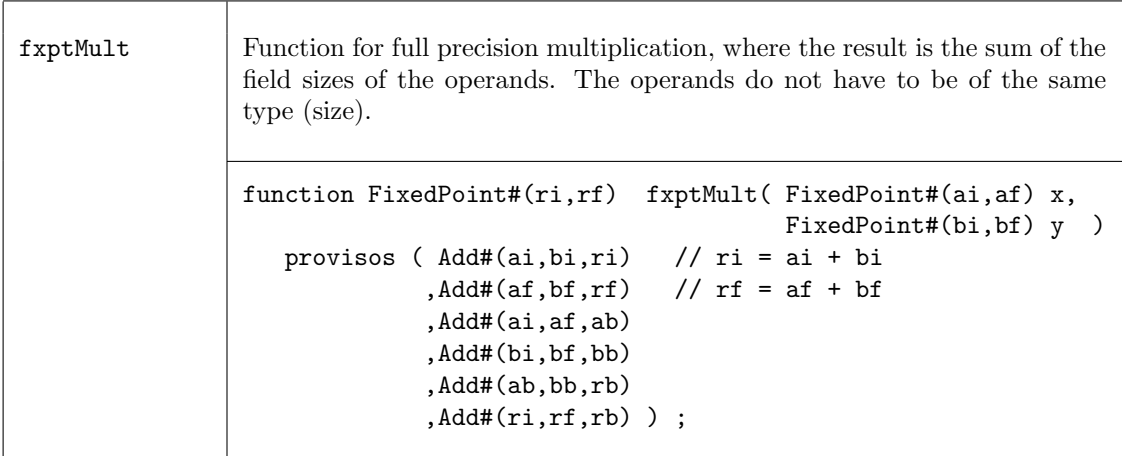

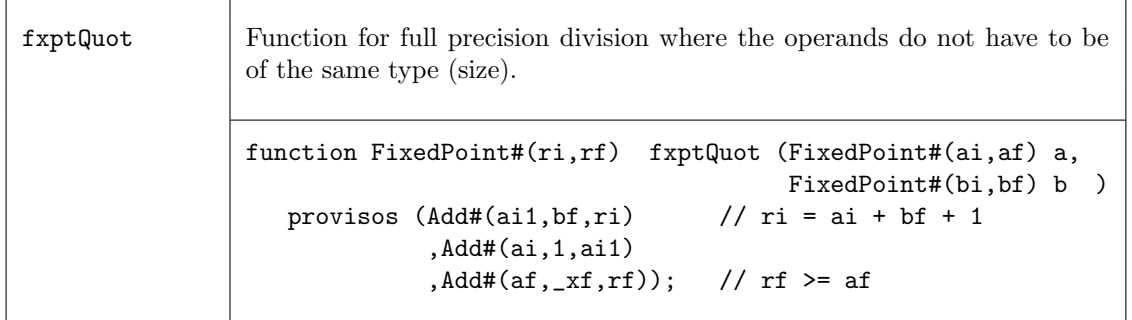

fxptTruncate is a general truncate function which converts variables to FixedPoint#(ai,af) to type FixedPoint#(ri,rf), where  $ai \geq ri$  and  $af \geq rf$ . This function truncates bits as appropriate from the most significant integer bits and the least significant fractional bits.

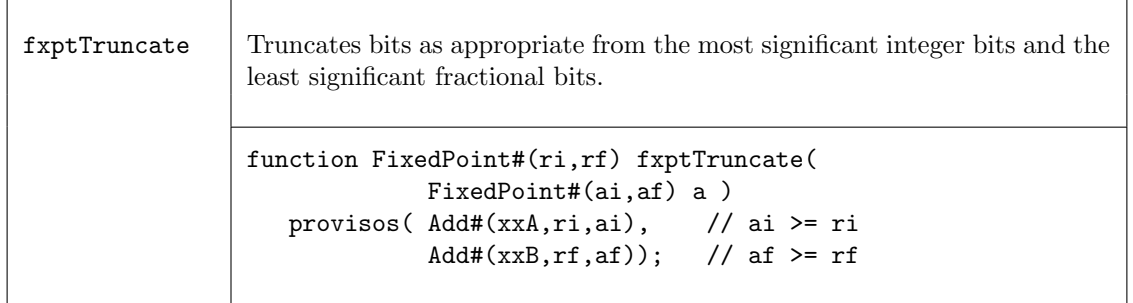

Two saturating fixed-point truncation functions are provided: fxptTruncateSat and fxptTruncateRoundSat. They both use the SaturationMode, defined in Section [2.1.12,](#page-20-0) to determine the final result.

```
typedef enum { Sat_Wrap
              ,Sat_Bound
              ,Sat_Zero
              ,Sat_Symmetric
  } SaturationMode deriving (Bits, Eq);
```
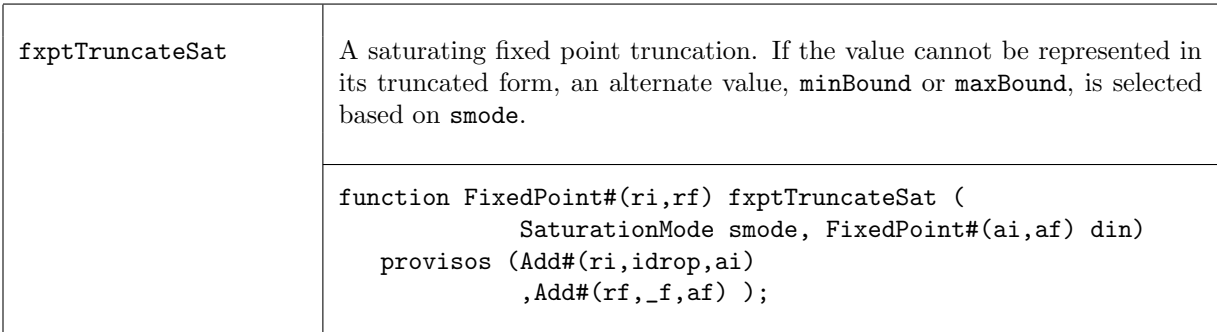

The function fxptTruncateRoundSat rounds the saturated value, as determined by the value of rmode of type RoundMode. The rounding only applies to the truncation of the fractional component of the fixed-point number, though it may cause a wrap or overflow to the integer component which requires saturation.

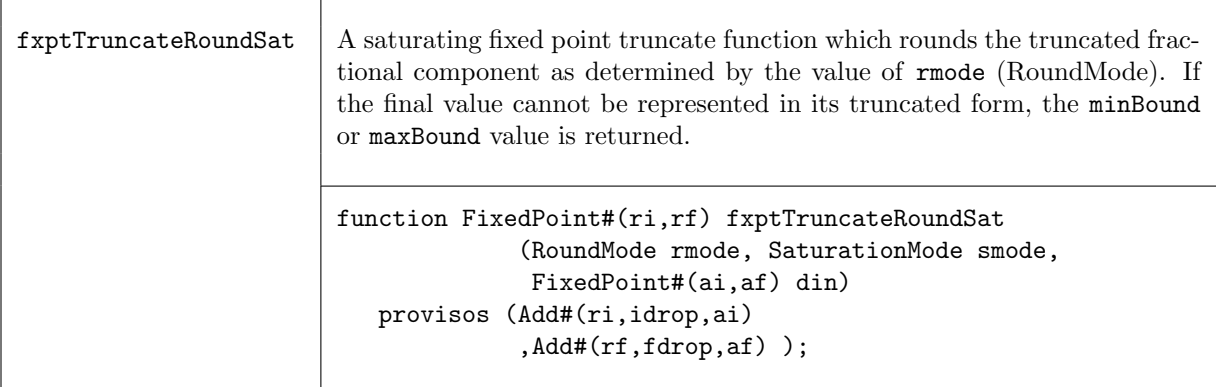

## typedef enum {

```
Rnd_Plus_Inf
    ,Rnd_Zero
    ,Rnd_Minus_Inf
    ,Rnd_Inf
    ,Rnd_Conv
    ,Rnd_Truncate
    ,Rnd_Truncate_Zero
} RoundMode deriving (Bits, Eq);
```
These modes are equivalent to the SystemC values shown in the table below. The rounding mode determines how the value is rounded when the truncated value is equidistant between two representable values.

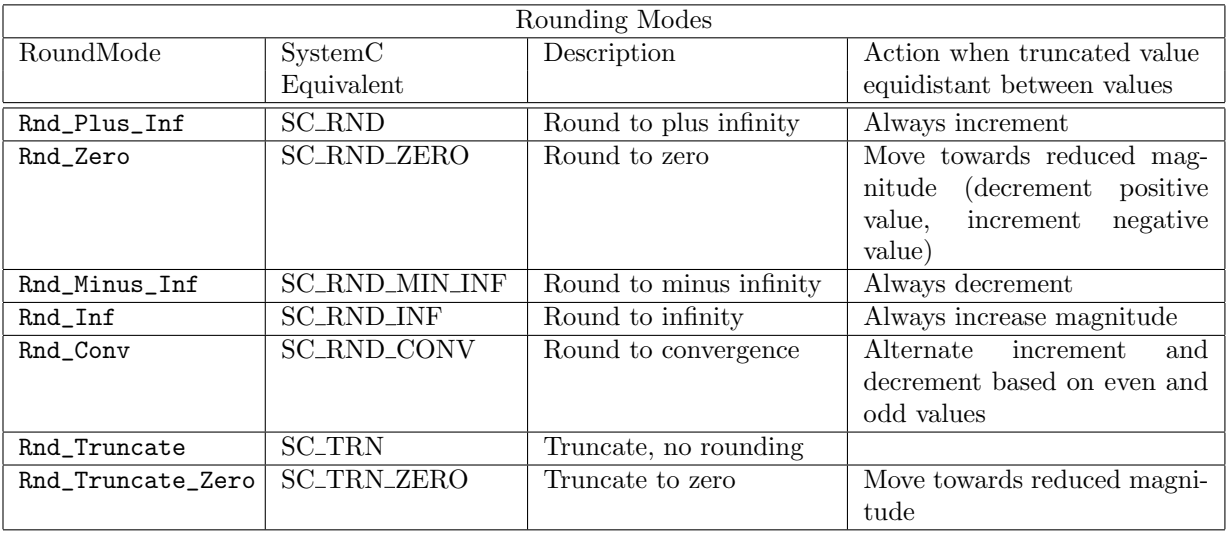

Consider what happens when you apply the function fxptTruncateRoundSat to a fixed-point number. The least significant fractional bits are dropped. If the dropped bits are non-zero, the remaining fractional component rounds towards the nearest representable value. If the remaining component is exactly equidistant between two representable values, the rounding mode (rmode) determines whether the value rounds up or down.

The following table displays the rounding value added to the LSB of the remaining fractional component. When the value is equidistant  $(1/2)$ , the algorithm may be dependent on whether the value of the variable is positive or negative.

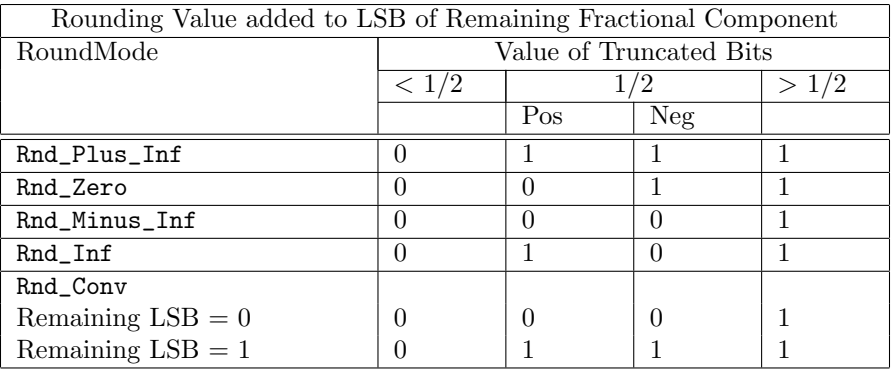

The final two modes are truncates and are handled differently. The Rnd\_Truncate mode simply drops the extra bits without changing the remaining number. The Rnd\_Truncate\_Zero mode decreases the magnitude of the variable, moving the value closer to 0. If the number is positive, the function simply drops the extra bits, if negative, 1 is added.

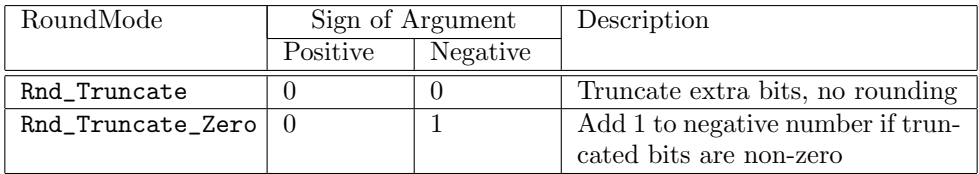

Example: Truncated values by Round type, where argument is FixedPoint#(2,3) type and result is a FixedPoint# $(2,1)$  type. In this example, we're rounding to the nearest  $1/2$ , as determined by RoundMode.

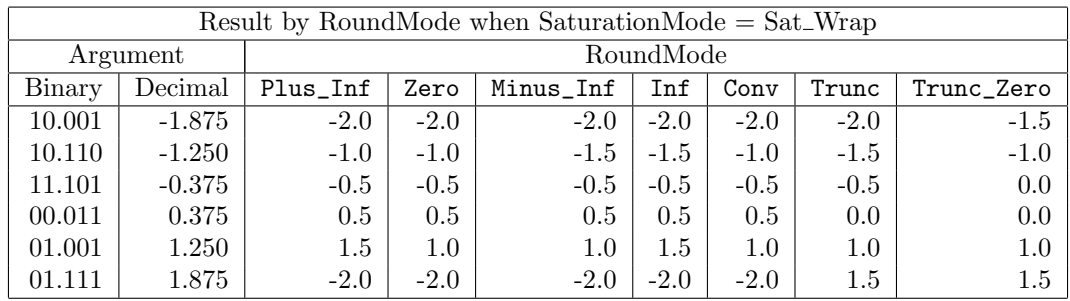

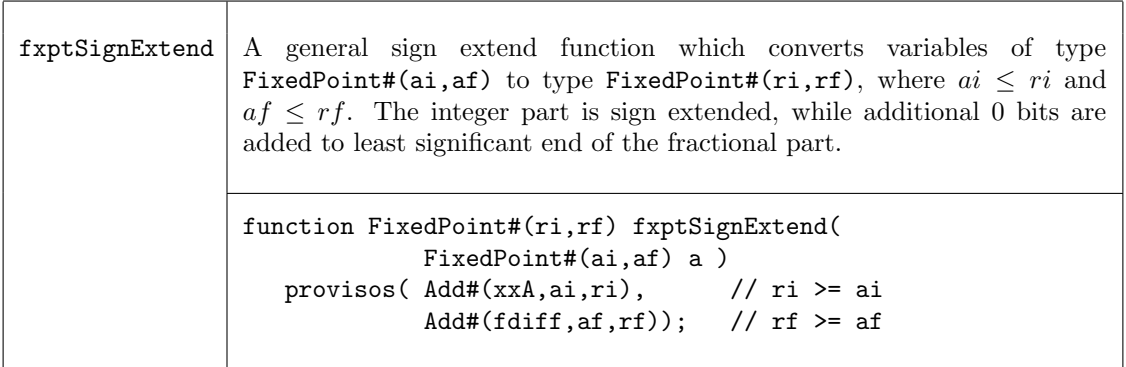

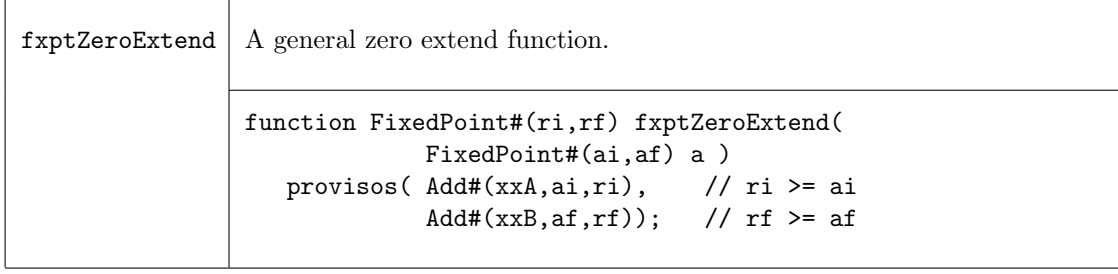

Displaying FixedPoint values in a simple bit notation would result in a difficult to read pattern. The following write utility function is provided to ease in their display. Note that the use of this function adds many multipliers and adders into the design which are only used for generating the output and not the actual circuit.

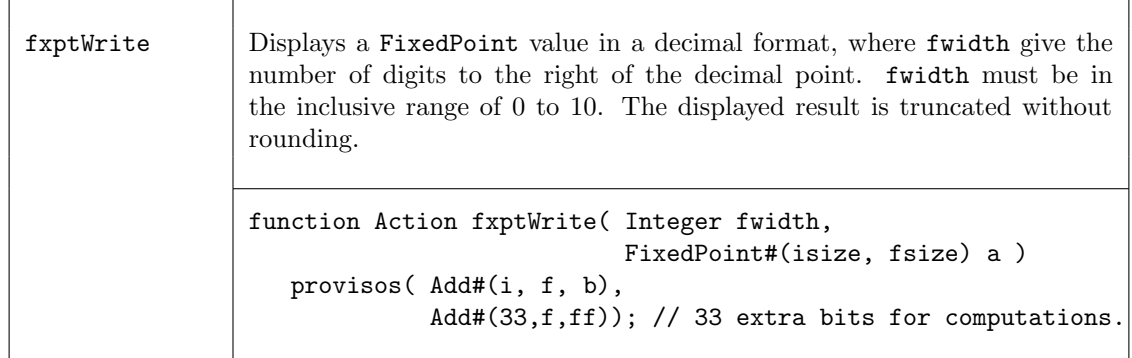

Examples - Fixed Point Numbers

```
// The following code writes "x is 0.5156250"
FixedPoint#(1,6) x = half + epsilon ;
$write( "x is " ) ; fxptWrite( 7, x ) ; $display("" ) ;
```
A Real value can automatically be converted to a FixedPoint value:

FixedPoint# $(3,10)$  foo = 2e-3;

FixedPoint# $(2,3)$  x = 1.625 ;

#### 3.5.5 NumberTypes

Package

import NumberTypes :: \* ;

#### Description

The NumberTypes package defines two new number types for use as index types: BuffIndex and WrapNumber.

A BuffIndex#(sz, ln) is an unsigned integer which wraps around, where sz is the number of bits in its representation and  $\ln$  is the size of the buffer it is to index. Often  $sz$  will be  $TLog#(ln)$ . BuffIndex is intended to be used as the index type for buffers of arbitrary size. The values of BuffIndex are not ordered; you cannot determine which of two values is ahead of the other because of the wrap-around.

A WrapNumber#(sz) is an unsigned integer which wraps around, where sz is the number of bits in its representation. The range is the entire value space (i.e.  $2^{sz}$ ), but should be used in situations where at any time all valid values are in at most half of that space. The ordering of values can be defined taking wrap-around into account, so that the nearer distance apart is used to determine which value is ahead of the other.

#### Types and type classes

A BuffIndex has two numeric type parameters: the size in bits of the representation (sz), and the length of the buffer it is to index  $(\ln)$ .

```
typedef struct { UInt#(sz) bix; } BuffIndex#(numeric type sz, numeric type ln)
  deriving (Bits, Eq);
```
A WrapNumber#(sz) has a single numeric type parameter, sz, which is the size in bits of the representation.

```
typedef struct { UInt#(sz) wn; } WrapNumber#(numeric type sz)
     deriving (Bits, Eq, Arith, Literal, Bounded);
```
Both types belong to the Bits, Eq, Arith, and Literal typeclasses. The WrapNumber type also belongs to the Ord typeclass. Each type class definition includes functions which are then also defined for the data type. The Prelude library definitions (Section [2\)](#page-8-0) describes which functions are defined for each type class.

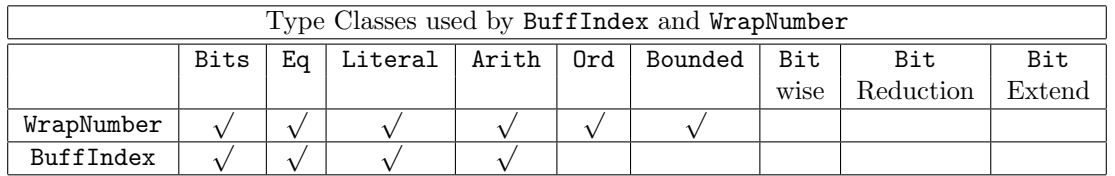

Literal Both BuffIndex and WrapNumber belong to the Literal typeclass, which allows conversion from (compile-time) type Integer to these types.

For the BuffIndex type, the fromInteger and inLiteralRange functions are defined as:

```
instance Literal#(BuffIndex#(sz,ln));
   function fromInteger(i) = BuffIndex {bix: fromInteger(i) };
   function inLiteralRange(x,i) = (i>=0 \& i \& i \& value of (ln));
endinstance
```
Arith The type class Arith defines the common infix operators. Addition and subtraction are the only meaningful arithmetic operations for WrapNumber and BuffIndex.

Ord WrapNumber belongs to the Ord typeclass, so values of WrapNumber can be compared by the relational operators  $\langle , \rangle$ ,  $\langle =$ , and  $\rangle =$ . Since the ordering of WrapNumber types takes into account wrap-around, the nearer distance apart is used to determine which value is ahead of the other.

#### Functions

Utility functions to convert a BuffIndex to a UInt and for adding and subtracting BuffIndex and UInt values are provided.

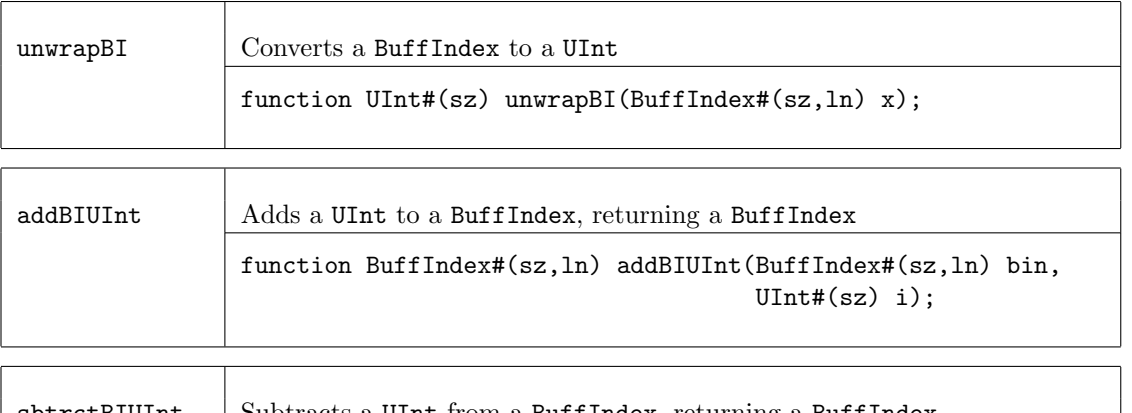

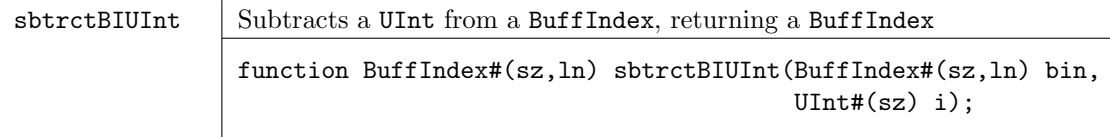

Utility functions to convert between a WrapNumber and a UInt, and a function to add a UInt to a WrapNumber are provided.

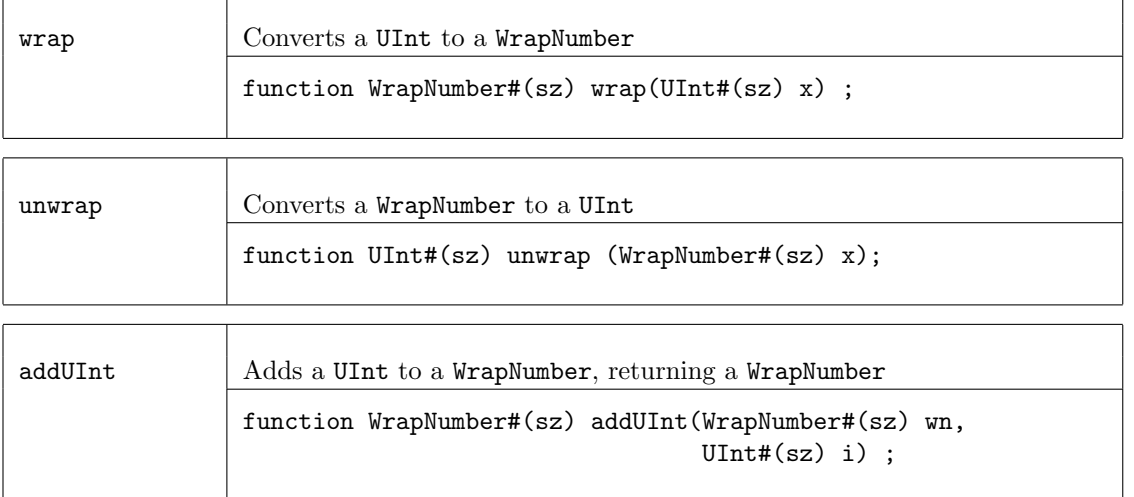

# 3.6 FSM

# 3.6.1 StmtFSM

Package

import StmtFSM :: \* ;

## Description

The StmtFSM package provides a procedural way of defining finite state machines (FSMs) which are automatically synthesized.

First, one uses the Stmt sublanguage to compose the actions of an FSM using sequential, parallel, conditional and looping structures. This sublanguage is within the expression syntactic category, i.e., a term in the sublanguage is an expression whose value is of type Stmt. This value can be bound to identifiers, passed as arguments and results of functions, held in static data structures, etc., like any other value. Finally, the FSM can be instantiated into hardware, multiple times if desired, by passing the Stmt value to the module constructor mkFSM. The resulting module interface has type FSM, which has methods to start the FSM and to wait until it completes.

## The Stmt sublanguage

The state machine is automatically constructed from the procedural description given in the Stmt definition. Appropriate state counters are created and rules are generated internally, corresponding to the transition logic of the state machine. The use of rules for the intermediate state machine generation ensures that resource conflicts are identified and resolved, and that implicit conditions are properly checked before the execution of any action.

The names of generated rules (which may appear in conflict warnings) have suffixes of the form " $1$ <nn> $c$ <nn>", where the  $\langle n \rangle$  are line or column numbers, referring to the statement which gave rise to the rule.

A term in the Stmt sublanguage is an expression, introduced at the outermost level by the keywords seq or par. Note that within the sublanguage, if, while and for statements are interpreted as statements in the sublanguage and not as ordinary statements, except when enclosed within action/endaction keywords.

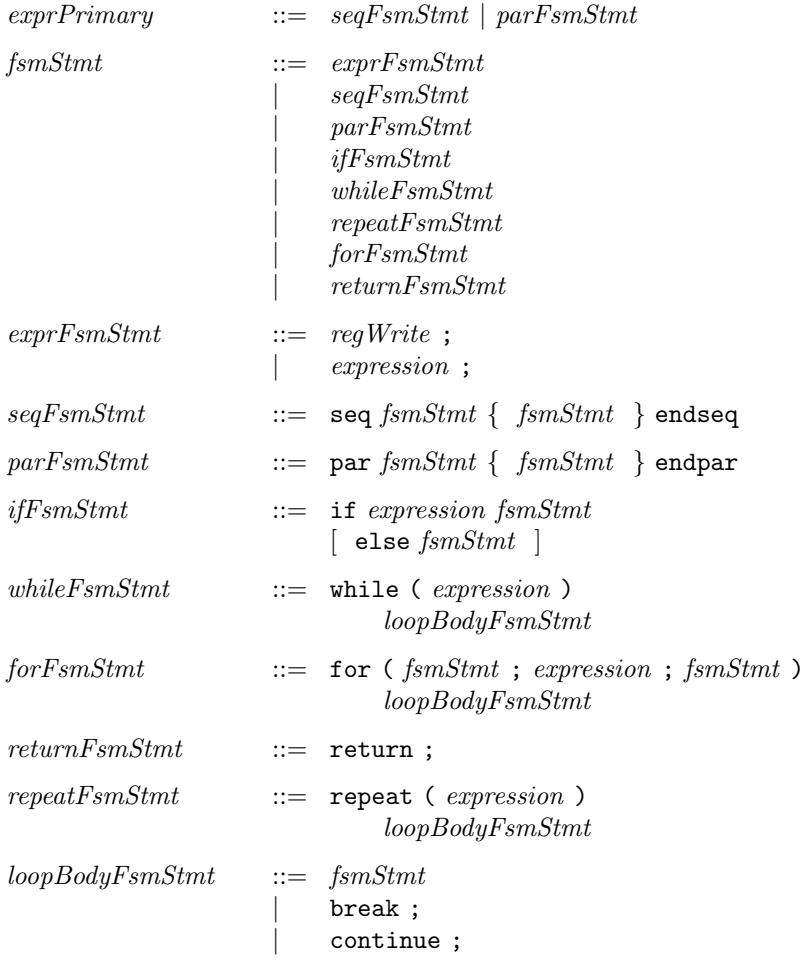

The simplest kind of statement is an  $exprFsmStmt$ , which can be a register assignment or, more generally, any expression of type Action (including action method calls and action-endaction blocks or of type Stmt. Statements of type Action execute within exactly one clock cycle, but of course the scheduling semantics may affect exactly which clock cycle it executes in. For example, if the actions in a statement interfere with actions in some other rule, the statement may be delayed

by the schedule until there is no interference. In all the descriptions of statements below, the descriptions of time taken by a construct are minimum times; they could take longer because of scheduling semantics.

Statements can be composed into sequential, parallel, conditional and loop forms. In the sequential form (seq-endseq), the contained statements are executed one after the other. The seq block terminates when its last contained statement terminates, and the total time (number of clocks) is equal to the sum of the individual statement times.

In the parallel form (par-endpar), the contained statements ("threads") are all executed in parallel. Statements in each thread may or may not be executed simultaneously with statements in other threads, depending on scheduling conflicts; if they cannot be executed simultaneously they will be interleaved, in accordance with normal scheduling. The entire par block terminates when the last of its contained threads terminates, and the minimum total time (number of clocks) is equal to the maximum of the individual thread times.

In the conditional form (if (b)  $s_1$  else  $s_2$ ), the boolean expression b is first evaluated. If true,  $s_1$  is executed, otherwise  $s_2$  (if present) is executed. The total time taken is t cycles, if the chosen branch takes t cycles.

In the while  $(b)$  s loop form, the boolean expression b is first evaluated. If true, s is executed, and the loop is repeated. Each time the condition evaluates true , the loop body is executed, so the total time is  $n \times t$  cycles, where n is the number of times the loop is executed (possibly zero) and t is the time for the loop body statement.

The for  $(s_1;b;s_2)$  s<sub>B</sub> loop form is equivalent to:

 $s_1$ ; while (b) seq  $s_B$ ;  $s_2$  endseq

i.e., the initializer  $s_1$  is executed first. Then, the condition b is executed and, if true, the loop body  $s_B$  is executed followed by the "increment" statement  $s_2$ . The b,  $s_B$ ,  $s_2$  sequence is repeated as long as b evaluates true.

Similarly, the repeat  $(n)$  s<sub>B</sub> loop form is equivalent to:

while (repeat\_count  $\langle n \rangle$  seq s<sub>B</sub>; repeat\_count  $\langle = \text{repeat\_count} + 1 \rangle$  endseq

where the value of repeat\_count is initialized to 0. During execution, the condition (repeat\_count  $\lt$ n) is executed and, if true, the loop body  $s_B$  is executed followed by the "increment" statement repeat\_count  $\leq$  repeat\_count + 1. The sequence is repeated as long as repeat\_count  $\leq$  n evaluates true.

In all the loop forms, the loop body statements can contain the keywords continue or break, with the usual semantics, i.e., continue immediately jumps to the start of the next iteration, whereas break jumps out of the loop to the loop sequel.

It is important to note that this use of loops, within a Stmt context, expresses time-based (temporal) behavior.

#### Interfaces and Methods

Two interfaces are defined with this package, FSM and Once. The FSM interface defines a basic state machine interface while the Once interface encapsulates the notion of an action that should only be performed once. A Stmt value can be instatiated into a module that presents an interface of type FSM.

There is a one clock cycle delay after the start method is asserted before the FSM starts. This insulates the start method from many of the FSM schedule constraints that change depending on what computation is included in each specific FSM. Therefore, it is possible that the StmtFSM is enabled when the start method is called, but not on the next cycle when the FSM actually starts. In this case, the FSM will stall until the conditions allow it to continue.

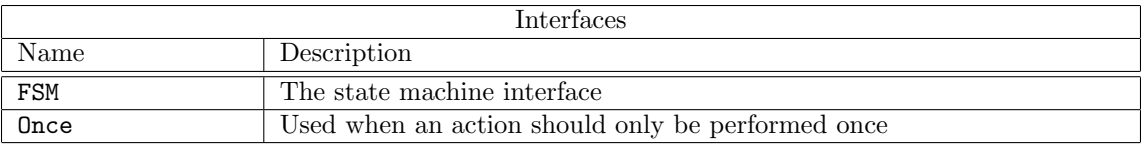

FSM Interface

The FSM interface provides four methods; start, waitTillDone, done and abort. Once instantiated, the FSM can be started by calling the start method. One can wait for the FSM to stop running by waiting explicitly on the boolean value returned by the done method. The done method is True before the FSM has run the first time. Alternatively, one can use the waitTillDone method in any action context (including from within another FSM), which (because of an implicit condition) cannot execute until this FSM is done. The user must not use waitTillDone until after the FSM has been started because the FSM comes out of a reset as done. The abort method immediately exits the execution of the FSM.

```
interface FSM;
```

```
method Action start();
   method Action waitTillDone();
   method Bool done();
   method Action abort();
endinterface: FSM
```

```
FSM Interface
                                 Methods
Name Type Description
start Action Begins state machine execution. This can only be called
                           when the state machine is not executing.
waitTillDone | Action | Does not do any action, but is only ready when the state
                           machine is done.
done Bool Bool Asserted when the state machine is done and is ready to
                           rerun. State machine comes out of reset as done.
abort Action Exits execution of the state machine.
```
Once Interface

The Once interface encapsulates the notion of an action that should only be performed once. The start method performs the action that has been encapuslated in the Once module. After start has been called start cannot be called again (an implicit condition will enforce this). If the clear method is called, the start method can be called once again.

```
interface Once;
   method Action start();
   method Action clear();
   method Bool done() ;
endinterface: Once
```
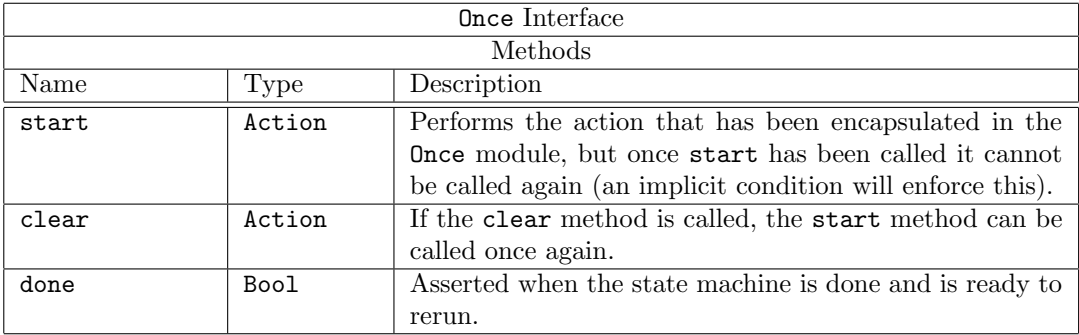
# Modules

Instantiation is performed by passing a Stmt value into the module constructor mkFSM. The state machine is automatically constructed from the procedural decription given in the definition described by state machine of type Stmt named seq\_stmt. During construction, one or more registers of appropriate widths are created to track state execution. Upon start action, the registers are loaded and subsequent state changes then decrement the registers.

module mkFSM#( Stmt seq\_stmt ) ( FSM );

The mkFSMWithPred module is like mkFSM above, except that the module constructor takes an additional boolean argument (the predicate). The predicate condition is added to the condition of each rule generated to create the FSM. This capability is useful when using the FSM in conjuction with other rules and/or FSMs. It allows the designer to explicitly specify to the compiler the conditions under which the FSM will run. This can be used to eliminate spurious rule conflict warnings (between rules in the FSM and other rules in the design).

module mkFSMWithPred#( Stmt seq\_stmt, Bool pred ) ( FSM );

The mkAutoFSM module is also like mkFSM above, except the state machine runs automatically immediately after reset and a \$finish(0) is called upon completion. This is useful for test benches. Thus, it has no interface, that is, it has an empty interface.

module mkAutoFSM#( seq\_stmt ) ();

The mkOnce function is used to create a Once interface where the action argument has been encapsulated and will be performed when start is called.

module mkOnce#( Action a ) ( Once );

The implementation for **Once** is a 1 bit state machine (with a state register named **onceReady**) allowing the action argument to occur only one time. The ready bit is initially True and then cleared when the action is performed. It might not be performed right away, because of implicit conditions or scheduling conflicts.

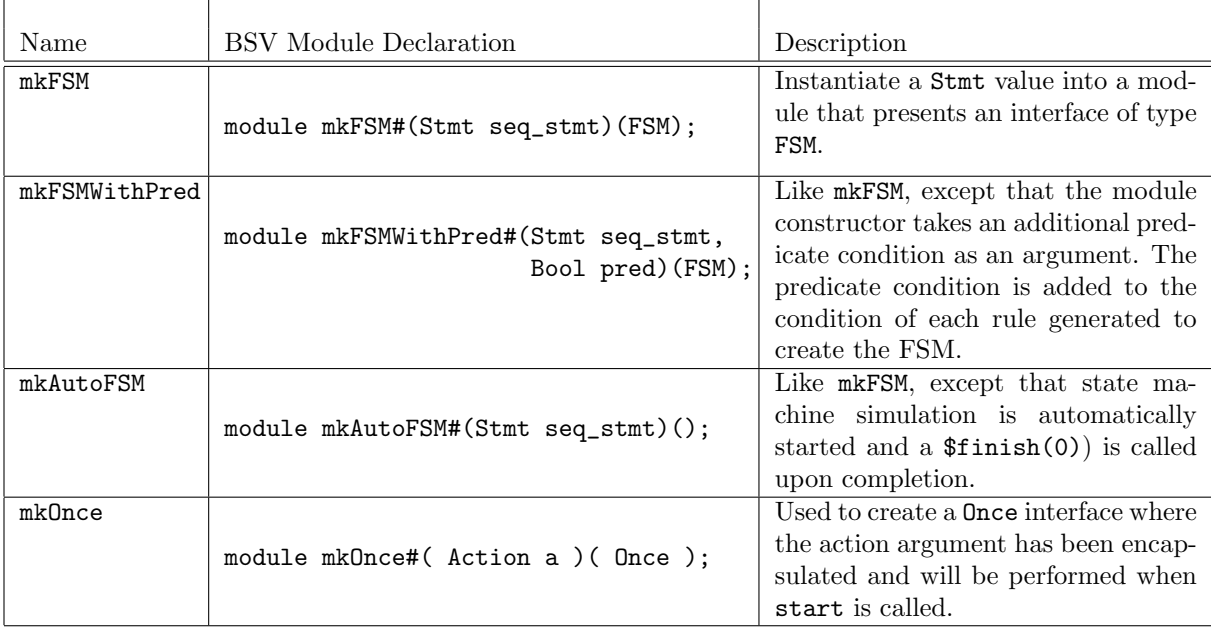

### Functions

There are two functions, await and delay, provided by the StmtFSM package.

The await function is used to create an action which can only execute when the condition is True. The action does not do anything. await is useful to block the execution of an action until a condition becomes True.

The delay function is used to execute noAction for a specified number of cycles. The function is provided the value of the delay and returns a Stmt.

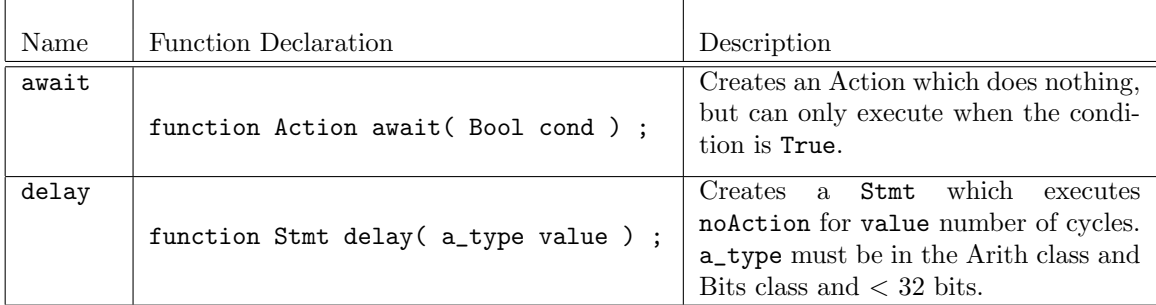

#### Example - Initializing a single-ported SRAM.

Since the SRAM has only a single port, we can write to only one location in each clock. Hence, we need to express a temporal sequence of writes for all the locations to be initialized.

```
Reg#(int) i <- mkRegU; // instantiate register with interface i
Reg#(int) j <- mkRegU; // instantiate register with interface j
// Define fsm behavior
Stmt s = seq
            for (i <= 0; i \lt M; i \lt i + 1)
                for (j \le 0; j \le N; j \le j + 1)sram.write (i, j, i+j);
        endseq;
FSM fsm(); \frac{1}{2} // instantiate FSM interface
mkFSM#(s) (fsm); // create fsm with interface fsm and behavior s
...
rule initSRAM (start_reset);
   fsm.start; // Start the fsm
endrule
```
When the start\_reset signal is true, the rule kicks off the SRAM initialization. Other rules can wait on fsm.done, if necessary, for the SRAM initialization to be completed.

In this example, the seq-endseq brackets are used to enter the Stmt sublanguage, and then for represents Stmt sequencing (instead of its usual role of static generation). Since seq-endseq contains only one statement (the loop nest), par-endpar brackets would have worked just as well.

## Example - Defining and instantiating a state machine.

import StmtFSM :: \*; import FIFO :: \*; module testSizedFIFO();

```
// Instantiation of DUT
FIFO#(Bit#(16)) dut <- mkSizedFIFO(5);
// Instantiation of reg's i and j
Reg#(Bit#(4)) i \leftarrow mkRegA(0);Reg#(Bit#(4)) j <- mkRegA(0);
// Action description with stmt notation
Stmt driversMonitors =
 (seq
   // Clear the fifo
  dut.clear;
   // Two sequential blocks running in parallel
   par
     // Enque 2 times the Fifo Depth
     for(i <= 1; i <= 10; i <= i + 1)
      seq
        dut.enq({0,i});
        $display(" Enque %d", i);
      endseq
     // Wait until the fifo is full and then deque
     seq
      while (i < 5)seq
        noAction;
       endseq
       while (i \leq 10)
       action
        dut.deq;
         $display("Value read %d", dut.first);
       endaction
     endseq
   endpar
   $finish(0);
 endseq);
 // stmt instantiation
 FSM test <- mkFSM(driversMonitors);
 // A register to control the start rule
 Reg#(Bool) going <- mkReg(False);
 // This rule kicks off the test FSM, which then runs to completion.
 rule start (!going);
    going <= True;
   test.start;
 endrule
```
#### endmodule

```
Example - Defining and instantiating a state machine to control speed changes
```

```
import StmtFSM::*;
import Common::*;
interface SC_FSM_ifc;
  method Speed xcvrspeed;
  method Bool devices_ready;
  method Bool out_of_reset;
endinterface
module mkSpeedChangeFSM(Speed new_speed, SC_FSM_ifc ifc);
  Speed initial_speed = FS;
  Reg#(Bool) outofReset_reg <- mkReg(False);
  Reg#(Bool) devices_ready_reg <- mkReg(False);
  Reg#(Speed) device_xcvr_speed_reg <- mkReg(initial_speed);
  // the following lines define the FSM using the Stmt sublanguage
  // the state machine is of type Stmt, with the name speed_change_stmt
  Stmt speed_change_stmt =
   (seq
       action outofReset_reg <= False; devices_ready_reg <= False; endaction
      noAction; noAction; // same as: delay(2);
       device_xcvr_speed_reg <= new_speed;
      noAction; noAction; // same as: delay(2);
      outofReset_reg <= True;
       if (device_xcvr_speed_reg==HS)
          seq noAction; noAction; endseq
          // or seq delay(2); endseq
       else
          seq noAction; noAction; noAction; noAction; noAction; noAction; endseq
         // or seq delay(6); endseq
       devices_ready_reg <= True;
    endseq);
   // end of the state machine definition
  // the statemachine is instantiated using mkFSM
  FSM speed_change_fsm <- mkFSM(speed_change_stmt);
  // the rule change_speed starts the state machine
  // the rule checks that previous actions of the state machine have completed
  rule change_speed ((device_xcvr_speed_reg != new_speed || !outofReset_reg) &&
     speed_change_fsm.done);
     speed_change_fsm.start;
   endrule
  method xcvrspeed = device_xcvr_speed_reg;
  method devices_ready = devices_ready_reg;
  method out_of_reset = outofReset_reg;
endmodule
```
Example - Defining a state machine and using the await function

```
// This statement defines this brick's desired behavior as a state machine:
// the subcomponents are to be executed one after the other:
Stmt brickAprog =
  seq
     // Since the following loop will be executed over many clock
     // cycles, its control variable must be kept in a register:
     for (i \le 0; i \le 0-1; i \le i+1)// This sequence requests a RAM read, changing the state;
        // then it receives the response and resets the state.
        seq
           action
              // This action can only occur if the state is Idle
              // the await function will not let the statements
              // execute until the condition is met
              await(ramState==Idle);
              ramState <= DesignReading;
              ram.request.put(tagged Read i);
           endaction
           action
              let rs <- ram.response.get();
              ramState <= Idle;
              obufin.put(truncate(rs));
           endaction
        endseq
     // Wait a little while:
     for (i <= 0; i < 200; i <= i+1)
        action
        endaction
     // Set an interrupt:
     action
        inrpt.set;
     endaction
  endseq
  );
// end of the state machine definition
FSM brickAfsm <- mkFSM#(brickAprog); //instantiate the state machine
// A register to remember whether the FSM has been started:
Reg#(Bool) notStarted();
mkReg#(True) the_notStarted(notStarted);
// The rule which starts the FSM, provided it hasn't been started
// previously and the brick is enabled:
rule start_Afsm (notStarted && enabled);
   brickAfsm.start; //start the state machine
   notStarted <= False;
endrule
```
### Creating FSM Server Modules

Instantiation of an FSM server module is performed in a manner analogous to that of a standard FSM module constructor (such as  $mkFSM$ ). Whereas  $mkFSM$  takes a Stmt value as an argument, howver, mkFSMServer takes a function as an argument. More specifically, the argument to mkFSMServer is a function which takes an argument of type **a** and returns a value of type RStmt#(b).

```
module mkFSMServer#(function RStmt#(b) seq_func (a input)) ( FSMServer#(a, b) );
```
The RStmt type is a polymorphic generalization of the Stmt type. A sequence of type RStmt#(a) allows valued return statements (where the return value is of type a). Note that the Stmt type is equivalent to RStmt#(Bit#(0)).

```
typedef RStmt#(Bit#(0)) Stmt;
```
The mkFSMServer module constructor provides an interface of type FSMServer#(a, b).

```
interface FSMServer#(type a, type b);
   interface Server#(a, b) server;
   method Action abort();
endinterface
```
The FSMServer interface has one subinterface of type Server#(a, b) (from the ClientServer package) as well as an Action method called abort; The abort method allows the FSM inside the FSMServer module to be halted if the client FSM is halted.

An FSMServer module is accessed using the callServer function from within an FSM statement block. callServer takes two arguments. The first is the interface of the FSMServer module. The second is the input value being passed to the module.

```
result <- callServer(serv_ifc, value);
```
Note the special left arrow notation that is used to pass the server result to a register (or more generally to any state element with a Reg interface). A simple example follows showing the definition and use of a mkFSMServer module.

Example - Defining and instantiating an FSM Server Module

```
// State elements to provide inputs and store results
Reg#(Bit#(8)) count \leftarrow mkReg(0);Reg#(Bit#(16)) partial \leftarrow mkReg(0);
Reg#(Bit#(16)) result \leftarrow mkReg(0);
// A function which creates a server sequence to scale a Bit#(8)
// input value by and integer scale factor. The scaling is accomplished
// by a sequence of adds.
function RStmt#(Bit#(16)) scaleSeq (Integer scale, Bit#(8) value);
   seq
      partial \leq 0;
      repeat (fromInteger(scale))
         action
            partial \leq partial + {0, value};
         endaction
      return partial;
   endseq;
endfunction
```
// Instantiate a server module to scale the input value by 3

```
FSMServer#(Bit#(8), Bit#(16)) scale3_serv <- mkFSMServer(scaleSeq(3));
// A test sequence to apply the server
let test_seq = seq
                   result <- callServer(scale3_serv, count);
                   count \le count + 1;
                endseq;
let test_fsm <- mkFSM(test_seq);
// A rule to start test_fsm
rule start;
   test_fsm.start;
endrule
// finish after 6 input values
rule done (count == 6);
   $finish;
endrule
```
# 3.7 Connectivity

The packages in this section provide useful components, primarily interfaces, to connect hardware elements in a design.

The basic interfaces, Get and Put are defined in the package GetPut. The typeclass Connectable indicates that two related types can be connected together. The package ClientServer provides interfaces using Get and Put for modules that have a request-response type of interface. The package CGetPut defines a type of the Get and Put interfaces that is implemented with a credit based FIFO.

#### <span id="page-186-0"></span>3.7.1 GetPut

#### Package

import GetPut :: \*;

### Description

A common paradigm between two blocks is the get/put mechanism: one side gets or retrieves an item from an interface and the other side puts or gives an item to an interface. These types of interfaces are used in Transaction Level Modeling or TLM for short. This pattern is so common in system design that BSV provides the GetPut library package for this purpose.

The GetPut package provides basic interfaces to implement the TLM paradigm, along with interface transformer functions and modules to transform to/from FIFO implementations. The ClientServer package in Section [3.7.3](#page-193-0) defines more complex interfaces based on the Get and Put interfaces to support request-response interfaces. The GetPut package must be imported when using the ClientServer package.

#### Typeclasses

The GetPut package defines two typeclasses: ToGet and ToPut. The types with instances defined in these typeclasses provide the functions toGet and toPut, used to create associated Get and Put interfaces from these other types.

ToGet defines the class to which the function toGet can be applied to create an associated Get interface.

```
typeclass ToGet#(a, b);
  function Get#(b) toGet(a ax);
endtypeclass
```
ToPut defines the class to which the function toPut can be applied to create an associated Put interface.

```
typeclass ToPut#(a, b);
   function Put#(b) toPut(a ax);
endtypeclass
```
Instances of ToGet and ToPut are defined for the following interfaces:

| Defined Instances for ToGet and ToPut |                   |              |                                                  |
|---------------------------------------|-------------------|--------------|--------------------------------------------------|
| Type (Interface)                      | $to \mathrm{Get}$ | toPut        | Comments                                         |
| a                                     | ✓                 |              | toGet returns value a                            |
| ActionValue#(a)                       | $\checkmark$      |              | to Get performs the Action and returns the value |
| function Action fn(a)                 |                   | $\checkmark$ | toPut calls Action function fn with argument a   |
| Get#(a)                               | ✓                 |              | identity function: returns Get#(a)               |
| Put#(a)                               |                   | $\checkmark$ | identity function: returns Put#(a)               |
| Reg#(a)                               | ✓                 | $\checkmark$ | toGet returns _read, toPut calls _write          |
| RWire#(a)                             | ✓                 | $\checkmark$ | to Get returns wget, to Put calls wset           |
| ReadOnly#(a)                          | ✓                 |              | toGet returns _read                              |
| FIF0#(a)                              | $\checkmark$      | $\checkmark$ | to Get calls deq returns first, to Put calls enq |
| FITOF#(a)                             | $\checkmark$      | $\checkmark$ | to Get calls deq returns first, to Put calls enq |
| SyncFITC#(a)                          | $\checkmark$      | $\checkmark$ | to Get calls deq returns first, to Put calls enq |
| FIFOLevelIfc#(a)                      | $\checkmark$      | $\checkmark$ | to Get calls deq returns first, to Put calls enq |
| SyncFIFOLevelIfc#(a)                  | $\checkmark$      | $\checkmark$ | to Get calls deq returns first, to Put calls enq |
| FIFOCountIfc#(a)                      | $\checkmark$      |              | to Get calls deq returns first, to Put calls enq |
| SyncFIF0CountIfc#(a)                  |                   |              | to Get calls deq returns first, to Put calls enq |

Example - Using toPut

```
module mkTop (Put#(UInt#(64)));
  Reg#(UInt#(64)) inValue \leftarrow mkReg(0);
  Reg#(Bool) startit <- mkReg(True);
   ...
  StimIfc stim_gen <- mkStimulusGen;
  rule startTb (startit && inValue!=0);
     // Get the value
      let val = inValue;
     stim_gen.start(val);
      startit <= False;
  endrule
   ...
  return (toPut(asReg(inValue)));
endmodule: mkTop
```
#### Interfaces and methods

The Get interface defines the get method, similar to a dequeue, which retrieves an item from an interface and removes it at the same time. The Put interface defines the put method, similar to an

enqueue, which gives an item to an interface. Also provided is the GetS interface, which defines separate methods for the dequeue (deq) and retreiving the item (first) from the interface.

You can design your own Get and Put interfaces with implicit conditions on the get/put to ensure that the get/put is not performed when the module is not ready. This would ensure that a rule containing get method would not fire if the element associated with it is empty and that a rule containing put method would not fire if the element is full.

The following interfaces are defined in the GetPut package. They each take a single parameter, element\_type which must be in the Bits typeclass.

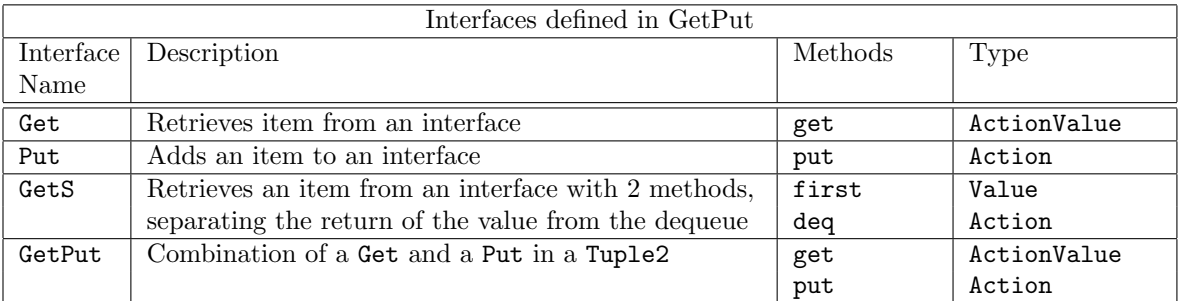

### Get

The Get interface is where you retrieve (get) data from an object. The Get interface is provides a single ActionValue method, get, which retrieves an item of data from an interface and removes it from the object. A get is similar to a dequeue, but it can be associated with any interface. A Get interface is more abstract than a FIFO interface; it does not describe the underlying hardware.

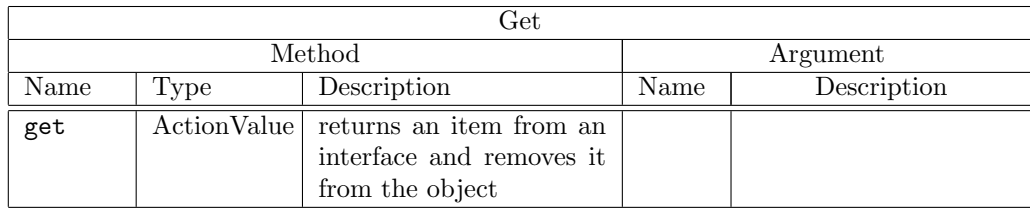

```
interface Get#(type element_type);
   method ActionValue#(element_type) get();
endinterface: Get
```
Example - adding your own Get interface:

```
module mkMyFifoUpstream (Get#(int));
...
  method ActionValue#(int) get();
```

```
f.deq;
    return f.first;
endmethod
```
# Put

The Put interface is where you can give (put) data to an object. The Put interface provides a single Action method, put, which gives an item to an interface. A put is similar to an enqueue, but it can be associated with any interface. A Put interface is more abstract than a FIFO interface; it does not describe the underlying hardware.

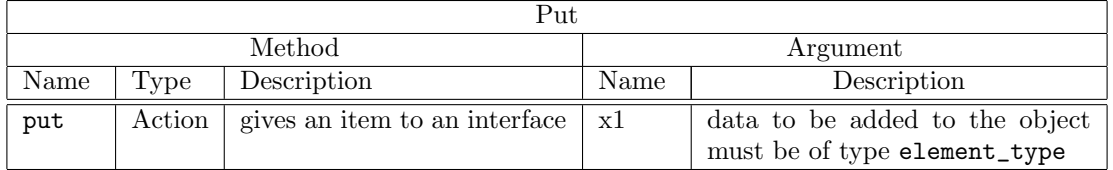

```
interface Put#(type element_type);
   method Action put(element_type x1);
endinterface: Put
```
Example - adding your own Put interface:

```
module mkMyFifoDownstream (Put#(int));
...
  method Action put(int x);
      F.eng(x);
```
endmethod

# GetS

The GetS interface is like a Get interface, but separates the get method into two methods: a first and a deq.

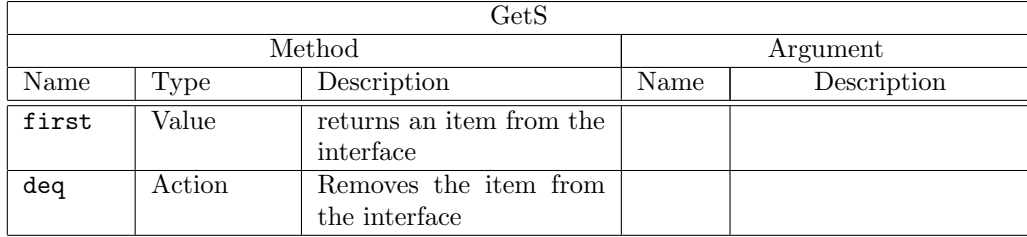

```
interface GetS#(type element_type);
   method element_type first();
   method Action deq();
endinterface: GetS
```
# GetPut

The library also defines an interface GetPut which associates Get and Put interfaces into a Tuple2. typedef Tuple2#(Get#(element\_type), Put#(element\_type)) GetPut#(type element\_type);

## Type classes

The class Connectable (Section [3.7.2\)](#page-191-0) is meant to indicate that two related types can be connected in some way. It does not specify the nature of the connection.

A Get and Put is an example of connectable items. One object will put an element into the interface and the other object will get the element from the interface.

```
instance Connectable#(Get#(element_type), Put#(element_type));
```
## Modules

There are three modules provided by the GetPut package which provide the GetPut interface with a type of FIFO. These FIFOs use Get and Put interfaces instead of the usual enq interfaces. To use any of these modules the FIFO package must be imported. You can also write your own modules providing a GetPut interface for other hardware structures.

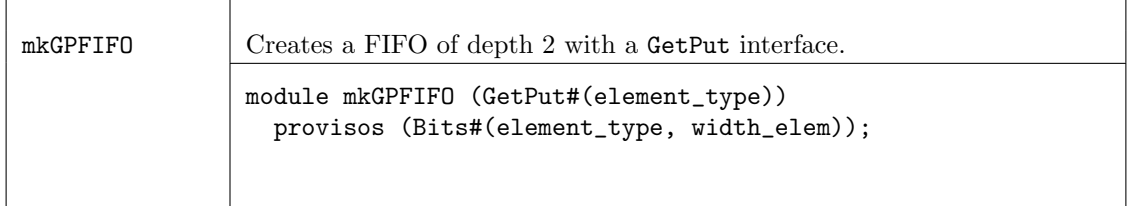

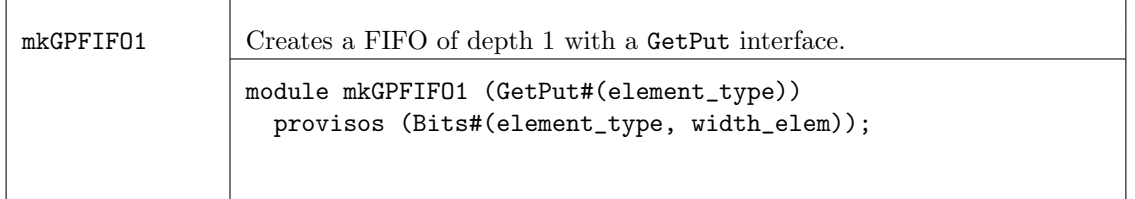

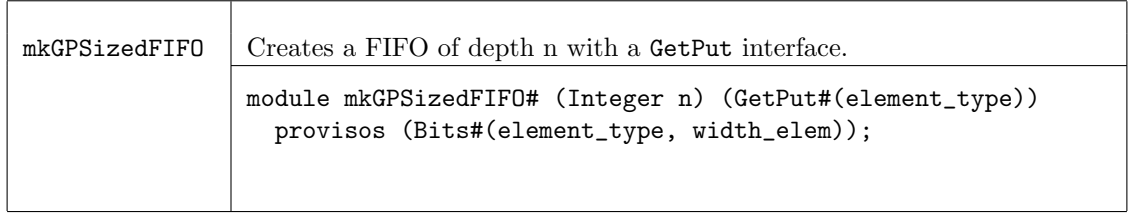

# Functions

There are three functions defined in the GetPut package that change a FIFO interface to a Get, GetS or Put interface. Given a FIFO we can use the function fifoToGet to obtain a Get interface, which is a combination of deq and first. Given a FIFO we can use the function fifoToPut to obtain a Put interface using enq. The functions toGet and toPut [\(3.7.1\)](#page-186-0) are recommended instead of the fifoToGet and fifoToPut functions. The function fifoToGetS returns the GetS methods as fifo methods.

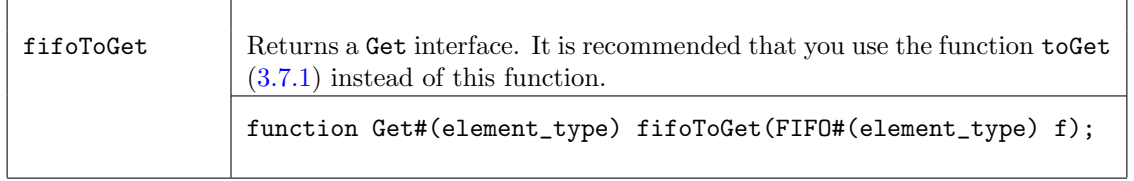

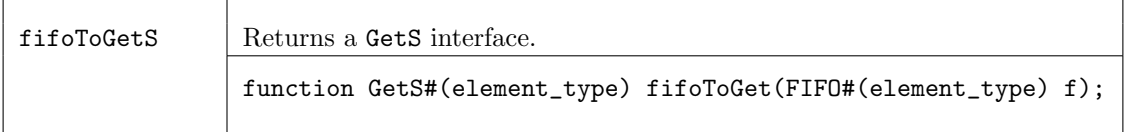

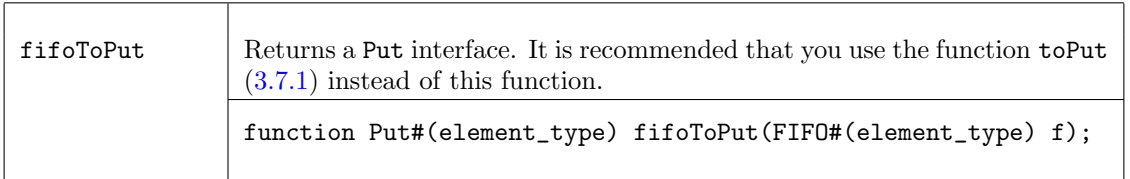

#### Example of creating a FIFO with a GetPut interface

```
import GetPut::*;
import FIFO::*;
...
module mkMyModule (MyInterface);
   GetPut#(StatusInfo) aFifoOfStatusInfoStructures <- mkGPFIFO;
...
endmodule: mkMyModule
```
### Example of a protocol monitor

This is an example of how you might write a protocol monitor that watches bus traffic between a bus and a bus target device

```
import GetPut::*;
import FIFO::*;
// Watch bus traffic beteween a bus and a bus target
interface ProtocolMonitorIfc;
   // These subinterfaces are defined inside the module
   interface Put#(Bus_to_Target_Request) bus_to_targ_req_ifc;
   interface Put#(Target_to_Bus_Response) targ_to_bus_resp_ifc;
endinterface
...
module mkProtocolMonitor (ProtocolMonitorIfc);
   // Input FIFOs that have Put interfaces added a few lines down
   FIFO#(Bus_to_Target_Request) bus_to_targ_reqs <- mkFIFO;
  FIFO#(Target_To_Bus_Response) targ_to_bus_resps <- mkFIFO;
...
   // Define the subinterfaces: attach Put interfaces to the FIFOs, and
   // then make those the module interfaces
   interface bus_to_targ_req_ifc = fifoToPut (bus_to_targ_reqs);
   interface targ_to_bus_resp_ifc = fifoToPut (targ_to_bus_resps);
end module: mkProtocolMonitor
// Top-level module: connect mkProtocolMonitor to the system:
module mkSys (Empty);
   ProtocolMonitorIfc pmon <- mkProtocolInterface;
...
   rule pass_bus_req_to_interface;
       let x <- bus.bus_ifc.get; // definition not shown
      pmon.but_to_targ_ifc.put (x);
   endrule
...
endmodule: mkSys
```
## <span id="page-191-0"></span>3.7.2 Connectable

#### Package

import Connectable :: \* ;

#### **Description**

The Connectable package contains the definitions for the class Connectable and instances of Connectables.

## Types and Type-Classes

The class Connectable is meant to indicate that two related types can be connected in some way. It does not specify the nature of the connection. The Connectables type class defines the module mkConnection, which is used to connect the pairs.

```
typeclass Connectable#(type a, type b);
   module mkConnection#(a x1, b x2)(Empty);
endtypeclass
```
#### Instances

Get and Put One instance of the typeclass of Connectable is Get and Put. One object will put an element into an interface and the other object will get the element from the interface.

```
instance Connectable#(Get#(a), Put#(a));
```
Tuples If we have Tuple2 of connectable items then the pair is also connectable, simply by connecting the individual items.

```
instance Connectable#(Tuple2#(a, c), Tuple2#(b, d))
 provisos (Connectable#(a, b), Connectable#(c, d));
```
The proviso shows that the first component of one tuple connects to the first component of the other tuple, likewise, the second components connect as well. In the above statement, a connects to b and c connects to d. This is used by ClientServer (Section [3.7.3\)](#page-193-0) to connect the Get of the Client to the Put of the Server and visa-versa.

This is extensible to all Tuples (Tuple3, Tuple4, etc.). As long as the items are connectable, the Tuples are connectable.

```
Vector Two Vectors are connectable if their elements are connectable.
instance Connectable#(Vector#(n, a), Vector#(n, b))
  provisos (Connectable#(a, b));
```

```
ListN Two ListNs are connectable if their elements are connectable.
instance Connectable#(ListN#(n, a), ListN#(n, b))
 provisos (Connectable#(a, b));
```
Action, ActionValue An ActionValue method (or function) which produces a value can be connected to an Action method (or function) which takes that value as an argument. instance Connectable#(ActionValue#(a), function Action f(a x));

```
instance Connectable#(function Action f(a x), ActionValue#(a));
```
A Value method (or value) can be connected to an Action method (or function) which takes that value as an argument.

```
instance Connectable#(a, function Action f(a x));
```

```
instance Connectable#(function Action f(a x), a);
```
Inout Inouts are connectable via the Connectable typeclass. The use of mkConnection instantiates a Verilog module InoutConnect. The Inouts must be on the same clock and the same reset. The clock and reset of the Inouts may be different than the clock and reset of the parent module of the mkConnection.

instance Connectable#(Inout#(a, x1), Inout#(a, x2)) provisos (Bit#(a,sa));

## <span id="page-193-0"></span>3.7.3 ClientServer

Package

import ClientServer :: \* ;

# Description

The ClientServer package provides two interfaces, Client and Server which can be used to define modules which have a request-response type of interface. The GetPut package must be imported when using this package because the Get and Put interface types are used.

#### Interfaces and methods

The interfaces Client and Server can be used for modules that have a request-response type of interface (e.g. a RAM). The server accepts requests and generates responses, the client accepts responces and generates requests. There are no assumptions about how many (if any) responses a request generates

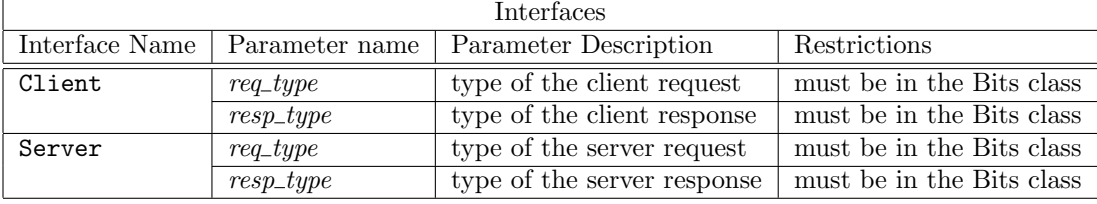

## Client

The Client interface provides two subinterfaces, request and response. From a Client, one gets a request and puts a response.

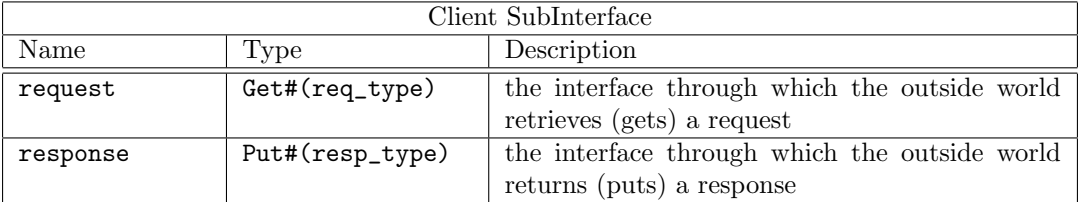

```
interface Client#(type req_type, type resp_type);
   interface Get#(req_type) request;
   interface Put#(resp_type) response;
endinterface: Client
```
## Server

The Server interface provides two subinterfaces, request and response. From a Server, one puts a request and gets a response.

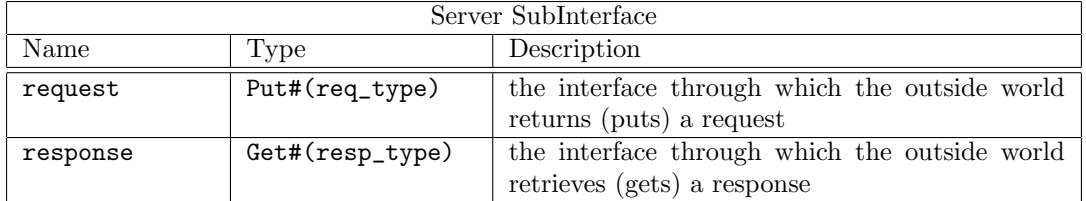

interface Server#(type req\_type, type resp\_type);

```
interface Put#(req_type) request;
   interface Get#(resp_type) response;
endinterface: Server
```
ClientServer

A Client can be connected to a Server and vice versa. The request (which is a Get interface) of the client will connect to response (which is a Put interface) of the Server. By making the ClientServer tuple an instance of the Connectable typeclass, you can connect the Get of the client to the Put of the server, and the Put of the client to the Get of the server.

instance Connectable#(Client#(req\_type, resp\_type), Server#(req\_type, resp\_type)); instance Connectable#(Server#(req\_type, resp\_type), Client#(req\_type, resp\_type));

This Tuple2 can be redefined to be called ClientServer

```
typedef Tuple2#(Client#(req_type, resp_type), Server#(req_type,resp_type))
                ClientServer#(type req_type, type resp_type);
```
#### Example Connecting a bus to a target

```
interface Bus_Ifc;
   interface Server#(RQ, RS) to_initor ;
  interface Client#(RQ, RS) to_targ;
endinterface
typedef Server#(RQ, RS) Target_Ifc;
typedef Client#(RQ, RS) Initiator_Ifc;
module mkSys (Empty);
  // Instantiate subsystems
  Bus_Ifc bus \leftarrow mkBus;
  Target_Ifc targ <- mkTarget;
  Initiator_Ifc initor <- mkInitiator;
  // Connect bus and targ (to_targ is a Client ifc, targ is a Server ifc)
  Empty x <- mkConnection (bus.to_targ, targ);
  // Connect bus and initiator (to_initor is a Server ifc, initor is a Client ifc)
  mkConnection (bus.to_initor, initor);
  // Since mkConnection returns an interface of type Empty, it does
  // not need to be specified (but may be as above)
...
endmodule: mkSys
```
#### Functions

The ClientServer package includes functions which return a Client interface or a Server interface from separate request and response interfaces taken as arguments. The argument interfaces must be able to be converted to Get and Put interfaces, as indicated by the ToGet and ToPut provisos.

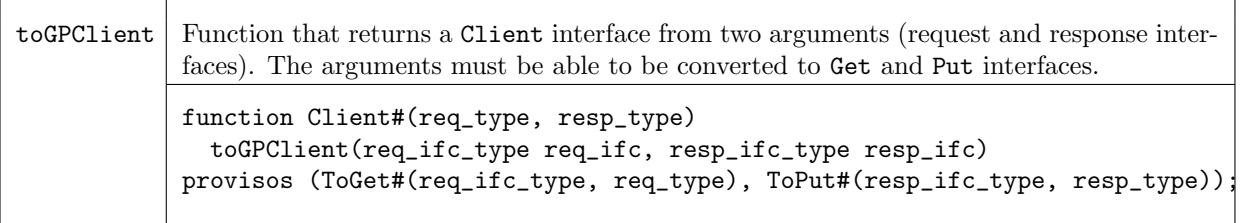

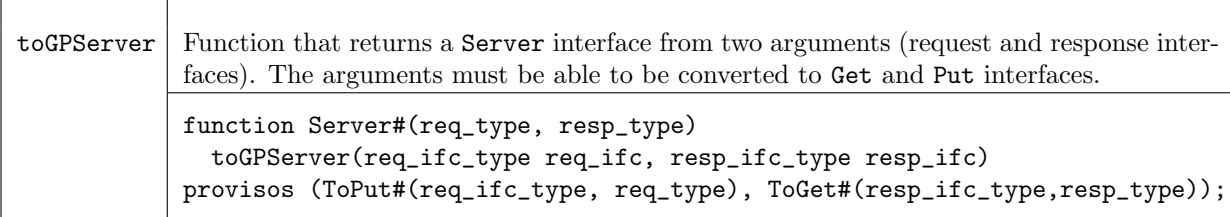

## 3.7.4 Memory

### Package

import Memory :: \* ;

## Description

The Memory package provides the memory structures MemoryRequest and MemoryResponse which can be used to define a Client/Server memory structure.

## Types and type classes

A MemoryRequest is a polymorphic structure of a request containing a write bit, a byte enable (byteen), the address and the data for a memory request:

```
typedef struct {
  Bool write;
  Bit#(TDiv#(d,8)) byteen;
  Bit#(a) address;
  Bit#(d) data;
} MemoryRequest#(numeric type a, numeric type d) deriving (Bits, Eq);
```
The MemoryResponse contains the data:

```
typedef struct {
  Bit#(d) data;
} MemoryResponse#(numeric type d) deriving (Bits, Eq);
```
## Interfaces and Methods

The interfaces MemoryServer and MemoryClient are defined from the Server and Client interfaces defined in ClientServer package (Section [3.7.3\)](#page-193-0) using the MemoryRequest and MemoryResponse types.

The MemoryServer accepts requests and generates responses, the MemoryClient accepts responces and generates requests. There are no assumptions about how many (if any) responses a request generates.

```
typedef Server#(MemoryRequest#(a,d), MemoryResponse#(d))
                MemoryServer#(numeric type a, numeric type d);
```

```
typedef Client#(MemoryRequest#(a,d), MemoryResponse#(d))
                MemoryClient#(numeric type a, numeric type d);
```
Default value instances are defined for both MemoryRequest and MemoryResponse:

```
instance DefaultValue#(MemoryRequest#(a,d));
  defaultValue = MemoryRequest {
     write: False,
     byteen: '1,
     address: 0,
     data: 0
     };
endinstance
instance DefaultValue#(MemoryResponse#(d));
  defaultValue = MemoryResponse {
     data: 0
     };
endinstance
```
An instance of the TieOff class (Section [3.8.10\)](#page-221-0) is defined for MemoryClient:

```
instance TieOff#(MemoryClient#(a, d));
```
#### Functions

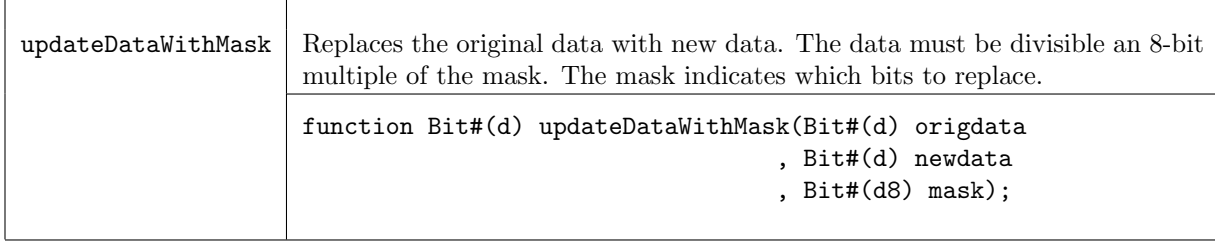

## 3.7.5 CGetPut

## Package

import CGetPut :: \* ;

#### Description

The interfaces CGet and CPut are similar to Get and Put, but the interconnection of them (via Connectable) is implemented with a credit-based FIFO. This means that the CGet and CPut interfaces have completely registered input and outputs, and furthermore that additional register buffers can be introduced in the connection path without any ill effect (except an increase in latency, of course).

In the absence of additional register buffers, the round-trip time for communication between the two interfaces is 4 clock cycles. Call this number  $r$ . The first argument to the type,  $n$ , specifies that transfers will occur for a fraction  $n/r$  of clock cycles (note that the used cycles will not necessarily be

evenly spaced).  $n$  also specifies the depth of the buffer used in the receiving interface (the transmitter side always has only a single buffer). So (in the absence of additional buffers) use  $n = 4$  to allow full-bandwidth transmission, at the cost of sufficient registers for quadruple buffering at one end; use  $n = 1$  for minimal use of registers, at the cost of reducing the bandwidth to one quarter; use intermediate values to select the optimal trade-off if appropriate.

## Interfaces and methods

The interface types are abstract to avoid any improper use of the credit signaling protocol.

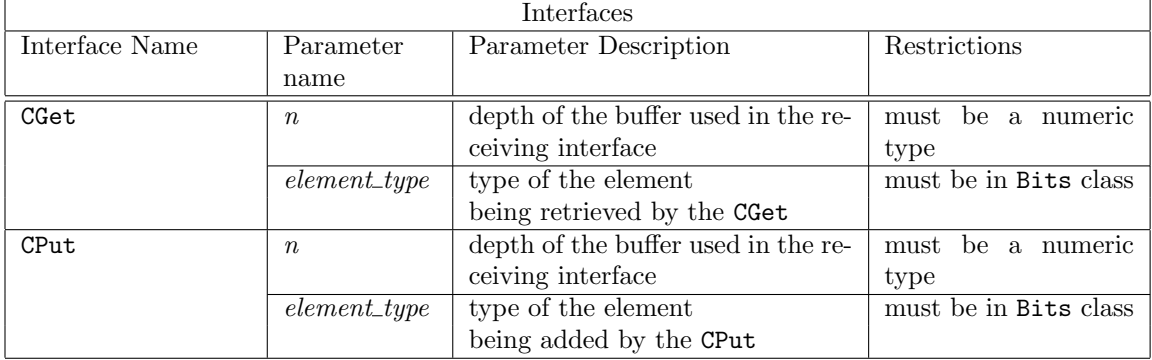

CGet

```
interface CGet#(numeric type n, type element_type);
      ...Abstract...
```
CPut

```
interface CPut#(numeric type n, type element_type);
      ...Abstract...
```
Connectables

The CGet and CPut interfaces are connectable.

instance Connectable#(CGet#(n, element\_type), CPut#(n, element\_type));

```
instance Connectable#(CPut#(n, element_type), CGet#(n, element_type));
```
CClient and CServer

The same idea may be extended to clients and servers.

```
interface CClient#(type n, type req_type, type resp_type);
interface CServer#(type n, type req_type, type resp_type);
```
Modules

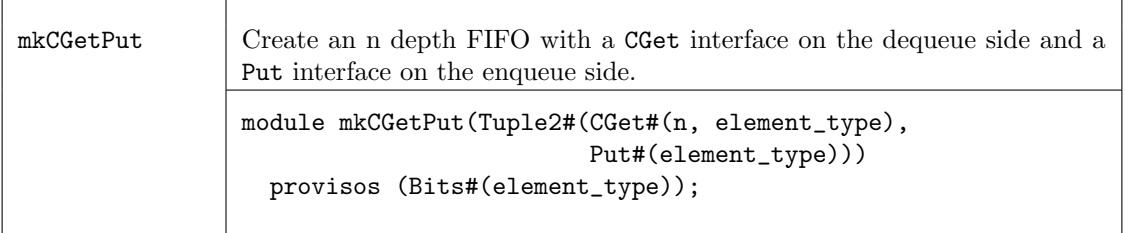

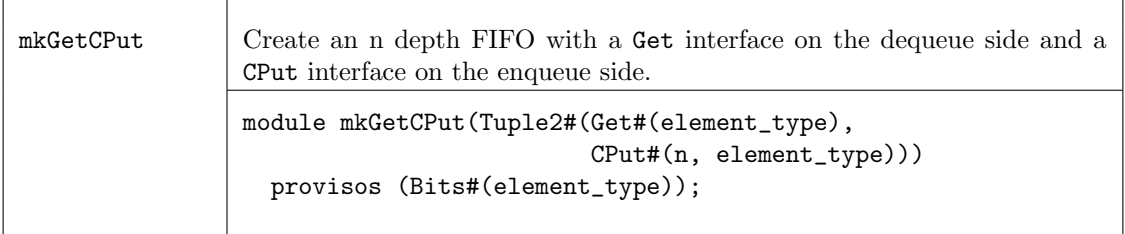

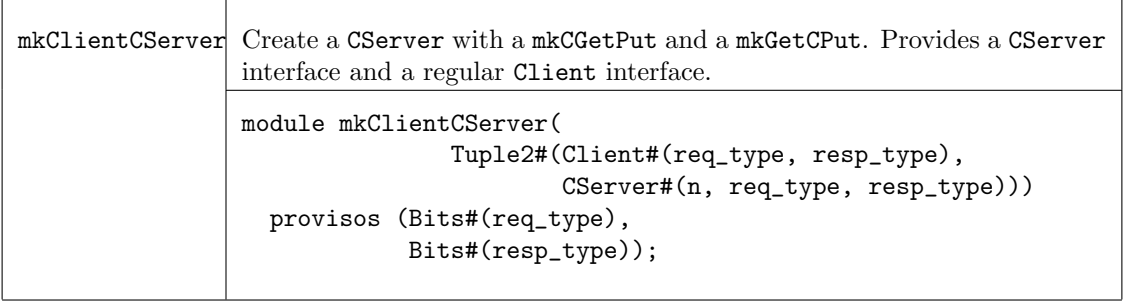

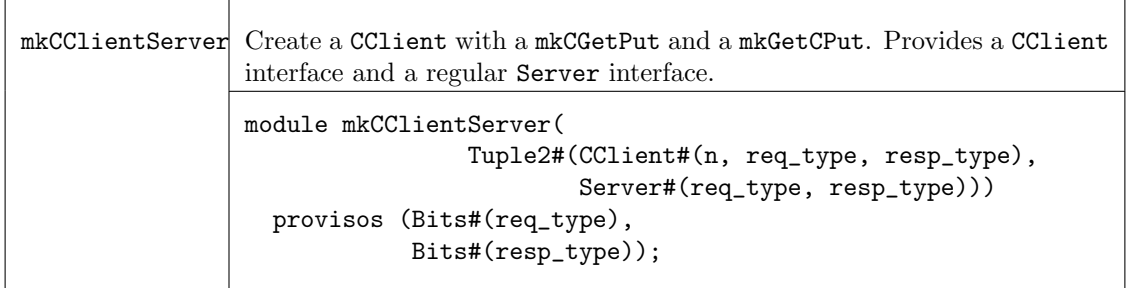

# 3.7.6 CommitIfc

## Package

import CommitIfc :: \* ;

## **Description**

The CommitIfc package defines a Commit/Accept protocol and interfaces to implement a combinational connection between two modules without adding an AND gate in the connection. The protocols implemented by FIFO and Get/Put connections add an AND gate between the modules being connected. This combinational loop in the connection of the interfaces can cause complications in FPGA applications and in partitioning for FPGAs. Additionally, some synthesis tools require a connection level without any gates. By using the CommitIfc protocol the AND gate is moved out of the connection and into the connecting modules.

The CommitIfc package defines two interfaces, SendCommit and RecvCommit, which model the opposit ends of a FIFO. The protocol does not apply an execution order between the dataout and ack or datain and accept methods. That is, one can signal accept before the data arrives.

#### Interfaces

The CommitIfc package defines two interfaces: SendCommit and RecvCommit.

The SendCommit interface declares two methods: a value method dataout and an Action method ack. No execution order is applied between the dataout and the ack; one can signal that the data is accepted before the data rrives.

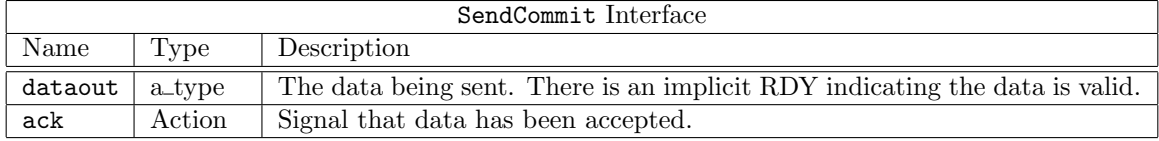

```
interface SendCommit#(type a_type);
  method a_type dataout;
   (*always_ready*)
  method Action ack;
```
endinterface

The RecvCommit interface declares two methods: an Action method with the data, datain, and a value method accept, returning a Bool indicating if the interface can accept data (comparable to a notFull).

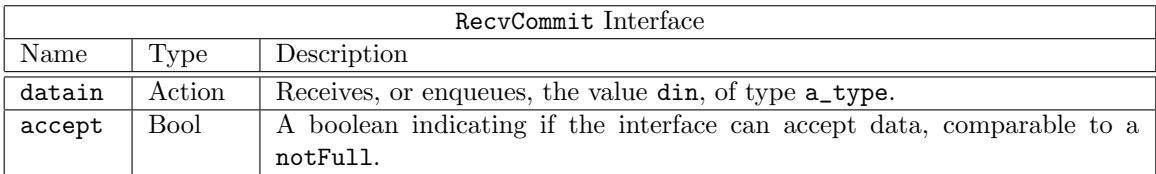

```
interface RecvCommit#(type a_type);
```

```
(*always_ready*)
  method Action datain (a_type din);
   (*always_ready*)
  method Bool accept ;
endinterface
```
### Connectble Instances

The CommitIfc package defines instances of the Connectable type class for the SendCommit and RecvCommit interfaces, defining how the types can be connected. The Connectable type class defines a mkConnection module for each set of pairs.

```
instance Connectable#(SendCommit#(a_type), RecvCommit#(a_type));
```

```
instance Connectable#(RecvCommit#(a_type), SendCommit#(a_type));
```
FIFOF The SendCommit and RecvCommit interfaces can be connected to FIFOF interfaces.

```
instance Connectable#(SendCommit#(a_type), FIFOF#(a_type))
  provisos (Bits#(a_type, size_a));
instance Connectable#(FIFOF#(a_type), SendCommit#(a_type))
  provisos (Bits#(a_type, size_a));
instance Connectable#(RecvCommit#(a_type), FIFOF#(a_type))
  provisos (Bits#(a_type, size_a));
instance Connectable#(FIFOF#(a_type), RecvCommit#(a_type))
  provisos (Bits#(a_type, size_a));
```
SyncFIFOIfc The SendCommit and RecvCommit interfaces can be connected to SyncFIFOIfc interfaces.

```
instance Connectable#(SendCommit#(a_type), SyncFIFOIfc#(a_type))
  provisos (Bits#(a_type, size_a));
instance Connectable#(SyncFIFOIfc#(a_type), SendCommit#(a_type))
  provisos (Bits#(a_type, size_a));
instance Connectable#(RecvCommit#(a_type), SyncFIFOIfc#(a_type))
  provisos (Bits#(a_type, size_a));
instance Connectable#(SyncFIFOIfc#(a_type), RecvCommit#(a_type))
  provisos (Bits#(a_type, size_a));
```
#### Typeclasses

The CommitIfc package defines typeclasses for converting to these interfaces from other interface types. These must use a module since rules and wires are required.

```
typeclass ToSendCommit#(type a_type , type b_type)
   dependencies (a_type determines b_type);
  module mkSendCommit#(a_type x) (SendCommit#(b_type));
endtypeclass
```

```
typeclass ToRecvCommit#(type a_type , type b_type)
  dependencies (a_type determines b_type);
  module mkRecvCommit#(a_type x) (RecvCommit#(b_type));
endtypeclass
```
#### Instances

Instances for the ToSendCommit and ToRecvCommit type classes are defined to convert to convert from FIFO, FIFOF, SyncFIFOIfc, Get and Put interfaces.

#### FIFO

instance ToSendCommit#(FIFO#(a), a);

Note: ToRecvCommit#(FIFO#(a\_type), a\_type) is not possible, because it would need to have a notFull signal.

FIFOF The FIFOF instances assume that the fifo has proper implicit conditions.

```
instance ToSendCommit#(FIFOF#(a_type), a_type);
  module mkSendCommit #(FIFOF#(a) f) (SendCommit#(a));
instance ToRecvCommit#(FIFOF#(a_type), a_type)
  provisos(Bits#(a,sa));
  module mkRecvCommit #(FIFOF#(a) f) (RecvCommit#(a));
```
SyncFIFOIfc The SyncFIFOIfc instances assume that the fifo has proper implicit conditions.

```
instance ToSendCommit#(SyncFIFOIfc#(a_type), a_type);
  module mkSendCommit #(SyncFIFOIfc#(a) f) (SendCommit#(a));
instance ToRecvCommit#(SyncFIFOIfc#(a_type), a_type)
  provisos(Bits#(a,sa));
  module mkRecvCommit #(SyncFIFOIfc#(a) f) (RecvCommit#(a));
```
Get and Put These convert from Get and Put interfaces but introduce additional latency:

```
instance ToSendCommit#(Get#(a_type), a_type)
  provisos ( Bits#(a,sa));
  module mkSendCommit #(Get#(a_type) g) (SendCommit#(a_type));
instance ToRecvCommit#(Put#(a_type), a_type)
  provisos(Bits#(a,sa));
  module mkRecvCommit #(Put#(a_type) p) (RecvCommit#(a_type));
```
These add FIFOs, but maintain loopless behavior:

```
instance Connectable#(SendCommit#(a_type), Put#(a_type))
  provisos (ToRecvCommit#(Put#(a_type), a_type));
```

```
instance Connectable#(Put#(a_type), SendCommit#(a_type))
  provisos (ToRecvCommit#(Put#(a_type), a_type));
```

```
instance Connectable#(RecvCommit#(a_type), Get#(a_type))
  provisos (ToSendCommit#(Get#(a_type), a_type));
```

```
instance Connectable#(Get#(a_type), RecvCommit#(a_type))
   provisos (ToSendCommit#(Get#(a_type), a_type));
```
### Client/Server Variations

The SendCommit and RecvCommit interfaces can be combined into ClientCommit and ServerCommit type interfaces, similar to the Client and Server interfaces described in Section [3.7.3.](#page-193-0)

A Client provides two subinterfaces, a Get and a Put The ClientCommit interface combines a SendCommit request with a RecvCommit response.

```
interface ClientCommit#(type req, type resp);
   interface SendCommit#(req) request;
   interface RecvCommit#(resp) response;
endinterface
```
The mkClientfromClientCommit module takes a ClientCommit interface and provides a Client interface:

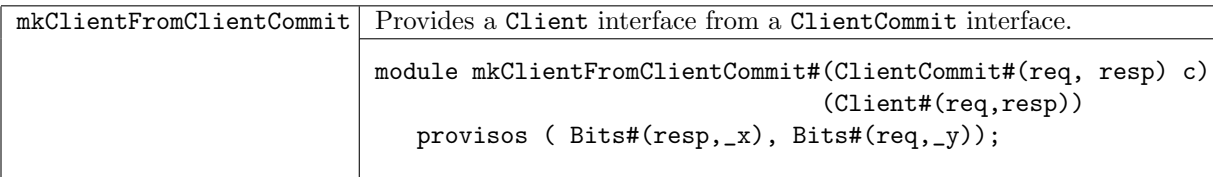

A Server interface provides a Put request with a Get response. The ServerCommit interface combines a RecvCommit request with a SendCommit response.

```
interface ServerCommit#(type req, type resp);
   interface RecvCommit#(req) request;
   interface SendCommit#(resp) response;
endinterface
```
ClientCommit and ServerCommit interfaces are connectable to each other.

instance Connectable#(ClientCommit#(req,resp), ServerCommit#(req,resp));

instance Connectable#( ServerCommit#(req,resp), ClientCommit#(req,resp));

ClientCommit and ServerCommit interfaces are connectable to Clients and Servers.

```
instance Connectable #(ClientCommit#(req,resp), Server#(req,resp))
  provisos ( Bits#(resp,_x), Bits#(req,_y));
```

```
instance Connectable #(Server#(req,resp), ClientCommit#(req,resp))
  provisos ( Bits#(resp,_x), Bits#(req,_y));
```

```
instance Connectable #(ServerCommit#(req,resp), Client#(req,resp))
  provisos ( Bits#(resp,_x), Bits#(req,_y));
```

```
instance Connectable #( Client#(req,resp), ServerCommit#(req,resp))
  provisos ( Bits#(resp,_x), Bits#(req,_y));
```
The SendCommit and RecvCommit can be defined as instances of ToGet and ToPut. These functions introduce a combinational loop between the Commit interface methods.

instance ToGet#(SendCommit#(a\_type, a\_type);

instance ToPut#(RecvCommit#(a\_type, a\_type);

## 3.8 Utilities

3.8.1 LFSR

Package

import LFSR :: \* ;

#### Description

The LFSR package implements Linear Feedback Shift Registers (LFSRs). LFSRs can be used to obtain reasonable pseudo-random numbers for many purposes (though not good enough for cryptography). The seed method must be called first, to prime the algorithm. Then values may be read using the value method, and the algorithm stepped on to the next value by the next method. When a LFSR is created the start value, or seed, is 1.

#### Interfaces and Methods

The LFSR package provides an interface, LFSR, which contains three methods; seed, value, and next. To prime the LFSR the seed method is called with the parameter seed\_value, of datatype a\_type. The value is read with the value method. The next method is used to shift the register on to the next value.

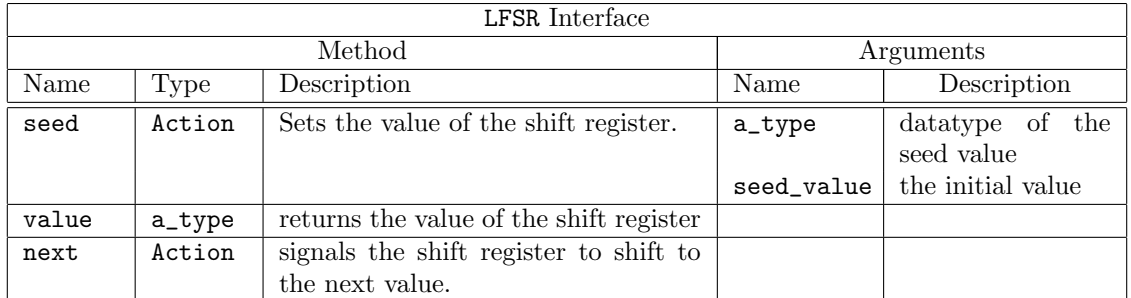

```
interface LFSR #(type a_type);
   method Action seed(a_type seed_value);
   method a_type value();
   method Action next();
endinterface: LFSR
```
# Modules

The module mkFeedLFSR creates a LFSR where the polynomial is specified by the mask used for feedback.

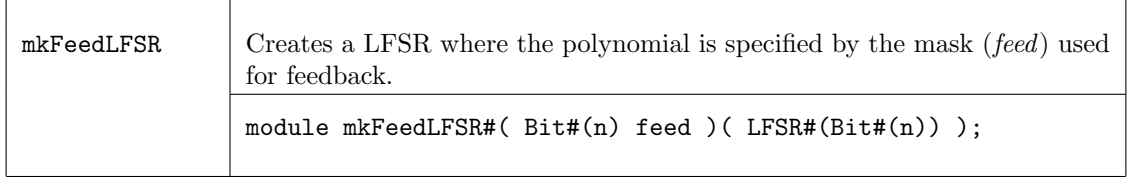

For example, the polynominal  $x^7+x^3+x^2+x+1$  is defined by the expression  $\texttt{mkFeedLFSR\#(8'b1000_1111)}$ Using the module mkFeedLFSR, the following maximal length LFSR's are defined in this package.

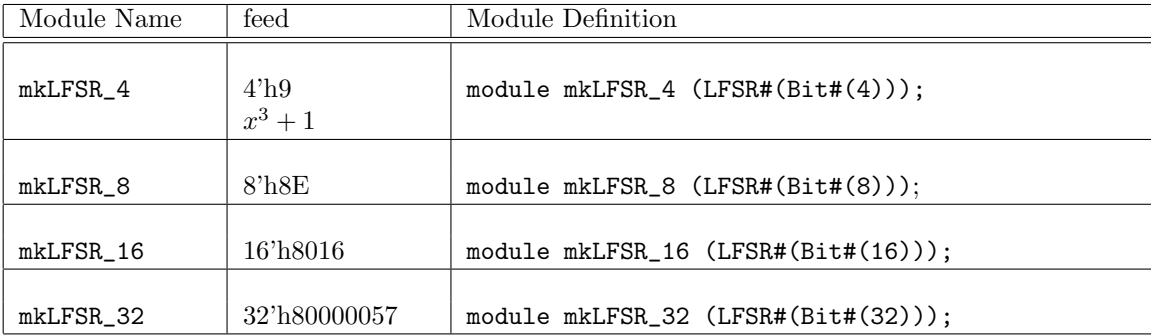

For example,

 $mkLFSR_4 = mkFeedLFSR(4'h9);$ 

The module  $m \texttt{kLFSR}_4$  instantiates the interface LFSR with the value Bit $\#(4)$  to produce a 4 bit shift register. The module uses the polynomial defined by the mask  $4'h9(x^3 + 1)$  and the module mkFeedLFSR.

The mkRCounter function creates a counter with a LFSR interface. This is useful during debugging when a non-random sequence is desired. This function can be used in place of the other mkLFSR module constructors, without changing any method calls or behavior.

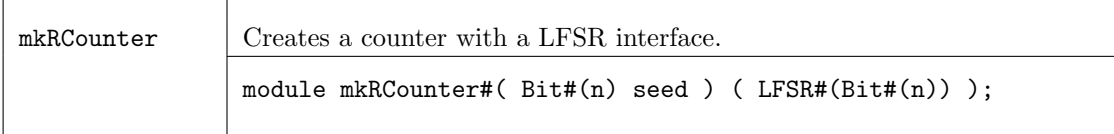

#### Example - Random Number Generator

```
import GetPut::*;
import FIFO::*;
import LFSR::*;
// We want 6-bit random numbers, so we will use the 16-bit version of
// LFSR and take the most significant six bits.
// The interface for the random number generator is parameterized on bit
// length. It is a "get" interface, defined in the GetPut package.
typedef Get#(Bit#(n)) RandI#(type n);
module mkRn_6(RandI#(6));
 // First we instantiate the LFSR module
 LFSR#(Bit#(16)) lfsr <- mkLFSR_16 ;
 // Next comes a FIFO for storing the results until needed
 FIF0#(Bit#(6)) fi <- mkFIFO ;
  // A boolean flag for ensuring that we first seed the LFSR module
 Reg#(Bool) starting <- mkReg(True) ;
  // This rule fires first, and sends a suitable seed to the module.
 rule start (starting);
     starting <= False;
     lfsr.seed('h11);
  endrule: start
 // After that, the following rule runs as often as it can, retrieving
 // results from the LFSR module and enqueing them on the FIFO.
  rule run (!starting);
     fi.enq(lfsr.value[10:5]);
     lfsr.next;
  endrule: run
 // The interface for mkRn_6 is a Get interface. We can produce this from a
 // FIFO using the fifoToGet function. We therefore don't need to define any
 // new methods explicitly in this module: we can simply return the produced
  // Get interface as the "result" of this module instantiation.
 return fifoToGet(fi);
```
endmodule

#### 3.8.2 Randomizable

Package

import Randomizable :: \* ;

## Description

The Randomizable package includes interfaces and modules to generate random values of a given data type.

## Typeclasses

The Randomizable package includes the Randomizable typeclass.

```
typeclass Randomizable#(type t);
  module mkRandomizer (Randomize#(t));
endtypeclass
```
# Interfaces and Methods

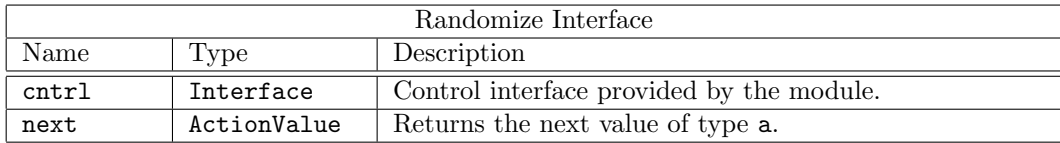

```
interface Randomize#(type a);
  interface Control cntrl;
  method ActionValue#(a) next();
endinterface
```
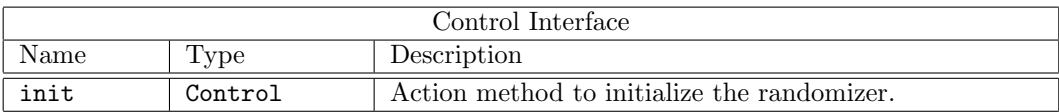

```
interface Control ;
  method Action init();
endinterface
```
### Modules

The Randomizable package includes two modules which return random values of type a. The difference between the two modules is how the min and max values are determined. The module mkGenericRandomizer uses the min and max values of the type, while the module mkConstrainedRandomizer uses arguments to set the min and max values. The type a must be in the Bounded class for both modules.

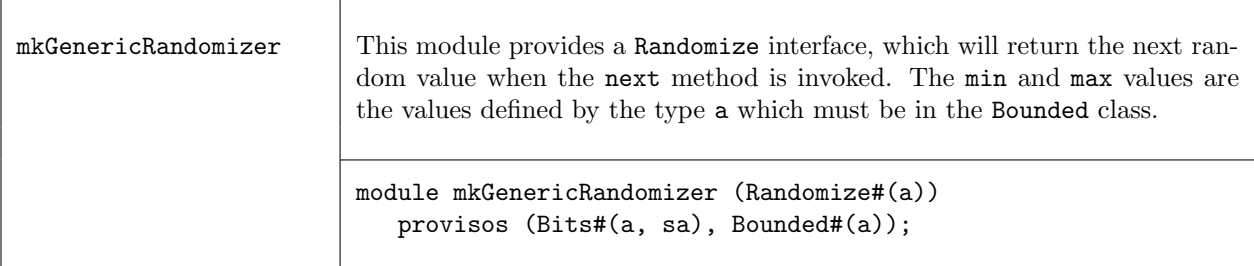

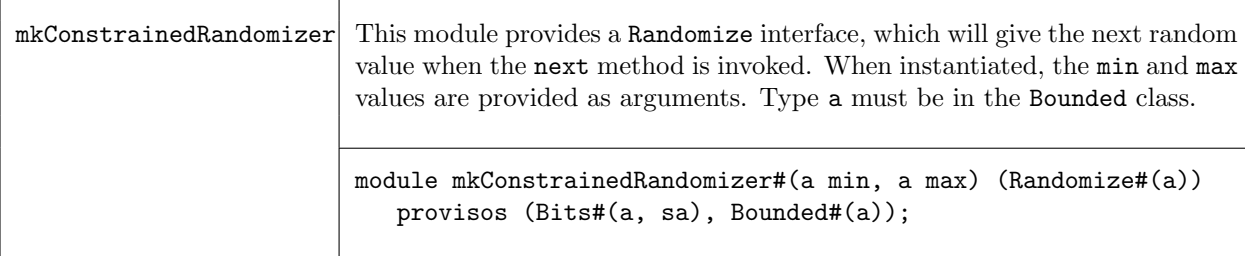

### Example

The mkTLMRandomizer module, shown below, uses the Randomize package to generate random values for TLM packets. The mkConstrainedRandomizer module is for fields with specific allowed values or ranges, while the mkGenericRandomizer module is for field where all values of the type are allowed.

```
module mkTLMRandomizer#(Maybe#(TLMCommand) m_command) (Randomize#(TLMRequest#('TLM_TYPES)))
  provisos(Bits#(RequestDescriptor#('TLM_TYPES), s0),
   Bounded#(RequestDescriptor#('TLM_TYPES)),
   Bits#(RequestData#('TLM_TYPES), s1),
   Bounded#(RequestData#('TLM_TYPES))
   );
   ...
  // Use mkGeneric Randomizer - entire range valid
  Randomize#(RequestDescriptor#('TLM_TYPES)) descriptor_gen <- mkGenericRandomizer;
  Randomize#(Bit#(2)) log_wrap_gen <- mkGenericRandomizer;
  Randomize#(RequestData#('TLM_TYPES)) data_gen <- mkGenericRandomizer;
  // Use mkConstrainedRandomizer to Avoid UNKNOWN
  Randomize#(TLMCommand) command_gen <- mkConstrainedRandomizer(READ, WRITE);
  Randomize#(TLMBurstMode) burst_mode_gen <- mkConstrainedRandomizer(INCREMENT, WRAP);
  // Use mkConstrainedRandomizer to set legal sizes between 1 and 16
  Randomize#(TLMUInt#('TLM_TYPES)) burst_length_gen <- mkConstrainedRandomizer(1,16);
  ...
```
#### 3.8.3 Arbiter

### Package

```
import Arbiter :: * ;
```
#### **Description**

The Arbiter package includes interfaces and modules to implement two different arbiters: a fair arbiter with changing priorities (round robin) and a sticky arbiter, also round robin, but which gives the current owner priority.

### Interfaces and Methods

The Arbiter package includes three interfaces: a arbiter client interface, an arbiter request interface and an arbiter interface which is a vector of client interfaces.

Arbiter Client IFC The Arbiter Client IFC interface has two methods: an Action method to make the request and a Boolean value method to indicate the request was granted. The lock method is unused in this implementation.

```
interface ArbiterClient_IFC;
  method Action request();
  method Action lock();
  method Bool grant();
endinterface
```
ArbiterRequest IFC The ArbiterRequest\_IFC interface has two methods: an Action method to grant the request and a Boolean value method to indicate there is a request. The lock method is unused in this implementation.

```
interface ArbiterRequest_IFC;
  method Bool request();
  method Bool lock();
  method Action grant();
endinterface
```
The ArbiterClient\_IFC interface and the ArbiterRequest\_IFC interface are connectable.

```
instance Connectable#(ArbiterClient_IFC, ArbiterRequest_IFC);
```
Arbiter IFC The Arbiter\_IFC has a subinterface which is a vector of ArbiterClient\_IFC interfaces. The number of items in the vector equals the number of clients.

```
interface Arbiter_IFC#(type count);
   interface Vector#(count, ArbiterClient_IFC) clients;
endinterface
```
#### Modules

The mkArbiter module is a fair arbiter with changing priorities (round robin). The mkStickyArbiter gives the current owner priority - they can hold priority as long as they keep requesting it. The modules all provide a Arbiter\_IFC interface.

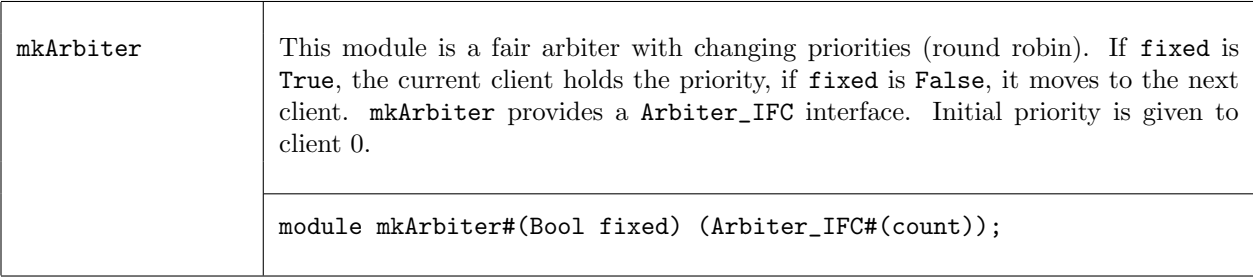

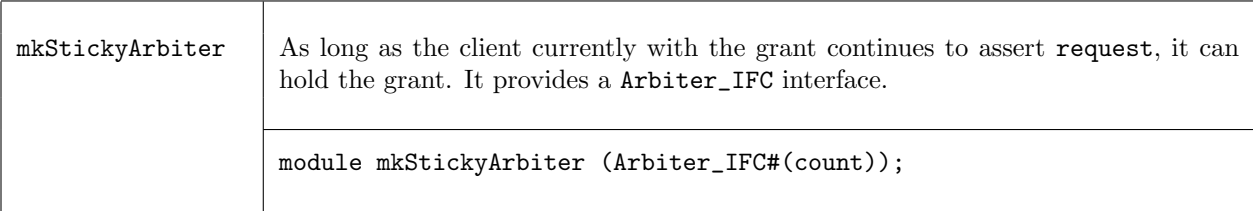

## 3.8.4 Cntrs

### Package

```
import Cntrs :: * ;
```
## **Description**

The Cntrs package provides interfaces and modules to implement typed and untyped up/down counters.

The Count interface and associated mkCount module provides an up/down counter which allows atomic simultaneous increment and decrement operations. The scheduled order of operations in a single cycle is:

```
read SB update SB (incr,decr) SB write
```
If there are simultaneous update, incr, and decr operations, the final result will be:

```
update_val + incr_val - decr_val
```
A write sets the new value to write\_val regardless of the other methods called in the cycle.

The UCount interface and associated mkUCount module provide an untyped version of an up/down counter; that is the counter width can be determined at elaboration time rather than type check time. The value of the counter is represented by an UInt#(n) where the width of the counter is determined by the maxValue  $(0 \le maxValue < 2^{32})$  argument. There are no methods to access the counter value directly; you can only access the value through the comparison operations.

#### Interfaces and Methods

The Cntrs package provides two interfaces; Count which is a typed interface and UCount which is an untyped interface.

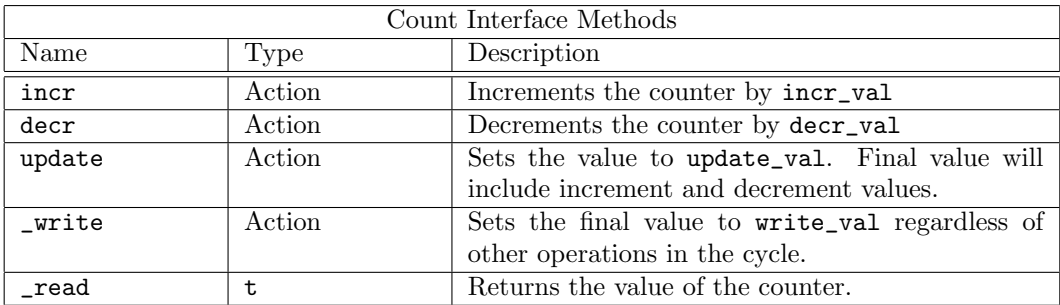

```
interface Count#(type t);
  method Action incr (t incr_val);
  method Action decr (t decr_val);
  method Action update (t update_val);
  method Action _write (t write_val);
  method t _read;
endinterface
```
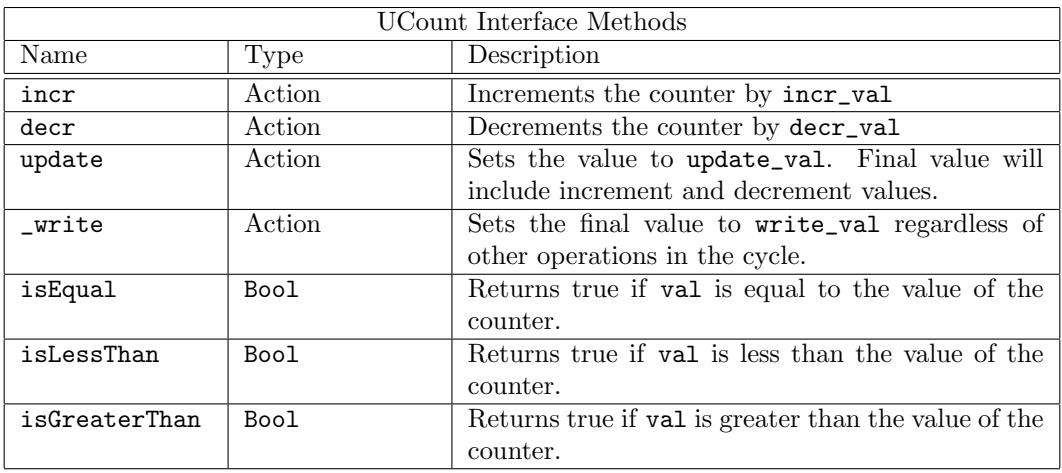

interface UCount;

```
method Action update (Integer update_val);
  method Action _write (Integer write_val);
  method Action incr (Integer incr_val);
  method Action decr (Integer decr_val);
  method Bool isEqual (Integer val);
  method Bool isLessThan (Integer val);
  method Bool isGreaterThan (Integer val);
endinterface
```
### Modules

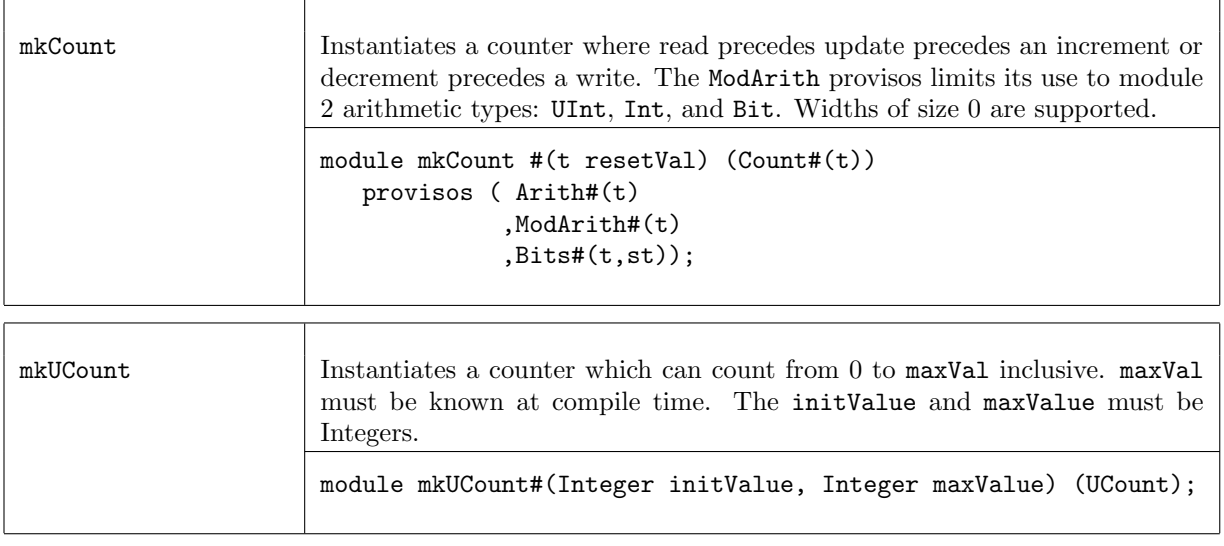

# Verilog Modules

mkCount and mkUCount corresponds to the following Verilog module, which are found in the BSC Verilog library, \$BLUESPECDIR/Verilog/.

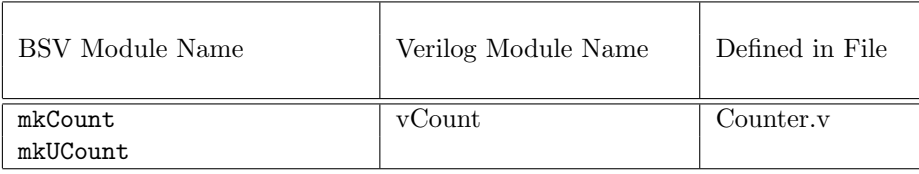

# 3.8.5 GrayCounter

## Package

import GrayCounter :: \* ;

# **Description**

The GrayCounter package provides an interface and a module to implement a gray-coded counter with methods for both binary and Gray code. This package is designed for use in the BRAMFIFO module, Section [3.2.4.](#page-104-0) Since BRAMs have registered address inputs, the binary outputs are not registered. The counter has two domains, source and destination. Binary and Gray code values are written in the source domain. Both types of values can be read from the source and the destination domains.

# Types

The GrayCounter package uses the type Gray, defined in the Gray package, Section [3.8.6.](#page-211-0) The Gray package is imported by the GrayCounter package.

## Interfaces and Methods

The GrayCounter package includes one interface, GrayCounter.

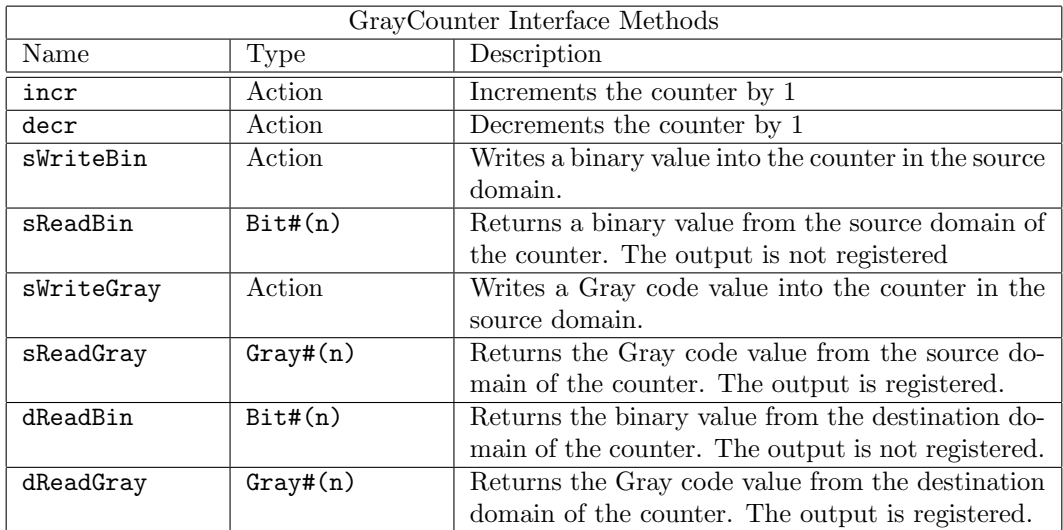

interface GrayCounter#(numeric type n);

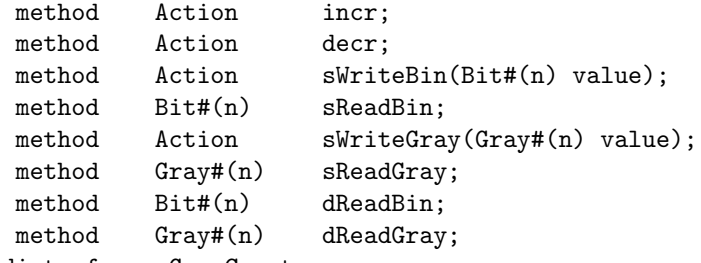

endinterface: GrayCounter

# Modules

The module mkGrayCounter instantiates a Gray code counter with methods for both binary and Gray code.

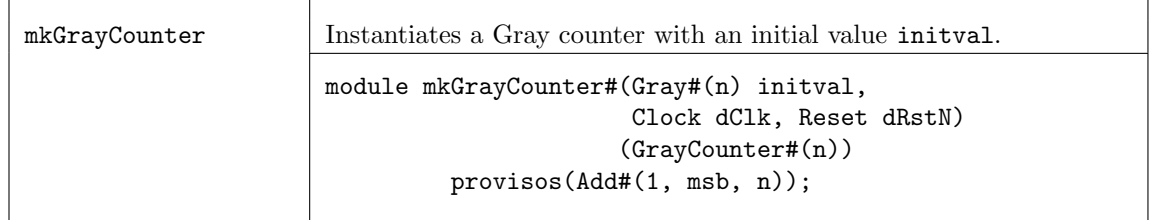

## <span id="page-211-0"></span>3.8.6 Gray

Package

import Gray :: \* ;

#### Description

The Gray package defines a datatype, Gray and functions for working with the Gray type. This type is used by the GrayCounter package.

### Types and type classes

The datatype Gray is a representation for Gray code values. The basic representation is the Gray structure, which is polymorphic on the size of the value.

```
typedef struct {
                Bit#(n) code;
               } Gray#(numeric type n) deriving (Bits, Eq);
```
The Gray type belongs to the Literal and Bounded type classes. Each type class definition includes functions which are then also defined for the data type. The Prelude library definitions (Section [2\)](#page-8-0) describes which functions are defined for each type class.

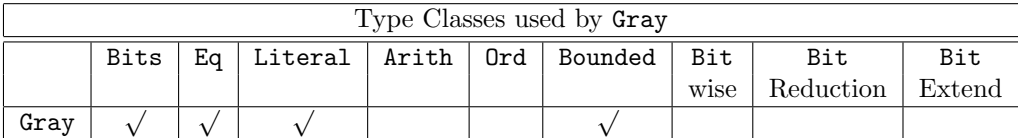

Literal The Gray type is a member of the Literal class, which defines an encoding from the compile-time Integer type to Gray type with the fromInteger and grayEncode functions. The fromInteger converts the value to a bit pattern, and then calls grayEncode.

```
instance Literal #( Gray#(n) )
  provisos(Add#(1, msb, n));
```
Bounded The Gray type is a member of the Bounded class, which provides the functions minBound and maxBound to define the minimum and maximum Gray code values.

- minimum: 'b0
- $\bullet$  maximum: ' $b10...0$

```
instance Bounded # ( Gray#(n) )
  provisos(Add#(1, msb, n));
```
## Functions

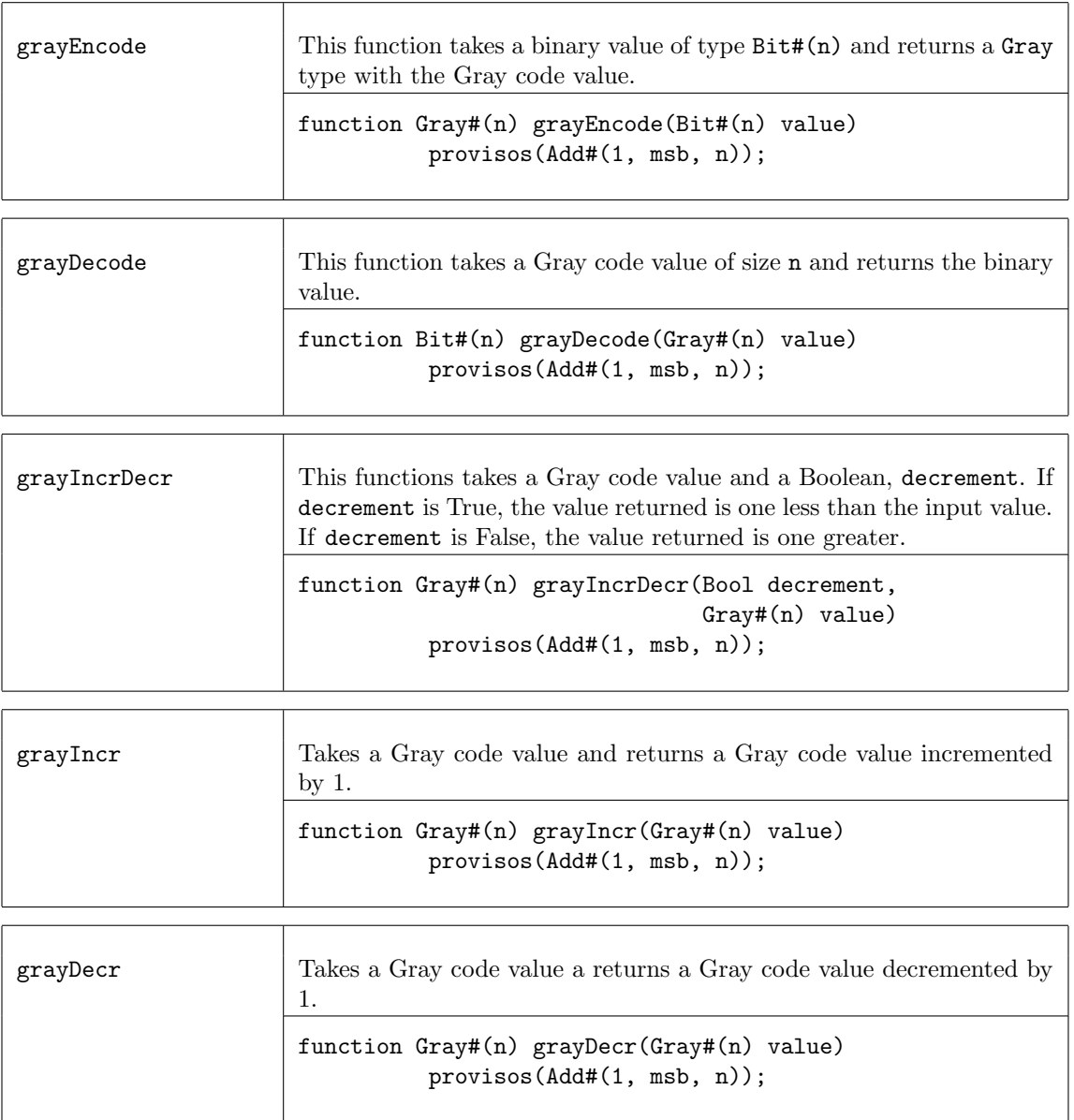

# 3.8.7 CompletionBuffer

Package

import CompletionBuffer :: \* ;

# Description

A CompletionBuffer is like a FIFO except that the order of the elements in the buffer is independent of the order in which the elements are entered. Each element obtains a token, which reserves a slot in the buffer. Once the element is ready to be entered into the buffer, the token is used to place the element in the correct position. When removing elements from the buffer, the elements are delivered in the order specified by the tokens, not in the order that the elements were written.

Completion Buffers are useful when multiple tasks are running, which may complete at different times, in any order. By using a completion buffer, the order in which the elements are placed in the buffer can be controlled, independent of the order in which the data becomes available.

# Interface and Methods

The CompletionBuffer interface provides three subinterfaces. The reserve interface, a Get, allows the caller to reserve a slot in the buffer by returning a token holding the identity of the slot. When data is ready to be placed in the buffer, it is added to the buffer using the complete interface of type Put. This interface takes a pair of values as its argument - the token identifying its slot, and the data itself. Finally, using the drain interface, of type Get, data may be retrieved from the buffer in the order in which the tokens were originally allocated. Thus the results of quick tasks might have to wait in the buffer while a lengthy task ahead of them completes.

The type of the elements to be stored is element\_type. The type of the required size of the buffer is a numeric type n, which is also the type argument for the type for the tokens issued, CBToken. This allows the type-checking phase of the synthesis to ensure that the tokens are the appropriate size for the buffer, and that all the buffer's internal registers are of the correct sizes as well.

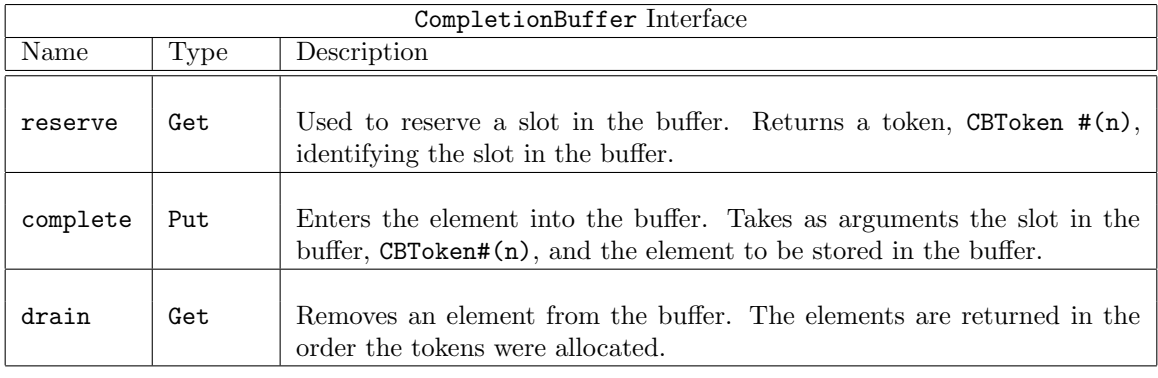

```
interface CompletionBuffer #(numeric type n, type element_type);
   interface Get#(CBToken#(n)) reserve;
   interface Put#(Tuple2 #(CBToken#(n), element_type)) complete;
   interface Get#(element_type) drain;
endinterface: CompletionBuffer
```
## **Datatypes**

The CBToken type is abstract to avoid misuse.

typedef union tagged { ... } CBToken #(numeric type n) ...;

## Modules

The mkCompletionBuffer module is used to instantiate a completion buffer. It takes no size arguments, as all that information is already contained in the type of the interface it produces.

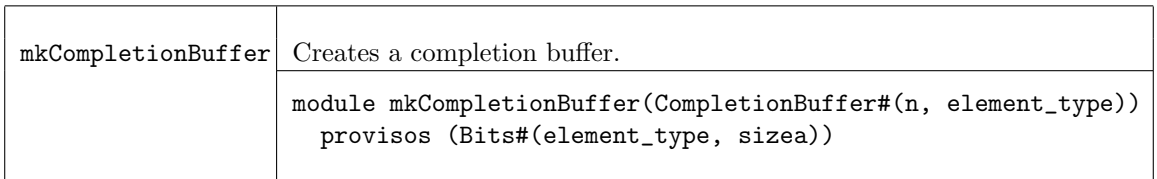

#### Example- Using a Completion Buffer in a server farm of multipliers

A server farm is a set of identical servers, which can each perform the same task, together with a controller. The controller allocates incoming tasks to any server which happens to be available (free), and sends results back to its caller.

The time needed to complete each task depends on the value of the multiplier argument; there is therefore no guarantee that results will become available in the order the tasks were started. It is required, however, that the controller return results to its caller in the order the tasks were received. The controller accordingly must instantiate a special mechanism for this purpose. The appropriate mechanism is a Completion Buffer.

```
import List::*;
import FIFO::*;
import GetPut::*;
import CompletionBuffer::*;
typedef Bit#(16) Tin;
typedef Bit#(32) Tout;
// Multiplier interface
interface Mult_IFC;
   method Action start (Tin m1, Tin m2);
    method ActionValue#(Tout) result();
endinterface
typedef Tuple2#(Tin,Tin) Args;
typedef 8 BuffSize;
typedef CBToken#(BuffSize) Token;
// This is a farm of multipliers, mkM. The module
// definition for the multipliers mkM is not provided here.
// The interface definition, Mult_IFC, is provided.
module mkFarm#( module#(Mult_IFC) mkM ) ( Mult_IFC );
   // make the buffer twice the size of the farm
   Integer n = div(valueof(BuffSize), 2);
   // Declare the array of servers and instantiate them:
  Mult_IFC mults[n];
  for (Integer i=0; i<n; i=i+1)
     begin
        Mult_IFC s <- mkM;
        mults[i] = s;end
  FIFO#(Args) infifo <- mkFIFO;
  // instantiate the Completion Buffer, cbuff, storing values of type Tout
   // buffer size is Buffsize, data type of values is Tout
   CompletionBuffer#(BuffSize,Tout) cbuff <- mkCompletionBuffer;
   // an array of flags telling which servers are available:
  Reg#(Bool) free[n];
   // an array of tokens for the jobs in progress on the servers:
```

```
Reg#(Token) tokens[n];
  // this loop instantiates n free registers and n token registers
  // as well as the rules to move data into and out of the server farm
  for (Integer i=0; i<n; i=i+1)
     begin
         // Instantiate the elements of the two arrays:
         Reg#(Bool) f <- mkReg(True);
         free[i] = f;Reg#(Token) t <- mkRegU;
         \text{ tokens}[i] = t;Mult_IFC s = mults[i];// The rules for sending tasks to this particular server, and for
         // dealing with returned results:
         rule start_server (f); // start only if flag says it's free
            // Get a token
            CBToken#(BuffSize) new_t <- cbuff.reserve.get;
            Args a = \infifo.first;
            Tin a1 = \text{tpl}_1(a);
            Tin a2 = \text{tpl}_2(a);
            infifo.deq;
            f \leq False;t \leq new_t;s.start(a1,a2);
         endrule
         rule end_server (!f);
            Tout x <- s.result;
            // Put the result x into the buffer, at the slot t
            cbuff.complete.put(tuple2(t,x));
            f \leq True;
         endrule
     end
  method Action start (m1, m2);
     infifo.enq(tuple2(m1,m2));
  endmethod
  // Remove the element from the buffer, returning the result
  // The elements will be returned in the order that the tokens were obtained.
  method result = cbuff.drain.get;
endmodule
```
## 3.8.8 UniqueWrappers

### Package

import UniqueWrappers :: \* ;

#### Description
The UniqueWrappers package takes a piece of combinational logic which is to be shared and puts it into its own protective shell or wrapper to prevent its duplication. This is used in instances where a separately synthesized module is not possible. It allows the designer to use a piece of logic at several places in a design without duplicating it at each site.

There are times where it is desired to use a piece of logic at several places in a design, but it is too bulky or otherwise expensive to duplicate at each site. Often the right thing to do is to make the piece of logic into a separately synthesized module – then, if this module is instantiated only once, it will not be duplicated, and the tool will automatically generate the scheduling and multiplexing logic to share it among the sites which use its methods. Sometimes, however, this is not convenient. One reason might be that the logic is to be incorporated into a submodule of the design which is itself polymorphic – this will probably cause difficulties in observing the constraints necessary for a module which is to be separately synthesized. And if a module is not separately synthesized, the tool will inline its logic freely wherever it is used, and thus duplication will not be prevented as desired.

This package covers the case where the logic to be shared is combinational and cannot be put into a separately synthesized module. It may be thought of as surrounding this combinational function with a protective shell, a *unique wrapper*, which will prevent its duplication. The module mkUniqueWrapper takes a one-argument function as a parameter; both the argument type a and the result type b must be representable as bits, that is, they must both be in the Bits typeclass.

# Interfaces

The UniqueWrappers package provides an interface, Wrapper, with one actionvalue method, func, which takes an argument of type a and produces a method of type ActionValue#(b). If the module is instantiated only once, the logic implementing its parameter will be instantiated just once; the module's method may, however, be used freely at several places.

Although the function supplied as the parameter is purely combinational and does not change state, the method is of type ActionValue. This is because actionvalue methods have enable signals and these signals are needed to organize the scheduling and multiplexing between the calling sites.

Variants of the interface Wrapper are also provided for handling functions of two or three arguments; the interfaces have one and two extra parameters respectively. In each case the result type is the final parameter, following however many argument type parameters are required.

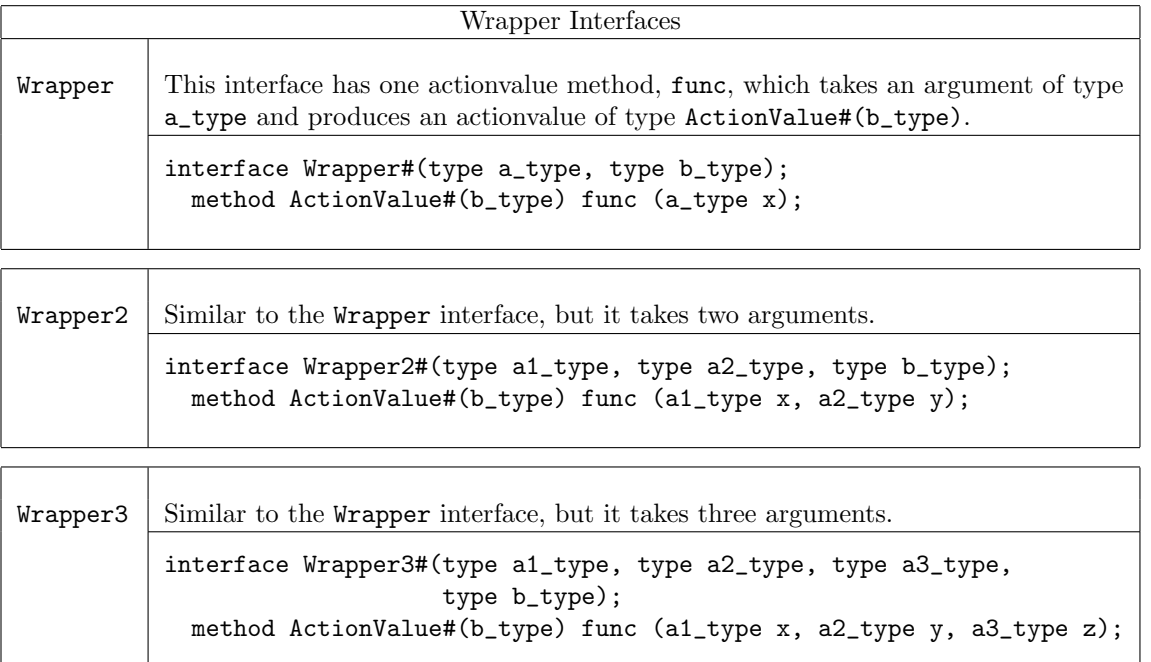

# Modules

The interfaces Wrapper, Wrapper2, and Wrapper3 are provided by the modules mkUniqueWrapper, mkUniqueWrapper2, and mkUniqueWrapper3. These modules vary only in the number of aguments in the parameter function.

If a function has more than three arguments, it can always be rewritten or wrapped as one which takes the arguments as a single tuple; thus the one-argument version mkUniqueWrapper can be used with this function.

mkUniqueWrapper

Takes a function, func, with a single parameter x and provides the interface Wrapper.

```
module mkUniqueWrapper#(function b_type func(a_type x))
                       (Wrapper#(a_type, b_type))
   provisos (Bits#(a_type, sizea), Bits#(b_type, sizeb));
```
mkUniqueWrapper2

Takes a function, func, with a two parameters, x and y, and provides the interface Wrapper2.

```
module mkUniqueWrapper2#(function b_type func(a1_type x, a2_type y))
                        (Wrapper2#(a1_type, a2_type, b_type))
   provisos (Bits#(a1_type, sizea1), Bits#(a2_type, sizea2),
             Bits#(b_type, sizeb));
```
mkUniqueWrapper3

Takes a function,  $func$ , with a three parameters,  $x$ ,  $y$ , and  $z$ , and provides the interface Wrapper3.

```
module mkUniqueWrapper3#(function b_type
                           func(a1_type x, a2_type y, a3_type z))
                        (Wrapper3#(a1_type, a2_type, a3_type, b_type))
  provisos (Bits#(a1_type, sizea1), Bits#(a2_type, sizea2),
             Bits#(a3_type, sizea3), Bits#(b_type, sizeb));
```
## Example: Complex Multiplication

```
// This module defines a single hardware multiplier, which is then
// used by multiple method calls to implement complex number
// multiplication (a + bi)(c + di)
typedef Int#(18) CFP;
module mkComplexMult1Fifo( ArithOpGP2#(CFP) ) ;
 FIFO#(ComplexP#(CFP)) infifo1 <- mkFIFO;
 FIFO#(ComplexP#(CFP)) infifo2 <- mkFIFO;
 let arg1 = infifo1.first ;
 let arg2 = infifo2.first ;
```

```
FIFO#(ComplexP#(CFP)) outfifo <- mkFIFO;
 Reg#(CFP) rr <- mkReg(0) ;
 Reg#(CFP) ii <- mkReg(0) ;
 Reg#(CFP) ri <- mkReg(0) ;
 Reg#(CFP) ir \leq mkReg(0);
 // Declare and instantiate an interface that takes 2 arguments, multiplies them
 // and returns the result. It is a Wrapper2 because there are 2 arguments.
 Wrapper2#(CFP, CFP, CFP) smult <- mkUniqueWrapper2(\*);
 // Define a sequence of actions
 // Since smult is a UnqiueWrapper the method called is smult.func
 Stmt multSeq =
 seq
    action
       let mr <- smult.func( arg1.rel, arg2.rel ) ;
       rr \leq mr;
    endaction
    action
       let mr <- smult.func( arg1.img, arg2.img ) ;
       ii \leq m;
    endaction
    action
       // Do the first add in this step
       let mr <- smult.func( arg1.img, arg2.rel ) ;
       ir \leq mr ;rr \leq rr - ii;
    endaction
    action
       let mr <- smult.func( arg1.rel, arg2.img);
       ri \leq mr;
       // We are done with the inputs so deq the in fifos
       infifo1.deq ;
       infifo2.deq ;
    endaction
    action
       let ii2 = ri + ir;
       let res = Complex{ rel: rr , img: ii2 } ;
       outfifo.enq( res ) ;
    endaction
 endseq;
 // Now convert the sequence into a FSM ;
 // Bluespec can assign the state variables, and pick up implict
 // conditions of the actions
 FSM multfsm <- mkFSM(multSeq);
 rule startFSM;
    multfsm.start;
 endrule
endmodule
```
# 3.8.9 DefaultValue

## Package

import DefaultValue :: \* ;

# Description

This package defines a type class of DefaultValue and instances of the type class for many commonly used datatypes. Users can create their own default value instances for other types. This type class is particularly useful for defining default values for user-defined structures.

# Typeclasses

```
typeclass DefaultValue #( type t );
   t defaultValue ;
endtypeclass
```
The following instances are defined in the DefaultValue package. You can define your own instances for user-defined structures and other types.

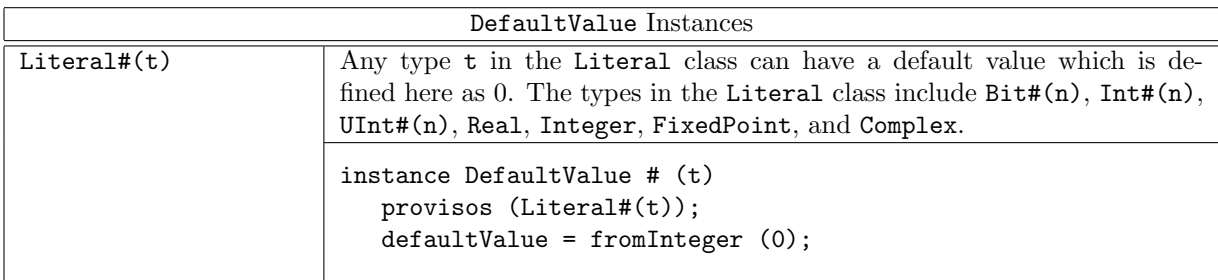

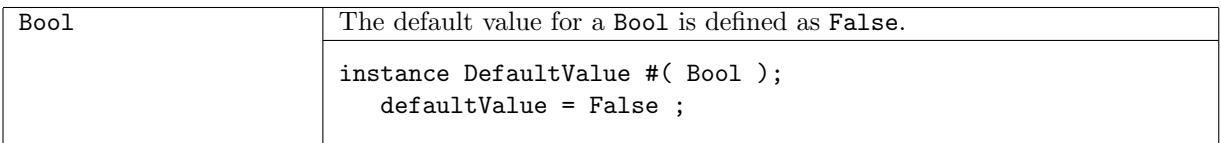

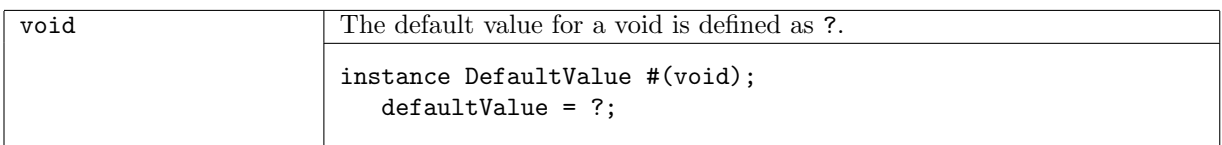

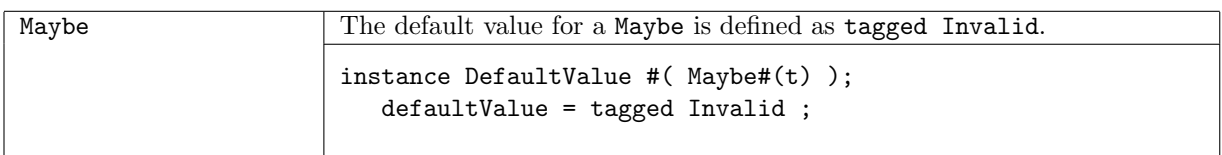

The default value for a Tuple is composed of the default values of each member type. Instances are defined for Tuple2 through Tuple8.

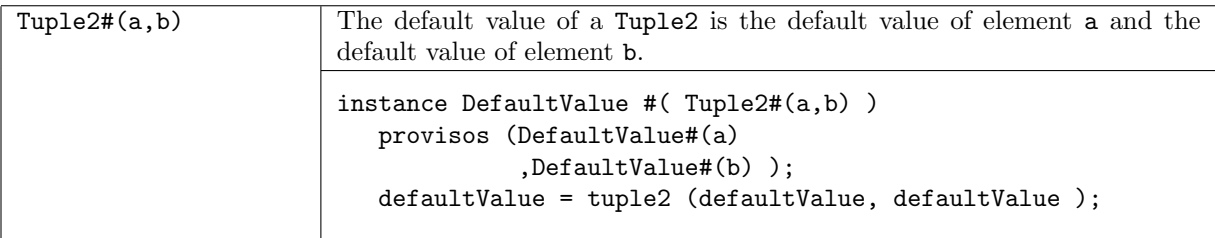

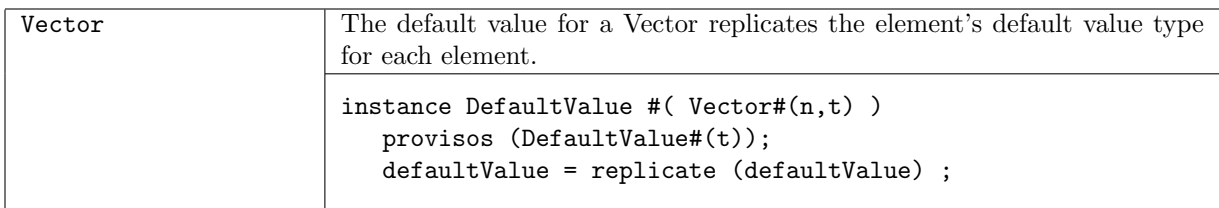

#### Examples

Example 1: Specifying the initial or reset values for a structure.

```
Reg#(Int#(17)) rint <- mkReg#(defaultValue); // initial value 0
Reg#(Tuple2#(Bool,UInt#(5))) tbui <- mkReg#(defaultValue); // value is(False,0)
Reg#(Vector#(n,Bool) vbool <- mkReg#(defaultValue); // initial value all False
```
Example 2: Using default values to replace the unsafe use of unpack.

```
import DefaultValue :: *;
typedef struct {
 UInt#(4) size;
 UInt#(3) depth ;
 } MyStruct
deriving (Bits, Eq);
instance DefaultValue #( MyStruct );
 defaultValue = MyStruct { size : 0,
                          depth : 1 };
endinstance
then you can use:
  Reg#(MyStruct) mstr <- mkReg(defaultValue);
instead of:
  Reg#(MyStruct) mybad <- mkReg(unpack(0)); // Bad use of unpack
Example 3: Module instantiation which requires a large structure as an argument.
ModParam modParams = defaultValue ; // generate default value
```

```
modParams.field1 = 5; \frac{1}{2} // override some default values
modParams.field2 = 1.4 ;
ModIfc <- mkMod (modArgs) ; // construct the module
```
## 3.8.10 TieOff

## Package

import TieOff :: \* ;

# Description

This package provides a typeclass  $TieOff#(t)$  which may be userful to provide default enable methods of some interface t, some of which must be always\_enabled or require some action.

# Typeclasses

```
typeclass TieOff #(type t);
 module mkTieOff#(t ifc) (Empty);
endtypeclass
```
# Example: Defining a TieOff for a Get interface

This is a sink module which pulls data from the Get interface and displays the data.

```
instance TieOff #(Get #(t) )
 provisos (Bits#(t,st),
            FShow#(t) );
 module mkTieOff ( Get#(t) ifc, Empty inf);
    rule getSink (True);
        t val <- ifc.get;
        $display( "Get tieoff %m", fshow(val) );
     endrule
 endmodule
endinstance
```
## 3.8.11 Assert

## Package

import Assert :: \*;

## Description

The Assert package contains definitions to test assertions in the code. The check-assert flag must be set during compilation. By default the flag is set to False and assertions are ignored. The flag, when set, instructs the compiler to abort compilation if an assertion fails.

## Functions

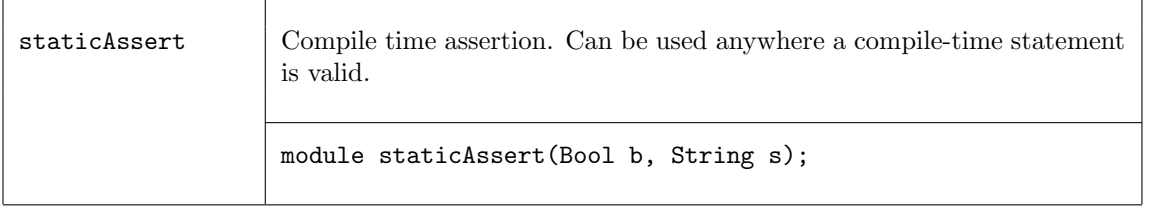

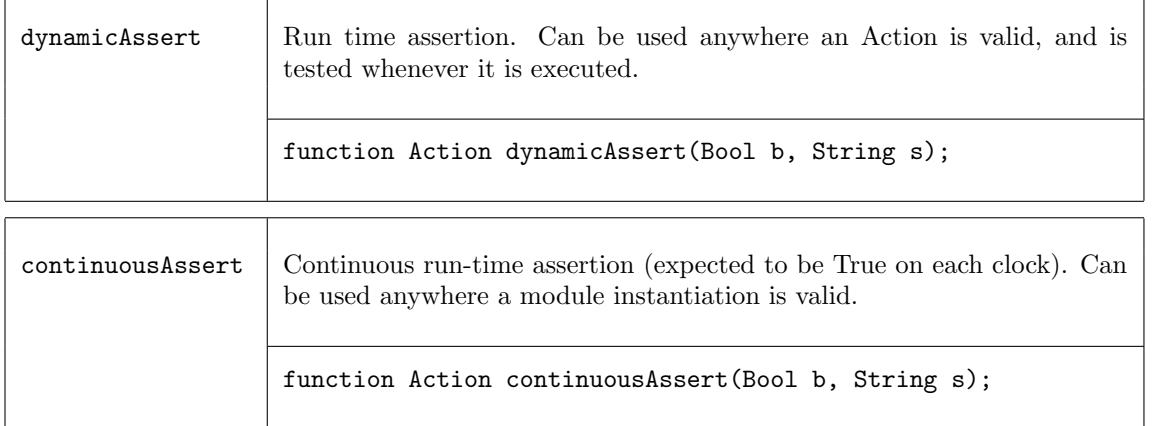

#### Examples using Assertions:

```
import Assert:: *;
module mkAssert_Example ();
 // A static assert is checked at compile-time
  // This code checks that the indices are within range
 for (Integer i=0; i<length(cs); i=i+1)
     begin
        Integer new_index = (cs[i]).index;staticAssert(new_index < valueOf(n),
            strConcat("Assertion index out of range: ", integerToString(new_index)));
      end
  rule always_fire (True);
       counter <= counter + 1;
  endrule
  // A continuous assert is checked on each clock cycle
  continuousAssert (!fail, "Failure: Fail becomes True");
 // A dynamic assert is checked each time the rule is executed
  rule test_assertion (True);
     dynamicAssert (!fail, "Failure: Fail becomes True");
  endrule
endmodule: mkAssert_Example
```
#### 3.8.12 Probe

#### Package

import Probe :: \* ;

#### Description

A Probe is a primitive used to ensure that a signal of interest is not optimized away by the compiler and that it is given a known name. In terms of BSV syntax, the Probe primitive it used just like a register except that only a write method exists. Since reads are not possible, the use of a Probe has no effect on scheduling. In the generated Verilog, the associated signal will be named just like the port of any Verilog module, in this case <instance\_name>\$PROBE. No actual Probe instance will be created however. The only side effects of a BSV Probe instantiation relate to the naming and retention of the associated signal in the generated Verilog.

#### Interfaces

```
interface Probe #(type a_type);
   method Action _write(a_type x1);
endinterface: Probe
```
### **Modules**

The module mkProbe is used to instantiate a Probe.

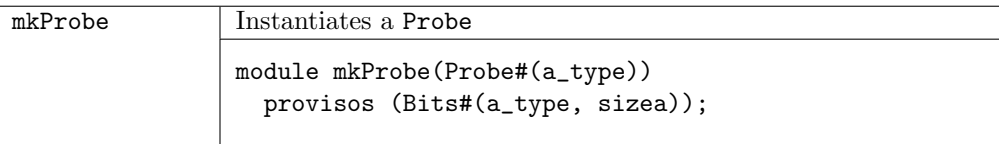

### Example - Creating and writing to registers and probes

```
import FIFO::*;
import ClientServer::*;
import GetPut::*;
import Probe::*;
typedef Bit#(32) LuRequest;
typedef Bit#(32) LuResponse;
module mkMesaHwLpm(ILpm);
   // Create registers for requestB32 and responseB32
  Reg#(LuRequest) requestB32 <- mkRegU();
  Reg#(LuResponse) responseB32 <- mkRegU();
  // Create a probe responseB32_probe
  Probe#(LuResponse) responseB32_probe <- mkProbe();
   ....
  // Define the interfaces:
   ....
      interface Get response;
        method get() ;
            actionvalue
               let resp <- completionBuffer.drain.get();
               // record response for debugging purposes:
               let \{r,t\} = resp;
               responseB32 \leq r; // a write to a register
               responseB32_probe \leq r; // a write to a probe
               // count responses in status register
               return(resp);
            endactionvalue
         endmethod: get
      endinterface: response
    .....
endmodule
```
## 3.8.13 Reserved

Package

import Reserved :: \* ;

### **Description**

The Reserved package defines three abstract data types which only have the purpose of taking up space. They are useful when defining a struct where you need to enforce a certain layout and want to use the type checker to enforce that the value is not accidently used. One can enforce a layout unsafely with  $Bit#(n)$ , but Reserved# $(n)$  gives safety. A value of type Reserved# $(n)$  takes up exactly n bits.

typedef  $\cdots$  abstract  $\cdots$  Reserved#(type n);

### Types and Type classes

There are three types defined in the Reserved package: Reserved, ReservedZero, and ReservedOne. The Reserved type is an abstract data type which takes up exactly n bits and always returns an unspecified value. The ReservedZero and ReservedOne data types are equivalent to the Reserved type except that ReservedZero always returns '0 and ReservedOne always returns '1.

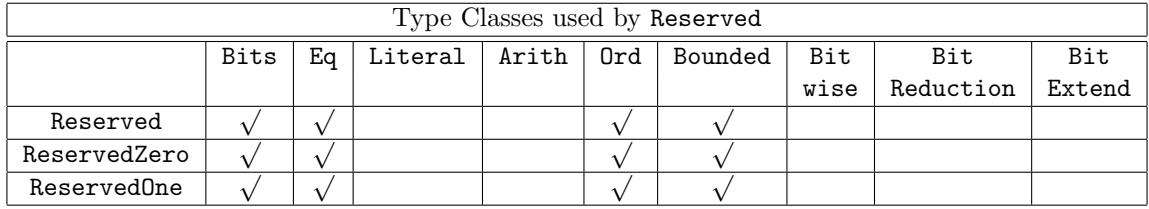

 Bits The only purpose of these types is to allow the value to exist in hardware (at port boundaries and in states). The user should have no reason to use pack/unpack directly.

Converting Reserved to or from Bits returns a don't care (?).

Converting ReservedZero to or from Bits returns a '0.

Converting ReservedOne to or from Bits returns a '1.

Eq and Ord

Any two Reserved, ReservedZero, or ReservedOne values are considered to be equal.

Bounded

The upper and lower bound return don't care  $(?)$ , '1 or '0 values depending on the type.

#### Example: Structure with a 8 bits reserved.

```
typedef struct {
  Bit#(8) header; // Frame.header
  Vector#(2, Bit#(8)) payload; // Frame.payload
  Reserved#(8) dummy; // Can't access 8 bits reserved
  Bit#(8) trailer; // Frame.trailer
```

```
} Frame;
```
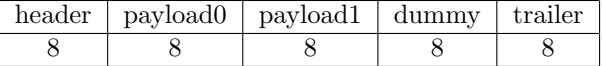

### BSC Libraries Reference Guide

## 3.8.14 TriState

### Package

import TriState :: \* ;

### Description

The TriState package implements a tri-state buffer, as shown in Figure [3.](#page-225-0) Depending on the value of the output\_enable, inout can be an input or an output.

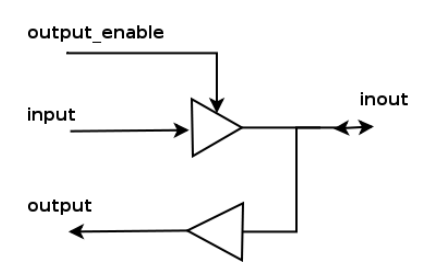

<span id="page-225-0"></span>Figure 3: TriState Buffer

The buffer has two inputs, an input of type value\_type and a Boolean output\_enable which determines the direction of inout. If output\_enable is True, the signal is coming in from input and out through inout and output. If output\_enable is False, then a value can be driven in from inout, and the output value will be the value of inout. The behavior is described in the tables below.

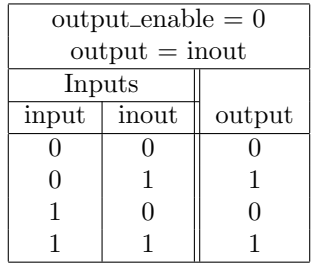

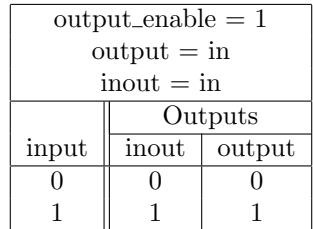

This module is not supported in Bluesim.

#### Interfaces and Methods

The TriState interface is composed of an Inout interface and a \_read method. The \_read method is similar to the \_read method of a register in that to read the method you reference the interface in an expression.

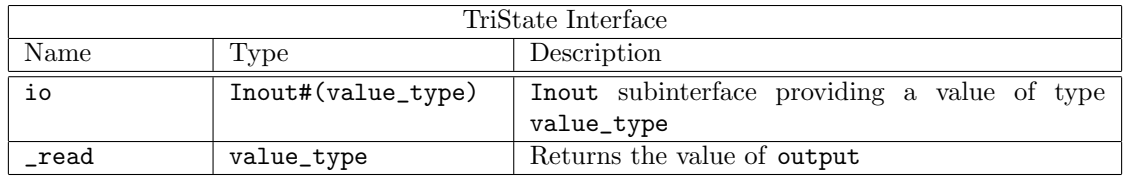

```
(* always_ready, always_enabled *)
interface TriState#(type value_type);
  interface Inout#(value_type) io;
  method value_type _read;
endinterface: TriState
```
## Modules and Functions

The TriState package provides a module constructor function, mkTriState, which provides the TriState interface. The interface includes an Inout subinterface and the value of output.

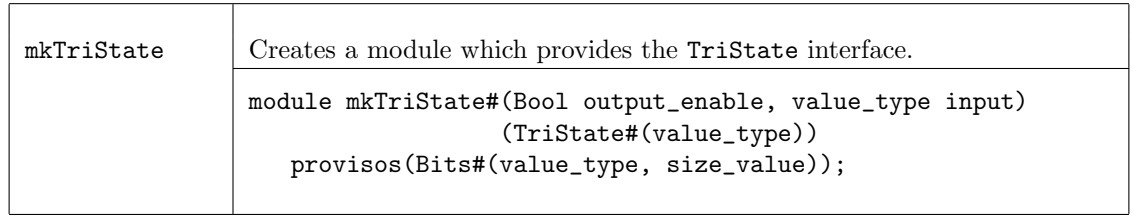

# Verilog Modules

The TriState module is implemented by the Verilog module TriState.v which can be found in the BSC Verilog library, \$BLUESPECDIR/Verilog/.

## 3.8.15 ZBus

## Package

import ZBus :: \* ;

## **Description**

BSV provides the ZBus library to allow users to implement and use tri-state buses. Since BSV does not support high-impedance or undefined values internally, the library encapsulates the tri-state bus implementation in a module that can only be accessed through predefined interfaces which do not allow direct access to internal signals (which could potentially have high-impedance or undefined values).

The Verilog implementation of the tri-state module includes a number of primitive submodules that are implemented using Verilog tri-state wires. The BSV representation of the bus, however, only models the values of the bus at the associated interfaces and thus the need to represent highimpedance or undefined values in BSV is avoided.

A ZBus consists of a series of clients hanging off of a bus. The combination of the client and the bus is provided by the ZBusDualIFC interface which consists of 2 subinterfaces, the client and the bus. The client subinterface is provided by the ZBusClientIFC interface. The bus subinterface is provided by the ZBusBusIFC interface. The user never needs to manipulate the bus side, this is all done internally. The user builds the bus out of ZBusDualIFCs and then drives values onto the bus and reads values from the bus using the ZBusClientIFC.

### Interfaces and Methods

There are three interfaces are defined in this package; ZBusDualIFC, ZBusClientIFC, and ZBusBusIFC.

The ZBusDualIFC interface provides two subinterfaces; a ZBusBusIFC and a ZBusClientIFC. For a given bus, one ZBusDualIFC interface is associated with each bus client.

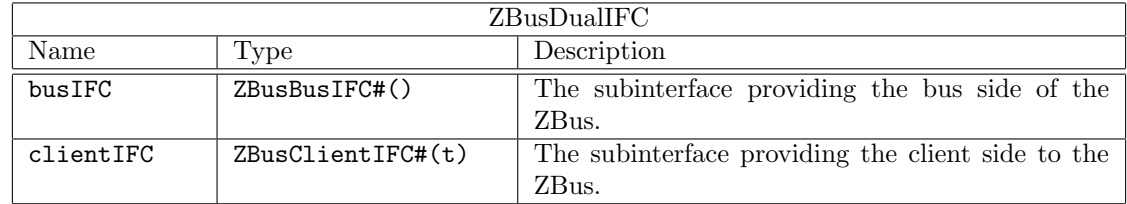

```
interface ZBusDualIFC #(type value_type) ;
```

```
interface ZBusBusIFC#(value_type) busIFC;
   interface ZBusClientIFC#(value_type) clientIFC;
endinterface
```
The ZBusClientIFC allows a BSV module to connect to the tri-state bus. The drive method is used to drive a value onto the bus. The get() and fromBusValid() methods allow each bus client to access the current value on the bus. If the bus is in an invalid state (i.e. has a high-impedance value or an undefined value because it is being driven by more than one client simultaneously), then the get() method will return 0 and the fromBusValid() method will return False. In all other cases, the fromBusValid() method will return True and the get() method will return the current value of the bus.

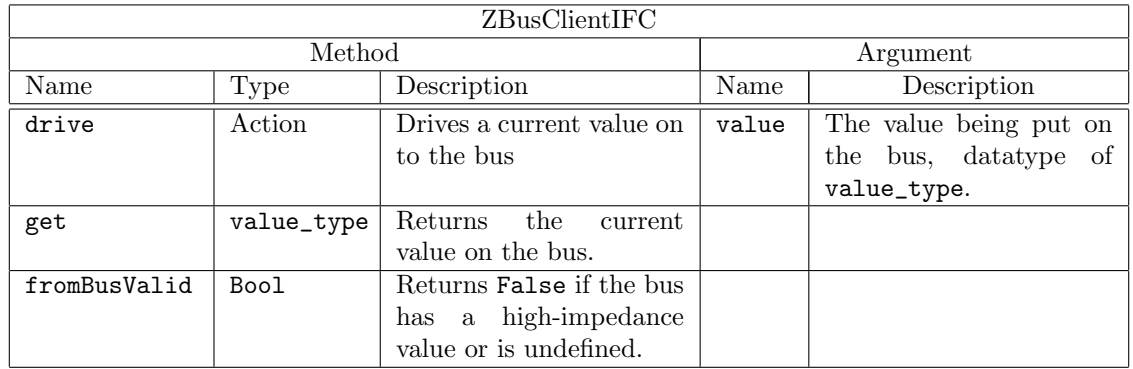

```
interface ZBusClientIFC #(type value_type) ;
  method Action drive(value_type value);
  method value_type get();
  method Bool fromBusValid();
endinterface
```
The ZBusBusIFC interface connects to the bus structure itself using tri-state values. This interface is never accessed directly by the user.

```
interface ZBusBusIFC #(type value_type) ;
  method Action fromBusSample(ZBit#(value_type) value, Bool isValid);
  method ZBit#(t) toBusValue();
  method Bool toBusCtl();
endinterface
```
# Modules and Functions

The library provides a module constructor function, mkZBusBuffer, which allows the user to create a module which provides the ZBusDualIFC interface. This module provides the functionality of a tri-state buffer.

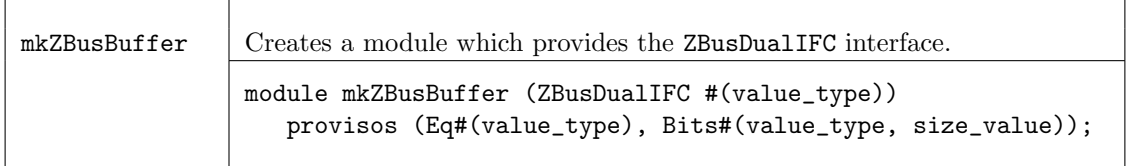

The mkZBus module constructor function takes a list of ZBusBusIFC interfaces as arguments and creates a module which ties them all together in a bus.

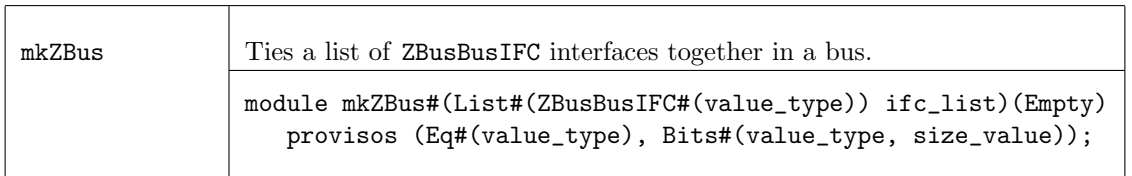

# Examples - ZBus

Creating a tri-state buffer for a 32 bit signal. The interface is named buffer\_0.

```
ZBusDualIFC#(Bit#(32)) buffer_0();
mkZBusBuffer inst_buffer_0(buffer_0);
```
Drive a value of 12 onto the associated bus.

```
buffer_0.clientIFC.drive(12);
```
The following code fragment demonstrates the use of the module mkZBus.

```
ZBusDualIFC#(Bit#(32)) buffer_0();
mkZBusBuffer inst_buffer_0(buffer_0);
ZBusDualIFC#(Bit#(32)) buffer_1();
mkZBusBuffer inst_buffer_1(buffer_1);
ZBusDualIFC#(Bit#(32)) buffer_2();
mkZBusBuffer inst_buffer_2(buffer_2);
List#(ZBusIFC#(Bit#(32))) ifc_list;
bus_ifc_list = cons(buffer_0.busIFC,
                     cons(buffer_1.busIFC,
                          cons(buffer_2.busIFC,
                                    nil)));
Empty bus_ifc();
mkZBus#(bus_ifc_list) inst_bus(bus_ifc);
```
## 3.8.16 CRC

### Package

import CRC :: \* ;

### Description

CRC's are designed to protect against common types of errors on communication channels. The CRC package defines modules to calculate a check value for each 8-bit block of data, which can then be verified to determine if data was transmitted and/or received correctly. There are many commonly used and standardized CRC algorithms. The CRC package provides both a generalized CRC module as well as module implementations for the CRC-CCITT, CRC-16-ANSI, and CRC-32 (IEEE 802.3) standards. The size of the CRC polynomial is polymorphic and the data size is a byte (Bit#(8)), which is relevant for many applications. The generalized module uses five arguments to define the CRC algorithm: the CRC polynomial, the initial CRC value, a fixed bit pattern to Xor with the remainder, a boolean indicating whether to reverse the data bit order and a boolean indicating whether to reverse the result bit order. By specifying these arguments, you can implement many CRC algorithms. This package provides modules for three specific algorithms by defining the arguments for those algorithms.

### Interfaces and Methods

The CRC modules provide the CRC interface. The add method is used to calculate the check value on the data argument. In this package, the argument is always a Bit#(8).

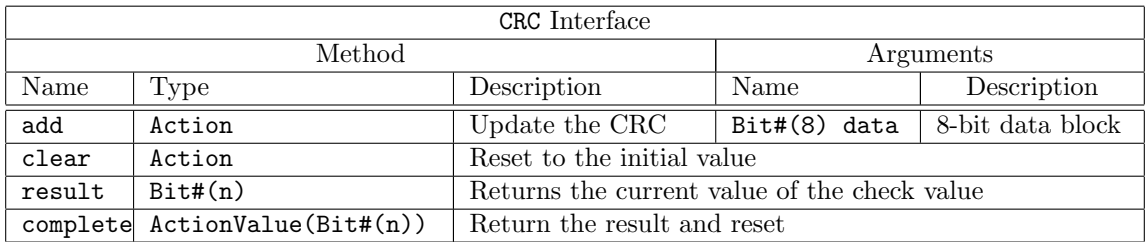

```
interface CRC#(numeric type n);
  method Action add(Bit#(8) data);
  method Action clear();
  method Bit#(n) result();
  method ActionValue#(Bit#(n)) complete();
endinterface
```
#### Modules

The implementation of the generalized CRC module takes the following five arguments:

- Bit#(n) polynomial: the crc operation polynomial, for example  $x^{16} + x^{12} + x^5 + 1$  is written as 'h1021
- $\bullet$  Bit#(n) initval: the initial CRC value
- Bit#(n) finalXor: the result is xor'd with this value if desired
- Bool reflectData: if True, reverse the data bit order
- Bool reflectRemainder: if True, reverse the result bit order

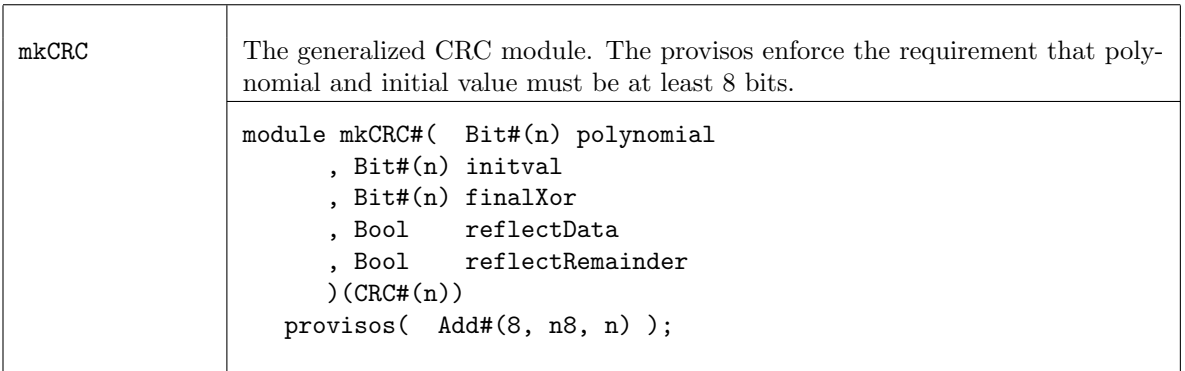

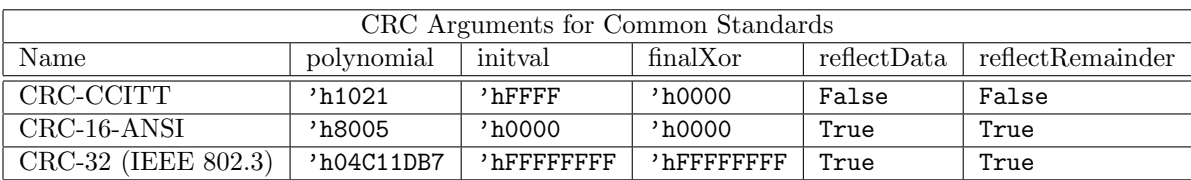

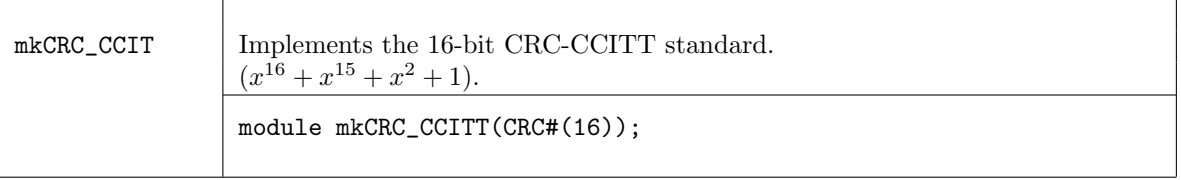

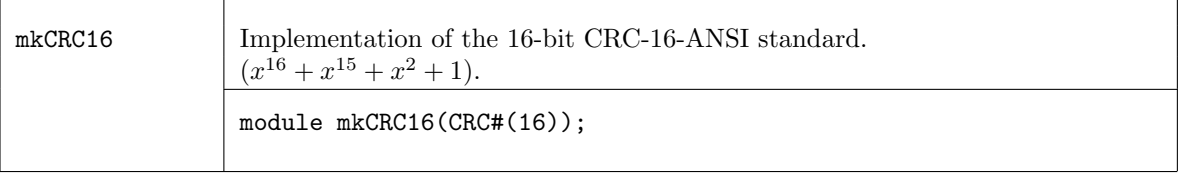

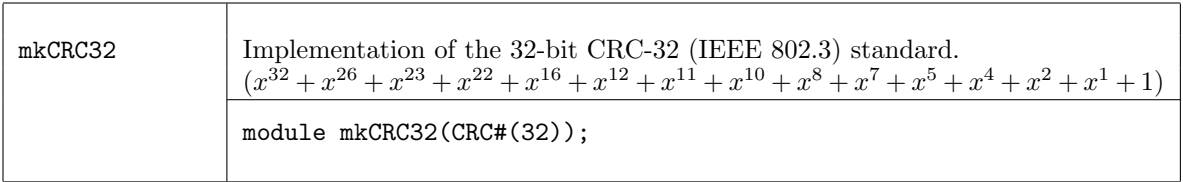

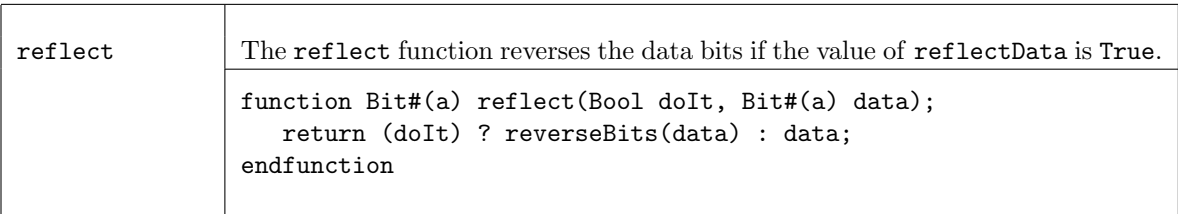

## 3.8.17 OVLAssertions

## Package

import OVLAssertions :: \* ;

# Description

The OVLAssertions package provides the BSV interfaces and wrapper modules necessary to allow BSV designs to include assertion checkers from the Open Verification Library (OVL). The OVL includes a set of assertion checkers that verify specific properties of a design. For more details on the complete OVL, refer to the Accellera Standard OVL Library Reference Manual (http://www.accellera.org).

## Interfaces and Methods

The following interfaces are defined for use with the assertion modules. Each interface has one or more Action methods. Each method takes a single argument which is either a Bool or polymorphic.

**AssertTest\_IFC** Used for assertions that check a test expression on every clock cycle.

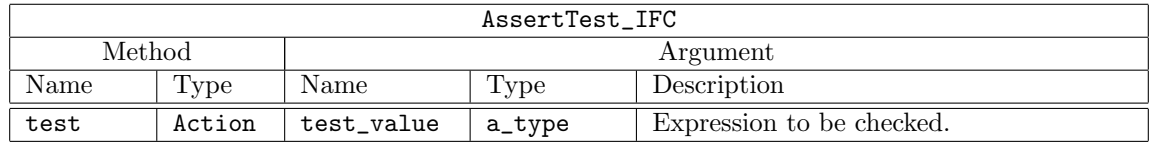

interface AssertTest\_IFC #(type a\_type); method Action test(a\_type test\_value); endinterface

AssertSampleTest\_IFC Used for assertions that check a test expression on every clock cycle only if the sample, indicated by the boolean value sample\_test is asserted.

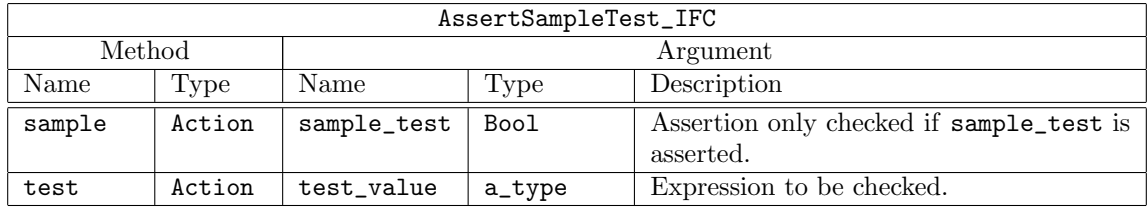

interface AssertSampleTest\_IFC #(type a\_type); method Action sample(Bool sample\_test); method Action test(a\_type test\_value); endinterface

**AssertStartTest\_IFC** Used for assertions that check a test expression only subsequent to a start\_event, specified by the Boolean value start\_test.

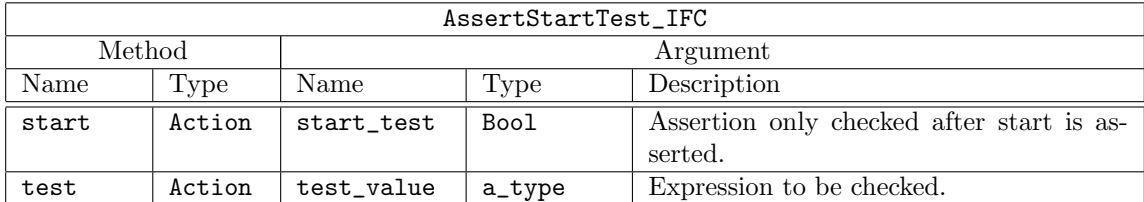

```
interface AssertStartTest_IFC #(type a_type);
  method Action start(Bool start_test);
  method Action test(a_type test_value);
endinterface
```
AssertStartStopTest\_IFC Used to check a test expression between a start\_event and a stop\_event.

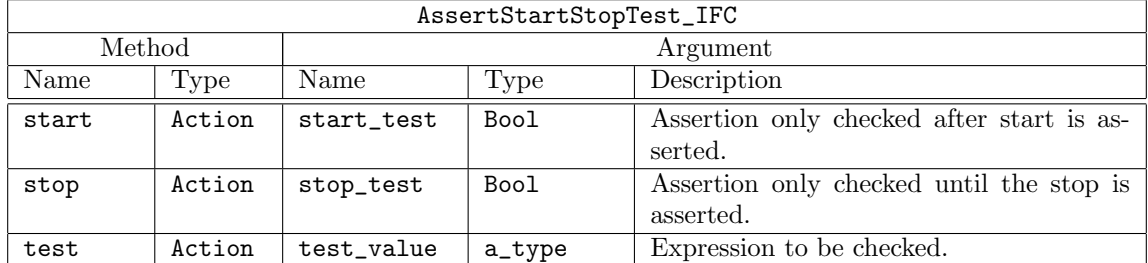

```
interface AssertStartStopTest_IFC #(type a_type);
  method Action start(Bool start_test);
  method Action stop(Bool stop_test);
  method Action test(a_type test_value);
endinterface
```
AssertTransitionTest IFC Used to check a test expression that has a specified start state and next state, i.e. a transition.

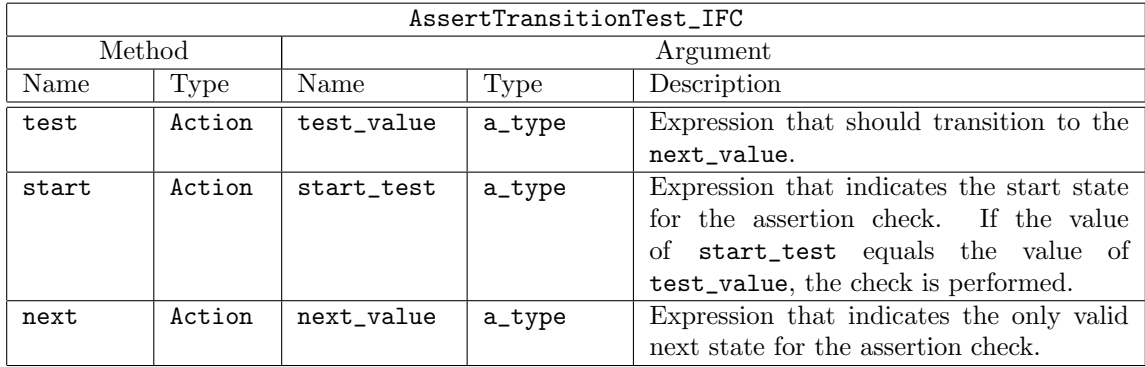

```
interface AssertTransitionTest_IFC #(type a_type);
  method Action test(a_type test_value);
  method Action start(a_type start_value);
  method Action next(a_type next_value);
endinterface
```
AssertQuiescentTest\_IFC Used to check that a test expression is equivalent to the specified expression when the sample state is asserted.

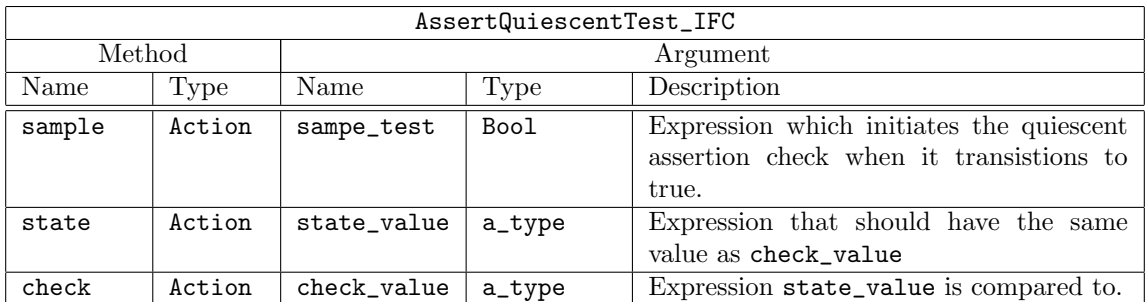

interface AssertQuiescentTest\_IFC #(type a\_type); method Action sample(Bool sample\_test); method Action state(a\_type state\_value); method Action check(a\_type check\_value); endinterface

AssertFifoTest\_IFC Used with assertions checking a FIFO structure.

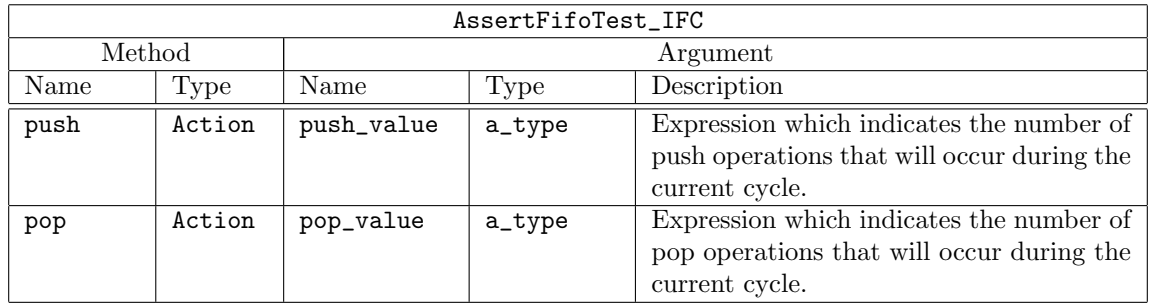

interface AssertFifoTest\_IFC #(type a\_type, type b\_type);

method Action push(a\_type push\_value);

method Action pop(b\_type pop\_value); endinterface

# Datatypes

The parameters severity\_level, property\_type, msg, and coverage\_level are common to all assertion checkers.

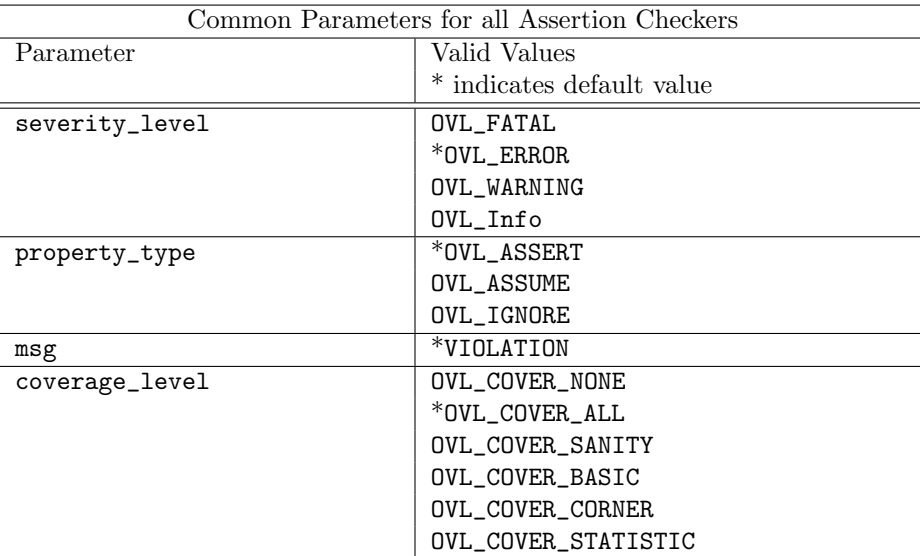

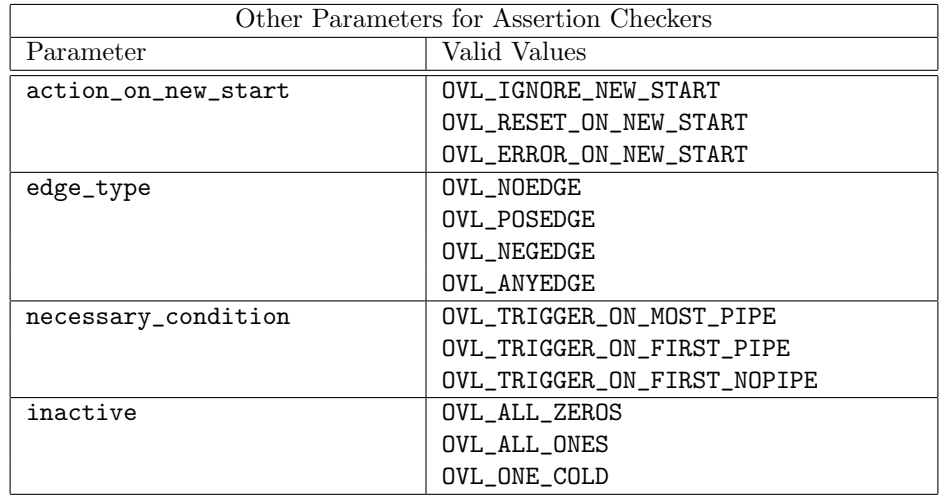

Each assertion checker may also use some subset of the following parameters.

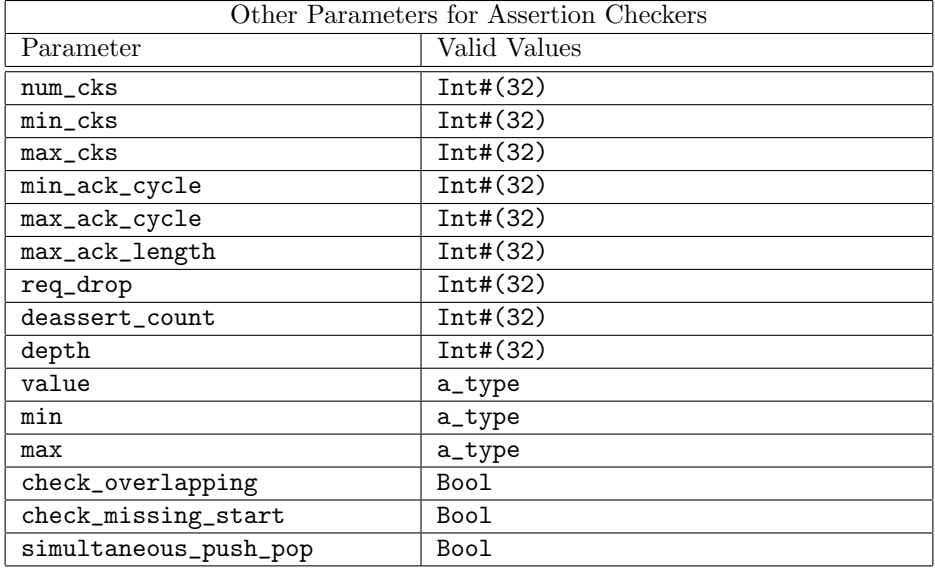

## Setting Assertion Parameters

Each assertion checker module has a set of associated parameter values that can be customized for each module instantiation. The values for these parameters are passed to each checker module in the form of a single struct argument of type OVLDefaults#(a) A typical use scenario is illustrated below:

let defaults = mkOVLDefaults;

```
defaults.min_clks = 2;
defaults.max_clks = 3;
```

```
AssertTest_IFC#(Bool) assertWid <- bsv_assert_width(defaults);
```
The defaults struct (created by mkOVLDefaults) includes one field for each possible parameter. Initially each field includes the associated default value. By editing fields of the struct, individual parameter values can be modified as needed to be non-default values. The modified defaults struct is then provided as a module argument during instantiation.

# Modules

Each module in this package corresponds to an assertion checker from the Open Verification Library (OVL). The BSV name for each module is the same as the OVL name with bsv\_ appended to the beginning of the name.

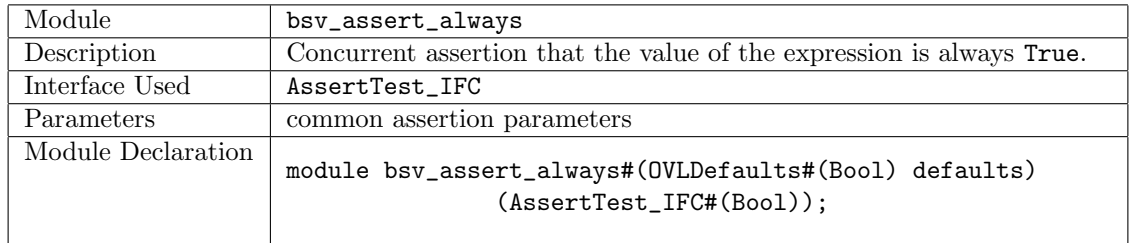

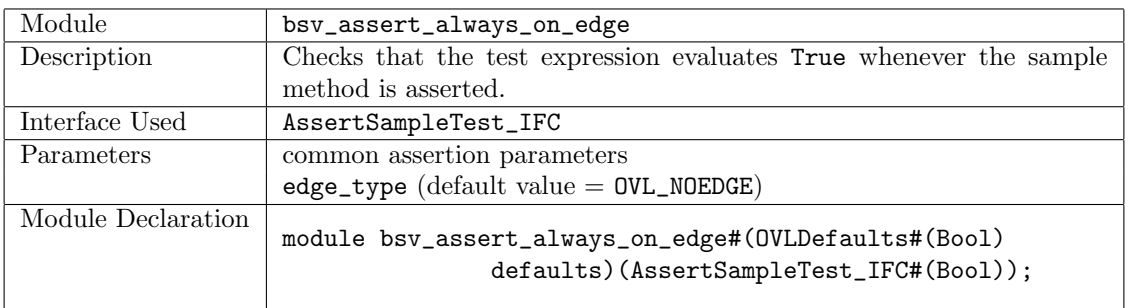

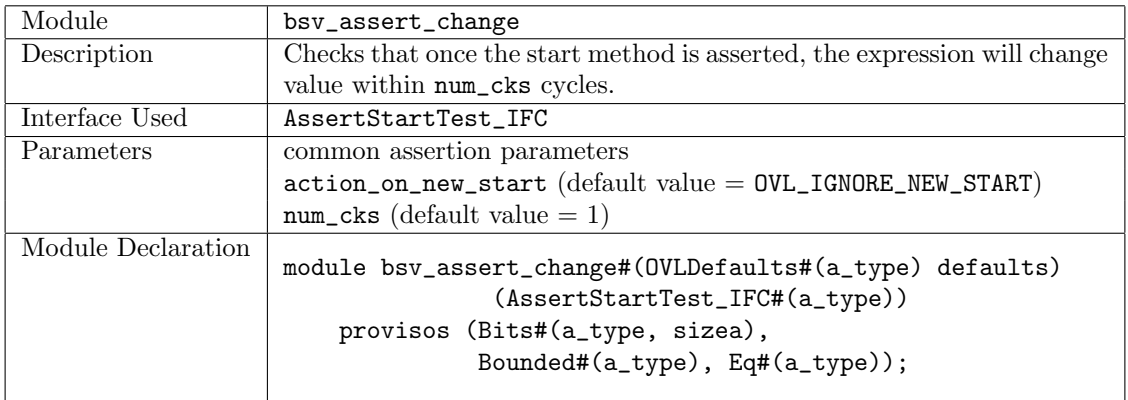

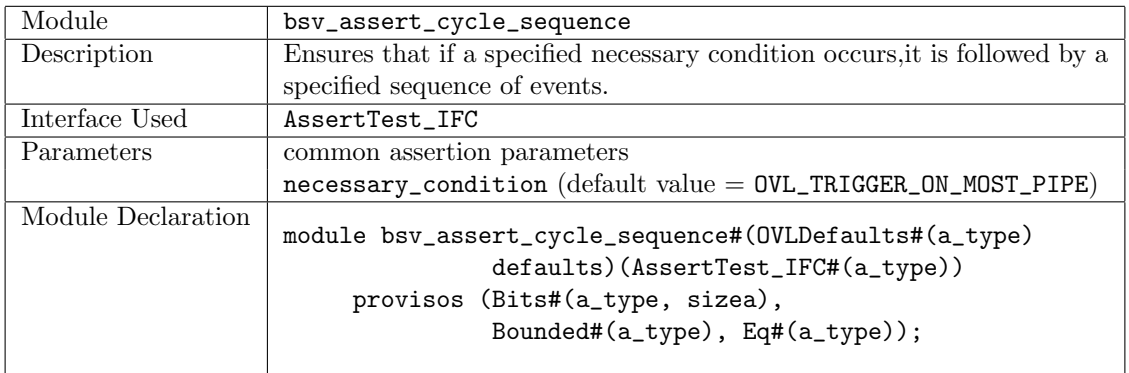

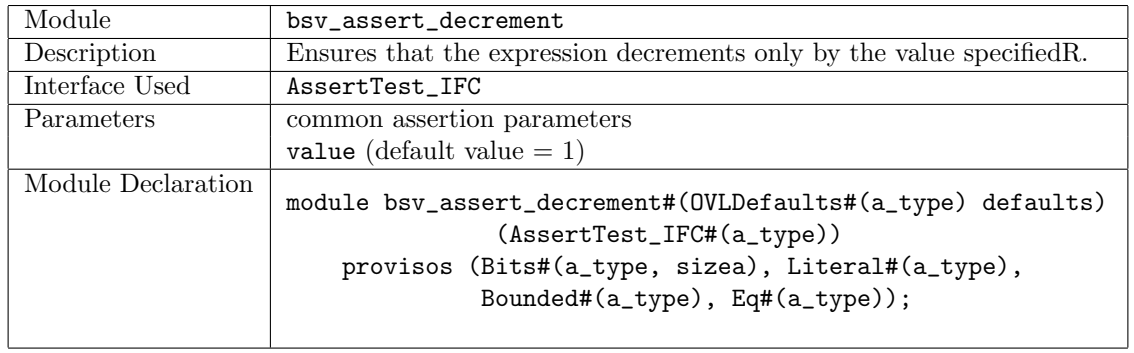

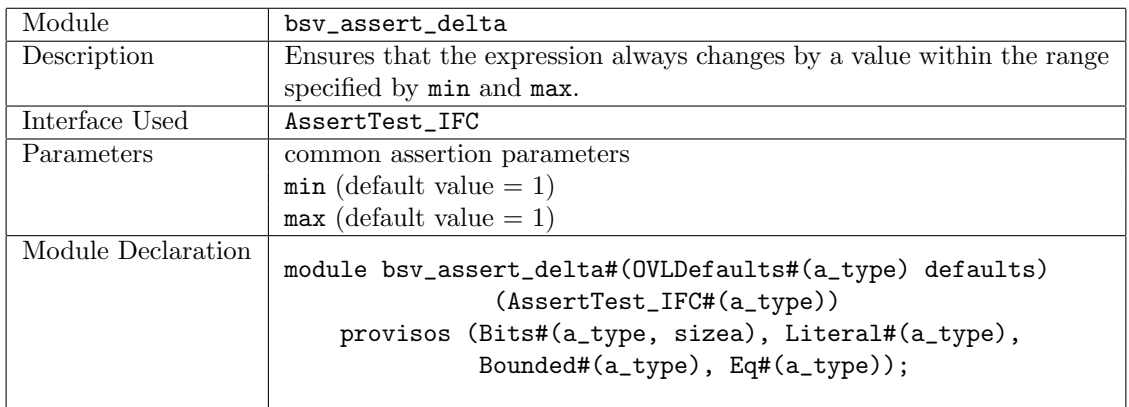

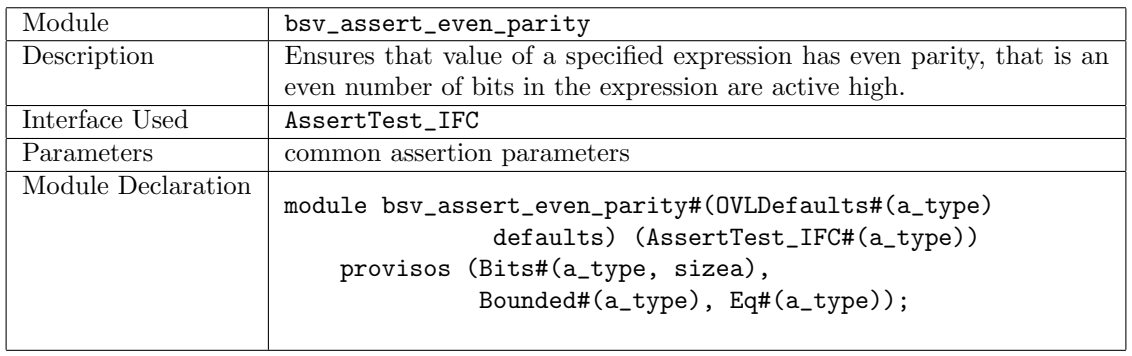

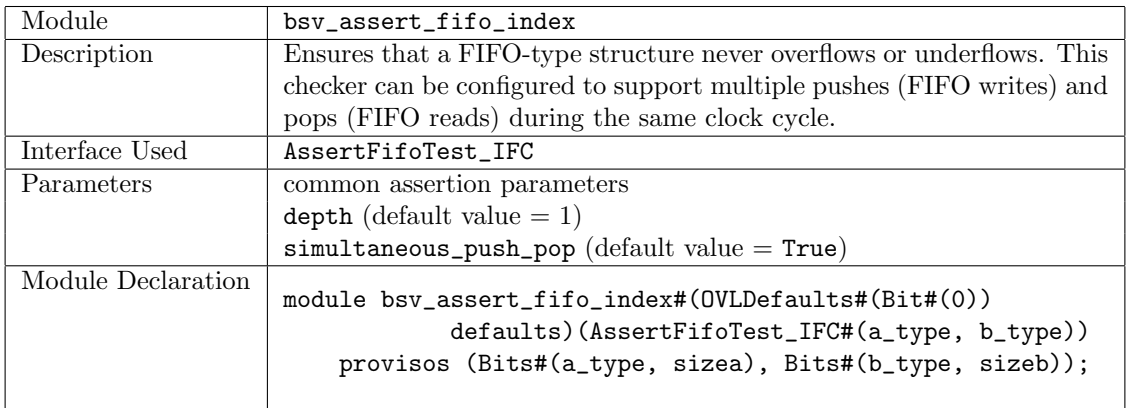

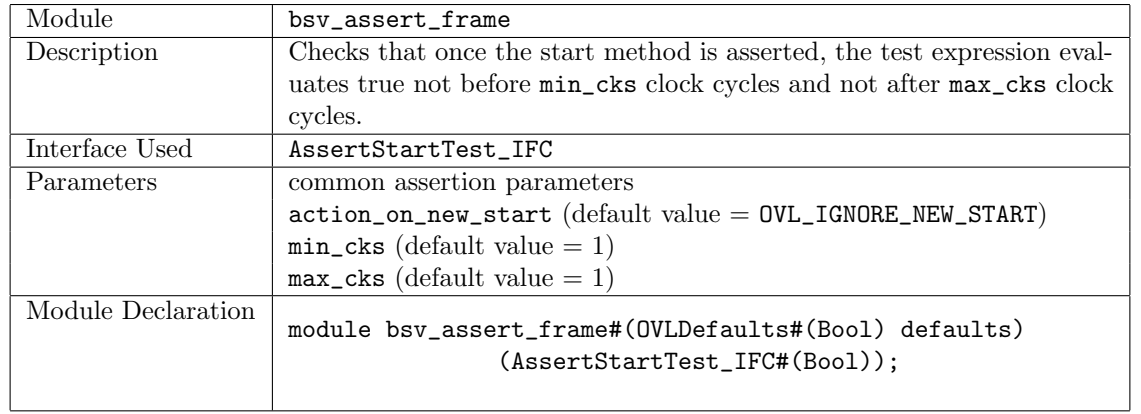

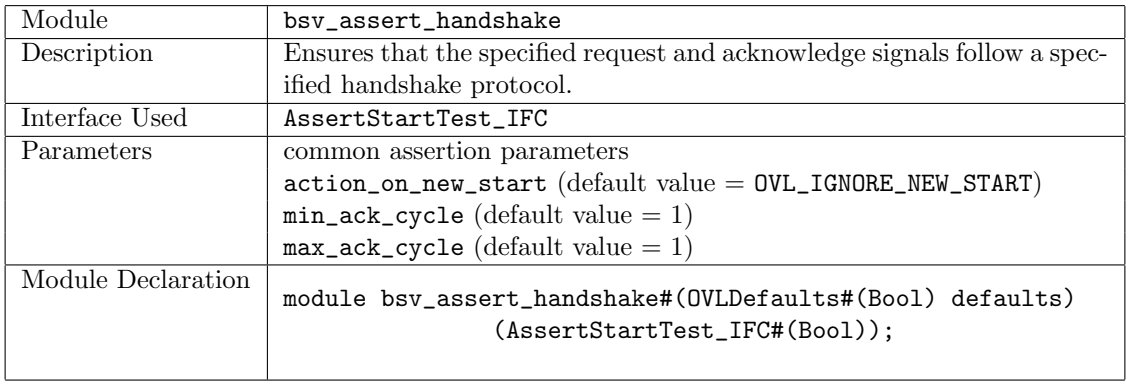

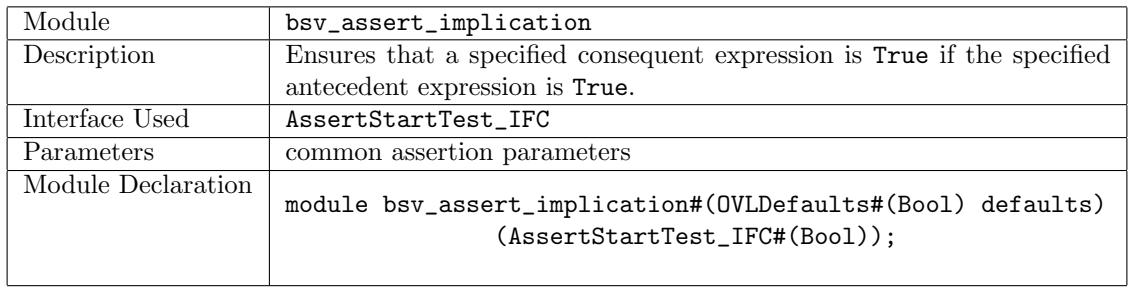

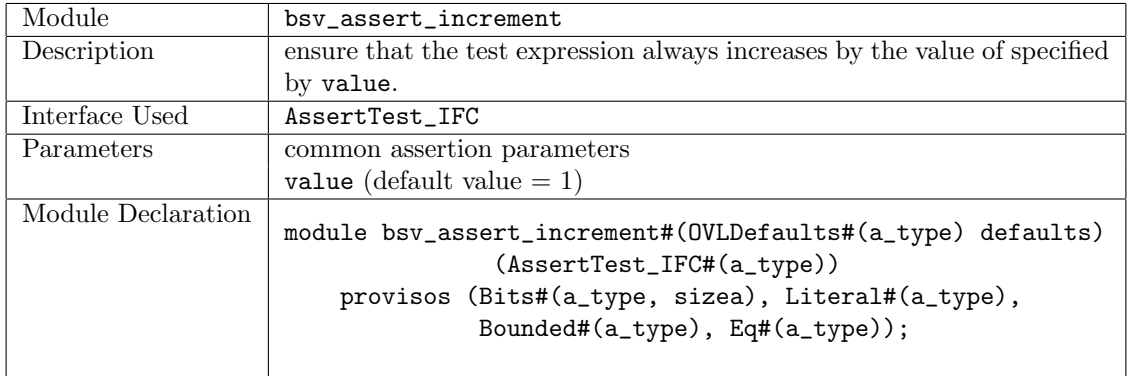

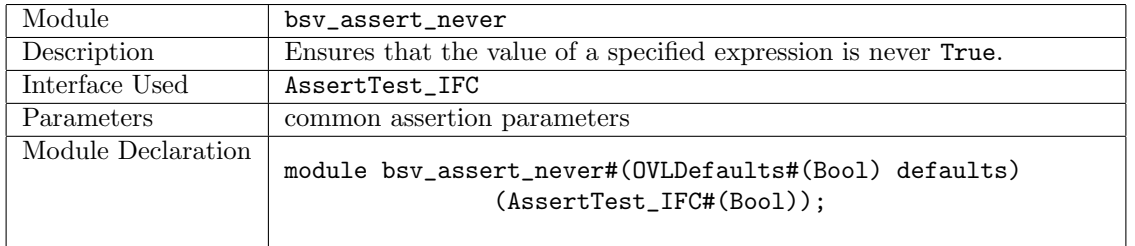

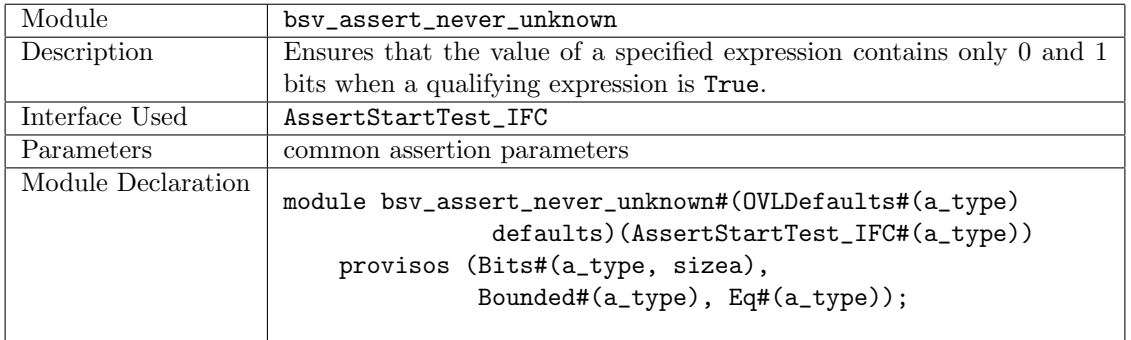

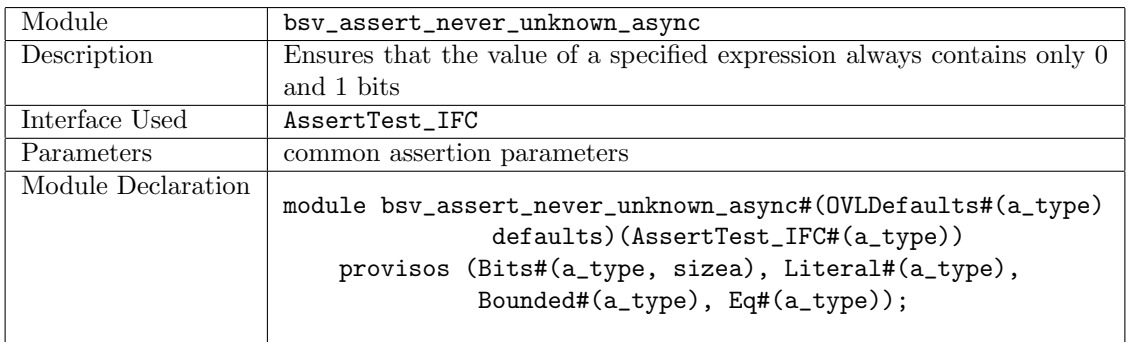

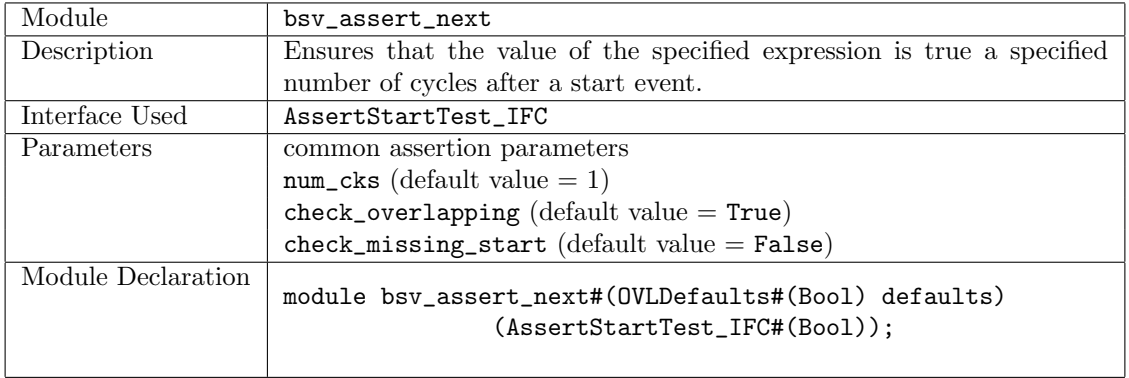

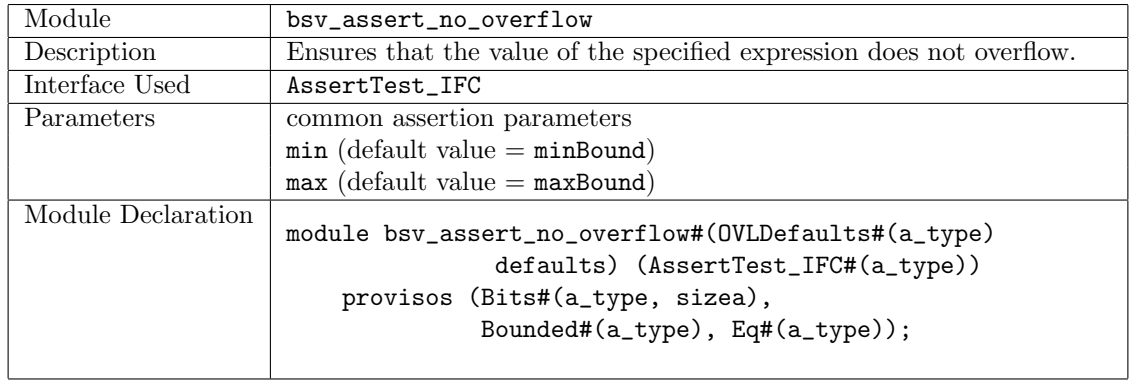

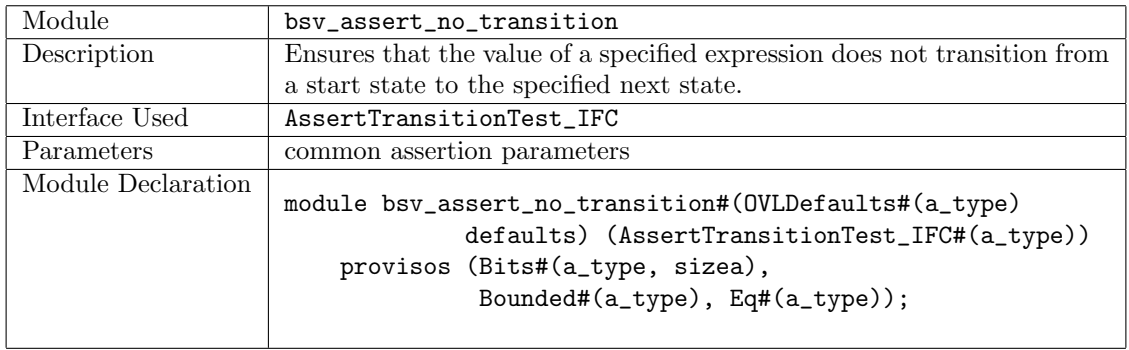

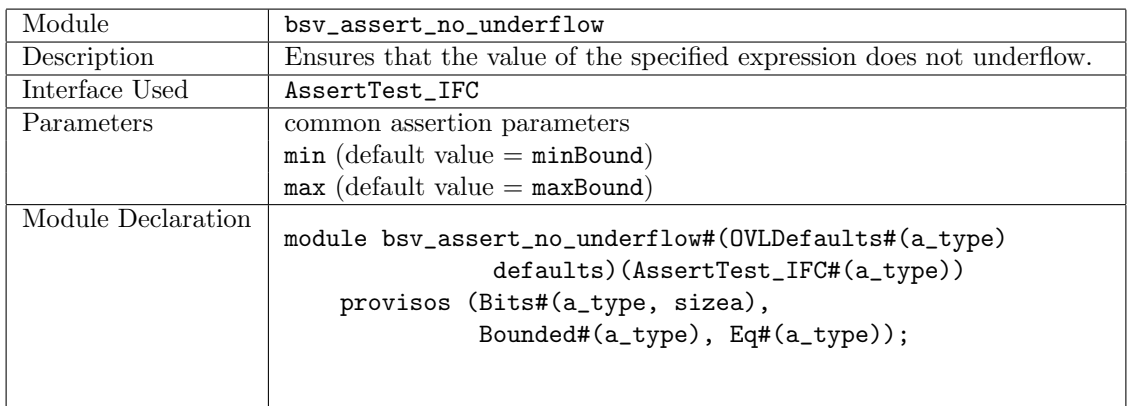

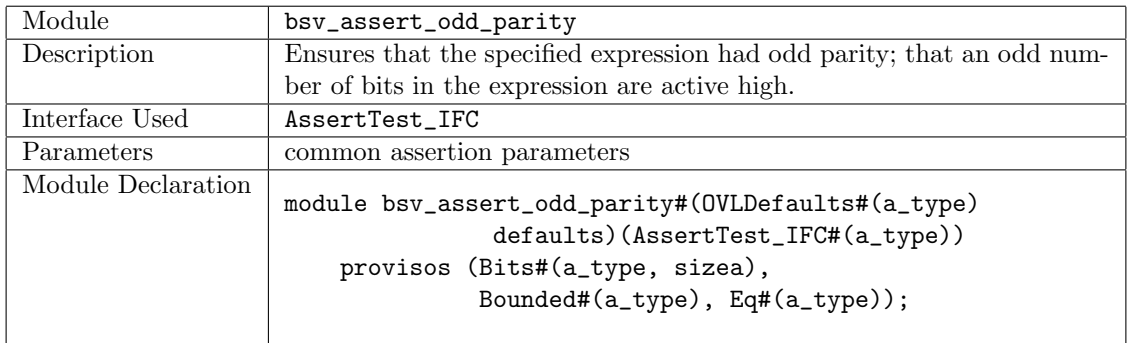

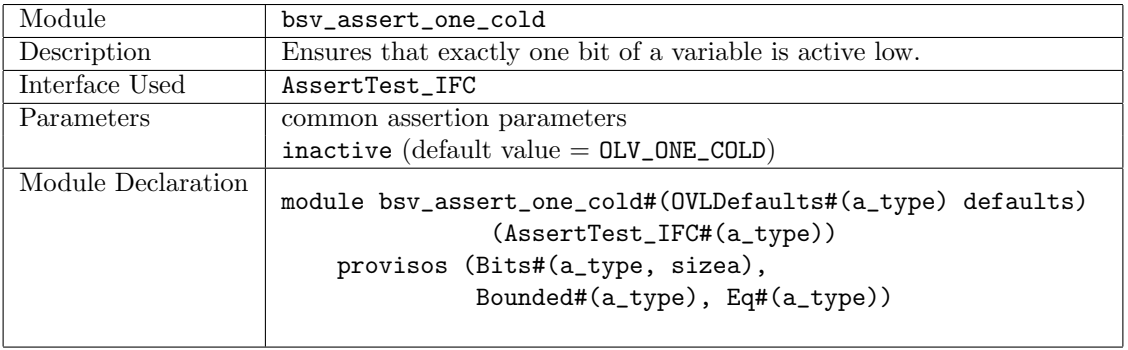

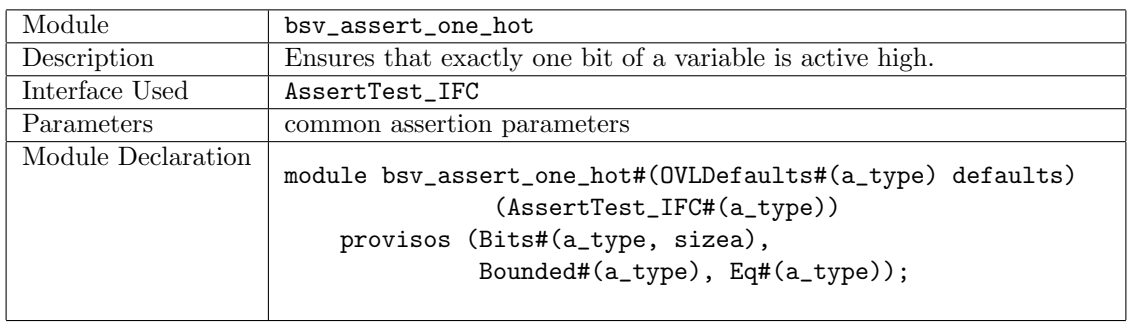

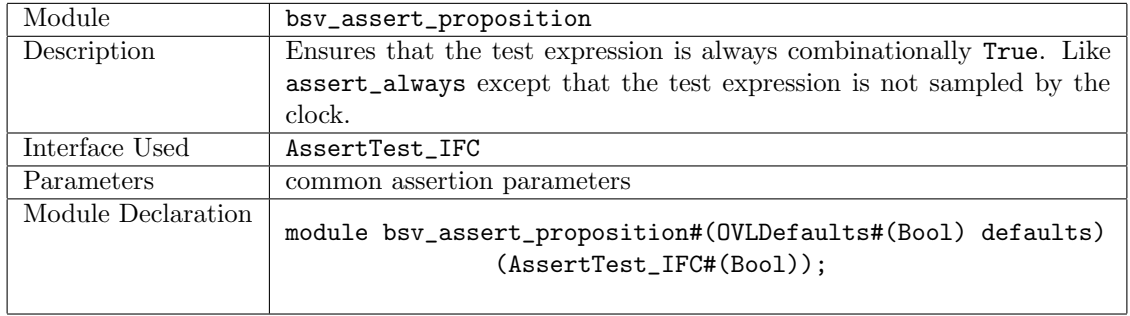

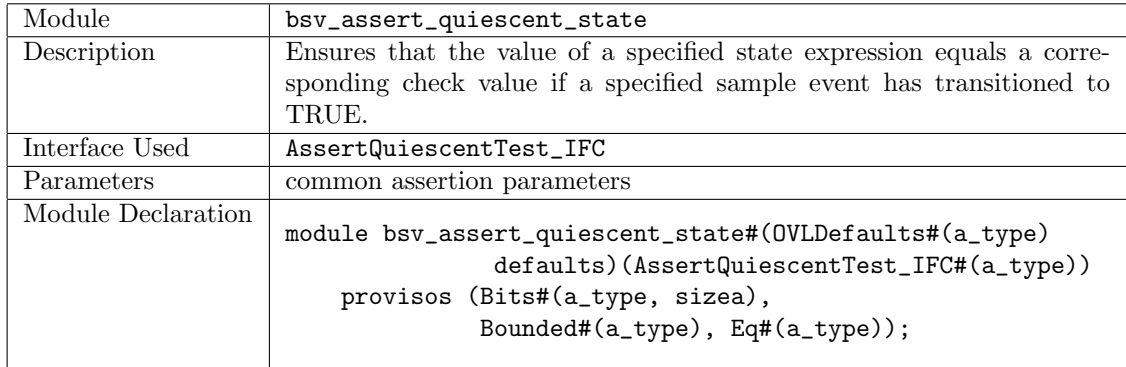

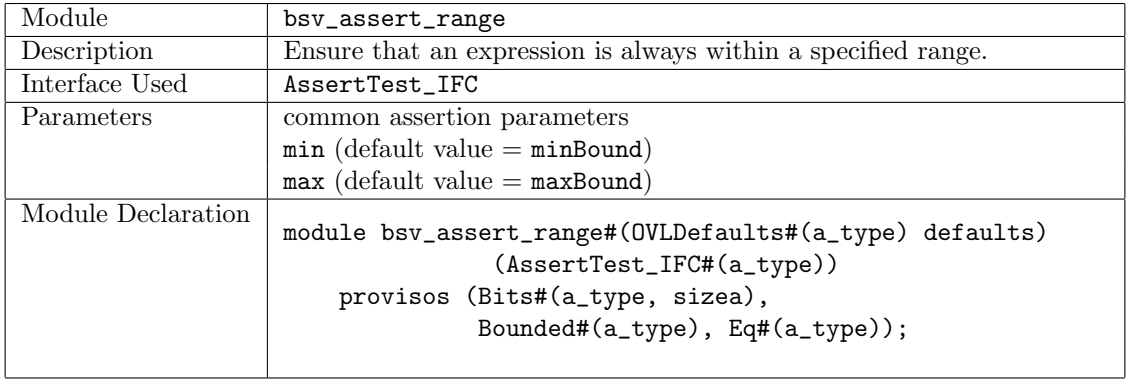

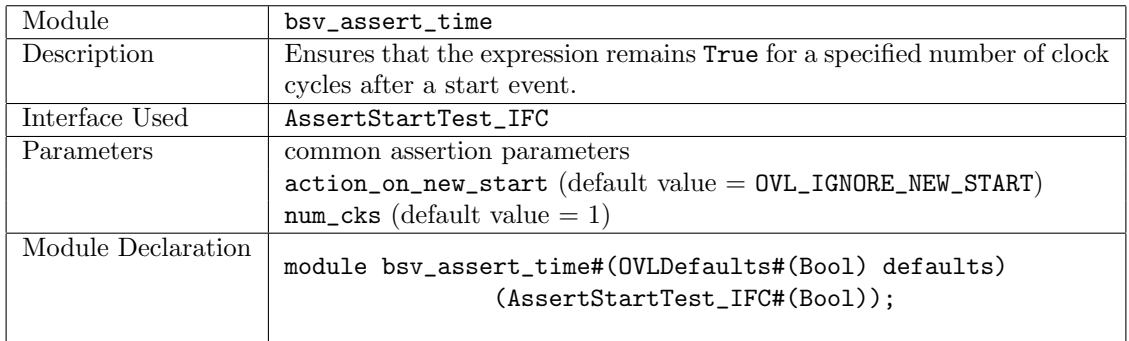

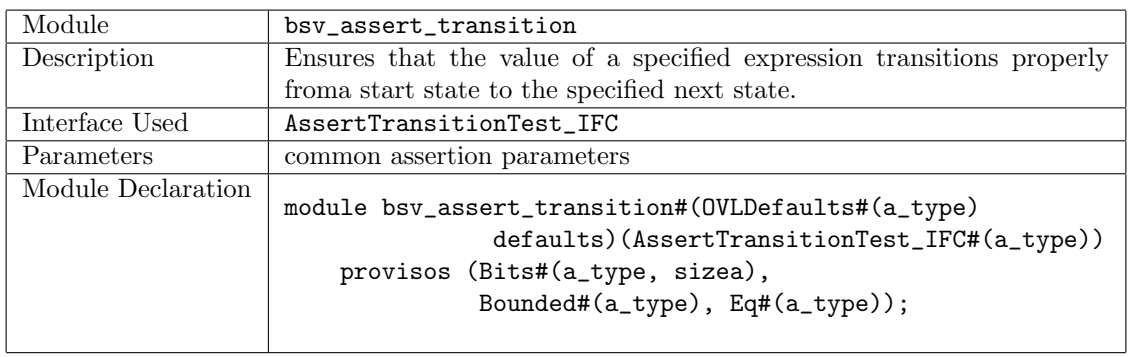

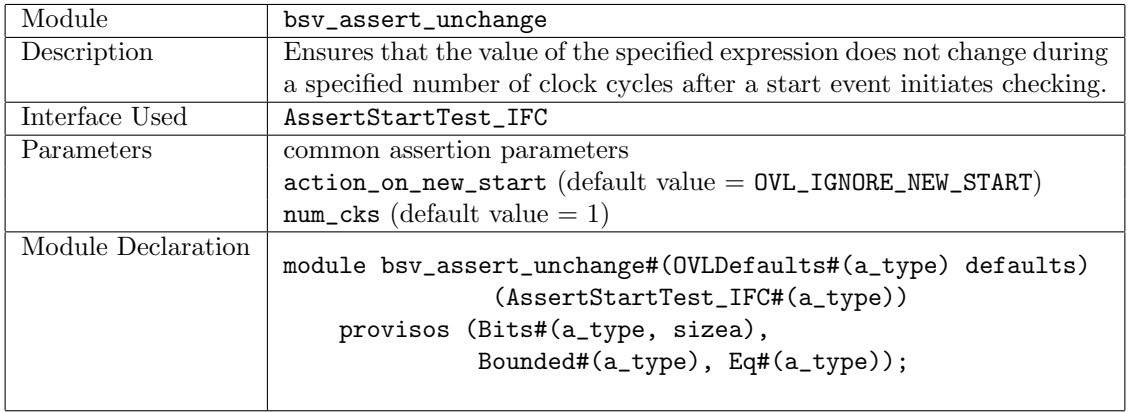

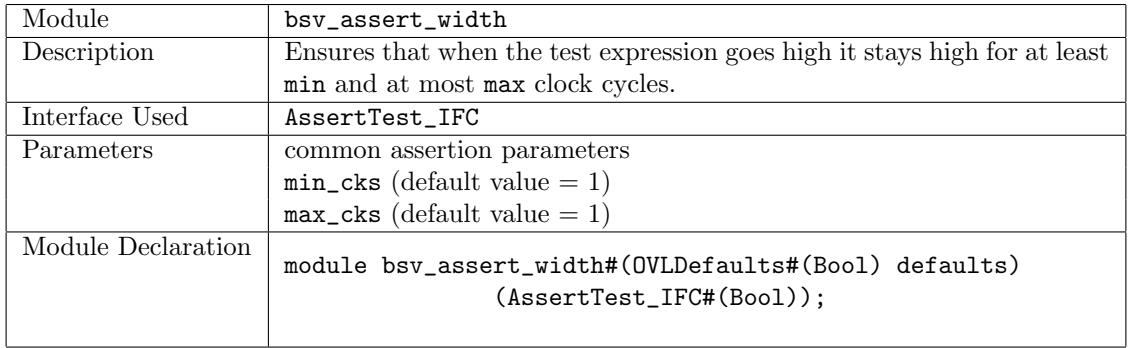

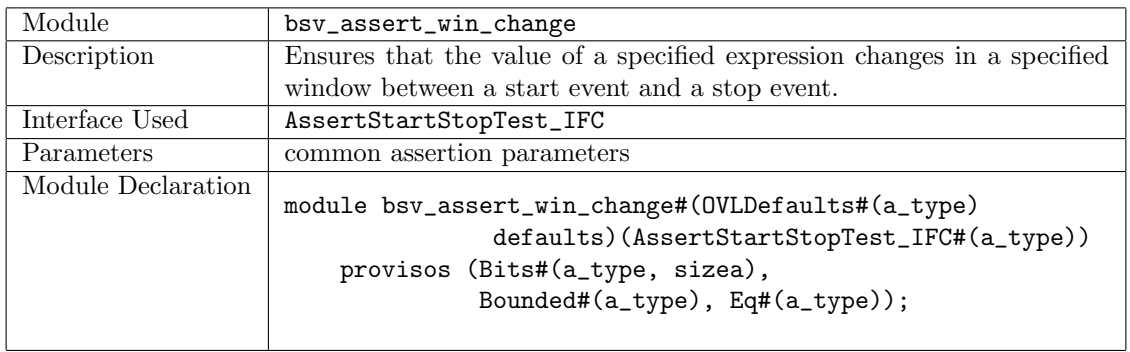

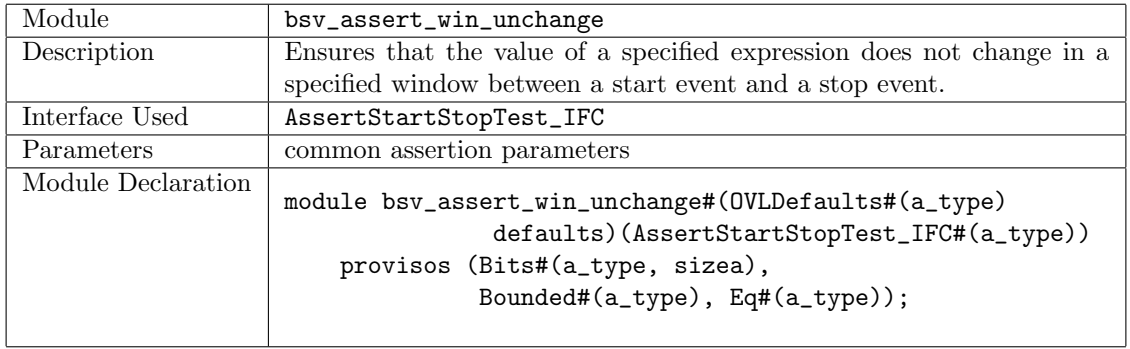

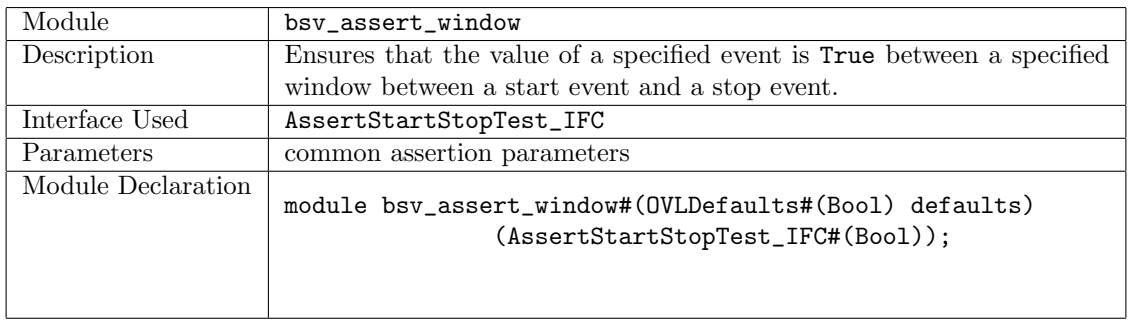

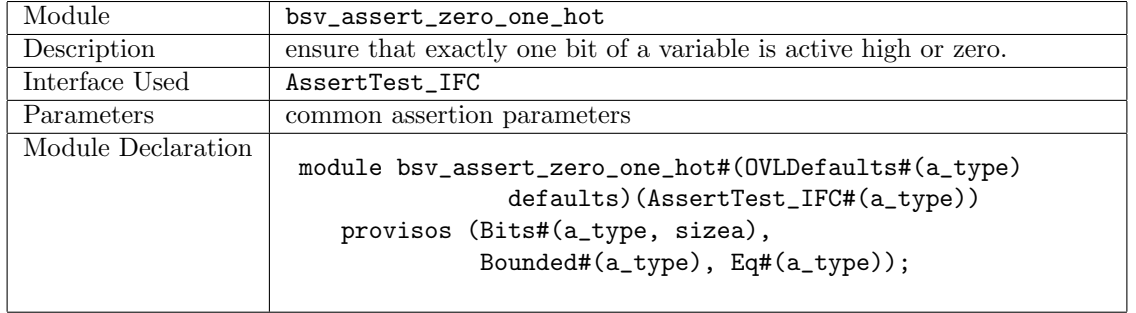

#### Example using bsv assert increment

This example checks that a test expression is always incremented by a value of 3. The assertion passes for the first 10 increments and then starts failing when the increment amount is changed from 3 to 1.

```
import OVLAssertions::*; // import the OVL Assertions package
module assertIncrement (Empty);
  Reg#(Bit#(8)) count \leftarrow mkReg(0);Reg#(Bit#(8)) test\_expr \leftarrow mkReg(0);// set the default values
  let defaults = mkOVLDefaults;
  // override the default increment value and set = 3defaults.value = 3;
  // instantiate an instance of the module bsv_assert_increment using
  // the name assert_mod and the interface AssertTest_IFC
  AssertTest_IFC#(Bit#(8)) assert_mod <- bsv_assert_increment(defaults);
  rule every (True); // Every clock cycle
     assert_mod.test(test_expr); // the assertion is checked
   endrule
  rule increment (True);
     count \leq count + 1;
     if \text{(count} < 10) // for 10 cycles
         test_expr <= test_expr + 3; // increment the expected amount
     else if (count < 15)
         test_expr \le test_expr + 1; // then start incrementing by 1
     else
         $finish;
   endrule
endmodule
```
#### Using The Library

In order to use the OVLAssertions package, a user must first download the source OVL library from Accellera (http://www.accellera.org). In addition, that library must be made available when building a simulation executable from the BSV generated Verilog.

If the bsc compiler is being used to generate the Verilog simulation executable, the BSC\_VSIM\_FLAGS environment variable can be used to set the required simulator flags that enable use of the OVL library.

For instance, if the iverilog simulator is being used and the OVL library is located in the directory shared/std\_ovl, the BSC\_VSIM\_FLAGS environment variable can be set to  $-I$  shared/std\_ovl -Y .vlib -y shared/std\_ovl -DOVL\_VERILOG=1 -DOVL\_ASSERT\_ON=1¨. These flags:

- Add shared/std\_ovl to the Verilog and include search paths.
- $\bullet\,$  Set  $.\,\mathtt{vlib}$  as a possible file suffix.
- Set flags used in the OVL source code.

The exact flags to be used will differ based on what OVL behavior is desired and which Verilog simulator is being used.

#### 3.8.18 Printf

### Package

```
import Printf:: * ;
```
#### **Description**

The Printf package provides the sprintf function to allow users to construct strings using typical C printf patterns. The function supports a full range of C-style format options.

The sprintf function uses two advanced features, type classes and partial function application, to implement a variable number of arguments. That is why the type signature of the function includes a proviso for SPrintfType, also defined in this package.

### Type classes

The Printf package includes the SPrintf and PrintfArg typeclasses. The proviso SPrintf specifies that the function can take a variable number of arguments, and further the types of those arguments can be displayed. This last requirement is captured by the PrintfArg typeclass, which is the class of types that can be displayed.

```
typeclass SPrintfType#(type t);
 function t spr(String fmt, List#(UPrintf) args);
endtypeclass
```
The PrintfArg typeclass defines a separate conversion for each type in the class.

```
typeclass PrintfArg#(type t);
  function UPrintf toUPrintf(t arg);
endtypeclass
```
#### Functions

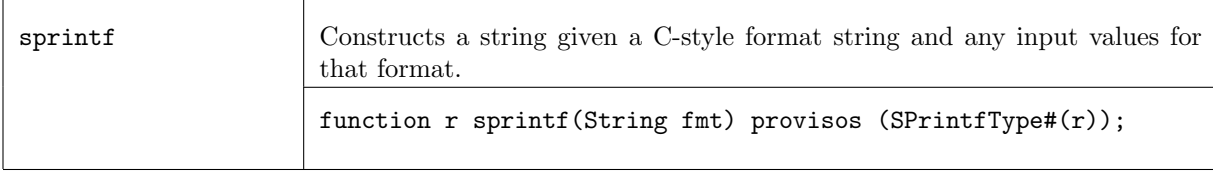

The sprintf function constructs a string from a format string followed by a variable number of arguments. Examples:

```
String s1 = sprintf("Hello");
Bit#(8) x = 0;String s2 = sprintf("x = \sqrt[n]{d}", x);
Real r = 1.2;
String s3 = sprintf("x = %d, r = %g", x, r);
```
The behavior of sprintf depends on the types of the arguments. If the type of an argument is unclear, you may be required to give specific types to those arguments.

For instance, an integer literal can represent many types, so you need to specify which one you are using:

```
String s4 = sprintf("%d, %d", 1, 2); // ambiguous
// Example of two ways to specify the type
UInt#(8) n = 1;
String s4 = sprintf("%d, %d", n, Bit#(4)'(2));
```
When calling sprint fon a value whose type is not known, as in a polymorphic function, you may be required to add a proviso to the function for the type variable.

The PrintfArg proviso on polymorphic functions is required when the type of the argument is not known. The type class instances define the conversion functions for each printable type.

```
function Action disp(t x);
  action
      String s = sprintf("x=%d", x);
      $display(s);
   endaction
endfunction
```
will generate an error message. By adding the proviso, the function compiles correctly:

```
function Action disp(t x)
  provisos( PrintfArg#(t) );
  action
      String s = sprintf("x=%d", x);
      $display(s);
   endaction
endfunction
```
### 3.8.19 BuildVector

Package

import BuildVector :: \* ;

#### **Description**

The BuildVector package provides the BuildVector type class to implement a vector construction function which can take any number of arguments  $(>0)$ .

In pseudo code, we can show this as:

function Vector# $(n, a)$  vec $(a \text{ v1}, a \text{ v2}, \ldots, a \text{ vn})$ ;

Examples:

```
Vector#(3, Bool) v1 = vec(True, False, True);Vector#(4, Integer) v2 = vec(2, 17, 22, 42);
```
Functions

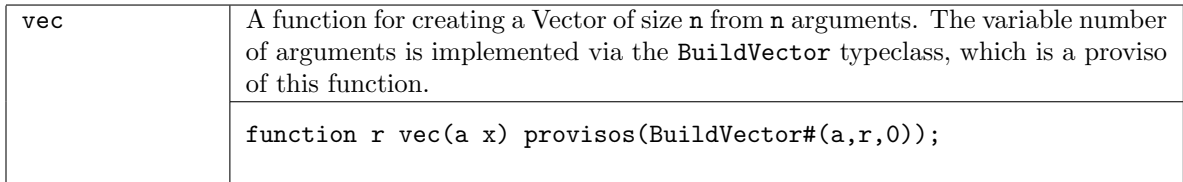

# 3.9 Multiple Clock Domains and Clock Generators

Package

import Clocks :: \* ;

#### Description

The BSV Clocks library provide features to access and change the default clock. Moreover, there are hardware primitives to generate clocks of various shapes, plus several primitives which allow the safe crossing of signals and data from one clock domain to another.

The Clocks package uses the data types Clock and Reset as well as clock functions which are described below but defined in the Prelude package.

Each section describes a related group of modules, followed by a table indicating the Verilog modules used to implement the BSV modules.

#### Types and typeclasses

The Clocks package uses the abstract data types Clock and Reset, which are defined in the Prelude package. These are first class objects. Both Clock and Reset are in the Eq type class, meaning two values can be compared for equality.

Clock is an abstract type of two components: a single Bit oscillator and a Bool gate.

typedef ... Clock ;

Reset is an abstract type.

```
typedef ... Reset ;
```
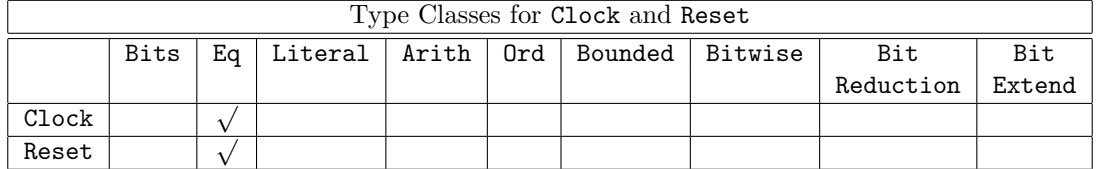

### Example: Declaring a new clock

Clock clk0;

#### Example: Instantiating a register with clock and reset

Reg#(Byte) a <- mkReg(0, clocked\_by clks0, reset\_by rst0);

# Functions

The following functions are defined in the Prelude package but are used with multiple clock domains.

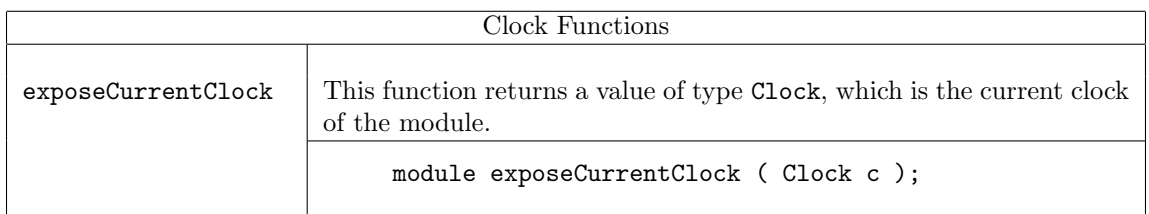

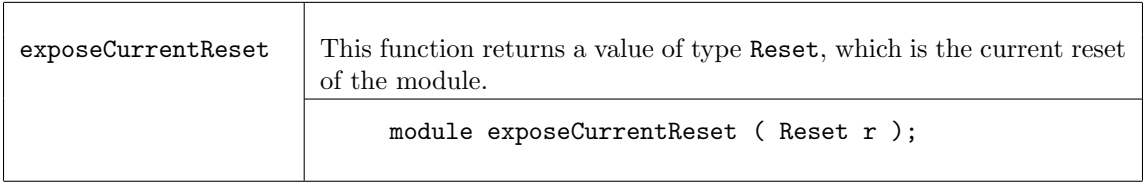

Both exposeCurrentClock and exposeCurrentReset use the module instantiation syntax (<-) to return the value. Hence these can only be used from within a module.

# Example: setting a reset to the current reset

Reset reset\_value <- exposeCurrentReset;

# Example: setting a clock to the current clock

Clock clock\_value <- exposeCurrentClock;

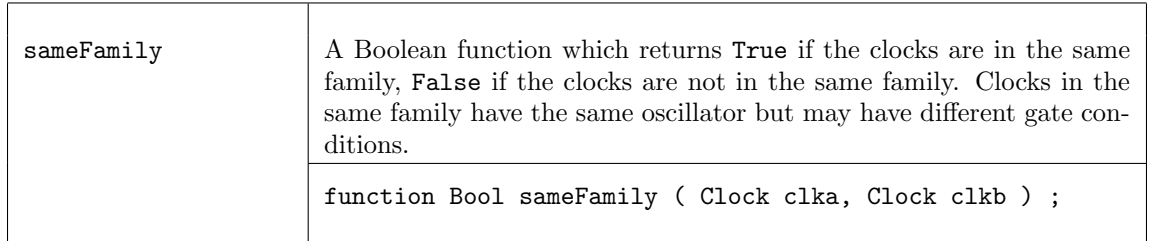

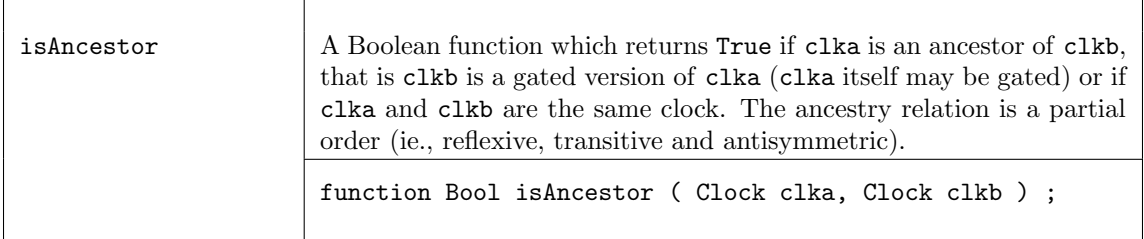

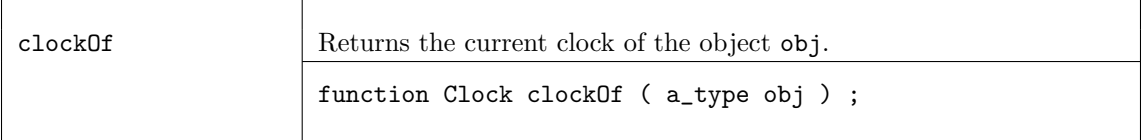

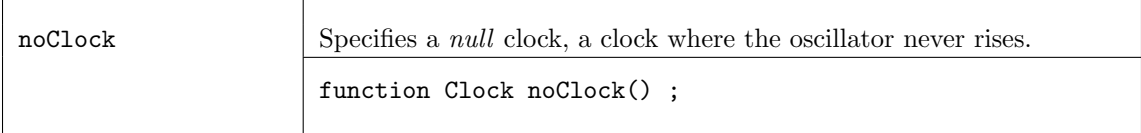

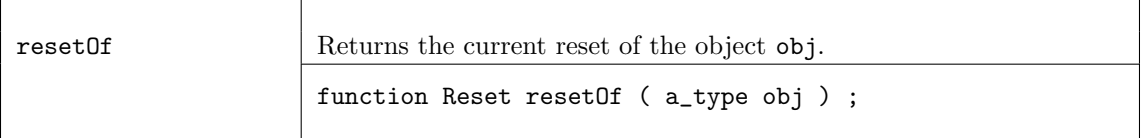

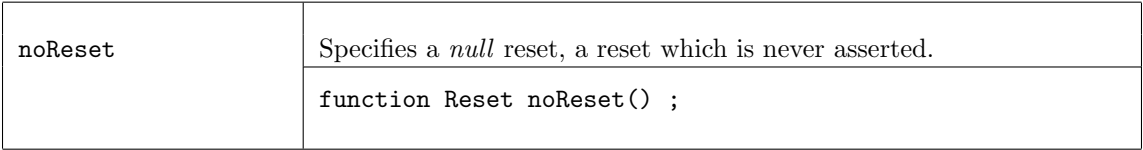

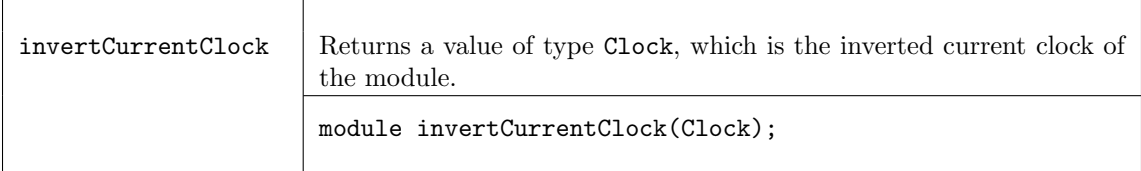

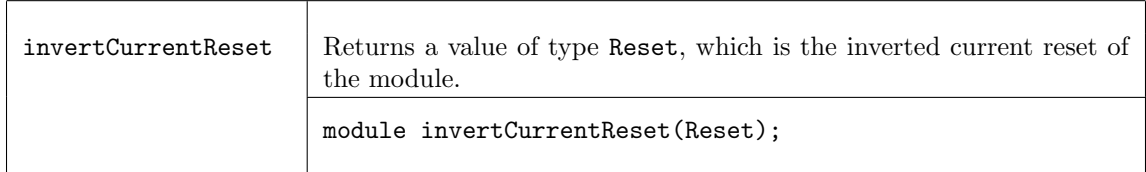

# 3.9.1 Clock Generators and Clock Manipulation

# Description

This section provides modules to generate new clocks and to modify the existing clock.

The modules mkAbsoluteClock, mkAbsoluteClockFull, mkClock, and mkUngatedClock all define a new clock, one not based on the current clock. Both mkAbsoluteClock and mkAbsoluteClockFull define new oscillators and are not synthesizable. mkClock and mkUngatedClock use an existing oscillator to create a clock, and is synthesizable. The modules, mkGatedClock and mkGatedClockFromCC use existing clocks to generate another clock in the same family.

# Interfaces and Methods

The MakeClockIfc supports user-defined clocks with irregular waveforms created with mkClock and mkUngatedClock, as opposed to the fixed-period waveforms created with the mkAbsoluteClock family.

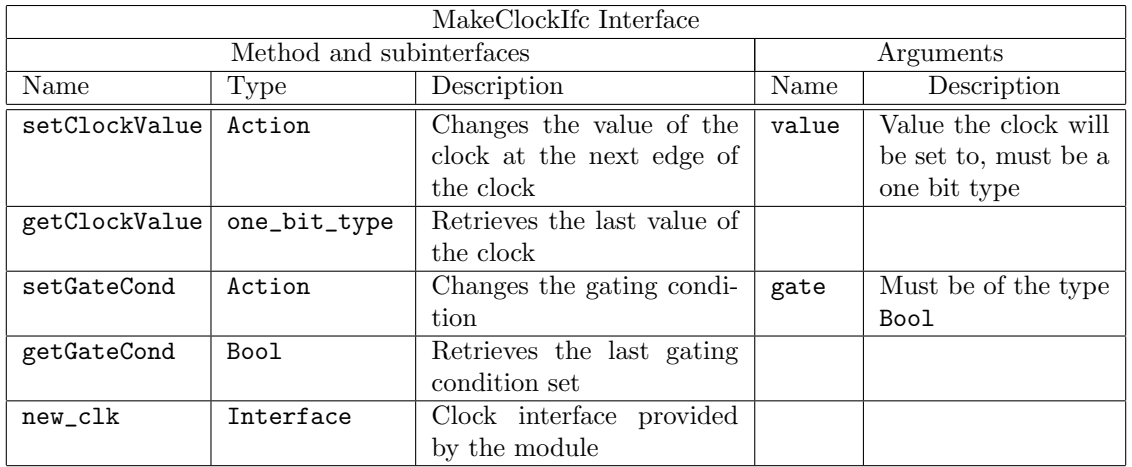

```
interface MakeClockIfc#(type one_bit_type);
```

```
method Action setClockValue(one_bit_type value) ;
  method one_bit_type getClockValue() ;
  method Action setGateCond(Bool gate) ;
  method Bool getGateCond();
  interface Clock new_clk ;
endinterface
```
The GatedClockIfc is used for adding a gate to an existing clock.

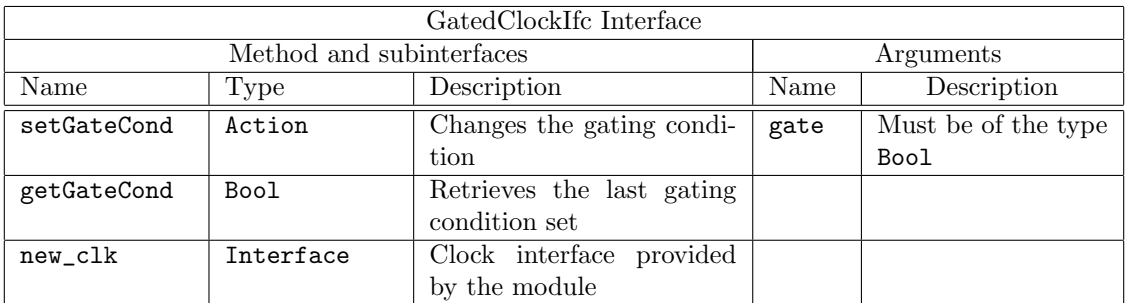

```
interface GatedClockIfc ;
  method Action setGateCond(Bool gate) ;
  method Bool getGateCond() ;
  interface Clock new_clk ;
endinterface
```
## Modules

The mkClock module creates a Clock type from a one-bit oscillator and a Boolean gate condition. There is no family relationship between the current clock and the clock generated by this module. The initial values of the oscillator and gate are passed as parameters to the module. When the module is out of reset, the oscillator value can be changed using the setClockValue method and the gate condition can be changed by calling the setGateCond method. The oscillator value and gate condition can be queried with the getClockValue and getGateCond methods, respectively. The clock created by mkClock is available as the new\_clk subinterface. When setting the gate condition, the change does not affect the generated clock until it is low, to prevent glitches.

The mkUngatedClock module is an ungated version of the mkClock module. It takes only an oscillator argument (no gate argument) and returns the same new\_clock interface. Since there is no gate, an error is returned if the design calls the setGateCond method. The getGateCond method always returns True.

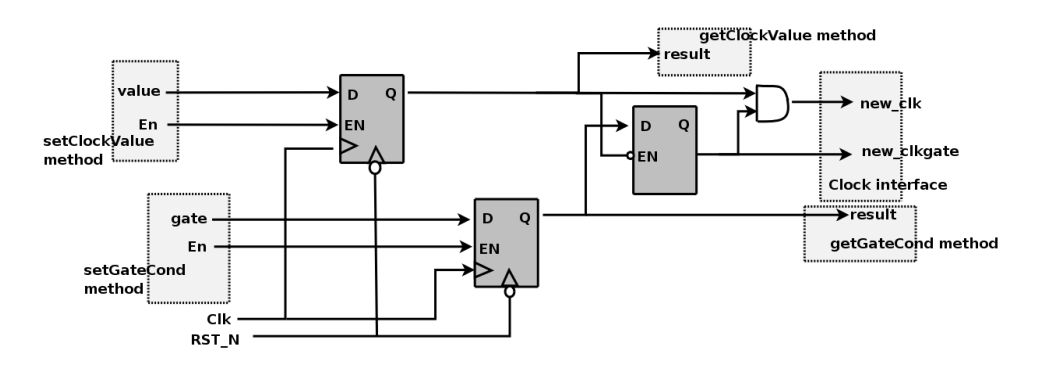

Figure 4: Clock Generator

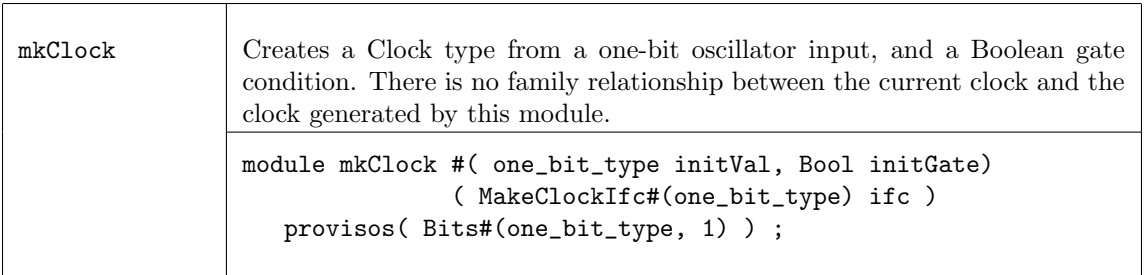

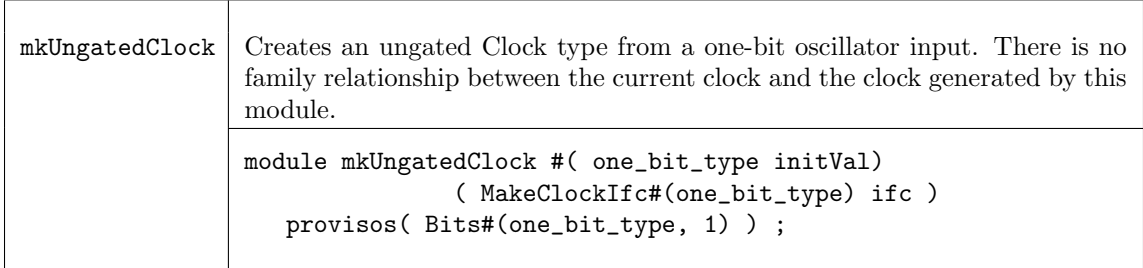

The mkGatedClock module adds (logic and) a Boolean gate condition to an existing clock, thus creating another clock in the same family. The source clock is provided as the argument clk\_in. The gate condition is controlled by an asynchronously-reset register inside the module. The register is set with the setGateCond Action method of the interface and can be read with getGateCond method. The reset value of the gate condition register is provided as an instantiation parameter. The clock for the register (and thus these set and get methods) is the default clock of the module; to specify a clock other than the default clock, use the clocked\_by directive.

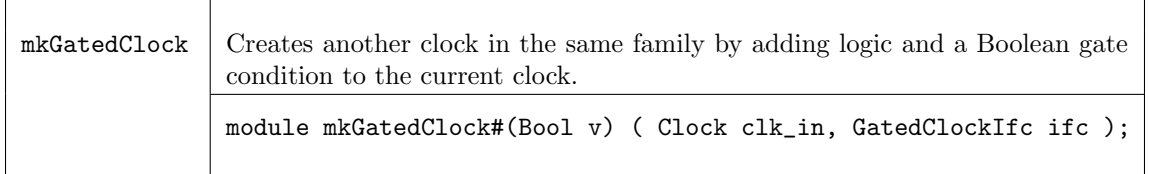

For convenience, we provide an alternate version in which the source clock is the default clock of the module

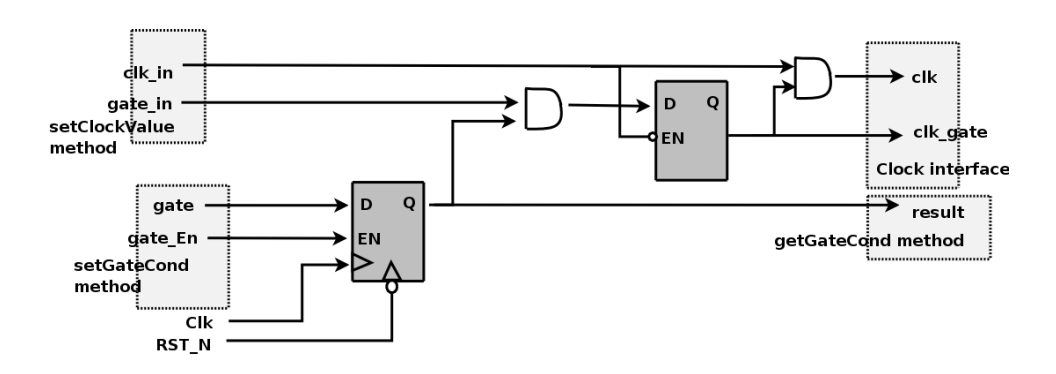

Figure 5: Gated Clock Generator

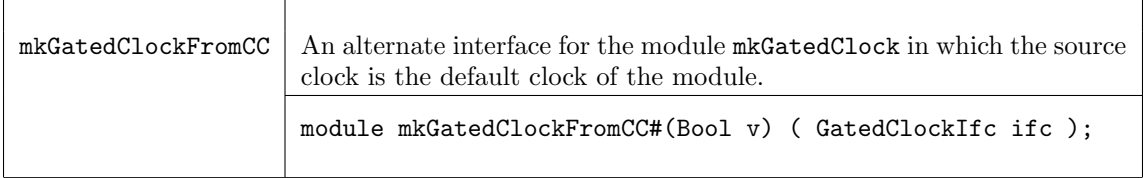

The modules mkAbsoluteClock and mkAbsoluteClockFull provide parametizable clock generation modules which are not synthesizable, but may be useful for testbenches. In mkAbsoluteClock, the first rising edge (start) and the period are defined by parameters. These parameters are measured in Verilog delay times, which are usually specified during simulation with the timescale directive. Refer to the Verilog LRM for more details on delay times. s Additional parameters are provided by mkAbsoluteClockFull.

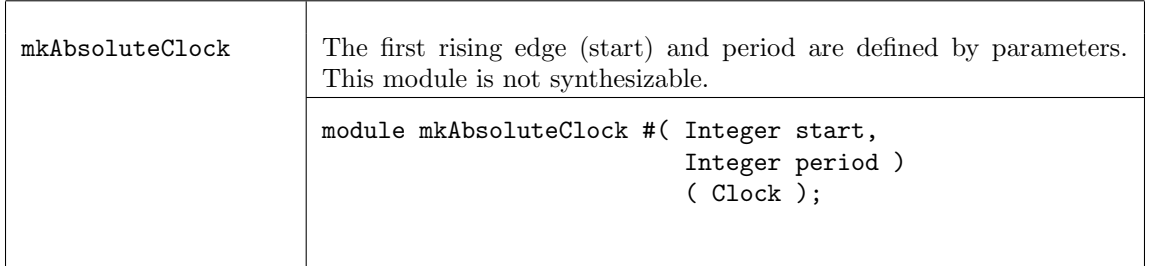

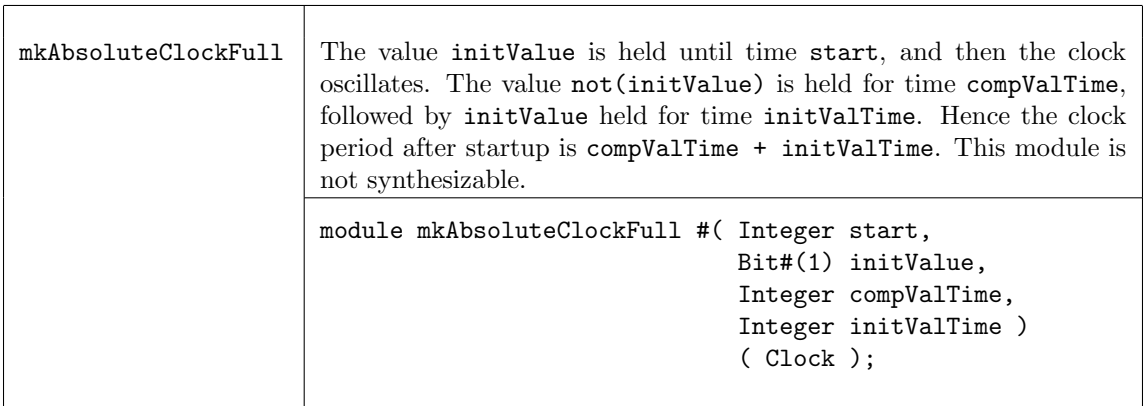

# Verilog Modules
The BSV modules correspond to the following Verilog modules, which are found in the BSC Verilog library, \$BLUESPECDIR/Verilog/.

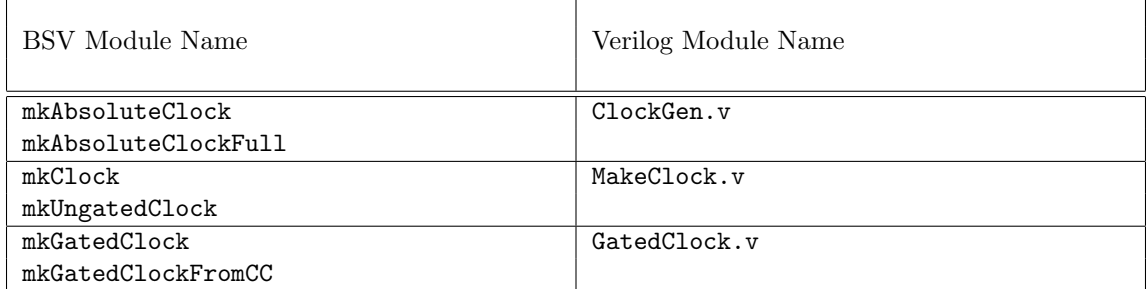

### 3.9.2 Clock Multiplexing

#### Description

BSC provides two gated clock multiplexing primitives: a simple combinational multiplexor and a stateful module which generates an appropriate reset signal when the clock changes. The first multiplexor uses the interface MuxClockIfc, which includes an Action method to select the clock along with a Clock subinterface. The second multiplexor uses the interface SelectClockIfc which also has a Reset subinterface.

Ungated versions of these modules are also provided. The ungated versions are identical to the gated versions, except that the input and output clocks are ungated.

#### Interfaces and Methods

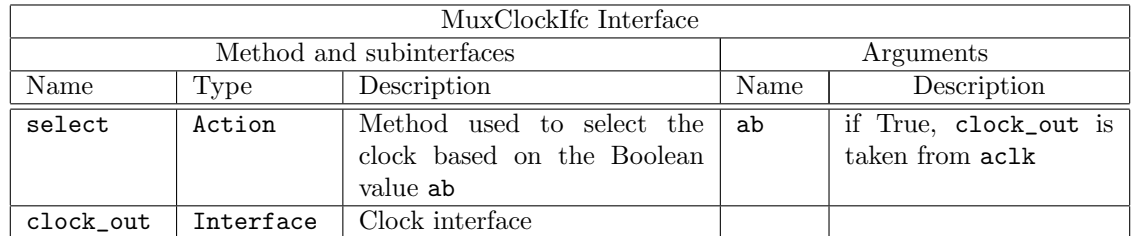

```
interface MuxClkIfc ;
  method Action select (Bool ab ) ;
  interface Clock clock_out ;
endinterface
```
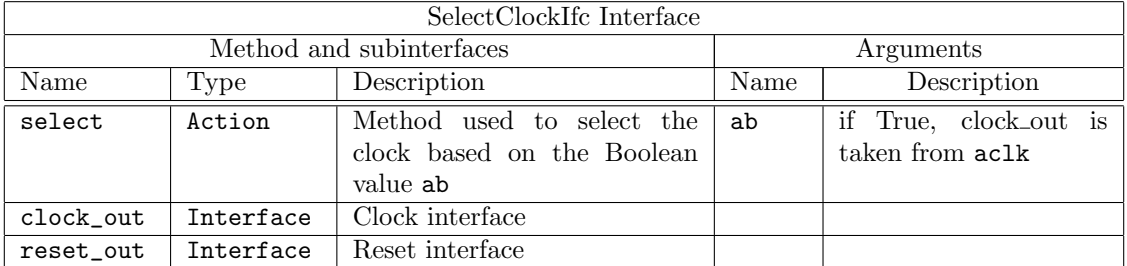

```
interface SelectClkIfc ;
  method Action select (Bool ab ) ;
  interface Clock clock_out ;
  interface Reset reset_out ;
endinterface
```
## Modules

The mkClockMux module is a simple combinational multiplexor with a registered clock selection signal, which selects between clock inputs aClk and bClk. The provided Verilog module does not provide any glitch detection or removal logic; it is the responsibility of the user to provide additional logic to provide glitch-free behavior. The mkClockMux module uses two arguments and provides a Clock interface. The aClk is selected if ab is True, while bClk is selected otherwise.

The mkUngatedClockMux module is identical to the mkClockMux module except that the input and output clocks are ungated. The signals aClkgate, bClkgate, and outClkgate in figure [6](#page-253-0) don't exist.

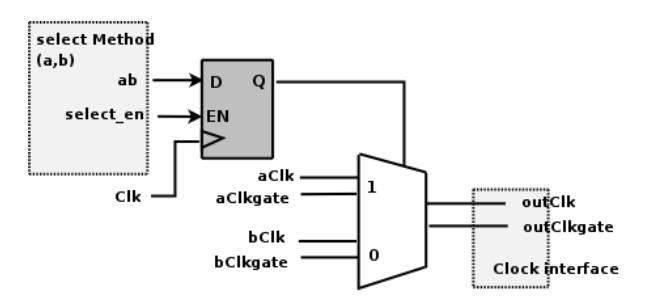

<span id="page-253-0"></span>Figure 6: Clock Multiplexor

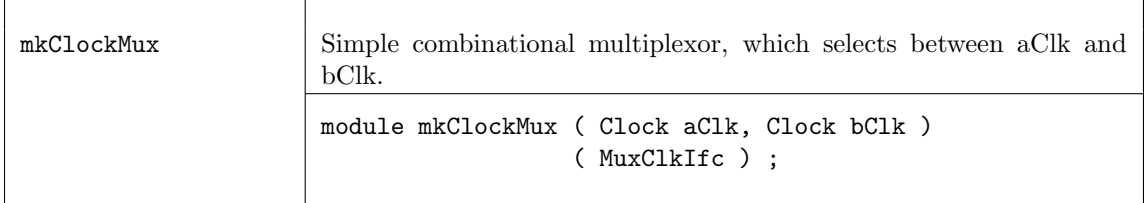

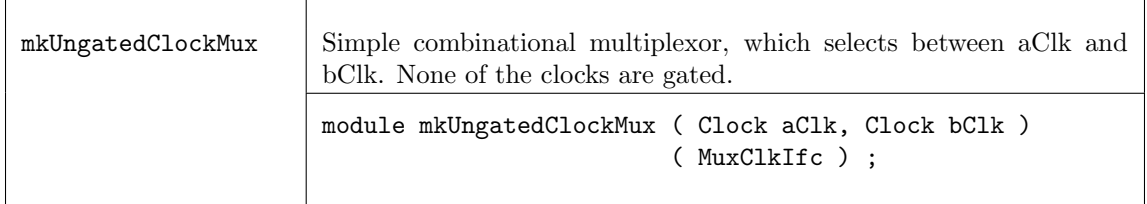

The mkClockSelect module is a clock multiplexor containing additional logic which generates a reset whenever a new clock is selected. As such, the interface for the module includes an Action method to select the clock (if ab is True clock out is taken from  $aCLk$ ), provides a Clock interface, and also a Reset interface.

The constructor for the module uses two clock arguments, and provides the MuxClockIfc interface. The underlying Verilog module is ClockSelect.v; it is expected that users can substitute their own modules to meet any additional requirements they may have. The parameter stages is the number of clock cycles in which the reset is asserted after the clock selection changes.

The mkUngatedClockSelect module is identical to the mkClockSelect module except that the input and output clocks are ungated. The signals aClkgate, bClkgate, and outClk\_gate in figure [7](#page-254-0) don't exist.

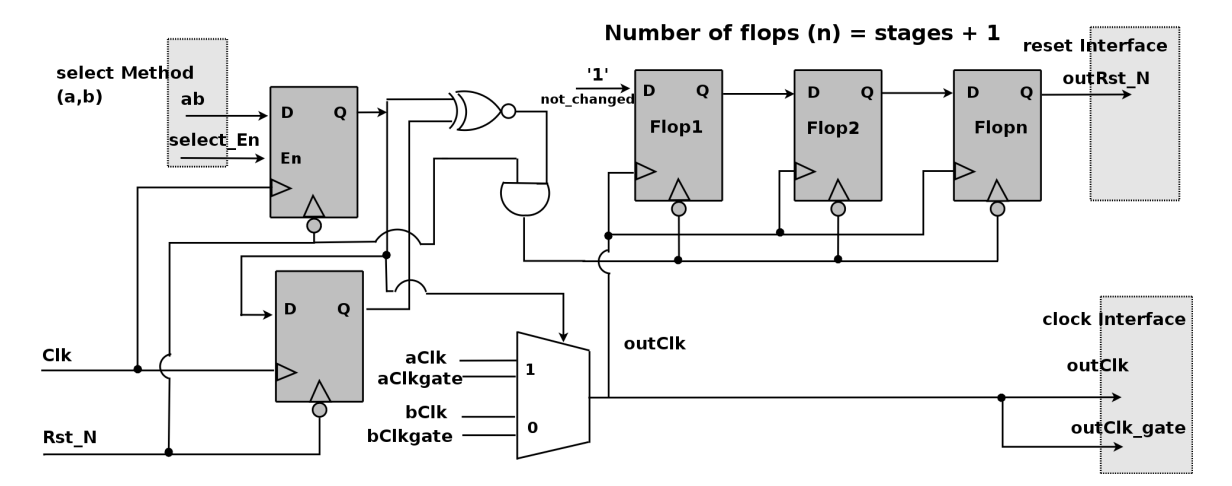

<span id="page-254-0"></span>Figure 7: Clock Multiplexor with reset

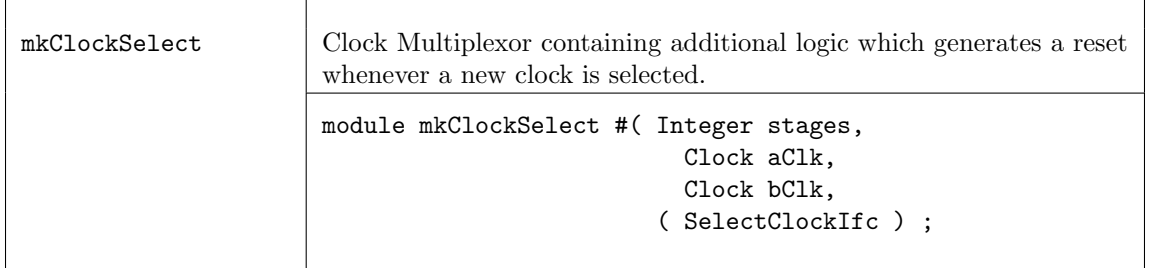

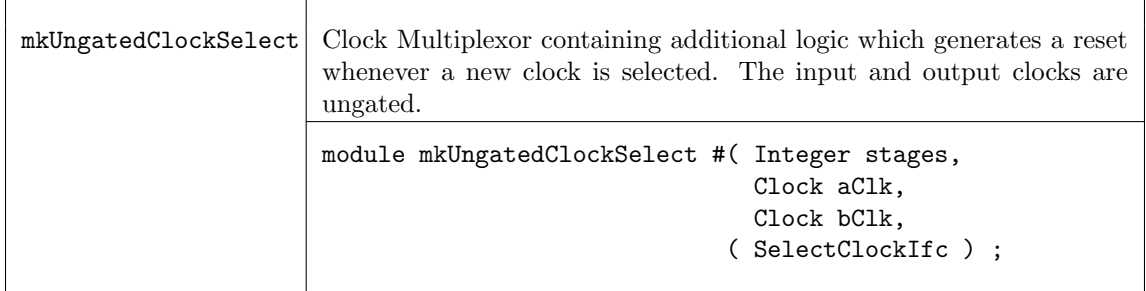

## Verilog Modules

The BSV modules correspond to the following Verilog modules, which are found in the BSC Verilog library, \$BLUESPECDIR/Verilog/.

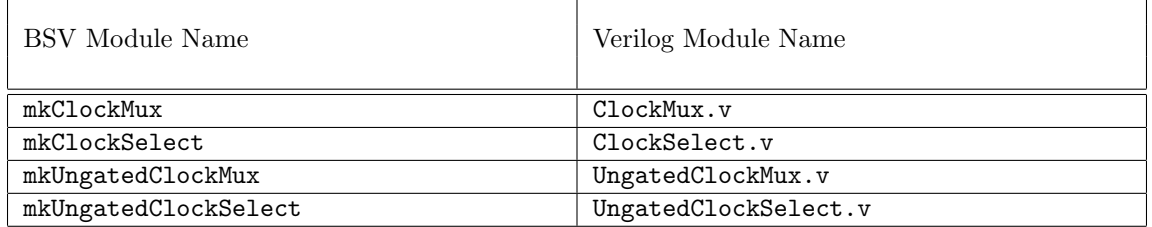

## 3.9.3 Clock Division

## Description

A clock divider provides a derived clock and also a ClkNextRdy signal, which indicates that the divided clock will rise in the next cycle. This signal is associated with the input clock, and can only be used within that clock domain.

The AlignedFIFOs package (Section [3.2.6\)](#page-108-0) contains parameterized FIFO modules for creating synchronizing FIFOs between clock domains with aligned edges.

## Data Types

The ClkNextRdy is a Boolean signal which indicates that the slow clock will rise in the next cycle.

typedef Bool ClkNextRdy ;

## Interfaces and Methods

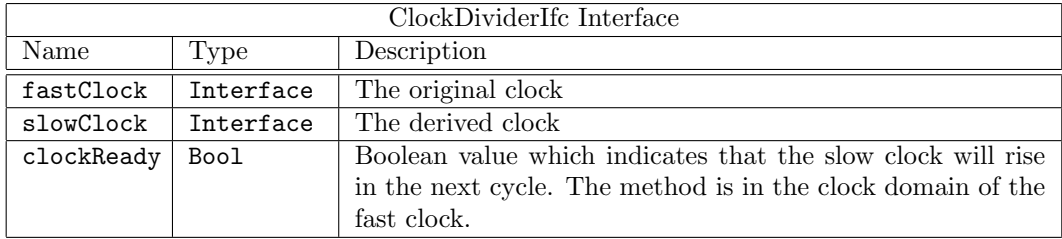

```
interface ClockDividerIfc ;
   interface Clock fastClock ;
   interface Clock slowClock;
   method ClkNextRdy clockReady() ;
endinterface
```
### Modules

The divider parameter may be any integer greater than 1. For even dividers the generated clock's duty cycle is 50%, while for odd dividers, the duty cycle is  $\frac{divider}{2}/divider$ . Since divisor is an integer, the remainder is truncated when divided. The current clock (or the clocked\_by argument) is used as the source clock.

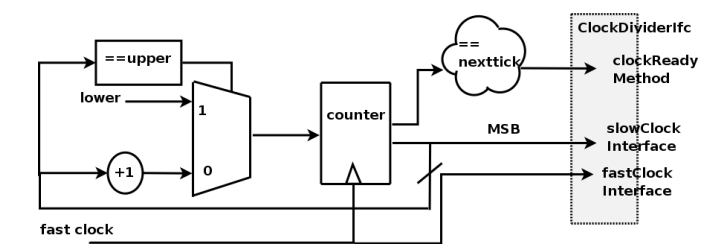

Figure 8: Clock Divider

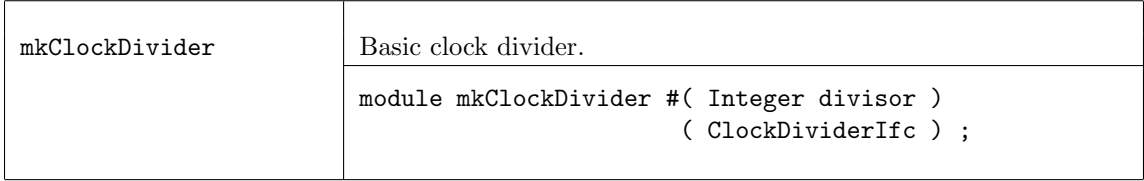

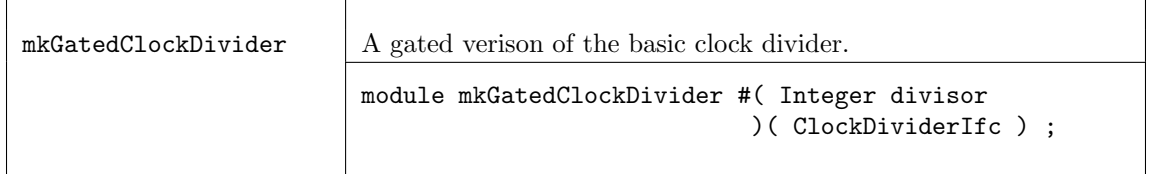

The mkClockDividerOffset module provides a clock divider where the rising edge can be defined relative to other clock dividers which have the same divisor. An offset of value 2 will produce a rising edge one fast clock after a divider with offset 1. mkClockDivider is just mkClockDividerOffset with an offset of value 0.

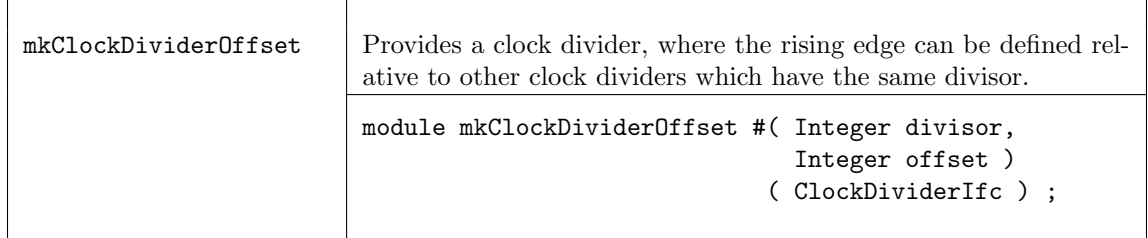

The mkClockInverter and mkGatedClockInverter modules generate an inverted clock having the same period but opposite phase as the current clock. The mkGatedClockInverter is a gated version of mkClockInverter. The output clock includes a gate signal derived from the gate of the input clock.

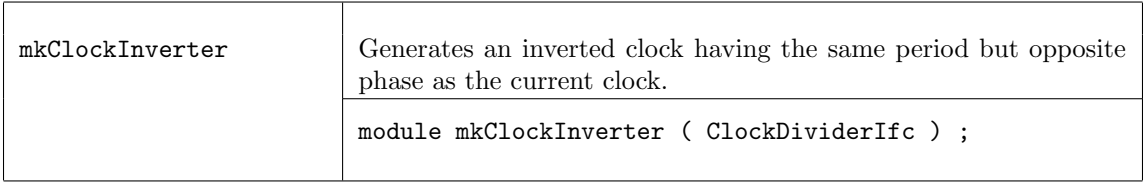

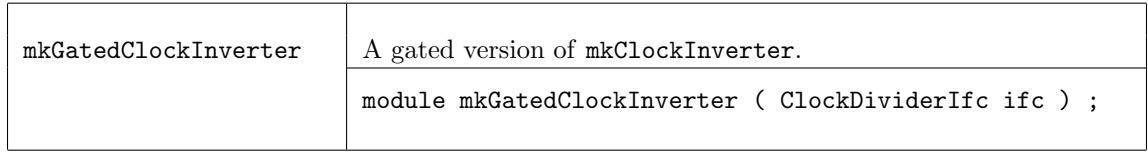

## Verilog Modules

The BSV modules correspond to the following Verilog modules, which are found in the BSC Verilog library, \$BLUESPECDIR/Verilog/.

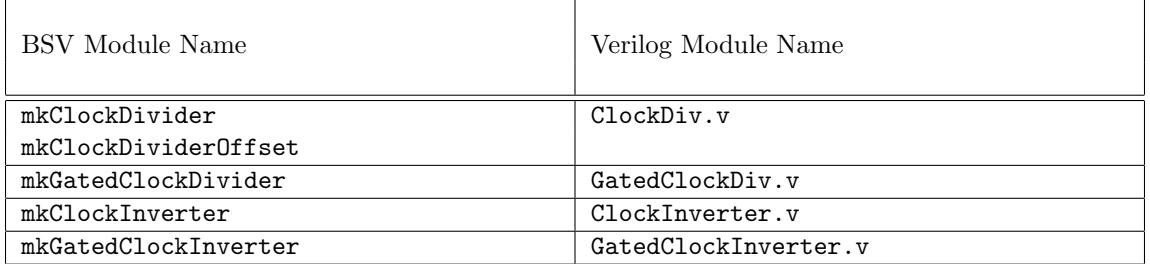

### 3.9.4 Bit Synchronizers

### Description

Bit synchronizers are used to safely transfer one bit of data from one clock domain to another. More complicated synchronizers are provided in later sections.

### Interfaces and Methods

The SyncBitIfc interface provides a send method which transmits one bit of information from one clock domain to the read method in a second domain.

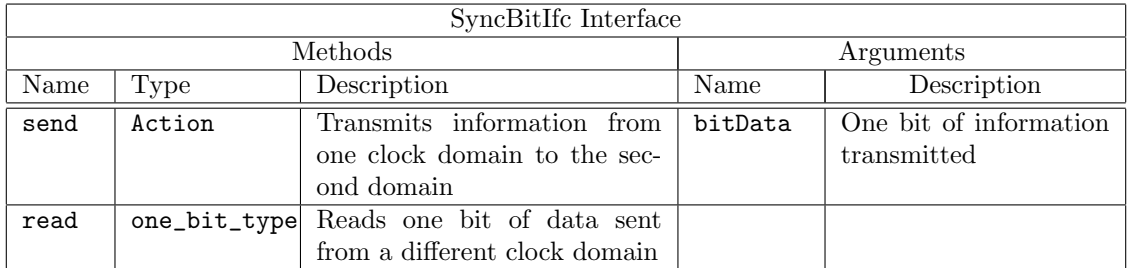

```
interface SyncBitIfc #(type one_bit_type) ;
  method Action send ( one_bit_type bitData ) ;
  method one_bit_type read () ;
endinterface
```
### Modules

The mkSyncBit, mkSyncBitFromCC and mkSyncBitToCC modules provide a SyncBitIfc across clock domains. The send method is in one clock domain, and the read method is in a second clock domain, as shown in Figure [9.](#page-257-0) The FromCC and ToCC versions differ in that the FromCC module moves data *from* the current clock (module's clock), while the ToCC module moves data to the current clock domain. The hardware implementation is a two register synchronizer, which can be found in SyncBit.v in the BSC Verilog library directory.

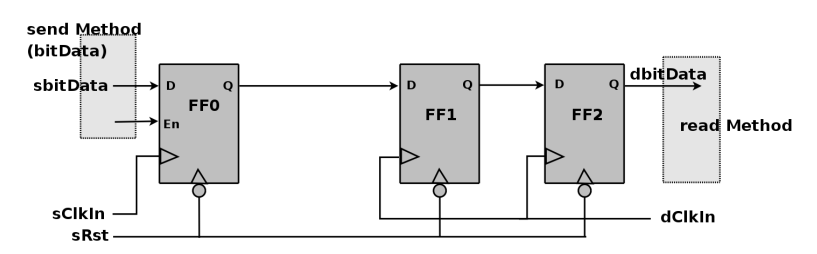

<span id="page-257-0"></span>Figure 9: Bit Synchronizer

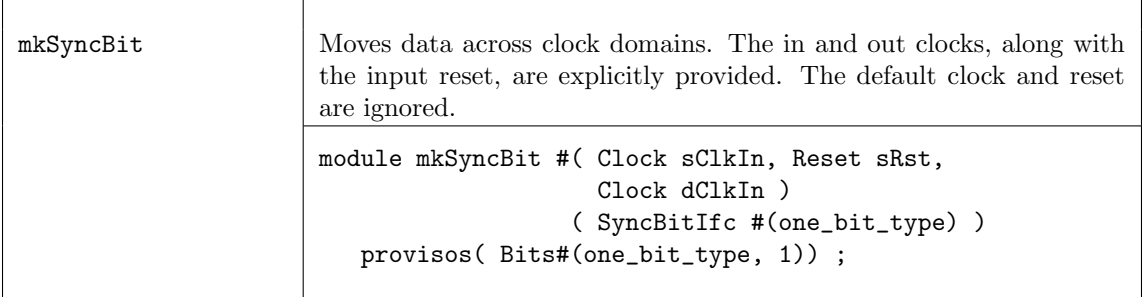

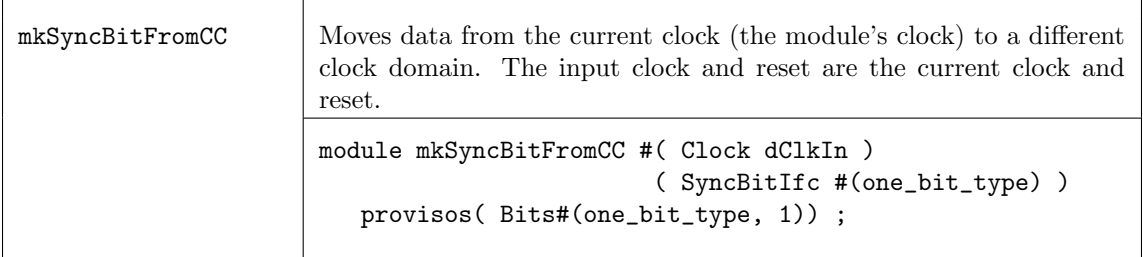

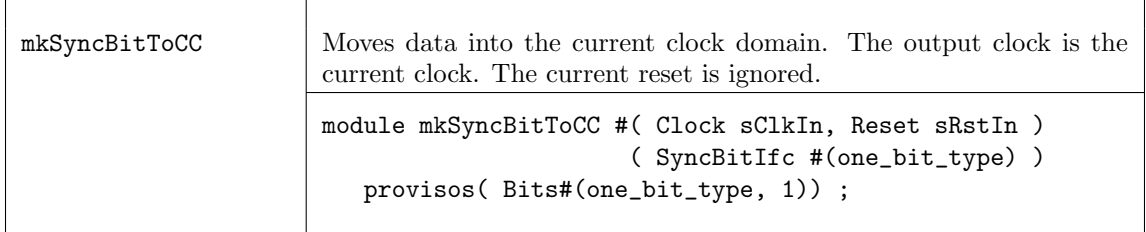

The mkSyncBit15 module (one and a half) and its variants provide the same interface as the mkSyncBit modules, but the underlying hardware is slightly modified, as shown in Figure [10.](#page-258-0) For these synchronizers, the first register clocked by the destination clock triggers on the falling edge of the clock.

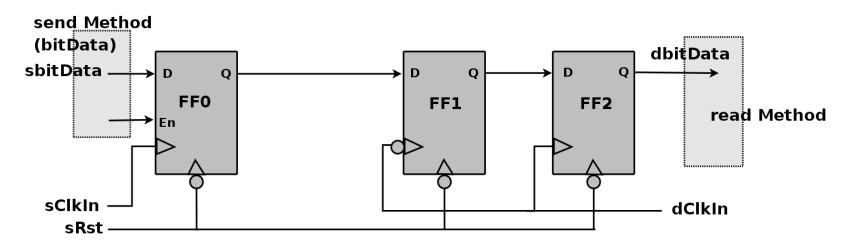

<span id="page-258-0"></span>Figure 10: Bit Synchronizer 1.5 - first register in destination domain triggers on falling edge

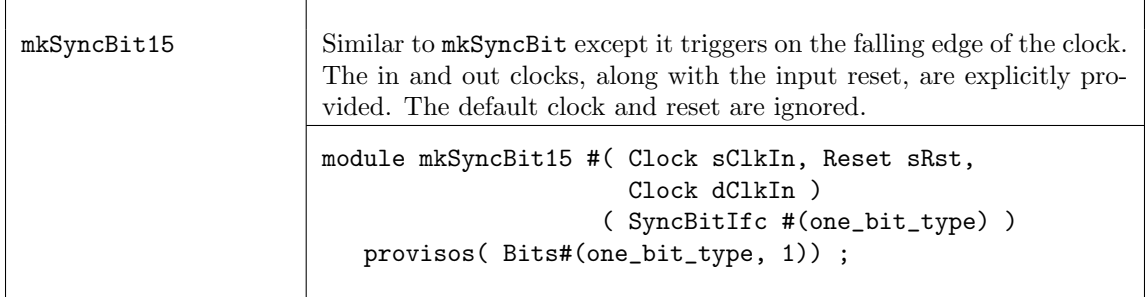

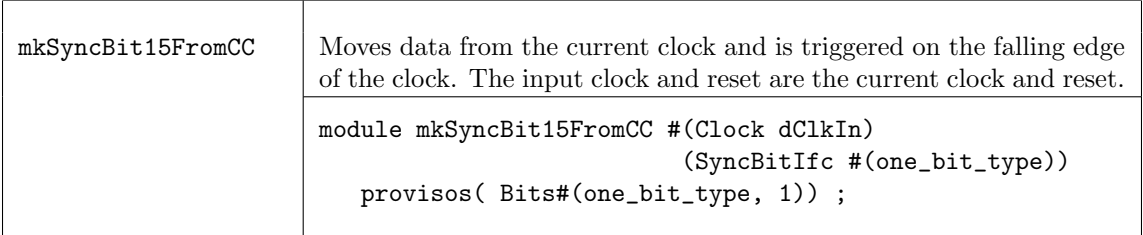

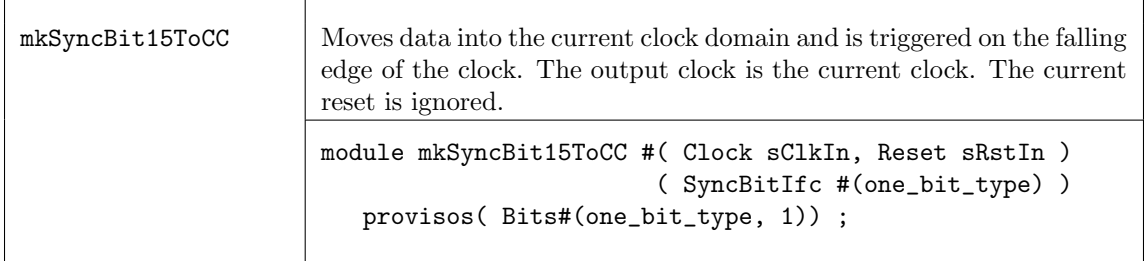

The mkSyncBit1 module, shown in Figure [11,](#page-259-0) also provides the same interface but only uses one register in the destination domain. Synchronizers like this, which use only one register, are not generally used since meta-stable output is more probable. However, one can use this synchronizer provided special meta-stable resistant flops are selected during physical synthesis or (for example) if the output is immediately registered.

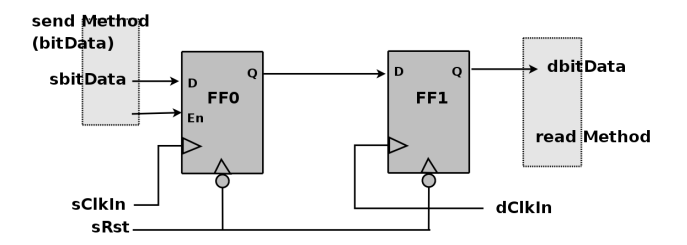

<span id="page-259-0"></span>Figure 11: Bit Synchronizer 1.0 - single register in destination domain

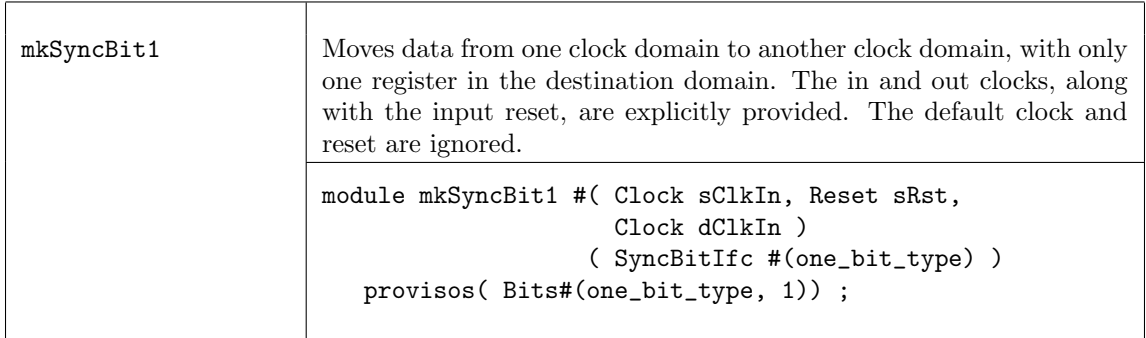

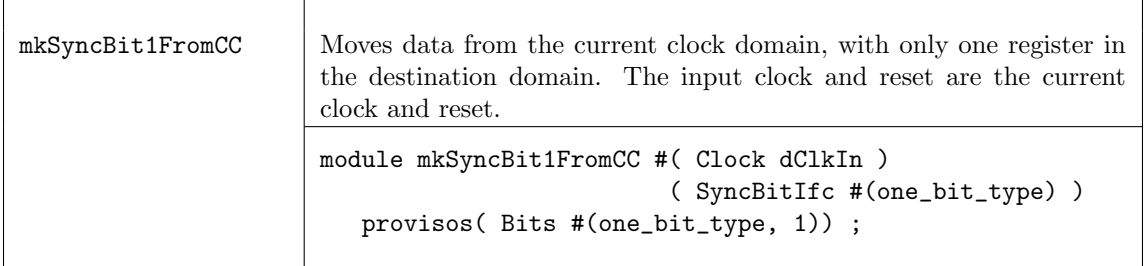

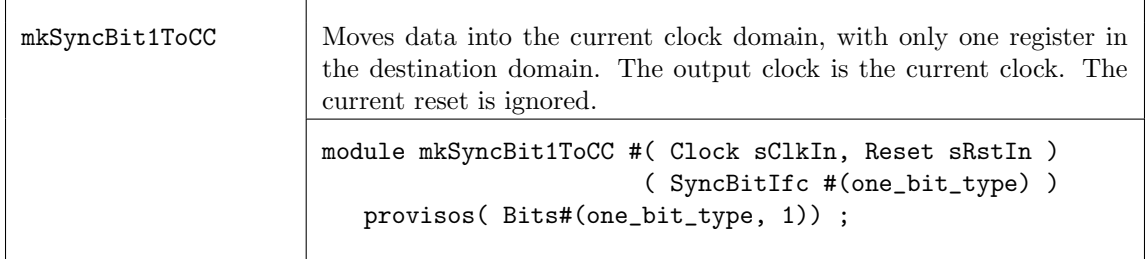

The mkSyncBit05 module is similar to mkSyncBit1, but the destination register triggers on the falling edge of the clock, as shown in Figure [12.](#page-260-0)

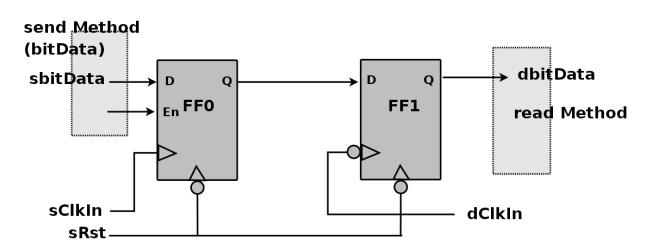

<span id="page-260-0"></span>Figure 12: Bit Synchronizer .5 - first register in destination domain triggers on falling edge

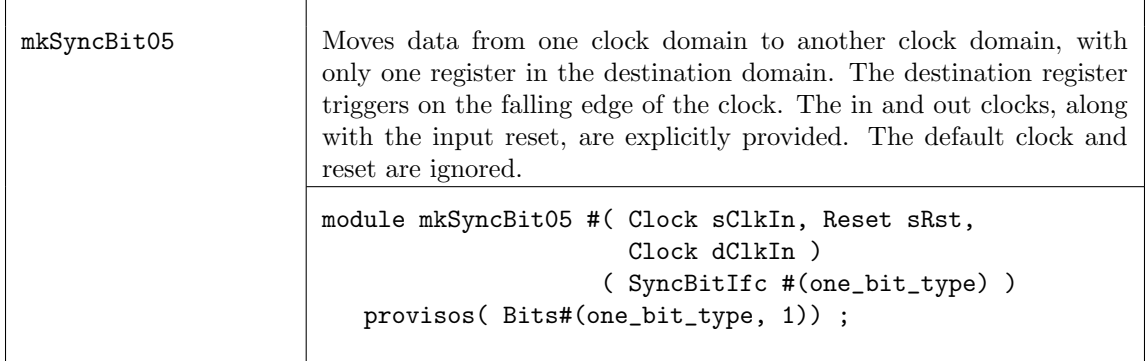

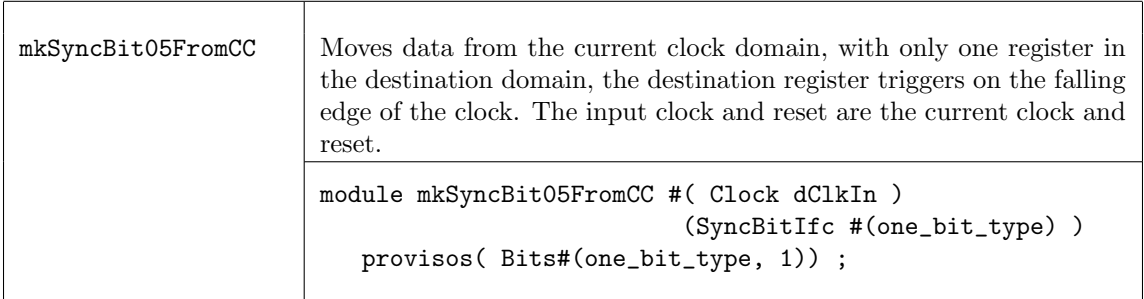

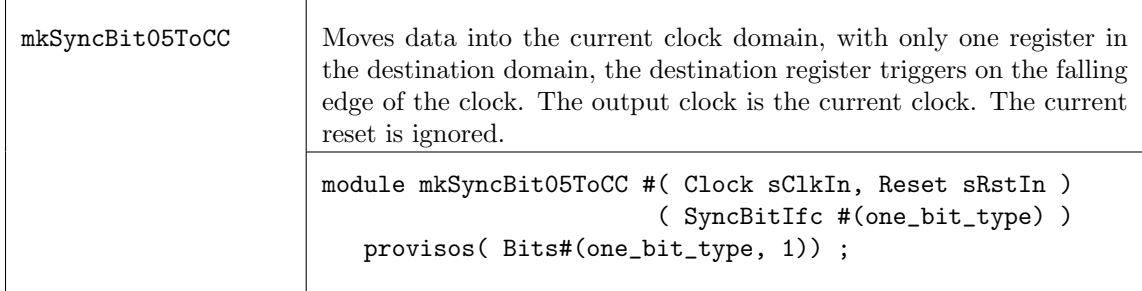

## Verilog Modules

The BSV modules correspond to the following Verilog modules, which are found in the BSC Verilog library, \$BLUESPECDIR/Verilog/.

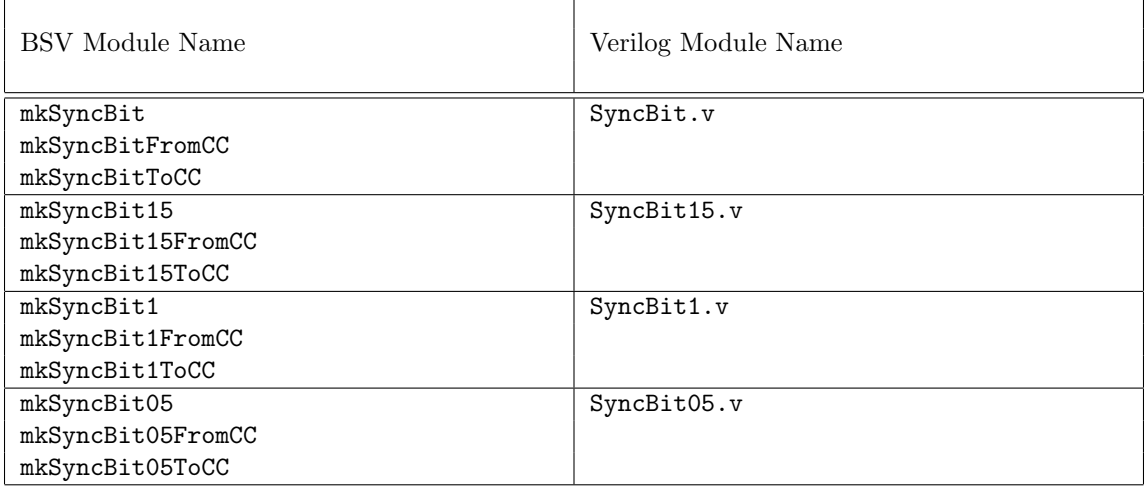

## 3.9.5 Pulse Synchronizers

## Description

Pulse synchronizers are used to transfer a pulse from one clock domain to another.

## Interfaces and Methods

The SyncPulseIfc interface provides an Action method, send, which when invoked generates a True value on the pulse method in a second clock domain.

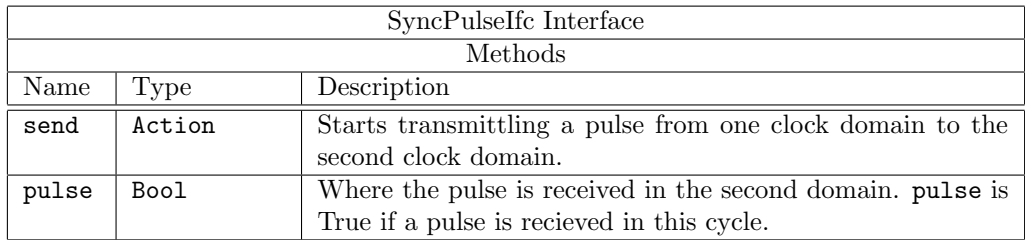

```
interface SyncPulseIfc ;
  method Action send () ;
  method Bool pulse () ;
endinterface
```
## Modules

The mkSyncPulse, mkSyncPulseFromCC and mkSyncPulseToCC modules provide clock domain crossing modules for pulses. When the send method is called from the one clock domain, a pulse will be seen on the read method in the second. Note that there is no handshaking between the domains, so when sending data from a fast clock domain to a slower one, not all pulses sent may be seen in the slower receiving clock domain. The pulse delay is two destination clocks cycles.

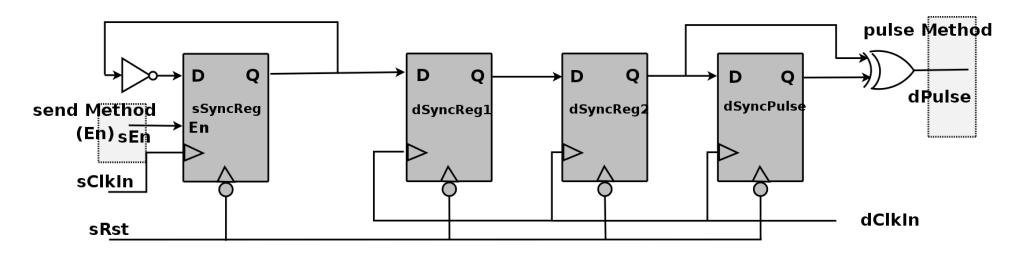

Figure 13: Pulse Synchronizer - no handshake

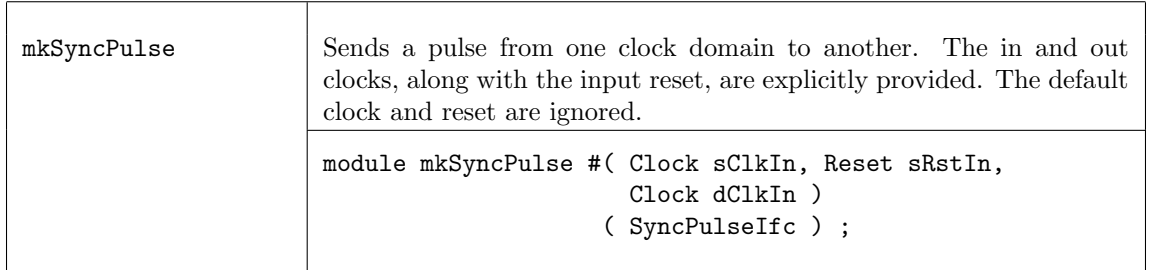

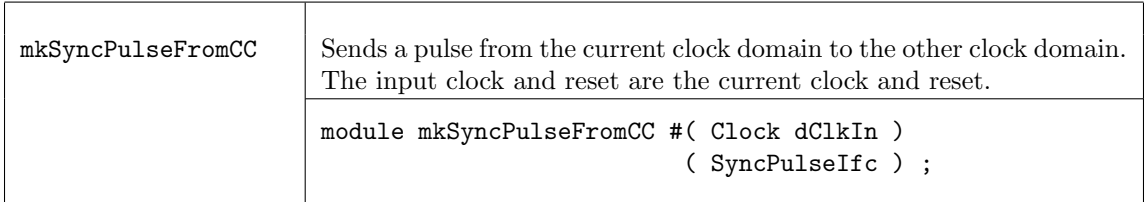

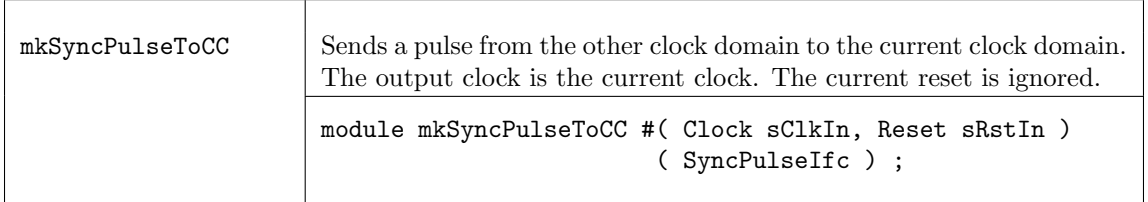

The mkSyncHandshake, mkSyncHandshakeFromCC and mkSyncHandshakeToCC modules provide clock domain crossing modules for pulses in a similar way as  $mkSyncPulse$  modules, except that a handshake is provided in the mkSyncHandshake versions. The handshake enforces that another send does not occur before the first pulse crosses to the other domain. Note that this only guarantees that the pulse is seen in one clock cycle of the destination; it does not guarantee that the system on that side reacted to the pulse before it was gone. It is up to the designer to ensure this, if necessary. The modules are not ready in reset.

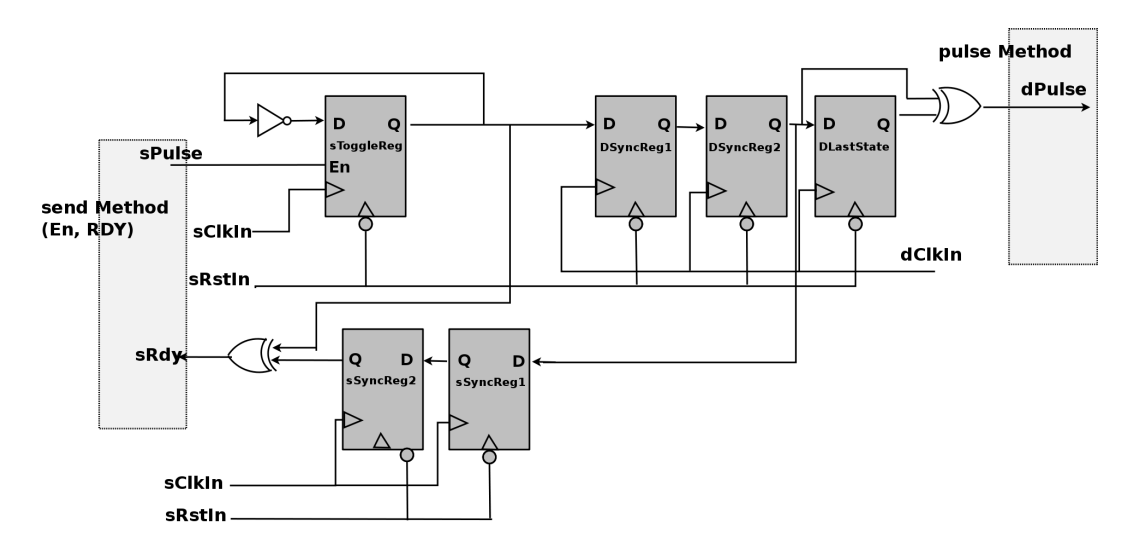

<span id="page-263-0"></span>Figure 14: Pulse Synchronizer with handshake

The pulse delay from the send method to the read method is two destination clocks. The send method is re-enabled in two destination clock cycles plus two source clock cycles after the send method is called.

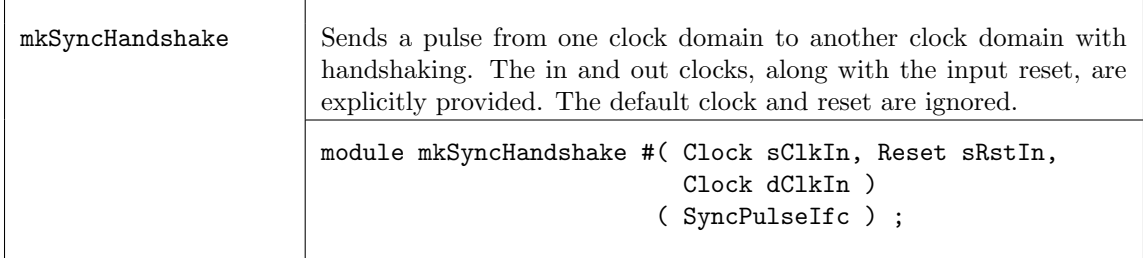

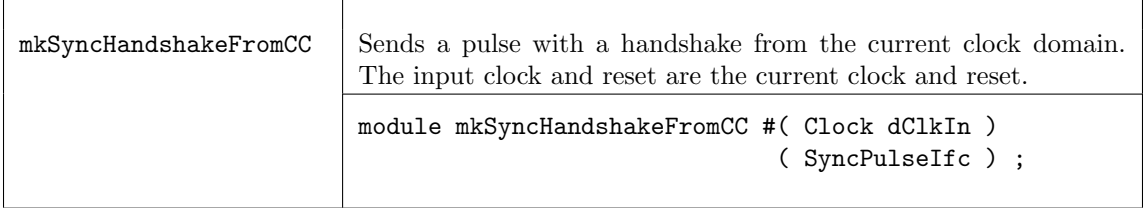

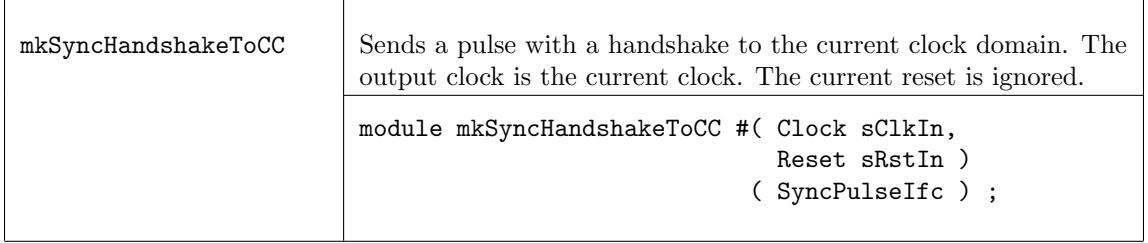

## Verilog Modules

The BSV modules correspond to the following Verilog modules, which are found in the BSC Verilog library, \$BLUESPECDIR/Verilog/.

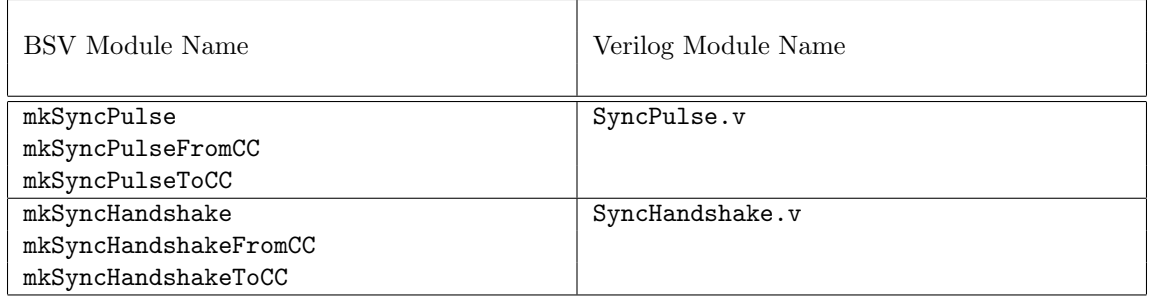

## 3.9.6 Word Synchronizers

## Description

Word synchronizers are used to provide word synchronization across clock domains. The crossings are handshaked, such that a second write cannot occur until the first is acknowledged (that the data has been received, but the value may not have been read) by the destination side. The destination read is registered.

## Interfaces and Methods

Word synchronizers use the common Reg interface (redescribed below), but there are a few subtle differences which the designer should be aware. First, the \_read and \_write methods are in different clock domains and, second, the \_write method has an implicit "ready" condition which means that some synchronization modules cannot be written every clock cycle. Both of these conditions are handled automatically by BSC, relieving the designer of these tedious checks.

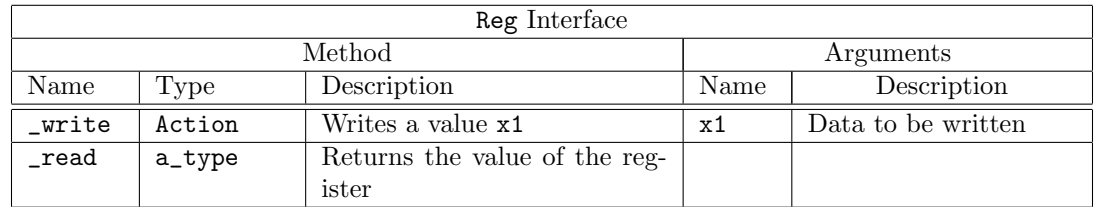

```
interface Reg #(a_type);
   method Action _write(a_type x1);
   method a_type _read();
endinterface: Reg
```
## Modules

The mkSyncReg, mkSyncRegToCC and mkSyncRegFromCC modules provide word synchronization across clock domains.

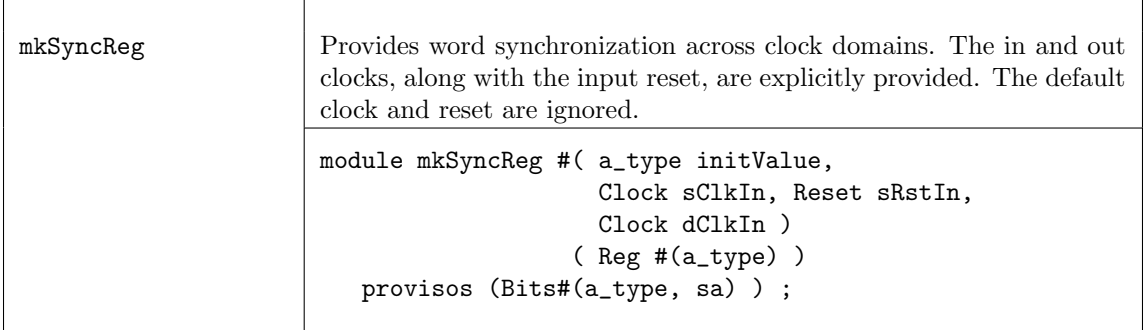

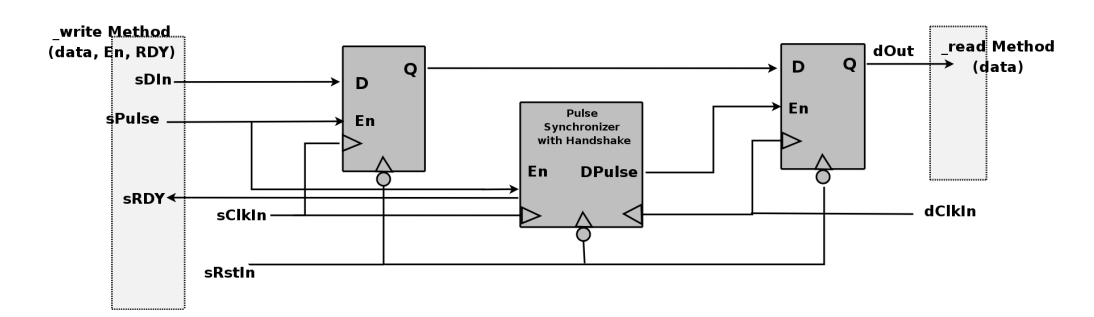

Figure 15: Register Synchronization Module (see Figure [14](#page-263-0) for the pulse synchronizer with handshake)

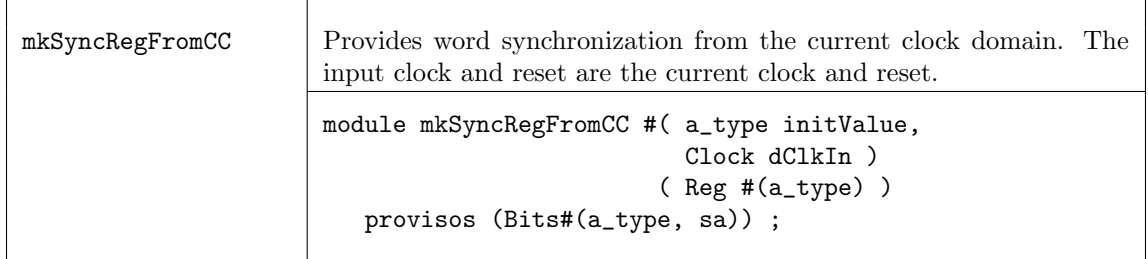

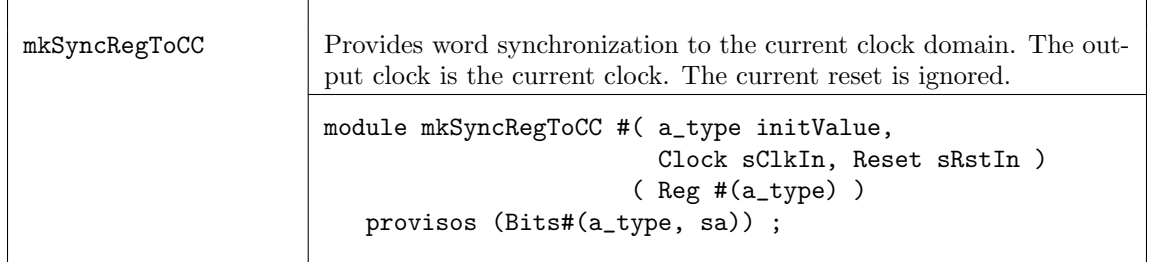

### Verilog Modules

The BSV modules correspond to the following Verilog modules, which are found in the BSC Verilog library, \$BLUESPECDIR/Verilog/.

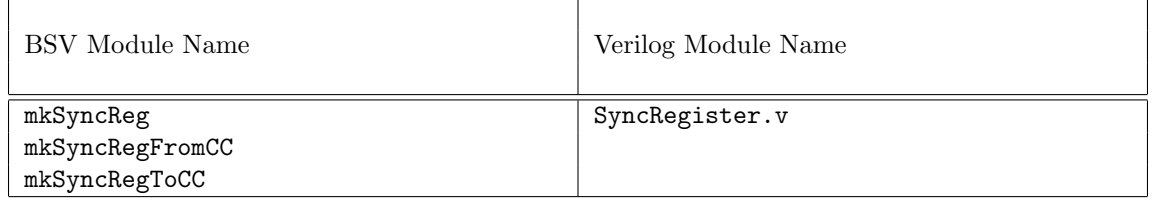

## 3.9.7 FIFO Synchronizers

## Description

The SyncFIFO modules use FIFOs to synchronize data being sent across clock domains, providing registered full and empty signals (notFull and notEmpty). Additional FIFO synchronizers, SyncFIFOLevel and SyncFIFOCount can be found in the FIFOLevel package (Section [3.2.3\)](#page-97-0).

## Interfaces and Methods

The SyncFIFOIfc interface defines an interface similar to the FIFOF interface, except it does not have a clear method.

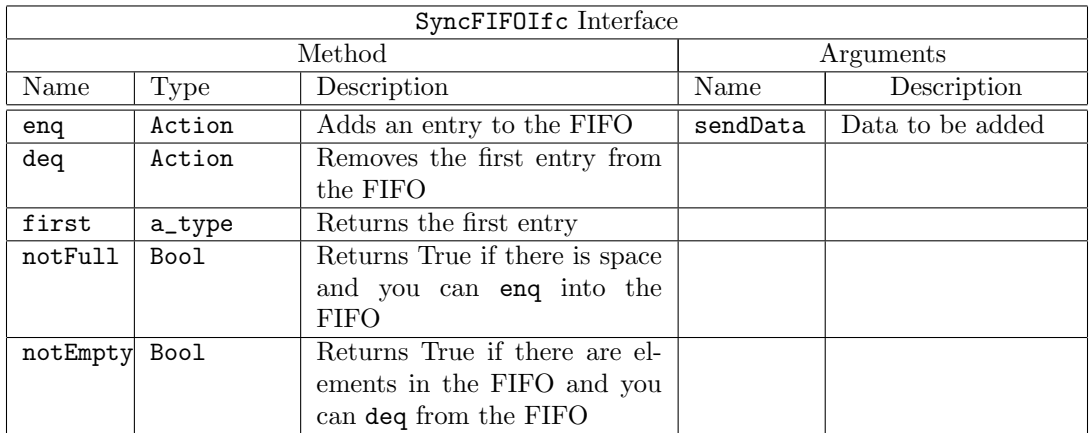

```
interface SyncFIFOIfc #(type a_type) ;
  method Action enq ( a_type sendData ) ;
  method Action deq () ;
  method a_type first () ;
  method Bool notFull () ;
  method Bool notEmpty () ;
endinterface
```
### Modules

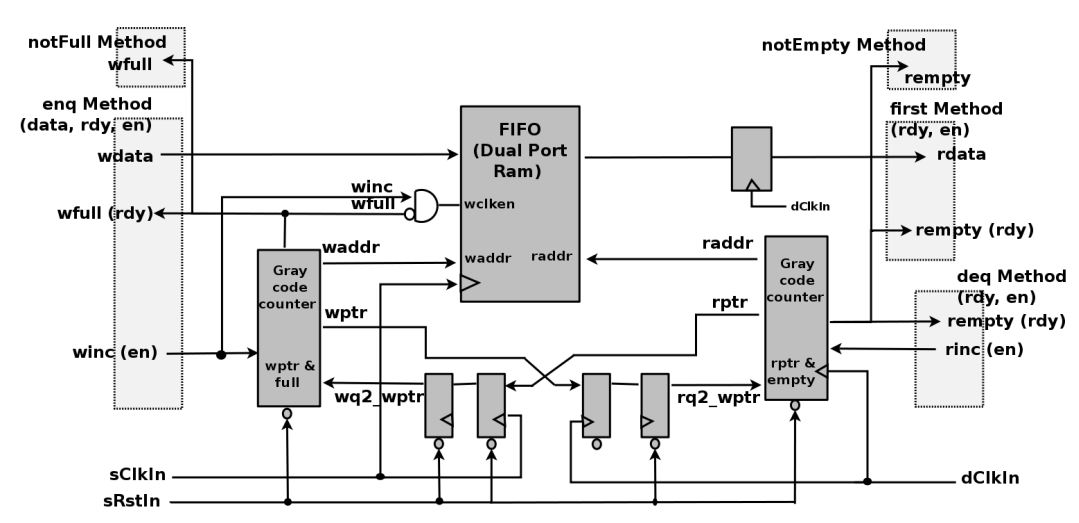

Figure 16: Synchronization FIFOs

The mkSyncFIFO, mkSyncFIFOFromCC and mkSyncFIFOToCC modules provide FIFOs for sending data across clock domains. Data items enqueued on the source side will arrive at the destination side and remain there until they are dequeued. The depth of the FIFO is specified by the depth parameter. The full and empty signals are registered. The module mkSyncFIFO1 is a 1 element synchronized FIFO.

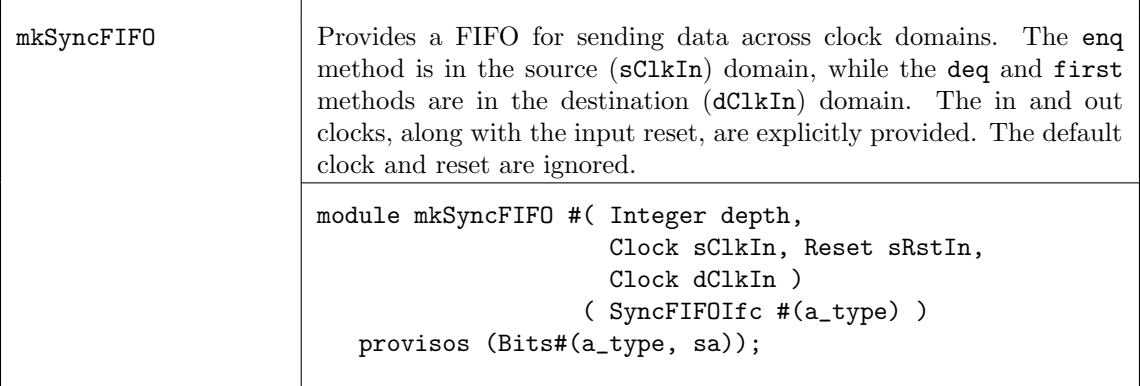

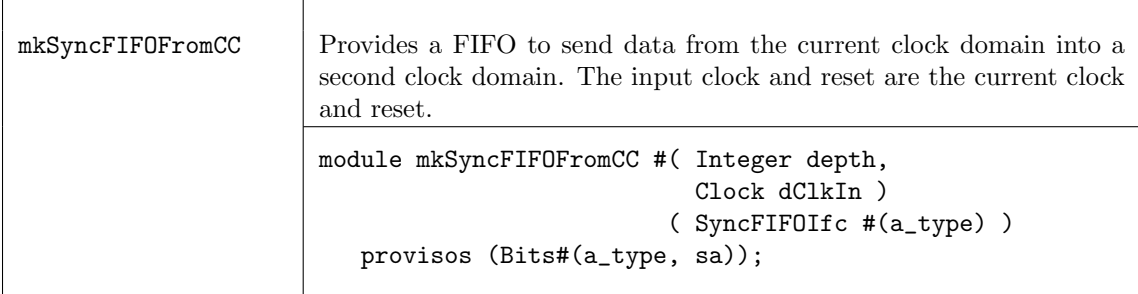

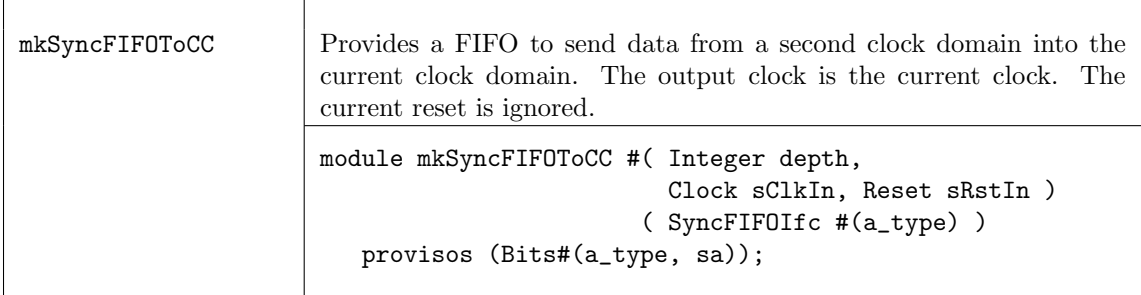

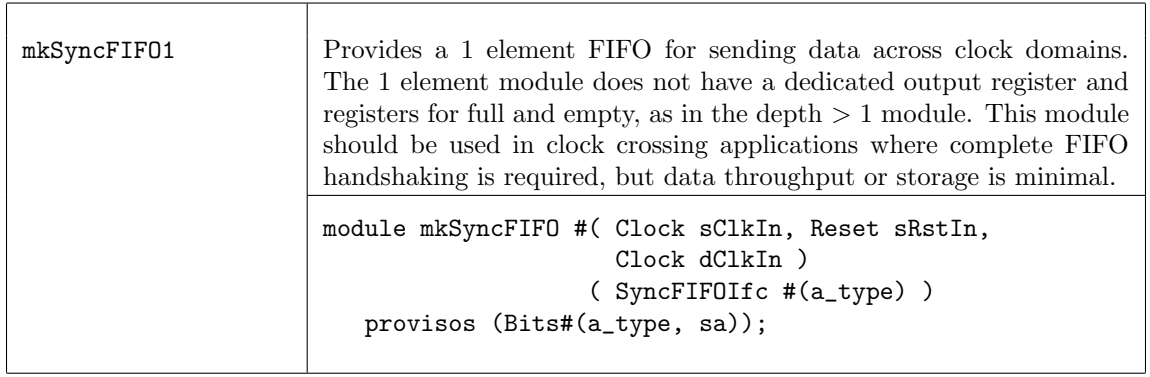

## Verilog Modules

The BSV modules correspond to the following Verilog modules, which are found in the BSC Verilog library, \$BLUESPECDIR/Verilog/.

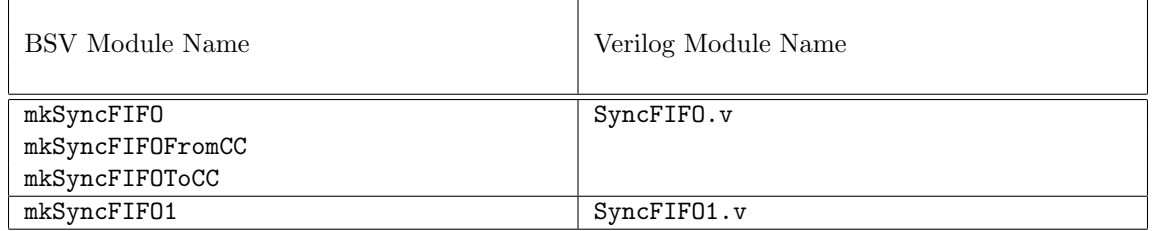

## 3.9.8 Asynchronous RAMs

## Description

An asynchronous RAM provides a domain crossing by having its read and write methods in separate clock domains.

### Interfaces and Methods

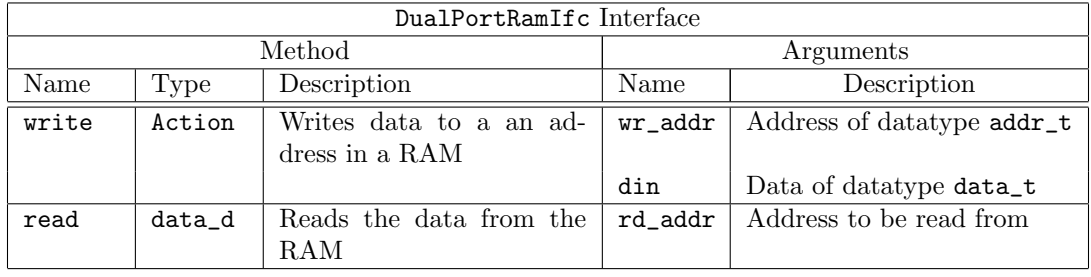

```
interface DualPortRamIfc #(type addr_t, type data_t);
  method Action write( addr_t wr_addr, data_t din );
  method data_t read ( addr_t rd_addr);
endinterface: DualPortRamIfc
```
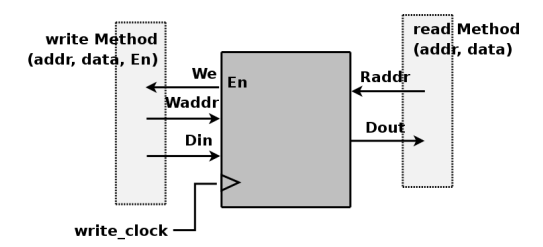

Figure 17: Ansynchronous RAM

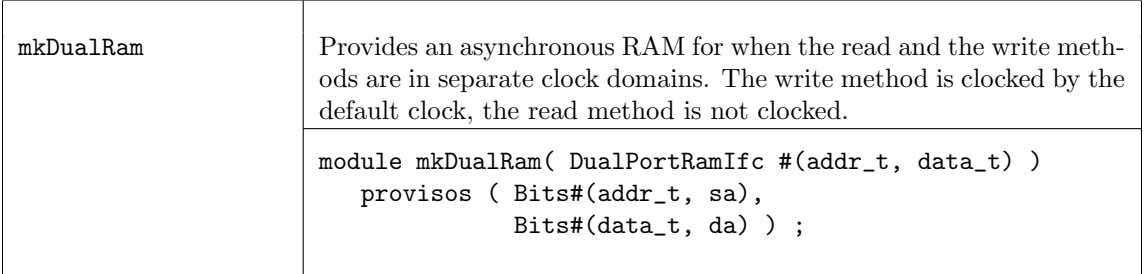

## Verilog Modules

The BSV modules correspond to the following Verilog modules, which are found in the BSC Verilog library, \$BLUESPECDIR/Verilog/.

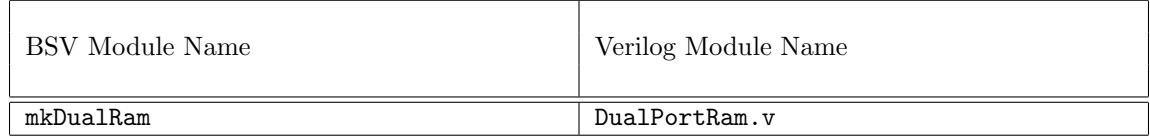

## 3.9.9 Null Crossing Primitives

## Description

In these primitives, no synchronization is actually done. It is up to the designer to verify that it is safe for the signal to be used in the other domain. The mkNullCrossingWire is a wire synchronizer. The mkNullCrossingReg modules are equivalent to a register (mkReg, mkRegA, or mkRegU depending on the module) followed by a mkNullCrossingWire.

The older mkNullCrossing primitive is deprecated.

### Interfaces

The mkNullCrossingWire module, shown in Figure [18,](#page-270-0) provides the ReadOnly interface which is defined in the Prelude library [2.4.8.](#page-55-0)

The mkNullCrossingReg modules provide the CrossingReg interface.

### Interfaces and Methods

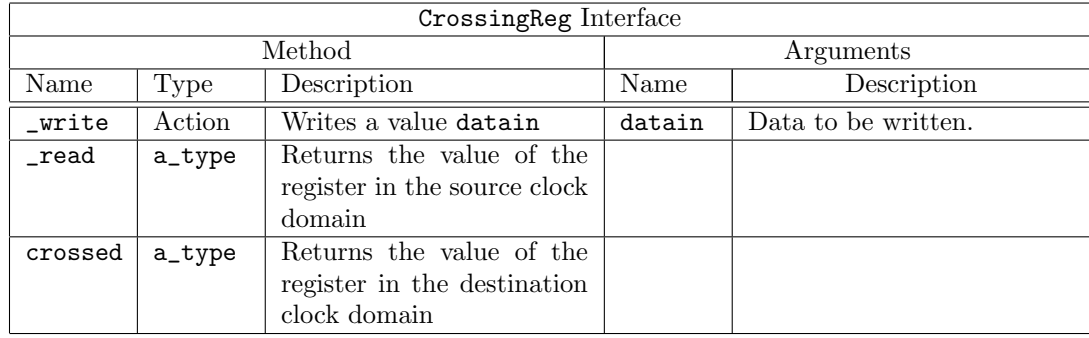

```
interface CrossingReg #( type a_type ) ;
  method Action _write(a datain) ;
```

```
method a_type _read() ;
  method a_type crossed() ;
endinterface
```
### Modules

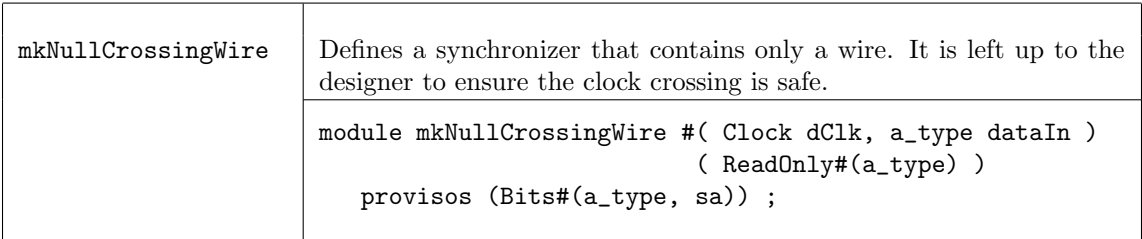

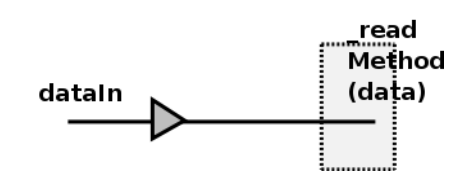

<span id="page-270-0"></span>Figure 18: Wire synchronizer

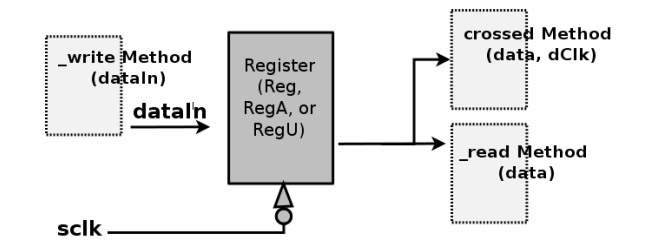

Figure 19: Register with wire synchronizer

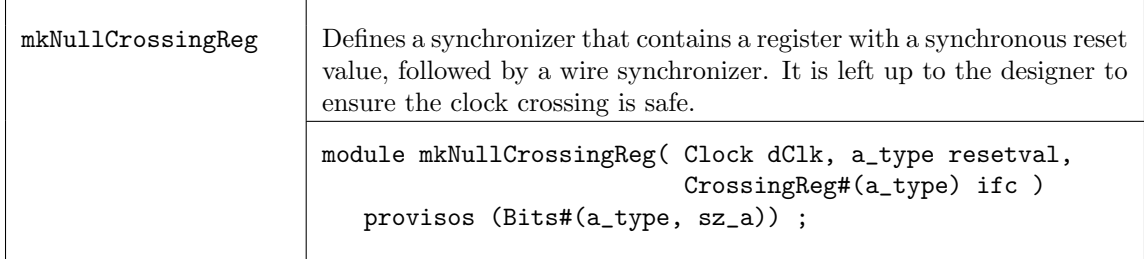

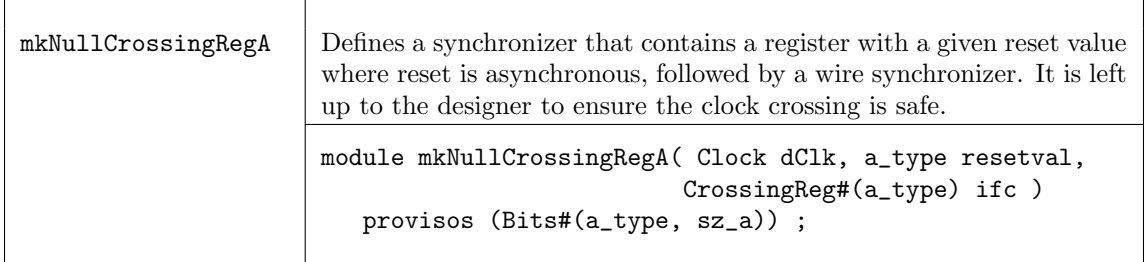

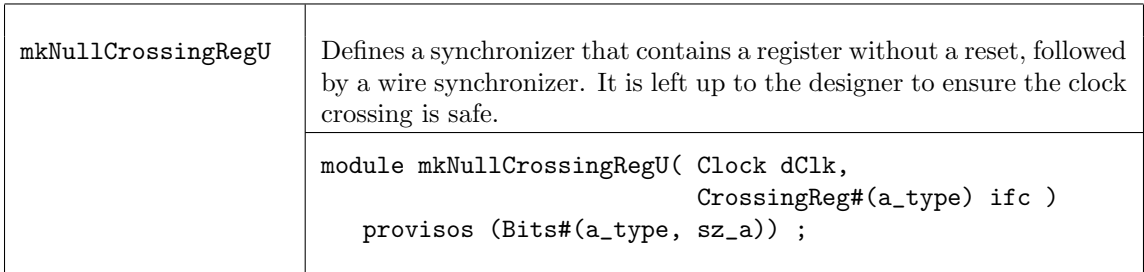

## Example: instantiating a null synchronizer

```
// domain2sig is domain1sig synchronized to clk0 with just a wire.
ReadOnly#(Bit#(2)) domain2sig <- mkNullCrossingWire (clk0, domain1sig);
```
Note: no synchronization is actually done. This is purely a way to tell BSC that it is safe to use the signal in the other domain. It is the responsibility of the designer to verify that this is correct.

There are some restrictions on the use of a mkNullCrossingWire. The expression used as the data argument must not have an implicit condition, and there cannot be another rule which is required to schedule before any method called in the expression.

mkNullCrossingWires may not be used in sequence to pass a signal across multiple clock boundaries without synchronization. Once a signal has been crossed from one domain to a second domain without synchronization, it cannot be subsequently passed unsynchronized to a third domain (or back to the first domain).

### Verilog Modules

The BSV modules correspond to the following Verilog modules, which are found in the BSC Verilog library, \$BLUESPECDIR/Verilog/.

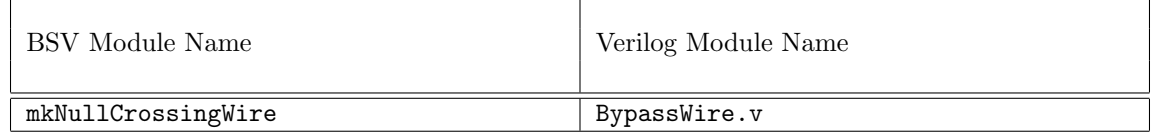

### 3.9.10 Reset Synchronization and Generation

### Description

This section describes the interfaces and modules used to synchronize reset signals from one clock domain to another and to create reset signals. Reset generation converts a Boolean type to a Reset type, where the reset is associated with the default or clocked\_by clock domain.

### Interfaces and Methods

The MakeResetIfc interface is provided by the reset generators mkReset and mkResetSync.

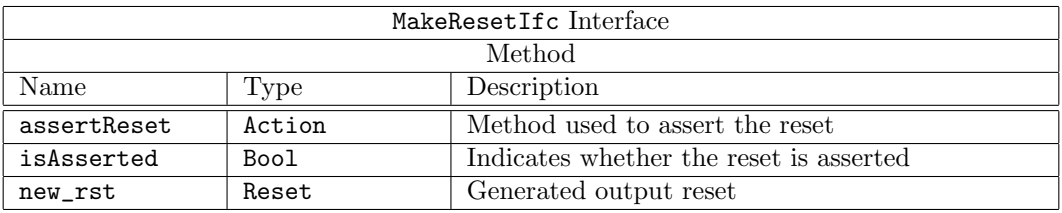

```
interface MakeResetIfc;
  method Action assertReset();
  method Bool isAsserted();
   interface Reset new_rst;
endinterface
```
The interface MuxRstIfc is provided by the mkResetMux module.

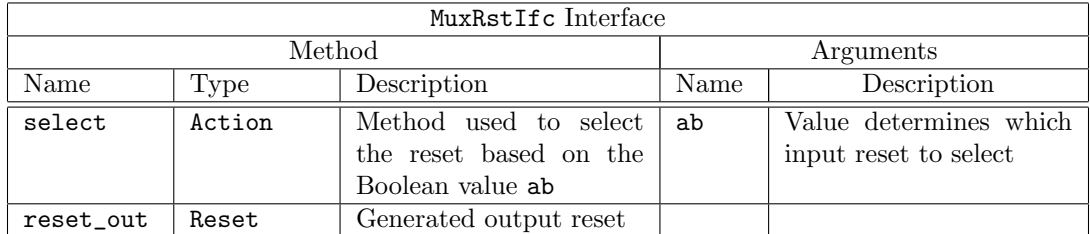

```
interface MuxRstIfc;
  method Action select ( Bool ab );
   interface Reset reset_out;
endinterface
```
### Modules

Reset Synchronization To synchronize resets from one clock domain to another, both synchronous and asynchronous modules are provided. The stages argument is the number of full clock cycles the output reset is held for after the input reset is deasserted. This is shown as the number of flops in figures [20](#page-272-0) and [21.](#page-273-0) Specifying a 0 for the stages argument results in the creation of a simple wire between sRst and dRstOut.

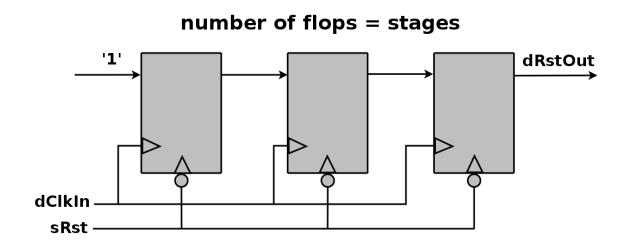

<span id="page-272-0"></span>Figure 20: Module for asynchronous resets

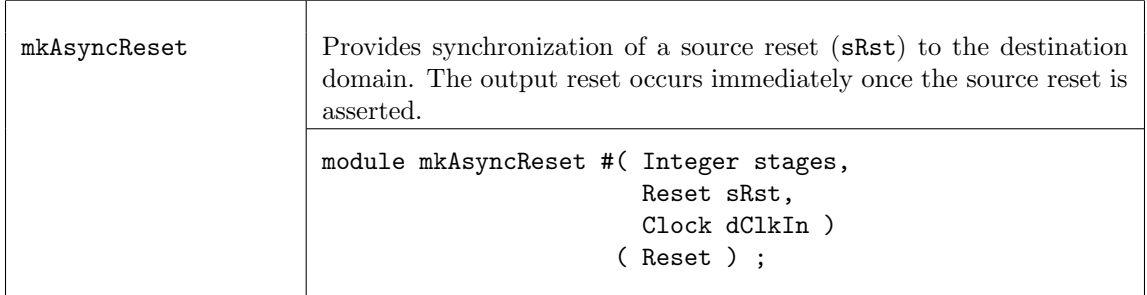

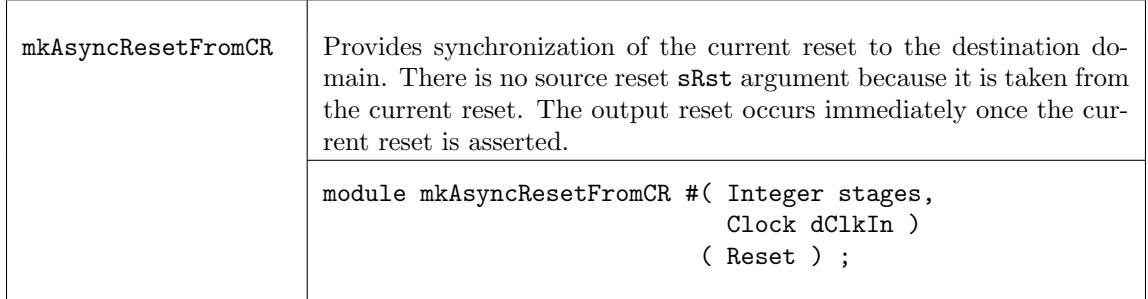

The less common mkSyncReset modules are provided for convenience, but these modules require that sRst be held during a positive edge of dClkIn for the reset assertion to be detected. Both mkSyncReset and mkSyncResetFromCR use the model in figure [21.](#page-273-0)

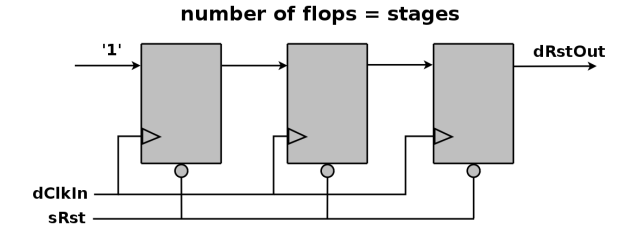

<span id="page-273-0"></span>Figure 21: Module for synchronous resets

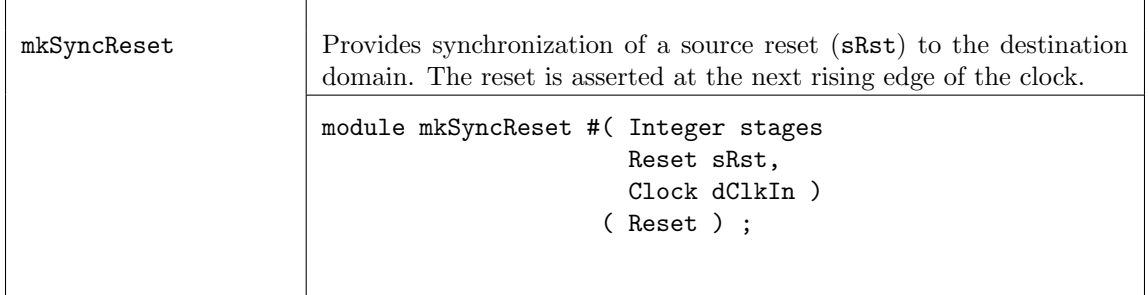

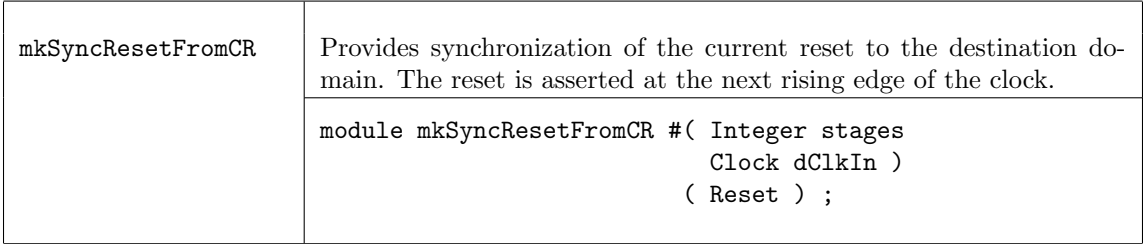

#### Example: instantiating a reset synchronizer

```
// 2 is the number of stages
Reset rstn2 <- mkAsyncResetFromCR (2, clk0);
// if stages = 0, the default reset is used directly
Reset rstn0 <- mkAsyncResetFromCR (0, clk0);
```
Reset Generation Two modules are provided for reset generation, mkReset and mkResetSync, where each module has one parameter, stages. The stages parameter is the number of full clock cycles the output reset is held after the inRst, as seen in figure [22,](#page-274-0) is deasserted. Specifying a 0 for the stages parameter results in the creation of a simple wire between the input register and the output reset. That is, the reset is asserted immediately and not held after the input reset is deasserted. It becomes the designer's responsibility to ensure that the input reset is asserted for sufficient time to allow the design to reset properly. The reset is controlled using the assertReset method of the MakeResetIfc interface.

The difference between mkReset and mkResetSync is that for the former, the assertion of reset is immediate, while the later asserts reset at the next rising edge of the clock. Note that use of mkResetSync is less common, since the reset requires clock edges to take effect; failure to assert reset for a clock edge will result in a reset not being seen at the output reset.

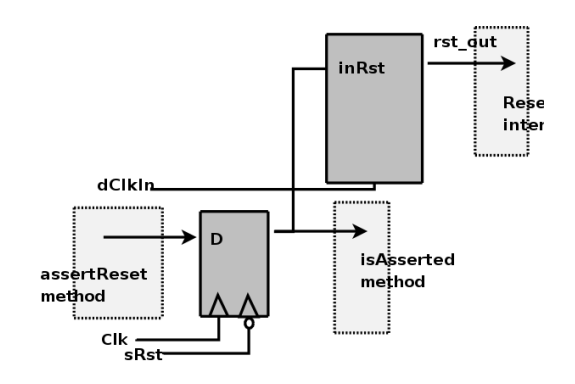

<span id="page-274-0"></span>Figure 22: Module for generating resets

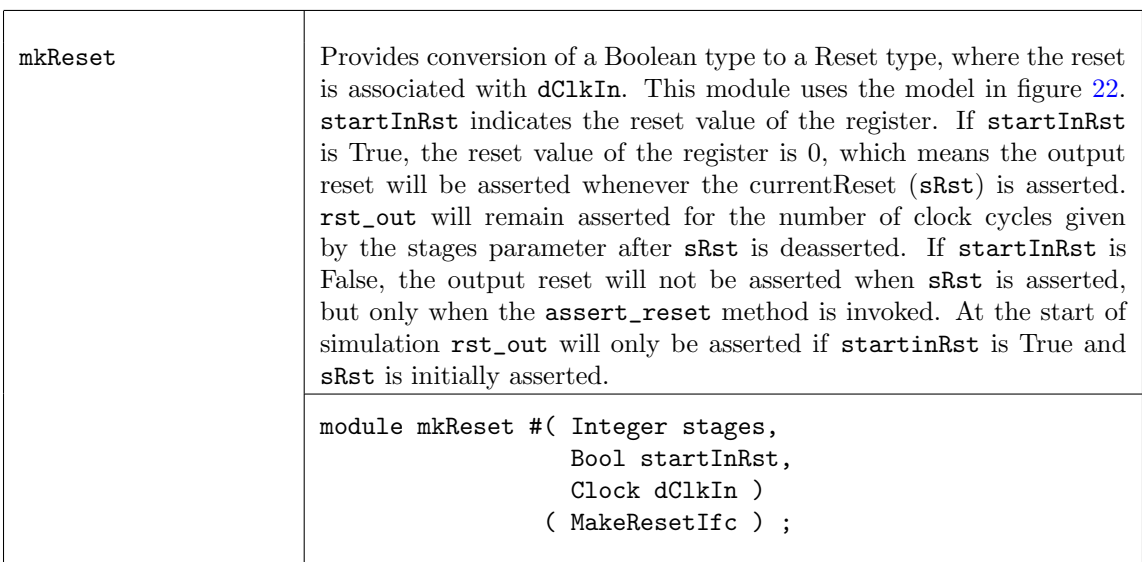

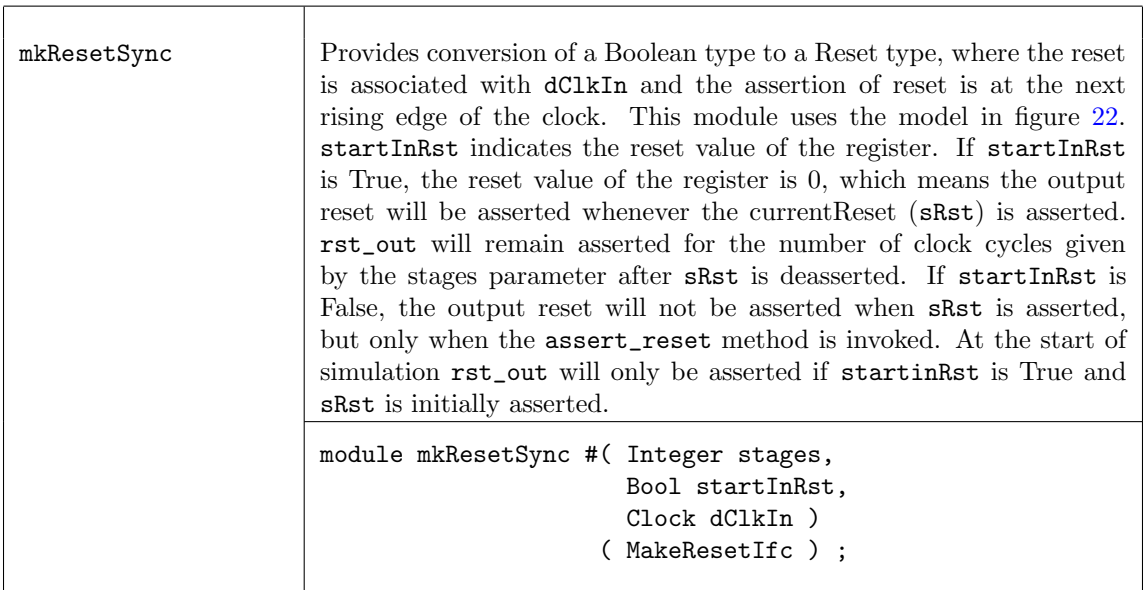

A reset multiplexor mkResetMux, as seen in figure [23,](#page-275-0) creates one reset signal by selecting between two existing reset signals.

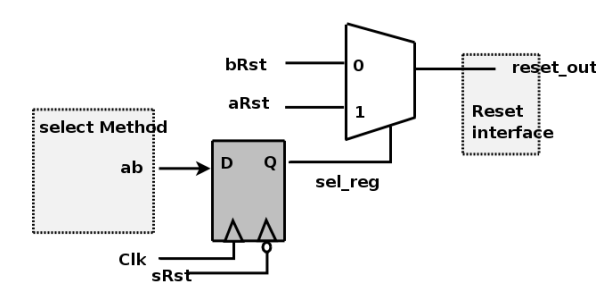

<span id="page-275-0"></span>Figure 23: Reset Multiplexor

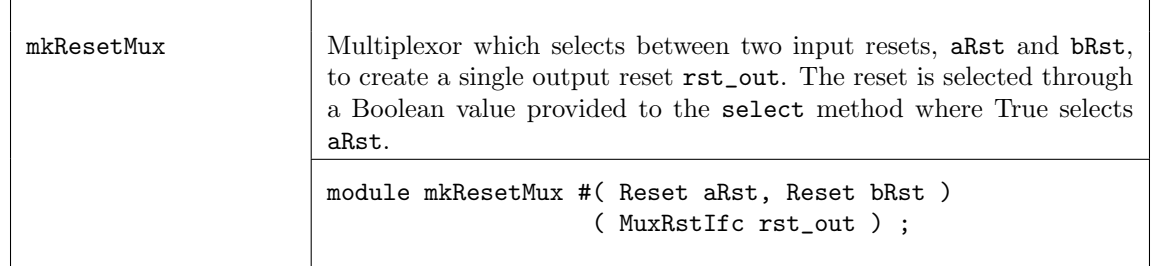

For testbenches, in which an absolute clock is being created, it is helpful to generate a reset for that clock. The module mkInitialReset is available for this purpose. It generates a reset which is asserted at the start of simulation. The reset is asserted for the number of cycles specified by the parameter cycles, counting the start of time as 1 cycle. Therefore, a cycles value of 1 will cause the reset to turn off at the first clock tick. This module is not synthesizable.

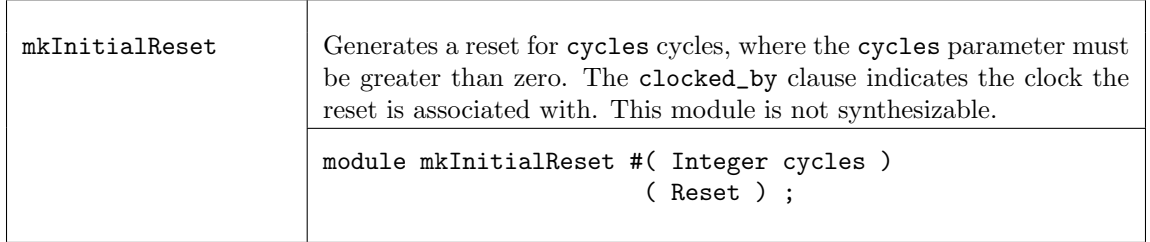

Example:

```
Clock c <- mkAbsoluteClock (10, 5);
// a reset associated with clock c:
Reset r <- mkInitialReset (2, clocked_by c);
```
When two reset signals need to be combined so that some logic can be reset when either input reset is asserted, the mkResetEither module can be used.

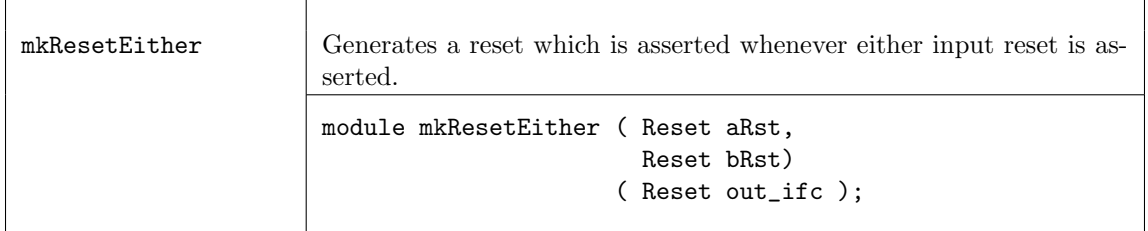

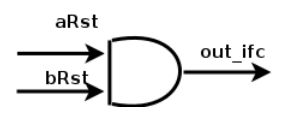

Figure 24: Reset Either

Example:

Reset r <- mkResetEither(rst1, rst2);

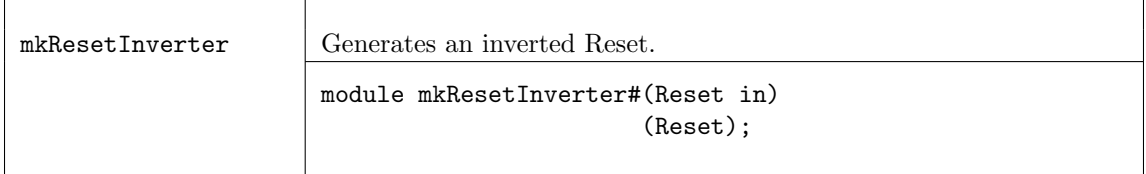

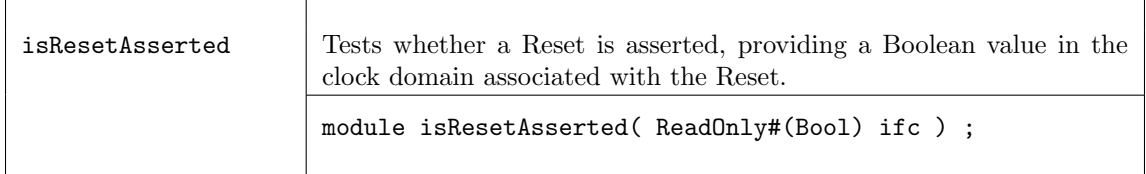

## Verilog Modules

The BSV modules correspond to the following Verilog modules, which are found in the BSC Verilog library, \$BLUESPECDIR/Verilog/.

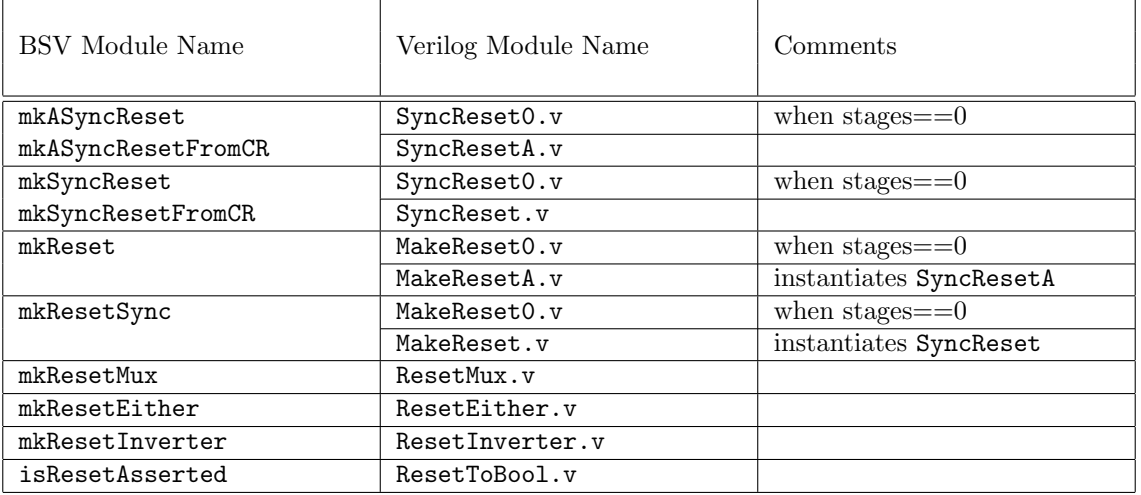

# 3.10 Special Collections

## <span id="page-276-0"></span>3.10.1 ModuleContext

Package

import ModuleContext :: \* ;

### **Description**

An ordinary Bluespec module, when instantiated, adds state elements and rules to the growing accumulation of elements and rules already in the design. In some designs, items other than state elements and rules must be accumulated as well. While there is a need to add these items, it is also desirable to keep these additional design details separate from the main design, keeping the natural structure of the design intact.

The ModuleContext package provides the capability of accumulating items and maintaining the compile-time state of additional items, in such a way that it doesn't change the structure of the original design.

The ModuleContext mechanism allows the designer to hide the details of the additional interfaces. Before the module can be synthesized, it must be converted (or exposed) into a module containing only rules and state elements, as the compiler does not know how to handle the other items. The ModuleContext package provides the mechanisms to allow additional items to be collected, processed, and exposed.

### Types and Type Classes

The default BSV module type is Module, but you can define other BSV module types as well. The ModuleContext type is a variation on the Module type that allows additional items, other than states and rules, to be collected while elaborating the module structure.

The ModuleContext package defines the typeclass Context, which includes functions getContext and putContext. A Context typeclass has two type parameters: a module type (mc1) and the context (c2).

```
typeclass Context#(type mc1, type c2);
  module [mc1] getContext(c2) provisos (IsModule#(mc1, a));
  module [mc1] putContext#(c2 s)(Empty) provisos (IsModule#(mc1, a));
endtypeclass
```
A regular module type (Module) will have a context of void:

instance Context#(Module, void);

A module type of ModuleContext will return the context of the module:

instance Context#(ModuleContext#(st1), st1);

An instance is defined where the context type st1 of the ModuleContext and the context type st2 are different, but Gettable (as defined in Hlist Section [3.10.4\)](#page-291-0):

```
instance Context#(ModuleContext#(st1), st2)
  provisos (Gettable#(st1, st2));
```
The modules applyToContext and applyToContextM are used to apply a function over a context. The applyToContextM modules is used for monadic functions.

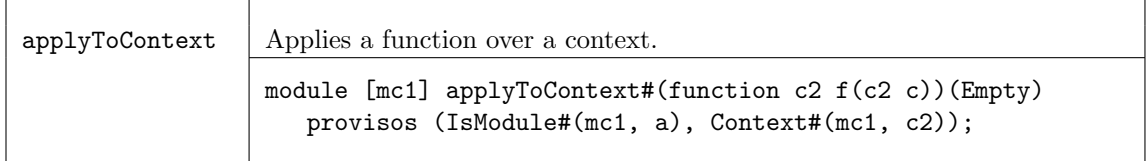

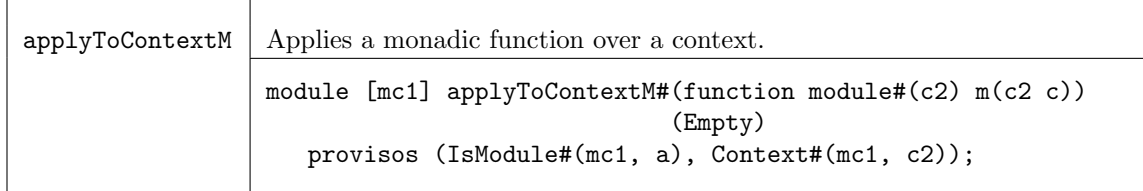

#### ClockContext

The structure ClockContext is defined to be comprised of two clocks: clk1 and clk2 and two resets: rst1 and rst2.

```
typedef struct {
                Clock clk1;
                Clock clk2;
                Reset rst1;
                Reset rst2;
               } ClockContext;
```
An initClockContext is defined with the values of both clocks set to noClock and both resets set to noReset:

```
ClockContext initClockContext = ClockContext {
   clk1: noClock, clk2: noClock, rst1: noReset, rst2: noReset };
```
#### Expose

The Expose typeclass converts a context to an interface for a synthesis boundary, converting it to a module type of Module. The Expose typeclass provides the modules unburyContext and unburyContextWithClocks.

typeclass Expose#(type c, type ifc) dependencies (c determines ifc);

An HList of contexts is convertible if its elements are, and results in a Tuple of subinterfaces.

```
instance Expose#(HList1#(ct1), ifc1)
  provisos (Expose#(ct1,ifc1));
instance Expose#(HCons#(c1,c2), Tuple2#(ifc1,ifc2))
  provisos (Expose#(c1,ifc1), Expose#(c2,ifc2));
instance Expose#(ClockContext, Empty);
```
The unburyContext module is for use at the top level of a module to be separately synthesized. It takes as an argument a module which is to be instantiated in a particular context, and an initial state for that context. The module is instantiated, and the final context converted into an extra interface, returned in pair with the intantiated module's own interface.

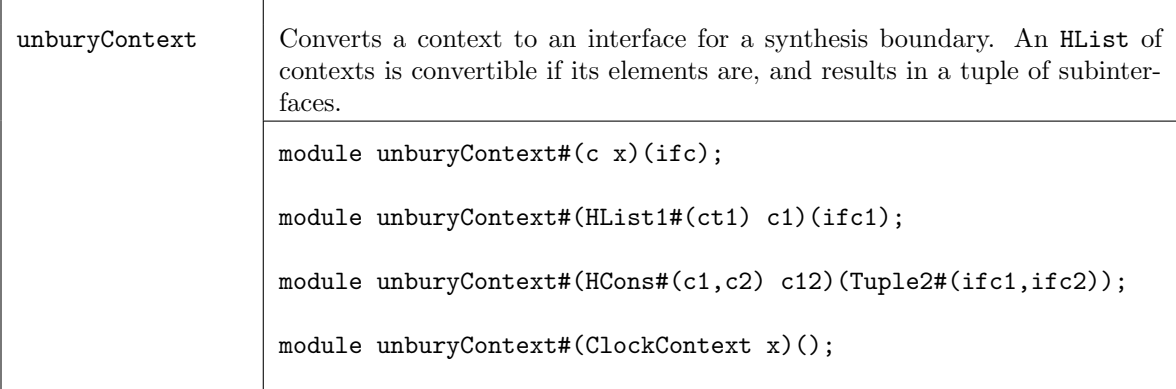

The unburyContextWithClocks takes a ClockContext along with the Context it is specifically handling

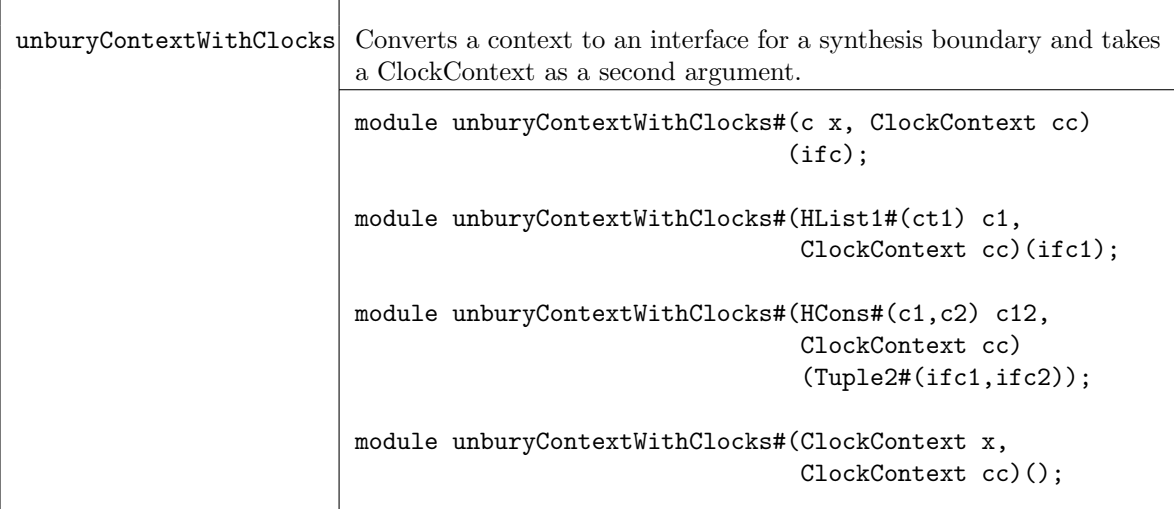

### Hide

The Hide typeclass provides the module reburyContext, which takes an interface as an argument (and provides an Empty interface). It is intended to be run in a context which can absorb the information from the interface. As with Expose, a Tuple of interfaces can be hidden if each element can be hidden.

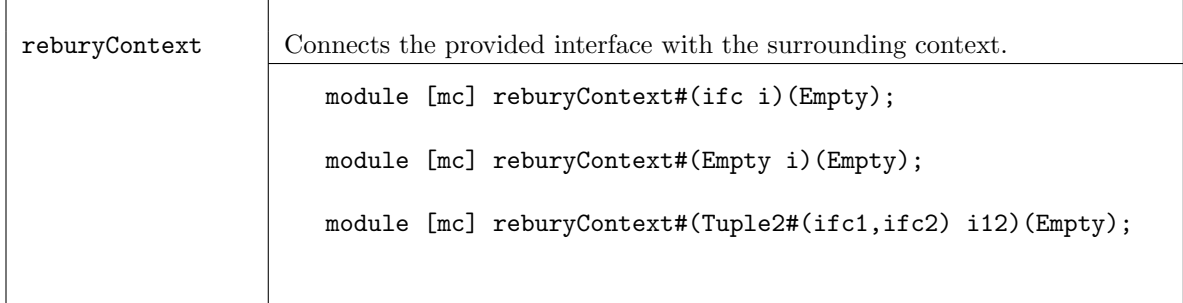

## ContextRun

The ContextRun and ContextsRun typeclasses provides modules to run modules in contexts. The module runWithContext runs a module with an entirely new context.

```
typeclass ContextRun#(type m, type c1, type ctx2)
  dependencies ((m, c1) determines ctx2);
```
typeclass ContextsRun#(type m, type c1, type ctx2) dependencies ((m, c1) determines ctx2);

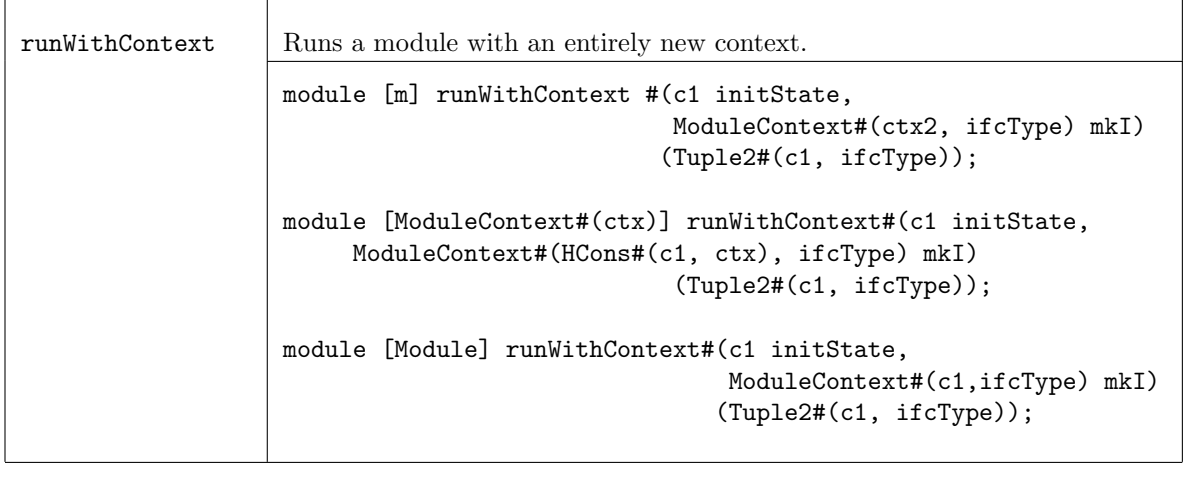

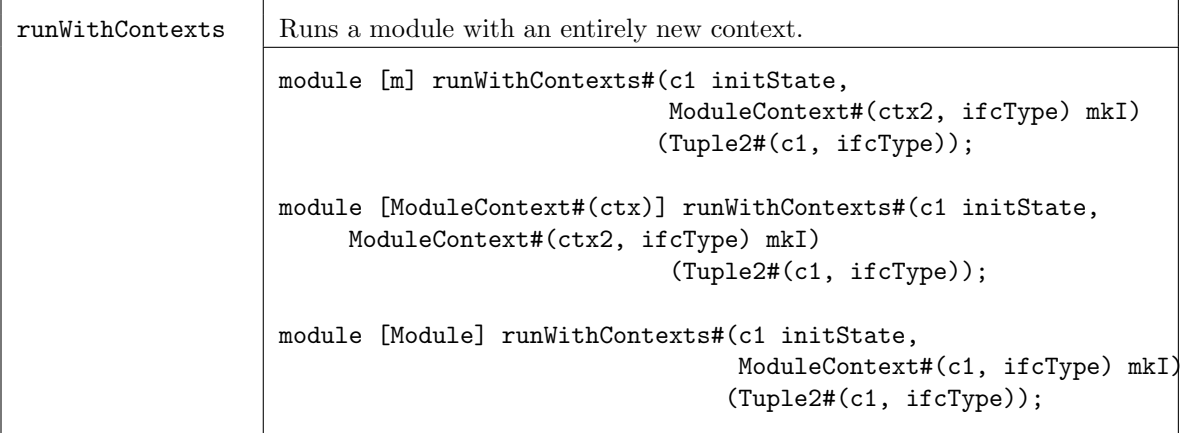

### Contexts.defines

BSC provides macros in the Context.defines file to handle the treatment of the module contexts at synthesis boundaries.

- 1. The designer defines a leaf or intermediate node module, with module type [ErrorReporter] or [ErrorReporterA], appending a 0 to its name (e.g. mkM0). Elsewhere in the package the appropriate macro is chosen from the macros SynthBoundary and SynthBoundaryWithClocks.
- 2. The macro defines a synthesizable version of the module, mkMV, which provides the original interface together with an error-reporting subinterface. It also defines a module with the original name mkM to be used for instantiating the original module. It uses the Context mechanism to re-bury the error-reporting plumbing and returns the original interface of the original mkM) module

These macros assume that the complete module context (such as an HList of individual contexts) is named CompleteContext and that its initial value may be obtained from either mkInitialCompleteContext or mkInitialCompleteContextWithClocks.

### Example Without Clocks

SynthBoundary(mkM,IM)

Becomes

```
(*synthesize*)
module [Module] mkMV(Tuple2#(CompleteContextIfc,IM));
  let init <- mkInitialCompleteContext;
  let _ifc <- unbury(init, mkM0);
  return _ifc;
endmodule
module [ModuleContext#(CompleteContext)] mkM(IM);
  let _ifc <- rebury(mkMV);
  return _ifc;
endmodule
Example With Clocks
```
SynthBoundaryWithClocks(mkM,IM)

Becomes

```
(*synthesize*)
module [Module] mkMV#(Clock c1,Reset r1,Clock c2,Reset r2)(Tuple2#(CompleteContextIfc,IM));
  let init <- mkInitialCompleteContextWithClocks(c1, r1, c2, r2);
  let _ifc <- unburyWithClocks(initialCompleteContext, c1, r1, c2, r2, mkM0);
  return _ifc;
endmodule
module [ModuleContext#(CompleteContext)] mkM(IM);
   let _ifc <- reburyWithClocks(mkMV);
  return _ifc;
endmodule
```
#### <span id="page-281-0"></span>3.10.2 ModuleCollect

#### Package

import ModuleCollect :: \* ;

#### Description

The ModuleCollect package provides the capability of adding additional items, such as configuration bus connections, to a design in such a way that it does not change the structure of the design. This section provides a brief overview of the package. For a more detailed description of its usage, see the CBus package  $(3.10.3)$ , which utilizes ModuleCollect. There is also a detailed example and more complete discussion of the CBus package in the configbus tutorial in the BSV/tutorials directory.

An ordinary Bluespec module, when instantiated, adds its own state elements and rules to the growing accumulation of state elements and rules defined in the design. In some designs, for example a configuration bus, additional items, such as the logic for the bus address decoding must be accumulated as well. While there is a need to add these items, it is also desirable to keep these additional design details separate from the main design, keeping the natural structure of the design intact.

The ModuleCollect mechanism allows the designer to hide the details of the additional interfaces. A module which is going to be synthesized must contain only rules and state elements, as the compiler does not know how to handle the additional items. Therefore, the collection must be brought into the open, or exposed, before the module can be synthesized. The ModuleCollect package provides the mechanisms to allow these additional items to be collected, processed and exposed.

#### Types and Type Classes

The ModuleCollect type is a variation on the Module type that allows additional items, other than states and rules, to be collected while elaborating the module structure. A module defining the accumulation of a special collection will have the type of ModuleCollect which is defined as a type of ModuleContext (Section [3.10.1\)](#page-276-0):

### typedef ModuleContext#(HList1#(UAList#(a))) ModuleCollect#(type a\_type);

where a\_type defines the type of the items being collected. The collection is kept as an HList, therefore each item in the collection does not have the same type.

Your new type of module is a ModuleCollect defined to collect a specific type. It is often convenient to give a name to your new type of module using the typedef keyword.

For example:

```
typedef ModuleCollect#(element_type, ifc_device)
        MyModuleType#(type ifc_device)
```
specifies a type named MyModuleType.

An ordinary module, one defined with the keyword module without a type in square brackets immediately after it, can be of any module type. It is polymorphic, and when instantiated takes the type of the surrounding module context. Only modules of type Module can be synthesized, so the \*synthesize\* attribute forces the type to be Module. This is equivalent to writing:

module [Module]...

Normally, all the modules instantiated inside a synthesized module take the type Module.

A module which is accumulating a collection must have the appropriate type, specified in square brackets immedately after the keyword, as shown in the following example:

module [AssertModule] mkAssertionReg...

The complete example is found later in this section. This implies that any module instantiating mkAssertionReg is no longer polymorphic, its type is constrained by the inner module, so it will have to be explicitly given the **AssertModule** type too. Note, however, that you can continue to instantiate other modules not concerned with the collection (for example, mkReg, mkFIFO, etc.) alongside mkAssertReg just as before. But now they will take the type AssertModule from the context instead of the type Module.

Since only modules of type Module can be synthesized, before this group of AssertModule instantiations can be synthesized, you must use exposeCollection to contain the collection in a top-level module of type Module.

#### Interfaces

The IWithCollection interface couples the normal module interface (the device interface) with the collection of collected items (the collection interface). This is the interface provided by the exposeCollection function. It separates the collection list and the device module interface, to allow the module to be synthesized.

```
interface IWithCollection #(type a, type i);
   method i device();
   method List#(a) collection();
endinterface: IWithCollection
```
OLD:

```
interface IWithCollection #(type collection_type, type item_type);
  interface item_type device();
  interface List#(collection_type) collection();
endinterface: IWithCollection
```
## Modules and Functions

In the course of evaluating a module body during its instantiation, an item may be added to the current collection by using the function addToCollection.

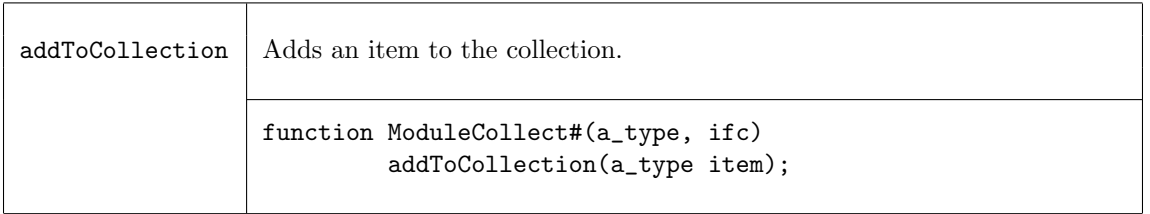

Once a set of items has been collected, those items must be exposed before synthesis. The exposeCollection module constructor is used to bring the collection out into the open. The exposeCollection module takes as an argument a ModuleCollect module  $(m)$  with interface ifc, and provides an IWithCollection interface.

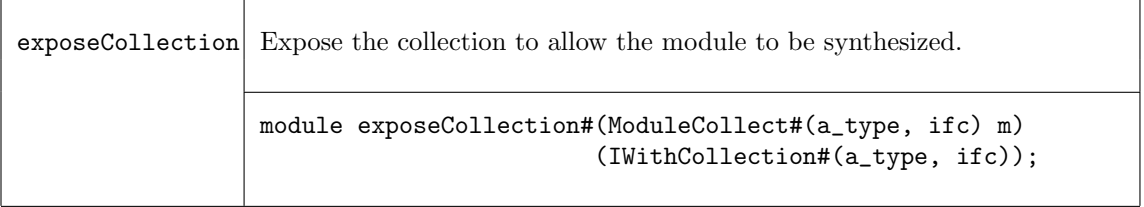

Finally, the ModuleCollect package provides a function, mapCollection, to apply a function to each item in the current collection.

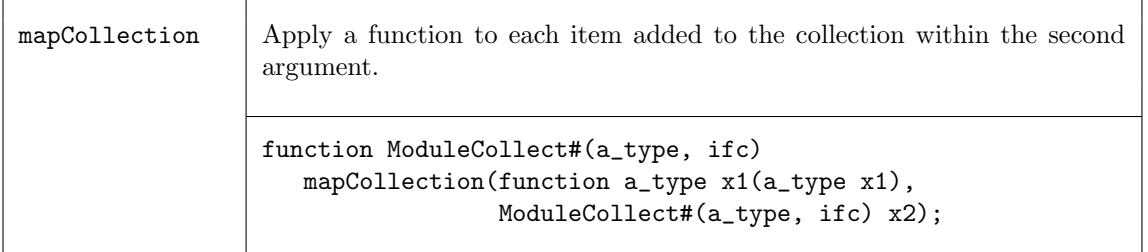

### Example - Assertion Wires

```
// This example shows excerpts of a design which places various
// test conditions (Boolean expressions) at random places in a design,
// and lights an LED (setting an external wire to 1), if the condition
// is ever satisfied.
import ModuleCollect::*;
import List::*;
import Vector::*;
import Assert::*;
```

```
// The desired interface at the top level is:
interface AssertionWires#(type n);
  method Bit#(n) wires;
  method Action clear;
endinterface
// The "wires" method tells which conditions have been set, and the
// "clear" method resets them all to 0.
// The items in our extra collection will be interfaces of the
// following type:
interface AssertionWire;
  method Integer index; //Indicates which wire is to be set if
  method Bool fail; // fail method ever returns true.
  method Action clear;
endinterface
// We next define the "AssertModule" type. This is to behave like an
// ordinary module providing an interface of type "i", except that it
// also can collect items of type "AssertionWire":
typedef ModuleCollect#(AssertionWire, i) AssertModule#(type i);
typedef Tuple2#(AssertionWires#(n), i) AssertIfc#(type i, type n);
...
// The next definition shows how items are added to the collection.
// This is the module which will be instantiated at various places in
// the design, to test various conditions. It takes one static
// parameter, "ix", to specify which wire is to carry this condition,
// and one dynamic parameter (one varying at run-time) "c", giving the
// value of the condition itself.
interface AssertionReg;
  method Action set;
  method Action clear;
endinterface
module [AssertModule] mkAssertionReg#(Integer ix)(AssertionReg);
  Reg#(Bool) cond <- mkReg(False);
   // an item is defined and added to the collection
  let item = (interface AssertionWire;
                method index;
                    return (ix);
                endmethod
                method fail;
                    return(cond);
                endmethod
                method Action clear;
                     cond <= False;
                 endmethod
```

```
endinterface);
  addToCollection(item);
   ...
endmodule
// the collection must be exposed before synthesis
module [Module] exposeAssertionWires#(AssertModule#(i) mkI)(AssertIfc#(i, n));
   IWithCollection#(AssertionWire, i) ecs <- exposeCollection(mkI);
   ...(c_ifc is created from the list ecs.collection)
   // deliver the array of values in the registers
  let dut_ifc = ecs.device;
   // return the values in the collection, and the ifc of the device
  return(tuple2(c_ifc, dut_ifc));
endmodule
```
#### <span id="page-285-0"></span>3.10.3 CBus

#### Package

import CBus :: \* ;

#### Description

The CBus package provides the interface, types and modules to implement a configuration bus capability providing access to the control and status registers in a given module hierarchy. This package utilizes the ModuleCollect package and functionality, as described in section [3.10.2.](#page-281-0) The ModuleCollect package allows items in addition to usual state elements and rules to be accumulated. This is required to collect up the interfaces of the control status registers included in a module and to add the associated logic and ports required to allow them to be accessed via a configuration bus.

#### Types and Type Classes

The type CBusItem defines the type of item to be collected by ModuleCollect. The items to be collected are the same as the ifc which we will later expose, so we use a type alias:

```
typedef CBus#(size_address, size_data)
        CBusItem #(type size_address, type size_data);
```
The type ModWithCBus defines the type of module which is collecting CBusItems. An ordinary module, one not collecting anything other than state elements and rules, has the type Module. Since CBusItems are being collected, a module type ModWithCBus is defined. When the module type is not Module, the type must be specified in square brackets immediately after the module keyword in the module definition.

```
typedef ModuleCollect#(CBusItem#(size_address, size_data), item)
       ModWithCBus#(type size_address, type size_data, type item);
```
#### Interface and Methods

The CBus interface provides read and write methods to access control status registers. It is polymorphic in terms of the size of the address bus (size\_address) and size of the data bus (size\_data).

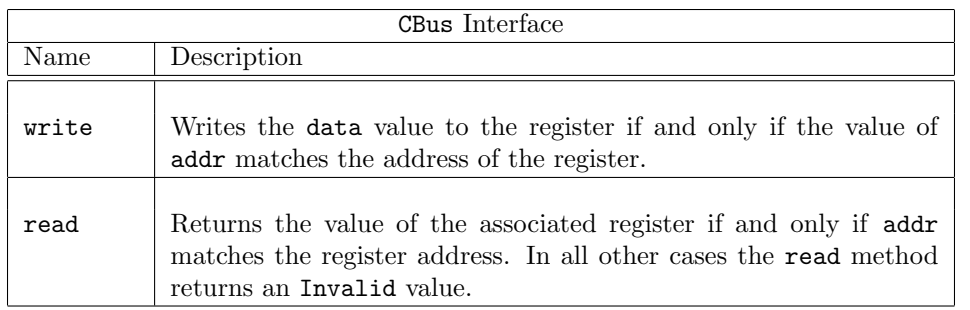

```
interface CBus#(type size_address, type size_data);
```

```
method Action write(Bit#(size_address) addr, Bit#(size_data) data);
(* always_ready *)
method ActionValue#(Bit#(size_data)) read(Bit#(size_address) addr);
```

```
endinterface
```
The IWithCBus interface combines the CBus interface with a normal module interface. It is defined as a structured interface with two subinterfaces: cbus\_ifc (the associated configuration bus interface) and device\_ifc (the associated device interface). It is polymorphic in terms of the type of the configuation bus interface and the type of the device interface.

```
interface IWithCBus#(type cbus_IFC, type device_IFC);
   interface cbus_IFC cbus_ifc;
   interface device_IFC device_ifc;
endinterface
```
## Modules

The collectCBusIFC module takes as an argument a module with an IWithCBus interface, adds the associated CBus interface to the current collection (using addToCollection from the ModuleCollect package), and returns a module with the normal interface. Note that collectCBusIFC is of module type ModWithCBus.

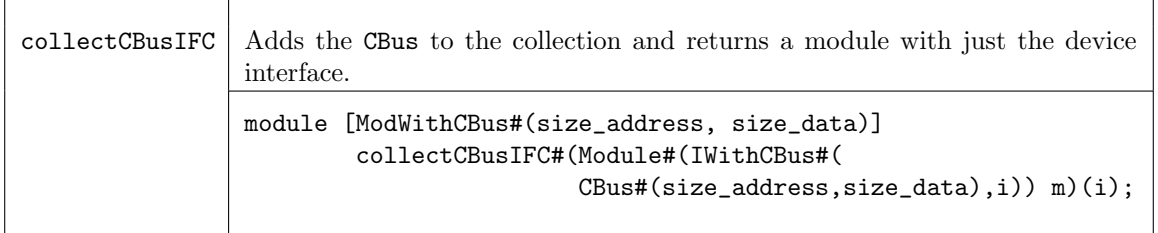

The exposeCBusIFC module is used to create an IWithCBus interface given a module with a normal interface and an associated collection of CBusItems. This module takes as an argument a module of type ModWithCBus and provides an interface of type IWithCBus. The exposeCBusIFC module exposes the collected CBusItems, processes them, and provides a new combined interface. This module is synthesizable, because it is of type Module.

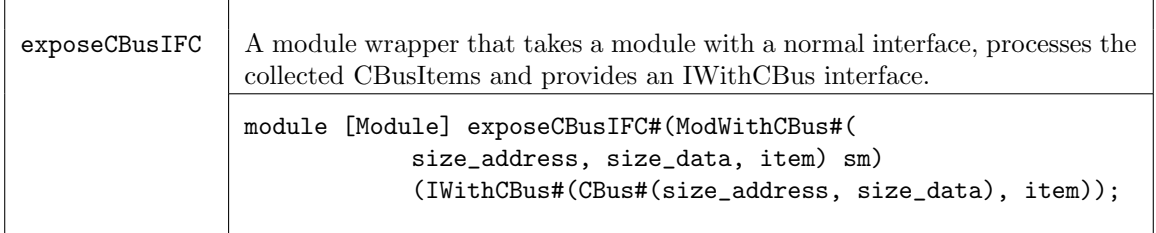

The CBus package provides a set of module primitives each of which adds a CBus interface to the collection and provides a normal Reg interface from the local block point of view. These modules are used in designs where a normal register would be used, and can be read and written to as registers from within the design.

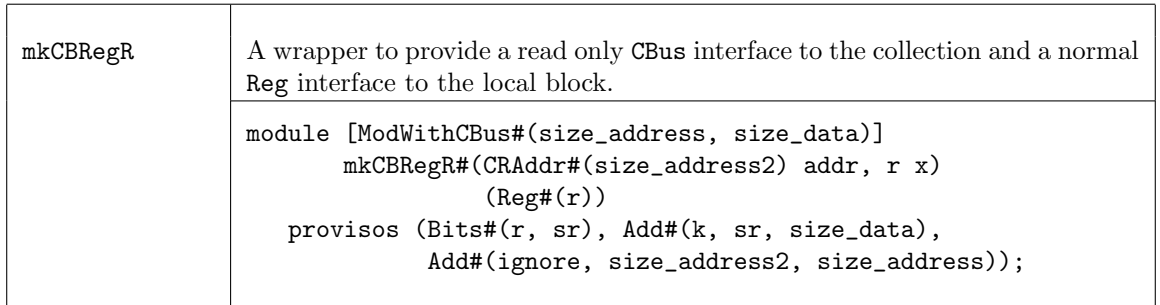

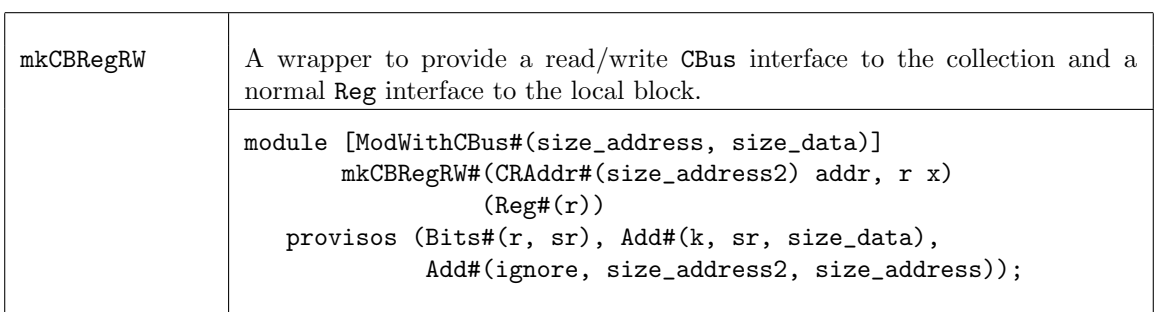

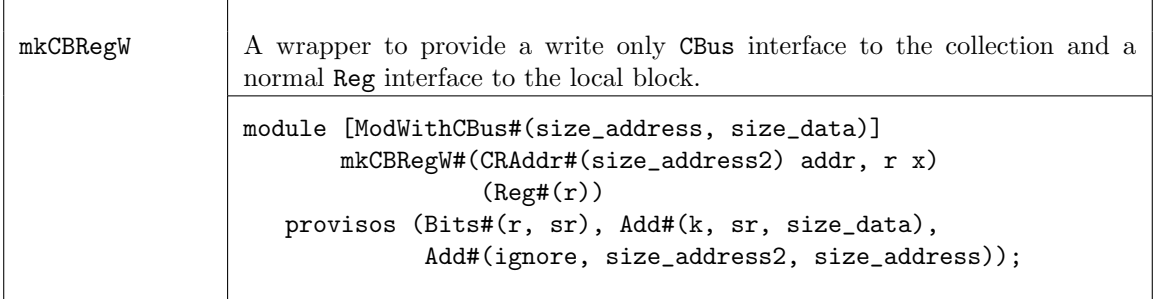

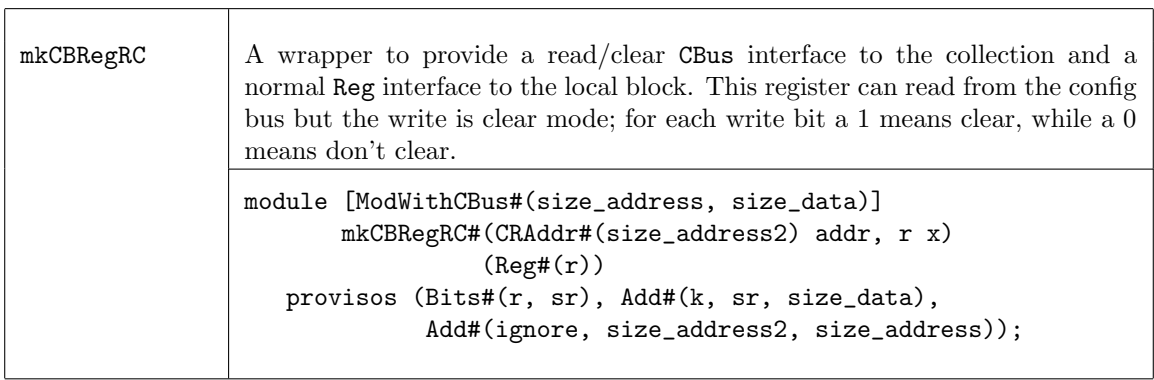

The mkCBRegFile module wrapper adds a CBus interface to the collection and provides a RegFile interface to the design. This module is used in designs as a normal RegFile would be used.
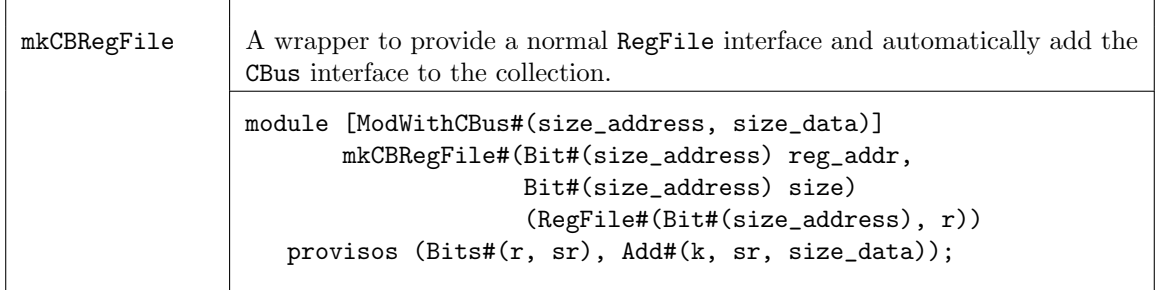

#### Example

Provided here is a simple example of a CBus implementation. The example is comprised of three packages: CfgDefines, Block, and Tb. The CfgDefines package contains the definition for the configuration bus, Block is the design block, and Tb is the testbench which executes the block.

The Block package contains the local design. As seen in Figure [25,](#page-288-0) the configuration bus registers look like a single field from the CBus (cfgResetAddr, cfgStateAddr, cfgStatusAddr), while each field (reset, init, cnt, etc.) in the configuration bus registers looks like a regular register from from the local block point of view.

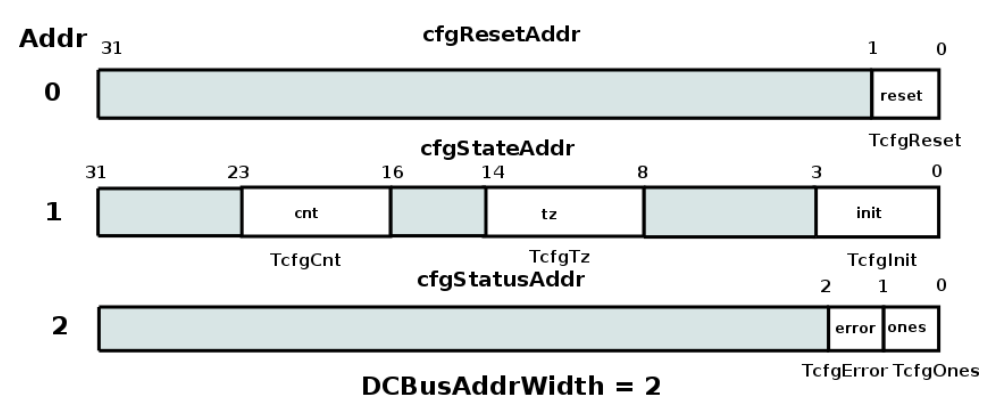

<span id="page-288-0"></span>Figure 25: CBus Registers used in Block example

```
import CBus::*; // this is a BSC library
import CfgDefines::*; // user defines - address,registers, etc
interface Block;
   // TODO: normally this block would have at least a few methods
   // Cbus interface is hidden, but it is there
endinterface
// In order to access the CBus at this parent, we need to expose the bus.
// Only modules of type [Module] can be synthesized.
module [Module] mkBlock(IWithCBus#(DCBus, Block));
   let ifc <- exposeCBusIFC( mkBlockInternal );
   return ifc;
endmodule
// Within this module the CBus looks like normal Registers.
```

```
// This module can't be synthesized directly.
```

```
// How these registers are combined into CBus registers is
// defined in the CfgDefines package.
module [DModWithCBus] mkBlockInternal( Block );
  // all registers are read/write from the local block point of view
  // config register interface types can be
  // mkCBRegR -> read only from config bus
  // mkCBRegRW -> read/write from config bus
  // mkCBRegW -> write only from config bus
  // mkCBRegRC -> read from config bus, write is clear mode
  // i.e. for each bit a 1 means clear, 0 means don't clear
  // reset bit is write only from config bus
  // we presume that you use this bit to fire some local rules, etc
  Reg#(TCfgReset) reg_reset_reset <- mkCBRegW(cfg_reset_reset, 0 /* init val */);
  Reg#(TCfgInit) reg_setup_init <- mkCBRegRW(cfg_setup_init, 0 /* init val */);
  Reg#(TCfgTz) reg_setup_tz <- mkCBRegRW(cfg_setup_tz, 0 /* init val */);
  Reg#(TCfgCnt) reg_setup_cnt <- mkCBRegRW(cfg_setup_cnt, 1 /* init val */);
  Reg#(TCfgOnes) reg_status_ones <- mkCBRegRC(cfg_status_ones, 0 /* init val */);
  Reg#(TCfgError) reg_status_error <- mkCBRegRC(cfg_status_error, 0 /* init val */);
  // USER: you know have registers, so do whatever it is you do with registers :)
  // for instance
  rule bumpCounter ( reg_setup_cnt != unpack('1) );
     reg_setup_cnt <= reg_setup_cnt + 1;
   endrule
  rule watch4ones (reg_setup_cnt == unpack('1));
     reg_status_ones <= 1;
  endrule
endmodule
```
The CfgDefines package contains the user defines describing how the local registers are combined into the configuration bus.

```
package CfgDefines;
import CBus::*;
```
//////////////////////////////////////////////////////////////////////////////// /// basic defines //////////////////////////////////////////////////////////////////////////////// // width of the address bus, it's easiest to use only the width of the bits needed // but you may have other reasons for passing more bits around (even if some address // bits are always 0) typedef 2 DCBusAddrWidth; // roof( log2( number\_of\_config\_registers ) ) // the data bus width is probably defined in your spec typedef 32 DCBusDataWidth; // how wide is the data bus ////////////////////////////////////////////////////////////////////////////////

// Define the CBus //////////////////////////////////////////////////////////////////////////////// typedef CBus#( DCBusAddrWidth,DCBusDataWidth) DCBus;

```
typedef CRAddr#(DCBusAddrWidth,DCBusDataWidth) DCAddr;
typedef ModWithCBus#(DCBusAddrWidth, DCBusDataWidth, i) DModWithCBus#(type i);
////////////////////////////////////////////////////////////////////////////////
/// Configuration Register Types
////////////////////////////////////////////////////////////////////////////////
// these are configuration register from your design. The basic
// idea is that you want to define types for each individual field
// and later on we specify which address and what offset bits these
// go to. This means that config register address fields can
// actually be split across modules if need be.
//
typedef bit TCfgReset;
typedef Bit#(4) TCfgInit;
typedef Bit#(6) TCfgTz;
typedef UInt#(8) TCfgCnt;
typedef bit TCfgOnes;
typedef bit TCfgError;
////////////////////////////////////////////////////////////////////////////////
/// configuration bus addresses
////////////////////////////////////////////////////////////////////////////////
Bit#(DCBusAddrWidth) cfgResetAddr = 0; //
Bit#(DCBusAddrWidth) cfgStateAddr = 1; //
Bit#(DCBusAddrWidth) cfgStatusAddr = 2; // maybe you really want this to be 0,4,8 ???
////////////////////////////////////////////////////////////////////////////////
/// Configuration Register Locations
////////////////////////////////////////////////////////////////////////////////
// DCAddr is a structure with two fields
// DCBusAddrWidth a ; // this is the address
// this does a pure comparison
\frac{1}{1} Bit#(n) o; \frac{1}{1} this is the offset that this register
// starts reading and writting at
DCAddr cfg_reset_reset = DCAddr {a: cfgResetAddr, o: 0}; // bits 0:0
DCAddr cfg_setup_init = DCAddr {a: cfgStateAddr, o: 0}; // bits 0:0
DCAddr cfg_setup_tz = DCAddr {a: cfgStateAddr, o: 4}; // bits 9:4DCAddr cfg_setup_cnt = DCAddr {a: cfgStateAddr, o: 16}; // bits 24:16
DCAddr cfg_status_ones = DCAddr {a: cfgStatusAddr, o: 0}; // bits 0:0
DCAddr cfg_status_error = DCAddr {a: cfgStatusAddr, o: 1}; // bits 1:1
////////////////////////////////////////////////////////////////////////////////
///
////////////////////////////////////////////////////////////////////////////////
endpackage
```
The Tb package executes the block.

import CBus::\*; // bsc library

```
import CfgDefines::*; // address defines, etc
import Block::*; // test block with cfg bus
import StmtFSM::*; // just for creating a test sequence
(* synthesize *)
module mkTb ();
  // In order to access this cfg bus we need to use IWithCBus type
  IWithCBus#(DCBus, Block) dut <- mkBlock;
  Stmt test =
  seq
     // write the bits need to the proper address
     // generally this comes from software or some other packing scheme
     // you can, of course, create functions to pack up several fields
     // and drive that to bits of the correct width
     // For that matter, you could have your own shadow config registers
     // up here in the testbench to do the packing and unpacking for you
     dut.cbus_ifc.write( cfgResetAddr, unpack('1) );
     // put some ones in the status bits
     dut.cbus_ifc.write( cfgStateAddr, unpack('1) );
     // show that only the valid bits get written
     $display("TOP: state = %x at ", dut.cbus_ifc.read( cfgStateAddr ), $time);
     // clear out the bits
     dut.cbus_ifc.write( cfgStateAddr, 0 );
     // but the 'ones' bit was set when it saw all ones on the count
     // so read it to see that...
     $display("TOP: status = %x at ", dut.cbus_ifc.read( cfgStatusAddr ), $time);
     // now clear it
     dut.cbus_ifc.write( cfgStatusAddr, 1 );
     // see that it's clear
     $display("TOP: status = %x at ", dut.cbus_ifc.read( cfgStatusAddr ), $time);
     // and if we had other interface methods, that where not part of CBUS
     // we would access them via dut.device_ifc
   endseq;
  mkAutoFSM( test );
endmodule
```
# 3.10.4 HList

#### Package

import HList :: \* ;

#### Description

The HList package defines a datatype HList which stores a list of data of different types. The package also provides typeclasses and functions to perform various list operations on the HList type.

<span id="page-292-0"></span>The primitive data structures for an HList are HNil and the polymorphic HCons. The various functions are provided by typeclasses, one for each function.

The package defines a typeclass Gettable for finding (getIt) and replacing (putIt) items in an HList. This requires that all the items in the HList are different types. If two types are the same, they must be disambiguated by encapsulating at least one of them (but preferably each of them) in a new struct type. The functions of the Gettable typeclass require that the HList be flat (no nested HLists) and well-formed (terminating in HNil). That is, the target of a recursive search must be either the complete hHead or found within the hTail.

## Types and type classes

The HList packages defines a typeclass HList:

```
typeclass HList#(type l);
```
The HNil datatype defines a nil instance, the empty set. An HList is usually terminated by a HNil.

typedef struct {} HNil deriving (Eq);

The HCons datatype is a structure with two members, a head of datatype e and a tail of datatype l.

```
typedef struct {
  e hd;
  l tl;
  } HCons#(type e, type l) deriving (Eq);
```
#### Functions

The various functions for heterogenous lists are provided by typeclasses, one for each functions.

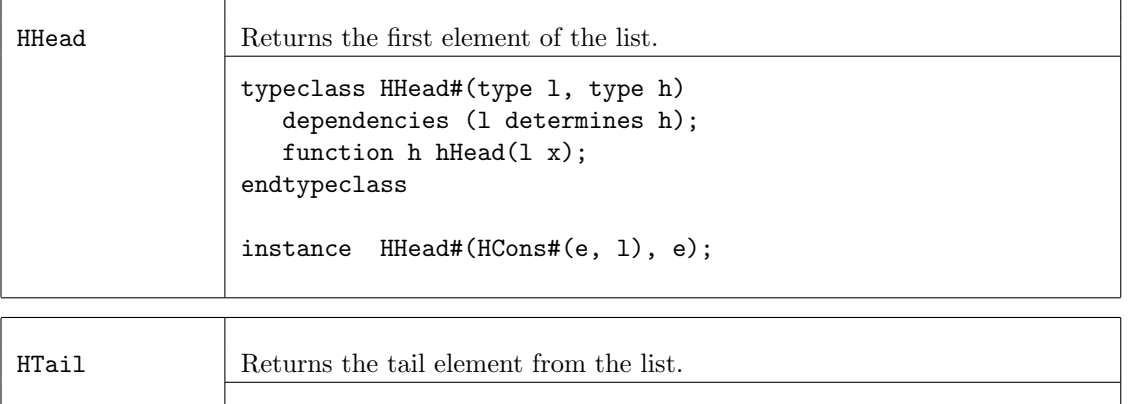

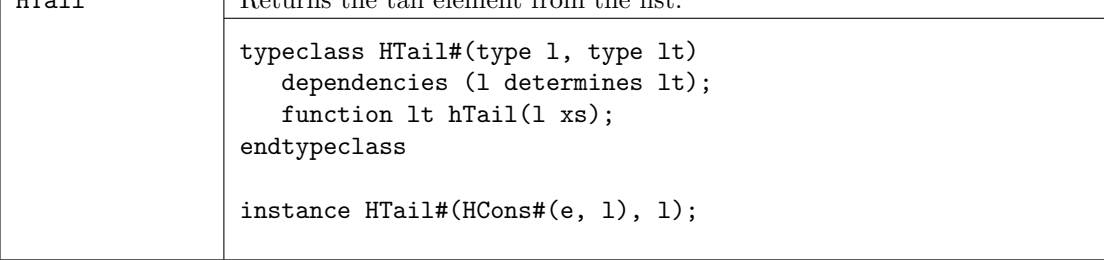

<span id="page-293-0"></span>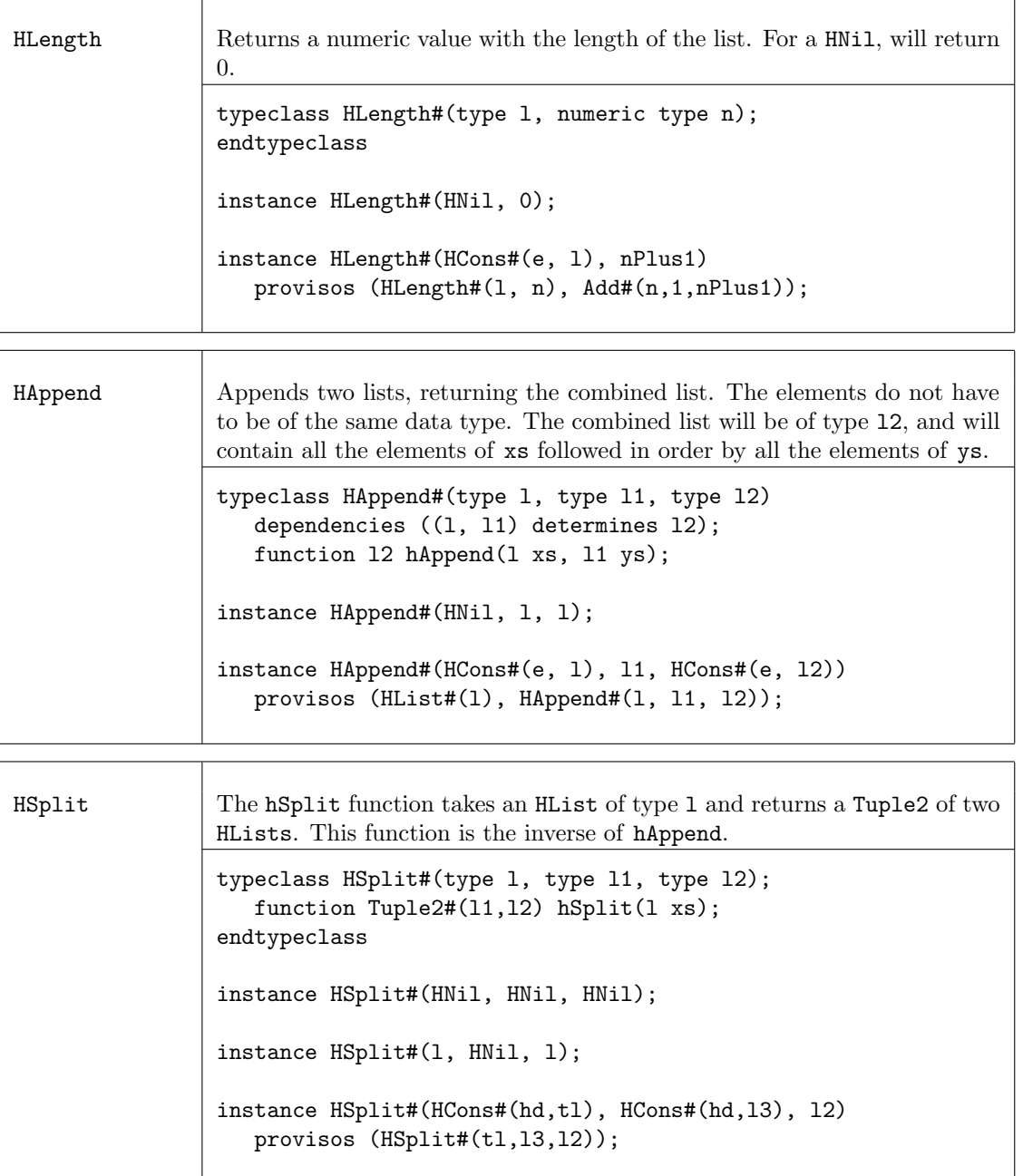

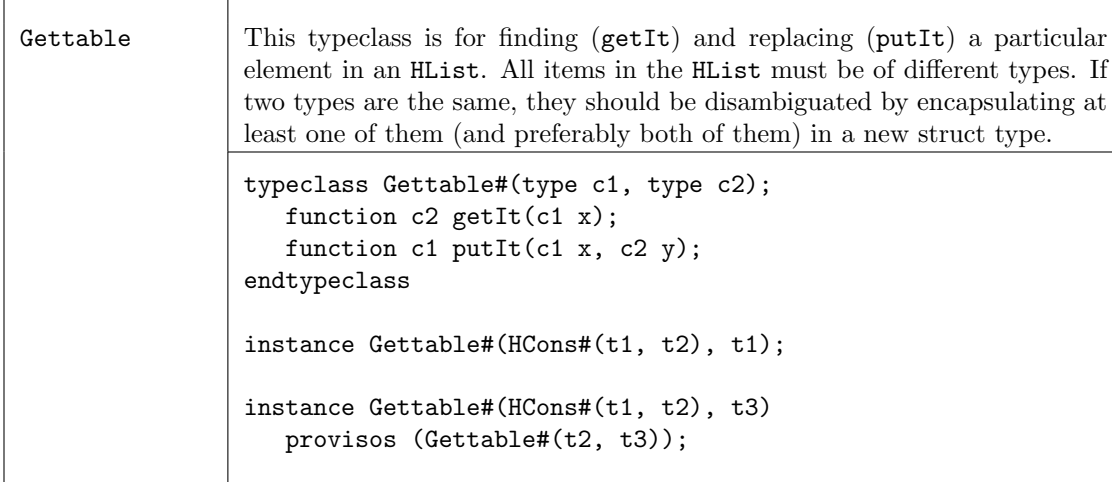

# Small Lists

The HList packcage provides type definitions for small lists, ranging from 1 element to 8 elements, along with constructor functions to build the lists.

#### HList1

```
typedef HCons#(t, HNil)
       HList1#(type t);
function HList1#(t1) hList1(t1 x1) = hCons(x1, hNil);
```
### HList2

```
typedef HCons#(t1, HCons#(t2, HNil))
        HList2#(type t1, type t2);
```
function HList2#(t1, t2) hList2(t1 x1, t2 x2) = hCons(x1, hCons(x2, hNil));

### HList3

```
typedef HCons#(t1, HCons#(t2, HCons#(t3, HNil)))
        HList3#(type t1, type t2, type t3);
```

```
function HList3#(t1, t2, t3) hList3(t1 x1, t2 x2, t3 x3)
     = hCons(x1, hCons(x2, hCons(x3, hNil)));
```
# HList4

```
typedef HCons#(t1, HCons#(t2, HCons#(t3, HCons#(t4, HNil))))
       HList4#(type t1, type t2, type t3, type t4);
```

```
function HList4#(t1, t2, t3, t4) hList4(t1 x1, t2 x2, t3 x3, t4 x4)
     = hCons(x1, hCons(x2, hCons(x3, hCons(x4, hNil))));
```
# HList5

<span id="page-295-0"></span>typedef HCons#(t1, HCons#(t2, HCons#(t3, HCons#(t4, HCons#(t5, HNil))))) HList5#(type t1, type t2, type t3, type t4, type t5); function HList5#(t1, t2, t3, t4, t5) hList5(t1 x1, t2 x2, t3 x3, t4 x4, t5 x5)  $=$  hCons(x1, hCons(x2, hCons(x3, hCons(x4, hCons(x5, hNil))))); HList6 typedef HCons#(t1, HCons#(t2, HCons#(t3, HCons#(t4, HCons#(t5, HCons#(t6, HNil)))))) HList6#(type t1, type t2, type t3, type t4, type t5, type t6); function HList6#(t1, t2, t3, t4, t5, t6) hList6(t1 x1, t2 x2, t3 x3, t4 x4, t5 x5, t6 x6)  $=$  hCons(x1, hCons(x2, hCons(x3, hCons(x4, hCons(x5, hCons(x6, hNil))))); HList7 typedef HCons#(t1, HCons#(t2, HCons#(t3, HCons#(t4, HCons#(t5, HCons#(t6, HCons#(t7, HNil))))))) HList7#(type  $t1$ , type  $t2$ , type  $t3$ , type  $t4$ , type  $t5$ , type  $t6$ , type  $t7$ ); function HList7#(t1, t2, t3, t4, t5, t6, t7) hList7(t1 x1, t2 x2, t3 x3, t4 x4, t5 x5, t6 x6, t7 x7)  $=$  hCons(x1, hCons(x2, hCons(x3, hCons(x4, hCons(x5, hCons(x6, hCons(x7, hNil))))))); HList8

typedef HCons#(t1, HCons#(t2, HCons#(t3, HCons#(t4, HCons#(t5, HCons#(t6, HCons#(t7, HCons#(t8, HNil)))))))) HList8#(type t1, type t2, type t3, type t4, type t5, type t6, type t7, type t8);

function HList8#(t1, t2, t3, t4, t5, t6, t7, t8) hList8(t1 x1, t2 x2, t3 x3, t4 x4, t5 x5, t6 x6, t7 x7, t8 x8)  $=$  hCons(x1, hCons(x2, hCons(x3, hCons(x4, hCons(x5, hCons(x6,  $hCons(x7, hCons(x8, hNil)))))$ ;

#### 3.10.5 UnitAppendList

Package

import UnitAppendList :: \* ;

#### Description

This provides a representation of lists for which append(x,y) is  $O(1)$ , rather than  $O(\text{length}(x))$  as in the normal representation; the downside is that there is no longer a unique representation for a given list. These lists are useful for situations in which the list is constructed by recursively amalgamating lists from sub-computations, and then subsequently processed. Functions for map and mapM are provided for processing sublists during construction. For final processing it is almost always preferable first to flatten the list (by a function also provided) into the conventional representation, thus eliminating empty subtrees.

#### Types and type classes

The UnitAppendList package defines the structure UAList:

```
typedef union tagged {
   void NoItems;
   a One;
   Tuple2#(UAList#(a),UAList#(a)) Append;
} UAList#(type a);
```
UAList is a member of the DefaultValue typeclass, which defines a default value for user defined structures. The default value for UAList is defined as:

```
instance DefaultValue#(UAList#(a));
  defaultValue = NoItems;
endinstance
```
Functions

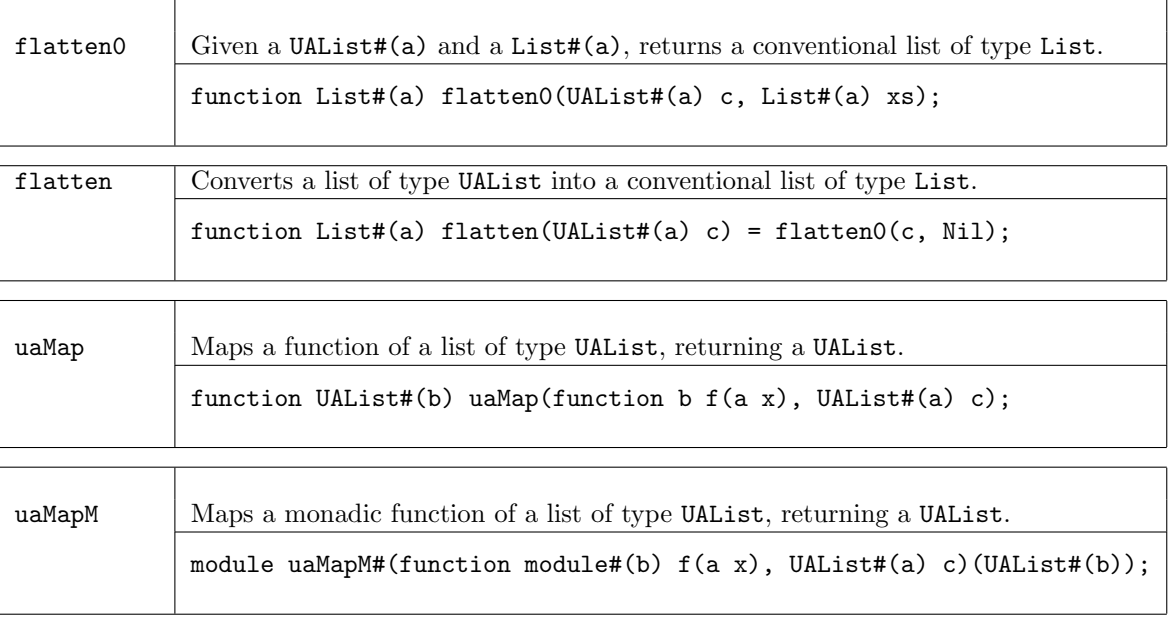

# Index

 $<<$  (Bitwise class method), [18](#page-17-0) >> (Bitwise class method), [18](#page-17-0) | (BitReduction class method), [18](#page-17-0) | (Bitwise class method), [17](#page-16-0)  $\pi$  (Real constant), [160](#page-159-0) && (Bool operator), [27](#page-26-0) \* (Arith class method), [12](#page-11-0) \*\* (Arith class method), [12](#page-11-0) + (String concatenation operator), [29](#page-28-0) + (Arith class method), [12](#page-11-0) - (Arith class method), [12](#page-11-0) / (Arith class div method), [12](#page-11-0)  $/=($  Eq class method), [10](#page-9-0) < (Ord class method), [14](#page-13-0)  $\leq$  (Ord class method), [14](#page-13-0)  $==$  (Eq class method), [10](#page-9-0) > (Ord class method), [14](#page-13-0)  $\geq$  (Ord class method), [14](#page-13-0) \$bitstoreal (Real system function), [29](#page-28-0) \$realtobits (Real system function), [29](#page-28-0)  $\frac{\%}{\pi}$ (Arith class mod method), [12](#page-11-0) & (BitReduction class method), [18](#page-17-0) & (Bitwise class method), [17](#page-16-0) \_read (PulseWire interface method), [54](#page-53-0) \_read (Reg interface method), [45](#page-44-0)  $\text{\_write}$  (Reg interface method), [45](#page-44-0) {} (Bit concatenation operator), [25](#page-24-0)  $\sim$  (BitReduction class method), [18](#page-17-0)  $\hat{ }$  (BitReduction class method), [18](#page-17-0)  $\hat{\ }$  (Bitwise class method), [17](#page-16-0)  $\hat{\mathcal{K}}$  (BitReduction class method), [18](#page-17-0)  $\hat{ }$  (Bitwise class method), [17](#page-16-0)  $\sim$  (BitReduction class method), [18](#page-17-0)  $\tilde{\phantom{a}}$  (Bitwise class method), [17](#page-16-0)  $\tilde{=}$  (BitReduction class method), [18](#page-17-0) (Bitwise class method), [17](#page-16-0) abs (function), [59](#page-58-0) abs (Arith class method), [12](#page-11-0) acosh (Real function), [162](#page-161-0) Action (type), [41](#page-40-0) ActionValue (type), [41](#page-40-0) Add (type provisos), [43](#page-42-0) addBIUInt (function), [177](#page-176-0) addRules (Rules function), [42](#page-41-0) addToCollection (ModuleCollect function), [284](#page-283-0) addUInt (function), [177](#page-176-0) Alias, [22](#page-21-0) AlignedFIFOs (package), [109](#page-108-0)

all (List function), [150](#page-149-0) all (Vector function), [126](#page-125-0) and (List function), [151](#page-150-0) and (Vector function), [127](#page-126-0) any (List function), [150](#page-149-0) any (Vector function), [126](#page-125-0) append (List function), [143](#page-142-0) append (Vector function), [119](#page-118-0) applyToContext (module), [278](#page-277-0) applyToContextM (module), [278](#page-277-0) Arbiter (package), [207](#page-206-0) Arith (type class), [12](#page-11-0) Array (type), [37](#page-36-0) example, [49](#page-48-0) array named type, [37](#page-36-0) example, [49](#page-48-0) arrayToVector (Vector function), [141](#page-140-0) asinh (Real function), [162](#page-161-0) asReg (Reg function), [45](#page-44-0) Assert (package), [222](#page-221-0) AssertFifoTest\_IFC (interface), [234](#page-233-0) AssertQuiescentTest\_IFC (interface), [233](#page-232-0) AssertSampleTest\_IFC (interface), [232](#page-231-0) AssertStartStopTest\_IFC (interface), [233](#page-232-0) AssertStartTest\_IFC (interface), [232](#page-231-0) AssertTest\_IFC (interface), [232](#page-231-0) AssertTransitionTest\_IFC (interface), [233](#page-232-0) atan2 (Real function), [162](#page-161-0) atanh (Real function), [162](#page-161-0) await (StmtFSM function), [182](#page-181-0) Bit (type), [24](#page-23-0) bit (type), [25](#page-24-0) bitconcat (Bit concatenation operator), [25](#page-24-0) BitExtend (type class), [20](#page-19-0) BitReduction (type class), [18](#page-17-0) Bits (type class), [9](#page-8-0) Bitwise (type class), [17](#page-16-0) Bool  $(type)$ ,  $27$ Bounded (type class), [16](#page-15-0) BRAM (interface type), [81](#page-80-0) BRAM (package), [79](#page-78-0) BRAM\_Configure (type), [79](#page-78-0) BRAM\_DUAL\_PORT (interface type), [85](#page-84-0) BRAM\_PORT (interface type), [85](#page-84-0) BRAMCore (package, [85](#page-84-0) BRAMFIFO (package), [105](#page-104-0) BRAMRequest (type), [80](#page-79-0) bsv\_assert\_always (module), [236](#page-235-0)

bsv\_assert\_always\_on\_edge (module), [236](#page-235-0) bsv\_assert\_change (module), [236](#page-235-0) bsv\_assert\_cycle\_sequence (module), [236](#page-235-0) bsv\_assert\_decrement (module), [237](#page-236-0) bsv\_assert\_delta (module), [237](#page-236-0) bsv\_assert\_even\_parity (module), [237](#page-236-0) bsv\_assert\_fifo\_index (module), [237](#page-236-0) bsv\_assert\_frame (module), [237](#page-236-0) bsv\_assert\_handshake (module), [238](#page-237-0) bsv\_assert\_implication (module), [238](#page-237-0) bsv\_assert\_increment (module), [238](#page-237-0) bsv\_assert\_never (module), [238](#page-237-0) bsv\_assert\_never\_unknown (module), [239](#page-238-0) bsv\_assert\_never\_unknown\_async (module), [239](#page-238-0) bsv\_assert\_next (module), [239](#page-238-0) bsv\_assert\_no\_overflow (module), [239](#page-238-0) bsv\_assert\_no\_transition (module), [240](#page-239-0) bsv\_assert\_no\_underflow (module), [240](#page-239-0) bsv\_assert\_odd\_parity (module), [240](#page-239-0) bsv\_assert\_one\_cold (module), [240](#page-239-0) bsv\_assert\_one\_hot (module), [241](#page-240-0) bsv\_assert\_proposition (module), [241](#page-240-0) bsv\_assert\_quiescent\_state (module), [241](#page-240-0) bsv\_assert\_range (module), [241](#page-240-0) bsv\_assert\_time (module), [242](#page-241-0) bsv\_assert\_transition (module), [242](#page-241-0) bsv\_assert\_unchange (module), [242](#page-241-0) bsv\_assert\_width (module), [242](#page-241-0) bsv\_assert\_win\_change (module), [243](#page-242-0) bsv\_assert\_win\_unchange (module), [243](#page-242-0) bsv\_assert\_window (module), [243](#page-242-0) bsv\_assert\_zero\_one\_hot (module), [243](#page-242-0) BufferMode (type), [66](#page-65-0) BuildVector (package), [246](#page-245-0) buildVersion, [64](#page-63-0) BypassWire (interface), [53](#page-52-0) CBus (interface), [286](#page-285-0)

CBus (package), [286](#page-285-0) ceil (Real function), [163](#page-162-0) CGetPut (package), [197](#page-196-0) Char (type),  $31$ Client (interface), [194](#page-193-0) ClientServer (package), [194](#page-193-0) Clock (type), [39,](#page-38-0) [247](#page-246-0) ClockDividerIfc (interface), [255](#page-254-0) clockOf (function), [248](#page-247-0) Clocks (package), [247](#page-246-0) cmplx (complex function), [166](#page-165-0) cmplxConj (complex function), [167](#page-166-0) cmplxMap (complex function), [167](#page-166-0) cmplxSwap (complex function), [167](#page-166-0) cmplxWrite (complex function), [167](#page-166-0) Cntrs (package), [209](#page-208-0) collectCBusIFC (module), [287](#page-286-0) CommitIfc (package), [199](#page-198-0) compare (Ord class method), [14](#page-13-0) compilerVersion, [63](#page-62-0) CompletionBuffer (interface), [214](#page-213-0) CompletionBuffer (package), [213](#page-212-0) Complex (package), [165](#page-164-0) compose (function), [60](#page-59-0) composeM (function), [60](#page-59-0) concat (List function), [143](#page-142-0) concat (Vector function), [119](#page-118-0) ConfigReg (package,interface), [76](#page-75-0) Connectable (class), [193](#page-192-0) Connectable (package), [192](#page-191-0) Cons (List constructor), [142](#page-141-0) cons (List function), [143](#page-142-0) cons (Vector function), [118](#page-117-0) constFn (function), [60](#page-59-0) continuousAssert, [223](#page-222-0) Control (interface), [206](#page-205-0) cos (Real function), [161](#page-160-0) cosh (Real function), [161](#page-160-0) Count (interface), [209](#page-208-0) countElem (Vector function), [127](#page-126-0) countIf (Vector function), [127](#page-126-0) countOnes (function), [61](#page-60-0) countOnesAlt (bit-vector function), [129](#page-128-0) countZerosLSB (function), [61](#page-60-0) countZerosMSB (function), [61](#page-60-0) CRC (package), [230](#page-229-0) curry (function), [60](#page-59-0)

date, [64](#page-63-0) decodeReal (Real function), [164](#page-163-0) DefaultValue (package), [220](#page-219-0) delay (StmtFSM function), [182](#page-181-0) Div (type provisos), [43](#page-42-0) div (Integer function), [26](#page-25-0) DReg (package,interface), [77](#page-76-0) drop (List function), [145](#page-144-0) drop (Vector function), [122](#page-121-0) dropWhile (List function), [146](#page-145-0) dropWhileRev (List function), [146](#page-145-0) DualPortRamIfc (interface), [269](#page-268-0) DWire (interface), [53](#page-52-0) dynamicAssert, [222](#page-221-0)

elem (List function), [150](#page-149-0) elem (Vector function), [126](#page-125-0) emptyRules (Rules variable), [42](#page-41-0) epochTime, [64](#page-63-0) epsilon (FixedPoint function), [169](#page-168-0) Eq (type class), [10](#page-9-0)

error (forced error), [58](#page-57-0) errorM (forced error), [58](#page-57-0) exp\_e (Arith class method), [12](#page-11-0) exposeCBusIFC (module), [287](#page-286-0) exposeCollection (ModuleCollect function), [284](#page-283-0) exposeCurrentClock (function), [248](#page-247-0) exposeCurrentReset (function), [248](#page-247-0) extend (BitExtend class method), [20](#page-19-0) False (Bool constant), [27](#page-26-0) FIFO (package), [90](#page-89-0) FIFOCountIfc (interface), [99](#page-98-0) FIFOF (package), [90](#page-89-0) fifofToFifo (function), [95](#page-94-0) FIFOLevel (package), [98](#page-97-0) FIFOLevelIfc (interface), [98](#page-97-0) fifoToGet (GetPut function), [191](#page-190-0) fifoToPut (GetPut function), [191](#page-190-0) File (type), [38](#page-37-0) select (filter function), [145](#page-144-0) find (List function), [146](#page-145-0) find (Vector function), [127](#page-126-0) findElem (Vector function), [127](#page-126-0) findIndex (Vector function), [128](#page-127-0) FixedPoint (package), [168](#page-167-0) flatten (function), [297](#page-296-0) flatten0 (function), [297](#page-296-0) flip (function), [60](#page-59-0) floor (Real function), [163](#page-162-0) Fmt (type), [33](#page-32-0) fold (List function), [155](#page-154-0) fold (Vector function), [133](#page-132-0) foldl (List function), [155](#page-154-0) foldl (Vector function), [133](#page-132-0) foldl1 (List function), [155](#page-154-0) foldl1 (Vector function), [133](#page-132-0) foldr (List function), [154](#page-153-0) foldr (Vector function), [133](#page-132-0) foldr1 (List function), [155](#page-154-0) foldr1 (Vector function), [133](#page-132-0) fromInt (FixedPoint function), [170](#page-169-0) fromInteger (Literal class method), [11,](#page-10-0) [27](#page-26-0) fromMaybe (Maybe function), [34](#page-33-0) fromReal (RealLiteral class method), [11](#page-10-0) fromSizedInteger (SizedLiteral class method), [12](#page-11-0) fromUInt (FixedPoint function), [170](#page-169-0) FShow (type class), [22](#page-21-0) fxptAdd (FixedPoint function), [171](#page-170-0) fxptGetFrac (FixedPoint function), [170](#page-169-0) fxptGetInt (FixedPoint function), [170](#page-169-0) fxptMult (FixedPoint function), [171](#page-170-0) fxptQuot (FixedPoint function), [172](#page-171-0)

fxptSignExtend (FixedPoint function), [174](#page-173-0) fxptSub (FixedPoint function), [171](#page-170-0) fxptTruncate (FixedPoint function), [172](#page-171-0) fxptTruncateRoundSat (FixedPoint function), [172](#page-171-0) fxptTruncateSat (FixedPoint function), [172](#page-171-0) fxptWrite (FixedPoint function), [175](#page-174-0) fxptZeroExtend (FixedPoint function), [174](#page-173-0) GatedClockIfc (interface), [250](#page-249-0) gcd (function), [62](#page-61-0) Gearbox (interface), [113](#page-112-0) Gearbox (package), [112](#page-111-0) genC, [63](#page-62-0) Generic, [67](#page-66-0) genModuleName, [63](#page-62-0) genPackageName, [63](#page-62-0) genVector (Vector function), [118](#page-117-0) genVerilog, [63](#page-62-0) genWith (Vector function), [118](#page-117-0) genWithM (Vector function), [139](#page-138-0) Get (interface), [187](#page-186-0) GetPut (package), [187](#page-186-0) Gettable (typeclass), [294](#page-293-0) Gray (package), [212](#page-211-0) GrayCounter (package), [211](#page-210-0) grayDecode (function), [213](#page-212-0) grayDecr (function), [213](#page-212-0) grayEncode (function), [213](#page-212-0) grayIncr (function), [213](#page-212-0) grayIncrDecr (function), [213](#page-212-0) group (List function), [149](#page-148-0) groupBy (List function), [149](#page-148-0) HAppend (typeclass), [294](#page-293-0) hClose, [65](#page-64-0) head (List function), [144](#page-143-0) head (Vector function), [121](#page-120-0) hFlush, [66](#page-65-0) hGetBuffering, [66](#page-65-0) hGetChar, [66](#page-65-0) hGetLine, [67](#page-66-0) HHead (typeclass), [293](#page-292-0) hIsClosed, [65](#page-64-0) hIsEOF, [65](#page-64-0) hIsOpen, [65](#page-64-0) hIsReadable, [65](#page-64-0) hIsWriteable, [65](#page-64-0) HLength (typeclass), [293](#page-292-0) HList (package), [292](#page-291-0) hPutChar, [66](#page-65-0) hPutStr, [66](#page-65-0) hPutStrLn, [66](#page-65-0) hSetBuffering, [66](#page-65-0)

HSplit (typeclass), [294](#page-293-0) HTail (typeclass), [293](#page-292-0) id (function), [60](#page-59-0) init (List function), [145](#page-144-0) init (Vector function), [121](#page-120-0) Inout (type), [39](#page-38-0) Int (type), [26](#page-25-0) int (type), [26](#page-25-0) Integer (type), [26](#page-25-0) Invalid (type constructor), [34](#page-33-0) invert (Bitwise class method), [17](#page-16-0) invertCurrentClock (function), [249](#page-248-0) invertCurrentReset (function), [249](#page-248-0) isAncestor (function), [248](#page-247-0) isInfinite (Real function), [163](#page-162-0) isNegativeZero (Real function), [163](#page-162-0) isResetAsserted (module), [277](#page-276-0) isValid (Maybe function), [34](#page-33-0) IWithCBus (interface), [286](#page-285-0) joinActions (List function), [155](#page-154-0) joinActions (Vector function), [134](#page-133-0) joinRules (List function), [156](#page-155-0) joinRules (Vector function), [134](#page-133-0) last (List function), [145](#page-144-0) last (Vector function), [121](#page-120-0) lcm (function), [62](#page-61-0) length (List function), [150](#page-149-0) LevelFIFO, see FIFOLevel LFSR (package), [203](#page-202-0) List (type),  $142$ ListN  $(type)$ , [141](#page-140-0) Literal (type class), [11](#page-10-0) Log (type provisos), [43](#page-42-0) log (Arith class method), [12](#page-11-0) log10 (Arith class method), [12](#page-11-0) log2 (Arith class method), [12](#page-11-0) logb (Arith class method), [12](#page-11-0) lookup (List function), [146](#page-145-0) loop statements temporal, in FSMs, [179](#page-178-0) lsb (Bitwise class method), [18](#page-17-0) LUInt (type), [114](#page-113-0) MakeClockIfc (interface), [249](#page-248-0) MakeResetIfc (interface), [272](#page-271-0) map (List function), [152](#page-151-0) map (Vector function), [131](#page-130-0) mapAccumL (List function), [158](#page-157-0) mapAccumL (Vector function), [136](#page-135-0) mapAccumR (List function), [158](#page-157-0) mapAccumR (Vector function), [137](#page-136-0) mapCollection (ModuleCollect function), [284](#page-283-0) mapM (Monad function on List), [159](#page-158-0) mapM (Monad function on Vector), [137](#page-136-0) mapM<sub>\_</sub> (List function), 159 mapM\_ (List function), [159](#page-158-0)<br>mapM\_ (Vector function), 1 mapM\_ (Vector function), [138](#page-137-0)<br>mapPairs (List function), [156](#page-155-0) mapPairs (Vector function), [134](#page-133-0) Max (type provisos), [43](#page-42-0) max (Ord class method), [14](#page-13-0) max (function), [59](#page-58-0) maxBound (Bounded class method), [16](#page-15-0) Maybe (type), [34](#page-33-0) Memory (package), [196](#page-195-0) message (compilation message), [58](#page-57-0) messageM (compilation message), [59](#page-58-0) MIMO (interface), [115](#page-114-0) MIMO (package), [114](#page-113-0) MIMOConfiguration (type), [114](#page-113-0) Min (type provisos), [43](#page-42-0) min (Ord class method), [14](#page-13-0) min (function), [59](#page-58-0) minBound (Bounded class method), [16](#page-15-0) mk1toNGearbox (module), [114](#page-113-0) mkAbsoluteClock (module), [252](#page-251-0) mkAbsoluteClockFull (module), [252](#page-251-0) mkAlignedFIFO (module), [112](#page-111-0) mkArbiter (module), [208](#page-207-0) mkAsyncReset (module), [273](#page-272-0) mkAsyncResetFromCR (module), [273](#page-272-0) mkAutoFSM, [181](#page-180-0) mkBRAM1Server (module), [83](#page-82-0) mkBRAM1ServerBE (module), [83](#page-82-0) mkBRAM2Server (module), [83](#page-82-0) mkBRAMCore1 (module), [87](#page-86-0) mkBRAMCore1BE (module), [87](#page-86-0) mkBRAMCore1BELoad (module), [87](#page-86-0) mkBRAMCore1Load (module), [87](#page-86-0) mkBRAMCore2 (module), [88](#page-87-0) mkBRAMCore2BE (module), [88](#page-87-0) mkBRAMCore2BELoad (module), [89](#page-88-0) mkBRAMCore2Load (module), [88](#page-87-0) mkBRAMStore1W2R (module), [111](#page-110-0) mkBRAMStore2W1R (module), [111](#page-110-0) mkBypassFIFO (module), [108](#page-107-0) mkBypassFIFOF (module), [108](#page-107-0) mkBypassFIFOLevel (module), [109](#page-108-0) mkBypassWire (module), [53](#page-52-0) mkCBRegFile (module), [288](#page-287-0) mkCBRegR (module), [288](#page-287-0) mkCBRegRC (module), [288](#page-287-0) mkCBRegRW (module), [288](#page-287-0) mkCBRegW (module), [288](#page-287-0) mkCClientServer (function), [199](#page-198-0) mkCGetPut (function), [198](#page-197-0) mkClientCServer (function), [199](#page-198-0)

mkClock (module), [250](#page-249-0) mkClockDivider (module), [255](#page-254-0) mkClockDividerOffset (module), [255](#page-254-0) mkClockInverter (module), [255](#page-254-0) mkClockMux (module), [254](#page-253-0) mkClockSelect (module), [254](#page-253-0) mkCompletionBuffer (module), [214](#page-213-0) mkConfigReg (module), [76](#page-75-0) mkConfigRegA (module), [76](#page-75-0) mkConfigRegU (module), [76](#page-75-0) mkConstrainedRandomizer (module), [206](#page-205-0) mkCount (module), [210](#page-209-0) mkCRC(module), [230](#page-229-0) mkCRC16(module), [231](#page-230-0) mkCRC32(module), [231](#page-230-0) mkCRC\_CCIT(module), [231](#page-230-0) mkCReg (module), [47](#page-46-0) mkCRegA (module), [47](#page-46-0) mkCRegU (module), [47](#page-46-0) mkDepthParamFIFO (module), [93](#page-92-0) mkDepthParamFIFOF (module), [93](#page-92-0) mkDFIFOF (module), [109](#page-108-0) mkDReg (module), [77](#page-76-0) mkDRegA (module), [77](#page-76-0) mkDRegU (module), [77](#page-76-0) mkDualRam (module), [269](#page-268-0) mkDWire (module), [53](#page-52-0) mkFeedLFSR(module), [204](#page-203-0) mkFIFO (module), [92](#page-91-0) mkFIFO1 (module), [93](#page-92-0) mkFIFOCount (module), [102](#page-101-0) mkFIFOF (module), [92](#page-91-0) mkFIFOF1 (module), [93](#page-92-0) mkFIFOLevel (module), [101](#page-100-0) mkFSM, [181](#page-180-0) mkFSMServer, [185](#page-184-0) mkFSMWithPred, [181](#page-180-0) mkGatedClock (module), [251](#page-250-0) mkGatedClockDivider (module), [255](#page-254-0) mkGateClockFromCC (module), [251](#page-250-0) mkGatedClockInverter (module), [255](#page-254-0) mkGDepthParamFIFOF (module), [94](#page-93-0) mkGenericRandomizer (module), [206](#page-205-0) mkGetCPut (function), [198](#page-197-0) mkGFIFOCount (module), [102](#page-101-0) mkGFIFOF (module), [94](#page-93-0) mkGFIFOF1 (module), [94](#page-93-0) mkGFIFOLevel (module), [102](#page-101-0) mkGLFIFOF (module), [95](#page-94-0) mkGPFIFO (GetPut module), [190](#page-189-0) mkGPFIFO1 (GetPut module), [191](#page-190-0) mkGPSizedFIFO (GetPut module), [191](#page-190-0) mkGrayCounter (module), [211](#page-210-0) mkGSizedFIFOF (module), [94](#page-93-0)

mkInitialReset (module), [274](#page-273-0) mkLFIFO (module), [94](#page-93-0) mkLFIFOF (module), [94](#page-93-0) mkMIMO (module), [116](#page-115-0) mkMIMOBRAM (module), [116](#page-115-0) mkMIMOReg (module), [116](#page-115-0) mkMIMOV (module), [116](#page-115-0) mkNto1Gearbox (module), [113](#page-112-0) mkNullCrossingReg (module), [271](#page-270-0) mkNullCrossingRegA (module), [271](#page-270-0) mkNullCrossingRegU (module), [271](#page-270-0) mkNullCrossingWire (module), [270](#page-269-0) mkOnce, [181](#page-180-0) mkPipelineFIFO (module), [108](#page-107-0) mkPipelineFIFOF (module), [108](#page-107-0) mkPulseWire (module), [54](#page-53-0) mkPulseWireOR (module), [54](#page-53-0) mkReg (module), [45](#page-44-0) mkRegA (module), [45](#page-44-0) mkRegFile (RegFile module), [73](#page-72-0) mkRegFileFull (RegFile module), [73](#page-72-0) mkRegFileFullFile (RegFileLoad function), [74](#page-73-0) mkRegFileLoad (RegFileLoad function), [74](#page-73-0) mkRegStore (module), [111](#page-110-0) mkRegU (module), [45](#page-44-0) mkRegVectorStore (module), [111](#page-110-0) mkReset (module), [274](#page-273-0) mkResetEither (module), [276](#page-275-0) mkResetInverter (module), [277](#page-276-0) mkResetMux (module), [275](#page-274-0) mkResetSync (module), [274](#page-273-0) mkRevertingVirtualReg (module), [77](#page-76-0) mkRWire (RWire module), [50](#page-49-0) mkRWireSBR (RWire module), [50](#page-49-0) mkSizedBRAMFIFO (module), [106](#page-105-0) mkSizedBRAMFIFOF (module), [106](#page-105-0) mkSizedBypassFIFOF (module), [108](#page-107-0) mkSizedFIFO (module), [93](#page-92-0) mkSizedFIFOF (module), [93](#page-92-0) mkStickyArbiter (module), [208](#page-207-0) mkSyncBit (module), [258](#page-257-0) mkSyncBit05 (module), [261](#page-260-0) mkSyncBit05FromCC (module), [261](#page-260-0) mkSyncBit05ToCC (module), [261](#page-260-0) mkSyncBit1 (module), [260](#page-259-0) mkSyncBit15 (module), [259](#page-258-0) mkSyncBit15FromCC (module), [259](#page-258-0) mkSyncBit15ToCC (module), [260](#page-259-0) mkSyncBit1FromCC (module), [260](#page-259-0) mkSyncBit1ToCC (module), [260](#page-259-0) mkSyncBitFromCC (module), [259](#page-258-0) mkSyncBitToCC (module), [259](#page-258-0) mkSyncBRAM2Server (module), [84](#page-83-0)

mkSyncBRAM2ServerBE (module), [84](#page-83-0) mkSyncBRAMCore2 (module), [88](#page-87-0) mkSyncBRAMCore2BE (module), [88](#page-87-0) mkSyncBRAMCore2BELoad (module), [89](#page-88-0) mkSyncBRAMCore2Load (module), [89](#page-88-0) mkSyncBRAMFIFO (module), [106](#page-105-0) mkSyncBRAMFIFOFromCC (module), [106](#page-105-0) mkSyncBRAMFIFOToCC (module), [106](#page-105-0) mkSyncFIFO (module), [267](#page-266-0) mkSyncFIFO1 (module), [268](#page-267-0) mkSyncFIFOCount (module), [103](#page-102-0) mkSyncFIFOFromCC (module), [268](#page-267-0) mkSyncFIFOLevel (module), [102](#page-101-0) mkSyncFIFOToCC (module), [268](#page-267-0) mkSyncHandshake (module), [264](#page-263-0) mkSyncHandshakeFromCC (module), [264](#page-263-0) mkSyncHandshakeToCC (module), [264](#page-263-0) mkSyncPulse (module), [263](#page-262-0) mkSyncPulseFromCC (module), [263](#page-262-0) mkSyncPulseToCC (module), [263](#page-262-0) mkSyncReg (module), [265](#page-264-0) mkSyncRegFromCC (module), [266](#page-265-0) mkSyncRegToCC (module), [266](#page-265-0) mkSyncReset (module), [273](#page-272-0) mkSyncResetFromCR (module), [273](#page-272-0) mkTriState, [227](#page-226-0) mkUCount (module), [210](#page-209-0) mkUGDepthParamFIFOF (module), [94](#page-93-0) mkUGFIFOF (module), [93](#page-92-0) mkUGFIFOF1 (module), [93](#page-92-0) mkUGLFIFOF (module), [94](#page-93-0) mkUGSizedFIFOF (module), [93](#page-92-0) mkUngatedClock (module), [251](#page-250-0) mkUngatedClockMux (module), [254](#page-253-0) mkUngatedClockSelect (module), [254](#page-253-0) mkUniqueWrappers (UniqueWrappers module), [216](#page-215-0) mkUnsafeDWire (module), [53](#page-52-0) mkUnsafePulseWire (module), [54](#page-53-0) mkUnsafePulseWireOR (module), [54](#page-53-0) mkUnsafeRWire (RWire module),  $50$ <code>mkUnsafeWire</code> (module),  $52$ mkWire (module), [52](#page-51-0) mkZBus (function), [229](#page-228-0) mkZBusBuffer (function), [229](#page-228-0) mod (Integer function),  $26$ ModuleCollect (package), [282](#page-281-0) ModuleCollect (type), [283](#page-282-0) ModuleContext (package), [277](#page-276-0) msb (Bitwise class method), [18](#page-17-0) Mul (type provisos),  $43$ MuxClockIfc (interface), [253](#page-252-0) MuxRstIfc (interface), [272](#page-271-0)

negate (Arith class method), [12](#page-11-0) newVector (Vector function), [118](#page-117-0) Nil (List constructor), [142](#page-141-0) nil (Vector function), [118](#page-117-0) noAction (empty action), [41](#page-40-0) noClock (function), [249](#page-248-0) noReset (function), [249](#page-248-0) not (Bool function), [27](#page-26-0) NumAlias, [22](#page-21-0) NumberTypes (package), [175](#page-174-0)

OInt (package), [164](#page-163-0) OInt (type),  $164$ oneHotSelect (List function), [144](#page-143-0) openFile, [64](#page-63-0) or (List function), [150](#page-149-0) or (Vector function), [127](#page-126-0) Ord (type class), [14](#page-13-0) Ordering (type), [38](#page-37-0) OVLAssertions (package), [232](#page-231-0)

pack (Bits type class overloaded function), [9](#page-8-0) parity (function), [61](#page-60-0) pi (Real constant), [160](#page-159-0) pow (Real function), [162](#page-161-0) Printf (package), [245](#page-244-0) Probe (package), [223](#page-222-0) provisos, [43](#page-42-0) PulseWire (interface), [54](#page-53-0) pulseWireToReadOnly (function), [57](#page-56-0) Put (interface), [187](#page-186-0)

Randomizable (package), [205](#page-204-0) Randomize (interface), [206](#page-205-0) ReadOnly (interface), [56](#page-55-0) readReadOnly (function), [57](#page-56-0) readReg (Reg function), [45](#page-44-0) readVReg (Vector function), [129](#page-128-0) Real (package), [160](#page-159-0) Real (type),  $28$ real (type), [28](#page-27-0) RealLiteral (type class), [11](#page-10-0) realToDigits (Real function), [164](#page-163-0) reburyContext (module), [280](#page-279-0) reduceAnd (BitReduction class method), [18](#page-17-0) reduceNand (BitReduction class method), [18](#page-17-0) reduceNor (BitReduction class method), [18](#page-17-0) reduceOr (BitReduction class method), [18](#page-17-0) reduceXnor (BitReduction class method), [18](#page-17-0) reduceXor (BitReduction class method), [18](#page-17-0) reflect(CRC function), [231](#page-230-0) Reg (interface), [265](#page-264-0)  $Reg$  (type),  $45$ 

quot (Integer function), [26](#page-25-0)

RegFile (interface type), [73](#page-72-0) RegFileLoad (package), [74](#page-73-0) regToReadOnly (function), [56](#page-55-0) rem (Integer function), [26](#page-25-0) replicate (List function), [143](#page-142-0) replicate (Vector function), [118](#page-117-0) replicateM (List function), [160](#page-159-0) replicateM (Vector function), [139](#page-138-0) Reserved (type), [224](#page-223-0) Reserved (package), [224](#page-223-0) ReservedOne (type), [224](#page-223-0) ReservedZero (type), [224](#page-223-0) Reset (type), [39,](#page-38-0) [247](#page-246-0) clear, [177](#page-176-0) resetOf (function), [249](#page-248-0) reverse (List function), [148](#page-147-0) reverse (Vector function), [125](#page-124-0) reverseBits (function), [61](#page-60-0) RevertingVirtualReg (package), [77](#page-76-0) rJoin (Rules operator), [42](#page-41-0) rJoinConflictFree (Rules operator), [42](#page-41-0) rJoinDescendingUrgency (Rules operator), [42](#page-41-0) rJoinExecutionOrder (Rules operator), [42](#page-41-0) rJoinMutuallyExclusive (Rules operator), [42](#page-41-0) rJoinPreempts (Rules operator), [42](#page-41-0) rotate (List function), [148](#page-147-0) rotate (Vector function), [123](#page-122-0) rotateBitsBy (bit-vector function), [129](#page-128-0) rotateBy (Vector function), [124](#page-123-0) rotateR (List function), [148](#page-147-0) rotateR (Vector function), [124](#page-123-0) round (Real function), [163](#page-162-0) Rules (type), [42](#page-41-0) runWithContext (function), [281](#page-280-0) runWithContexts (function), [281](#page-280-0) RWire, [50](#page-49-0) sameFamily (function), [248](#page-247-0) satMinus (SaturatingArith class method), [21](#page-20-0) satPlus (SaturatingArith class method), [21](#page-20-0) SaturatingArith (type class), [21](#page-20-0) sbtrctBIUInt (function), [177](#page-176-0) scanl (List function), [158](#page-157-0) scanl (Vector function), [136](#page-135-0) scanr (List function), [157](#page-156-0) scanr (Vector function), [135](#page-134-0) select (List function), [144](#page-143-0) select (Vector function), [120](#page-119-0) SelectClockIfc (interface), [253](#page-252-0) send (PulseWire interface method), [54](#page-53-0) Server (interface), [195](#page-194-0)

shiftInAt0 (Vector function), [124](#page-123-0) shiftInAtN (Vector function), [124](#page-123-0) shiftOutFrom0 (Vector function), [124](#page-123-0) shiftOutFromN (Vector function), [125](#page-124-0) signedMul (function), [59](#page-58-0) signedQuot (function), [59](#page-58-0) signExtend (BitExtend class method), [20](#page-19-0) signum (Arith class method), [12](#page-11-0) sin (Real function), [161](#page-160-0) sinh (Real function), [161](#page-160-0) SizedLiteral (type class), [12](#page-11-0) SizeOf (pseudo-function on types), [44](#page-43-0) sort (List function), [148](#page-147-0) sortBy (List function), [148](#page-147-0) SpecialFIFOs (package), [107](#page-106-0) split (Bit function), [25](#page-24-0) splitReal (Real function), [163](#page-162-0) sprintf (function), [245](#page-244-0) sqrt (Real function), [162](#page-161-0) sscanl (List function), [158](#page-157-0) sscanl (Vector function), [136](#page-135-0) sscanr (List function), [157](#page-156-0) sscanr (Vector function), [135](#page-134-0) Standard Prelude, [9](#page-8-0) start, [177](#page-176-0) staticAssert, [222](#page-221-0) StmtFSM (package), [177](#page-176-0) strConcat (String concatenation operator), [29](#page-28-0) String (type), [29](#page-28-0) StringLiteral (type class), [24](#page-23-0) sub (RegFile interface method), [73](#page-72-0) SyncBitIfc (interface), [258](#page-257-0) SyncFIFOCountIfc (interface), [101](#page-100-0) SyncFIFOIfc (interface), [266](#page-265-0) SyncFIFOLevelIfc (interface), [100](#page-99-0) SyncPulseIfc (interface), [262](#page-261-0) TAdd (type functions), [44](#page-43-0) tail (List function), [145](#page-144-0) tail (Vector function), [121](#page-120-0) take (List function), [145](#page-144-0) take (Vector function), [121](#page-120-0) takeAt (Vector function), [122](#page-121-0) takeWhile (List function), [146](#page-145-0) takeWhileRev (List function), [146](#page-145-0) tan (Real function), [161](#page-160-0) tanh (Real function), [161](#page-160-0) TDiv (type functions), [44](#page-43-0) TExp (type functions), [44](#page-43-0) TieOff (package), [222](#page-221-0) TLog (type functions), [44](#page-43-0) TMax (type functions), [44](#page-43-0) TMin (type functions), [44](#page-43-0)

TMul (type functions), [44](#page-43-0) toChunks (Vector function), [141](#page-140-0) toGet (function), [187](#page-186-0) toGPClient (function), [195](#page-194-0) toGPServer (function), [196](#page-195-0) toList (Vector function), [141](#page-140-0) toPut (function), [188](#page-187-0) toVector (Vector function), [141](#page-140-0) transpose (List function), [148](#page-147-0) transpose (Vector function), [125](#page-124-0) transposeLN (Vector function), [125](#page-124-0) TriState (interface), [226](#page-225-0) TriState (package), [226](#page-225-0) True (Bool constant), [27](#page-26-0) trunc (Real function), [162](#page-161-0) truncate (BitExtend class method), [20](#page-19-0) truncateLSB (function), [62](#page-61-0) TSub (type functions), [44](#page-43-0) tuples expressions, [36](#page-35-0) selecting components, [37](#page-36-0) type definition, [35](#page-34-0) type classes, [9](#page-8-0) uaMap (function), [297](#page-296-0) uaMapM (function), [297](#page-296-0) UCount (interface), [209](#page-208-0) UInt (type), [26](#page-25-0) unburyContext (module), [279](#page-278-0) unburyContextWithClocks (module), [280](#page-279-0) uncurry (function), [61](#page-60-0) UnitAppendList (package), [296](#page-295-0) unpack (Bits type class overloaded function),  $\mathbf Q$ unsignedMul (function), [59](#page-58-0) unsignedQuot (function), [60](#page-59-0) unwrap (function), [177](#page-176-0) unwrapBI (function), [176](#page-175-0) unzip (List function), [152](#page-151-0) unzip (Vector function), [130](#page-129-0) upd (RegFile interface method), [73](#page-72-0) update (List function), [144](#page-143-0) update (Vector function), [120](#page-119-0) updateDataWithMask (module), [197](#page-196-0) upto (List function), [143](#page-142-0) Valid (type constructor), [34](#page-33-0) valueOf (pseudo-function of size types), [44](#page-43-0) valueof (pseudo-function of size types), [44](#page-43-0) Vector, [116](#page-115-0)

vectorToArray (Vector function), [141](#page-140-0) Void  $(type)$ ,  $34$ 

warning (forced warning), [58](#page-57-0) warningM (forced warning), [58](#page-57-0) wget (RWire interface method), [50](#page-49-0) when (function), [62](#page-61-0) while (function), [62](#page-61-0) Wire (interface), [51](#page-50-0) wrap (function), [177](#page-176-0) Wrapper (interface type), [216](#page-215-0) WriteOnly (interface), [57](#page-56-0) writeReg (Reg function), [45](#page-44-0) writeVReg (Vector function), [129](#page-128-0) wset (RWire interface method), [50](#page-49-0) ZBus (package), [227](#page-226-0) ZBusBusIFC (interface), [228](#page-227-0) ZBusClientIFC (interface), [228](#page-227-0) ZBusDualIFC (interface), [228](#page-227-0) zeroExtend (BitExtend class method), [20](#page-19-0) zip (List function), [151](#page-150-0) zip (Vector function), [129](#page-128-0) zip3 (List function), [151](#page-150-0) zip3 (Vector function), [130](#page-129-0) zip4 (List function), [152](#page-151-0) zip4 (Vector function), [130](#page-129-0) zipAny (Vector function), [130](#page-129-0) zipWith (List function), [153](#page-152-0) zipWith (Vector function), [131](#page-130-0) zipWith3 (List function), [153](#page-152-0) zipWith3 (Vector function), [132](#page-131-0) zipWith3M (List function), [160](#page-159-0) zipWith3M (Vector function), [138](#page-137-0) zipWith4 (List function), [153](#page-152-0) zipWithAny (Vector function), [131](#page-130-0) zipWithAny3 (Vector function), [132](#page-131-0) zipWithM (List function), [159](#page-158-0) zipWithM (Vector function), [138](#page-137-0)

# Function and Module by Package

AlignedFIFOs mkAlignedFIFO, [112](#page-111-0) mkBRAMStore1W2R, [111](#page-110-0) mkBRAMStore2W1R, [111](#page-110-0) mkRegStore, [111](#page-110-0) mkRegVectorStore, [111](#page-110-0) BRAM mkBRAM1Server, [83](#page-82-0) mkBRAM1ServerBE, [83](#page-82-0) mkBRAM2Server, [83](#page-82-0) mkBRAMCore1, [87](#page-86-0) mkBRAMCore1BE, [87](#page-86-0) mkBRAMCore1BELoad, [87](#page-86-0) mkBRAMCore1Load, [87](#page-86-0) mkBRAMCore2, [88](#page-87-0) mkBRAMCore2BE, [88](#page-87-0) mkBRAMCore2BELoad, [89](#page-88-0) mkBRAMCore2Load, [88](#page-87-0) mkSyncBRAM2Server, [84](#page-83-0) mkSyncBRAM2ServerBE, [84](#page-83-0) mkSyncBRAMCore2, [88](#page-87-0) mkSyncBRAMCore2BE, [88](#page-87-0) mkSyncBRAMCore2BELoad, [89](#page-88-0) mkSyncBRAMCore2Load, [89](#page-88-0) BRAMFIFO mkSizedBRAMFIFO, [106](#page-105-0) mkSizedBRAMFIFOF, [106](#page-105-0) mkSyncBRAMFIFO, [106](#page-105-0) mkSyncBRAMFIFOFromCC, [106](#page-105-0) mkSyncBRAMFIFOToCC, [106](#page-105-0) CBus collectCBusIFC, [287](#page-286-0) exposeCBusIFC, [287](#page-286-0) mkCBRegFile, [288](#page-287-0) mkCBRegR, [288](#page-287-0) mkCBRegRC, [288](#page-287-0) mkCBRegRW, [288](#page-287-0) mkCBRegW, [288](#page-287-0) ClientSefiforver toGPServer, [196](#page-195-0) ClientServer toGPClient, [195](#page-194-0)

Clocks clockOf, [248](#page-247-0) exposeCurrentClock, [248](#page-247-0) exposeCurrentReset, [248](#page-247-0) invertCurrentClock, [249](#page-248-0) invertCurrentReset, [249](#page-248-0)

isAncestor, [248](#page-247-0) isResetAsserted, [277](#page-276-0) mkAbsoluteClock, [252](#page-251-0) mkAbsoluteClockFull, [252](#page-251-0) mkAsyncReset, [273](#page-272-0) mkAsyncResetFromCR, [273](#page-272-0) mkClock, [250](#page-249-0) mkClockDivider, [255](#page-254-0) mkClockDividerOffset, [255](#page-254-0) mkClockInverter, [255](#page-254-0) mkClockMux, [254](#page-253-0) mkClockSelect, [254](#page-253-0) mkDualRam, [269](#page-268-0) mkGatedClock, [251](#page-250-0) mkGatedClockDivider, [255](#page-254-0) mkGatedClockFromCC, [251](#page-250-0) mkGatedClockInverter, [255](#page-254-0) mkInitialReset, [274](#page-273-0) mkNullCrossingReg, [271](#page-270-0) mkNullCrossingRegA, [271](#page-270-0) mkNullCrossingRegU, [271](#page-270-0) mkNullCrossingWire, [270](#page-269-0) mkReset, [274](#page-273-0) mkResetEither, [276](#page-275-0) mkResetInverter, [277](#page-276-0) mkResetMux, [275](#page-274-0) mkResetSync, [274](#page-273-0) mkSyncBit, [258](#page-257-0) mkSyncBit05, [261](#page-260-0) mkSyncBit05FromCC, [261](#page-260-0) mkSyncBit05ToCC, [261](#page-260-0) mkSyncBit1, [260](#page-259-0) mkSyncBit15, [259](#page-258-0) mkSyncBit15FromCC, [259](#page-258-0) mkSyncBit15ToCC, [260](#page-259-0) mkSyncBit1FromCC, [260](#page-259-0) mkSyncBit1ToCC, [260](#page-259-0) mkSyncBitFromCC, [259](#page-258-0) mkSyncBitToCC, [259](#page-258-0) mkSyncFIFO, [267](#page-266-0) mkSyncFIFO1, [268](#page-267-0) mkSyncFIFOFromCC, [268](#page-267-0) mkSyncFIFOToCC, [268](#page-267-0) mkSyncHandshake, [264](#page-263-0) mkSyncHandshakeFromCC, [264](#page-263-0) mkSyncHandshakeToCC, [264](#page-263-0) mkSyncPulse, [263](#page-262-0) mkSyncPulseFromCC, [263](#page-262-0) mkSyncPulseToCC, [263](#page-262-0) mkSyncReg, [265](#page-264-0)

mkSyncRegFromCC, [266](#page-265-0) mkSyncRegToCC, [266](#page-265-0) mkSyncReset, [273](#page-272-0) mkSyncResetFromCR, [273](#page-272-0) mkUngatedClock, [251](#page-250-0) mkUngatedClockMux, [254](#page-253-0) mkUngatedClockSelect, [254](#page-253-0) noClock, [249](#page-248-0) noReset, [249](#page-248-0) resetOf, [249](#page-248-0) sameFamily, [248](#page-247-0) Cntrs mkCount, [210](#page-209-0) mkUCount, [210](#page-209-0) FIFO fifofToFifo, [95](#page-94-0) mkDepthParamFIFO, [93](#page-92-0) mkFIFO, [92](#page-91-0) mkFIFO1, [93](#page-92-0) mkLFIFO, [94](#page-93-0) mkSizedFIFO, [93](#page-92-0) FIFOF mkDepthParamFIFOF, [93](#page-92-0) mkFIFOF, [92](#page-91-0) mkFIFOF1, [93](#page-92-0) mkGDepthParamFIFOF, [94](#page-93-0) mkGFIFOF, [94](#page-93-0) mkGFIFOF1, [94](#page-93-0) mkGLFIFOF, [95](#page-94-0) mkGSizedFIFOF, [94](#page-93-0) mkLFIFOF, [94](#page-93-0) mkSizedFIFOF, [93](#page-92-0) mkUGDepthParamFIFOF, [94](#page-93-0) mkUGFIFO1, [93](#page-92-0) mkUGFIFOF, [93](#page-92-0) mkUGLFIFOF, [94](#page-93-0) mkUGSizedFIFOF, [93](#page-92-0) FIFOLevel mkFIFOCount, [102](#page-101-0) mkFIFOLevel, [101](#page-100-0) mkGFIFOCount, [102](#page-101-0) mkGFIFOLevel, [102](#page-101-0) mkSyncFIFOCount, [103](#page-102-0) mkSyncFIFOLevel, [102](#page-101-0) FixedPoint fxptTruncateSat, [172](#page-171-0) Gearbox mk1toNGearbox, [114](#page-113-0) mkNto1Gearbox, [113](#page-112-0) GetPut fifoToGet, [191](#page-190-0) fifoToPut, [191](#page-190-0)

mkGPFIFO, [190](#page-189-0) mkGPFIFO1, [191](#page-190-0) mkGPSizedFIFO, [191](#page-190-0) toGet, [187](#page-186-0) toPut, [188](#page-187-0) Gray grayDecode, [213](#page-212-0) grayDecr, [213](#page-212-0) grayEncode, [213](#page-212-0) grayIncr, [213](#page-212-0) grayIncrDecr, [213](#page-212-0) GrayCounter mkGrayCounter, [211](#page-210-0) HList Gettable, [294](#page-293-0) HAppend, [294](#page-293-0) HHead, [293](#page-292-0) HLength, [293](#page-292-0) hSplit, [294](#page-293-0) HTail, [293](#page-292-0) List all, [150](#page-149-0) and, [151](#page-150-0) any, [150](#page-149-0) append, [143](#page-142-0) concat, [143](#page-142-0) cons, [143](#page-142-0) drop, [145](#page-144-0) dropWhile, [146](#page-145-0) dropWhileRev, [146](#page-145-0) elem, [150](#page-149-0) filter, [145](#page-144-0) find, [146](#page-145-0) fold, [155](#page-154-0) foldl, [155](#page-154-0) foldl1, [155](#page-154-0) foldr, [154](#page-153-0) foldr1, [155](#page-154-0) group, [149](#page-148-0) groupBy, [149](#page-148-0) head, [144](#page-143-0) init, [145](#page-144-0) joinActions, [155](#page-154-0) joinRules, [156](#page-155-0) last, [145](#page-144-0) length, [150](#page-149-0) lookup, [146](#page-145-0) map, [152](#page-151-0) mapAccumL, [158](#page-157-0) mapAccumR, [158](#page-157-0) mapM, [159](#page-158-0) mapM\_, [159](#page-158-0)

mapPairs, [156](#page-155-0) oneHotSelect, [144](#page-143-0) or, [150](#page-149-0) replicate, [143](#page-142-0) replicateM, [160](#page-159-0) reverse, [148](#page-147-0) rotate, [148](#page-147-0) rotateR, [148](#page-147-0) scanl, [158](#page-157-0) scanr, [157](#page-156-0) select, [144](#page-143-0) sort, [148](#page-147-0) sortBy, [148](#page-147-0) sscanl, [158](#page-157-0) sscanr, [157](#page-156-0) tail, [145](#page-144-0) take, [145](#page-144-0) takeWhile, [146](#page-145-0) takeWhileRev, [146](#page-145-0) transpose, [148](#page-147-0) unzip, [152](#page-151-0) update, [144](#page-143-0) upto, [143](#page-142-0) zip, [151](#page-150-0) zip3, [151](#page-150-0) zip4, [152](#page-151-0) zipWith, [153](#page-152-0) zipWith3, [153](#page-152-0) zipWith3M, [160](#page-159-0) zipWith4, [153](#page-152-0) zipWithM, [159](#page-158-0) Memory updateDataWithMask, [197](#page-196-0) MIMO mkMIMO, [116](#page-115-0) mkMIMOBRAM, [116](#page-115-0) mkMIMOReg, [116](#page-115-0) mkMIMOV, [116](#page-115-0) ModuleContext applyToContext, [278](#page-277-0) applyToContextM, [278](#page-277-0) reburyContext, [280](#page-279-0) runWithContext, [281](#page-280-0) unburyContext, [279](#page-278-0) unburyContextWithClocks, [280](#page-279-0) NumberTypes addBIUInt, [177](#page-176-0) addUInt, [177](#page-176-0) sbtrctBIUInt, [177](#page-176-0) unwrap, [177](#page-176-0) unwrapBI, [176](#page-175-0)

wrap, [177](#page-176-0)

OVLAssertions bsv assert always, [236](#page-235-0) bsv assert always on edge, [236](#page-235-0) bsv assert change, [236](#page-235-0) bsv assert cycle sequence, [236](#page-235-0) bsv assert decrement, [237](#page-236-0) bsv assert delta, [237](#page-236-0) bsv assert even parity, [237](#page-236-0) bsv assert fifo index, [237](#page-236-0) bsv assert frame, [237](#page-236-0) bsv assert handshake, [238](#page-237-0) bsv assert implication, [238](#page-237-0) bsv assert increment, [238](#page-237-0) bsv assert never, [238](#page-237-0) bsv assert never unknown, [239](#page-238-0) bsv assert never unknown async, [239](#page-238-0) bsv assert next, [239](#page-238-0) bsv assert no overflow, [239](#page-238-0) bsv assert no transition, [240](#page-239-0) bsv assert no underflow, [240](#page-239-0) bsv\_assert\_odd\_parity, [240](#page-239-0) bsv\_assert\_one\_cold, [240](#page-239-0) bsv assert one hot, [241](#page-240-0) bsv assert proposition, [241](#page-240-0) bsv assert quiescent state, [241](#page-240-0) bsv<sub>-</sub>assert\_range, [241](#page-240-0) bsv\_assert\_time, [242](#page-241-0) bsv<sub>-</sub>assert<sub>-transition, [242](#page-241-0)</sub> bsv assert unchange, [242](#page-241-0) bsv assert width, [242](#page-241-0) bsv assert win change, [243](#page-242-0) bsv assert win unchange, [243](#page-242-0) bsv assert window, [243](#page-242-0) bsv assert zero one hot, [243](#page-242-0)

# Prelude

 $! =, 10$  $! =, 10$  $<<$ , [18](#page-17-0)  $>>.18$  $>>.18$ |, [17,](#page-16-0) [18](#page-17-0) \*, [12](#page-11-0) \*\*, [12](#page-11-0) +, [12,](#page-11-0) [29](#page-28-0) -, [12](#page-11-0)  $/$ , [12](#page-11-0)  $<$ , [14](#page-13-0)  $\leq$  =, [14](#page-13-0)  $==, 10$  $==, 10$ >, [14](#page-13-0)  $>=, 14$  $>=, 14$ \$bitstoreal, [29](#page-28-0) \$realtobits, [29](#page-28-0) %, [12](#page-11-0) &, [17,](#page-16-0) [18](#page-17-0)

ˆ, [17,](#page-16-0) [18](#page-17-0)  $\tilde{ }$ , [17,](#page-16-0) [18](#page-17-0)  $\frac{1}{7}$ , [17,](#page-16-0) [18](#page-17-0)  $\tilde{=}$ , [18](#page-17-0)  $\hat{ }$ , [17,](#page-16-0) [18](#page-17-0) abs, [12,](#page-11-0) [59](#page-58-0) addRules, [42](#page-41-0) asReg, [45](#page-44-0) bitsToDigit, [31](#page-30-0) bitsToHexDigit, [31](#page-30-0) buildVersion, [64](#page-63-0) charToInteger, [31](#page-30-0) charToString, [31](#page-30-0) compare, [14](#page-13-0) compilerVersion, [63](#page-62-0) compose, [60](#page-59-0) composeM, [60](#page-59-0) constFn, [60](#page-59-0) countOnes, [61](#page-60-0) countZerosLSB, [61](#page-60-0) countZerosMSB, [61](#page-60-0) curry, [60,](#page-59-0) [61](#page-60-0) date, [64](#page-63-0) digitToBits, [31](#page-30-0) digitToInteger, [31](#page-30-0) div, [26](#page-25-0) doubleQuote, [29](#page-28-0) epochTime, [64](#page-63-0) error, [58](#page-57-0) errorM, [58](#page-57-0) exp, [12](#page-11-0) extend, [20](#page-19-0) flip, [60](#page-59-0) from, [67](#page-66-0) fromInteger, [11,](#page-10-0) [27](#page-26-0) fromMaybe, [34](#page-33-0) fromReal, [11](#page-10-0) fromSizedInteger, [12](#page-11-0) fromString, [24](#page-23-0) fshow, [22](#page-21-0) gcd, [62](#page-61-0) genC, [63](#page-62-0) genModuleName, [63](#page-62-0) genPackageName, [63](#page-62-0) genVerilog, [63](#page-62-0) hClose, [65](#page-64-0) hexDigitToBits, [31](#page-30-0) hexDigitToInteger, [31](#page-30-0) hFlush, [66](#page-65-0) hGetBuffering, [66](#page-65-0) hGetChar, [66](#page-65-0) hGetLine, [67](#page-66-0) hIsClosed, [65](#page-64-0) hIsEOF, [65](#page-64-0)

hIsOpen, [65](#page-64-0) hIsReadable, [65](#page-64-0) hIsWriteable, [65](#page-64-0) hPutChar, [66](#page-65-0) hPutStr, [66](#page-65-0) hPutStrLn, [66](#page-65-0) hSetBuffering, [66](#page-65-0) id, [60](#page-59-0) integerToChar, [31](#page-30-0) integerToDigit, [31](#page-30-0) integerToHexDigit, [31](#page-30-0) invert, [17](#page-16-0) isAlpha, [31](#page-30-0) isAlphaNum, [31](#page-30-0) isDigit, [31](#page-30-0) isHexDigit, [31](#page-30-0) isLower, [31](#page-30-0) isOctDigit, [31](#page-30-0) isSpace, [31](#page-30-0) isUpper, [31](#page-30-0) isValid, [34](#page-33-0) lcm, [62](#page-61-0) log, [12](#page-11-0) log10, [12](#page-11-0) log2, [12](#page-11-0) logb, [12](#page-11-0) lsb, [18](#page-17-0) max, [14,](#page-13-0) [59](#page-58-0) maxBound, [16](#page-15-0) message, [58](#page-57-0) messageM, [59](#page-58-0) min, [14,](#page-13-0) [59](#page-58-0) minBound, [16](#page-15-0) mkBypassWire, [53](#page-52-0) mkCReg, [47](#page-46-0) mkCRegA, [47](#page-46-0) mkCRegU, [47](#page-46-0) mkDWire, [53](#page-52-0) mkPulseWire, [54](#page-53-0) mkPulseWireOR, [54](#page-53-0) mkReg, [45](#page-44-0) mkRegA, [45](#page-44-0) mkRegU, [45](#page-44-0) mkRWire, [50](#page-49-0) mkRWireSBR, [50](#page-49-0) mkUnsafeDWire, [53](#page-52-0) mkUnsafePulseWire, [54](#page-53-0) mkUnsafePulseWireOR, [54](#page-53-0) mkUnsafeRWire, [50](#page-49-0) mkUnsafeWire, [52](#page-51-0) mkWire, [52](#page-51-0) mod, [26](#page-25-0) msb, [18](#page-17-0) negate, [12](#page-11-0)

not, [27](#page-26-0) openFile, [64](#page-63-0) pack, [9](#page-8-0) parity, [61](#page-60-0) pulseWireToReadOnly, [57](#page-56-0) quot, [26](#page-25-0) quote, [29](#page-28-0) readReadOnly, [57](#page-56-0) readReg, [45](#page-44-0) reduceAnd, [18](#page-17-0) reduceNand, [18](#page-17-0) reduceNor, [18](#page-17-0) reduceOr, [18](#page-17-0) reduceXNor, [18](#page-17-0) reduceXor, [18](#page-17-0) regToReadOnly, [56](#page-55-0) rem, [26](#page-25-0) reverseBits, [61](#page-60-0) rJoin, [42](#page-41-0) rJoinConflictFree, [42](#page-41-0) rJoinDescendingUrgency, [42](#page-41-0) rJoinExecutionOrder, [42](#page-41-0) rJoinMutuallyExclusive, [42](#page-41-0) rJoinPreempts, [42](#page-41-0) satMinus, [21](#page-20-0) satPlus, [21](#page-20-0) sharListToString, [29](#page-28-0) signedMul, [59](#page-58-0) signedQuot, [59](#page-58-0) signExtend, [20](#page-19-0) signum, [12](#page-11-0) SizeOf, [44](#page-43-0) split, [25](#page-24-0) strConcat, [29](#page-28-0) stringCons, [29](#page-28-0) stringHead, [29](#page-28-0) stringLength, [29](#page-28-0) stringSplit, [29](#page-28-0) stringTail, [29](#page-28-0) stringToCharList, [29](#page-28-0) TAdd, [44](#page-43-0) TDiv, [44](#page-43-0) TExp, [44](#page-43-0) TLog, [44](#page-43-0) TMax, [44](#page-43-0) TMin, [44](#page-43-0) TMul, [44](#page-43-0) to, [67](#page-66-0) toLower, [31](#page-30-0) toUpper, [31](#page-30-0) truncate, [20](#page-19-0) truncateLSB, [62](#page-61-0) TSub, [44](#page-43-0) unpack, [9](#page-8-0)

unsignedMul, [59](#page-58-0) unsignedQuot, [60](#page-59-0) valueOf, [44](#page-43-0) warning, [58](#page-57-0) warningM, [58](#page-57-0) when, [62](#page-61-0) while, [62](#page-61-0) writeReg, [45](#page-44-0) zeroExtend, [20](#page-19-0) Printf sprintf, [245](#page-244-0) Real acosh, [162](#page-161-0) asinh, [162](#page-161-0) atan2, [162](#page-161-0) atanh, [162](#page-161-0) ceil, [163](#page-162-0) cos, [161](#page-160-0) cosh, [161](#page-160-0) decodeReal, [164](#page-163-0) floor, [163](#page-162-0) isInfinite, [163](#page-162-0) isNegativeZero, [163](#page-162-0) pow, [162](#page-161-0) realToDigits, [164](#page-163-0) round, [163](#page-162-0) sin, [161](#page-160-0) sinh, [161](#page-160-0) splitReal, [163](#page-162-0) sqrt, [162](#page-161-0) tan, [161](#page-160-0) tanh, [161](#page-160-0) trunc, [162](#page-161-0) SpecialFIFOs mkBypassFIFO, [108](#page-107-0) mkBypassFIFOF, [108](#page-107-0) mkBypassFIFOLevel, [109](#page-108-0) mkDFIFOF, [109](#page-108-0) mkPipelineFIFO, [108](#page-107-0) mkPipelineFIFOF, [108](#page-107-0) mkSizedBypassFIFOF, [108](#page-107-0) StmtFSM await, [182](#page-181-0) callServer, [185](#page-184-0) delay, [182](#page-181-0) mkAutoFSM, [181](#page-180-0) mkFSM, [181](#page-180-0) mkFSMServer, [185](#page-184-0) mkFSMwithPred, [181](#page-180-0) mkOnce, [181](#page-180-0) UnitAppendList flatten, [297](#page-296-0)

flatten0, [297](#page-296-0) uaMap, [297](#page-296-0) uaMapM, [297](#page-296-0) Vector, [141](#page-140-0) all, [126](#page-125-0) and, [127](#page-126-0) any, [126](#page-125-0) append, [119](#page-118-0) arrayToVector, [141](#page-140-0) concat, [119](#page-118-0) cons, [118](#page-117-0) countElem, [127](#page-126-0) countIf, [127](#page-126-0) countOnesAlt, [129](#page-128-0) drop, [122](#page-121-0) elem, [126](#page-125-0) find, [127](#page-126-0) findElem, [127](#page-126-0) findIndex, [128](#page-127-0) fold, [133](#page-132-0) foldl, [133](#page-132-0) foldl1, [133](#page-132-0) foldr, [133](#page-132-0) foldr1, [133](#page-132-0) genVector, [118](#page-117-0) genWith, [118](#page-117-0) genWithM, [139](#page-138-0) head, [121](#page-120-0) init, [121](#page-120-0) joinActions, [134](#page-133-0) joinRules, [134](#page-133-0) last, [121](#page-120-0) map, [131](#page-130-0) mapAccumL, [136](#page-135-0) mapAccumR, [137](#page-136-0) mapM, [137](#page-136-0) map $M<sub>138</sub>$ \_, [138](#page-137-0) mapPairs, [134](#page-133-0) newVector, [118](#page-117-0) nil, [118](#page-117-0) or, [127](#page-126-0) readVReg, [129](#page-128-0) replicate, [118](#page-117-0) replicateM, [139](#page-138-0) reverse, [125](#page-124-0) rotate, [123](#page-122-0) rotateBitsBy, [129](#page-128-0) rotateBy, [124](#page-123-0) rotateR, [124](#page-123-0) scanl, [136](#page-135-0) scanr, [135](#page-134-0) select, [120](#page-119-0) shiftInAt0, [124](#page-123-0)

shiftInAtN, [124](#page-123-0) shiftOutFrom0, [124](#page-123-0) shiftOutFromN, [125](#page-124-0) sscanl, [136](#page-135-0) sscanr, [135](#page-134-0) tail, [121](#page-120-0) take, [121](#page-120-0) takeAt, [122](#page-121-0) toChunks, [141](#page-140-0) toList, [141](#page-140-0) transpose, [125](#page-124-0) transposeLN, [125](#page-124-0) unzip, [130](#page-129-0) update, [120](#page-119-0) vectorToArray, [141](#page-140-0) writeVReg, [129](#page-128-0) zip, [129](#page-128-0) zip3, [130](#page-129-0) zip4, [130](#page-129-0) zipAny, [130](#page-129-0) zipWith, [131](#page-130-0) zipWith3, [132](#page-131-0) zipWith3M, [138](#page-137-0) zipWithAny, [131](#page-130-0) zipWithAny3, [132](#page-131-0) zipWithM, [138](#page-137-0)

# Typeclasses

Alias, [22](#page-21-0) Arith, [12](#page-11-0) BitExtend, [20](#page-19-0) BitReduction, [18](#page-17-0) Bits, [9](#page-8-0)

Bitwise, [17](#page-16-0) Bounded, [16](#page-15-0)

Connectable, [193](#page-192-0)

DefaultValue, [220](#page-219-0)

Eq, [10](#page-9-0)

FShow, [22](#page-21-0)

Literal, [11](#page-10-0)

NumAlias, [22](#page-21-0)

Ord, [14](#page-13-0)

Randomizable, [206](#page-205-0) RealLiteral, [11](#page-10-0)

SaturatingArith, [21](#page-20-0) SizedLiteral, [12](#page-11-0) StringLiteral, [24](#page-23-0)

TieOff, [222](#page-221-0) ToGet, [187](#page-186-0) ToPut, [187](#page-186-0)